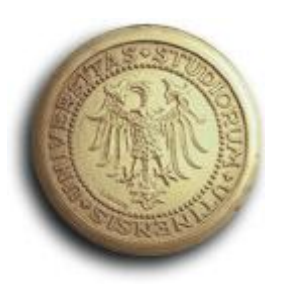

## **UNIVERSITA' DEGLI STUDI DI UDINE**

**Dipartimento di Ingegneria Elettrica, Gestionale e Meccanica - DIEG** 

**\_\_\_\_\_\_\_\_\_\_\_\_\_\_\_\_\_\_\_\_\_\_\_\_\_\_\_\_\_\_\_\_\_\_\_\_\_\_\_\_\_\_\_\_\_\_\_\_\_\_\_** 

**Corso di dottorato in Ingegneria Industriale e dell'Informazione** 

**XXVI ciclo** 

*Tesi di dottorato* 

# **METODI INNOVATIVI PER LA PROGETTAZIONE DELL'INTERAZIONE UOMO-MACCHINA**

 **Prof. Stefano Filippi Barattin Daniela** 

 **Tutor Dottorando** 

**2014** 

**\_\_\_\_\_\_\_\_\_\_\_\_\_\_\_\_\_\_\_\_\_\_\_\_\_\_\_\_\_\_\_\_\_\_\_\_\_\_\_\_\_\_\_\_\_\_\_\_** 

*"Avanti sempre"* 

Alla mia famiglia, a Gloria e a Omar

## **Sommario**

Le odierne leggi del mercato spingono le aziende a creare prodotti che siano da un lato innovativi per stupire e attrarre gli utenti, dall'altro facili da usare per essere subito accettati. Per ottenere tale obiettivo, la ricerca descritta in questa tesi, svolta durante i tre anni di dottorato, tratta la generazione e validazione di un nuovo metodo per l'interaction design. Esso guida il progettista verso la creazione di soluzioni progettuali che rendono il prodotto innovativo e usabile senza bisogno di ulteriori redesign.

Inizialmente la ricerca si è concentrata sull'analisi e sul miglioramento di due metodi di progettazione esistenti: Interaction Design GuideLines – IDGL – per la progettazione dell'interazione e Usability Evaluation Multi-Method – UEMM – per la valutazione dell'usabilità. Il secondo passo è stato quello di generare un metodo che gestisca l'evoluzione dell'interazione chiamato Interaction Trends of Evolution – ITRE. Questo metodo suggerisce la direzione migliore da seguire per creare prodotti innovativi e anticipare i concorrenti sul mercato. L'applicazione separata dei tre metodi richiede troppo tempo e troppe risorse. Per ovviare a questo problema, i tre metodi sono stati integrati in un unico metodo completo di progettazione, valutazione e previsione dell'evoluzione dell'interazione chiamato Interaction Design Integrated Method – IDIM. Questo metodo guida il progettista dall'individuazione delle necessità degli utenti alla definizione di soluzioni progettuali usabili e innovative.

IDIM è stato successivamente validato nei contenuti del database, nell'architettura e nei processi. Il database è stato testato e migliorato grazie a due casi di studio. Il primo riguarda il design di un distributore di carburante/energia; il secondo si focalizza sul miglioramento dell'interazione tra chirurghi maxillo-facciali e la strumentazione utilizzata durante gli interventi. L'architettura e i processi di IDIM sono stati validati attraverso il confronto con un metodo di progettazione molto noto e ampiamente accettato nel mondo accademico. Grazie a tale confronto è stato possibile migliorare alcune attività e inserirne di nuove per rendere IDIM più intuitivo e automatizzato.

La versione aggiornata di IDIM è stata poi sfruttata in due situazioni reali. La prima è l'applicazione di IDIM in un caso aziendale di redesign di una macchina per la finitura e il taglio di etichette. Le soluzioni progettuali ottenute hanno permesso da un lato di soddisfare le richieste dell'azienda e dall'altro di arricchire il database del metodo con nuove informazioni. La seconda situazione consiste nell'utilizzo di IDIM per la generazione dei Functional Mock-Up rivolti all'interazione - FMUi. Essi consentono di simulare il dialogo tra utente e prodotto senza avere a disposizione né i bisogni dell'utente, né il prodotto poiché tutto è virtuale. Essi sono stati derivati da quelli dedicati alla tecnologia. Grazie agli strumenti di IDIM, alcuni componenti dei FMUi sono stati creati più velocemente e facilmente. Questi due casi di studio sottolineano la completezza e flessibilità dei componenti e dei processi di IDIM sia dal punto di vista accademico che industriale.

V

## **Summary**

Today's market laws push companies to create products innovative enough to amaze users on one hand, and easy to use to be accepted on the other. In helping to achieve this goal, the PhD research described in this thesis deals with the generation and validation of a new method for interaction design. It leads the designer towards the generation of design solutions that produce innovative and usable products without the need of further redesign activities.

At the beginning, the research analyses and improves two existing design methods: the Interaction Design GuideLines – IDGL – for interaction design, and the Usability Evaluation Multi-Method – UEMM – for usability evaluation. The next step is the generation of a new method for the management of evolution in interaction named Interaction Trends of Evolution – ITRE. It suggests the best direction to follow, to create innovative products and beat competitors. The adoption in the field of these three methods needs too much time and too many resources. To solve the problem, they are integrated into a new complete method for interaction design, evaluation and forecasting named Interaction Design Integrated Method – IDIM. It leads the designer from the user needs' recognition to the definition of innovative and usable design solutions.

Once developed, IDIM is validated regarding database content, architecture and processes. IDIM database is tested and improved thanks to two case studies. The first case study regards the design of a new gas/energy station; the second focuses on the interaction improvement between maxillo-facial surgeons and surgical devices. IDIM architecture is validated thanks the comparison with a well-known design method, widely accepted in the academic literature. From this comparison, some IDIM processes are modified and new ones are added, in order to make IDIM more intuitive and automated.

The updated release of IDIM is then exploited in two real situations. The first one is the redesign of a professional system for label die-cutting and digital finishing. The achieved design solutions both fulfill the company's expectations and enrich the IDIM database. The second real situation consists in the IDIM exploitation to generate interaction Functional Mock-Up - FMUi. These simulate the dialogue between users and products, without the need of real users and real products; everything is virtual. They are derived from the FMU focused on technology. Thanks to IDIM, some components of the interaction Functional Mock-Up are created easier and faster. These two situations highlight the completeness and flexibility of IDIM components and processes from both the academic and the industrial point of view.

# **Indice**

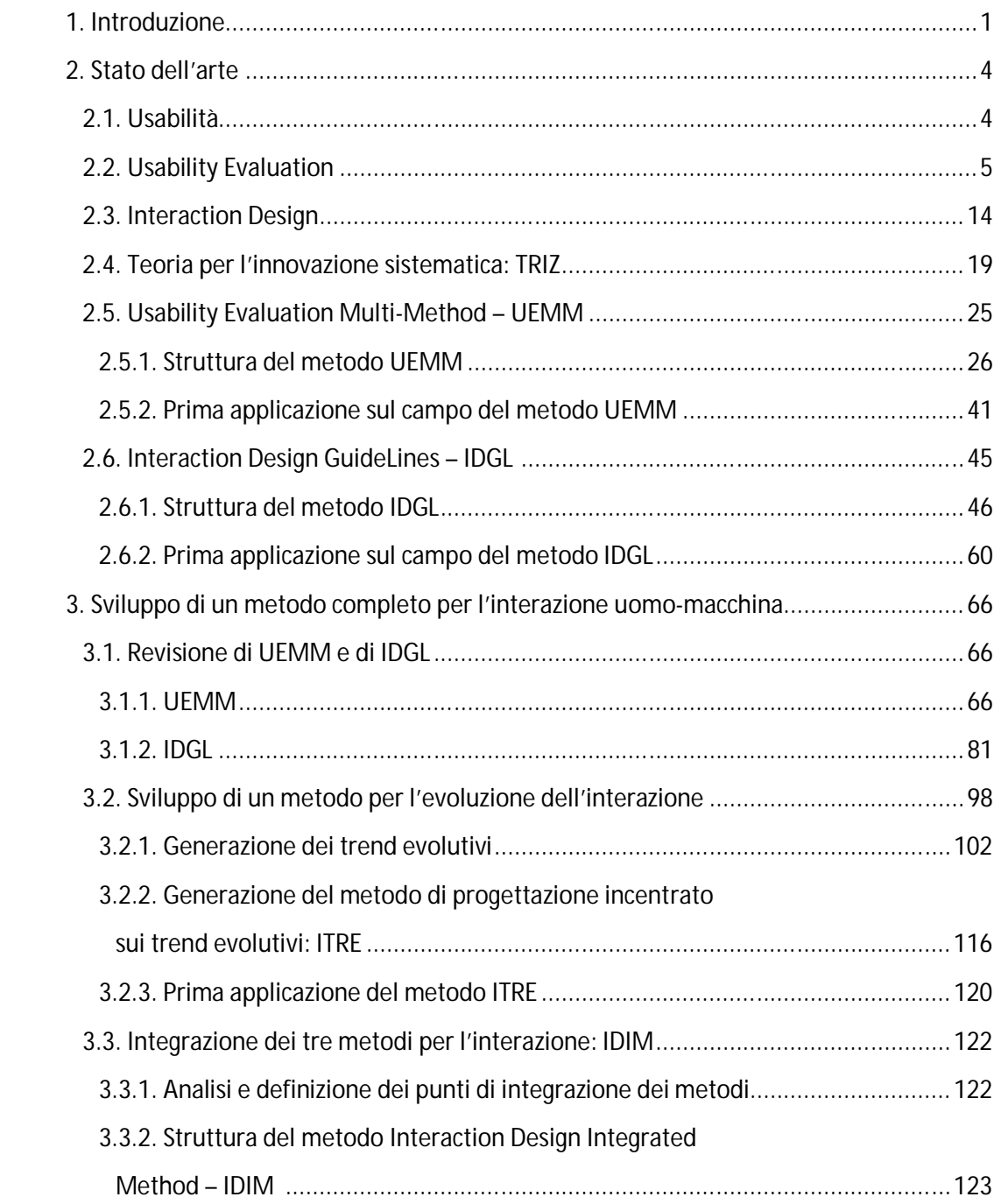

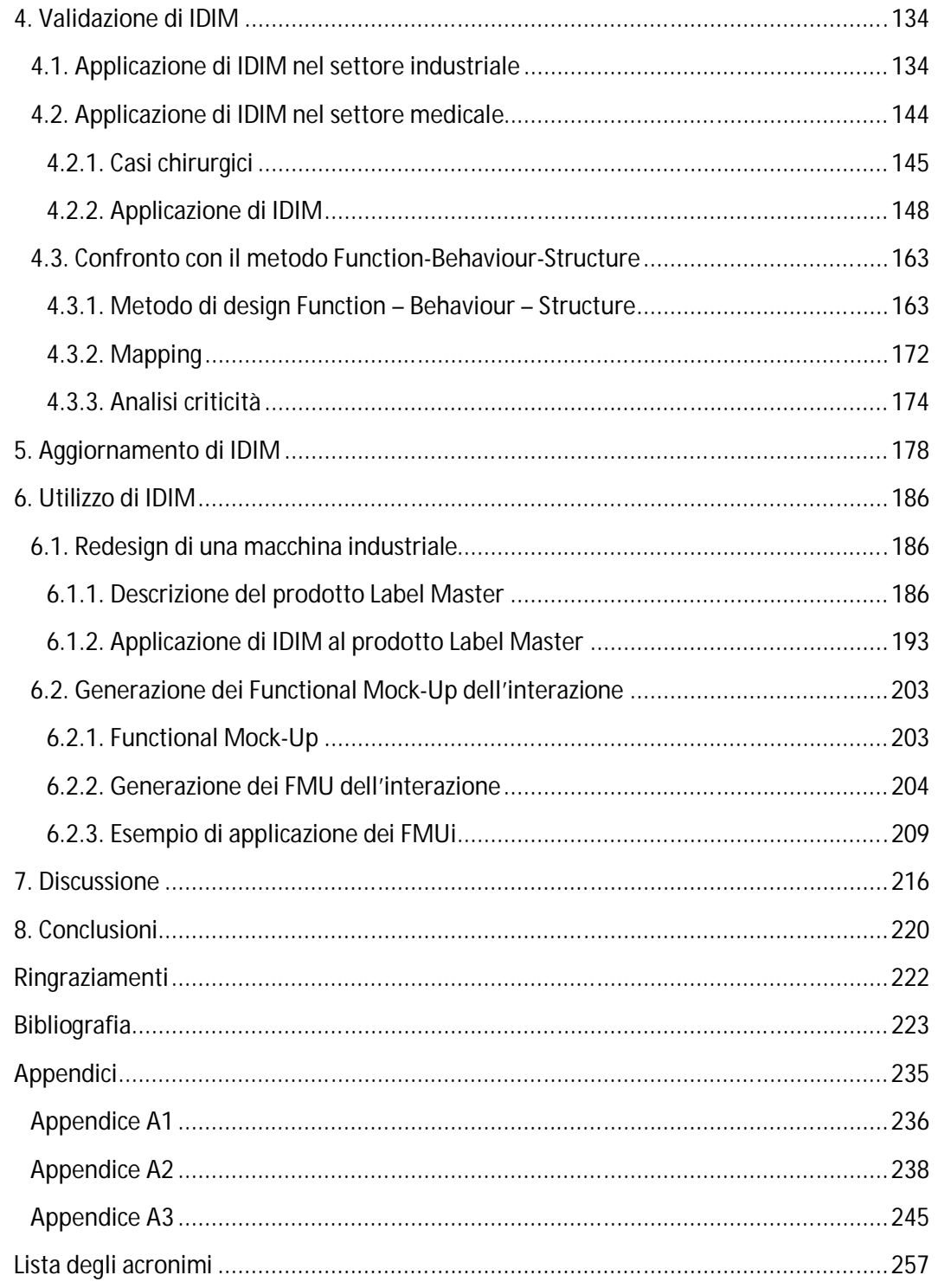

## **1. Introduzione**

Il mercato dei prodotti di consumo è cambiato molto velocemente negli ultimi trent'anni. Negli anni '80 l'aspetto fondamentale per creare un prodotto di qualità e di successo era l'affidabilità nella struttura e nella durata dell'utilizzo: il prodotto non doveva avere rotture fisiche o malfunzionamenti. Questo garantiva un'ampia accettabilità e soddisfazione per gli utenti. Le aziende per ottenere questo risultato si sono focalizzate sullo studio della tecnologia, rendendola sempre più affidabile ed efficiente ma nel contempo anche innovativa, in modo da attrarre i clienti all'acquisto (Kim e Christiaans, 2008). Infatti i prodotti contengono al loro interno un elevato numero di funzioni, sono personalizzabili e riescono ad eseguire le azioni molto velocemente e spesso anche senza l'intervento diretto dell'utente, grazie alla presenza di software di gestione molto articolati. Questa tendenza è diventata sempre più spinta negli anni '90, dove per essere competitivi nel mercato diventato globale con la presenza di un numero sempre più crescente di concorrenti, la tecnologica deve essere sempre all'avanguardia, ma il time-to-market per ottenere un nuovo prodotto viene drasticamente ridotto. Inoltre, a ciò si aggiunge un forte taglio dei costi e delle risorse che le aziende possono impiegare per i processi di sviluppo prodotto. Un ulteriore elemento da considerare in questo scenario è la crescente evoluzione e utilizzo dei dispositivi elettronici, che hanno comportato un pronunciato cambiamento in termini di connessioni, di comunicazioni e di gestione dei dati da poter attuare ovunque e in qualsiasi momento (Kim e Coursaris, 2006). L'elettronica inoltre ha comportato la nascita delle interfacce grafiche di comando con l'utente, che hanno rimpiazzato i classici sistemi meccanici, in quanto ritenute più funzionali.

Tutti questi aspetti hanno provocato la nascita di prodotti da un lato tecnologicamente molto avanzati, intelligenti nel prendere determinate decisioni e azioni senza l'intervento dell'utente, personalizzabili, ma dall'altro molto complessi sia nella loro comprensione che nell'utilizzo, tali da diventare un problema per l'utente. Infatti quest'ultimo, non capendo realmente cosa può fare il prodotto e come si deve comportare per farlo funzionare correttamente, si sente insoddisfatto e lo spedisce al centro assistenza perché lo considera guasto. Molti centri assistenza dalla metà degli anni '90 si sono trovati pieni di prodotti correttamente funzionanti dal punto di vista tecnico, ma che invece secondo gli utenti sono rotti (Overton, 2006). Questa divergenza di vedute viene catalogata come un problema di soft reliability (Geudens et al., 2005). La soft reliability è una disciplina della progettazione meccanica che si occupa di risolvere i problemi derivanti da una mancata congruenza tra ciò che il progettista ritiene siano i bisogni dell'utente, implementandoli nel prodotto, e le esigenze reali degli utenti (Koca et al., 2009a). Nella maggior parte dei casi il progettista non riesce ad immedesimarsi nell'utente. Quindi progetta il prodotto in modo errato, non dal punto di vista energetico o dell'affidabilità, ma rispetto agli obiettivi degli utenti. La soft reliability è stata generata anche dal cambiamento nella concezione della qualità di un prodotto: ora essa si basa sulla soddisfazione degli utenti e non più sull'affidabilità del prodotto. Il nuovo centro attorno al quale si deve focalizzare la progettazione è l'utente. Di conseguenza inizia a generarsi l'interesse ad esaminare il dialogo tra l'utente e il prodotto e a renderlo il più intuitivo e naturale possibile. Per ottenere ciò, il primo passo è stato quello di concentrare l'attenzione sulla valutazione dell'usabilità, ovvero nello stabilire quando l'interazione tra utente e prodotto può definirsi facile e di immediata comprensione per l'utente stesso (Torrente et al, 2013). Ricerche sviluppate sull'argomento

hanno generato raccolte di linee guida e di principi e metodi che coinvolgono utenti ed esperti di usabilità (Dix et al., 2004; Nielsen, 1993; Dumas e Redish, 1999). Successivamente il focus si è spostato dalla sola valutazione alla progettazione dell'interazione nei prodotti in modo da renderli subito usabili e accettati dagli utenti, senza ulteriore redesign (Lee et al., 2010). Inizialmente si sono sfruttate alcune liste di principi per la valutazione. Successivamente sono stati sviluppati strumenti che sfruttavano tali principi fino alla creazione di veri e propri metodi di progettazione per l'interazione (Lockton et al., 2010; Shai e Reich, 2004). Essi si basano sulla soddisfazione delle esigenze e attese degli utenti, in cui si analizzano anche i comportamenti che gli utenti stessi manifestano per raggiungere i loro obiettivi. I metodi presenti al momento in letteratura sono in alcuni casi incompleti e in altri casi poco usabili. Infatti in alcune situazioni i metodi analizzano solamente le esigenze degli utenti, ma i risultati che individuano non li sfruttano per la generazione di linee guida di progettazione (Howarth et al., 2009). Dall'altro lato invece ci sono metodi e soprattutto alcuni loro strumenti che sono molto difficili da usare perché spesso richiedono di stabilire i valori di determinati parametri oppure richiedono di installare supporti che esigono in entrambi i casi specifiche conoscenze (Koca et al., 2009a). Queste caratteristiche rendono difficilmente applicabili tali metodi nella realtà industriale. Infatti ancora oggi molte aziende non utilizzano metodi di progettazione e valutazione dell'usabilità perché considerati incompleti o richiedenti troppo tempo per il loro impiego. Inoltre l'aspetto dell'innovazione all'interno del prodotto è fondamentale, perché i canoni sociali hanno reso l'innovazione un bisogno dell'utente (Hippel, 2009). Tale bisogno induce la persona all'acquisto e quindi a profitti per l'azienda. I metodi per l'interazione al momento non implementano al loro interno il concetto di innovazione riferito al dialogo tra utente e prodotto.

Data la crescente importanza dell'interazione e dell'innovazione nei processi di sviluppo prodotto, questa ricerca si pone l'obiettivo principale di creare un metodo di progettazione e valutazione dell'interazione che riesca a generare soluzioni progettuali con un alto livello di usabilità, ma al contempo anche con un alto contenuto di innovazione, per soddisfare pienamente le esigenze degli utenti. Il metodo deve essere completo, ovvero dalla raccolta e analisi delle esigenze degli utenti, il processo deve concludersi con la definizione di soluzioni progettuali innovative e usabili che implementino nel prodotto tali esigenze. Le soluzioni ottenute, prima di essere trasferite nel prodotto, devono essere valutate e corrette dagli idonei strumenti di valutazione che devono essere forniti dal metodo. Inoltre il metodo deve essere usabile, ovvero i suoi strumenti e processi devono essere di facile e immediato utilizzo sia per designer esperti che novizi. Infine l'architettura del metodo deve essere sufficientemente flessibile e adattabile al contesto, in modo da poterlo applicare per un qualsiasi prodotto. Per ottenere tali aspetti, l'architettura e i contenuti del metodo devono essere opportunamente validati, sia dal punto di vista strutturale, che dal punto di vista pratico con l'esecuzione di più casi studio. Quest'ultimo step è fondamentale per valutare se il metodo è adatto sia al contesto accademico/scientifico che al mondo industriale tramite alcuni casi reali di utilizzo.

La struttura del documento è suddivisa in otto capitoli. Dopo l'iniziale parte introduttiva, in cui è stato inquadrato il contesto e gli obiettivi che ci si propone di raggiungere, viene inserita un'ampia sezione di stato dell'arte, in cui vengono introdotti e spiegati tutti i concetti, gli ambiti e gli strumenti necessari per la comprensione delle successive attività. Questo capitolo inizia con la spiegazione del concetto di usabilità, per continuare con la descrizione della disciplina di valutazione dell'usabilità e di progettazione per l'interazione. Il quarto paragrafo è dedicato allo studio dell'innovazione sistematica e in particolare del metodo di progettazione che per

antonomasia implementa tale concetto. Si conclude con la definizione dettagliata di due metodi già esistenti in letteratura che fungono da basi per le attività successive. Il terzo capitolo si concentra sulla creazione del nuovo metodo di sviluppo prodotto, partendo dalla revisione dei due metodi esistenti e dalla generazione di un terzo metodo che si focalizza sull'evoluzione dell'interazione. Il nuovo metodo è l'integrazione dei tre metodi citati e viene indicato con il nome di Interaction Design Integrated Method – IDIM. IDIM viene successivamente validato, sia dal punto di vista teorico attraverso una revisione dei suoi processi e contenuti grazie al confronto con un modello di design ampiamente accettato in letteratura, sia dal punto di vista pratico con l'integrazione dei suoi dati tramite l'esecuzione di due casi studio appartenenti ad ambiti molto diversi tra loro. Grazie a questa prima fase di validazione, il quinto capitolo riassume tutte le modifiche e aggiunte apportate ad IDIM. Il sesto capitolo descrive due modalità diverse di utilizzo del metodo: l'applicazione ad un caso reale industriale, in cui viene eseguito il redesign di una macchina industriale di finitura delle etichette e la generazione dei Functional Mock-Up rivolti all'interazione, in cui IDIM gioca un ruolo importante per la loro costruzione.

## **2. Stato dell'arte**

In questo capitolo vengono introdotti tutti i concetti chiave, gli ambiti, gli strumenti e i metodi che rappresentano la base di partenza per le attività di ricerca proposte in questo documento. Il primo paragrafo introduce e commenta la definizione di usabilità che costituisce uno degli elementi cardine. Il secondo paragrafo definisce l'ambito della valutazione dell'usabilità – usability evaluation. In esso vengono descritti alcuni metodi presenti in letteratura, che riescono a stimare con tecniche diverse, il grado di usabilità presente in un prodotto. Inoltre è inserita nell'ultima parte, la descrizione di modelli che riescono a fornire una valutazione dei metodi di valutazione dell'usabilità, in modo da riuscire a stabilire per un certo prodotto quali di questi metodi è il più adatto. Nel terzo paragrafo viene definita cos'è l'interazione uomo-macchina e il relativo ambito di studio, l'Interaction Design. In esso è inserita la spiegazione di alcuni strumenti e metodi che vengono impiegati in questa disciplina, sottolineando le caratteristiche positive e negative che possiedono. Il quarto paragrafo si concentra sulla definizione di innovazione sistematica e in particolare della teoria più nota e studiata che tratta questo argomento: il TRIZ. Vengono spiegati nel dettaglio alcuni strumenti appartenenti a questa teoria, con annesso qualche esempio. Gli ultimi due paragrafi contengono la descrizione di due metodi rispettivamente di valutazione e di progettazione dell'usabilità. Essi costituiscono le fondamenta concrete su cui si strutturano le successive attività, grazie alle loro particolari caratteristiche e strutture. Il metodo di valutazione dell'usabilità è composto da una serie di strumenti che consentono di stabilire quali sono i metodi di valutazione dell'usabilità, presenti nel secondo paragrafo, più idonei per un certo prodotto. Al contempo, il metodo di progettazione dell'interazione si focalizza sulla generazione di una serie di soluzioni progettuali usabili e innovative che implementano nel prodotto le esigenze e attese degli utenti.

## **2.1. Usabilità**

Il concetto di usabilità è uno degli elementi chiave attorno al quale ruota l'intera ricerca. In letteratura sono presenti molteplici definizioni, ma tutte si focalizzano sull'obiettivo di rendere più semplice l'uso di un prodotto.

Ad esempio, Bevan et al (1991) indicano l'usabilità come: "la facilità d'uso e il livello di accettabilità di un prodotto per una particolare classe di utenti che eseguono specifiche attività in specifici ambienti". Un altro contributo perviene da Shackel e Richardson (1991), in cui "l'usabilità è la capacità di un sistema, in termini di funzionalità rivolte agli utenti, di essere usato facilmente ed efficacemente da un particolare range di utenti, tramite l'impiego di specifici supporti, per soddisfare uno specifico range di attività, all'interno di uno specifico range di scenari". Nielsen (1993) è uno dei pionieri di questo settore e definisce l'usabilità attraverso cinque attributi (Folmer e Bosch, 2004):

- Apprendibilità (learnability): i sistemi devono essere semplici da imparare e gli utenti devono poter eseguire velocemente alcune attività con il sistema.
- Efficienza (efficiency): i sistemi devono essere efficienti ed avere un'elevata produttività quando l'utente ha imparato come sfruttarli al meglio.
- Capacità di ricordare (memorability): i sistemi devono essere facili da ricordare, poiché gli utenti non devono re-imparare continuamente come usare il sistema se il suo utilizzo è sporadico nel tempo.
- Errori (errors): il sistema non dovrebbe consentire di commettere errori. Se accadono, il sistema deve aiutare l'utente a recuperare lo sbaglio e ritornare nella condizione iniziale.
- Soddisfazione (satisfaction): il sistema deve essere piacevole e divertente nell'utilizzo tale da rendere felice l'utente durante il suo utilizzo.

Preece (1994) indica l'usabilità come "la misura della facilità con cui un sistema può essere usato o può essere insegnato ad essere utilizzato", sottolineando anche in questa definizione il concetto di apprendibilità. In Redish (1995) il termine usabilità ingloba al suo interno il concetto di soddisfacimento degli obiettivi degli utenti: "usabilità significa che le persone che usano il prodotto, possono utilizzarlo velocemente e facilmente per raggiungere i loro obiettivi". Brinck et al. (2002) modificano leggermente la precedente definizione in "l'usabilità è il grado con cui gli utenti possono portare a termine un set di attività ricercate". Rosson e Carroll (2001) riassumono brevemente il significato di usabilità in tre concetti: "la qualità del sistema definita rispetto alla facilità di apprendimento, alla facilità d'uso e alla soddisfazione dell'utente".

Date le molteplici definizioni, formalmente l'usabilità è stata definita dallo standard ISO 9241-11 come "il livello fino a cui un prodotto può essere utilizzato da specifici utenti per raggiungere specifici obiettivi con efficacia, efficienza e soddisfazione in specifici contesti d'uso" (ISO 9241-11, 1994; Torrente et al., 2013). Quest'ultima definizione riassume efficacemente tutte le precedenti versioni fornite dai diversi ricercatori, in cui si evidenzia l'importanza della specificità dei contesti d'uso, degli utenti e delle attività da compiere con il prodotto. Inoltre si pone sullo stesso livello dell'efficacia e dell'efficienza di utilizzare un determinato sistema per raggiungere uno scopo, la soddisfazione che si genera nell'utente.

### **2.2. Usability evaluation**

La valutazione dell'usabilità è un insieme di metodologie che consentono di quantificare gli aspetti relativi all'usabilità di un prodotto che si interfaccia con l'utente (Torrente et al., 2013). La disciplina è nata agli inizi degli anni '80 con la definizione di una serie di principi e linee guida che possiedono lo scopo di stabilire il livello di usabilità in un generico prodotto. Ad oggi molti studi e ricerche sui metodi e processi di questo settore sono stati svolti a livello accademico, ma risultato molto comuni anche nei dipartimenti di Ricerca & Sviluppo di molte aziende. I metodi di valutazione dell'usabilità, definiti anche con l'acronimo UEM (Usability Evaluation Method), sono classificati in due categorie principali, rispetto alla tipologia di valutatore che viene impiegato: metodi empirici o User-based method e le ispezioni o Expert-based method.

I metodi empirici si basano sulla raccolta di informazioni sull'utilizzo del prodotto sfruttando gli utenti reali. Solitamente agli utenti viene chiesto di eseguire un certo numero di compiti con il prodotto (o prototipo), mentre un valutatore esperto registra e analizza i risultati del lavoro che stanno svolgendo gli intervistati. Le ispezioni invece sono condotte da valutatori esperti del settore o dai designer del prodotto. Esse sono analisi degli aspetti di usabilità basate su principi e linee guida che aiutano i valutatori a identificare eventuali anomalie o incongruenze con i

processi cognitivi dell'utente. I processi cognitivi consistono nella sequenza di singole azioni o eventi che consentono di portare a termine un certo obiettivo (processi di problem solving) e sono necessari per la formazione della conoscenza della persona (Vygotskij, 1987).

Le due categorie possiedono alcuni vantaggi e svantaggi. Le ispezioni non necessitano di elevate risorse e sono quindi anche meno costose, mentre nei metodi empici, impiegando gli utenti reali, si necessitano di spazi, risorse per la loro gestione e budget più sostanziosi. Inoltre per testare un prodotto con l'utente, il prototipo deve essere ad un buon livello di avanzamento, cosa che non sussiste con le ispezioni perché a volte bastano solamente dei prototipi su carta per valutarne le caratteristiche. Ciò non toglie che i metodi empirici raccolgono una quantità di informazioni molto più elevata rispetto alle ispezioni e soprattutto non risentono delle capacità ed esperienza del valutatore nel gestire le linee guida durante il processo (Fernandez et al., 2011).

Dati i vantaggi e i limiti di entrambe le categorie, recentemente sono stati generati metodi che combinano insieme il lavoro svolto dagli esperti e dagli utenti reali. In questi metodi, i team di lavoro sono misti e collaborano durante tutto il processo di valutazione.

Nei successivi sotto-paragrafi vengono elencati e spiegati alcuni dei metodi di valutazione dell'usabilità presenti in letteratura, elencati nella tabella 2.1. Essi sono necessari per la comprensione di strumenti successivi usati nella ricerca.

| Categoria  | Metodo di valutazione |                                    |  |  |  |  |  |
|------------|-----------------------|------------------------------------|--|--|--|--|--|
|            | Sigla                 | <b>Nome</b>                        |  |  |  |  |  |
|            | M11                   | Controlled experiment              |  |  |  |  |  |
|            | M12                   | Focus group                        |  |  |  |  |  |
|            | M13                   | Psychological monitoring           |  |  |  |  |  |
|            | M14                   | Post-talk walkthrough              |  |  |  |  |  |
| User-based | M15                   | Query techniques                   |  |  |  |  |  |
|            | M16                   | Remote usability testing           |  |  |  |  |  |
|            | M17                   | Think aloud                        |  |  |  |  |  |
|            | M18                   | Co-discovery learning              |  |  |  |  |  |
|            | M19                   | Coaching method                    |  |  |  |  |  |
|            | M21                   | Consistency inspection             |  |  |  |  |  |
|            | M22                   | Feature inspection                 |  |  |  |  |  |
|            | M23                   | Formal usability inspection        |  |  |  |  |  |
| Expert-    | M24                   | Guideline-based evaluation         |  |  |  |  |  |
| based      | M25                   | Heuristic evaluation               |  |  |  |  |  |
|            | M26                   | Model-based evaluation             |  |  |  |  |  |
|            | M27                   | Using previous studies             |  |  |  |  |  |
|            | M28                   | Cognitive walkthrough              |  |  |  |  |  |
| Ibridi     | M31                   | Collaborative usability inspection |  |  |  |  |  |
|            | M32                   | Competitive/comparative analysis   |  |  |  |  |  |
|            | M33                   | Participatory heuristic evaluation |  |  |  |  |  |
|            | M34                   | Pluralistic walkthrough            |  |  |  |  |  |

*Tabella 2.1. Raccolta dei metodi di valutazione dell'usabilità* 

#### *Metodi User-based*

#### *Controlled Experiment*

Il metodo valuta alcuni o tutti gli aspetti di un prodotto tramite una pianificazione dettagliata del processo di valutazione e l'utilizzo di metodi statistici per comparare i risultati (Dix et al., 2004). Inizialmente vengono definite delle ipotesi da verificare e su di esse vengono costruiti i compiti che devono eseguire gli utenti. I risultati raccolti dall'osservazione degli utenti vengono analizzati tramite metodi statistici e confrontati tra loro. Questo strumento consente di ottenere risultati oggettivi grazie ai calcoli statistici, ma è complesso da eseguire e richiede molte conoscenze ed esperienza.

#### *Focus Group*

Il metodo consente di rilevare le impressioni soggettive di un gruppo di utenti verso determinati aspetti di un prodotto (Nielsen, 1993). Un moderatore, esperto di usabilità e di gestione di gruppi di lavoro, riunisce un gruppo di 6-9 utenti campione a cui pone delle domande già predefinite, su alcuni problemi e aspetti che si possono riscontrare sul prodotto. Dopo l'esposizione della domanda, si genera una discussione libera nel gruppo, in cui ognuno può esporre le proprie valutazioni, esigenze e commenti. Questa tecnica consente di individuare aspetti e problemi nascosti del prodotto perché soggettivi di ogni utente. Il moderatore deve essere in grado di condurre la discussione verso gli obiettivi predefiniti, senza eccessive divagazioni e mantenendo un livello più generale possibile dei problemi che si discutono.

#### *Physiological Monitoring*

Il metodo si basa sulla rilevazione di cambiamenti psicofisici per identificare eventuali problemi di usabilità di uno prodotto (Dix et al., 2004). Questa tecnica si basa sul concetto che quando l'utente incontra un problema o comunque un aspetto che non soddisfa il suo personale processo di problem solving, si generi dello stress a causa degli sforzi intrapresi per risolvere tale problema. Nel caso opposto, se l'interazione risulta buona, si ottiene uno stato rilassato. All'utente viene chiesto di eseguire determinati compiti con il prodotto, durante i quali viene costantemente monitorato attraverso una serie di sensori. Tali sensori rilevano alcuni parametri fisiologici: ritmo cardiaco, elettroencefalografia, dilatazione pupillare, movimento degli occhi e attività delle ghiandole sudoripare. Il metodo è molto recente e poco utilizzato perché si richiedono ingenti risorse e attrezzature.

#### *Post-Task Walkthrough o Retrospective Testing*

Il metodo si basa sul commento postumo degli utenti sulle attività che hanno svolto durante il test di usabilità precedente, in modo da ricavare ulteriori informazioni (Nielsen, 1993). All'utente viene chiesto di rivedere tramite filmato e di commentare quanto detto durante il test di utilizzo del prodotto. Grazie all'ulteriore verifica, l'utente aggiunge nuove informazioni più specifiche perché possiede più tempo per commentare e ripercorrere le proprie azioni e impressioni. Questa tecnica solitamente viene associata ad altre che impiegano l'utente e richiede più tempo e risorse per la sua esecuzione.

#### *Query Techniques*

I metodi "Query Techniques" sono basati sulla raccolta di domande che possono essere richieste direttamente all'utente tramite un'intervista o attraverso un questionario scritto (Dumas e Redish, 1999). Le interviste sono discussioni guidate con l'utente, in cui la flessibilità di adattamento delle domande e degli argomenti è il maggior vantaggio. I questionari sono un

insieme di domande scritte, pre-assemblate proposte agli utenti. Questi strumenti hanno poca flessibilità ma possono raggiungere molte più persone con poche risorse a disposizione. Le domande possono avere carattere generale, essere incentrate sull'utente e sulla sua esperienza, richiedere classificazioni di aspetti o avere più opzioni tra cui scegliere.

I questionari di usabilità più noti sono:

- SUMI Software Usability Measurement Inventory, (Sibies et al., 2003): si compone di 50 domande alle quali l'utente risponde in termini di accordo, disaccordo e indecisione. Le domande vertono su cinque aspetti dell'usabilità (efficienza, interesse, utilità, controllo, apprendibilità).
- WAMMI Website Analysis and MeasureMent Inventory (Watkins et al., 2008): è un questionario specifico per la rilevazione dell'usabilità dei siti web e consente di rilevare il giudizio degli utenti sui seguenti aspetti: attrattiva, controllabilità, efficienza, utilità, apprendibilità.
- QUIS Questionnaire for User Interaction Satisfaction (Tullis et al., 2004): si compone di undici sezioni, personalizzabili, ciascuna dedicata alla rilevazione del giudizio degli utenti su specifici aspetti dell'usabilità del prodotto. Gli utenti rispondono alle domande delle varie sezioni all'interno di un range da 1 a 9.
- PUTQ Purdue Usability Testing Questionnaire (Lin et al.): è un test composto da 100 domande sull'interfaccia del sistema, strutturato su otto fattori dell'interazione uomomacchina.

#### *Remote Usability Testing*

Il metodo si basa sulla separazione in termini di tempo e/o spazio tra il valutatore e gli utenti campione. Agli utenti viene chiesto di utilizzare il prodotto nel loro ambiente domestico. Il prodotto viene munito di particolari rilevatori che tramite una connessione internet, inviano informazioni al valutatore (Thompson, 2003). Questa tecnica consente di mantenere molti bassi sia i costi che gli sforzi organizzativi, però il valutatore non ha possibilità di interagire con l'utente, almeno non direttamente, ma solo tramite eventuali questionari proposti via e-mail.

#### *Think Aloud*

Il metodo fornisce informazioni sul processo logico cognitivo dell'utente mentre svolge compiti con il prodotto (Rubin e Chisnell, 2008). L'utente deve svolgere alcune attività assegnate, spiegando ad alta voce tutto quello che sta facendo, quello che avrebbe voluto fare ma ci sono stati degli ostacoli, le sue impressioni e commenti. Un osservatore esperto di usabilità monitora e registra il test, ricavando informazioni su quali aspetti e azioni possono essere dei potenziali problemi rispetto al percorso logico dell'utente. Da questa tecnica si ricavano molte informazioni, ma l'osservatore deve essere esperto del campo perché non può mai intervenire per non disturbare il processo mentale dell'utente. Quest'ultimo a sua volta può avere difficoltà nel parlare ed eseguire le azioni contemporaneamente perché non è un comportamento naturale che avrebbe nell'usare il determinato prodotto, ma non può essere aiutato dal valutatore.

#### *Co-Discovery Learning*

Il metodo è una variante del Think Aloud, in cui gli utenti non vengono testati singolarmente, ma in modo collegiale (Downey, 2007). Contemporaneamente gli utenti devono svolgere dei compiti con il prodotto e durante l'esecuzione devono esporre che cosa pensano e confrontarsi tra loro per risolvere eventuali problemi. Anche in questo caso sono presenti degli osservatori che analizzano i comportamenti e le discussioni senza mai intervenire. Tecnica molto utile quando si possiedono ristretti budget e tempi.

#### *Coaching Method*

Il metodo si basa sul Think Aloud, in cui però l'utente può interagire apertamente con l'osservatore e chiedergli tutto ciò di cui ha bisogno per completare il suo compito (Sarodnik e Brau, 2006; Nielsen e Mack, 1994). L'osservatore ha l'obbligo di rispondere all'utente fornendo le indicazioni richieste. In questo caso la raccolta di informazioni viene effettuata durante la discussione aperta tra i due soggetti. Questa tecnica è particolarmente usata quando si ricercano dati precisi e quantitativi su alcune prestazioni, perché l'osservatore può intervenire nella discussione e indirizzare le attività dell'utente.

#### *Want&Need Analysis*

Il metodo si basa su un utilizzo particolare della tecnica del brainstorming per ricavare informazioni sulle esigenze degli utenti verso il prodotto (Courage, 2005). Il team di lavoro prepara una serie di domande da porre agli utenti, focalizzate all'individuazione dei loro bisogni e aspettative puntuali su determinate caratteristiche del prodotto. Gli utenti riuniti insieme discutono in base agli aspetti proposti, esponendo tutte le idee e commenti che possiedono a riguardo (brainstorming). Gli esperti di usabilità registrano e analizzano successivamente le risposte. Questa tecnica offre la possibilità di ottenere molte risposte alle domande, ma quest'ultime devono essere filtrate perché spesso gli utenti si influenzano a vicenda, modificando quindi i loro reali pareri.

#### *Automated Testing*

Il metodo sfrutta un software appositamente creato per ricavare informazioni sull'utilizzo del prodotto direttamente dall'utente mentre lo usa (Au et al., 2008). Il software viene installato sul prodotto e l'utente lo usa nel proprio ambiente domestico. Inoltre durante l'utilizzo del prodotto, all'utente viene chiesto di compilare dei questionari appositi per ottenere maggiori informazioni. È particolarmente utile quando si devono valutare interfacce. Uno svantaggio è la lontananza nello spazio e nel tempo degli utenti e quindi la possibilità di avere un'intervista diretta.

#### *Teaching method*

Il metodo basa la valutazione dell'usabilità di un prodotto in funzione di come un utente lo insegna ad un altro inesperto (Vora e Helander, 1995). Inizialmente un utente viene addestrato nell'utilizzo del prodotto. Successivamente all'utente viene chiesto di insegnare l'utilizzo del prodotto ad un altro utente novizio. Durante l'insegnamento, gli esperti ricavano le informazioni sull'utilizzo del prodotto e degli eventuali problemi che possono sorgere. Si ricavano informazioni molto importanti sui processi cognitivi dell'utente che sta insegnando, ma gli osservatori non possono interferire nel test e quindi chiedere eventuali delucidazioni.

#### *Shadowing method*

Il metodo prevede che l'utente esegua una lista di azioni con il prodotto, che gli viene consegnata in silenzio senza commenti da parte dell'osservatore (Zaphiris e Kurniawan, 2007). Un esperto in scienze cognitive è presente nella stanza dove viene svolto il test per raccogliere tutte le informazioni che l'utente può fornire durante la prova. Alla conclusione del test vengono

proposti agli utenti dei questionari da compilare per raccogliere le loro impressioni. La quantità di informazioni che si ricavano è molto contenuta, ma la tecnica è utile quando si hanno poche risorse a disposizione.

#### *Card-Sorting*

Il metodo consente di rilevare quali attività e quali caratteristiche sono importanti per gli utenti attraverso la classificazione di tali attributi (Spencer, 2009). Per effettuare la classificazione, si scrivono in apposite tessere (card) i nomi delle attività e si distribuiscono al gruppo di utenti. Quest'ultimo provvede alla suddivisione delle card e all'assegnazione di un nome ad ogni raggruppamento. L'osservatore esperto raccoglie informazioni durante la classificazione in cui gli utenti parlano e discutono e alla fine un esperto di scienze cognitive e psicologiche analizza la classificazione. Il metodo richiede parecchie risorse e tempi per lo svolgimento di tutte le attività, ma fornisce dati più attendibili di altri metodi perché impiega più utenti.

#### *Metodi Expert-based*

#### *Consistency Inspection*

Il metodo impiega gli esperti di usabilità per valutare la "coerenza interna" di un'interfaccia o di un intero prodotto (Nielsen, 1993). La coerenza viene considerata come la congruenza, la costanza e la ripetitività degli elementi all'interno di un prodotto. La stessa tipologia di informazioni devono essere presentate sempre nello stesso modo, sia in termini di formattazione, di colori, di forme, di ubicazione all'interno del prodotto. L'esperto di usabilità deve valutare il prodotto, considerando la norma appena menzionata. Per eseguire un'ispezione di buon livello, l'esperto deve avere una conoscenza approfondita del settore perché non ci sono aiuti concreti, domande o percorsi da seguire per svolgere la valutazione.

#### *Expert Usability Walkthrough*

Il metodo basa la valutazione dell'usabilità del prodotto da parte di un gruppo di esperti in funzione dell'analisi dei processi cognitivi che l'utente deve compiere per raggiungere i suoi obiettivi. Esistono diverse versioni di questa tecnica, ma quella maggiormente diffusa è il Cognitive Walkthrough (Polson et al., 1992; Huart et al., 2004). Il suo scopo è di evidenziare eventuali errori di progettazione dell'interfaccia che potrebbero interferire negativamente con la facilità di apprendimento delle modalità di utilizzo del prodotto da parte dell'utente finale. L'esecuzione della valutazione prevede una breve spiegazione all'inizio di cos'è il prodotto che si sta per analizzare, quali sono le sue funzioni e di conseguenza quali attività dovranno fare gli utenti per completare i loro obiettivi e quali sono le caratteristiche degli utenti che utilizzeranno il prodotto.

Successivamente gli esperti eseguono diversi compiti e, per ogni passo, giudicano le caratteristiche del prodotto e le azioni richieste all'utente cercando di rispondere a domande del tipo:

- l'utente sarà in grado di formulare gli obiettivi corretti?
- l'utente capirà qual è la corretta azione da eseguire sull'interfaccia per raggiunge l'obiettivo del compito?
- l'utente assocerà il risultato dell'azione con l'effetto ottenuto?

 se l'utente ha eseguito una azione corretta, comprenderà in che misura si è avvicinato all'obiettivo del compito?

In base alle risposte fornite, si ricostruiscono i percorsi logici che esegue l'utente e gli eventuali problemi nel prodotto. Questa tecnica fornisce risultati importanti sugli aspetti cognitivi, ma richiede tempo e valutatori esperti non solo di usabilità, ma anche di scienze cognitive per essere in grado di entrare nella testa degli utenti.

#### *Heuristic Evaluation*

Il metodo attua un confronto tra le caratteristiche del prodotto e le euristiche fornite per la loro valutazione. Un'euristica è una norma che descrive un aspetto dell'usabilità. E' molto generica e può essere applicata a un qualsiasi prodotto e può anche avere più di un'interpretazione. Questo aspetto è un limite di questa tecnica perché se il valutatore non è esperto, i risultati possono essere ben diversi e spesso non corretti. Per ovviare a tale problema, quando si conduce un'analisi tramite euristiche, si considerano più valutatori che eseguono separatamente l'ispezione. Esistono più raccolte diverse di euristiche, le più famose sono: le dieci euristiche di Nielsen (Nielsen e Mack, 2004), le otto regole d'oro di Shneiderman (Shneiderman et al., 2009) e le diciotto euristiche di Kamper (Kamper, 2002). Questa tecnica è adatta per essere applicata già nelle prime fasi di progettazione per la valutazione dei prototipi con ridotti tempi di esecuzione.

#### *Guideline-Based Evaluation*

Il metodo confronta le linee guida predefinite dal valutatore con le caratteristiche del prodotto per individuare gli aspetti di quest'ultimo che non ne sono conformi (Smith e Mosier, 1986). Le linee guida sono delle regole o norme volte a migliorare l'usabilità di un prodotto e si riferiscono puntualmente a caratteristiche molto specifiche. A differenza dell'euristica vista nel metodo precedente, la linea guida è molto dettagliata e indica gli attributi specifici e le modalità di progettazione da attuare per ottenerli nel prodotto. Le raccolte di linee guida sono solitamente molto lunghe e il valutatore deve essere in grado di scegliere quelle che al momento sono più importanti per accorciare i tempi di esecuzione. Esistono anche per le linee guida, varie raccolte che si concentrano soprattutto nella valutazione delle interfacce web. Questa tecnica è adatta sia per valutatori esperti che inesperti perché le linee guida per la loro costituzione sono molto precise e non lasciano spazio a molteplici interpretazioni; però il metodo richiede più tempo per la sua conduzione.

#### *Features Inspection*

Il metodo si concentra sull'analisi delle funzionalità di un prodotto e del rapporto tra tali funzioni e le azioni che l'utente deve svolgere per portarle a termine (Nielsen e Mack, 1994). Vengono elencati tutti i compiti che devono eseguire gli utenti per essere analizzati. In particolare l'esperto deve individuare, scorrendo tutte le funzioni, se le sequenze di azioni sono troppo lunghe per portare a termine la funzione, se richiedono conoscenze o esperienze che un normale utente non possiede, se ci sono ostacoli di qualsiasi tipo che possono disturbare il processo di problem solving dell'utente. Questa tecnica è simile al Walkthrough Cognitivo, ma si differenzia per l'approfondita analisi sui processi funzionali e non su una visione d'insieme.

#### *Formal Usability Inspection*

Il metodo combina insieme la valutazione tramite euristiche e il walkthrough cognitivo per individuare e descrivere i difetti e i problemi di usabilità del prodotto (Nielsen e Mack, 1994). È un processo formale costituito da un percorso strutturato in 6 fasi, nelle quali agiscono 8 ispettori con diversi gradi di esperienza nel settore. Durante la valutazione, vengono prima identificati i profili degli utenti e quindi poi ripercorsi tutti i compiti che si possono svolgere, rispondendo contemporaneamente alle indicazioni dei due metodi. La tecnica è predefinita in tutte le sue parti, ma richiede un impiego di risorse notevole, alle quali vengono richiesti livelli di esperienza diversi.

#### *Model-Based Evaluation*

Il metodo prevede i problemi di usabilità di un futuro prodotto tramite l'applicazione di un modello predefinito (Smith e Mosier, 1986). Esistono molteplici modelli che rappresentano le caratteristiche fondamentali di un'interfaccia di un prodotto e sono sufficientemente generici per essere applicati a più prodotti diversi. La famiglia di modelli più famosa e utilizzata è quella dei GOMS (Amant et al., 2007). GOMS è un acronimo che sta per Goals (gli obiettivi che l'utente può raggiungere con il sistema), Operators (le operazioni / azioni di base), Methods (le sequenza di operazioni di base necessarie per raggiungere un determinato obiettivo) e Selection rules (le regole di selezione che descrivono cos'è necessario per raggiungere un determinato obiettivo). Questa tecnica prevede i comportamenti degli utenti e del prodotto senza aver bisogno degli utenti reali e di un prototipo funzionante. Ciò non toglie che per applicare con successo il metodo occorrano tempi e costi elevati.

#### *Using Previous Studies*

Il metodo sfrutta studi e risultati precedenti operati su prodotti diversi come prove e metri di valutazione a sostegno o contro alcuni aspetti di progettazione all'interno del prodotto in analisi (Baker, 2009). Grazie ai risultati già pervenuti in altri casi studio, i valutatori inizialmente esaminano la congruenza delle condizioni esterne tra il prodotto in esame e i risultati pregressi; successivamente, se il confronto è positivo, i risultati vengono considerati all'interno della nuova progettazione. Questa tecnica consente di risparmiare molto tempo perché non si eseguono ispezioni, ma si richiede un livello molto alto di competenza dei valutatori.

#### *Metodi ibridi*

#### *Competitive / Comparative Analysis*

Il metodo coinvolge uno o più team di lavoro in cui partecipano sia utenti finali che progettisti per valutare l'usabilità di un prodotto (Rubin e Chisnell, 2008; Nielsen e Mack, 1994). Si differenzia in due varianti. Nella prima, la valutazione viene eseguita attraverso la comparazione dei risultati ottenuti analizzando i prodotti concorrenti. Un unico team di lavoro valuta i prodotti dei principali concorrenti e i risultati vengono considerati come punti di partenza per la progettazione del nuovo prodotto. Nella seconda versione invece sono presenti più team di lavoro che effettuano sul prototipo del prodotto in esame la valutazione dell'usabilità. In un secondo momento si confrontano e uniscono i risultati. Nella prima versione, si richiede più tempo per l'esecuzione delle valutazioni, ma si ricavano dati e informazioni utili per poter ottenere idee più vantaggiose al livello di vendite nel mercato. Nella seconda versione invece, il tempo impiegato per eseguire la valutazione è notevolmente ridotto, ma ovviamente si richiedono molte più risorse.

#### *Collaborative Usability Inspection*

Il metodo si basa su una valutazione del prodotto eseguita da un team di sviluppatori e utenti finali tramite il metodo del walkthrough cognitivo, in cui però i membri possono parlare e interagire tra di loro (Constantine e Lockwood, 1999). La squadra è composta da 6-12 membri con competenze e ruoli differenti e tutti devono partecipare all'ispezione. Successivamente i risultati ottenuti vengono quantitativamente valutati tramite strumenti statistici. Questa tecnica consente di avere direttamente l'apporto degli utenti finali nella valutazione e di confrontare le idee di tutti quando emerge un problema.

#### *Pluralistic Walkthrough*

Il metodo si basa sulla conduzione di un walkthrough cognitivo svolto non da un singolo esperto ma da un gruppo di esperti d'usabilità, progettisti e utenti finali (Nielsen e Mack, 1994). Il sistema viene presentato con pannelli in formato cartaceo in cui compaiono le funzioni che si possono eseguire e che devono essere testate. Tutti i partecipanti assumono il ruolo di un utente e scrivono le azioni che sarebbero necessarie per eseguire i compiti assegnati. Questa parte avviene in silenzio e ogni membro lavora in autonomia rispetto agli altri. Questo elemento lo differenzia dalla tecnica precedente. Alla fine, il gruppo discute le soluzioni a cui essi sono giunti.

#### *Partecipatory / Cooperative Heuristic Evaluation*

Il metodo sfrutta la valutazione tramite euristiche, in cui però non si impiegano solo esperti, ma anche gli utenti (Tan et al., 2013). Entrambi sono guidati ad eseguire dei compiti con il prodotto e devono verificare la conformità nell'attuazione di tali compiti rispetto alle euristiche prescelte. Esistono due varianti del metodo. La prima crea un unico gruppo di lavoro in cui tutti i membri collaborano sempre insieme. Nel secondo caso, i valutatori vengono divisi a coppie, formate da un esperto e da un utente. L'esperto deve eseguire le azioni per portare a termine gli obiettivi, mentre l'utente commenta quanto accade. In entrambe le varianti, per avere maggiori informazioni, si creano dei questionari appositi da proporre alla fine di ogni sessione di lavoro.

I metodi appena elencati sono stati aggiornati e modificati per essere adattati a diversi campi, come ad esempio nell'ambito biomedico (Horsky et al., 2010), nell'ambito dell'elettronica, soprattutto per dispositivi mobili (Kjeldskov e Stage, 2003), della robotica (Yanco et al., 2004), dell'architettura (Biel et al., 2010) e molti altri. Inoltre sono stati implementati in software che li rendono più sistematici, usabili e applicabili ad una vasta gamma di prodotti. Questi software sono sviluppati sia a livello accademico, come il Sirius di Torrente et al. (2013) e Saturn in Biel et al. (2010); che a livello commerciale con software liberi e a pagamento, come Silverback 2.0 (www.Silverbackapp.com), Morae 3.3 della TechSmith (www.Techsmith.com), e Ghostrec (www.ghostrec.com).

In letteratura esistono molte ricerche sui singoli metodi di valutazione, sulle loro caratteristiche e funzionalità, ma sono presenti pochi documenti in cui trovare dei criteri oggettivi per la comparazione degli UEM. Ciò consentirebbe di definire quale metodo o quale insieme di metodi sono più adatti ad eseguire la valutazione di un certo prodotto in determinate condizioni. Alcuni esempi si possono ritrovare in Van den Haak et al. (2004), che confronta il metodo Think Aloud con il Co-Discovery Learning; in Herzum e Jacobsen (2001), che descrivono uno studio comparativo tra Walkthrough cognitivo, Heuristic Evaluation e Think Aloud; in Bach e Scapin (2010) che confrontano le tre categorie di metodi. Malgrado tutti eseguano dei confronti tra diversi metodi, manca la definizione di una procedura standard per tale processo. Le ricerche sopra citate si basano su alcuni criteri di valutazione, come ad esempio la pertinenza (relevance) che rappresenta la capacità di un metodo di scoprire importanti problemi di usabilità; l'accuratezza, che indica il rapporto tra la quantità di problemi di usabilità rispetto a tutti i problemi individuati sul prodotto; l'efficacia nell'individuare i problemi di usabilità rispetto alla quantità di risorse, tempi e costi impiegati (Hertzum e Jacobsen, 2001; Molich et al., 2004). Questi criteri vengono gestiti in modo troppo soggettivo e nella maggior parte dei casi, è assente una roadmap che indichi chiaramente come poterli sfruttare. Inoltre la validità e l'affidabilità dei risultati che si ottengono, devono essere ancora analizzate in profondità. Alcuni gruppi di ricerca si stanno focalizzando su questi problemi, come ad esempio Filippi e Barattin (2012a) con il metodo UEMM, che verrà trattato nel dettaglio nei paragrafi successivi.

### **2.3. Interaction Design**

L'Interaction Design – ID – è una disciplina della progettazione meccanica per lo sviluppo prodotto che si focalizza sull'interazione uomo-macchina (Dix et al., 2004; Park, 1996). Con il termine interazione uomo-macchina si intende il dialogo che si instaura tra l'utente e il prodotto. Tale dialogo descrive sia i comportamenti degli utenti che il funzionamento del prodotto, compresi le azioni che esegue e i feedback che restituisce. L'ID fornisce le soluzioni progettuali migliori per rendere l'interazione più naturale, intuitiva e usabile possibile (Lee et al., 2010). L'interazione è connessa al concetto di usabilità (per la definizione del concetto di usabilità, si rimanda al paragrafo 2.1 del documento), infatti per avere una buona interazione tra l'utente e il prodotto, il prodotto deve essere facile e intuitivo da usare. Per ottenere tale interazione, l'ID analizza approfonditamente l'utente, le sue caratteristiche e i suoi comportamenti per ricavare le sue esigenze e le sue attese, sia esplicite che implicite, su cui basare la nuova progettazione del prodotto. Capire e implementare le esigenze degli utenti significa soddisfarli e quindi creare un prodotto di qualità e di successo. I classici metodi di progettazione non si focalizzano sull'utente. Essi mirano ad aumentare l'efficienza energetica, il numero di funzionalità disponibili, le nuove tecnologie emergenti. Però non si concentrano su chi effettivamente utilizzerà il prodotto e come lo utilizzerà. Ciò dimostra che non sono adatti per lo studio e soprattutto per l'implementazione dell'interazione e dell'usabilità. Per queste ragioni, malgrado l'ID sia una disciplina che è nata solo recentemente, annovera al suo interno già molti strumenti e metodi. Inizialmente i primi strumenti erano composti da serie di principi che venivano usati come linee guida su cui basare il processo di progettazione. Tali raccolte derivano soprattutto dall'ambito della valutazione dell'usabilità. Infatti alcune di esse sono nate espressamente per la valutazione di un prodotto già esistente. Però da alcune ricerche svolte (Mulet e Vidal, 2008) si sottolinea l'efficacia dei principi come linee guida di progettazione per l'interazione. Inoltre è opportuno evidenziare che tali principi sono nati soprattutto per il mondo web e per le interfacce digitali. Ciò non toglie che si possono estendere anche al mondo degli oggetti fisici poiché la formulazione di tali principi è sufficientemente generale da inglobare anche loro. Tra le più note e utilizzate raccolte di principi ci sono:

 I sette principi dialogici ISO 9241-110 (www.iso.org). Tali principi sono considerati degli standard su cui basarsi per generare un corretto dialogo tra utente e prodotto. Hanno una validità generale per prodotti diversi tra loro e appartenenti ad ambiti diversi, ma non hanno un carattere di imposizioni o vincoli. Sono linee guida da poter seguire, ma non da dover rispettare in modo rigoroso. Essi fanno parte di uno standard ISO più ampio che definisce il concetto di usabilità e dei relativi processi. I sette principi dialogici sono i seguenti: adeguatezza al compito; auto-descrittività; controllabilità; conformità alle aspettative; tolleranza degli errori; adeguatezza alla personalizzazione; adeguatezza all'apprendimento.

- Le otto regole d'oro di Shneiderman (Shneiderman et al., 2009). Tali regole sono anch'esse delle norme che non hanno carattere di imposizioni ma di suggerimenti. Sono riassunte nelle seguenti voci: preservare la coerenza; fornire un'usabilità universale; offrire un feedback informativo; progettare dialoghi provvisti di chiusura; prevenire gli errori; permettere un'inversione facile delle azioni; supportare il controllo interno; ridurre il carico della memoria a breve termine.
- Le dieci euristiche di Nielsen (Nielsen, 1993). Sono già state definite genericamente nel capitolo 2.2. In questa sezione si riportano in modo specifico: visibilità dello stato del sistema; corrispondenza tra il mondo reale e il sistema; libertà e controllo da parte degli utenti; consistenza e standard; prevenzione degli errori; riconoscere piuttosto che ricordare; flessibilità ed efficienza d'uso; design minimalista ed estetico; aiutare gli utenti a riconoscere gli errori, diagnosticarli e correggerli; guida e documentazione.
- I principi di design per l'usabilità di Dix et al. (2004). Questi principi sono in totale 14, suddivisi in 3 gruppi in base alle caratteristiche che descrivono. Sono molto generici e adatti a un qualsiasi prodotto, anche se sono nati in particolare per lo studio delle interfacce grafiche e digitali. I principi sono classificati rispetto: all'apprendibilità, ovvero alla facilità con cui un utente riesce a interagire col prodotto per la prima volta e sono inclusi la familiarità con i processi e la coerenza nelle modalità di funzionamento e di azione. Il secondo gruppo descrive la flessibilità, ossia la capacità di un sistema di adattarsi alle diverse situazioni e alcuni esempi sono la controllabilità delle azioni e la personalizzazione. L'ultimo gruppo riguarda la robustezza, la capacità del sistema di riuscire a portare a termine gli obiettivi che vuole l'utente; questo gruppo contiene la ripristinabilità e la conformità ai compiti.

Successivamente sono nati veri e propri metodi di progettazione dell'interazione, anche se in alcuni casi non sono completi, ovvero gestiscono solo una parte del processo di sviluppo prodotto. Ad esempio molti metodi trattano la fase di individuazione, raccolta e analisi dei requisiti degli utenti, fermandosi poi a questo punto, senza fornire degli aiuti che guidino l'utente verso la generazione delle soluzioni progettuali. Alcuni esempi sono i metodi DCART e LINK-UP.

Il metodo DCART (Data Collection, Analysis and Reporting Tool) (Howarth et al., 2009) si pone l'obiettivo di individuare in modo automatico i problemi di usabilità di un prodotto dalle indicazioni e commenti derivanti dagli utenti. Questo consente di ottenere dati corretti e sicuri anche se i designer sono poco esperti nel processo di raccolta e catalogazione delle informazioni. I problemi di usabilità – UP – possiedono un alto livello di astrazione, ovvero non sono strettamente connessi al prodotto specifico e possono essere richiamati in diversi processi. DCART crea una sorta di collegamento tra i dati grezzi provenienti direttamente dall'osservazione degli utenti in UP strutturati. Il collegamento è rappresentato dagli UP Instance – UPI. Essi riportano nel linguaggio del progettista le esigenze e le aspettative degli utenti. Gli

UPI sono ancora legati al prodotto specifico e vengono creati dopo una sessione di "training" del sistema. Infatti DCART viene implementato all'interno di un software in cui si inseriscono gli UPI. Il sistema poi riesce direttamente a collegare i dati grezzi che il designer inserisce durante l'osservazione con gli utenti, con gli UP generici da cui poi partire per la costruzione dei requisiti tecnici. Il metodo si ferma all'individuazione degli UP, senza fornire ulteriori strumenti per la generazione delle soluzioni progettuali.

LINK-UP (Montalbert et al., 2009) o Leveraging Integrated Notification Knowledge through Usability Parameters è un metodo di design che si concentra anch'esso nell'individuazione e analisi delle esigenze e attese degli utenti proponendo ai designer modelli di attività e scenari di utilizzo del prodotto in modo semiautomatico. Lo scopo è lo stesso di DCART, ovvero di guidare il designer nella corretta individuazione dei bisogni reali dell'utente. LINK-UP si compone di diverse fasi ed è stato implementato in un particolare software per rendere ancora più veloce e sicura la procedura. Il primo passo che viene compiuto è di definire il design model. Il design model racchiude una serie di informazioni che delineano dettagliatamente quali sono i parametri critici e importanti del processo in esame. Le informazioni riguardano: le attività che possono essere compiute con il prodotto, le caratteristiche, le abilità e conoscenze pregresse degli ipotetici utenti finali e altri aspetti inerenti all'ambiente di sviluppo. Alle variabili viene assegnato un certo valore, che ne stabilisce l'importanza, in base a sondaggi web o interviste. Grazie a tutti questi elementi, LINK-UP è in grado di generare molteplici scenari in cui può svilupparsi l'interazione tra utente e prodotto. Essi costituiscono le basi per l'individuazione dei bisogni degli utenti attraverso inizialmente una valutazione delle possibili attività che compirebbe l'utente, con esperti di usabilità e metodi quali Expert Walkthrough o Heuristic Evaluation e successivamente attraverso test concreti e diretti con gli utenti. Nel frattempo il sistema, in base ai risultati individuati durante le valutazioni, aggiorna i valori di importanza dei parametri critici. Alla conclusione di ogni analisi, i bisogni degli utenti che sono sorti vengono salvati all'interno del database del metodo per essere sfruttati in futuri studi. Anche in questo caso però il processo si conclude con l'individuazione dei parametri critici da analizzare, ma non fornisce alcuna indicazione su come svilupparli.

Altri metodi invece, come ad esempio gli stessi principi per l'interazione sopra citati, si concentrano solamente nel fornire un aiuto per la generazione delle soluzioni progettuali, ma non trattano minimamente la fase di individuazione delle esigenze degli utenti, ossia le basi di partenza per la generazione delle stesse soluzioni. Un ulteriore esempio di tale categoria sono le tecniche di progettazione che si focalizzano contemporaneamente su interazione ed ecosostenibilità. L'eco-sostenibilità è una parte della progettazione meccanica che si concentra sulla creazione di prodotti non inquinanti, fornendo delle linee guida per il risparmiano energetico e la riduzione dei rifiuti. Una sezione di questo ambito si concentra sul concetto che il risparmio di energia nei prodotti non dipende solamente dall'efficienza energetica, ma soprattutto dal modo in cui vengono utilizzati. Se il prodotto è usato correttamente dagli utenti, il risparmio è notevole. Di conseguenza, tali tecniche di progettazione ricadono all'interno dell'ambito dello studio dell'interazione e dell'usabilità. In particolare si sono sviluppate quattro teorie che indirizzano il progettista verso la generazione di prodotti eco-sostenibili (Lilley et al., 2006; Wever et al., 2008). La prima teoria è nominata "Functionality matching". Essa consente di generare prodotti che invitino gli utenti a mantenere i comportamenti richiesti con il prodotto, senza però utilizzare alcun tipo di imposizione, né scritta, né tramite particolari feedback o affordance spinte. L'affordance è l'insieme delle caratteristiche fisiche di un oggetto che

suggeriscono all'utente come interagire con esso. La teoria del "Eco-feedback" invece cerca di direzionare il comportamento degli utenti con il prodotto attraverso delle note, degli avvertimenti scritti sul prodotto, ben visibili agli utenti. La terza teoria "Scripting" vincola ancora di più l'interazione tra utente e prodotto attraverso l'impiego di un'affordance molto spinta. Infatti il prodotto viene costruito in modo tale che limiti l'utente a utilizzarlo solo in certi modi, che consentono un elevato risparmio di energia. L'ultima teoria "Forced functionality" indirizza il progettista verso la creazione di prodotti intelligenti, ovvero che siano in grado di prendere in assoluta autonomia delle decisioni e le relative azioni, scavalcando le scelte dell'utente se ritenute sbagliate.

Oltre agli strumenti e metodi sopra citati, molti ricercatori hanno sviluppato sistemi che considerano sia la parte di raccolta e analisi delle esigenze e attese degli utenti, che di generazione delle soluzioni progettuali per poterle soddisfare. Di seguito vengono proposti quattro di questi metodi. Il primo è l'Intent Method. L' Intent Method (Lockton et al., 2010) è un metodo di progettazione che si basa sull'utilizzo di comportamenti target (target behaviour) per ricavare soluzioni progettuali per uno specifico prodotto. I comportamenti target sono composti da comportamenti che dovrebbe avere l'utente per raggiungere determinati obiettivi. Essi vengono classificati in gruppi che possiedono delle caratteristiche in comune e salvati all'interno del database del metodo. All'interno di ogni gruppo vengono posti degli esempi concreti che aiutano a spiegare come poter implementare nel prodotto in esame il determinato comportamento. Durante la fase di utilizzo del sistema, il progettista descrive il comportamento dell'utente a cui mirare e il sistema in automatico definisce quali comportamenti ed esempi hanno ottenuto con successo lo stesso obiettivo. Il progettista ora deve riuscire a sfruttare al meglio le indicazione che vengono fornite per generare le soluzioni progettuali. L'Intent Method non è un metodo creativo, non genera in automatico le soluzioni progettuali, ma fornisce dei suggerimenti da applicare al contesto particolare e soddisfare le esigene degli utenti.

Un ulteriore metodo completo è l'Infused Design. L'Infused Design (Shai e Reich, 2004) è un metodo di progettazione che risolve determinati problemi sfruttando modelli matematici e la collaborazione di designer con formazioni e conoscenze diverse. Il metodo si basa sulla definizione del problema di design in termini matematici. La conoscenza, i processi solutori e le soluzioni risultanti che contraddistinguono un problema, vengono tradotte in espressioni e modelli matematici. Un esempio è la teoria dei grafi, in cui i grafi vengono sfruttati per rappresentare le relazioni che intercorrono tra i diversi elementi che costituiscono il problema. I modelli, chiamati Combinatorial Representations (CR), sono comprensibili da tutti gli ingegneri che lavorano sul prodotto anche se possiedono background diversi. L'applicazione del metodo consiste in alcuni passaggi: il designer definisce il problema, costruisce la rappresentazione matematica con i CR, compara il proprio CR con gli esempi esistenti per individuarne una possibile soluzione e infine traduce e adatta tale soluzione alla sua situazione specifica.

Il terzo metodo che viene descritto è lo User Action Framework. L'User Action Framework - UAF (Andre et al., 2001) è un ordinato e strutturato database di conoscenze e informazioni contenente problemi, idee, soluzioni progettuali, valutazioni sull'usabilità, creato per aiutare i progettisti nel processo di sviluppo prodotto attraverso l'integrazione dei loro strumenti particolari di design nel metodo UAF. Il metodo si compone di quattro strumenti interni, sufficientemente generici per poter integrare quelli specifici che utilizzano i designer. Ogni strumento rappresenta una fase del processo di sviluppo prodotto: la progettazione, la valutazione, la classificazione e la documentazione delle informazioni ricavate dalle precedenti fasi per la generazione del database complessivo che viene richiamato durante le prime due fasi. Al momento il metodo è ancora in via di sviluppo e infatti è composto solo da due strumenti: lo strumento rivolto alla valutazione e quello rivolto alla raccolta e classificazione delle informazioni.

L'ultimo metodo che viene illustrato in questo documento è l'Interdisciplinary approach with a user-system focus (Koca et al., 2009a; Koca et al., 2009b; Funk et al., 2009). Esso è un metodo completo che conduce verso la generazione di soluzioni progettuali usabili partendo dalle esigenze degli utenti. Tali esigenze sono costituite sia da dati che rappresentano l'utilizzo del prodotto, sia da dati che descrivono il comportamento dell'utente e le sue impressioni. La raccolta di tali informazioni avviene tramite l'osservazione degli utenti attraverso un particolare software che viene installato sul prodotto. Mediante una connessione wireless, il sistema invia i dati ai ricercatori. Il software viene indicato con la sigla D'PUIS, che significa "Dynamic Product Usage Information System". Autonomamente quando si verifica un certo comportamento, un certo risultato o un certo errore, il programma registra e invia i dati, spesso in modo nascosto agli utenti. Infatti solamente in alcune situazioni, il software propone agli utenti dei quesiti in cui esprimere le loro opinioni riguardo un specifico evento. Negli altri casi, l'utente non viene disturbato nelle sue attività. Le informazioni vengono processate all'interno di un altro software, ProM – Process Mining. Il funzionamento del software è complicato e si basa sull'analisi degli eventi registrati da D'PUIS scomponendoli in eventi semplici sui quali vengono applicati una serie di algoritmi logici. Le soluzioni progettuali che nascono dal processamento degli eventi semplici vengono opportunamente catalogate all'interno dello strumento cDSP – compromise Decision-Support-Problem. Il cDSP è una particolare tabella che adatta le informazioni che contiene, in base allo stakeholder, ovvero al tipo di persona che è interessata alla progettazione del prodotto, che le deve successivamente utilizzare. Ad esempio se il soggetto è un progettista, i dati vengono definiti in modo più tecnico, mentre se lo stakeholder è un commerciale, i dati vengono focalizzati sui costi e risorse.

Un altro metodo completo di progettazione dell'interazione è Interaction Design GuideLines – IDGL (Filippi e Barattin, 2011). Non viene illustrato in questo paragrafo perché viene ripreso e descritto dettagliatamente nel proseguo del documento, poiché rappresenta uno degli elementi cardine della ricerca.

Negli stessi anni, sono stati creati diversi software, che aiutano i progettisti nella generazione di soluzioni progettuali usabili. Si focalizzano in modo particolare nella generazione di interfacce grafiche o di prototipi ad alto livello, in cui non sono implementate tutte le funzioni e/o tutte le caratteristiche, come ad esempio la fisicità dell'oggetto. Ne esistono diversi esempi, tra i quali DiamondHelp e IdealXML.

DiamondHelp (Rich et al., 2006) è uno strumento di progettazione che consente di creare interfacce collaborative che aiutano attivamente l'utente nell'esecuzione delle azioni più complesse. La procedura inizia dall'individuazione e analisi delle richieste degli utenti per concludersi con la realizzazione di un'interfaccia con un alto grado di usabilità. Tale procedura è stata implementata all'interno di un software che consente la creazione dell'interfaccia in modo semplice e veloce, mantenendo i canoni della consistenza e del linguaggio naturale usato dagli utenti. Ad esempio gli elementi usati per comunicare con l'utente sono i "call out", ovvero i fumetti classici in cui vengono riportate sia le note che eventuali comandi. I call out sono usati in tutte le interfacce che vengono prodotte con questo sistema. Il limite che al momento possiede è il campo di applicabilità: si estende solamente agli elettrodomestici.

IdealXML (Montero e Lopez-Jaquero, 2007) è uno strumento per la progettazione delle interfacce grafiche basato sull'interazione e usabilità e su modelli task-based. La costruzione dell'interfaccia si centra nell'identificazione dei task, ossia dei compiti che gli utenti devono svolgere per raggiungere i loro obiettivi e sulle relazioni che si instaurano tra loro. Successivamente IdealXLM aiuta il designer graficamente nella costruzione di un prototipo dell'interfaccia ad alta fedeltà, ovvero il prototipo risulta essere molto simile al prodotto finale. Il limite che possiede lo strumento risiede ancora una volta nell'ambito di applicabilità: solo interfacce web o pannelli di comando digitali.

Al momento pochi metodi contengono strumenti che gestiscono sia la parte di progettazione che di valutazione dell'interazione e dell'usabilità. Ciò consentirebbe di prevenire ulteriori redesign del prodotto e quindi perdite di costi e di immagine per le aziende. Questo è uno degli aspetti che influisce nella scarsa accettabilità e utilizzo di questi strumenti nel mondo industriale.

### **2.4. Teoria per l'innovazione sistematica: TRIZ**

TRIZ è l'acronimo russo di "Teoriya Resheniya Izobreatatelskikh Zadatch", ovvero di teoria per la risoluzione dei problemi inventivi sviluppata da Genrich Altshuller dall'inizio degli anni '60. La teoria ha lo scopo principale di rendere sistematico il processo di progettazione, in particolare la parte più creativa di generazione delle soluzioni progettuali (Altshuller, 1999). TRIZ è applicabile a molteplici contesti, diversi tra loro, poiché possiede strumenti generici e adattabili ai diversi prodotti. L'idea di base che regge la teoria è la possibilità di rendere sistematica l'innovazione attraverso una serie di strumenti. Tale concetto è sorto grazie all'analisi svolta su 40000 brevetti, da cui Altshuller evidenziò che solamente poche idee erano realmente originali (meno del 10% sul totale), mentre tutte le altre si rifacevano ad esse. Tali idee non originali erano ugualmente considerate delle innovazioni perché venivano applicate a domini completamente diversi dagli originali e quindi apparivano nuove (Cong e Tong, 2008). Il TRIZ inoltre è un valido aiuto per superare alcuni problemi psicologici che limitano la progettazione, come ad esempio l'inerzia psicologica (Zhang et al., 2009) e il Not Invented Here – NIH (Lichtenthaler e Ernst, 2006). L'inerzia psicologica è un fenomeno psicologico che appartiene non solamente all'ambito della progettazione, ma è diffuso in tutti i settori. Essa viene definita come la tendenza a usare ripetutamente gli stessi schemi mentali e quindi gli stessi processi e azioni. Focalizzandosi sulla progettazione, l'inerzia psicologica limita il campo di lavoro del designer e lo vincola ad usare gli stessi processi e le stesse conoscenze per definire le soluzioni progettuali. Non può uscire dagli schemi precostruiti per scoprire se in altri settori ci possono essere degli aiuti nella risoluzione del suo problema che possono creare novità. Ciò si accompagna anche al concetto del NIH, ovvero se la soluzione non appartiene al proprio ambito, non viene accettata, anche se è dimostrata la sua validità. La teoria TRIZ riesce a scavalcare queste due sindromi per suggerisce soluzioni appartenenti ad ambienti completamente diversi da quello tecnico specifico del prodotto.

La teoria è composta da una serie di strumenti il cui fine è di avvicinarsi il più possibile al Ideal Final Result – IFR (Mann, 2003). L'IFR viene definito come il limite evolutivo a cui un prodotto tende per eliminare tutti gli aspetti negativi e lasciare solamente quelli positivi. Gli aspetti sia

positivi che negativi includono le funzionalità, le regolazioni e le personalizzazioni inserite nel prodotto. Inoltre tra gli aspetti negativi si annoverano anche i costi. Quindi l'IFR può essere descritto dalla seguente formula (eq. 2.1):

$$
IFR = \frac{aspetti\_positivi}{aspetti\_negativi + costi} \approx \infty
$$
 [Eq. 2.1]

Teoricamente tale rapporto dovrebbe tendere all'infinito. Nella realtà ciò non può mai accadere e si progetta il prodotto in modo che il suo percorso evolutivo stia contenuto il più possibile interno dei limiti dati dall'IFR, avvicinandosi ad esso il più possibile (fig. 2.1).

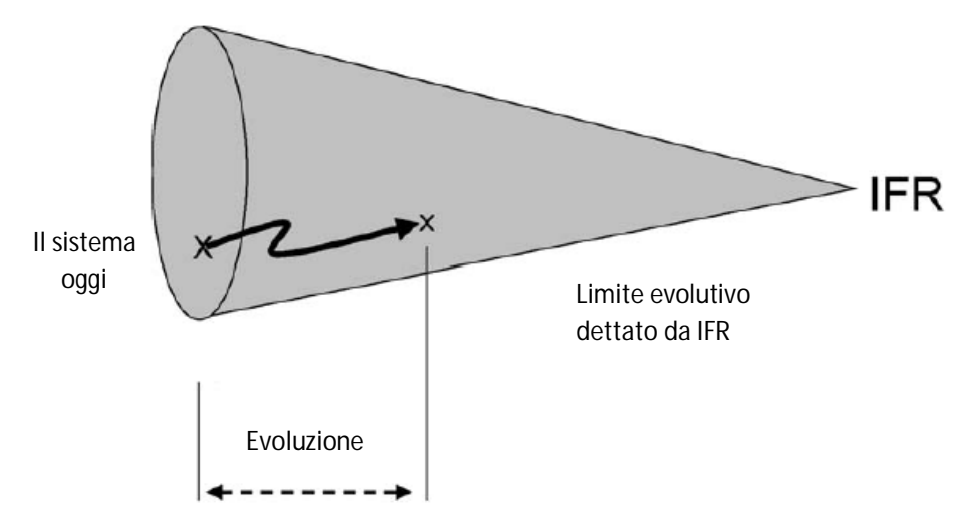

*Figura 2.1. IFR e limiti evolutivi (Mann, 2003)* 

Per tendere all'IFR, TRIZ offre una serie di strumenti che aiutano il progettista e lo indirizzano verso il suo obiettivo. Tra gli strumenti più conosciuti e utilizzati, che verranno successivamente ripresi in questo documento, ci sono: i 40 principi inventivi, le 39 features, la matrice delle contraddizioni e gli 8 trend evolutivi. Questi strumenti riescono ad astrarre il problema, a renderlo generico e non più dipendente dal prodotto specifico. Dal problema astratto vengono proposte soluzioni generiche che poi il progettista rende specifiche rispetto alla sua condizione. Questo aspetto rende possibile il superamento del muro dell'inerzia psicologica e della NIH (Tong et al., 2008).

I 40 principi inventivi (Altshuller, 1999) rappresentano la sintesi delle ricerche sui brevetti condotti da Altshuller in cui si evidenziano le soluzioni alternative che possono essere impiegate per risolvere una certa richiesta. Sono dei suggerimenti generici, non riferiti ad un ambito o a un prodotto specifico. Ogni principio possiede un titolo, una definizione che consente una maggiore comprensione del suo significato e infine una serie di esempi concreti in cui è stato applicato. Data la genericità dei principi, in alcuni casi, essi possiedono più di una definizione. Di seguito si riportano due principi per evidenziare la loro composizione: il primo possiede un'unica definizione, mentre il secondo possiede tre diverse definizioni.

 Principio "Taking out. Eliminare un componente o una proprietà che è di disturbo, da un oggetto oppure isolare l'unica parte / componente (o proprietà) necessaria dell'oggetto". Descrive il suggerimento di eliminare le parti che generano problemi e di evidenziare quelle che sono necessarie per raggiungere determinati obiettivi. Alcuni degli esempi ad esso connessi sono: "Posizionare il compressore rumoroso al di fuori dell'edificio in cui viene utilizzata l'aria compressa", in questo modo la parte di disturbo viene posta esternamente, ma si raggiungere ugualmente il risultato di avere l'aria compressa; "Usare la fibra ottica o condotti di luce per separare una sorgente laser o simili dal luogo in cui si necessita della luce", l'esempio suggerisce di spostare la fonte del laser lontano dal luogo di lavoro per evitare che il laser stesso interferisca con il resto della strumentazione (www.triz40.com).

 Principio "Segmentation". La prima definizione è "Dividere un oggetto in parti indipendenti", a cui è associato l'esempio "Sostituire una stazione di calcolo mainframe con più personal computer". La seconda definizione recita "Creare un oggetto facile da disassemblare" con l'esempio "Arredamento modulare". L'ultima definizione è "Aumentare il grado di frammentazione" con "Sostituire i balconi alle finestre con le tapparelle per oscurare una stanza". Le tre definizioni hanno in comune l'aspetto della divisione, solamente che viene gestito in modo diverso (www.triz40.com).

Molte ricerche evidenziano l'effettiva utilità dei principi in diversi settori, dalla costruzione di macchine utensili a controllo numerico (Li e Huang, 2009), alla gestione della qualità nel processo di sviluppo prodotto (Retseptor, 2003), alla progettazione eco-sostenibile (Serban et al., 2005), fino ad arrivare alla progettazione e gestione delle folle per le uscite di sicurezza (Pin et al., 2011) e alla finanza (Dourson, 2004). Altri ricercatori invece hanno adattato la definizione dei principi per il loro ambito, come ad esempio Srinivasan e Kraslawski (2006) con i processi chimici. Quest'ultimo documento è molto interessante anche per la trasformazione di un altro strumento TRIZ: le 39 features.

Le 39 features rappresentano i requisiti ingegneristici e le caratteristiche fisiche del prodotto che i progettisti gestiscono durante il processo di sviluppo prodotto (Domb, 1998; Su et al., 2008). Alcuni esempi vengono riportati di seguito:

- "Peso di un oggetto in movimento". La massa di un oggetto in un campo gravitazionale e quindi la forza che il corpo esercita sul suo supporto o sospensione.
- "Resistenza". La capacità di un oggetto di resistere alla deformazione attuata da una forza. Ad esempio la resistenza a rottura.
- "Perdita di informazioni". Parziale o completa, permanente o temporanea perdita di dati o della possibilità di accedervi (Domb, 1998).

Durante le sue ricerche, Altshuller notò che la base su cui si creano le soluzioni innovative è la contraddizione tra due aspetti del prodotto. La contraddizione è l'effetto prodotto dall'incrocio di due caratteristiche che hanno percorsi opposti e si verifica quando, apportando una variazione al sistema, una caratteristica si dirige verso il proprio miglioramento mentre l'altra verso il proprio peggioramento. Le caratteristiche sono le proprietà specifiche di un componente o di un sistema e quindi le features sopra definite. La feature che migliora il suo andamento viene detta migliorativa e l'altra peggiorativa. Esistono tre diverse tipologie di contraddizioni: fisica, amministrativa e tecnica. Si ha una contraddizione fisica quando per una singola feature si vorrebbero avere più valori contrastanti. La contraddizione è invece amministrativa quando si deve cambiare un elemento per evitare che si realizzi una situazione indesiderata. La contraddizione tecnica, la più importante, è definita dalla presenza simultanea di due feature incompatibili. Un esempio di quest'ultima tipologia è l'esigenza di un'elevata resistenza meccanica unita ad un peso estremamente ridotto. Per riuscire a risolvere le contraddizioni tecniche si utilizza un nuovo strumento del TRIZ: la matrice delle contraddizioni (Altshuller, 1999; Chang e Chen, 2004). È una matrice quadrata e contiene nelle sue righe e colonne le 39 features. Nelle caselle interne sono indicate se presenti le contraddizioni tecniche tra le due features interessate. Inoltre sono contenuti anche i principi inventivi che possono condurre il progettista verso la risoluzione della contraddizione in modo innovativo. La matrice è già precompilata grazie all'analisi svolta sui brevetti e la versione completa è visibile in www.triz40.com. Ad esempio intercorre una contraddizione tra le features "peso di un oggetto in movimento" e "lunghezza di un oggetto in movimento". In particolare se si considera un moderno aereo per il trasporto di passeggeri, si cerca di renderli sempre più leggeri per consumare meno, ma nello stesso tempo si vuole trasportare sempre più persone. Ovviamente trasportare più persone incrementa la lunghezza e soprattutto il peso dell'aereo che invece si vuole ridurre. La matrice delle contraddizioni suggerisce i principi "Dynamics", "Anti-weight", "Pneumatics and hydraulics", "Discarding" e "Recovering". Considerando il principio antiweight, esso suggerisce ai designer di focalizzare la loro attenzione sulla forma delle ali e della fusoliera dell'aereo, in modo da ridurre la densità dell'aria sopra le ali e far volare l'aereo molto più facilmente con minori consumi, senza dover ridurre il peso dell'aereo o il numero di passeggeri (Filippi e Barattin, 2013b).

Un altro strumento molto importante della teoria TRIZ sono i trend evolutivi tecnologici (Verhaegen et al., 2009). Il processo con cui sono stati definiti, è composto da alcune fasi. Inizialmente sono stati considerati molti prodotti diversi tra loro appartenenti a diversi ambiti e situazioni. Successivamente sono stati evidenziati alcuni cambiamenti ricorrenti nelle evoluzioni dei prodotti, chiamati poi "pattern". Tali pattern sono stati confrontati tra loro, slegandoli dall'ambito specifico a cui si riferivano, andando a generare i trend evolutivi. Altshuller ha individuato 8 trend evolutivi (Sheng et al., 2012):

- 1. Evoluzione tendente all'aumento dell'idealità
- 2. Evoluzione strutturata in fasi seguendo la curva a S
- 3. Evoluzione tendente all'aumento della controllabilità, flessibilità e dinamicità del sistema
- 4. Sviluppo non uniforme degli elementi di un sistema
- 5. Alternazione tra semplificazione e aumento della complessità del sistema
- 6. Evoluzione tendente all'aumento della segmentazione e dell'uso dei campi
- 7. Evoluzione attraverso il coordinamento e il de-coordinamento degli elementi del sistema
- 8. Evoluzione verso la riduzione del coinvolgimento dell'utente

Ogni trend è associato ad una serie di esempi in modo da rendere più chiaro il loro significato e la loro applicazione. Per evidenziare concretamente come sono costruiti i trend, si consideri il terzo trend "Evoluzione tendente all'aumento della controllabilità, flessibilità e dinamicità del sistema". Considerando un oggetto solido, l'evoluzione segue i seguenti stati: "monolitico", "presenza di una cavità", "presenza di più cavità", "utilizzo di materiali porosi", "utilizzo attivo della capillarità". L'esempio dell'evoluzione del mattone riassume efficacemente la spiegazione degli stati appena enunciati (fig. 2.2).

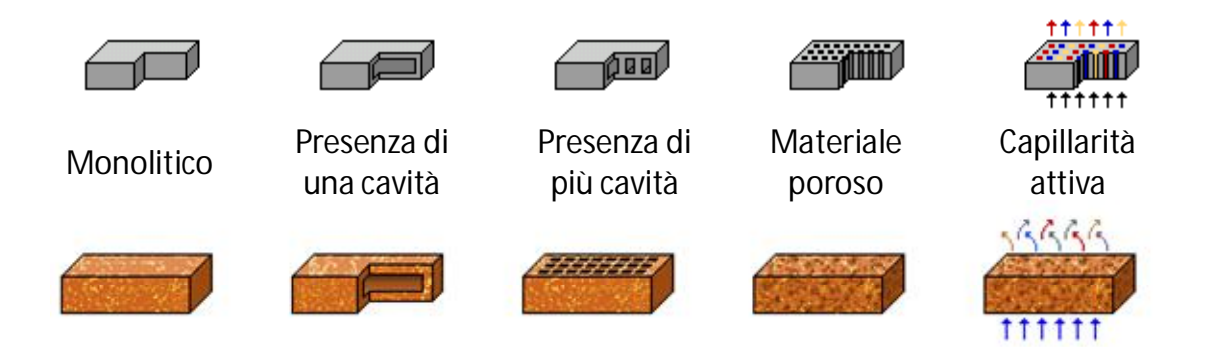

*Figura 2.2. Esempio concreto dell'applicazione di un trend del TRIZ (TechOptimizer 3.0)* 

Inizialmente il mattone era un unico pezzo, un monolite; poi è stato costruito con una cavità interna e nel tempo con più cavità, per avere maggiore resistenza. Successivamente si sono considerati nuovi materiali porosi per la sua costruzione fino all'utilizzo al suo interno di un particolare fluido che lo rende contemporaneamente forte e resistente, ma anche elastico.

Molti ricercatori hanno approfondito lo studio dei trend evolutivi TRIZ, utilizzandoli nel loro particolare dominio tecnologico di applicazione o trasformandoli e adattandoli a nuovi ambiti. Considerando il primo caso, un esempio appartenente al settore della produzione aziendale, è l'utilizzo dei trend evolutivi per scoprire nuove tecnologie che mirano all'ottimizzazione dei processi di lavorazione delle macchine utensili verso la riduzione dell'impiego delle risorse (Roderburg et al.,2011). Un altro esempio viene riscontrato nel settore dell'eco-design. In questa situazione, i trend vengono sfruttati per evidenziare quali sono i componenti del prodotto che maggiormente possono essere modificati per migliorarne l'eco-compatibilità (Chulvi e Vidal, 2011). Considerando ora il campo dell'applicazione dei trend TRIZ in nuovi ambiti, un esempio interessante riguarda la biologia. In questo caso i trend tecnologici vengono confrontati con l'ambito della biologia, da cui si sono evidenziati aspetti in comune e aspetti in completa opposizione. Da questo processo, sono stati generati 16 trend evolutivi biologici. Alcuni di loro sono la diretta traduzione dei trend TRIZ nel campo della biologia, mentre altri sono completamente nuovi (Bogatyrev e Bogatyreva, 2009). Si considerino questi due esempi che spiegano in modo chiaro il concetto di traduzione dei trend TRIZ. Il trend tecnologico "Evoluzione attraverso il coordinamento e il de-coordinamento degli elementi del sistema" è molto simile nell'ambito biologico a "le specie viventi cambiano a volte loro stesse e a volte influenzano il cambiamento di altre. Lo sbilanciamento di questo fenomeno causa catastrofi nell'ecosistema o forti stress fisiologici, malattie e a volte anche la morte nei singoli esseri viventi". In questo esempio si sottolinea la possibilità di avere evoluzioni ordinate e bilanciate oppure non coordinate, che possono provocare danni. Si consideri ora dall'altro lato, il trend biologico "l'accelerazione della velocità di evoluzione di una specie è direttamente proporzionale alla complessità dell'organismo (i mammiferi evolvono più velocemente dei batteri)". Esso è completamente nuovo perché nessuno dei trend TRIZ si focalizza sulla velocità dell'evoluzione. Analizzando ulteriori ricerche, è al momento assente una customizzazione dei trend TRIZ nell'ambito dell'Interaction Design e dell'usabilità. Esistono come già sottolineato nei paragrafi precedenti, principi e regole che governano l'interazione, ma non indicano quale potrebbe essere la sua evoluzione nel tempo.

La teoria TRIZ è composta anche da altri strumenti, come ad esempio l'analisi Substance-Field e le 76 soluzioni standard (Chang, 2005; Terninko, 2000). L'analisi Substance-Field è un metodo analitico che definisce e risolve un problema in base al concetto chiave che una qualsiasi sostanza può essere trasformata solo da un'altra sostanza, da un campo o da una combinazione di queste due grandezze. Su-Field utilizza degli schemi molto semplici costituiti da due tipi principali di elementi, collegati tra loro in modo opportuno, la Substance ed il Field. L'elemento Substance (S) si riferisce ad un oggetto materiale (singolo elemento o sistema). L'elemento Field (F) si riferisce ad un campo in senso lato. F è associabile a flussi di energia, a campi fisici, elettrici, informazioni e quant'altro comporti la realizzazione di un qualche genere di effetto. Si evidenzia che la presenza di un F comporta la presenza di una S che ne rappresenta la fonte. Grazie a una serie di regole ben precise, il passaggio da una sostanza all'altra è ben delineato. Se al momento una struttura Su-Field non funziona, può essere modificata qualche parte sfruttando le soluzioni standard. Esse rappresentano soluzioni di problematiche standardizzate ottenute da precedenti studi Su-Field. Ad esempio una soluzione suggerisce di rimuovere l'interazione errata aggiungendo un nuovo campo (field).

Infine, un algoritmo importante da menzionare che va a costituire una parte importante della teoria TRIZ è ARIZ (Savransky, 2000). ARIZ è un algoritmo costituito da una serie di fasi che conducono verso lo sviluppo di soluzioni progettuali per problemi complessi. Esistono diverse versioni, ma quella più utilizzata è la ARIZ-85. Essa è composta in totale da nove fasi. La prima fase raccoglie e classifica le informazioni e i vincoli del problema da risolvere. La seconda fase definisce e analizza il problema ed evidenzia le possibili contraddizioni tecniche. Nella terza fase viene proposta la miglior soluzione possibile che si può raggiungere, completamente libera da contraddizioni. Per conseguirla, le contraddizioni devono essere risolte con gli strumenti del TRIZ, più complessi (quarta fase) e più semplici e classici (quinta fase), spiegati nella parte precedente del paragrafo. Nella sesta fase si effettua un primo controllo delle soluzioni ottenute: se ci sono ancora delle contraddizioni, si ritorna alla prima fase con la ridefinizione del problema; altrimenti si analizzano le soluzioni evidenziando i punti di forze e le debolezze (settima fase). Nell'ottava fase si procede con l'implementazione delle soluzioni per individuare le interazioni tra il prototipo e l'ambiente in cui il prodotto finale verrà utilizzato. Nell'ultima fase viene effettuato il confronto tra la soluzione migliore possibile e quella effettivamente raggiunta per definire il livello di validità e di bontà della soluzione finale.

Negli ultimi quindici anni, TRIZ è evoluto in una teoria più articolata e complessa, definita con l'acronimo OTSM (Calallucci e Khomenco, 2007; Khomenco et al., 2007; Baldussu et al., 2011). L'acronimo russo OTSM viene tradotto in inglese come "General theory of powerful thinking", in cui si modifica il modo di generare le soluzioni, aumentandone l'efficacia. Questa evoluzione del TRIZ è dovuta all'aumento della complessità nei problemi di design connessa al coinvolgimento di più ambiti e attori per la generazione delle soluzioni. OTSM revisiona le basi nel TRIZ in modo formale, mantenendo sempre la contraddizione come elemento centrale. La differenza risiede nel tipo di contraddizione: la nuova tipologia descrive un problema complesso, non più semplice. Tali contraddizioni vengono ordinate e relazionate tra loro, come accade effettivamente nella realtà, in un particolare network. All'inizio il network dei problemi relaziona i sotto-problemi alle soluzioni parziali. Successivamente vengono estratte le soluzioni tecniche e relazionate tra loro all'interno del nuovo network delle contraddizioni. Infine i parametri che regolano le relazioni tra le contraddizioni vengono raccolti in un ulteriore network dei parametri. Queste tre rappresentazioni dei problemi complessi sono il punto di partenza per la generazione

delle soluzioni progettuali. Per ottenere tali soluzioni, vengono impiegati gli strumenti classici del TRIZ opportunamente modificati e aggiornati per gestire contemporaneamente più di una contraddizione.

Grazie alla sua particolare struttura, il TRIZ è stato implementato in molteplici software, più o meno specifici per determinati campi di applicazione. Alcuni esempi sono il Golfire, sviluppato dalla Invention Machine (www.inventionmachine.com), TRISolver di TriS Europe GmbH (www.trisolver.eu), IWB – Innovation WorkBench – di Ideation International (www.ideationtriz.com) e infine Triptych di Statistical Design Institute (www.stat-design.com).

### **2.5. Usability Evaluation Multi-Method – UEMM**

Usability Evaluation Multi-Method – UEMM, è un metodo che definisce quali sono i metodi di valutazione dell'usabilità più adatti per un prodotto in base alle caratteristiche del prodotto stesso e alle condizioni esterne in cui si esegue la valutazione (Peronio, 2010). La lista dei metodi opportunamente ordinati costituisce il multi-metodo che viene proposto dal sistema all'utente. Per l'ordinamento e la selezione dei metodi, si utilizzano degli algoritmi che gestiscono in modo chiaro una serie definita di criteri, ottenendo un percorso stabilito e ripetibile per ricavare la soluzione finale.

Il processo di selezione dei metodi di valutazione dell'usabilità di UEMM è costituito da una serie di strumenti legati tra loro da particolari processi, come evidenziato in fig. 2.3.

Il database di UEMM contiene una serie di metodi di valutazione dell'usabilità ricavati in letteratura, che vengono descritti e classificati rispetto alcuni parametri all'interno di particolari tabelle, che l'utente deve parzialmente completare. I dati contenuti in tali tabelle vengono elaborati da un apposito algoritmo che fornisce in uscita solamente i metodi di valutazione dell'usabilità più adatti al caso in questione. L'ultima attività che viene svolta è l'aggiornamento dei valori contenuti all'interno dei database grazie alla nuova esperienza acquisita dal team di lavoro.

Grazie alla sua struttura, UEMM risolve alcuni dei problemi presenti in letteratura, in particolare l'arbitrarietà della scelta e dell'utilizzo dei criteri per la caratterizzazione dei metodi, oltre che fornire un algoritmo di calcolo predeterminato e ripetibile in diverse circostanze e con diversi prodotti.

Nei due paragrafi successivi vengono definiti nel dettaglio gli elementi che costituisco UEMM. In particolare nel primo paragrafo vengono descritti i criteri di selezione e gli strumenti che vengono utilizzati per la generazione del multi-metodo; nel secondo si propone un caso studio per descrivere il processo che viene compiuto dall'utente per ottenere il multi-metodo specifico.

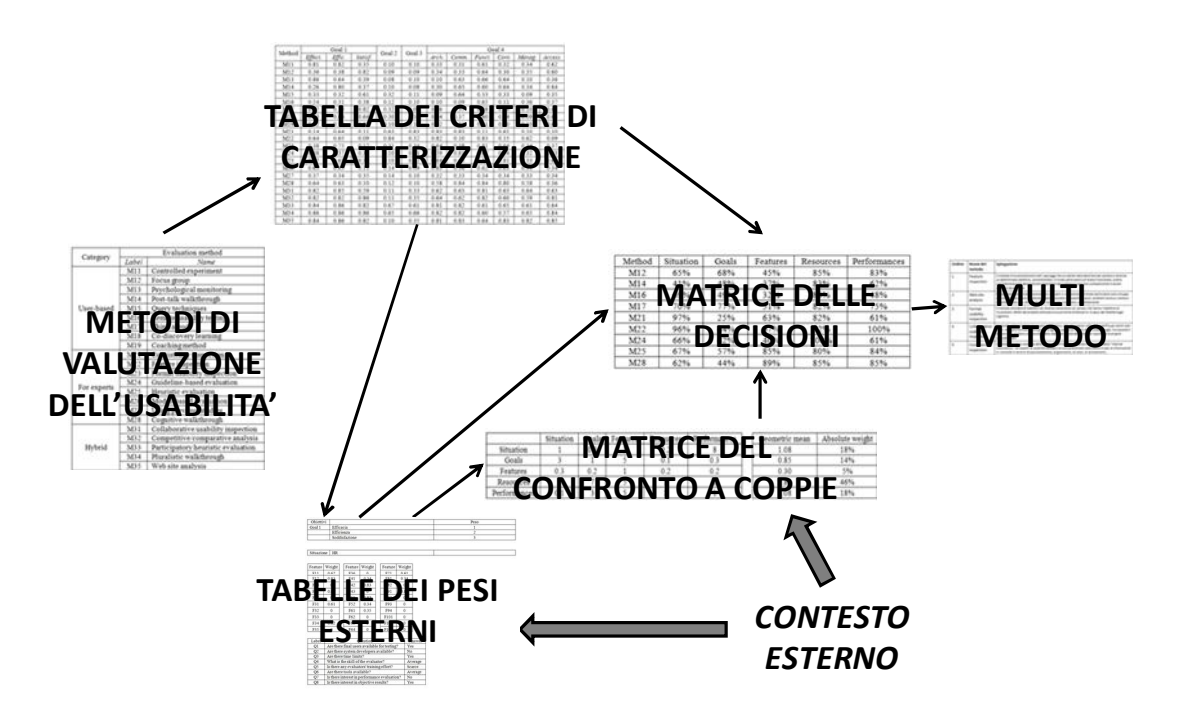

*Figura 2.3. Strumenti e processi di UEMM* 

#### *2.5.1. Struttura del metodo UEMM*

Il primo strumento che viene costruito è il database dei metodi di valutazione dell'usabilità. Complessivamente in esso vengono inseriti 21 UEM ripresi dalla letteratura, che si basano sia sull'impiego degli utenti finali, sia dei soli esperti del settore oppure una combinazione delle due categorie. Essi sono: Controlled Experiment, Focus Group, Physiological Monitoring, Post-Task Walkthrough o Retrospective Testing, Query Techniques, Remote Usability Testing, Think Aloud, Co-Discovery Learning e Coaching Method per la categoria user-based; per la categoria expertbased sono presenti: Consistency Inspection, Features Inspection, Formla Usability Inspection, Expert Usability Walkthrough, Heuristic Evaluation, Guideline-based Evaluation, Model-Based Evaluation, Using Previous Studies. Gli ultimi quattro metodi appartengono alla categoria ibrida: Competitive / Comparative Analysis, Collaborative Usability Inspection, Pluralistic Walkthrough e Partecipatory / Cooperative Heuristic Evaluation (la descrizione dei metodi sopra citati si trova nel paragrafo 2.2).

Il database viene caratterizzato rispetto ad una serie di criteri che rispecchiano gli elementi principali di cui tener conto all'interno di un processo di valutazione dell'usabilità. Tali criteri sono ottenuti dalla comparazione di studi presenti in letteratura, come ad esempio Hartson et al. (2001), Freiberg e Baumeister (2008) e Koutsabasis et al. (2007), da alcuni casi studio di valutazione dell'usabilità svolti in precedenza dal gruppo di ricerca e dalla conoscenza ed esperienza personale dei componenti di tale gruppo. I criteri individuati caratterizzano i metodi in base alle possibili condizioni esterne che si possono incontrare in un qualsiasi caso di studio, assegnando loro specifici valori. Complessivamente si sono individuati 5 criteri.

#### *Criterio 1: Situazione*

La situazione è il criterio che descrive lo stato di sviluppo del prodotto e si divide in 4 classi:

- Virtual Engineering VE: il prodotto è solamente espresso tramite un modello funzionale e solitamente si è nelle prime fasi del processo di sviluppo prodotto.
- Soft Modeling SM: il prodotto è rappresentato mediante concept, ossia mediante idee che sono ancora su carta ma definiscono già, oltre che il modello funzionale, anche alcune caratteristiche costruttive e d'interazione.
- Hard Review HR: il prodotto viene rappresentato attraverso un prototipo fisico, anche se non ancora completo in tutte le sue parti dipendentemente da cosa deve essere testato.
- Real World RW: il prodotto è completo in tutte le sue parti, pronto per la vendita.

Questa classificazione deriva dalla ricerca svolta da Fitzpatrick et al. (1999), in cui si evidenzia l'importanza della situazione nel processo di valutazione.

| Categoria        |       | Metodo di valutazione              | Situazioni     |                |                |                |  |
|------------------|-------|------------------------------------|----------------|----------------|----------------|----------------|--|
|                  | Sigla | Nome                               | <b>VE</b>      | <b>SM</b>      | НR             | <b>RW</b>      |  |
| User-based       | M11   | Controlled experiment              | 0              | 1              | 1              | 3              |  |
|                  | M12   | Focus group                        | $\overline{2}$ | 3              | $\overline{2}$ | 3              |  |
|                  | M13   | Psychological monitoring           | $\overline{0}$ | 1              | 2              | 3              |  |
|                  | M14   | Post-talk walkthrough              | 0              | 1              | 1              | 3              |  |
|                  | M15   | Query techniques                   | $\mathbf{0}$   | 3              | 1              | 3              |  |
|                  | M16   | Remote usability testing           | $\mathfrak{p}$ | 3              | $\mathfrak{p}$ | 3              |  |
|                  | M17   | Think aloud                        | 1              | $\overline{2}$ | 1              | 3              |  |
|                  | M18   | Co-discovery learning              | 1              | 3              | 1              | 3              |  |
|                  | M19   | Coaching method                    | 1              | $\overline{2}$ | 2              | 3              |  |
| Expert-<br>based | M21   | Consistency inspection             | 1              | 1              | 3              | 3              |  |
|                  | M22   | Feature inspection                 | $\Omega$       | 1              | 3              | 2              |  |
|                  | M23   | Formal usability inspection        | 0              | 1              | 3              | 0              |  |
|                  | M24   | Guideline-based evaluation         | 2              | 3              | $\overline{2}$ | $\overline{2}$ |  |
|                  | M25   | Heuristic evaluation               | 1              | 1              | 2              | 3              |  |
|                  | M26   | Model-based evaluation             | 3              | $\overline{2}$ | 3              | $\overline{0}$ |  |
|                  | M27   | Using previous studies             | $\overline{2}$ | $\overline{2}$ | $\overline{2}$ | 3              |  |
|                  | M28   | Cognitive walkthrough              | 1              | 1              | $\overline{2}$ | 3              |  |
| Ibridi           | M31   | Collaborative usability inspection | 2              | 2              | 2              | 3              |  |
|                  | M32   | Competitive/comparative analysis   | $\overline{2}$ | 3              | 3              | 3              |  |
|                  | M33   | Participatory heuristic evaluation | 1              | $\overline{2}$ | 3              | 3              |  |
|                  | M34   | Pluralistic walkthrough            | 3              | 3              | 3              | $\overline{2}$ |  |

*Tabella 2.2. Relazioni tra metodi di valutazione dell'usabilità e situazioni* 

I metodi di valutazione presenti in UEMM sono stati confrontati con tutte le tipologie di situazione. In base al livello di soddisfacimento del criterio ad ogni metodo viene assegnato un peso da 1 a 3, valore quest'ultimo che indica il massimo grado di soddisfacimento. In tabella 2. 2 vengono riportati i valori di tali relazioni.

#### *Criterio 2: Obiettivi*

Ogni processo di valutazione ha degli obiettivi da raggiungere. Considerando la classica definizione di usabilità della ISO 9241-11 (1998) e il modello della qualità descritto da Polillo (2005), si sono distinti quattro tipologie diverse di obiettivi:

- Goal 1: trovare tutti i problemi di usabilità del sistema. Si conduce un'analisi a 360° basandosi sui tre indici principali della definizione classica di usabilità: efficacia (raggiungimento degli obiettivi prefissati in relazione all'accuratezza e completezza dei risultati ottenuti), efficienza (rapporto tra il livello di efficacia e l'impiego e consumo di risorse) e soddisfazione (livello di utilità e confort percepito dall'uso del prodotto da parte degli utenti).
- Goal 2: valutare una specifica feature (caratteristica o componente) del sistema. Questa tipologia di obiettivo ricorre abbastanza frequentemente perché molto spesso i cambiamenti e gli aggiornamenti riguardano piccole parti e non l'intero prodotto.
- Goal 3: valutare la coerenza e la consistenza di un sistema rispetto alle caratteristiche di una famiglia di sistemi simili. L'analisi in questo caso è svolta per individuare se il sistema rispecchia le caratteristiche del marchio dell'azienda o se è facilmente riconducibile alla versione precedente del prodotto.
- Goal 4: valutare il confronto tra le caratteristiche del sistema analizzato e sei indici della qualità: architettura (struttura generale del sistema), comunicazione (chiarezza e coerenza con cui il prodotto comunica con l'utente), funzionalità (insieme delle funzioni implementate nel prodotto), contenuti (affidabilità e livello di aggiornamento delle informazioni, comprensibilità del linguaggio, etc.), gestione (qualità della gestione operativa del prodotto durante il suo funzionamento) e accessibilità (aspetti riguardanti l'accessibilità rapida e senza aiuti alle funzionalità del prodotto). L'analisi è molto approfondita e richiede risorse e tempi maggiori degli altri Goal.

Anche in questo caso, i metodi di valutazione dell'usabilità vengono classificati in base alle 4 classi del criterio. Il range di valori impiegati nelle relazioni tra metodi e obiettivi inizia da 0, che indica che il metodo non è assolutamente adatto per la valutazione del specifico obiettivo, fino al valore 3 che definisce un metodo che soddisfa a pieno l'obiettivo prefissato con la rilevazione del maggior numero di problemi di usabilità. Per la prima e l'ultima tipologia di obiettivi, i pesi vengono assegnati rispettivamente per tutte le categorie degli aspetti indicati. Ad esempio nel goal 1, per ogni metodo si assegna un valore rispetto all'efficacia, all'efficienza e alla soddisfazione che consente di ottenere durante la valutazione. I risultati sono riportati in tabella 2.3.

|        | Goal 1         |                |                | Goal           | Goal           | Goal 4         |                |                |                |                |                |
|--------|----------------|----------------|----------------|----------------|----------------|----------------|----------------|----------------|----------------|----------------|----------------|
| Metodi | Efficac.       | Efficie.       | Soddisf.       | 2              | 3              | Arch.          | Comu.          | Funz.          | Cont.          | Gest.          | Access.        |
| M11    | 3              | 3              | 1              | $\overline{0}$ | $\mathbf 0$    | 1              | 1              | 2              | 1              | 1              | 2              |
| M12    | 1              | 1              | 3              | $\overline{0}$ | $\mathbf 0$    | 1              | 1              | $\overline{2}$ | 1              | 1              | $\overline{2}$ |
| M13    | 3              | $\overline{2}$ | 1              | $\overline{0}$ | $\overline{0}$ | $\Omega$       | $\overline{2}$ | $\overline{2}$ | $\overline{2}$ | 0              | 1              |
| M14    | 1              | 3              | 1              | $\overline{0}$ | $\mathbf 0$    | 1              | $\overline{2}$ | $\overline{2}$ | $\overline{2}$ | 1              | $\overline{2}$ |
| M15    | 1              | 1              | $\overline{2}$ | $\mathbf 0$    | 1              | $\overline{0}$ | $\overline{2}$ | 1              | 1              | 0              | 1              |
| M16    | $\overline{2}$ | 1              | 1              | $\mathbf 0$    | $\mathbf 0$    | $\overline{0}$ | $\mathbf 0$    | $\overline{2}$ | $\mathbf 0$    | 1              | 1              |
| M17    | $\overline{2}$ | 1              | 3              | $\mathbf 0$    | 1              | 1              | 1              | $\overline{2}$ | $\overline{2}$ | $\overline{0}$ | $\overline{2}$ |
| M18    | $\overline{2}$ | 2              | $\overline{2}$ | $\mathbf 0$    | 1              | 1              | 1              | $\overline{2}$ | $\overline{2}$ | $\overline{0}$ | $\overline{2}$ |
| M19    | $\overline{2}$ | 2              | 3              | $\mathbf 0$    | $\mathbf 0$    | 1              | 1              | $\overline{2}$ | $\overline{2}$ | 0              | $\overline{2}$ |
| M21    | $\mathbf 0$    | $\overline{2}$ | $\mathbf 0$    | 3              | 2              | 3              | 3              | $\mathbf 0$    | 2              | $\Omega$       | $\mathbf 0$    |
| M22    | $\overline{2}$ | $\overline{2}$ | $\mathbf 0$    | 1              | 3              | 3              | $\mathbf 0$    | 3              | $\overline{0}$ | $\overline{2}$ | $\mathbf 0$    |
| M23    | 1              | 3              | $\mathbf 0$    | 1              | 1              | 2              | $\overline{2}$ | 3              | 2              | 1              | 1              |
| M24    | 1              | 1              | 1              | $\overline{2}$ | 0              | 2              | 3              | $\overline{2}$ | 1              | 1              | 3              |
| M25    | $\overline{2}$ | 2              | 1              | 1              | $\Omega$       | 2              | $\overline{2}$ | 3              | 3              | 1              | $\overline{2}$ |
| M26    | 2              | $\overline{2}$ | $\mathbf 0$    | $\mathbf{0}$   | $\overline{0}$ | $\overline{2}$ | 1              | $\overline{2}$ | 2              | 1              | 1              |
| M27    | 1              | 1              | 1              | $\mathbf{0}$   | $\mathbf 0$    | 1              | 1              | 1              | 1              | 1              | 1              |
| M28    | $\overline{2}$ | $\overline{2}$ | $\mathbf 0$    | $\overline{0}$ | 0              | 2              | 3              | 3              | 3              | $\overline{2}$ | 1              |
| M31    | 3              | 3              | $\overline{2}$ | 1              | $\mathbf 0$    | 2              | $\overline{2}$ | 3              | 2              | 2              | $\overline{2}$ |
| M32    | 3              | 3              | 3              | 1              | $\overline{0}$ | $\overline{2}$ | $\overline{2}$ | 3              | 2              | $\overline{2}$ | 3              |
| M33    | 3              | 3              | 3              | $\overline{2}$ | 2              | 3              | 3              | $\overline{2}$ | 2              | 2              | $\overline{2}$ |
| M34    | 3              | 3              | 3              | $\overline{2}$ | 2              | 3              | 3              | 2              | $\overline{2}$ | $\overline{2}$ | 3              |

*Tabella 2.3. Relazioni tra i metodi di valutazione dell'usabilità e gli obiettivi* 

#### *Criterio 3: Features del sistema*

Le features rappresentano le caratteristiche di un prodotto riferite all'interazione. Esse sono relazionate agli aspetti della compatibilità cognitiva degli utenti nei riguardi del prodotto (il prodotto deve consentire di svolgere azioni per concludere una funzione che siano compatibili con i processi cognitivi dell'utente) (Chen et al., 2008). Per facilitare la loro comprensione e applicabilità, le features vengono rappresentate attraverso gli elementi e i componenti fisici che le implementano nel prodotto.

Complessivamente sono state analizzate 30 features, suddivise in 10 classi.

- Input: l'insieme di elementi e componenti fisici che consentono l'inserimento dei dati. Sono contenute le features: input fisici (F11), input dati (F12) e comandi (F13).
- Output: l'insieme di elementi che consentono l'interpretazione dei dati in uscita dal prodotto. La classe è composta dalle due features output fisici (F21) e output dati (F22).
- Visualizzazione dell'interfaccia: informazioni ed elementi che consentono all'utente di interpretare correttamente le features di input e output. Le features presenti sono: testo (F31), colori (F32), icone (F33), simboli (F34), texture (F35) e dimensioni (F36).
- Visibilità dello stato del prodotto: componenti che informano in modo automatico l'utente sullo stato del prodotto in un determinato momento. Ne fanno parte le features: vista (F41), udito (F42) e altri sensi (F43).
- Regolazione: insieme di features che migliorano o cercano di rendere maggiormente conforme il funzionamento del sistema. La classe è composta da: regolazione delle funzioni (F51) e regolazione dei componenti dell'interfaccia (F52).
- Diagnosi, aiuto e ripristino: i componenti e le informazioni utili o necessarie per risolvere uno stato di errore. Quattro sono le features presenti: manuali utente (F61), help on line (F62), rilevamento errori (F63) e sistemi di annullamento delle azioni (F64).
- Feedback: l'insieme di tutti gli aspetti, informazioni, e azioni che possono essere intese come feedback (F71).
- Software: tutti i sistemi software che possono gestire alcune funzionalità del prodotto. Non è necessario che sia presente in tutti i prodotti. Si suddivide in: menù / scelta multipla (F81) e web (F82).
- Funzioni: le funzioni rappresentano gli obiettivi per cui è stato costruito il prodotto. Le quattro maggiori classi riscontrate in letteratura sono: fornire (F91), trasformare (F92), regolare (F93) e informare (F94).
- Altro: features che sono fondamentali per il sistema, ma che non rientravano nelle precedenti categorie. Sono presenti tre features: consuetudini di marca (F101), tasso di innovazione (F102) e servizio clienti (F103).

Anche le features vengono correlate ai metodi di valutazione dell'usabilità e assegnati i valori della loro relazione in base alla quantità e pertinenza dei problemi di usabilità riscontrati: da 0 se non riesce ad individuare nessun problema fino a 3 se il metodo riesce a rintracciare tutti i problemi di usabilità pertinenti alla data caratteristica analizzata. I valori delle relazioni sono riportati in tabella 2.4.

| Metodi          | F11            | F12            | F <sub>13</sub> | F <sub>21</sub> | F22            | F31            | F32            | F33            | F34            | F35            | F36            | F41            | F42            | F43            |
|-----------------|----------------|----------------|-----------------|-----------------|----------------|----------------|----------------|----------------|----------------|----------------|----------------|----------------|----------------|----------------|
| M11             | 3              | 3              | 3               | 2               | 2              | $\overline{2}$ | $\Omega$       | $\Omega$       | 0              | $\Omega$       | $\Omega$       | 1              | 1              | 1              |
| M12             | 1              | 1              | 1               | 1               | 1              | 1              | 1              | 1              | 1              | 1              | 1              | 1              | 1              | 1              |
| M13             | 1              | 1              | 1               | $\overline{2}$  | $\overline{2}$ | 1              | 1              | 1              | 1              | 1              | 1              | 1              | 1              | 1              |
| M14             | 1              | 1              | 1               | 1               | 1              | 1              | 1              | 1              | 1              | 1              | 1              | $\Omega$       | 0              | $\mathbf{0}$   |
| M15             | 1              | 1              | 1               | 1               | 2              | $\overline{2}$ | $\overline{2}$ | 2              | $\overline{2}$ | 2              | 2              | $\Omega$       | $\Omega$       | 0              |
| M <sub>16</sub> | 1              | 1              | 1               | 1               | $\Omega$       | 0              | $\overline{0}$ | $\overline{0}$ | $\mathbf 0$    | $\mathbf 0$    | $\overline{0}$ | $\Omega$       | $\overline{0}$ | 0              |
| M17             | 2              | 2              | 2               | 1               | 1              | 0              | $\Omega$       | $\mathbf 0$    | $\mathbf 0$    | $\mathbf 0$    | 0              | 1              | 1              | 0              |
| M18             | $\overline{2}$ | $\overline{2}$ | $\overline{2}$  | 1               | 1              | 0              | 0              | $\mathbf 0$    | 0              | $\Omega$       | $\Omega$       | 1              | 1              | 0              |
| M19             | $\Omega$       | 0              | 0               | 0               | $\Omega$       | $\Omega$       | $\Omega$       | $\mathbf 0$    | $\mathbf 0$    | $\Omega$       | $\Omega$       | 1              | $\mathbf{0}$   | 0              |
| M21             | $\overline{2}$ | 2              | $\overline{2}$  | 1               | 1              | $\overline{2}$ | $\overline{2}$ | 2              | $\overline{2}$ | $\overline{2}$ | 2              | 1              | 1              | 1              |
| M22             | 2              | 2              | 2               | 0               | $\Omega$       | $\Omega$       | $\Omega$       | $\Omega$       | 0              | $\Omega$       | $\Omega$       | 1              | 1              | 1              |
| M <sub>23</sub> | 1              | 1              | 1               | 1               | 1              | $\overline{2}$ | $\overline{2}$ | 2              | $\overline{2}$ | 2              | $\overline{2}$ | $\overline{2}$ | 2              | 2              |
| M24             | 1              | 1              | 1               | 1               | 1              | 1              | 1              | 1              | 1              | 1              | 1              | 1              | 1              | 1              |
| M25             | $\overline{2}$ | 2              | 2               | 3               | 3              | 2              | $\overline{2}$ | 2              | $\overline{2}$ | 2              | $\overline{2}$ | 2              | 2              | $\overline{2}$ |
| M26             | 2              | $\overline{2}$ | 2               | 1               | 1              | 0              | $\overline{0}$ | $\mathbf 0$    | $\overline{0}$ | 0              | $\overline{0}$ | 1              | 1              | 1              |
| M27             | 1              | 1              | 1               | 1               | 1              | 1              | 1              | 1              | 1              | 1              | 1              | $\Omega$       | $\Omega$       | 0              |
| M28             | 2              | $\overline{2}$ | $\overline{2}$  | 1               | 1              | 1              | 1              | 1              | 1              | 1              | 1              | 3              | 3              | 3              |
| M31             | $\overline{2}$ | $\overline{2}$ | $\overline{2}$  | $\overline{2}$  | $\overline{2}$ | 1              | 1              | 1              | 1              | 1              | 1              | 1              | 2              | $\overline{2}$ |
| M32             | 2              | 2              | $\overline{2}$  | $\overline{2}$  | $\overline{2}$ | $\overline{2}$ | $\overline{2}$ | 2              | $\overline{2}$ | $\overline{2}$ | $\overline{2}$ | $\overline{2}$ | $\overline{2}$ | $\overline{2}$ |
| M33             | $\overline{2}$ | $\overline{2}$ | $\overline{2}$  | $\overline{2}$  | $\overline{2}$ | $\overline{2}$ | $\overline{2}$ | $\overline{2}$ | $\overline{2}$ | 2              | 2              | 3              | 3              | 3              |
| M34             | 2              | 2              | 2               | 2               | 2              | $\overline{2}$ | 2              | 2              | $\overline{2}$ | 2              | $\overline{2}$ | 3              | 3              | 3              |

*Tabella 2.4. Relazioni tra metodi di valutazione e features (da F11 a F43)* 

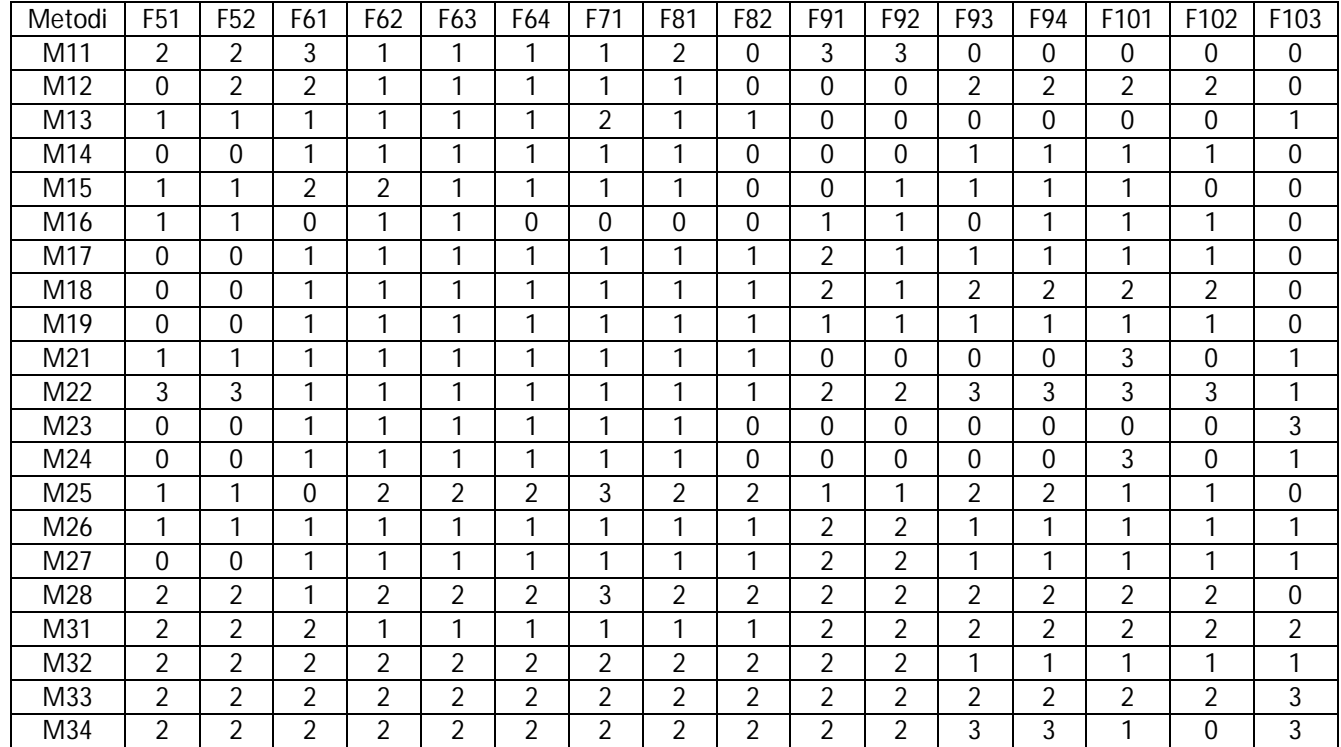

#### *Tabella 2.4. Continua (da F51 a F103)*

### *Criterio 4: Risorse*

I metodi di valutazione dell'usabilità vengono caratterizzati in base alle risorse che richiedono per essere portati a termine. UEMM classifica le risorse in quattro classi diverse: risorse relative al tempo – TR; le risorse relative alla strumentazione – ER; le risorse relative alle competenze ed esperienze che devono avere gli esponenti del team di lavoro – SR; le risorse relative ai costi (Rauteberg et al., 2006; Chevalier et al., 2007). Quest'ultima categoria esce dagli obiettivi di UEMM e quindi viene trascurata. Nella tabella 2.5 si riportano le relazioni tra i metodi e le risorse evidenziate. Il range di valori è sempre lo stesso, ma più grande è il valore e meno risorse sono necessarie al metodo.

| Metodi          | TR             | ER | SR             | R (media)      | Metodi          | TR | ER | SR | R (media) |
|-----------------|----------------|----|----------------|----------------|-----------------|----|----|----|-----------|
| M11             | 3              | 2  | 3              | 2.7            | M <sub>23</sub> | 2  | 2  | 2  |           |
| M12             | 2              | 3  | $\mathfrak{D}$ | 2.3            | M <sub>24</sub> | 3  | 3  | 3  | 3         |
| M13             | $\overline{2}$ | 2  | 2              | 2              | M25             | 2  | 3  | 1  | 2         |
| M14             | 2              | 2  | 3              | 2.3            | M26             | 2  | 3  | 2  | 2.3       |
| M15             | 2              | 2  | 3              | 2.3            | M27             | 3  | 3  | 2  | 2.7       |
| M <sub>16</sub> | 2              | 2  | 3              | 2.3            | M28             | 2  | 3  | 2  | 2.3       |
| M17             | $\overline{2}$ | 2  | 3              | 2.3            | M31             | 2  | 2  | 2  | 2         |
| M18             | 1              | 2  | 2              | 1.7            | M32             | 1  | 1  | 1  |           |
| M19             | 2              | 2  | $\mathfrak{p}$ | $\mathfrak{p}$ | M33             | 0  | 1  | 1  | 0.7       |
| M21             | 3              | 2  | $\mathfrak{p}$ | 2.3            | M34             | 0  | 1  | 1  | 0.7       |
| M22             | 3              | າ  | 3              | 2.7            |                 |    |    |    |           |

*Tabella 2.5. Relazioni tra metodi di valutazione e risorse* 

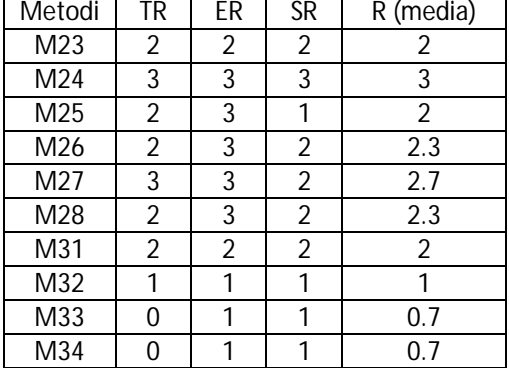

### *Criterio 5: Performance*

Come suggerito da Hartson et al. (2001) e da Hackos e Redish (1998), quattro indici vengono impiegati per descrivere il criterio delle performance richieste da un metodo:

- TP: tipologia di misurazioni e risultati riscontrati (soggettivi o oggettivi).
- VP: validità dei risultati (il rapporto tra il numero di problemi di usabilità rispetto a tutti i problemi trovati).
- CP: completezza dei risultati (il rapporto tra i problemi di usabilità trovati e la somma di tutti i problemi di usabilità del sistema).
- EP: facilità di utilizzo del metodo per utenti non esperti.

La tabella 2.6 mostra i valori risultanti dall'analisi condotta sui metodi rispetto alle performance. Il range di valori varia sempre tra 0 quando le performance indicate non vengono per nulla soddisfatte e 3 quando sono completamente soddisfatte.

L'insieme ordinato delle tabelle 2.2, 2.3, 2.4, 2.5, 2.6 va a comporre la tabella dei criteri di caratterizzazione. Grazie a questa tabella, il database è completo.

| Metodi | TΡ | VP             | СP | EР | (media)<br>P   | Metodi | TР | VP | СP | EР | P (med |
|--------|----|----------------|----|----|----------------|--------|----|----|----|----|--------|
| M11    | 3  |                | 2  | 2  | 2              | M23    | 2  | 2  | 3  | 1  | 2      |
| M12    |    | $\mathfrak{D}$ | 2  | 2  | 1.8            | M24    |    | 2  | 2  |    | 1.5    |
| M13    | 3  | 2              | 2  | 2  | 2.3            | M25    |    | 3  | 2  |    | 1.8    |
| M14    |    | 2              |    | 2  | 1.5            | M26    | 3  | 2  | 2  | 1  | 2.     |
| M15    |    | 2              |    | 2  | 1.5            | M27    |    |    | 2  | 1  | 1.3    |
| M16    | 2  |                | 2  | 2  | 1.8            | M28    | 1  | 3  | 2  | 1  | 1.8    |
| M17    |    | 2              | 2  | 2  | 1.8            | M31    | 2  | 3  | 3  | 3  | 2.8    |
| M18    |    | 2              | 2  | 2  | 1.8            | M32    | 3  | 3  | 3  | 3  | 3      |
| M19    | 2  | $\mathfrak{D}$ | 2  | 2  | $\mathfrak{D}$ | M33    | 3  | 3  | 3  | 3  | 3      |
| M21    |    |                | 2  | 1  | 1.3            | M34    | 2  | 3  | 3  | 3  | 2.8    |
| M22    | 3  | າ              | 3  |    | 2.3            |        |    |    |    |    |        |

*Tabella 2.6. Relazioni tra i metodi di valutazione e le performance* 

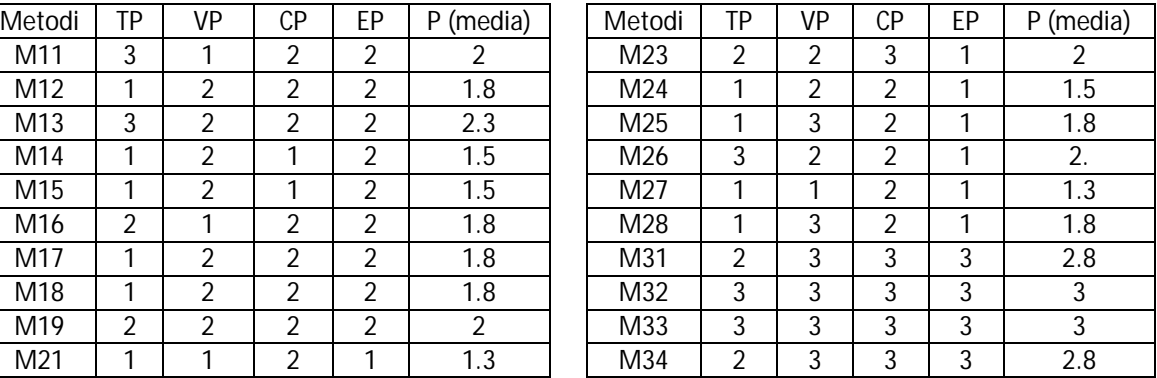

Il terzo strumento che viene impiegato all'interno di UEMM è rappresentato dall'insieme delle tabelle dei pesi esterni. L'insieme è composto da quattro tabelle che racchiudono le scelte che l'utente deve effettuare per individuare: il tipo di situazione in cui si colloca il suo caso studio; il tipo di obiettivo che perseguita e assegnare i relativi pesi degli aspetti che fanno parte dell'obiettivo; i pesi delle feature; i vincoli che si presentano durante lo svolgimento del processo di valutazione.

La prima tabella contiene solamente una riga in cui viene inserita la situazione selezionata dall'utente di UEMM. La seconda tabella è composta da un numero di righe che varia rispetto al tipo di obiettivo scelto. Infatti se si seleziona l'obiettivo 1, il numero di righe è pari a 4. Infatti nella prima è contenuta la tipologia di obiettivo e nelle altre tre gli attributi: efficacia, efficienza e soddisfazione. Se al contrario si seleziona l'obiettivo 2, il numero di righe è pari a 1, poiché non possiede ulteriori suddivisioni interne. Per ognuno, è presente una seconda colonna in cui inserire i pesi degli obiettivi e delle loro caratteristiche in base alle esigenze del caso studio. Il range di valori varia da 1 se l'attributo che si considera è marginalmente soddisfatto durante la valutazione, a 3 se l'attributo deve essere pienamente soddisfatto. La terza tabella contiene i pesi che l'utente deve assegnare alle diverse feature rispetto a un range di valori che varia da: 0, se la feature non appartiene al prodotto del caso studio; 1 se la feature è presente ma con un basso peso dal punto di vista dell'interazione, poiché la sua presenza non è fondamentale per lo svolgimento dei compiti con il sistema; 2 se la feature aggiunge delle caratteristiche a quelle principali che consentono aiuti e miglioramenti al dialogo con l'utente; 3 se la feature è indispensabile per svolgere le funzioni principali del sistema. La quarta tabella contiene i vincoli che sono imposti alla valutazione. È molto importante perché in sole otto domande vengono definiti i limiti all'interno dei quali effettuare successivamente la valutazione. Le risposte alle domande vengono convertite in algoritmi di esclusione di alcuni metodi presenti nel database. Nella seguente tabella 2.7 vengono definite le domande e le relative risposte possibili tra cui scegliere e in base a quest'ultime quali metodi escludere.

34

| Quesito                                                                                                    | <b>Risposte</b>                                                                                                   | Metodi esclusi                                                                                 |
|----------------------------------------------------------------------------------------------------|----------------------------------------------------------------------------------------------------|------------------------------------------------------------------------------------------------|
| Gli<br>utenti<br>finali<br>1.<br>sono<br>disponibili per il processo di                                     | Sì                                                                                                    | Non deve essere eliminato<br>alcun metodo                                                      |
| valutazione?                                                                                                | <b>No</b>                                                                                                    | Devono essere eliminati tutti i<br>metodi M 1.* e M 3.*                                        |
| 2. Gli sviluppatori del sistema<br>sono disponibili per il processo                                         | <b>No</b>                                                                                                    | eliminati<br>Devono<br>essere<br>metodi M 3.3 e M 3.4                                          |
| di valutazione?                                                                                             | Sì                                                                                                    | Non deve essere eliminato<br>alcun metodo                                                      |
| 3. Quante ore si hanno a<br>disposizione per il processo di                                                 | Non si conoscono i limiti di<br>tempo                                                                             | Non deve essere eliminato<br>alcun metodo                                                      |
| valutazione?                                                                                                | Si deve impiegare un tempo<br>inferiore alle 50 ore                                                               | Si devono eliminare i metodi<br>appartenenti alle fasce TR 1 e<br><b>TR 2</b>                  |
|                                                                                                    | Si deve impiegare un tempo<br>inferiore alle 100 ore                                                              | Si devono eliminare i metodi<br>appartenenti alla fascia TR 1                                  |
|                                                                                                    | Si può impiegare un tempo<br>superiore alle 100 ore                                                               | Non deve essere eliminato<br>alcun metodo                                                      |
| 4. Qual è il livello di esperienza e<br>conoscenza dei valutatori che<br>andranno<br>esaminare<br>il.<br>ad | livello<br>esperienze<br>Ш<br>di<br>e<br>conoscenze possedute dal team<br>di lavoro è alto                        | Non deve essere<br>eliminato<br>alcun metodo                                                   |
| prodotto?                                                                                                   | esperienze<br>livello<br>Ш<br>di<br>e<br>conoscenze possedute dal team<br>di lavoro è medio                       | eliminano<br>Si<br>÷<br>metodi<br>appartenenti alla fascia ER 3                                |
|                                                                                                    | livello<br>esperienze<br>di<br>Ш<br>e<br>conoscenze possedute dal team<br>di lavoro è basso                       | eliminano<br>Si<br>$\mathbf{i}$<br>metodi<br>appartenenti alle fasce ER 2 e<br>ER <sub>3</sub> |
| 5. Qual è la qualità e la quantità<br>della strumentazione che può                                          | Si richiede una strumentazione<br>standard poco costosa                                                           | Non<br>deve essere eliminato<br>alcun metodo                                                   |
| essere utilizzata nel processo di<br>valutazione?                                                           | Si richiede una strumentazione di<br>medio livello in termini di<br>tecnologia e costi                            | Si eliminano i metodi di fascia<br>SR <sub>3</sub>                                             |
|                                                                                                    | Si richiede una strumentazione<br>evoluta sia tecnologicamente<br>che di prestazioni e consumi                    | eliminano<br>Si<br>j.<br>metodi<br>appartenenti alle fasce SR 1 e<br>SR <sub>2</sub>           |
| 6. Quanto è possibile investire<br>sulla formazione del team di<br>lavoro?                                  | Si<br>possiede<br>una<br>bassa<br>disponibilità<br>finanziaria<br>per<br>formare e istruire il team di<br>lavoro  | Si<br>eliminano<br>Ť<br>metodi<br>appartenenti alle fasce ER 2 e<br>ER <sub>3</sub>            |
|                                                                                                    | Si possiede un livello medio di<br>disponibilità<br>finanziaria<br>per<br>formare e istruire il team di<br>lavoro | Si<br>eliminano<br>metodi<br>j.<br>appartenenti alla fascia ER 3                               |
|                                                                                                    | Si possiede un'alta disponibilità<br>finanziaria per formare e istruire<br>il team di lavoro                      | Non deve essere<br>eliminato<br>alcun metodo                                                   |

*Tabella 2.7. Tabella dei vincoli con relative risposte e conseguenze sui metodi di valutazione coinvolti* 

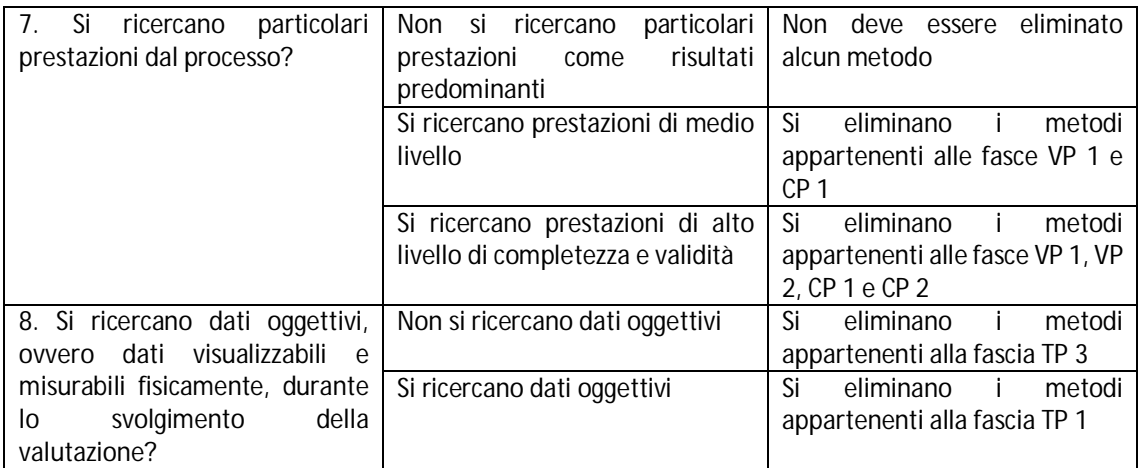

Ad esempio, si consideri il primo quesito e la risposta negativa. Se non è possibile avere a disposizione gli utenti finali durante i test, tutti i metodi appartenenti sia alla categoria Userbased che a quella ibrida devono essere esclusi perché non soddisfano la richiesta. Infatti i metodi eliminati hanno bisogno degli utenti finali per essere svolti. Se invece la risposta è positiva, non si deve eliminare alcun metodo perché allo stato delle informazioni possedute, si hanno sicuramente a disposizione gli utenti e anche gli esperti di usabilità.

Successivamente alle tabelle dei pesi esterni, all'utente viene chiesto il completamento di un'altra struttura: la matrice del confronto a coppie. La matrice ha la funzione principale di pesare tra loro i criteri precedentemente individuati per la caratterizzazione dei metodi. Nelle righe e nelle colonne visibili all'utente sono ordinatamente disposti i criteri e in particolare: la situazione, gli obiettivi, le features, le risorse e le prestazioni. In ogni casella interna viene inserito il peso che ogni criterio possiede rispetto agli altri. La scala di valori che viene impiegata è ripresa dalla scala di Saaty (Saaty e Vargas, 2000). Questa scala consente di trasformare in numeri dei giudizi linguisti che sono molto più semplici da assegnare, rispetto a valori numerici, ai criteri durante il loro confronto. La tabella 2.8 riassume brevemente i valori numerici e i relativi giudizi linguistici impiegati in questa valutazione.

| Valutazione linguistica     | Valore numerico associato |
|-----------------------------|---------------------------|
| Ugualmente importante       |                           |
| Leggermente più importante  |                           |
| Più importante              |                           |
| Pesantemente più importante |                           |
| Estremamente più importante |                           |

*Tabella 2.8. Scala di valori di Saaty impiegata nella matrice del confronto a coppie* 

La diagonale principale della matrice del confronto a coppie contiene solo numeri 1, poiché un criterio rispetto a sé stesso è ugualmente importante. Mentre nelle restanti caselle, se un criterio è pesantemente più importante, quindi con valore 7, la casella corrispondente rispetto alla diagonale principale contiene un valore numerico pari al reciproco di 7, quindi 0.14. Ciò perché se il criterio 1 è pesantemente più importante rispetto al criterio 2, viceversa il criterio 2 deve essere pesantemente meno importante del criterio 1 e quindi possedere un peso che rispecchi tale diversità.

Alla matrice vengono successivamente aggiunte altre due colonne che rappresentano la media geometrica dei valori presenti in ogni riga e il peso assoluto percentuale della riga rispetto alla somma totale dei valori di tutte le righe coinvolte. La tabella 2.9 rappresenta un esempio di matrice del confronto a coppie riempita.

|             | Situazione | Obiettivi | Feature | Risorse | Prestazioni | Media<br>geometrica | Peso<br>assoluto |
|-------------|------------|-----------|---------|---------|-------------|---------------------|------------------|
| Situazione  |            | 0.3       |         | 0.2     |             | 1.10                | 18%              |
| Obiettivi   |            |           |         | 0.1     | 0.3         | 0.85                | 14%              |
| Feature     | 0.3        | 0.2       |         | 0.2     | 0.2         | 0.30                | 5%               |
| Risorse     |            |           |         |         |             | 2.81                | 46%              |
| Prestazioni |            |           |         |         |             | 1.08                | 18%              |

*Tabella 2.9. Esempio della matrice di confronto a coppie* 

L'ultimo strumento che è necessario per la creazione del multi-metodo è la matrice delle decisioni. Lo scopo della matrice è di effettuare tutti i calcoli necessari per fornire ordinatamente i metodi di valutazione più adatti al caso in esame. Questa matrice è regolata da algoritmi che si basano sui metodi di analisi multi-criterio e in particolare sul metodo Analytic Hierarchy Process – AHP (Bushan e Kanwal, 2004). Il metodo AHP suddivide i problemi decisionali in sottoproblemi e li gerarchizza per priorità e importanza, assegnando loro dei pesi. Tali sottoproblemi vengono trattati e risolti indipendentemente gli uni dagli altri e durante l'ultimo processo di valutazione vengono confrontati e i risultati finali aggregati tra loro.

In questo caso, la matrice delle decisioni si basa sulla scomposizione del macro-problema di valutazione degli UEM in sotto-problemi rappresentati dalla valutazione degli stessi metodi rispetto ai singoli criteri precedentemente elencati. Inoltre grazie alla standardizzazione dei risultati numerici provenienti dalle singole valutazioni, è possibile aggregarli e confrontare complessivamente i metodi per scegliere i più adatti per certe condizioni. Essa è composta lungo le righe dai metodi di valutazione dell'usabilità presenti nel database e lungo le colonne dai 5 criteri di caratterizzazione. I valori che vengono posti nelle caselle interne dipendono dai numeri inseriti nella tabella dei criteri di caratterizzazione e dai pesi presenti nelle tabelle dei pesi esterni. Ogni colonna della matrice viene trattata in modo diverso perché in alcuni casi come ad esempio la situazione, non compaiono pesi indicati dagli utenti, mentre in altri come le feature, sono presenti sia i pesi forniti dagli utenti di UEMM che più colonne che descrivono lo stesso criterio. Premesso ciò, successivamente viene spiegato nel dettaglio come si effettuano i calcoli. Si consideri il criterio della situazione. In base alla scelta della classe effettuata dall'utente, viene selezionata solamente la colonna corrispondente a tale classe dalla tabella 2.2 e direttamente inserita nella prima colonna della matrice delle decisioni. Ogni valore viene normalizzato rispetto al massimo valore presente e infine convertito in percentuale. Per il criterio della situazione la procedura è finita. Si prendono in esame ora gli obiettivi. In questo caso, oltre ad avere la scelta della classe, sono presenti anche i pesi assegnati dagli utenti. Dipendentemente dalla classe inoltre si possono avere più attributi che descrivono lo stesso tipo di obiettivo, come ad esempio il goal 1 che racchiude in sé l'efficacia, l'efficienza e la soddisfazione. In questo caso, si considerano solamente le colonne della tabella 2.3 che si riferiscono alla classe scelta. Successivamente si moltiplicano i pesi degli attributi forniti dagli utenti per tutti i valori delle colonne corrispondenti a tale attributo. L'ultimo passaggio consiste nella somma dei valori presenti nella stessa riga, ovvero appartenenti allo stesso metodo, ma che descrivono però

attributi diversi. Le somme vengono poi normalizzate come per il criterio precedente rispetto al valore massimo presente ed espresse in percentuali. La colonna risultate viene inserita all'interno della matrice delle decisioni. Per una maggiore comprensione dell'algoritmo, viene proposto di seguito un esempio. Si ipotizzi che l'utente abbia scelto il primo obiettivo e abbia dato i seguenti pesi agli attributi: efficacia pari a 2, efficienza pari a 1 e soddisfazione pari a 3. Vengono isolate dalla tabella 2.2 le prime tre colonne (tabella 2.10, prima parte). Poi i pesi vengono moltiplicati rispettivamente per ogni criterio e per tutti i valori contenuti nella colonna corrispondente (tabella 2.10, seconda parte). Per ogni riga, i valori vengono sommati insieme (tabella 2.10, terza parte). In base al valore maggiore, si normalizzano tutti gli altri (tabella 2.10, quarta parte). Quest'ultima colonna rappresenta la colonna da inserire all'interno della matrice delle decisioni.

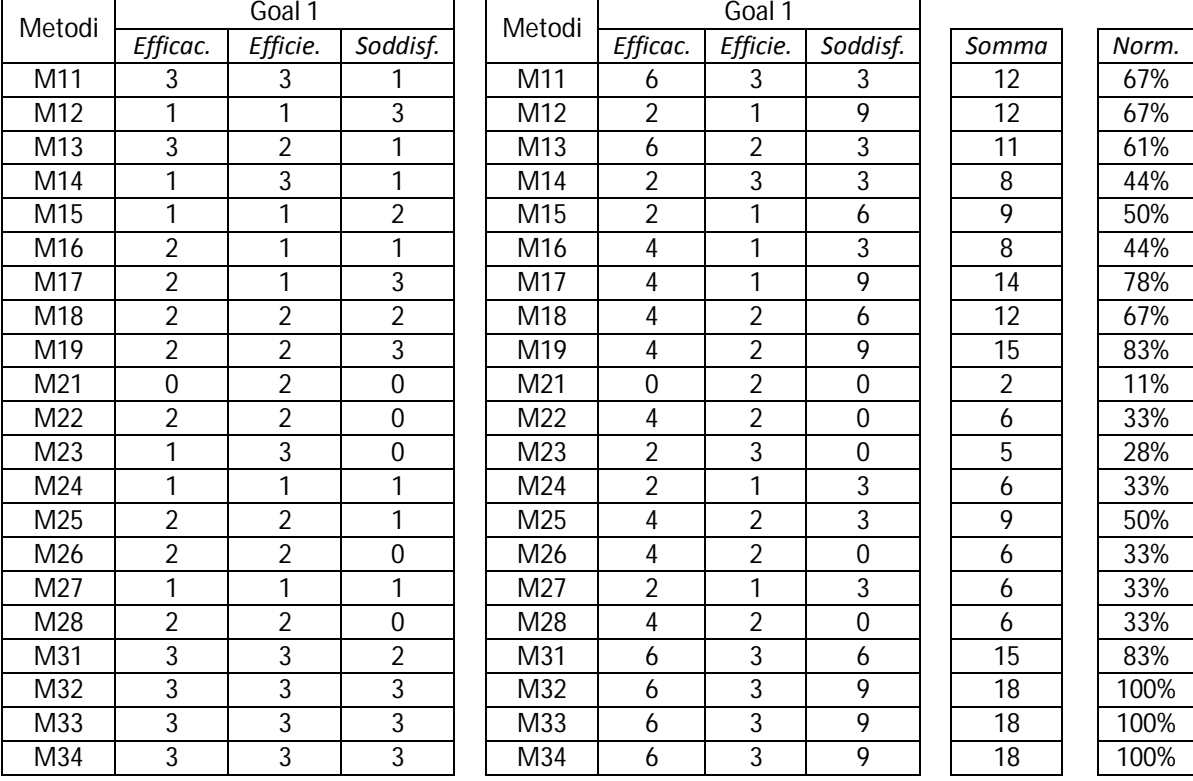

*Tabella 2.10. Esempio di funzionamento dell'algoritmo per la generazione della matrice delle decisioni* 

Questo stesso algoritmo di calcolo viene applicato anche per le feature, ottenendo un'unica colonna dalle molteplici presenti in tabella 2.4. Per le risorse e le prestazioni, si considerano direttamente le colonne dei valori medi. Tali valori vengono normalizzati e introdotti all'interno della matrice delle decisioni. In questo caso, gli utenti non hanno possibilità diretta di intervento nei valori delle tabelle 2.5 e 2.6. Ciò accade perché sono i criteri più complessi su cui determinare i corretti valori e per questo motivo si evita che l'utente di UEMM, soprattutto se è inesperto, non sappia cosa inserire e commetta degli errori. Ciò non toglie che possa cambiare i valori nelle due tabelle, purché abbia acquisito un certo bagaglio di esperienza.

Completate tutte le colonne della matrice, vengono applicate le restrizioni fornite dai vincoli e quindi vengono eliminati quei metodi di valutazione che non possono essere utilizzati durante il processo perché non rispettano alcuni requisiti fondamentali del caso preso in esame.

Ora viene condotta la prima iterazione dell'algoritmo per l'individuazione del primo metodo che andrà a comporre il multi-metodo. I pesi assoluti dei criteri presenti nella matrice del confronto a coppie vengono moltiplicati per tutti i valori presenti nelle rispettive colonne della matrice delle decisioni. Tali prodotti vengono sommati per righe, in modo da ottenere per ogni UEM un unico valore. Queste somme vengono normalizzate rispetto al valore più grande e rese successivamente delle percentuali. Il metodo che ha totalizzato il 100% è il primo metodo scelto. Anche in questo caso si propone un esempio per comprendere meglio come opera l'algoritmo. Si consideri la seguente matrice delle decisioni (tabella 2.11), ottenuta con i criteri sopra esposti per un generico caso, e in aggiunta i valori della matrice del confronto a coppie presente in tabella 2.9.

| Metodi          | Situazione | Obiettivi | Feature | Risorse | Prestazioni |
|-----------------|------------|-----------|---------|---------|-------------|
| M11             | 33%        | 67%       | 69%     | 90%     | 67%         |
| M12             | 67%        | 67%       | 43%     | 77%     | 60%         |
| M13             | 67%        | 61%       | 40%     | 67%     | 77%         |
| M14             | 33%        | 44%       | 31%     | 77%     | 50%         |
| M15             | 33%        | 50%       | 47%     | 77%     | 50%         |
| M <sub>16</sub> | 67%        | 44%       | 20%     | 77%     | 60%         |
| M17             | 33%        | 78%       | 47%     | 77%     | 60%         |
| M18             | 33%        | 67%       | 52%     | 57%     | 60%         |
| M19             | 67%        | 83%       | 24%     | 67%     | 67%         |
| M21             | 100%       | 11%       | 57%     | 77%     | 43%         |
| M22             | 100%       | 33%       | 60%     | 90%     | 77%         |
| M23             | 100%       | 28%       | 44%     | 67%     | 67%         |
| M24             | 67%        | 33%       | 38%     | 100%    | 50%         |
| M25             | 67%        | 50%       | 86%     | 67%     | 60%         |
| M26             | 100%       | 33%       | 51%     | 77%     | 67%         |
| M27             | 67%        | 33%       | 45%     | 90%     | 43%         |
| M28             | 67%        | 33%       | 85%     | 77%     | 60%         |
| M31             | 67%        | 83%       | 74%     | 67%     | 93%         |
| M32             | 100%       | 100%      | 88%     | 33%     | 100%        |
| M33             | 100%       | 100%      | 99%     | 23%     | 100%        |
| M34             | 100%       | 100%      | 100%    | 23%     | 93%         |

*Tabella 2.11. Esempio di matrice delle decisioni* 

Moltiplicando tutti i valori delle colonne rispettivamente per i valori della matrice del confronto a coppie si ottiene la prima parte della tabella 2.12. Nella tabella scompaiono i simboli della percentuale perché porli durante i calcoli è inutile oltre che fuorviante. Successivamente i valori vengono sommati per riga, come evidenziato nella penultima colonna (tab. 2.12), mentre nell'ultima sono presenti i valori normalizzati, quelli che determinano il metodo vincitore, ossia in questo esempio il M22 - Feature inspection.

| Metodi | Situazione | Obiettivi | Feature | Risorse | Prestazioni | Somme | Prima      |
|--------|------------|-----------|---------|---------|-------------|-------|------------|
|        |            |           |         |         |             |       | iterazione |
| M11    | 597        | 924       | 337     | 4113    | 1176        | 7149  | 89%        |
| M12    | 1194       | 924       | 210     | 3504    | 1059        | 6892  | 86%        |
| M13    | 1194       | 847       | 194     | 3047    | 1353        | 6635  | 83%        |
| M14    | 597        | 616       | 149     | 3504    | 882         | 5749  | 72%        |
| M15    | 597        | 693       | 227     | 3504    | 882         | 5904  | 74%        |
| M16    | 1194       | 616       | 100     | 3504    | 1059        | 6473  | 81%        |
| M17    | 597        | 1079      | 227     | 3504    | 1059        | 6465  | 81%        |
| M18    | 597        | 924       | 254     | 2590    | 1059        | 5425  | 68%        |
| M19    | 119        | 1156      | 116     | 3047    | 1176        | 6689  | 83%        |
| M21    | 1792       | 154       | 277     | 3504    | 765         | 6491  | 81%        |
| M22    | 1792       | 462       | 293     | 4113    | 1353        | 8013  | 100%       |
| M23    | 1792       | 385       | 216     | 3047    | 1176        | 6616  | 83%        |
| M24    | 1194       | 462       | 183     | 4570    | 882         | 7292  | 91%        |
| M25    | 1194       | 693       | 420     | 3047    | 1059        | 6414  | 80%        |
| M26    | 1792       | 462       | 249     | 3504    | 1176        | 7183  | 90%        |
| M27    | 1194       | 462       | 221     | 4113    | 765         | 6756  | 84%        |
| M28    | 1194       | 462       | 415     | 3504    | 1059        | 6634  | 83%        |
| M31    | 1194       | 1156      | 360     | 3047    | 1647        | 7403  | 92%        |
| M32    | 1792       | 1387      | 426     | 1523    | 1764        | 6892  | 86%        |
| M33    | 1792       | 1387      | 481     | 1066    | 1764        | 6490  | 81%        |
| M34    | 1792       | 1387      | 487     | 1066    | 1647        | 6378  | 80%        |

*Tabella 2.12. Esempio di esecuzione dell'algoritmo di calcolo per l'individuazione del primo componente del multi-metodo* 

Per effettuare la successive iterazioni, si impiega un algoritmo che consente di ottenere di volta in volta metodi che siano il più possibile complementari a quelli scelti, in modo tale da riuscire ad individuare la maggior parte dei problemi di usabilità. Per ottenere ciò, si elimina il metodo risultato migliore dalla lista. Si moltiplicano i valori presenti nell'iniziale matrice delle decisioni per 1 se il metodo di valutazione a cui appartengono non è incluso nello stesso gruppo (User-based, Expert-based o Ibridi) di quello scelto nella precedente iterazione; 0,3 se invece appartiene invece allo stesso. Nell'esempio condotto precedentemente, il metodo Feature Inspection appartiene alla classe Expert-Based, quindi tutti i valori dei metodi M21, M23, M24, M25, M26, M27, M28 vengono moltiplicati per 0.3, mentre quelli degli altri metodi restano inalterati. Poi si esegue lo stesso algoritmo di calcolo visto in precedenza.

In questo modo si ottiene il multi-metodo. Solitamente è composto da una serie ridotta di metodi perché le condizioni in cui un progettista opera sono spesso molto restrittive.

Dopo lo svolgimento della valutazione con i metodi suggeriti, il team di lavoro è in grado di poter cambiare i valori contenuti all'interno delle tabelle dei criteri di caratterizzazione. Ciò accade perché il team acquisisce un maggiore livello di esperienza nella valutazione dei problemi di usabilità con gli UEM ed è in grado di poter stabilire se un metodo di quelli utilizzati riesce a soddisfare meglio o peggio un determinato attributo dei criteri. Viene effettuata un'analisi consuntiva dei valori contenuti all'interno delle tabelle considerando ad esempio se le risorse sfruttate sono state sufficienti oppure se erano in eccesso o in difetto, se le prestazioni sono state raggiunte completamente o meno, se gli obiettivi sono stati centrati e in quale misura, se i problemi di usabilità individuati si concentrano maggiormente su una feature o su un'altra e se

un metodo individua pochi problemi rispetto agli altri, risultando quindi meno adatto alla valutazione specifica.

Ad esempio il multi-metodo suggerisce il Think Aloud. Applicandolo, il team di lavoro si accorge di impiegare più tempo di quello stabilito inizialmente, a causa di problemi di organizzazione della discussione con gli utenti. Per questo motivo nella tabella delle risorse viene cambiato il valore dell'attributo TR, passando da 2 a 1. C'è da considerare inoltre che la capacità organizzativa della valutazione richiede un'esperienza e un'abilità da parte del team di lavoro abbastanza elevata che al momento evidentemente non possiedono. Questo va a modificare il valore dell'attributo delle prestazioni EP, facendolo passare da 2 a 1.

Quest'ultima attività consente di aggiornare continuamente i valori contenuti all'interno delle tabelle dei criteri di caratterizzazione sfruttando le nuove conoscenze che il team di lavoro acquisisce con la pratica.

## *2.5.2. Prima applicazione sul campo del metodo UEMM*

Una prima applicazione del metodo UEMM ha come soggetto un DVD recorder appartenente a una nota industria italiana. Il gruppo di ricerca inizialmente deve definire le condizioni al contorno che descrivono il prodotto e l'azienda all'interno delle tabelle dei pesi esterni; successivamente deve valutare i criteri e la loro importanza all'interno della matrice del confronto a coppie e infine applicare gli algoritmi di calcolo definiti all'interno della matrice delle decisioni per individuare il multi-metodo.

Il primo passo richiede la definizione del tipo di situazione in cui si trova l'azienda. In questo caso si ha a disposizione il prototipo completamente concluso, quindi viene selezionata la classe RW. Per quanto riguarda gli obiettivi, l'azienda ha bisogno di una panoramica il più ampia possibile sull'ambito dell'usabilità e quindi di individuare il maggior numero di problemi relativi ad essa. Ciò conduce alla scelta del Goal 1, in cui si inseriscono i seguenti pesi per gli attributi: efficacia 2, efficienza 2, soddisfazione 3. Per quanto riguarda le feature, sono stati inseriti nell'apposita tabella i seguenti pesi (tabella 2.13).

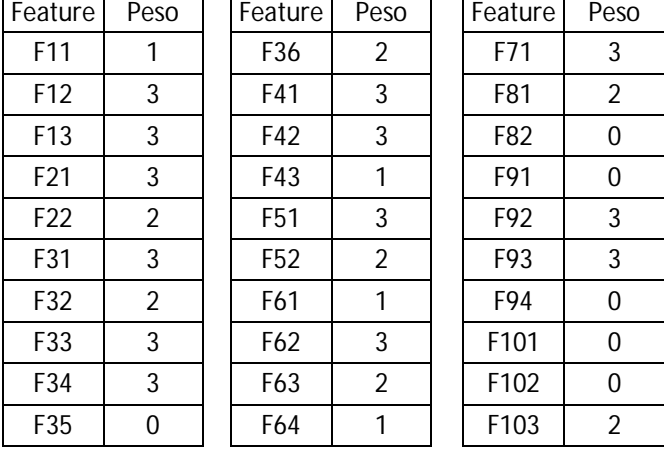

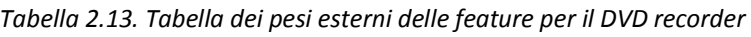

Dalla tabella 2.13 si può notare ad esempio l'importanza rivestita dagli input dei comandi, a cui è assegnato il valore 3. Infatti la selezione dei corretti comandi per avviare un qualsiasi processo di visualizzazione o di programmazione della registrazione di un film è fondamentale per il prodotto e devono essere chiari, guidati e attuabili con poche azioni. Dopo le feature, si devono definire quali sono i limiti all'interno dei quali l'azienda può effettuare il processo di valutazione. La tabella 2.14 riassume le scelte effettuate.

| Quesito                                                                                                    | Risposte                                                                                                    | Metodi esclusi                                                   |
|----------------------------------------------------------------------------------------------------|----------------------------------------------------------------------------------------------------|------------------------------------------------------------------|
| Gli<br>finali<br>1<br>utenti<br>sono<br>disponibili per il processo di<br>valutazione?                                                                    | Sì                                                                                                    | Non deve essere<br>eliminato<br>alcun metodo                     |
| 2. Gli sviluppatori del sistema<br>sono disponibili per il processo<br>di valutazione?                                                                    | Sì                                                                                                    | eliminato<br>Non deve essere<br>alcun metodo                     |
| Quante ore si hanno<br>3.<br>a-<br>disposizione per il processo di<br>valutazione?                                                                        | Si deve impiegare un tempo<br>inferiore alle 100 ore                                                              | Si devono eliminare i metodi<br>appartenenti alla fascia TR 1    |
| 4. Qual è il livello di esperienza e<br>conoscenza dei valutatori che<br>andranno<br>ad<br>esaminare<br>-il<br>prodotto?                                  | livello<br>di<br>esperienze<br>Ш.<br>$\mathbf{e}$<br>conoscenze possedute dal team<br>di lavoro è medio           | Si<br>eliminano<br>j.<br>metodi<br>appartenenti alla fascia ER 3 |
| 5. Qual è la qualità e la quantità<br>della strumentazione che può<br>essere utilizzata nel processo di<br>valutazione?                                   | Si richiede una strumentazione<br>standard poco costosa                                                           | eliminato<br>Non deve essere<br>alcun metodo                     |
| 6. Quanto è possibile investire<br>sulla formazione del team di<br>lavoro?                                                                                | Si possiede un livello medio di<br>disponibilità<br>finanziaria<br>per<br>formare e istruire il team di<br>lavoro | eliminano<br>Si<br>j.<br>metodi<br>appartenenti alla fascia ER 3 |
| Si<br>7.<br>particolari<br>ricercano<br>prestazioni dal processo?                                                                                         | particolari<br>si ricercano<br>Non.<br>risultati<br>prestazioni<br>come<br>predominanti                           | eliminato<br>Non deve essere<br>alcun metodo                     |
| 8. Si ricercano dati oggettivi,<br>dati<br>visualizzabili<br>ovvero<br>e<br>misurabili fisicamente, durante<br>svolgimento<br>della<br>lo<br>valutazione? | Si ricercano dati oggettivi                                                                                       | eliminano<br>Si<br>j.<br>metodi<br>appartenenti alla fascia TP 1 |

*Tabella 2.14. Tabella dei vincoli per il DVD recorder* 

Dopo queste scelte si compone la prima parte della matrice delle decisioni (tabella 2.15), in cui si evidenziano i valori assegnati a ciascun metodo rispetto a ogni criterio e soprattutto in grigio sono segnati i metodi di valutazione esclusi dall'analisi per incompatibilità rispetto alle caratteristiche richieste.

Il gruppo di ricerca ora deve completare la matrice del confronto a coppie. In questo caso specifico, viene assegnata più importanza alle prestazioni e alle feature, rispetto che alle situazioni e agli obiettivi. Ciò perché il prodotto deve garantire buone prestazioni a livello funzionale, ma anche a livello interattivo per non aver bisogno di creare un servizio clienti sempre presente. Per ottenere ciò, ovviamente il DVD recorder deve essere progettato in modo accurato nelle sue diverse feature. Le risorse hanno un'importanza intermedia, in quanto i consumi sono molto contenuti e quindi perdono di importanza per l'utente. La tabella 2.16 riassume i dati della matrice.

| Metodi | Situazione | Obiettivi | Feature | Risorse | Prestazioni |
|--------|------------|-----------|---------|---------|-------------|
| M11    | 100%       | 71%       | 63%     | 90%     | 67%         |
| M12    | 100%       | 62%       | 44%     | 77%     | 60%         |
| M13    | 100%       | 62%       | 47%     | 67%     | 77%         |
| M14    | 100%       | 52%       | 32%     | 77%     | 50%         |
| M15    | 100%       | 48%       | 53%     | 77%     | 50%         |
| M16    | 100%       | 43%       | 18%     | 77%     | 60%         |
| M17    | 100%       | 71%       | 34%     | 77%     | 60%         |
| M18    | 100%       | 67%       | 37%     | 57%     | 60%         |
| M19    | 100%       | 81%       | 17%     | 67%     | 67%         |
| M21    | 100%       | 19%       | 56%     | 77%     | 43%         |
| M22    | 67%        | 38%       | 52%     | 90%     | 77%         |
| M23    | 0%         | 38%       | 56%     | 67%     | 67%         |
| M24    | 67%        | 33%       | 37%     | 100%    | 50%         |
| M25    | 100%       | 52%       | 86%     | 67%     | 60%         |
| M26    | 0%         | 38%       | 43%     | 77%     | 67%         |
| M27    | 100%       | 33%       | 38%     | 90%     | 43%         |
| M28    | 100%       | 38%       | 80%     | 77%     | 60%         |
| M31    | 100%       | 86%       | 69%     | 67%     | 93%         |
| M32    | 100%       | 100%      | 87%     | 33%     | 100%        |
| M33    | 100%       | 100%      | 98%     | 23%     | 100%        |
| M34    | 67%        | 100%      | 100%    | 23%     | 93%         |

*Tabella 2.15. Matrice delle decisioni per il DVD recorder* 

*Tabella 2.16. Matrice del confronto a coppie per il DVD recorder* 

|             | Situazione | Obiettivi | Feature | Prestazioni<br>Risorse |     | Media      | Peso     |
|-------------|------------|-----------|---------|------------------------|-----|------------|----------|
|             |            |           |         |                        |     | geometrica | assoluto |
| Situazione  |            | 0.2       | 0.1     | 0.2                    | 0.1 | 0,21       | 3%       |
| Obiettivi   |            |           | 0.3     | 0.3                    | 0.2 | 0,62       | 8%       |
| Feature     |            |           |         |                        | 0.3 | 1.99       | 27%      |
| Risorse     |            |           | 0.2     |                        | 0.2 | 0.90       | 12%      |
| Prestazioni |            |           |         |                        |     | 3,68       | 50%      |

L'ultimo processo consiste nell'applicazione dell'algoritmo per la generazione del multimetodo. Di seguito vengono riportati i valori della prima iterazione (tab. 2.17) e successivamente per motivi di spazio direttamente la lista ordinata dei metodi di valutazione dell'usabilità più adatti per il caso studio del DVD recorder.

| Metodi          | Situazione | Obiettivi | Feature | Risorse | Prestazioni | Somme | Prima      |
|-----------------|------------|-----------|---------|---------|-------------|-------|------------|
|                 |            |           |         |         |             |       | iterazione |
| M11             | 300        | 571       | 1693    | 1080    | 3333        | 6978  | 84         |
| M13             | 300        | 495       | 1264    | 800     | 3833        | 6693  | 80         |
| M16             | 300        | 343       | 493     | 920     | 3000        | 5056  | 61         |
| M <sub>19</sub> | 300        | 648       | 450     | 800     | 3333        | 5531  | 67         |
| M22             | 200        | 305       | 1393    | 1080    | 3833        | 6811  | 82         |
| M23             | 0          | 305       | 1500    | 800     | 3333        | 5938  | 71         |
| M31             | 300        | 686       | 1864    | 800     | 4667        | 8317  | 100        |

*Tabella 2.17. Prima iterazione della matrice delle decisioni per il DVD recorder* 

Il primo metodo che viene selezionato è il Collaborative Usability Inspection. Iterando cinque volte l'algoritmo facendo attenzione a porre i coefficienti riduttivi per ottenere metodi complementari tra loro, la lista completa del multi-metodo è la seguente:

- 1. Controlled Experiment
- 2. Feature Inspection
- 3. Formal Usability Inspection
- 4. Remote Usability Testing
- 5. Physiological Testing

Il gruppo di ricerca procede con l'esecuzione della valutazione sfruttando i metodi più adatti suggeriti da UEMM. Per motivi di tempo e personale a disposizione, vengono applicati solamente i primi tre metodi. Da essi sono ricavati 16 problemi che sono stati riassunti nella seguente tabella 2.18.

| Tipologia di            | Problema                                                                                                    |                | M <sub>19</sub> | M <sub>22</sub> |
|-------------------------|----------------------------------------------------------------------------------------------------|----------------|-----------------|-----------------|
| problema                | M31                                                                                                    |                |                 |                 |
| Usabilità               | Il linguaggio utilizzato varia dall'italiano all'inglese                                                                        | X              | X               | X               |
| Usabilità               | Nella funzione di registrazione istantanea di uno show non si ha il<br>completo controllo dello stato del sistema               | X              | X               |                 |
| Usabilità               | Alcuni simboli sono sconosciuti                                                                                                 | X              |                 | X               |
| Usabilità               | Alcuni simboli sono troppo simili tra loro e non è chiara la loro<br>funzionalità                                               |                |                 | X               |
| Usabilità               | Si utilizzano parole troppo tecniche e poco chiare                                                                              | $\overline{X}$ | X               | $\overline{X}$  |
| Usabilità               | Non è semplice vedere dove sono posti i tasti sull'apparecchio                                                                  | X              | X               |                 |
| Usabilità               | Alcuni simboli sono disegnati con una tonalità riflettente che ne<br>impedisce in alcuni casi la loro visualizzazione sui tasti |                |                 | X               |
| Usabilità               | Non si sintonizzano in automatico i canali per la registrazione dei<br>programmi televisivi                                     | X              | X               |                 |
| <b>Non</b><br>usabilità | Spesso i canali non hanno la stessa posizione e numerazione dei<br>canali della televisione                                     | X              | X               |                 |
| <b>Non</b><br>usabilità | Alcuni canali non si registrano nella lista interna del DVD,<br>impedendo la registrazione degli show presenti in essi          | X              |                 |                 |
| Usabilità               | Il sistema di apertura e chiusura per l'inserimento del DVD non è<br>semplice da attuare                                        |                | X               |                 |
| <b>Non</b><br>usabilità | Spesso se si avvia il film dal DVD recorder, non si vedono le<br>immagini nel televisore                                        | X              |                 |                 |
| Usabilità               | Si spende troppo tempo per effettuare una registrazione<br>programmata                                                          | X              | X               | X               |
| Usabilità               | Non ci sono aiuti interattivi sul dispositivo che compaiono durante<br>l'esecuzione delle azioni                                | X              |                 |                 |
| Usabilità               | Il libretto di istruzioni è poco utile e spesso non contiene le<br>informazioni ricercate                                       |                | X               | X               |
| Usabilità               | I tasti hanno forme poco distinguibili e riconoscibili                                                                          | Χ              |                 | χ               |

*Tabella 2.18. Raccolta di tutti i problemi individuati con i tre metodi di valutazione* 

Analizzando i problemi che sono stati riscontrati e i commenti degli utenti di UEMM che hanno applicato i tre metodi di valutazione dell'usabilità, sono stati definiti possibili cambiamenti ai valori contenuti all'interno delle tabelle dei criteri di caratterizzazione. Nel seguente elenco vengono riportate le modifiche del database di UEMM suddivise per criteri.

- Situazione. Applicando i metodi, si è riscontrato che la classe RW che indica l'utilizzo per i test di un prototipo completo e funzionante, è adatta per la valutazione con tutti i metodi in ugual misura. Ciò significa che il metodo M22 cambia dal valore 2 a 3.
- Obiettivi. I metodi rispettano tutti i valori immessi all'interno dell'apposita tabella, ma il metodo M22, grazie alla sua approfondita analisi sulle feature del sistema, riesce a valutare completamente anche l'efficacia, passando dunque dal valore 2 a 3.
- Feature. In questo caso sono presenti più modifiche. Considerando il metodo M11, dipendentemente dai compiti che vengono stabiliti all'inizio dell'indagine, gli output vengono valutati con lo stesso peso degli input, quindi le feature F21 e F22 passano dal valore 2 a 3. Il metodo M22 riesce ad analizzare, anche se non nel dettaglio, i feedback che vengono forniti dal prodotto perché si analizzano anche i cambiamenti di stato di quest'ultimo, situazione in cui il prodotto fornisce sempre dei feedback. Quindi la feature F71 passa da 1 a 2. Per quanto riguarda il metodo M31, dipendentemente dai compiti che vengono analizzati, la feature che descrive la visibilità dello stato attraverso la vista, è molto importante, tale da passare dal valore 1 a 3.
- Risorse. Il metodo M22 ha risparmiato tempo rispetto a quello pianificato all'inizio. Ciò è accaduto per una corretta e attenta pianificazione degli elementi da analizzare, capacità che è derivata dall'applicazione precedente del metodo M11. Ciò ha consentito di cambiare il valore di TR da 3 a 2.
- Prestazioni. Durante l'applicazione del metodo M11 e in particolare nel momento dell'utilizzo degli strumenti statistici, il team di lavoro ha notato una certa difficoltà nell'uso e nell'interpretazione dei dati statistici derivanti dai test. Per questo motivo, l'indice EP da 1 è stato trasformato in 2. Il metodo M31 è risultato quello che ha riscontrato più problemi non inerenti all'usabilità, cosa che non doveva accadere da quanto indicato dall'indice VP. Quindi VP per il metodo M31 è stato cambiato da 3 a 2.

Questi cambiamenti vanno ad aggiornare le tabelle dei criteri di caratterizzazione, rendendo sempre più attendibili i valori contenuti in esse.

# **2.6. Interaction Design GuideLines – IDGL**

Interaction Design GuideLines – IDGL è un metodo di progettazione per l'interazione che dalla raccolta e analisi delle esigenze e aspettative degli utenti genera le soluzioni progettuali più adatte per soddisfare tali esigenze (Barattin, 2010). Le soluzioni progettuali si focalizzano espressamente sull'interazione tra l'utente e il prodotto, tralasciando la fattibilità tecnologica e i costi. Infatti non possiedono la struttura di specifiche tecniche costruttive, ma di linee guida che mirano a creare un prototipo funzionale piuttosto che strutturale.

L'architettura del database e gli strumenti che compongono IDGL sono visualizzati in figura 2.4. Le frecce che collegano tra loro i diversi strumenti indicano i processi che devono essere compiuti.

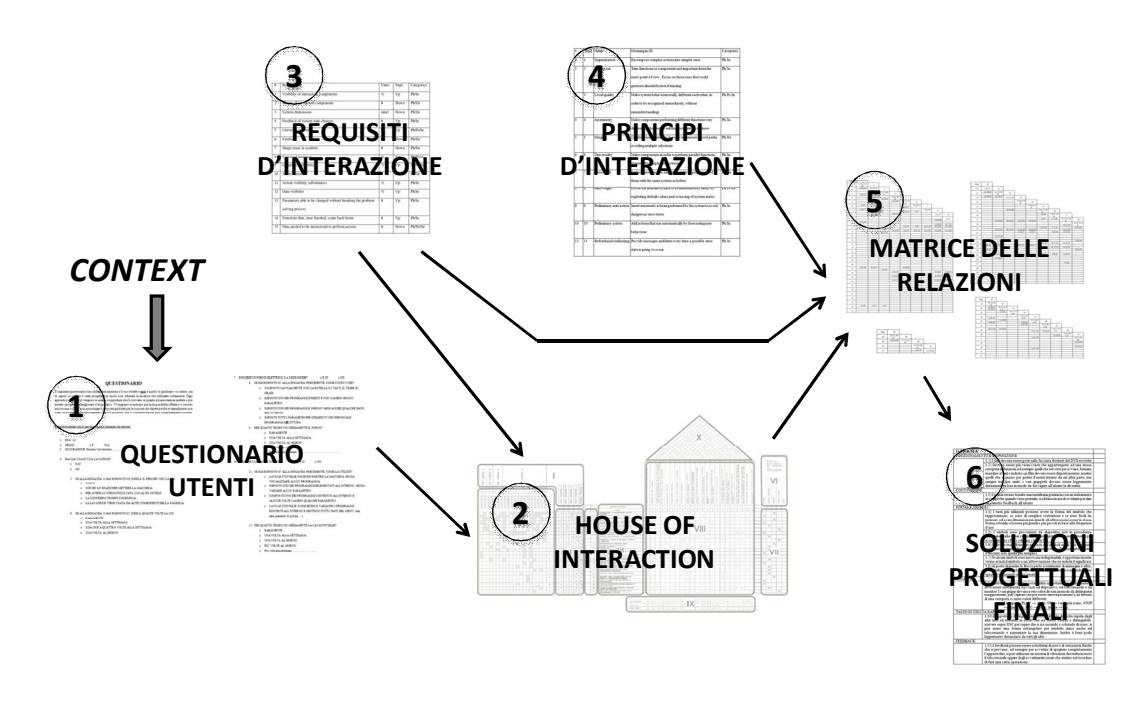

*Figura 2.4. Strumenti e processi di IDGL* 

Il processo di progettazione inizia con la raccolta delle esigenze e attese degli utenti verso il prodotto o verso le funzioni che si vogliono implementare in esso. Le esigenze e attese vengono analizzate all'interno di una particolare struttura, simile ad uno strumento già esistente in letteratura. I risultati di tale analisi assumono la forma di requisiti generici rivolti all'interazione. Essi rappresentano la base per la generazione delle soluzioni progettuali finali grazie alla loro combinazione con principi incentrati sull'interazione. Questi principi forniscono dei suggerimenti pratici su come implementare i requisiti all'interno del prodotto. Le combinazioni tra i requisiti e i principi sono contenute all'interno di una specifica struttura. Nei due paragrafi successivi, vengono spiegati dettagliatamente tutti gli strumenti e processi che compongono IDGL e nell'ultima parte viene condotto un caso studio per illustrare come si esegue il metodo.

## *2.6.1. Struttura del metodo IDGL*

Il primo step che compone la procedura di IDGL riguarda la raccolta delle esigenze e attese degli utenti attraverso specifici questionari (Step 1 in fig. 2.4). Per effettuare ciò, il progettista deve innanzitutto identificare la tipologia di utenti che può fornire le informazioni più utili per lo studio. IDGL suggerisce una serie di criteri fondamentali per la catalogazione degli utenti. Nello specifico, vengono create due liste di criteri e quindi due diverse classificazioni. La prima ha lo scopo di classificare gli utenti in base al tipo di prodotto in esame, mentre la seconda fornisce una valutazione qualitativa della persona intervistata. La prima lista di criteri viene ricavata grazie alle ricerche svolte da Nielsen (Nielsen, 1993). A causa della varietà di prodotti presenti sul mercato, è impossibile definire un unico criterio per classificare gli utenti.

Quindi IDGL ordina in base alla frequenza di utilizzo, i seguenti criteri tra i quali il progettista sceglierà il più adatto:

- 1. Suddivisione in base alle funzioni utilizzate.
- 2. Suddivisione in base alla competenza ed esperienza dell'utente con prodotti simili a quello in esame.

3. Suddivisione in base alle caratteristiche personali dell'utente come età, titolo di studio, etc..

La seconda classificazione consente di valutare gli utenti in base alla loro esperienza con prodotti diversi da quello considerato, ma che appartengono allo stesso ambito e implementano funzioni la cui interazione richiede sforzi simili di quella del prodotto analizzato. I problemi che ritrova un utente esperto con un prodotto appartenente allo stesso ambito di quello in esame sono sicuramente più attendibili rispetto quelli individuati da un utente poco esperto. Ciò perché il secondo utente può essere arrivato a trovare il problema accidentalmente, sbagliando qualche passaggio in una fase precedente e può portare a correggere problemi inesistenti. Da tali conclusioni, i problemi individuati vengono pesati in modo diverso. Il punteggio dipende dalle funzioni che l'utente riesce a utilizzare su due prodotti appartenenti allo stesso ambito. Le funzioni dei due prodotti vengono ordinate in base al loro livello di complessità. Una funzione si considera complessa quando si devono eseguire molti passaggi per poterla concludere, con molte decisioni da prendere, dati da ricordare che se dimenticati, possono compromettere la corretta riuscita dell'attività. Il numero di classi qualitative varia da prodotto a prodotto. Solitamente si ottengono dalle 3 alle 6 classi, ma la fascia più utilizzata è pari a 4 classi. Il progettista deve creare la suddivisione più idonea alla sua situazione. IDGL propone di default la classificazione in 4 gruppi. Un esempio è esposto nel seguente elenco puntato.

- 1. Basso livello qualitativo: utenti che utilizzano poche e semplici funzioni. A questo gruppo di assegna un peso di 0.3.
- 2. Medio-basso livello qualitativo: utenti che utilizzano un numero maggiore di funzioni e leggermente più articolate rispetto alla classe precedente, a cui si assegna un peso di 0.5.
- 3. Medio-alto livello qualitativo: utenti che usano la maggior parte delle funzioni, ad eccezione delle più complesse. Di conseguenza si assegna un peso di 0.75
- 4. Alto livello qualitativo: utenti che usano tutte o quasi le funzioni implementate, in particolare quelle più complesse e possiedono il peso massimo pari a 1.

Queste due classificazioni vanno a comporre le prime due parti del questionario di raccolta dei bisogni degli utenti. Infatti malgrado il questionario sia anonimo, devono comparire dati sull'età, sul livello di istruzione, sul tipo di lavoro. Questi dati sono necessari se il criterio di classificazione degli utenti si basa sull'età o sul livello di istruzione delle persone. La terza e ultima parte si focalizza sul prodotto e sull'interazione con esso. In particolare si richiedono quali funzioni del prodotto si utilizzano. Se la risposta è negativa, l'utente deve indicarne la ragione. Mentre se la risposta è positiva, viene chiesto di segnalare sia i problemi che incontra nell'esecuzione delle azioni, che i punti positivi che vorrebbe ritrovare ancora. Le domande sono a risposta multipla con la possibilità di inserire sempre dei commenti personali. Questa macrostruttura viene fornita da IDGL e il progettista la deve adattare di volta in volta al suo caso studio.

Tutti i dati raccolti dal questionario vengono analizzati all'interno di un particolare strumento: la House Of Interaction (Step 2 in fig. 2.4). Essa deriva dalla House of Quality della teoria del Quality Functional Deployment – QFD.

### *Quality Function Deployment*

Quality Function Deplyment – QFD – è un metodo che consente di inserire nel processo di sviluppo prodotto la voce dei customers dalla fase di generazione delle soluzioni progettuali fino alla fase di produzione (Cristiano et al., 2000). Il termine customer indica la generica persona interessata al prodotto e/o al progetto; quindi in questa espressione sono inclusi: gli utenti finali del prodotto, i progettisti, i venditori e i manutentori. Grazie alla struttura dei suoi strumenti, che consentono un'efficace comunicazione tra i diversi customers coinvolti nel processo, gli ingegneri sono guidati nella corretta formulazione dei problemi, non solo progettuali, e nella definizione delle migliori soluzioni per risolverli (Benner et al., 2003).

QFD è uno degli strumenti utilizzati nella teoria per la gestione e controllo della qualità - Total Quality Management e Total Quality Control. È stato inventato in Giappone nel 1966 da Yoji Akao, che lo definisce "un metodo per lo sviluppo della qualità nella progettazione, mirando a soddisfare i consumatori attraverso la traduzione della loro domanda in target di progettazione … QFD è un modo di assicurare la qualità mentre il prodotto è ancora nella fase di progettazione" (Akao, 1990). La prima azienda in cui è stato impiegato è l'industria navale Mitsubishi Kobe (Akao, 1997). Inizialmente venne utilizzato solamente per la parte di progettazione di grandi navi e anche in seguito come supporto per lo sviluppo dei servizi clienti. All'inizio degli anni '80 si è diffuso molto rapidamente anche in America, in molte grandi aziende come ad esempio Ford Motor Company, Xerox, Hewlett-Packard, Kodak e IBM (Benner et al., 2003). Molti ricercatori hanno continuato lo studio sul metodo e hanno prodotto varie evoluzioni della QFD, ma la più diffusa e utilizzata è la versione a quattro fasi, o modello ASI (Cohen, 1995). Questa versione consiste in una serie di quattro diverse matrici che consentono di inglobare non solamente la fase di progettazione, ma anche quella di creazione dei componenti, di definizione dei processi produttivi e di controllo della reale produzione del prodotto. Dall'analisi delle esigenze e attese dei customers, il processo si conclude con la definizione dei parametri da mantenere sotto controllo per raggiungere gli obiettivi stabiliti inizialmente. In fig. 2.5 vengono riportate le quattro fasi che successivamente vengono descritte.

- Fase 1) Product Planning. In questa fase si individuano gli obiettivi generali che devono essere perseguiti per l'intero processo di sviluppo prodotto. Le richieste degli utenti vengono trasformate in caratteristiche o specifiche ingegneristiche del prodotto. Tali caratteristiche sono grandezze misurabili e indipendenti tra di loro e vengono ordinate in base alla loro importanza valutata dagli utenti e in base a valori target riferiti a performance stabilite su livelli ottimali. Questa fase è la più importante dell'intero processo per la definizione degli obiettivi e spesso viene utilizzata senza le altre. Lo strumento che viene impiegato prende il nome di House Of Quality e ne verrà spiegato il funzionamento nel dettaglio successivamente.
- Fase 2) Product Design. In questa fase l'obiettivo è di individuare i componenti chiave che strutturano il prodotto. Infatti le caratteristiche ingegneristiche vengono tradotte in caratteristiche dei componenti e delle parti da progettare nel prodotto. Tali grandezze vengono opportunamente ordinate in funzione della loro capacità di rispettare il livello di performance richiesto dalle caratteristiche ingegneristiche. Questa fase rappresenta la sezione più complessa perché si generano i concept (soluzioni progettuali) strutturali che andranno a comporre il prodotto e quindi si richiedono creatività e innovazione.

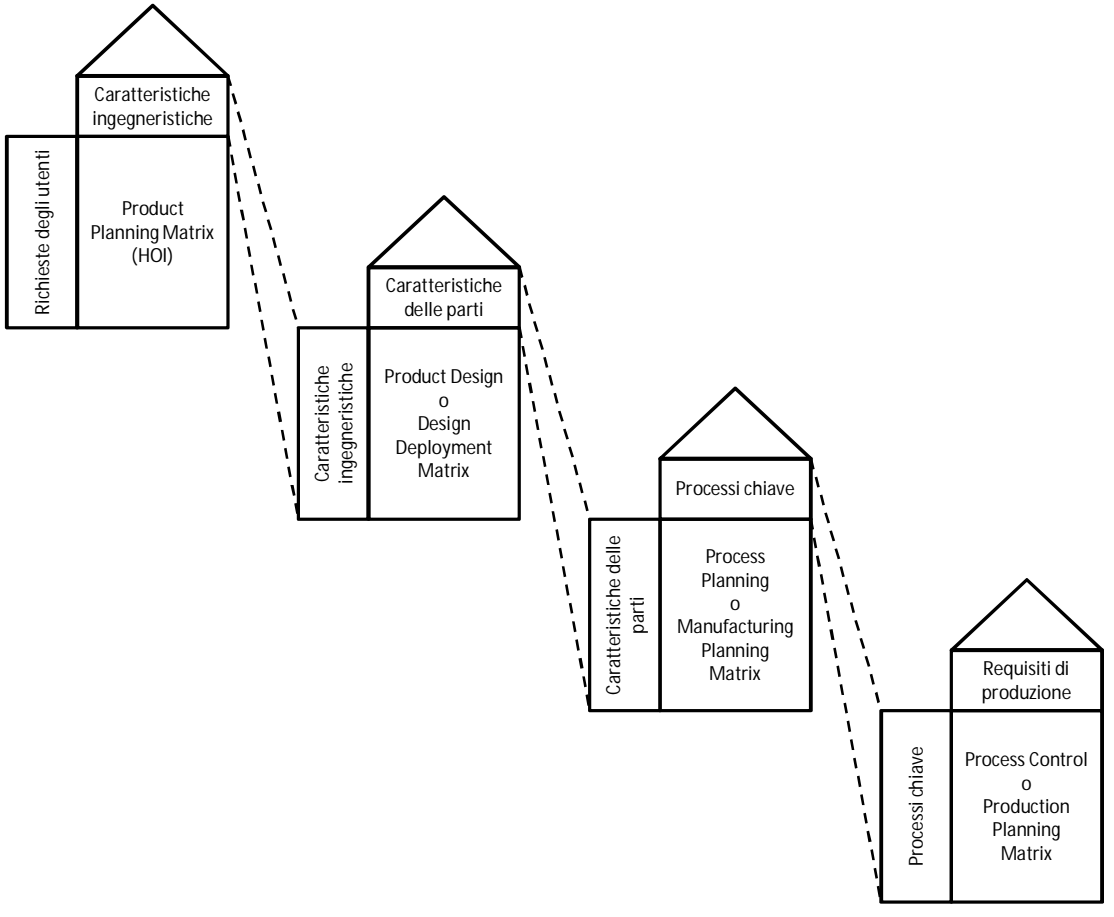

*Figura 2.5. QFD suddiviso nelle quattro fasi con le relative matrici* 

- Fase 3) Process Planning. L'obiettivo di questa fase consiste nell'individuazione dei processi chiave di produzione che sono in grado di riprodurre e di mantenere sotto controllo i componenti fondamentali individuati nella fase precedente. Questa sezione è affidata agli ingegneri di produzione, i quali devono ordinare e relazionare i processi tra loro e documentarne i parametri di controllo.
- Fase 4) Process Control. In questa fase si individuano le istruzioni pratiche di lavoro, i piani di costruzione, di controllo e di manutenzione nel tempo. Infatti i processi e i loro parametri chiave vengono tradotti in requisiti di produzione da attuare. Gli ingegneri devono essere in grado di definire quali sono i parametri critici per mantenere sotto controllo i processi più rischiosi, confrontandoli con gli obiettivi definiti nella prima fase per capire se la direzione intrapresa è quella corretta (Cristiano et al., 2000).

Dall'analisi della struttura del metodo e dalle applicazioni presenti in letteratura, si possono sottolineare alcuni importanti benefici:

- Aumento della soddisfazione dei customers in quanto le loro richieste diventano il punto di partenza per la generazione delle soluzioni progettuali;
- Aiuto per effettuare il confronto tra le richieste degli customers e ciò che l'azienda è in grado di produrre;
- Aumento effettivo della comunicazione tra le diverse sezioni dell'azienda;
- Progettazione della qualità già nei primi processi;
- Definizione dei momenti e dei parametri critici da tenere sotto controllo;
- Aggiunta rapida di eventuali nuove informazioni senza ripercorrere tutti i processi;
- Riduzione significativa del time-to-market (-40%) e dei costi di sviluppo prodotto (-60%) (Benner et al., 2003).

Come precedentemente accennato, la fase maggiormente utilizzata è la prima, ovvero quella in cui si ricavano i requisiti ingegneristici dalle richieste dei customers nella House Of Quality – HOQ. La figura 2.6 riporta la struttura schematica della HOQ.

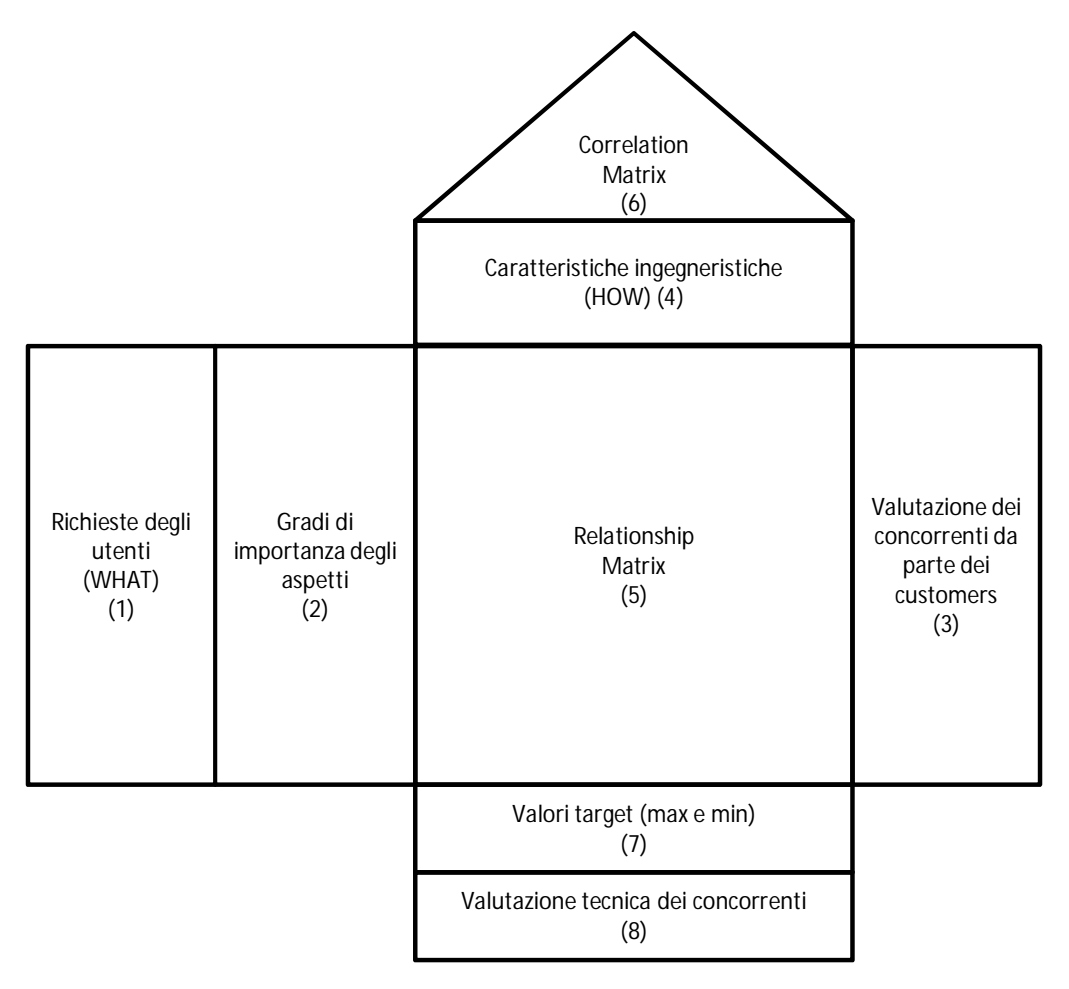

*Figura 2.6. House Of Quality* 

La prima attività per completare la HOQ riguarda la determinazione delle richieste dei customers (1), ovvero il WHAT, gli elementi e le caratteristiche che devono comparire all'interno del nuovo prodotto. In questa fase si deve rimanere sul livello funzionale, non devono comparire indicazioni costruttive. I dati vengono raccolti tramite interviste e questionari proposti ai possibili futuri customers del prodotto. Infatti quando le informazioni vengono riportate all'interno della HOQ possiedono il linguaggio tipico dei customers, non è tecnico. Le richieste vengono inoltre ordinate in base alla loro importanza per i customers (2). Tale graduatoria viene stabilita grazie a scale di valori (es. scala di Likert (Likert, 1974)) espresse tramite parole per

facilitare coloro che devono assegnare i punteggi, ma convertite poi in valori numerici (Chan e Wu, 2005). Nella parte più a destra della HOQ c'è la sezione in cui si riportano i risultati dell'analisi effettuata sui competitors, ossia sulla concorrenza. In particolare vengono riportate le impressioni dei customers su come i concorrenti implementano le loro richieste (3). Anche in questo caso si usa una scala a 5 punti di Likert su cui si esprimono i giudizi. La parte alta della HOQ contiene le caratteristiche o specifiche ingegneristiche. Esse rappresentano una descrizione tecnica di come realizzare le richieste dei customers e per questo motivo assumono anche il nome di HOW (4). Possiedono un linguaggio tecnico e hanno ancora un contenuto astratto, in quanto la loro definizione come parti concrete avverrà nella seconda matrice della teoria QFD (Yang et al., 2011). La parte centrale della HOQ contiene le relazioni che intercorrono tra WHAT e HOW (5). Ogni richiesta dei customers viene posta in relazione con le specifiche più adatte. Non tutte le specifiche sono idonee per una certa richiesta e viceversa. Inoltre vengono definiti tre livelli che indicano l'intensità della relazione: forte, media e debole. Sul tetto della HOQ compaiono le relazioni che intercorrono tra le specifiche tecniche (6). Le relazioni esprimono se due specifiche si influenzano e in che modo, ovvero se positivamente o negativamente. Questa parte è molto interessante per la ricerca che si svolge in questo documento poiché si avvicina alla struttura di uno strumento della teoria TRIZ, la matrice delle contraddizioni. Infatti anch'essa esprime, anche se solo in negativo, le relazioni che intercorrono tra le specifiche tecniche e ciò costituisce un punto di partenza per l'integrazione tra le due teorie. A sostegno di ciò, esistono già alcune ricerche che trattano questa possibile integrazione, come ad esempio in Baessler et al. (2002), dove le specifiche tecniche della HOQ vengono prese e utilizzate negli strumenti del TRIZ. La parte in basso della HOQ contiene due gruppi con informazioni diverse. Il primo gruppo contiene i valori target (migliori e peggiori) su cui basare la successiva implementazione delle specifiche tecniche (7). Il secondo gruppo contiene un nuovo confronto con i concorrenti in cui viene effettuata una valutazione più tecnica (8). Si inseriscono i valori che corrispondono al livello di implementazione delle specifiche tecniche nel prodotto dei concorrenti (Benner et al., 2003).

Molti ricercatori hanno cercato di implementare in particolari software il completamento della HOQ per rendere tale attività più veloce e agevole. Esistono molteplici esempi, tra i quali: "Qualica QFD", "QFD Capture", "QFD 2000" e "QFD Designer" (Yang, 2003). Qualica QFD (www.qualica.de) è un pacchetto software che gestisce l'intero processo di sviluppo prodotto, in cui rientra anche la HOQ. Il completamento della HOQ si basa su una serie di modelli che guidano l'utente in questa attività; inoltre il sistema consente anche di creare dei report finali e di effettuare particolari analisi. A causa dei molteplici moduli integrati, tra cui ad esempio uno dedicato al TRIZ, il software è complesso da utilizzare per gli utenti novizi e per coloro che lo utilizzano saltuariamente. QFD Capture (www.qfdcapture.com) è un software creato appositamente per il completamento della HOQ e non ha altri moduli esterni connessi. Ciò lo rende molto semplice e facile da usare per qualsiasi utente. La procedura per l'analisi delle richieste degli utenti è molto guidata e alcune parti vengono riempite semi-automaticamente, come le mappe di confronto tra i concorrenti. A causa della sua semplicità, il software non è adatto per la gestione di grandi processi con molte attività correlate. QFD 2000 (qfd2000.software.informer.com) è anch'esso un software completamente dedicato alla HOQ, in cui il suo completamento viene suddiviso in 8 attività, strettamente guidate da finestre di dialogo con l'utente che facilitano molto l'inserimento corretto dei dati. QFD 2000 consente inoltre di poter creare delle nuove matrici e strumenti di analisi, con annessi i relativi algoritmi.

Un limite del software è l'impossibilità di poterlo integrare ad altri moduli per procedere con il processo di sviluppo prodotto. QFD Designer (www.ideacore.com) lavora attraverso particolari maschere per il completamento della HOQ. Le maschere sono basate su template che successivamente in automatico riescono a condurre confronti dei dati contenuti. A differenza dei precedenti software, quest'ultimo gestisce anche altri moduli connessi per l'analisi dei servizi, Business planning, Six Sigma, etc.

La teoria QFD e non solamente la HOQ, inizialmente è stata applicata all'ambito strettamente ingegneristico, come ad esempio per la parte automobilistica (Miller et al., 2005) e per la selezione del miglior utensile da impiegare per certe lavorazioni (Pencil e Min, 2013). Molti ricercatori appartenenti ad altri settori hanno cercato di introdurre la sistematicità della teoria QFD nei loro settori, allargando lo spazio di applicazione. Ad esempio Benner et al. (2003) ha verificato la possibilità di applicare la teoria al settore della produzione alimentare; Dikmen et al. (2005) hanno introdotto QFD nel mondo dell'edilizia; Marsot (2005) ha usato la QFD per integrare gli aspetti dell'ergonomia nei processi di design; Tang et al. (2002) hanno applicato i concetti della teoria al campo della finanza e infine Moores (2006) al campo della radiografia medica. Tutti i lavori condotti hanno riportato buoni risultati, sottolineando l'efficacia di analisi del metodo.

Ritornando alla spiegazione della House Of Interaction, essa riprende diverse parti della HOQ e le trasforma per renderle adatte all'analisi dell'interazione tra utente e prodotto. Inoltre ci sono alcune parti nuove che la contraddistinguono dalla precedente. La figura 2.7 riporta la struttura generica che possiede la HOI.

Di seguito vengono descritte nel dettaglio le diverse parti.

- **Parte I. Aspetti riscontrati**. In questa sezione sono elencati tutti gli aspetti importanti, sia positivi che negativi che gli utenti intervistati hanno indicato nel questionario. Tali aspetti vengono trascritti nella HOI in forma generica, né con accezione positiva, né negativa per considerarli tutti allo stesso modo. Ad esempio considerando il navigatore satellitare come prodotto, due aspetti che sono stati riscontrati sono: "il sistema non mantiene mai la stessa strada se ripetuta più di una volta" e "non ci sono note di aiuto che compaiono per la scelta delle impostazioni iniziali".
- **Parte II. Classi di utenti**. In questa zona sono inserite le classi di utenti che sono state individuate.
- **Parte III. Percentuali del peso degli aspetti riscontrati**. In questo spazio si devono calcolare i pesi dei vari aspetti in base alla loro frequenza e al livello qualitativo degli utenti che li hanno individuati. In base alle risposte fornite nel questionario, il livello qualitativo di un utente si quantifica dalla media aritmetica dei due valori ottenuti in base alle funzioni che esegue con i due prodotti appartenenti allo stesso ambito. Ad esempio, si consideri per entrambi i prodotti una classificazione in quattro gruppi. Se con il primo prodotto esegue quasi tutte le funzioni ad esclusione di quelle più complesse, viene assegnato il peso di 0.75. Se invece con il secondo prodotto esegue solamente le funzioni base, acquisterà un punteggio pari a 0.3. Complessivamente il peso che viene assegnato all'utente è pari alla media dei due valori, ovvero 0.53. In questa zona sono presenti tante colonne quante sono le classi di utenza, a cui se ne aggiunge una che rappresenta la somma per righe delle varie percentuali trovate.

Quest'ultima conferisce all'aspetto il grado di importanza: più è alto e più rapidamente deve essere risolto rispetto agli altri presenti.

- **Parte IV. Valutatori**. I valutatori sono tutti gli utenti che si sono offerti di compilare il questionario. Vengono raggruppati per categorie di utenza, ma ognuno occupa una colonna.
- **Parte V. Frequenza di accadimento degli aspetti**. In questa parte è presente una griglia in cui le righe sono rappresentate dai problemi e le colonne dai valutatori che li hanno individuati: in base a chi ha trovato l'aspetto, si colora la casella corrispondente.
- **Parte VI. Requisiti d'interazione**. I requisiti d'interazione rappresentano la generalizzazione degli aspetti riscontrati. Il progettista deve rintracciare per ogni aspetto i requisiti che lo possono risolvere da una lista precompilata, che viene definita e commentata dopo la descrizione della casa. Questa è la parte compilativa più importante che il progettista deve effettuare.
- **Parte VII. Legami tra i requisiti d'interazione e gli aspetti**. In questa sezione si definiscono i legami tra gli aspetti che sono sorti dai questionari e i requisiti d'interazione che possono implementarli. Queste relazioni possono essere forti, medie o deboli. Ad esempio se si considera l'aspetto "non ci sono note di aiuto che compaiono per la scelta delle impostazioni iniziali", esso si lega con un'intensità forte al requisito "Messaggi di aiuto che compaiono durante le azioni". Infatti il requisito trasforma in modo assolutamente generico l'aspetto particolare riferito ad un certo momento dell'attività che deve effettuare l'utente. Lo stesso aspetto inoltre si lega al requisito "Visibilità dei dati" in modo debole, perché lo rappresenta in modo marginale rispetto al requisito precedente.

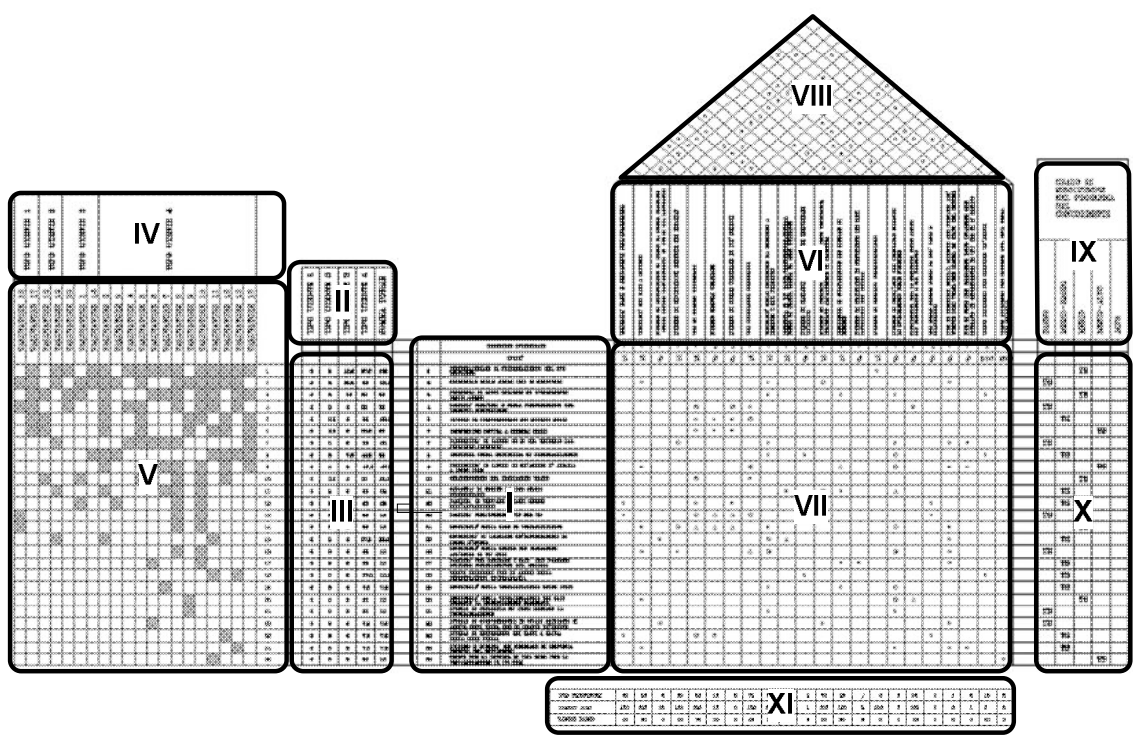

*Figura 2.7. Rappresentazione della HOI* 

- **Parte VIII: Legami tra i requisiti d'interazione**. Si evidenziano le relazioni positive e negative che intercorrono tra i requisiti. Ad esempio il requisito "Visibilità dei componenti d'interazione" e il requisito "Dimensioni del prodotto" sono in relazione negativa tra di loro. Ciò perché se si riduce sempre di più il volume del prodotto, la visibilità dei componenti che sono posti sulla sua superficie diminuisce. Ma questo significa peggiorare l'interazione tra utente e dispositivo perché non vede più chiaramente i tasti. Quindi la relazione risulta essere negativa. Invece considerando sempre il primo requisito e il terzo requisito "Forma dei componenti d'interazione", la relazione diventa positiva. Infatti modificando opportunamente la forma dei componenti del prodotto, può essere migliorata anche la loro visibilità.
- **Parte IX-X. Grado di risoluzione degli aspetti individuati in prodotti concorrenti**. In questa sezione viene indicato il livello più o meno alto con cui i prodotti concorrenti, presenti nel mercato, gestiscono gli aspetti definiti dagli utenti. Sono presenti cinque gradi di soddisfazione delle richieste. Più il grado è elevato, maggiore è l'interesse nel studiare il prodotto concorrente per prendere spunto su come soddisfare l'utente. Ad esempio, considerando il concorrente per il navigatore satellitare Garmin Nuvi, rispetto all'aspetto "non ci sono note di aiuto che compaiono per la scelta delle impostazioni iniziali" si trova al livello più basso perché non c'è alcuna nota all'inizio che spieghi come iniziare a interagire con il sistema, ma ci sono solo icone e simboli.
- **Parte XI. Valutazione dei concorrenti sui requisiti d'interazione rispetto un target alto e uno basso**. Nell'ultima parte si specificano quali sono i valori dei requisiti d'interazione, per ogni prodotto concorrente, andandoli poi a confrontare con quelli ritenuti ottimali (target alto) e quelli considerati pessimi (target basso). Considerando nuovamente il caso del navigatore satellitare e il requisito precedentemente individuato "Messaggi di aiuto che compaiono durante le azioni", il modello Garmin Nuvi possiede un numero di note pari a tre, perché compaiono solamente delle indicazioni in alto allo schermo di cosa scrivere per fare la ricerca. Il target pessimo è zero, in cui non compare alcuna nota e l'utente deve essere in grado da solo di concludere la ricerca. Invece il target ottimo è nell'intorno delle sei note. Questo perché i passaggi per effettuare una ricerca sono circa quattro, in cui dovrebbero comparire: una nota iniziale che indichi cosa si sta attivando, una nota per ogni passaggio e una nota alla fine quando si è concluso il processo per far capire all'utente che ha concluso correttamente la ricerca. Il navigatore preso d'esempio si trova in una situazione intermedia.

Come già accennato all'interno della descrizione della HOI, gli elementi più importanti che rappresentano i risultati ricercati all'interno della casa, sono i requisiti d'interazione (Step 3 in fig. 2.4). I requisiti rendono i problemi di usabilità e di interazione il più oggettivi possibile, fornendo una lista di indici quantitativi che minimizzano l'influenza dei giudizi personali. Inoltre la loro natura generica consente di gestire allo stesso modo differenti prodotti. Per queste ragioni, i requisiti sono definiti a priori in un'apposita tabella che fa parte del database di IDGL. Complessivamente sono tuttora presenti 31 requisiti d'interazione. Essi derivano sia dall'analisi di prodotti e di processi di design in cui il focus risiede nell'interazione, sia dalla comparazione con le 39 features della teoria TRIZ (per un maggior approfondimento sulla teoria TRIZ, si rimanda al paragrafo 2.4 del documento). Ogni requisito è numerato, possiede un titolo, una direzione che indica il miglioramento dell'interazione ("up" se deve incrementare e "down" se

invece è opportuno che decresca), un'unità di misura e infine la categoria di appartenenza. La categoria viene scelta tra 4 categorie presenti, in cui si intersecano due dimensioni ortogonali. Da un lato si ha la contrapposizione tra aspetto fisico (Ph) e aspetto psicologico (Ps) delle caratteristiche del prodotto (interfaccia fisica contrapposta ai processi cognitivi presenti nella mente dell'utente) e dall'altro l'aumento (In) o la riduzione (De), non solo in quantità, di un requisito. Uno stesso requisito può appartenere anche a più di una categoria poiché in base alla situazione specifica in cui si trova il progettista, può avere più di un significato. Ad esempio si consideri il primo requisito R1 "Visibilità dei componenti d'interazione". L'unità di misura è la percentuale, poiché la visibilità non può possedere altre unità più concrete come il metro o il secondo. La direzione o trend che segue è "up" ovvero la tendenza è quella di cercare di aumentare sempre più la visibilità dei componenti per avere una migliore interazione con essi. La categoria di appartenenza è Ph/In. Ciò perché descrive solamente la fisicità dei componenti e il trend è di aumentare la grandezza del requisito. Gli altri requisiti vengono riportati di seguito in tabella 2.19. La lista dei requisiti viene continuamente aggiornata ogni qualvolta si individua un nuovo elemento.

I requisiti rappresentano il primo elemento per la generazione delle soluzioni progettuali. Ad essi vengono affiancati i principi d'interazione, ovvero i secondi elementi fondamentali in IDGL.

I principi d'interazione rappresentano i suggerimenti che vengono forniti per implementare i requisiti nel prodotto con lo scopo di migliorare l'interazione con l'utente (Step 4 in fig. 2.4). Essi derivano dai 40 principi inventivi del TRIZ. I principi del TRIZ sono stati tradotti in principi più vicini e inerenti all'ambito dell'interazione. Nell'ottenere ciò, sono state impiegate come controlli le classiche regole di valutazione dell'usabilità, come le otto regole d'oro di Shneiderman e le dieci euristiche di Nielsen. Complessivamente si sono ottenuti 47 principi d'interazione. Ad ogni principio viene assegnato un numero, un titolo e la sua spiegazione. Infine si assegnano anche una serie di esempi concreti, chiamati esempi singoli, che aiutano il progettista nel comprendere il significato del principio e nel poterlo sfruttare nel miglior modo possibile. Come si può notare, il numero di principi del TRIZ non combacia con quello di IDGL. Ciò perché alcuni principi inventivi hanno suggerito più principi d'interazione grazie alle loro diverse interpretazioni, mentre altri non sono stati sfruttati. Ad esempio si consideri il principio d'interazione P9 "Azioni preventive". Il titolo è leggermente variato rispetto al principio del TRIZ da cui deriva. Questo però non accade per tutti i principi d'interazione. La definizione che viene affiancata è la seguente: "Predisposizione di una serie di note/azioni automatiche che si innescano nella funzione che si sta svolgendo per prevenire uno stato di errore". Al momento gli esempi presenti non sono molti a causa del numero esiguo di casi studio svolti. L'esempio affiancato a P9 è "Le note devono essere ben visibili e si devono distinguere dall'ambiente in sottofondo. Per ottenere ciò lo sfondo della nota varia in funzione di ciò che contiene: sfondo azzurro è una nota di aiuto; sfondo giallo è una nota di avvertimento; sfondo rosso è una nota di avviso dell'avvenuto errore".

| N.              | Requisiti                                                                                              | Unità           | Trend                    | Categoria/e |
|-----------------|----------------------------------------------------------------------------------------------------|-----------------|--------------------------|-------------|
| $\mathbf{1}$    | Visibilità dei componenti d'interazione                                                                | %               | Up                       | Ph/In       |
| $\overline{2}$  | Forma dei componenti d'interazione                                                                     | #               | Down                     | Ph/De       |
| $\overline{3}$  | Dimensioni del prodotto                                                                                | mm3             | Down                     | Ph/De       |
| $\overline{4}$  | Feedback sullo stato del sistema                                                                       | #               | Up                       | Ph/In       |
| $\overline{5}$  | Simboli universali                                                                                     | $\overline{\%}$ | $\overline{\mathsf{Up}}$ | Ph-Ps/In    |
| 6               | Numero di simboli                                                                                      | $\overline{\#}$ | Down                     | Ph/De       |
| 7               | Forma dei simboli                                                                                      | $\overline{\#}$ | Down                     | Ph/De       |
| $\overline{8}$  | Linguaggio universale                                                                                  | %               | $\overline{\mathsf{Up}}$ | Ph-Ps/In    |
| 9               | Uniformità del linguaggio                                                                              | %               | $\overline{\mathsf{Up}}$ | Ph-Ps/In    |
| 10              | Abbreviazioni                                                                                          | #               | Down                     | Ph/De       |
| 11              | Visibilità delle azioni / procedure                                                                    | $\overline{\%}$ | Up                       | Ph/In       |
| 12              | Visibilità dei dati                                                                                    | $\overline{\%}$ | Up                       | Ph/In       |
| 13              | Numero di parametri che possono essere modificati senza<br>interrompere il processo di problem solving | $\#$            | Up                       | Ph/In       |
| 14              | Funzioni che, una volta concluse, tornano all'ambiente di<br>partenza                                  | #               | Up                       | Ph/In       |
| 15              | Dati da dover memorizzare per concludere la funzione                                                   | $\overline{\#}$ | Down                     | Ph-Ps/De    |
| 16              | Numero di attività necessarie per portare a termine la<br>funzione                                     | $\#$            | Down                     | Ph/De       |
| 17              | Procedure di default                                                                                   | $\#$            | Up                       | Ph/In       |
| 18              | Azioni che salvaguardano dati importanti del sistema                                                   | #               | Up                       | Ph/In       |
| 19              | Funzioni / sistemi intelligenti                                                                        | $\#$            | Up                       | Ps/In       |
| 20              | Funzioni personalizzabili                                                                              | #               | Up                       | Ph/In       |
| 21              | Elementi d'interazione per un'uscita rapida dalle funzioni                                             | #               | Up                       | Ph/In       |
| 22              | Messaggi di errore                                                                                     | #               | Down                     | Ph/De       |
| 23              | Messaggi di aiuto che compaiono durante le azioni                                                      | $\#$            | Up                       | Ph/In       |
| 24              | Messaggi che compaiono dopo le azioni per spiegarne le<br>conseguenze                                  | $\#$            | Up                       | Ph-Ps/In    |
| 25              | Tempo per concludere una funzione / azione                                                             | sec             | Down                     | Ph/De       |
| 26              | Tempo per leggere i messaggi prima che scompaiono                                                      | sec             | Up                       | Ph/In       |
| 27              | Congruenza tra le sequenze delle azioni reali e quelle<br>descritte nel manuale d'istruzioni           | %               | Up                       | Ph/In       |
| 28              | Congruenza tra le funzioni reali e quelle inserite nel manuale<br>d'istruzioni                         | %               | Up                       | Ph/In       |
| 29              | Funzioni mancanti                                                                                      | $\#$            | Down                     | Ps/De       |
| $\overline{30}$ | Intercambiabilità dei componenti d'interazione                                                         | $\overline{\#}$ | Up                       | Ph/In       |
| $\overline{31}$ | Tempo per sostituire un componente d'interazione                                                       | sec             | Down                     | Ph/De       |

*Tabella 2.19. Requisiti d'interazione* 

I principi d'interazione sono stati classificati nelle stesse quattro categorie dei requisiti, in modo da poterli associare tra loro più facilmente. Un estratto della tabella dei principi viene proposto in tabella 2.20, in cui sono indicati per motivi di spazio solamente i titoli, la definizione e la classe di appartenenza.

|                | N. Principi                                                                                                    | Definizione                                                                                                    | Categoria/e |
|----------------|----------------------------------------------------------------------------------------------------|----------------------------------------------------------------------------------------------------|-------------|
| 1              | Segmentazione                                                                                                    | Trasformazione di un azione complessa in più azioni<br>semplici                                                                                                    | Ph/In       |
| $\overline{2}$ | Rimuovere<br>necessarie                                                                                                    | leEliminazione di una o più parti / funzioni che non sono<br>parti/proprietà di disturbo, importanti per l'utente e la loro mancanza non provoca<br>selezionare solo le parti insoddisfazione; concentrarsi invece su quelle ritenute<br>importanti                                                                                                    | Ph/De       |
| 3              | Definizione della qualità come soddisfazione dei bisogni<br>espliciti o impliciti dell'utente, che deve coincidere con<br>Qualità locale<br>quella del prodotto finale                                                                                                    |                                                                                                    | Ph/De       |
| 4              | Differenziazione delle funzioni / parti in modo da<br>renderle immediatamente riconoscibili e non ambigue<br>Asimmetria<br>all'utente                                                                                                    |                                                                                                    | Ph/In       |
| 5              | Combinazione di più dati insieme in un dato unico in<br>modo da effettuare un'unica scelta rispetto ad una<br>Combinazione<br>multipla; il dato unico è l'elemento combinatorio che<br>ingloba automaticamente gli altri                                                                                      |                                                                                                    | Ph/De       |
| 6              | Universalità                                                                                                    | Universalità dei simboli e del linguaggio utilizzati:<br>riprendere il linguaggio e la simbologia di dispositivi di<br>versioni precedenti, o diversi, ma che svolgono funzioni<br>simili, che quindi sono già noti all'utente. Se il prodotto<br>è assolutamente nuovo, riprendere linguaggi e simboli<br>da elementi che implementano parte di quelle funzioni<br>e sono di largo consumo | Ph/De       |
| 7              | Incastro / inclusione di più<br>parti                                                                                                    | Creazione di un prodotto con più funzioni all'interno<br>senza però ottenere un dispositivo troppo complesso<br>che generi confusione nell'utente                                                                                                    | Ph/De       |
| 8              | Bilanciamento delle funzionalità del prodotto: se una<br>funzione è troppo articolata e richiede troppi passaggi<br>rispetto alle altre, prevedere delle impostazioni di<br>Contrappeso<br>default che rispetto alla scelta di determinati parametri,<br>ne scelgano altri e ne effettuino le relative azioni |                                                                                                    | Ph/De       |
| 9              | Predisposizione di una serie di note /<br>azioni<br>automatiche che si innescano nella funzione che si sta<br>Azioni preventive<br>svolgendo per prevenire uno stato di errore                                                                                                    |                                                                                                    | Ph/In       |
|                | 10 Azioni preparatorie                                                                                                    | Evidenziazione delle procedure che devono essere<br>compiute per aiutare l'utente                                                                                                    | Ph/De       |
|                | 11 Ammortizzare                                                                                                    | Attenuazione delle funzioni: in base all'utente che<br>accede al sistema, rendere certe funzioni più o meno<br>dettagliate                                                                                                    | Ph/In       |
|                | 12 Equipotenzialità                                                                                                    | Coincidenza tra la potenzialità attesa dall'utente su ogni<br>funzione e quella reale posseduta dal prodotto                                                                                                    | Ph/In       |

*Tabella 2.20. Estratto dei principi d'interazione di IDGL* 

Le relazioni tra requisiti e principi vengono inserite in una particolare struttura, la matrice delle relazioni (Step 5 in fig. 2.4). La matrice delle relazioni è composta lungo le righe e le colonne dai requisiti d'interazione. Nelle caselle della diagonale principale sono contenuti i principi assegnati al determinato requisito. La matrice delle relazioni fornisce in automatico i principi più adatti per creare una o più soluzioni progettuali, chiamate concept singoli, per ogni requisito definito dalla HOI. Ad esempio, il requisito "Procedure di default", che indica la quantità di informazioni che il prodotto può gestire automaticamente, può essere implementato al meglio con gli aiuti provenienti dal principio "Dinamicizzare una funzione". Infatti il principio suggerisce di gestire i valori di default dell'interazione tra utente e prodotto in modo flessibile. Specificando e ottimizzando rispetto alle condizioni di una certa situazione alcuni valori di default per ottenere un certo risultato, si riesce a rendere più efficace l'interazione, poiché l'utente deve effettuare solamente poche e semplici scelte e il sistema esegue il resto delle azioni. Ad esempio, nel caso del navigatore satellitare, il concept singolo che deriva dal requisito e principio citati, è "In base alle abitudini dell'utente di utilizzare il prodotto, il sistema crea al suo interno degli stati di default per assecondare l'utente. Se l'utente ricerca sempre delle città e non vie specifiche, dopo la quarta volta che effettua questo tipo di ricerca, il navigatore fornisce direttamente la schermata con la scelta della città da ricercare, senza doverci accedere premendo una serie di pulsanti". Per ogni requisito si deve individuare almeno un concept singolo.

I concept che si individuano in questa fase non sono tutte le soluzioni finali che si ottengono. Infatti la matrice delle relazioni indica nelle restanti caselle esterne alla diagonale principale le relazioni che intercorrono tra i requisiti. Tali relazioni possono essere negative o positive, come già accennato nel tetto della HOI. Infatti il tetto si genera automaticamente grazie alla matrice. Di conseguenza questa parte risulta essere inutile nella HOI, ma viene mantenuta per rispettare il parallelismo con la HOQ tradizionale. Ritornando alla matrice delle relazioni, per ogni relazione vengono assegnati gli opportuni principi che possono da un lato risolvere la contraddizione e dall'altro incrementare ulteriormente la relazione positiva. Questo aspetto viene ripreso in parte dalla matrice delle contraddizioni del TRIZ. Infatti essa suggerisce i principi più idonei per risolvere le contraddizioni che si creano tra due features. La matrice delle relazioni possiede però altri due elementi che la rendono più ricca: i principi lungo la diagonale principale e i principi per le relazioni positive. Ogni casella della matrice delle relazioni viene divisa in due parti: la parte in alto a destra contiene i principi per la risoluzione della relazione positiva; la parte in basso a sinistra i principi per la risoluzione della contraddizione che intercorre tra i due requisiti. La figura 2.8 rappresenta schematicamente la matrice delle relazioni.

Nelle caselle può capitare che sia presente solamente una tipologia di relazione, nessuna relazione oppure entrambe. Ciò accade perché in base all'interpretazione dei requisiti nella situazione specifica. Per ogni relazione individuata vengono forniti degli esempi di come è stata interpretata e risolta. Tali esempi prendono il nome di esempi combinati. Grazie alle relazioni, ai principi e agli esempi associati, e ai concept singoli a cui si riferiscono i requisiti interessati dalla relazione, è possibile creare i concept combinati, ossia le soluzioni progettuali finali che non possiedono alcuna contraddizione interna e inoltre contengono un maggior livello informativo. Per comprendere meglio come si svolge quest'ultima parte, si considerino i requisiti R25 "Tempo per concludere una funzione / azione" e R26 "Tempo per leggere i messaggi prima che scompaiono".

Essi sono in contraddizione tra loro, poiché riducendo il tempo complessivo di esecuzione di un'azione, si riducono anche i tempi che si lasciano a disposizione per leggere una nota a monitor. Questo significa che l'utente potrebbe non riuscire a leggere la nota e non capire come svolgere il resto delle operazioni. Per risolvere la contraddizione, si sfrutta il principio connesso P18 "Aumentare l'intensità di una funzione / azione. Aumentare la capacità di una funzione del prodotto in base alla qualità richiesta all'utente".

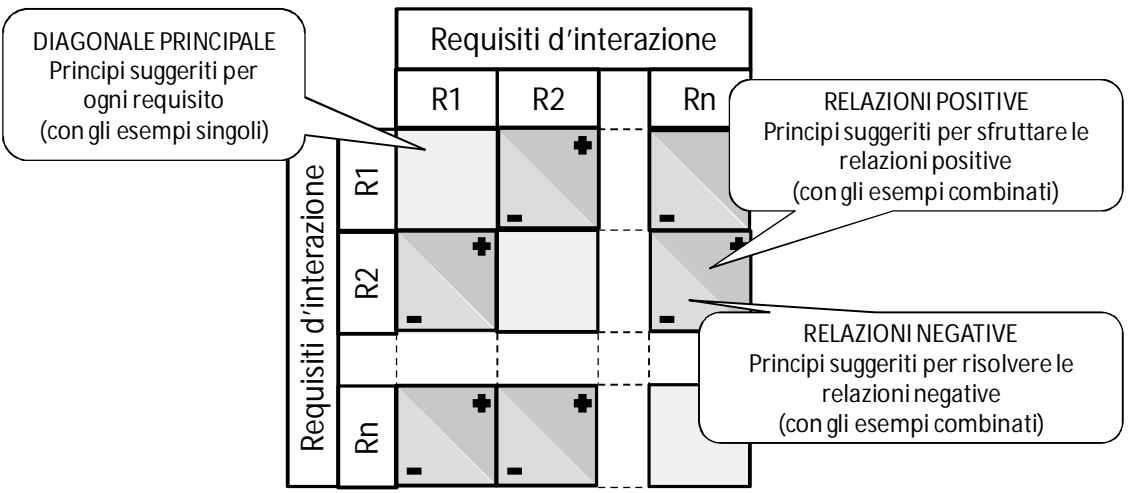

*Figura 2.8. Rappresentazione schematica della matrice delle relazioni* 

L'esempio combinato connesso è "La durata dei messaggi a monitor deve dipendere dalla tipologia di utenti che utilizza il prodotto: gli utenti giovani o esperti necessitano di meno tempo di lettura mentre un utente più anziano o novizio il contrario. Di conseguenza il sistema deve essere opportunamente settato in base all'utente che vi accede". Considerando il prodotto specifico del navigatore, il concept combinato che ne risulta è "Il navigatore setta i tempi per la lettura delle note in base all'età dell'utente che lo usa e alla frequenza di utilizzo. I tempi vengono stabiliti da valori di default in base all'età e modificati in modo progressivo in base alla frequenza di utilizzo". In questo modo la contraddizione viene eliminata poiché i tempi complessivi di esecuzione delle azioni si riducono, garantendo però all'utente la lettura delle note.

Ora viene proposto un esempio con una relazione positiva. Si considerino i requisiti R5 "Simboli universali" e R12 "Visibilità dei dati". Utilizzare una simbologia universale e conosciuta dalla maggior parte degli utenti incrementa la visibilità e leggibilità complessiva dei dati. La matrice delle relazioni suggerisce il principio P6 "Universalità. Universalità nei simboli e nel linguaggio usati, riprendendoli da precedenti versioni del prodotto o da prodotti che implementano le stesse funzioni". L'esempio combinato associato è "la visibilità e leggibilità dei messaggi è aumentata grazie all'utilizzo di simboli e linguaggio ripresi dalla precedente versione del televisore". Considerando ancora una volta come prodotto il navigatore satellitare, il concept combinato che deriva dalla relazione positiva sopra citata, risulta essere "Il navigatore satellitare riprende la terminologia, le icone e i simboli sia dal computer, che implementa funzioni simili, che dagli atlanti autostradali per le indicazioni di particolari elementi come segnali o cartelli che si possono trovare lungo il percorso".

Un estratto della matrice delle relazioni, con tutti i principi inseriti sia lungo la diagonale principale che nelle altre caselle intermedie, si può vedere in tabella 2.21.

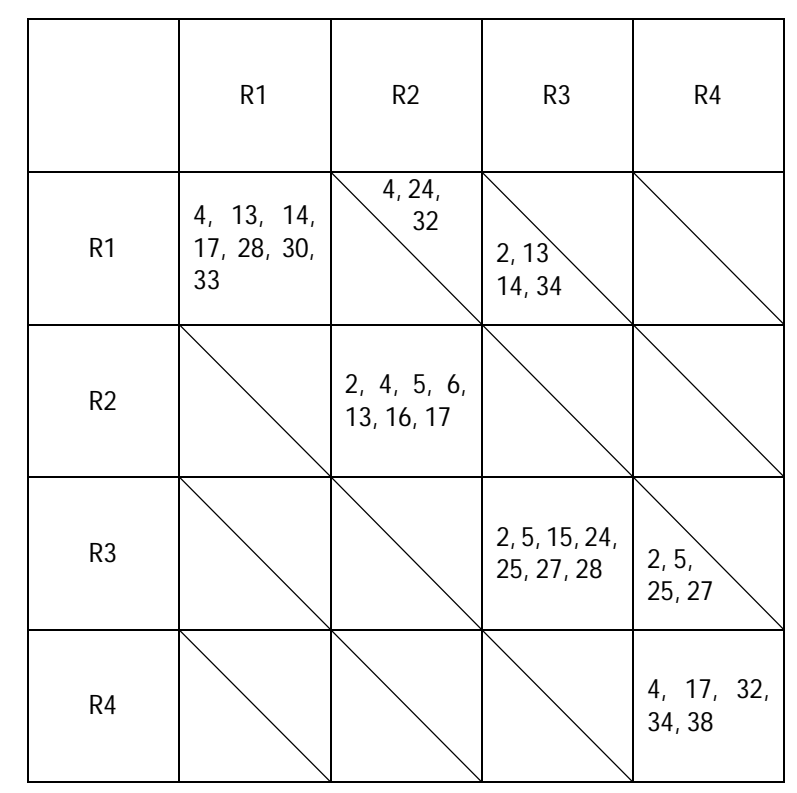

*Tabella 2.21. Estratto della matrice delle relazioni* 

Ogni volta che si conclude lo studio di un prodotto, i concept singoli e combinati vengono inseriti all'interno del database di IDGL come nuovi esempi da poter sfruttare nei futuri casi studio quando il dato requisito o la data relazione viene richiamata.

Nel paragrafo successivo si propone un caso studio completo che evidenzia come viene impiegato IDGL.

## *2.6.2. Prima applicazione sul campo del metodo IDGL*

Una prima applicazione completa del metodo IDGL riguarda il redesign di un DVD recorder appartenente a una nota industria italiana. Il primo passo che deve eseguire il gruppo di ricerca è di definire il criterio di classificazione degli utenti e le rispettive classi e successivamente individuare i prodotti e le categorie per effettuare la valutazione qualitativa. Il criterio per la prima classificazione è in base alle funzioni che l'utente usa.

Complessivamente si sono individuate nel DVD recorder 4 funzioni:

- 1. Guardare film da DVD esterno.
- 2. Registrare istantaneamente il programma che si sta guardando.
- 3. Gestire l'hard disk (HD) dell'apparecchio, immettendo foto, ascoltando musica memorizzata, etc.
- 4. Programmare uno spettacolo televisivo nel tempo.

Grazie alle funzioni, si generano automaticamente le quattro classi d'utenza:

- 1 CLASSE: utenti che usano un lettore DVD solo per guardare film da disco esterno.
- 2 CLASSE: utenti che sono in grado di registrare trasmissioni tv, senza programmazione e guardano film da disco esterno.
- 3 CLASSE: utenti che sono capaci di gestire dati all'interno dell'HD.
- 4 CLASSE: utenti che visualizzano dati da DVD e HD e sono in grado di programmare nel tempo una registrazione.

Dopo aver descritto le classi, si passa all'analisi qualitativa. Nello stesso ambito del DVD recorder vengono considerati il computer e il cellulare. Infatti sono prodotti elettronici che hanno modalità di funzionamento e interazione molto simili tra loro. Inoltre utilizzano la stessa simbologia e lo stesso linguaggio. Per entrambi i prodotti, vengono individuate quattro funzioni in base alle quali assegnare il peso agli utenti intervistati. Le quattro classi che ne derivano per il computer sono:

- 1 CLASSE (peso assegnato: 0.3). Utenti che usano il computer solamente per giocare.
- 2 CLASSE (peso assegnato: 0.5). Utenti che usano il computer per giocare e navigare in internet.
- 3 CLASSE (peso assegnato: 0.75). Utenti che usano il computer per giocare, navigare in internet e conoscono e utilizzano anche software di scrittura ed elaborazione dati.
- 4 CLASSE (peso assegnato: 1). Utenti che usano il computer con applicazioni e software professionali, spesso molto complessi e articolati.

Per il cellulare

- 1 CLASSE (peso assegnato: 0.3). Utenti che usano il cellulare solamente per telefonare.
- 2 CLASSE (peso assegnato: 0.5). Utenti che usano il cellulare per telefonare e inviare SMS.
- 3 CLASSE (peso assegnato: 0.75). Utenti che usano il cellulare per telefonare, inviare SMS e sono in grado di gestire l'archivio per ascoltare musica, fare fotografie e leggere/inviare e-mail.
- 4 CLASSE (peso assegnato: 1). Utenti che usano tutte le funzioni del cellulare, comprese quelle più complesse e particolari, come la gestione dell'agenda interattiva, l'avvio del navigatore satellitare, shopping on-line e controllo dei propri movimenti bancari.

In base a questo elenco, ogni utente intervistato possiede uno specifico peso dato dalla media dei pesi dei due prodotti.

La prossima attività riguarda la creazione del questionario da proporre agli utenti. Come indicato dal modello contenuto nel database di IDGL, ci sono delle parti standard che devono rientrare. Inizialmente si posizionano le domande che richiedono le generalità degli utenti e quella riguardante le funzioni che utilizza nel DVD recorder per identificare la classe di utenza di appartenenza. Successivamente devono comparire le domande per l'analisi qualitativa e infine quelle sui problemi e sulle esigenze che possiedono gli utenti nei confronti del prodotto. Complessivamente il questionario si struttura in 36 domande, in cui la maggior parte è a risposta multipla, e viene completato in un tempo medio di 15 minuti per utente. Il documento è stato sottoposto a 20 utenti così suddivisi: 2 utenti appartenenti alla prima classe d'utenza; 2 utenti appartenenti alla seconda classe; 3 utenti appartenenti alla terza e 13 utenti appartenenti all'ultima classe. La figura 2.9 riporta una parte di un questionario completato da un utente.

| 12. POSSIEDI UN CELLULARE?                                                       | <b>XSI'</b>                                                 | $\Box$ NO |                                                               |  |  |
|----------------------------------------------------------------------------------|-------------------------------------------------------------|-----------|---------------------------------------------------------------|--|--|
| 12.1                                                                             |                                                             |           | SE HAI RISPOSTO SI' ALLA DOMANDA PRECEDENTE, PER COSA LO USI? |  |  |
| <b>XTELEFONARE</b>                                                               | in the control of the control                               |           |                                                               |  |  |
| <b>XINVIARE MESSAGGI</b>                                                         |                                                             |           |                                                               |  |  |
| □ LEGGERE/INVAIRE MAIL                                                           |                                                             |           |                                                               |  |  |
| <b>ASCOLTARE MUSICA/ SCATTARE FOTOGRAFIE</b>                                     |                                                             |           |                                                               |  |  |
|                                                                                  | The Contract of the Contract<br><b>DENTRARE IN INTERNET</b> |           |                                                               |  |  |
| XALTRO (SPECIFICARE): CRCWXATRICE                                                |                                                             |           |                                                               |  |  |
| 13. POSSIEDI UN PC?                                                              | <b>XSI'</b> ONO                                             |           |                                                               |  |  |
| 13.1                                                                             |                                                             |           | SE HAI RISPOSTO SI' ALLA DOMANDA PRECEDENTE, PER COSA LO USI? |  |  |
| Хаюсні                                                                           |                                                             |           |                                                               |  |  |
| <b>XSCRITTURA TESTI / ELABORAZIONE DATI</b>                                      |                                                             |           |                                                               |  |  |
| <b>X NAVIGAZIONE INTERNET</b>                                                    |                                                             |           |                                                               |  |  |
| <b>DELABORAZIONE DOMESTICA DI IMMAGINI DELLA BORAZIONE DOMESTICA DI IMMAGINI</b> |                                                             |           |                                                               |  |  |
| APPLICAZIONI PROFESSIONALI (DISEGNO TECNICO, CONTABILITA', ECC.)                 |                                                             |           |                                                               |  |  |
| XASCOCTARE PUSICA                                                                |                                                             |           |                                                               |  |  |
| 14. PER QUANTO TEMPO LI USI?                                                     |                                                             |           |                                                               |  |  |
| <b>RARAMENTE A <i>Example</i> Example 200</b>                                    |                                                             |           |                                                               |  |  |
| UNA VOLTA ALLA SETTIMANA                                                         |                                                             |           |                                                               |  |  |
| <b>UNA VOLTA AL GIORNO</b><br>n                                                  |                                                             |           |                                                               |  |  |
| <b>SEMPRE</b><br>□                                                               |                                                             |           |                                                               |  |  |
| ▫                                                                                |                                                             |           |                                                               |  |  |

*Figura 2.9. Parte del questionario sottoposto agli utenti* 

Dalla valutazione qualitativa è emerso che: 3 utenti hanno un peso basso attorno a 0.3; 4 utenti sono nell'intorno medio-basso con punteggio pari a 0.5; 10 utenti di livello medio-alto con un peso di 0.75 e 4 utenti di livello alto con un punteggio pari a 0.9.

Dai questionari si sono ricavati complessivamente 25 aspetti da analizzare all'interno della HOI. Di seguito si riporta una parte di tali aspetti.

- Personalizzazione del funzionamento del DVD recorder.
- Controllo sulle funzioni che si eseguono.
- Presenza di aiuti durante lo svolgimento delle azioni.
- Facilità nell'uso e nella comprensione del libretto di'istruzioni.
- Livello di comprensione dei simboli usati.
- Confusione dovuta a simboli simili.

Inizialmente il progettista inserisce nella struttura della HOI vuota in ordine casuale gli aspetti in modo da poter completare la parte più a sinistra della casa. Grazie a ciò viene calcolato il peso dei singoli aspetti sommando insieme i pesi degli utenti che li hanno indicati. Dopo quest'ultimo passaggio, è possibile ordinare gli aspetti, ponendo il più importante in alto. Ora è possibile completare la parte centrale della HOI, selezionando dalla tabella dei requisiti (tab. 2.19) i più

adatti per implementare gli aspetti nel prodotto. Per ogni relazione, si deve indicare anche il livello di intensità che intercorre con il dato aspetto e il requisito. Il tetto della HOI si riempie in automatico grazie alle relazioni presenti nella matrice delle relazioni. La parte bassa e la parte più a destra vengono completate alla fine perché si ha bisogno di individuare una serie di concorrenti e conoscere approfonditamente le loro caratteristiche. In totale si sono scelti 4 concorrenti del DVD recorder, molto noti nel mercato al momento attuale. La figura 2.10 riporta una piccola parte della HOI specifica per il DVD recorder.

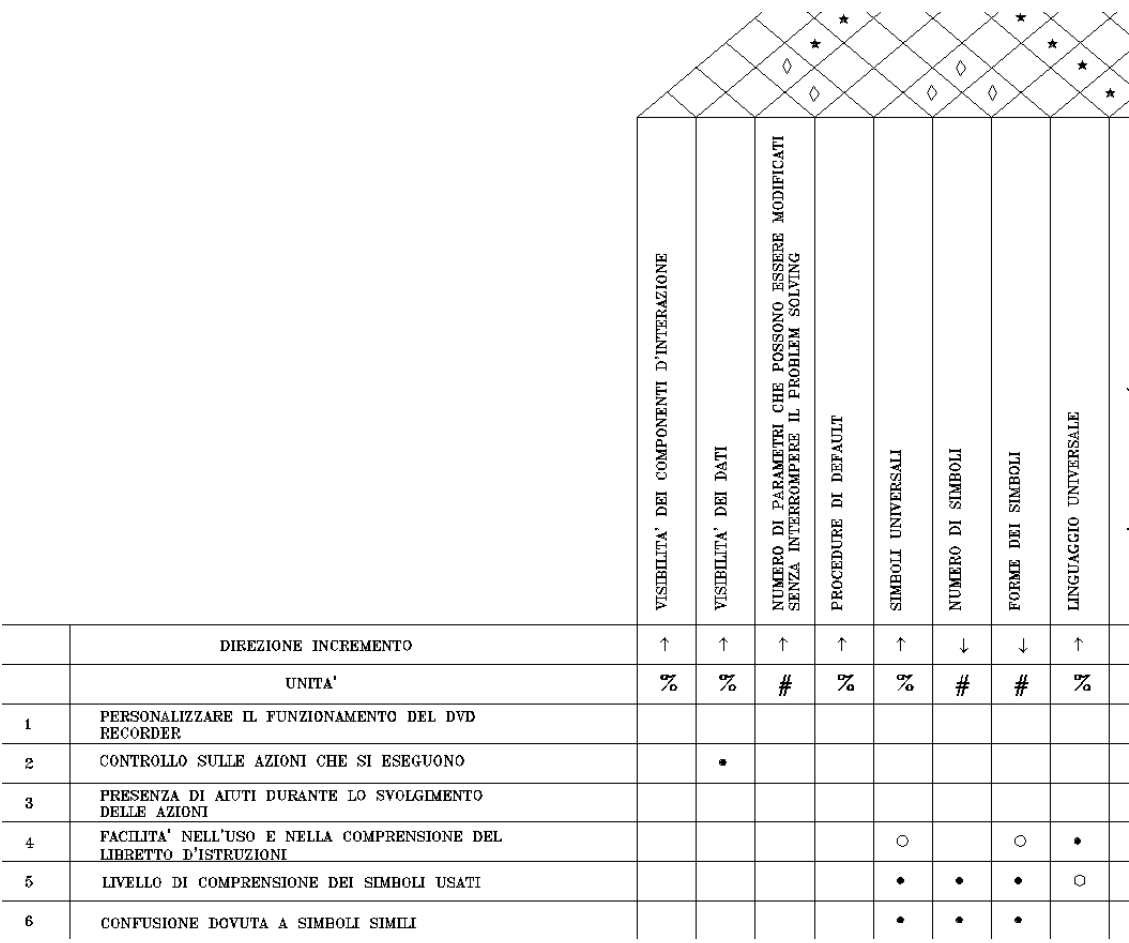

### *Figura 2.10. Estratto della HOI riferita al DVD recorder*

I risultati principali che fornisce la HOI sono i requisiti d'interazione specifici. Per il DVD recorder sono 22 requisiti, tra i quali: R1 "Visibilità dei componenti d'interazione" e R11 "Visibilità delle azioni / procedure". Sfruttando i principi e i rispettivi esempi, il progettista deve creare i concept singoli per ogni requisito. Nella tabella 2.22 si riporta un estratto degli concept singoli che si sono generati, il cui totale è pari a 46 soluzioni (Barattin, 2010).

| PROBLEMA / ASPETTO<br><b>CORRISPONDENTE</b>                                                                                                    | <b>REQUISITO</b><br><b>D'INTERAZIONE</b> | <b>PRINCIPIO</b><br><b>RISOLUTORE</b> | <b>CONCEPT SINGOLO</b>                                                                                                    |
|----------------------------------------------------------------------------------------------------|------------------------------------------|---------------------------------------|----------------------------------------------------------------------------------------------------|
| Personalizzazione del<br>funzionamento del dvd<br>recorder                                                                                                    | Numero funzioni<br>personalizzabili      | 15; 26                                | al<br>modo<br>di<br>In.<br>base<br>operare<br>dell'utente, alle scelte che fa, alle<br>funzioni che usa, rendere più evidenti<br>e accessibili alcune funzioni e creare<br>nuovi stati di default in base alle sue<br>abitudini. Esempio: se è<br>solito<br>guardare i film in inglese con i<br>sottotitoli in italiano, dopo cinque<br>volte che esegue ciò, alla sesta, il DVD<br>lo fornisce in automatico                                                                                                    |
| Difficoltà nella scelta dei<br>parametri all'inizio di un<br>film<br>Possibilità di capire se<br>un'azione e' andata a<br>buon fine<br>Controllo sulle azioni<br>che si eseguono<br>Difficoltà nella fase di<br>visualizzazione<br>Difficoltà nella<br>visualizzazione dei dati<br>durante la registrazione<br>immediata<br>Numero e qualità dei<br>feedback di risposta<br>diretta del dispositivo | Visibilità dati<br>scelti a monitor      | 10                                    | Alla fine delle procedure più lunghe, o<br>che cambiano le impostazioni del<br>dispositivo, riproporre a monitor tutti<br>i dati scelti e richiedere un'ultima<br>conferma, in modo da far mantenere<br>all'utente il controllo su ciò che ha<br>scelto                                                                                                    |
|                                                                                                    |                                          | 13.2                                  | Spostare il posizionamento dei tasti<br>dalla parte superiore alla<br>parte<br>frontale dell'apparecchio                                                                                                    |
| Facilità di trovare i tasti<br>giusti sull'apparecchio<br>Facilità nell'inserimento<br>del cd<br>Livello di distinzione dei<br>tasti a causa della loro<br>forma                                                                                                    | Visibilita' tasti<br>sull'apparecchio    | 4                                     | Utilizzare forme diverse per i tasti e<br>disporli sull'apparecchio vicini tra loro<br>in base alle funzioni che ricoprono:<br>stessa funzione, stesso gruppo. Ad<br>esempio quelli che servono per<br>avviare, fermare, mandare avanti o<br>indietro un film raggrupparli insieme,<br>mentre quelli per gestire il menù<br>interno, porli vicini pure loro ma in<br>un'altra zona, più distaccati<br>Alcuni possono avere la forma del<br>simbolo che rappresentano; esempio:<br>il PLAY disegnarlo come un triangolo. |

*Tabella 2.22. Estratto dei concept singoli ottenuti sul DVD recorder* 

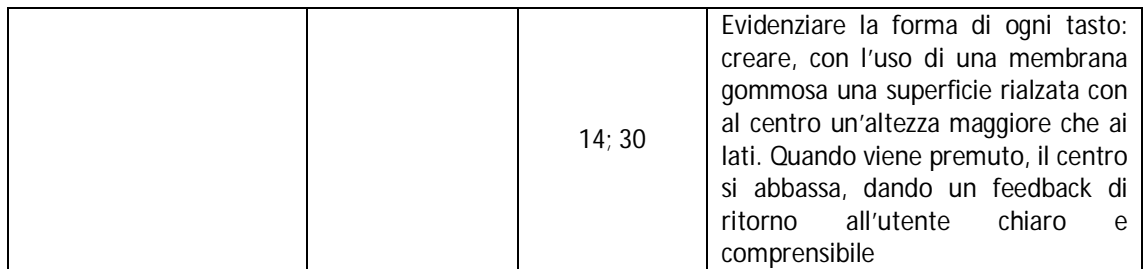

Sfruttando ora le relazioni positive e negative e i relativi principi ed esempi combinati, partendo dai concept singoli, si creano i concept combinati finali. In questo caso si ottengono 35 concept combinati dalle relazioni positive e 15 da quelle negative. La tabella 2.23 riporta un estratto dei concept combinati derivanti dalle relazioni negative.

*Tabella 2.23. Estratto dei concept combinati derivanti dalle relazioni positive per il DVD recorder* 

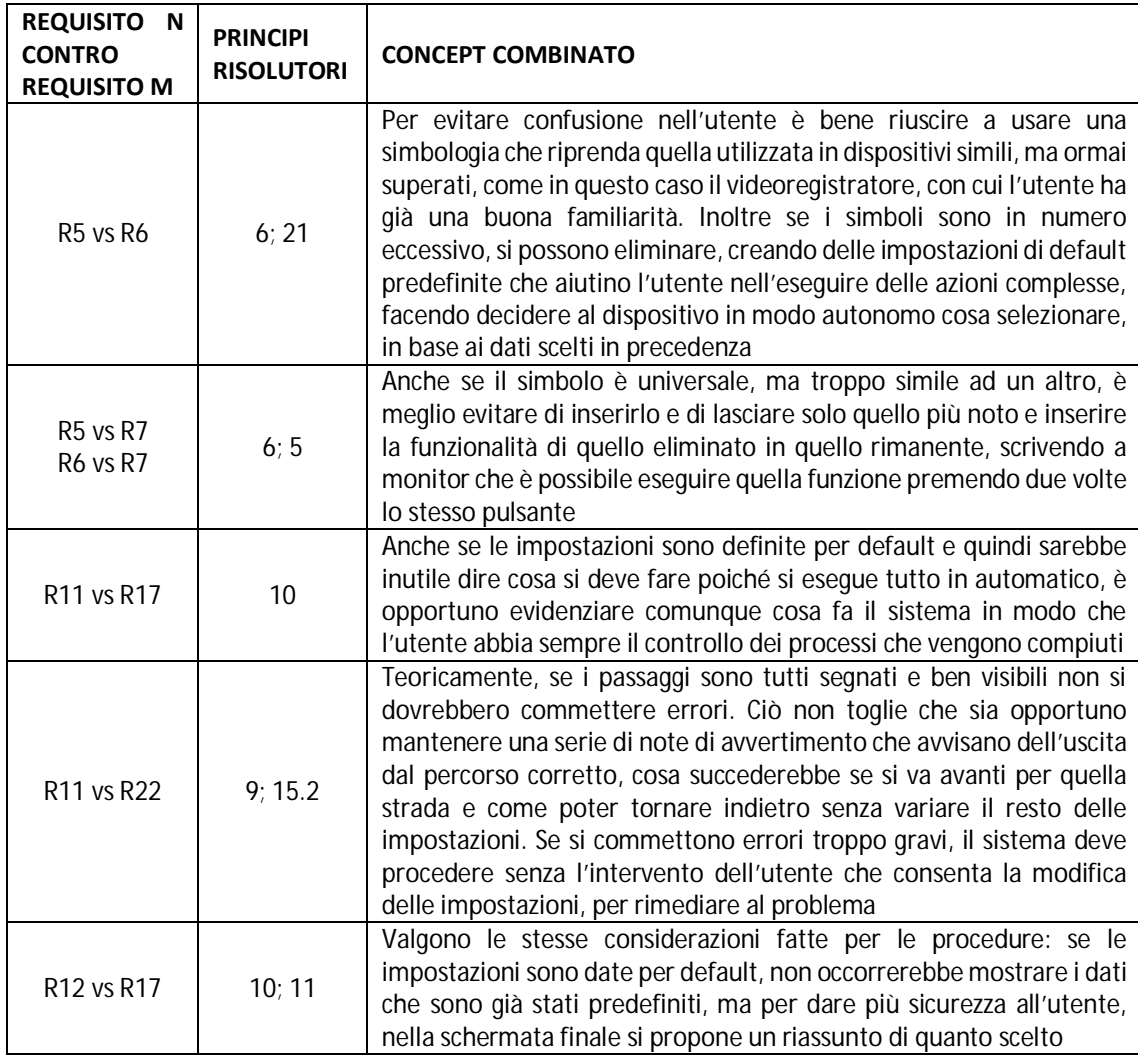

I concept combinati rappresentano, insieme a 13 concept singoli che non sono rientrati direttamente nelle relazioni, le soluzioni progettuali finali per il DVD recorder. Tali concept vengono successivamente usati per aggiornare il database della matrice delle relazioni di IDGL.
# **3. Sviluppo di un metodo completo rivolto all'interazione uomo-macchina**

Il primo paragrafo sulle attività svolte nel periodo di ricerca si focalizza nella creazione di un metodo completo incentrato sull'interazione uomo-macchina. Per ottenere questo obiettivo, i due metodi presentati nello stato dell'arte, UEMM e IDGL, vengono opportunamente modificati per poter far fronte ad alcune loro carenze. Successivamente si genera un nuovo metodo di progettazione per la previsione dell'evoluzione dell'interazione, Interaction TRends of Evolution – ITRE. ITRE consente di anticipare la direzione da seguire nel mercato, creando innovazione nei prodotti. L'ultimo passo è l'integrazione dei tre metodi in un unico metodo, in cui gli strumenti di UEMM, IDGL e ITRE sono posti in sinergia tra loro per ottenere senza sprechi di tempo e risorse, soluzioni progettuali usabili e innovative.

# **3.1. Revisione di UEMM e IDGL**

I metodi Interaction Design GuideLines – IDGL e Usability Evaluation Multi-Method – UEMM vengono considerati come basi per la creazione del metodo di sviluppo prodotto focalizzato sull'interazione e l'usabilità. La scelta di questi due metodi si basa sulle loro caratteristiche e strutture. Infatti essi non sono ancora stati opportunamente validati né da un punto di vista strutturale, né pratico, tramite varie applicazioni. Ciò consente di poterli facilmente modificare e aggiornare per le nuove esigenze di integrazione in un unico metodo. Inoltre essendo creati dal gruppo di ricerca, è facile accedere alla struttura sorgente degli strumenti e processi. I due metodi possiedono delle criticità che sono state evidenziate da un attento studio del gruppo di ricerca che li ha creati, grazie anche all'esecuzione di nuovi casi di studio e soprattutto da esperti esterni del settore, che collaborando con riviste internazionali a cui sono stati proposti alcuni articoli che ne descrivono la struttura e le funzionalità, hanno contribuito ad individuare le carenze. Le criticità sono state analizzate scrupolosamente e sono stati ricavati alcuni miglioramenti con cui aggiornare i metodi. Nei prossimi due paragrafi la procedura appena descritta viene applicata separatamente a UEMM e IDGL.

## *3.1.1. UEMM*

Il metodo UEMM è stato analizzato in profondità dal gruppo di ricerca e da tre revisori esterni, collaboratori con una rivista internazionale, per poterlo rendere adatto e usabile per il mondo accademico e per l'industria. Complessivamente si sono individuati tre macroproblemi che ostacolano l'efficacia e la credibilità del metodo.

 I valori contenuti all'interno del metodo sono troppo aleatori e stabiliti in modo poco preciso. Non esiste una giustificazione scientifica di queste grandezze e neppure un algoritmo che aiuti a determinarle. Di conseguenza i risultati che vengono forniti e che vanno a costituire il multi-metodo non sono attendibili perché si può constatare la bontà di UEMM solamente dopo aver effettuato la valutazione. Questo inoltre non garantisce che i metodi applicati siano realmente i migliori.

- I metodi di valutazione dell'usabilità sono in numero ristretto e il database dovrebbe essere ingrandito maggiormente, analizzando sia la letteratura scientifica a riguardo, che esperienze derivanti dalle aziende che li applicano nei loro processi di sviluppo prodotto.
- Gli algoritmi di calcolo usati per la creazione del multi-metodo sono complessi, soprattutto per un utente inesperto. In particolare è rischioso che debba essere proprio l'utente ad effettuarli concretamente con i valori contenuti all'interno dei database. È molto facile che accada un errore durante l'esecuzione e potrebbe passare inosservato. È assente qualsiasi forma di automazione nei meccanismi di calcolo.

Partendo da queste tre critiche, è stata modificata la struttura e i contenuti di UEMM per renderlo maggiormente oggettivo e automatizzato.

La prima critica richiede la creazione di un algoritmo, di un metodo o lo sfruttamento di un qualche strumento che consenta di determinare in modo meno incerto e più oggettivo i valori contenuti nelle tabelle dei criteri di caratterizzazione. Prima di individuare la soluzione al problema, si devono definire alcune premesse che ne vincolano la sua costruzione. La prima premessa fondamentale è di riuscire a mantenere UEMM un metodo applicabile per un qualsiasi ambito e per un qualsiasi prodotto. Inoltre deve poter essere usato sia dal mondo accademico per la ricerca, che dal mondo industriale per i processi di sviluppo prodotto e di valutazione (seconda premessa). Ciò comporta ovviamente un elevato grado di soggettività dei valori contenuti all'interno delle tabelle. La soggettività comunque non può scomparire completamente perché altrimenti sarebbe inevitabile la limitazione dell'utilizzo del metodo non solo per alcuni ambiti e prodotti, ma anche rispetto a determinate risorse a disposizione, come ad esempio il team di lavoro. Ciò non toglie che la soggettività deve essere gestita in modo tale da fornire dei risultati oggettivi di cui si possa dimostrarne la bontà. Tenendo conto di tutti questi fattori, lo strumento che consente di rendere i valori delle tabelle dei criteri di caratterizzazione più confacenti a tali richieste è la belief map (Filippi e Barattin, 2012a). Le Belief map sono importanti strumenti che consentono di ridurre la soggettività in alcuni ambiti di analisi. Come descritto in Ullman (2003), la belief map è uno strumento che aiuta a valutare in modo corretto informazioni ed elementi che sono incerti, incompleti e che evolvono continuamente nel tempo. Il termine Belief rappresenta la relazione tra la conoscenza oggettiva di un elemento e la "confidenza", ovvero la fiducia riguardo l'abbinamento tra le diverse alternative possibili e i criteri target (Shi et al., 2011; Sikder et al., 2007).

La conoscenza è definita come la somma delle informazioni possedute da chi prende le decisioni. È quantificata grazie a giudizi linguistici sulla probabilità che tali informazioni siano correte. Se tutto è noto e conosciuto riguardo le alternative, la probabilità diventa pari al 100%; se non c'è alcuna informazione, la probabilità di indovinare la corretta informazione diventa del 50%.

La "confidenza" indica quanto si è convinti che le alternative possano avvicinarsi ai target. Anche in questo caso, la quantificazione si basa su giudizi linguistici, ma l'intervallo dei valori inizia da 0% se si crede che le alternative non si avvicinano per nulla ai target, fino al 100% nella situazione opposta. Da queste definizioni, si evince che le belief map consentono di pesare con i giudizi di una persona, la conoscenza che essa stessa possiede sull'argomento.

L'equazione 3.1 mostra la relazione tra la conoscenza (k) e la confidenza (c). Il valore della belief, ovvero della credenza, viene calcolato con il metodo Bayesiano (Mendoza e de Alba, 2006; Zhu et al., 2005).

$$
belief = p(k)*p(c) + (1 - p(c))*(1 - p(k))
$$
 [Eq. 3.1]

Il diagramma che si genera da tale equazione è visualizzato nella figura 3.1

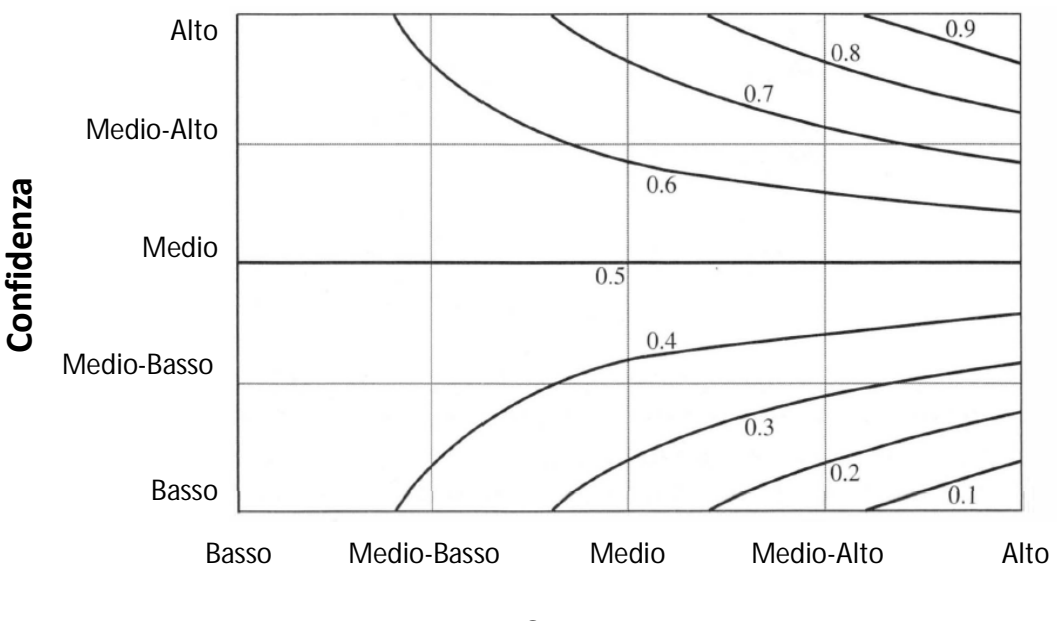

**Conoscenza**

*Figure 3.1. Grafico dell'equazione della credenza (Ullman 2003)* 

Una belief map è completa quando si possiedono un valore per la conoscenza e un valore per la confidenza che combinati insieme vanno a determinare un punto specifico nel grafico (Hauser, 2009; Yang et al., 2010).

Molte ricerche in letteratura sfruttano le belief map per ridurre la soggettività dei risultati individuati, come ad esempio nella valutazione dell'efficacia delle comunicazioni militari (Shi et al., 2011).

Grazie alle caratteristiche di questo strumento, il grado di incertezza dei valori contenuti all'interno delle tabelle si riduce notevolmente senza però intaccare l'applicabilità di UEMM in diversi ambiti. Per l'assegnazione dei valori della confidenza e della conoscenza ai cinque criteri di UEMM, al gruppo di ricerca viene chiesto di esaminare nuovamente tutti i metodi contenuti nel database e di valutarne conoscenza e confidenza in base ai giudizi linguistici presenti in tabella 3.1. Questi giudizi poi vengono tradotti in numeri, come mostrato nell'ultima colonna della stessa tabella.

Ogni membro del gruppo di ricerca ha proposto dei giudizi che poi sono stati uniti insieme attraverso una media aritmetica. Sfruttando la formula 3.1, si è pervenuti ai valori di belief per ciascun metodo e criterio. Successivamente si riportano le tabelle suddivise per criterio.

La tabella 3.2 si riferisce alla situazione. Per ogni classe vengono discussi i singoli valori di conoscenza e di confidenza. Per motivi di spazio, si riportano solo i risultati finali della belief.

|            | Valutazione linguistica                                                                                                 | Valore |  |  |  |
|------------|----------------------------------------------------------------------------------------------------|--------|--|--|--|
|            | Il metodo non è mai stato utilizzato prima                                                                              | 0.5    |  |  |  |
| Conoscenza | Il metodo è stato utilizzato 3-5 volte                                                                                  | 0.75   |  |  |  |
|            | Il metodo è stato utilizzato più di 7 volte                                                                             |        |  |  |  |
|            | Il metodo non fornisce per nulla i risultati attesi                                                                     | 0      |  |  |  |
|            | Il metodo fornisce una piccola parte dei risultati attesi, ma non c'è nessuna<br>convinzione su possibili miglioramenti |        |  |  |  |
| Confidenza | Il metodo fornisce una piccola parte dei risultati attesi ma sono possibili<br>alcuni miglioramenti                     | 0.4    |  |  |  |
|            | Il metodo fornisce una larga parte dei risultati attesi, ma non c'è nessuna<br>convinzione su possibili miglioramenti   | 0.6    |  |  |  |
|            | Il metodo fornisce una larga parte dei risultati attesi ma sono possibili alcuni<br>miglioramenti                       | 0.8    |  |  |  |
|            | Il metodo fornisce con assoluta certezza i risultati attesi                                                             |        |  |  |  |

*Tabella 3.1. Giudizi linguistici per l'assegnazione dei valori di conoscenza e confidenza* 

*Tabella 3.2. Tabella della situazione con i nuovi valori stabili con le belief map* 

| Metodi | Situazione |      |      |      |  |  |  |  |  |  |
|--------|------------|------|------|------|--|--|--|--|--|--|
|        | VE         | SM   | НR   | RW   |  |  |  |  |  |  |
| M11    | 0.19       | 0.35 | 0.38 | 0.82 |  |  |  |  |  |  |
| M12    | 0.59       | 0.85 | 0.54 | 0.56 |  |  |  |  |  |  |
| M13    | 0.19       | 0.38 | 0.55 | 0.80 |  |  |  |  |  |  |
| M14    | 0.14       | 0.38 | 0.38 | 0.35 |  |  |  |  |  |  |
| M15    | 0.19       | 0.82 | 0.44 | 0.84 |  |  |  |  |  |  |
| M16    | 0.57       | 0.82 | 0.54 | 0.59 |  |  |  |  |  |  |
| M17    | 0.35       | 0.57 | 0.38 | 0.61 |  |  |  |  |  |  |
| M18    | 0.37       | 0.58 | 0.41 | 0.86 |  |  |  |  |  |  |
| M19    | 0.38       | 0.61 | 0.53 | 0.82 |  |  |  |  |  |  |
| M21    | 0.35       | 0.38 | 0.81 | 0.84 |  |  |  |  |  |  |
| M22    | 0.14       | 0.38 | 0.84 | 0.82 |  |  |  |  |  |  |
| M23    | 0.19       | 0.41 | 0.82 | 0.19 |  |  |  |  |  |  |
| M24    | 0.56       | 0.86 | 0.59 | 0.57 |  |  |  |  |  |  |
| M25    | 0.38       | 0.33 | 0.56 | 0.57 |  |  |  |  |  |  |
| M26    | 0.82       | 0.55 | 0.78 | 0.19 |  |  |  |  |  |  |
| M27    | 0.59       | 0.57 | 0.55 | 0.82 |  |  |  |  |  |  |
| M28    | 0.44       | 0.37 | 0.56 | 0.54 |  |  |  |  |  |  |
| M31    | 0.59       | 0.56 | 0.53 | 0.82 |  |  |  |  |  |  |
| M32    | 0.56       | 0.82 | 0.82 | 0.84 |  |  |  |  |  |  |
| M33    | 0.37       | 0.56 | 0.82 | 0.82 |  |  |  |  |  |  |
| M34    | 0.82       | 0.80 | 0.88 | 0.56 |  |  |  |  |  |  |

Successivamente si propone un esempio che spiega come si sono ottenuti i valori. Si consideri il metodo M12. Il Focus Group è ben conosciuto dal gruppo di ricerca, in quanto è stato utilizzato più volte, con tutte e quattro le classi della situazione. In particolare con la classe SM, la maggior parte dei membri lo ha impiegato più di sette volte, ottenendo un valore medio pari a 0.92. Anche dal punto di vista della confidenza il valore è elevato poiché hanno potuto direttamente constatare che la tipologia di classe riesce a soddisfare pienamente i risultati prefissati. Infatti il valore si attesta a 0.92.

Applicando la formula 3.1, si ottiene la seguente espressione matematica da cui si ottiene il valore della belief specifica (eq. 3.1):

$$
belief = p(k) * p(c) + (1 - p(c)) * (1 - p(k)) = 0.92 * 0.92 + (1 - 0.92) * (1 - 0.92) = 0.85
$$
\n[Eq. 3.2]

Lo stesso procedimento è attuato per tutti i metodi.

La tabella 3.3 contiene i nuovi valori degli obiettivi.

| Metodi |          | Goal 1   |          | Goal | Goal |       |       |       | Goal 4 |       |         |
|--------|----------|----------|----------|------|------|-------|-------|-------|--------|-------|---------|
|        | Efficac. | Efficie. | Soddisf. | 2    | 3    | Arch. | Comu. | Funz. | Cont.  | Gest. | Access. |
| M11    | 0.81     | 0.82     | 0.35     | 0.10 | 0.10 | 0.33  | 0.31  | 0.61  | 0.32   | 0.34  | 0.62    |
| M12    | 0.36     | 0.38     | 0.82     | 0.09 | 0.09 | 0.34  | 0.33  | 0.64  | 0.30   | 0.35  | 0.60    |
| M13    | 0.86     | 0.64     | 0.39     | 0.08 | 0.10 | 0.10  | 0.63  | 0.66  | 0.64   | 0.10  | 0.36    |
| M14    | 0.26     | 0.80     | 0.37     | 0.10 | 0.08 | 0.30  | 0.63  | 0.60  | 0.64   | 0.34  | 0.64    |
| M15    | 0.33     | 0.32     | 0.61     | 0.32 | 0.11 | 0.09  | 0.64  | 0.33  | 0.33   | 0.09  | 0.35    |
| M16    | 0.54     | 0.31     | 0.38     | 0.12 | 0.10 | 0.10  | 0.09  | 0.65  | 0.11   | 0.36  | 0.37    |
| M17    | 0.67     | 0.23     | 0.82     | 0.32 | 0.09 | 0.36  | 0.35  | 0.58  | 0.59   | 0.10  | 0.61    |
| M18    | 0.63     | 0.64     | 0.64     | 0.30 | 0.10 | 0.34  | 0.37  | 0.60  | 0.64   | 0.09  | 0.61    |
| M19    | 0.62     | 0.55     | 0.82     | 0.10 | 0.10 | 0.32  | 0.33  | 0.61  | 0.60   | 0.10  | 0.64    |
| M21    | 0.14     | 0.64     | 0.11     | 0.63 | 0.83 | 0.83  | 0.83  | 0.11  | 0.61   | 0.10  | 0.10    |
| M22    | 0.64     | 0.65     | 0.09     | 0.84 | 0.32 | 0.82  | 0.10  | 0.83  | 0.15   | 0.62  | 0.09    |
| M23    | 0.38     | 0.75     | 0.12     | 0.31 | 0.34 | 0.64  | 0.58  | 0.81  | 0.64   | 0.34  | 0.37    |
| M24    | 0.38     | 0.37     | 0.35     | 0.10 | 0.61 | 0.59  | 0.81  | 0.67  | 0.34   | 0.32  | 0.83    |
| M25    | 0.67     | 0.61     | 0.32     | 0.10 | 0.32 | 0.64  | 0.65  | 0.86  | 0.81   | 0.33  | 0.63    |
| M26    | 0.63     | 0.63     | 0.11     | 0.14 | 0.09 | 0.63  | 0.36  | 0.62  | 0.63   | 0.31  | 0.34    |
| M27    | 0.37     | 0.34     | 0.35     | 0.14 | 0.10 | 0.32  | 0.33  | 0.34  | 0.34   | 0.33  | 0.34    |
| M28    | 0.64     | 0.63     | 0.10     | 0.12 | 0.10 | 0.58  | 0.84  | 0.84  | 0.80   | 0.58  | 0.36    |
| M31    | 0.82     | 0.85     | 0.59     | 0.11 | 0.33 | 0.62  | 0.63  | 0.81  | 0.63   | 0.64  | 0.63    |
| M32    | 0.82     | 0.82     | 0.86     | 0.11 | 0.35 | 0.64  | 0.62  | 0.82  | 0.60   | 0.59  | 0.81    |
| M33    | 0.84     | 0.86     | 0.82     | 0.67 | 0.61 | 0.81  | 0.82  | 0.61  | 0.65   | 0.61  | 0.64    |
| M34    | 0.86     | 0.86     | 0.86     | 0.65 | 0.66 | 0.82  | 0.82  | 0.60  | 0.57   | 0.65  | 0.84    |

*Tabella 3.3. Tabella degli obiettivi con i valori aggiornati* 

Si consideri in questo caso il metodo M25 e la classe Goal 1. La valutazione attraverso le euristiche di Nielsen è molto conosciuta dal team di ricerca e per questo il valore della conoscenza media si attesta a 0.9. La confidenza invece di riscontrare i problemi di usabilità relativi all'efficacia, l'efficienza e la soddisfazione dell'interazione tra l'utente e il prodotto, si definiscono mediamente a 0.7, 0.64 e 0.25. In particolare il livello di convinzione che si individuino i problemi di usabilità direzionati verso la soddisfazione che prova l'utente è abbastanza basso perché il metodo M25 richiede solo l'intervento di esperti che potrebbero non interpretare correttamente il comportamento degli utenti reali. Applicando la stessa espressione in eq. 3.1, si ottengono come valori della belief 0.67, 0.61 e 0.32.

La tabella 3.4 riporta tutti i valori relativi alle feature. Da questo punto in poi non vengono proposti altri esempi per non rendere ripetitivo il documento.

|                 |      |      |      |      |      |      |      | Feature |      |      |      |      |      |      |
|-----------------|------|------|------|------|------|------|------|---------|------|------|------|------|------|------|
| Metodi          | F11  | F12  | F13  | F21  | F22  | F31  | F32  | F33     | F34  | F35  | F36  | F41  | F42  | F43  |
| M11             | 0.82 | 0.82 | 0.82 | 0.57 | 0.57 | 0.59 | 0.10 | 0.09    | 0.10 | 0.10 | 0.10 | 0.31 | 0.30 | 0.31 |
| M12             | 0.31 | 0.31 | 0.31 | 0.30 | 0.30 | 0.30 | 0.30 | 0.30    | 0.30 | 0.30 | 0.30 | 0.34 | 0.34 | 0.34 |
| M13             | 0.34 | 0.34 | 0.34 | 0.61 | 0.61 | 0.34 | 0.34 | 0.34    | 0.34 | 0.34 | 0.34 | 0.36 | 0.36 | 0.36 |
| M14             | 0.36 | 0.35 | 0.35 | 0.33 | 0.33 | 0.35 | 0.35 | 0.35    | 0.35 | 0.35 | 0.35 | 0.10 | 0.10 | 0.10 |
| M15             | 0.30 | 0.30 | 0.29 | 0.32 | 0.64 | 0.62 | 0.62 | 0.62    | 0.62 | 0.62 | 0.62 | 0.09 | 0.09 | 0.09 |
| M16             | 0.32 | 0.30 | 0.35 | 0.32 | 0.10 | 0.10 | 0.10 | 0.10    | 0.10 | 0.10 | 0.10 | 0.10 | 0.10 | 0.10 |
| M17             | 0.65 | 0.61 | 0.61 | 0.37 | 0.34 | 0.09 | 0.09 | 0.09    | 0.09 | 0.09 | 0.09 | 0.28 | 0.28 | 0.10 |
| M18             | 0.64 | 0.64 | 0.64 | 0.34 | 0.30 | 0.09 | 0.09 | 0.09    | 0.09 | 0.09 | 0.09 | 0.34 | 0.34 | 0.14 |
| M19             | 0.14 | 0.14 | 0.14 | 0.10 | 0.10 | 0.10 | 0.10 | 0.10    | 0.10 | 0.10 | 0.10 | 0.32 | 0.10 | 0.10 |
| M21             | 0.64 | 0.64 | 0.64 | 0.33 | 0.33 | 0.66 | 0.66 | 0.69    | 0.66 | 0.68 | 0.66 | 0.36 | 0.36 | 0.36 |
| M22             | 0.66 | 0.66 | 0.66 | 0.14 | 0.14 | 0.11 | 0.11 | 0.11    | 0.11 | 0.11 | 0.11 | 0.32 | 0.32 | 0.32 |
| M <sub>23</sub> | 0.29 | 0.31 | 0.30 | 0.28 | 0.28 | 0.65 | 0.65 | 0.65    | 0.65 | 0.65 | 0.65 | 0.61 | 0.61 | 0.61 |
| M24             | 0.35 | 0.35 | 0.35 | 0.33 | 0.33 | 0.30 | 0.30 | 0.30    | 0.30 | 0.30 | 0.30 | 0.34 | 0.34 | 0.34 |
| M25             | 0.64 | 0.64 | 0.64 | 0.79 | 0.81 | 0.64 | 0.64 | 0.64    | 0.64 | 0.64 | 0.64 | 0.64 | 0.64 | 0.64 |
| M26             | 0.65 | 0.65 | 0.64 | 0.31 | 0.31 | 0.13 | 0.13 | 0.13    | 0.13 | 0.13 | 0.13 | 0.35 | 0.35 | 0.35 |
| M27             | 0.29 | 0.31 | 0.29 | 0.32 | 0.32 | 0.29 | 0.29 | 0.29    | 0.29 | 0.29 | 0.29 | 0.10 | 0.10 | 0.10 |
| M28             | 0.65 | 0.65 | 0.65 | 0.36 | 0.36 | 0.32 | 0.32 | 0.32    | 0.32 | 0.32 | 0.32 | 0.82 | 0.82 | 0.82 |
| M31             | 0.65 | 0.65 | 0.65 | 0.63 | 0.62 | 0.33 | 0.33 | 0.33    | 0.33 | 0.33 | 0.33 | 0.32 | 0.63 | 0.63 |
| M32             | 0.63 | 0.63 | 0.63 | 0.62 | 0.62 | 0.63 | 0.63 | 0.63    | 0.63 | 0.63 | 0.63 | 0.66 | 0.66 | 0.66 |
| M33             | 0.66 | 0.66 | 0.66 | 0.57 | 0.57 | 0.66 | 0.66 | 0.66    | 0.66 | 0.66 | 0.66 | 0.82 | 0.82 | 0.82 |
| M34             | 0.64 | 0.63 | 0.62 | 0.58 | 0.58 | 0.66 | 0.66 | 0.66    | 0.66 | 0.66 | 0.66 | 0.80 | 0.80 | 0.80 |

*Tabella 3.4. Tabella delle feature con i valori aggiornati (da F11 a F43)* 

Feature<br>Metodi <del>- المحمد المحمد المحمد المحمد المحمد المحمد المحمد المحمد المحمد المحمد المحمد المحمد المحمد المحمد ال</del> F51 | F52 | F61 | F62 | F63 | F64 | F71 | F81 | F82 | F91 | F92 | F93 | F94 | F101 | F102 | F103 M11 | 0.61 | 0.61 | 0.83 | 0.34 | 0.34 | 0.34 | 0.30 | 0.63 | 0.12 | 0.83 | 0.83 | 0.10 | 0.10 | 0.10 | 0.10 | 0 M12 | 0.10 | 0.66 | 0.61 | 0.35 | 0.35 | 0.35 | 0.32 | 0.32 | 0.10 | 0.09 | 0.09 | 0.64 | 0.64 | 0.61 | 0.61 | 0.09 M13 0.36 0.36 0.32 0.32 0.32 0.32 0.62 0.31 0.31 0.10 0.10 0.10 0.10 0.09 0.09 0.34 M14 | 0.09 | 0.09 | 0.36 | 0.36 | 0.36 | 0.36 | 0.32 | 0.32 | 0.09 | 0.10 | 0.10 | 0.32 | 0.32 | 0.35 | 0.35 | 0.10 M15 | 0.36 | 0.36 | 0.64 | 0.64 | 0.34 | 0.34 | 0.34 | 0.34 | 0.10 | 0.09 | 0.32 | 0.33 | 0.33 | 0.32 | 0.12 | 0.10 M16 | 0.33 | 0.33 | 0.10 | 0.31 | 0.31 | 0.10 | 0.10 | 0.10 | 0.10 | 0.27 | 0.27 | 0.08 | 0.31 | 0.32 | 0.32 | 0.10 M17 | 0.10 | 0.10 | 0.32 | 0.32 | 0.32 | 0.32 | 0.31 | 0.30 | 0.31 | 0.62 | 0.31 | 0.34 | 0.34 | 0.36 | 0.36 | 0.10 M18 | 0.09 | 0.09 | 0.34 | 0.34 | 0.34 | 0.34 | 0.31 | 0.31 | 0.31 | 0.64 | 0.33 | 0.62 | 0.62 | 0.64 | 0.64 | 0.09 M19 | 0.09 | 0.09 | 0.30 | 0.28 | 0.30 | 0.31 | 0.34 | 0.34 | 0.34 | 0.32 | 0.32 | 0.32 | 0.34 | 0.34 | 0.10 M21 | 0.31 | 0.31 | 0.31 | 0.31 | 0.31 | 0.31 | 0.36 | 0.36 | 0.36 | 0.10 | 0.10 | 0.10 | 0.10 | 0.10 | 0.32 M22 0.81 0.83 0.35 0.35 0.35 0.35 0.36 0.36 0.36 0.67 0.64 0.79 0.79 0.84 0.84 0.35 M23 | 0.16 | 0.16 | 0.27 | 0.27 | 0.31 | 0.30 | 0.30 | 0.30 | 0.12 | 0.13 | 0.13 | 0.13 | 0.13 | 0.10 | 0.10 | 0.82 M24 | 0.10 | 0.10 | 0.30 | 0.30 | 0.30 | 0.30 | 0.31 | 0.31 | 0.10 | 0.10 | 0.10 | 0.10 | 0.10 | 0.36 | 0.10 | 0 M25 | 0.28 | 0.28 | 0.12 | 0.63 | 0.63 | 0.63 | 0.83 | 0.68 | 0.68 | 0.32 | 0.32 | 0.62 | 0.62 | 0.33 | 0.33 | 0.10 M26 | 0.34 | 0.34 | 0.32 | 0.32 | 0.32 | 0.32 | 0.27 | 0.28 | 0.27 | 0.66 | 0.66 | 0.31 | 0.31 | 0.33 | 0.33 | 0.30 M27 0.14 0.14 0.28 0.28 0.28 0.28 0.32 0.32 0.32 0.67 0.67 0.35 0.35 0.34 0.34 0.31 M28 | 0.64 | 0.64 | 0.35 | 0.62 | 0.62 | 0.62 | 0.80 | 0.65 | 0.64 | 0.62 | 0.62 | 0.58 | 0.58 | 0.61 | 0.61 | 0.10 M31 | 0.58 | 0.58 | 0.58 | 0.59 | 0.58 | 0.58 | 0.34 | 0.34 | 0.34 | 0.64 | 0.64 | 0.60 | 0.60 | 0.64 | 0.64 | 0.63 M32 0.64 0.63 0.64 0.64 0.64 0.64 0.58 0.58 0.58 0.58 0.58 0.36 0.36 0.34 0.33 0.34 M33 0.66 0.66 0.64 0.66 0.64 0.64 0.62 0.62 0.62 0.60 0.60 0.62 0.62 0.37 0.37 0.80 M34 0.64 0.65 0.60 0.60 0.60 0.60 0.66 0.66 0.66 0.64 0.64 0.82 0.82 0.33 0.12 0.85

*Tabella 3.4. Continua (da F51 a F103)* 

Successivamente viene riportata la tabella delle risorse (tab. 3.5), comprensiva anche dei valori medi.

| Metodi          | TR   | ER   | SR   | R (media) | Metodi | TR   | ER   | SR   | R (media) |
|-----------------|------|------|------|-----------|--------|------|------|------|-----------|
| M11             | 0.84 | 0.54 | 0.85 | 0.74      | M23    | 0.54 | 0.56 | 0.63 | 0.58      |
| M12             | 0.63 | 0.82 | 0.64 | 0.69      | M24    | 0.79 | 0.84 | 0.82 | 0.82      |
| M <sub>13</sub> | 0.64 | 0.61 | 0.54 | 0.60      | M25    | 0.62 | 0.79 | 0.56 | 0.66      |
| M14             | 0.62 | 0.63 | 0.80 | 0.68      | M26    | 0.64 | 0.79 | 0.54 | 0.65      |
| M15             | 0.61 | 0.63 | 0.79 | 0.68      | M27    | 0.80 | 0.79 | 0.58 | 0.72      |
| M16             | 0.61 | 0.63 | 0.80 | 0.68      | M28    | 0.64 | 0.82 | 0.64 | 0.70      |
| M17             | 0.54 | 0.63 | 0.84 | 0.67      | M31    | 0.63 | 0.61 | 0.57 | 0.60      |
| M18             | 0.35 | 0.53 | 0.61 | 0.50      | M32    | 0.39 | 0.33 | 0.37 | 0.36      |
| M19             | 0.56 | 0.56 | 0.57 | 0.56      | M33    | 0.14 | 0.38 | 0.34 | 0.29      |
| M21             | 0.79 | 0.62 | 0.59 | 0.67      | M34    | 0.14 | 0.35 | 0.36 | 0.28      |
| M22             | 0.80 | 0.65 | 0.80 | 0.75      |        |      |      |      |           |

*Tabella 3.5. Tabella delle risorse con i valori aggiornati* 

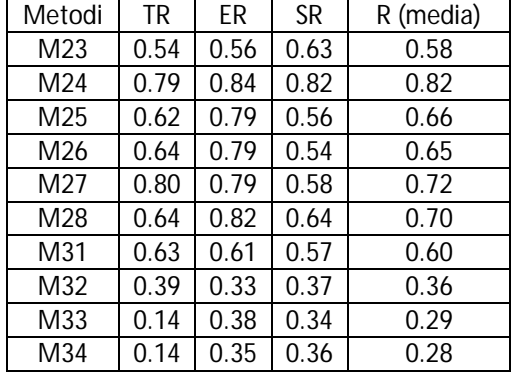

L'ultima tabella che viene inserita nel documento è quella riguardante le prestazioni (tab. 3.6).

| Metodi | TP   | VP   | CР   | EР   | P (media) | Metodi | ТP   | VP   | CР   | EР   | P<br>(med |
|--------|------|------|------|------|-----------|--------|------|------|------|------|-----------|
| M11    | 0.16 | 0.13 | 0.33 | 0.29 | 0.23      | M23    | 0.10 | 0.31 | 0.59 | 0.61 | 0.40      |
| M12    | 0.62 | 0.57 | 0.35 | 0.31 | 0.46      | M24    | 0.33 | 0.32 | 0.36 | 0.34 | 0.34      |
| M13    | 0.17 | 0.14 | 0.30 | 0.33 | 0.23      | M25    | 0.30 | 0.61 | 0.33 | 0.64 | 0.47      |
| M14    | 0.56 | 0.37 | 0.12 | 0.35 | 0.35      | M26    | 0.10 | 0.33 | 0.35 | 0.58 | 0.34      |
| M15    | 0.14 | 0.29 | 0.10 | 0.37 | 0.22      | M27    | 0.10 | 0.12 | 0.31 | 0.63 | 0.29      |
| M16    | 0.26 | 0.16 | 0.34 | 0.32 | 0.27      | M28    | 0.34 | 0.64 | 0.36 | 0.56 | 0.47      |
| M17    | 0.63 | 0.30 | 0.35 | 0.40 | 0.42      | M31    | 0.12 | 0.58 | 0.56 | 0.10 | 0.34      |
| M18    | 0.16 | 0.32 | 0.39 | 0.38 | 0.31      | M32    | 0.61 | 0.58 | 0.62 | 0.10 | 0.47      |
| M19    | 0.10 | 0.33 | 0.33 | 0.35 | 0.28      | M33    | 0.61 | 0.56 | 0.58 | 0.10 | 0.46      |
| M21    | 0.34 | 0.10 | 0.33 | 0.61 | 0.34      | M34    | 0.33 | 0.58 | 0.55 | 0.10 | 0.39      |
| M22    | 0.64 | 0.34 | 0.64 | 0.62 | 0.56      |        |      |      |      |      |           |

*Tabella 3.6. Tabella delle prestazioni con i valori aggiornati* 

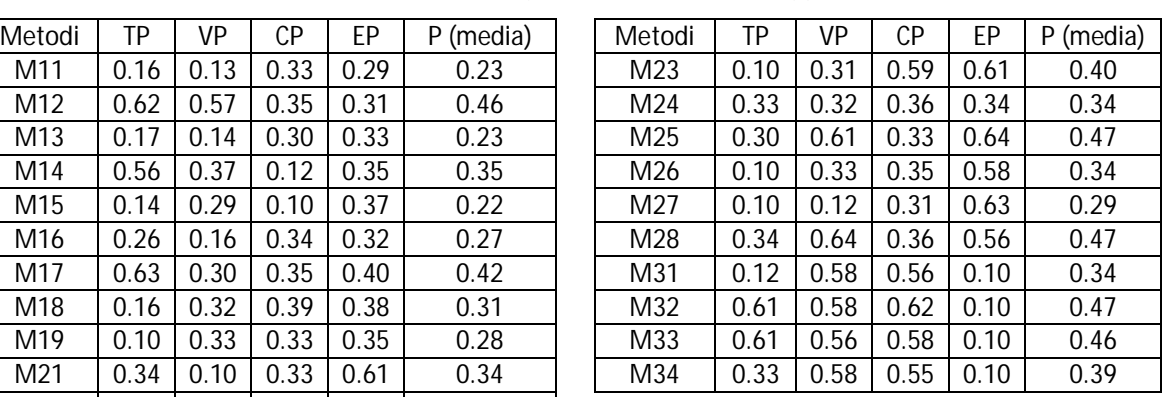

I valori presenti all'interno delle tabelle possono essere aggiornati ogni volta si esegue una valutazione. Infatti la conoscenza e la confidenza di un metodo cambiano nel tempo in base al numero di volte che viene impiegato, al tipo di prodotto ed esperienza condotta e ai risultati raggiunti. Questo consente di ottenere un database dinamico e continuamente aggiornato.

Per quanto riguarda la seconda criticità, si sono condotte parallelamente due ricerche per individuare ulteriori metodi di valutazione dell'usabilità da aggiungere a quelli già presenti nel database. La prima ricerca si è svolta in ambito industriale, grazie alla collaborazione di un'azienda locale. La seconda invece interessa il mondo della letteratura scientifica sull'argomento. I due principali criteri di scelta dei metodi sono stati: la novità, la recente data di creazione del metodo e il grado di differenza con quelli già presenti nel database. Un'azienda multinazionale locale di elettrodomestici, che ha collaborato con il nostro gruppo di ricerca per alcuni casi studio, ha consentito l'analisi dei metodi che venivano impiegati dal loro team di ricerca e sviluppo per la valutazione dell'usabilità dei loro prodotti. Il metodo più recente che utilizzano è l'Automated Testing. L'esecuzione del metodo necessita di installare nell'elettrodomestico particolari sensori che tramite una connessione wireless, registrano e

inviano alla casa produttrice informazioni sui comportamenti degli utenti. La mole di dati e informazioni che si ottengono è molto elevata e viene spesso analizzata con metodi statistici. Per ulteriori informazioni sul funzionamento del metodo e dei prossimi che si andranno a definire, si rimanda al paragrafo 2.2 di questo documento. Il secondo metodo, meno utilizzato rispetto al precedente, è il Want & Need Analysis. In questo caso si intervistano direttamente gli utenti svolgendo in gruppo una specie di brainstorming sul prodotto, su ciò che gli utenti vorrebbero avere al suo interno e sui problemi che invece adesso incontrano. Viene utilizzato meno rispetto a qualche anno fa perché richiede molto più tempo e risorse sia per la gestione delle sedute di brainstorming con gli utenti, sia per l'analisi di dati che non sono schematici e ripetitivi come quelli derivanti dall'Automated Testing. Però viene condotto ancora perché fornisce i bisogni e le aspettative nascoste che gli utenti possiedono, ma che un dispositivo non riuscirebbe a individuare da solo.

Per quanto riguarda la ricerca effettuata nella letteratura, oltre ad aver trovato i due metodi sopra citati nello studio aziendale, si sono individuati altri tre nuovi metodi: Teaching Method, Shadowing Method e Card Sorting. Tutti i metodi sono appartenenti alla categoria User-Based. Sono metodi con un elevato grado di diversità rispetto a quelli presenti nel database, soprattutto il Teaching Method e il Card Sorting. Nel Teaching Method vengono utilizzati due utenti, di cui uno funge da insegnante per il secondo, elemento questo che non si è mai presentato in altri processi. Nel Card Sorting invece si utilizzano nuovi strumenti per effettuare la valutazione: card nelle quali si scrivono le funzioni che dovrebbe effettuare il prodotto e gli utenti hanno il compito di classificarle e ordinarle secondo precisi criteri. Non si ha bisogno in questo caso di un prototipo, ma si testano ugualmente le sue funzionalità.

Per ognuno dei cinque metodi sopra citati, vengono definiti i valori per le tabelle dei criteri di classificazione. Per ottenere ciò, si sfruttano le informazioni trovate in letteratura e l'esperienza accumulata dall'azienda. I valori sono stati definiti con lo strumento delle belief map. La tabella 3.7 riporta solo i valori delle situazioni relativi ai nuovi metodi, che sono stati opportunamente numerati.

|            |       | Metodo di valutazione    | Situazioni |           |      |           |  |  |
|------------|-------|--------------------------|------------|-----------|------|-----------|--|--|
| Categoria  | Sigla | Nome                     | VE         | <b>SM</b> | НR   | <b>RW</b> |  |  |
|            | M110  | Card Sorting             | 0.19       | 0.28      | 0.86 | 0.86      |  |  |
|            | M111  | Shadowing Method         | 0.20       | 0.33      | 0.60 | 0.83      |  |  |
| User-based | M112  | <b>Teaching Method</b>   | 0.20       | 0.20      | 0.58 | 0.84      |  |  |
|            | M113  | <b>Automated Testing</b> | 0.19       | 0.16      | 0.38 | 0.88      |  |  |
|            | M114  | Want & Need Analysis     | 0.33       | 0.62      | 0.82 | 0.59      |  |  |

*Tabella 3.7. Tabella dei valori delle situazioni per i nuovi metodi* 

La tabella 3.8 riporta i valori degli obiettivi per i cinque metodi.

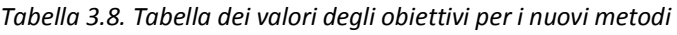

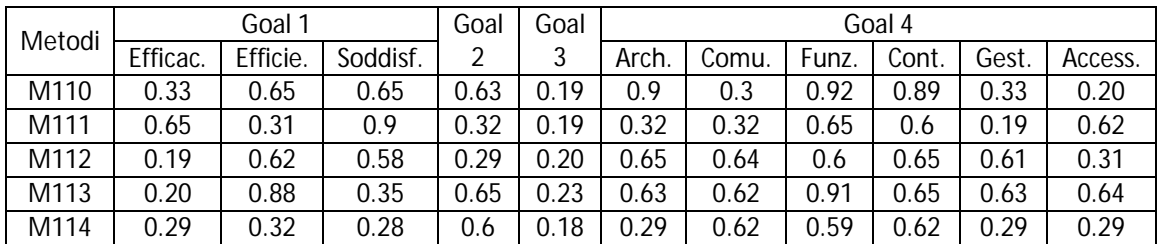

La tabella 3.9 suddivisa in due parti espone i valori delle feature riferite ai nuovi metodi inseriti.

| Metodi |      |      |                 |      |      | Feature |      |      |      |      |      |
|--------|------|------|-----------------|------|------|---------|------|------|------|------|------|
|        | F11  | F12  | F <sub>13</sub> | F21  | F22  | F31     | F32  | F33  | F34  | F35  | F36  |
| M110   | 0.31 | 0.29 | 0.29            | 0.29 | 0.31 | 0.92    | 0.19 | 0.62 | 0.6  | 0.19 | 0.32 |
| M111   | 0.65 | 0.6  | 0.62            | 0.31 | 0.34 | 0.19    | 0.20 | 0.19 | 0.20 | 0.21 | 0.19 |
| M112   | 0.62 | 0.6  | 0.6             | 0.65 | 0.62 | 0.65    | 0.32 | 0.2  | 0.63 | 0.3  | 0.34 |
| M113   | 0.6  | 0.65 | 0.65            | 0.62 | 0.6  | 0.63    | 0.65 | 0.6  | 0.59 | 0.34 | 0.29 |
| M114   | 0.65 | 0.33 | 0.32            | 0.62 | 0.3  | 0.32    | 0.29 | 0.31 | 0.33 | 0.31 | 0.29 |

*Tabella 3.9. Tabella dei valori delle feature per i nuovi metodi (da F11 a F36)* 

#### *Tabella 3.9. Continua (da F41 a F71)*

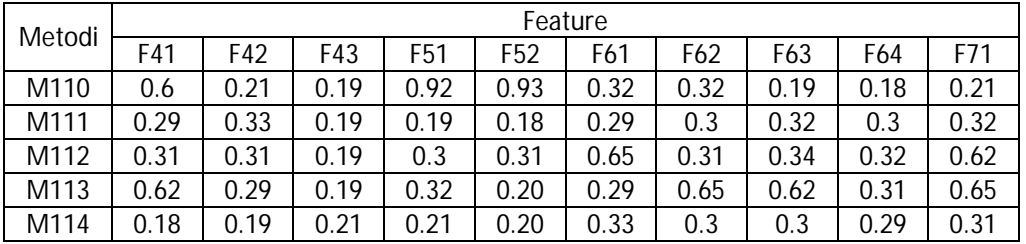

#### *Tabella 3.9. Continua (da F81 a F103)*

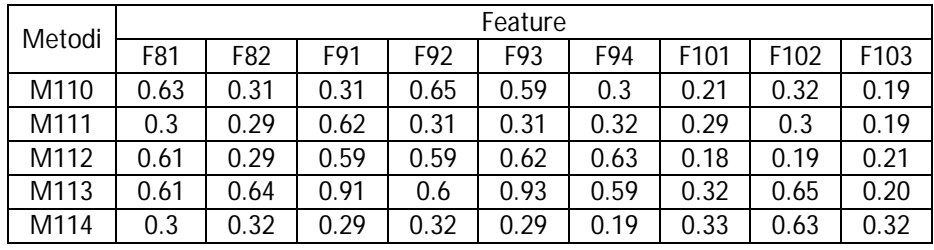

La tabella 3.10 riporta i valori delle risorse (a sinistra) e delle prestazioni (a destra).

*Tabella 3.10. Tabella dei valori delle risorse e prestazioni per i nuovi metodi* 

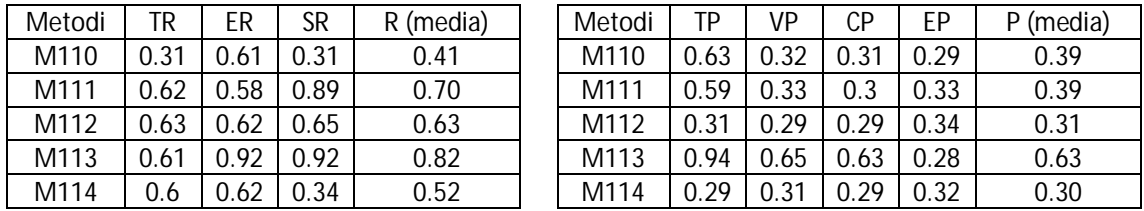

L'ultima criticità viene risolta cercando di rendere automatizzato e invisibile all'utente l'algoritmo finale di calcolo. L'automatizzazione è resa possibile attraverso l'uso del software Access. Il metodo viene trascritto all'interno del software, in cui sono presenti tabelle e maschere che dialogano con l'utente e programmi che eseguono in autonomia i calcoli degli algoritmi. Tali programmi sono scritti in Visual Basic e vengono attivati dagli utenti grazie ai comandi presenti nelle finestre di dialogo sottoforma di pulsanti. L'intero database di UEMM viene inserito all'interno del software in particolari strutture dati chiamate tabelle. Per ogni tabella dei criteri di caratterizzazione viene creata la sua omonima in Access. L'utente dialoga con il software attraverso le maschere, specifiche strutture che consentono l'introduzione di dati dall'esterno, come ad esempio la selezione del tipo di attributi dei criteri e i loro relativi pesi. Un esempio di maschera è fornito dalla figura 3.2, che rappresenta la selezione della classe di situazione più adatta al caso particolare.

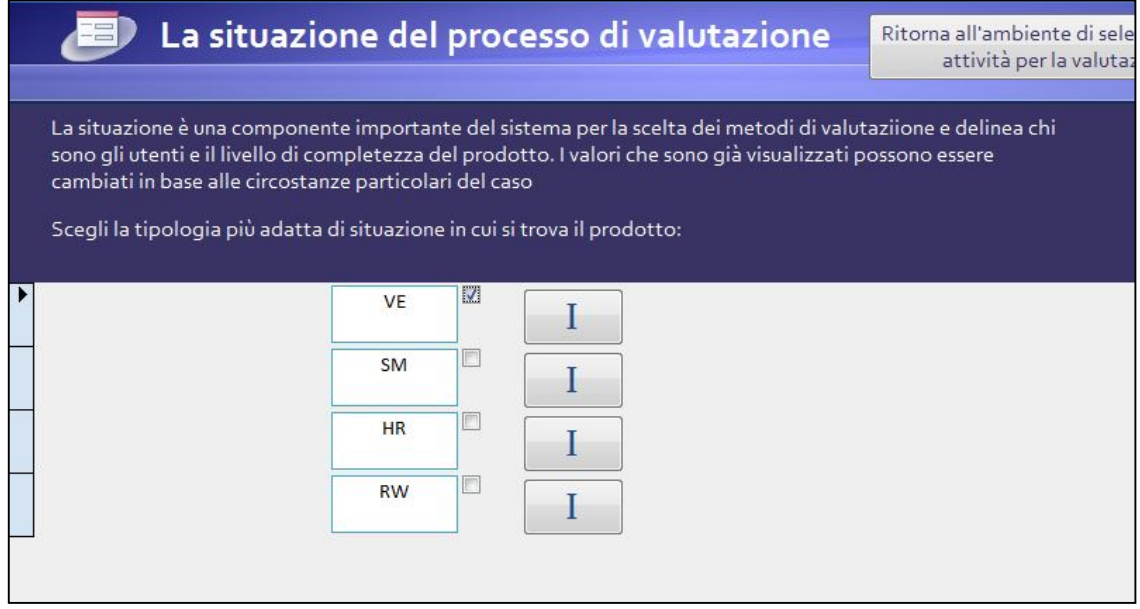

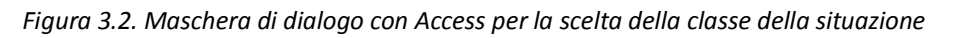

L'utente quindi si trova inizialmente una maschera introduttiva in cui viene spiegato lo scopo del programma e delle azioni che sta per eseguire. Successivamente si apre una nuova maschera in cui gli viene chiesto di scegliere ordinatamente e uno per volta la classe dei criteri e quando è necessario, assegnare il peso agli attributi (fig. 3.3).

La maschera ha molte note esplicative che aiutano l'utente nelle sue attività. L'utente accede tramite gli appositi pulsanti, come si può vedere da figura 3.3, alle sottomaschere specifiche per l'inserimento dei dati. I pulsanti però si attivano sequenzialmente in modo tale da vincolare l'utente a non commettere errori o a dimenticare di inserire parte dei dati. Ogni volta che l'utente conclude l'introduzione di alcuni valori, come ad esempio dei pesi delle feature, una procedura automatica li memorizza in apposite strutture per avviare i calcoli finali. L'utente deve inserire anche i vincoli, come visibile in fig. 3.4. Questo step è fondamentale perché vengono selezionati i metodi in base alle esigenze contingenti del momento.

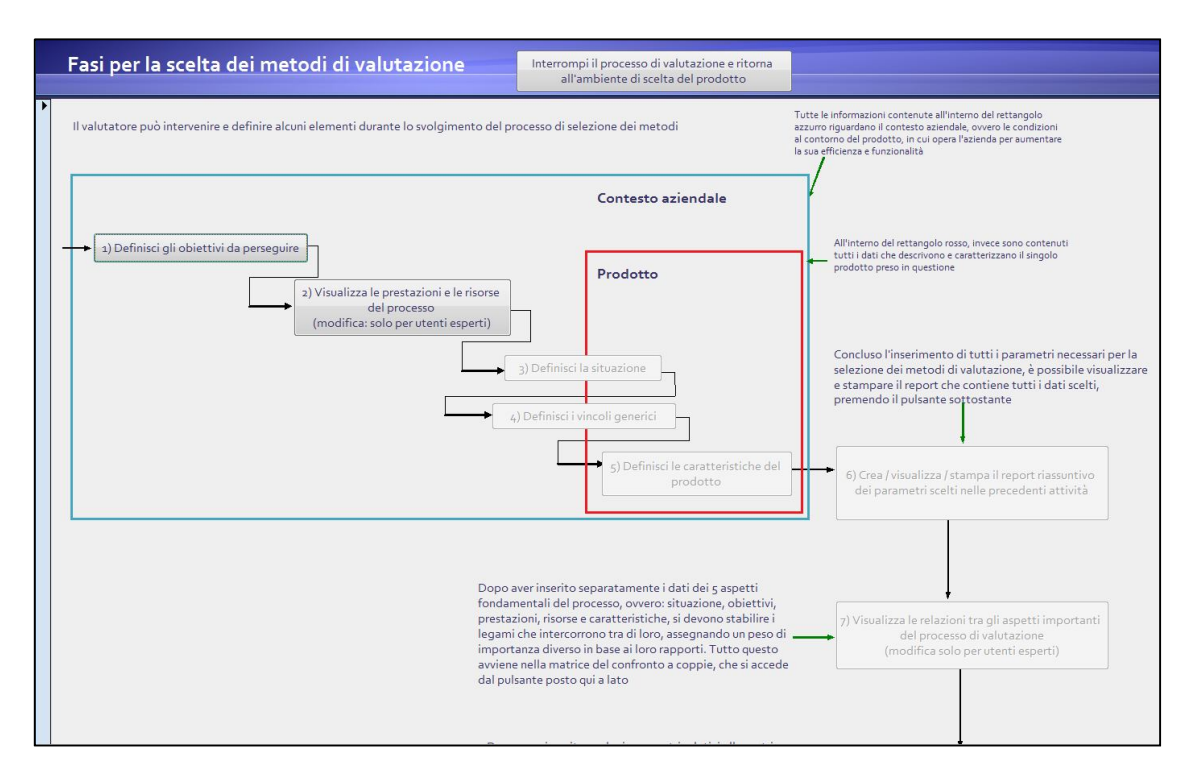

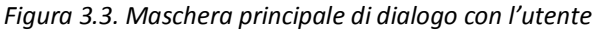

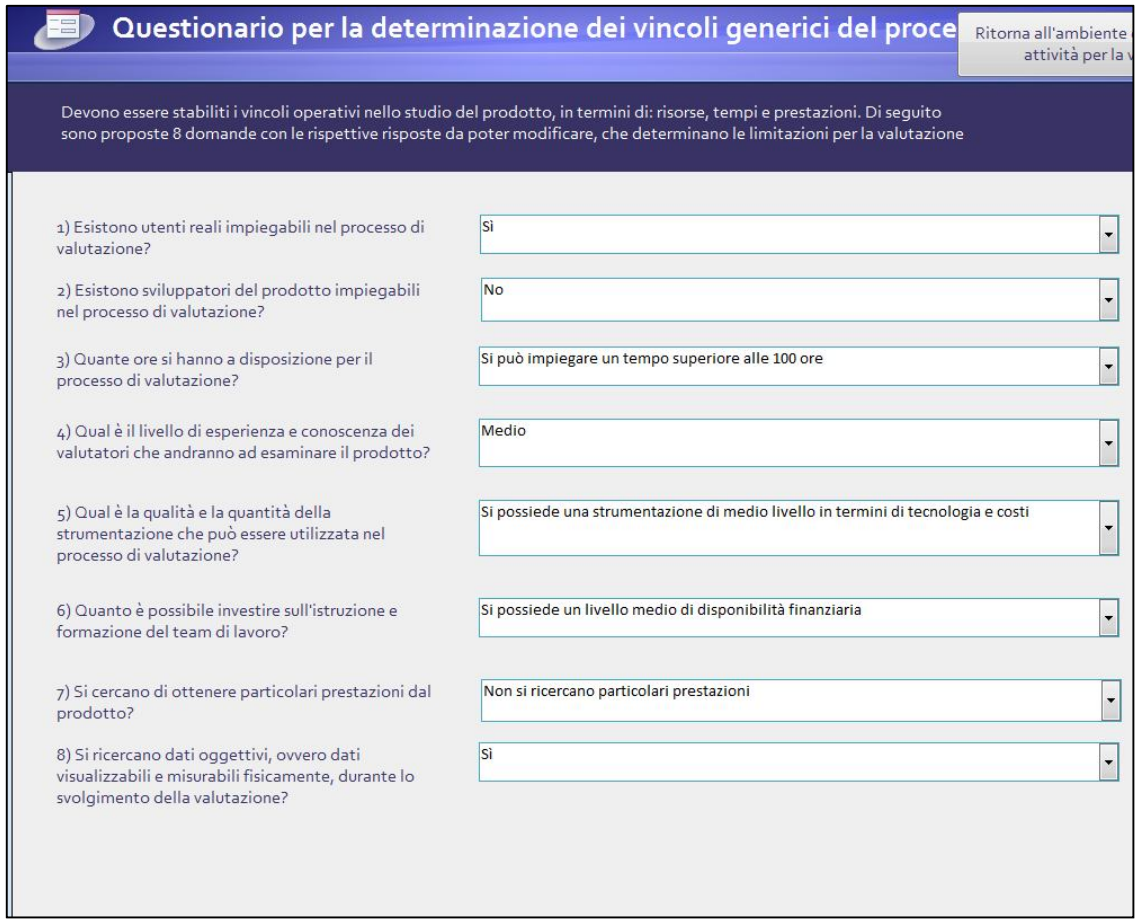

*Figura 3.4. Maschera per l'introduzione dei vincoli* 

Un apposito pulsante, che si attiva solo alla fine richiede di completare la matrice del confronto a coppie (fig. 3.5).

|                                    | Matrice del confronto a coppie | Ritorna all'ambiente di selezione delle<br>attività per la valutazione |                 |              |             |                                                                                                    |
|------------------------------------|--------------------------------|------------------------------------------------------------------------|-----------------|--------------|-------------|----------------------------------------------------------------------------------------------------|
| reciproco di quello corrispondente |                                |                                                                        |                 |              |             | In questa fase si devono stabilire i rapporti tra gli aspetti definiti nelle attività precedenti, in particolare tra la situazione, gli o<br>caratteristiche del sistema, le prestazioni e le risorse. Nei rapporti tra due stessi elementi, il valore da inserire nelle caselle de |
|                                    | Situazione                     | Obiettivi                                                              | <b>Features</b> | Risorse      | Prestazioni |                                                                                                    |
| Situazione                         |                                | 0,14                                                                   | 0.33            | 0.2          | 0,14        |                                                                                                    |
| Obiettivi                          |                                |                                                                        |                 | 5            | 3           |                                                                                                    |
| Features                           | З                              | 0,14                                                                   |                 | 3            | 0,2         |                                                                                                    |
| Risorse                            | 5                              | 0,2                                                                    | 0.33            | $\mathbf{1}$ | 0,33        |                                                                                                    |
|                                    |                                |                                                                        |                 |              |             |                                                                                                    |

*Figura 3.5. Maschera per il completamento della matrice del confronto a coppie* 

Complessivamente devono essere eseguite otto azioni da parte dell'utente per ottenere il multi-metodo finale. In figura 3.6 si visualizza il multi-metodo ottenuto in cui si può accedere ad appositi file che descrivono come si esegue il metodo di valutazione dell'usabilità indicato.

|                       |                         |                                    | Metodi di valutazione dell'usabilità selezionati                                                                                                    | Ritorna all'ambiente iniziale                                                                                                    |
|-----------------------|-------------------------|------------------------------------|----------------------------------------------------------------------------------------------------|----------------------------------------------------------------------------------------------------|
|                       | Ordine                  | Nome del metodo                    | Spiegazione                                                                                                    | Informazioni specifiche sui metodi                                                                                                    |
|                       | $\overline{1}$          | Web site analysis                  | E' una collezione di metodi precedenti che però si concentrano in modo<br>particolare sullo sviluppo dei siti web. Da questo ambiente è nato il concetto di<br>usabilità e pure i problemi ad esso conessi e quindi ci sono una serie di studi di<br>nicchia che si evolvono separatamente.                                          | Collegamento<br>Collegamento<br>al metodo Web<br>alla<br><b>Sites Analysis</b><br>presentazione<br>del metodo Web<br><b>Sytes Analysis</b>                                             |
|                       | $\overline{2}$          | Consistency inspection             | Il metodo valuta la coerenza della struttura dell'interfaccia, ovvero la variabile<br>della "internal consistency". Gli esperti di usabilità valutano se sono presentate<br>nello stesso modo le informazioni e i comandi in termini di posizionamento, di<br>geometria, di colori, di azionamenti,                                  | Collegamento<br>Collegamento<br>al metodo<br>alla<br>Consistency<br>presentazione<br>Inspection<br>del metodo<br>Consistency<br>Inspection                                             |
|                       | $\overline{\mathbf{3}}$ | Collaborative usability inspection | Il metodo unisce insieme sia esperti del sistema, che sviluppatori software e<br>perfino gli utenti reali finali. Vengono formati diversi gruppi e ognuno svolge<br>un'analisi di tipo walkthrough, ma durante il processo c'è la libera condivisione<br>delle idee, non si attende la fine per esprimere le proprie considerazioni. | Collegamento<br>Collegamento<br>al metodo<br>alla<br>Collabotative<br>presentazione<br><b>Usability</b><br>del metodo<br>Inspection<br>Collaborative<br><b>Usability</b><br>Inspection |
|                       | $\overline{a}$          | <b>Feature inspection</b>          | Il metodo mira ad analizzare tutti i passaggi che un utente reale deve fare per<br>portare a termine un determinato obiettivo, concentrandosi in modo particolare<br>sull'analisi funzionale, ovvero sull'individuazione delle funzioni importanti del<br>sistema e sulla loro scomposizione in azioni semplici da eseguire.         | Collegamento<br>Collegamento<br>al metodo<br>alla<br><b>Features</b><br>presentazione<br>Inspection<br>del metodo<br>Features<br>Inspection                                            |
|                       | 5                       | Competitive/comparative analysis   | Il metodo consiste nell'effettuare delle analisi ripetute e si confrontano poi alla<br>fine i risultati. Le valutazioni vengono effettuate tra il dispositivo in questione e<br>alcuni prodotti concorrenti, oppure si considera l'interfaccia in esame che viene<br>valutata da diversi team di lavoro.                             | Collegamento<br>Collegamento<br>al metodo<br>alla<br>Comparative<br>presentazione<br><b>Analysis</b><br>del metodo<br>Comparative<br><b>Analysis</b>                                   |
| $\blacktriangleright$ | 6                       | Formal usability inspection        | Il metodo considera 8 ispettori con diverse conoscenze sul campo, che hanno<br>l'obiettivo di riscontrare i difetti del prodotto attraverso le euristiche di Nielsen e<br>i 6 passi del Walkthrough cognitivo                                                                                                    | Collegamento<br>Collegamento<br>al metodo<br>alla<br>Formal<br>presentazione<br><b>Usability</b><br>del metodo<br><b>Formal Usability</b><br>Inspection<br>Inspection                  |

*Figura 3.6. Maschera in cui si visualizza la lista del multi-metodo* 

Come si può notare dalle maschere rappresentate nelle figure precedenti, l'utente non deve eseguire alcun calcolo manuale, ma tutto viene effettuato in automatico dal software grazie alle scelte degli utenti. La matrice delle decisioni viene costruita dal programma e di volta in volta aggiornata in base ai nuovi inserimenti. La figura 3.7 illustra una parte del programma scritto per la creazione della prima iterazione per trovare il multi-metodo finale.

```
Option Compare Database
Function prima scelta metodo()
'Programma per calcolare la prima percentuale corretta per selezionare il primo metodo
Dim database1 As DAO.Database
Dim matrip As DAO. Recordset
Dim coppie As DAO.Recordset
Dim temp As DAO. Recordset
Set database1 = CurrentDb\texttt{Set}\ \texttt{matrip} \ = \ \texttt{database1.OpenRecordset}\ (\texttt{"Matrice\_\$\_per\_conti"})Set coppie = database1.OpenRecordset("Matrice del confronto")
Set temp = database1.OpenRecordset("Temporanea")
var1 = (Forms!Maschera_di_scelta_del_dispositivo!Prodotto.Value)
'Ciclo per individuare nella matrice del confronto a coppie i pesi da moltiplicare nel ciclo successivo
coppie.MoveFirst
Do Until coppie.EOF
    If coppie!Prodotto = var1 And coppie!Righe = "Situazione" Then
        var_sit = coppie!Peso_percentuale
    End If
    If coppie!Prodotto = var1 And coppie!Righe = "Obiettivi" Then
        var_ob = coppie!Peso_percentuale
    End If
    If coppie!Prodotto = var1 And coppie!Righe = "Features" Then
        var_fea = coppie!Peso_percentuale
    End If
    If coppie!Prodotto = var1 And coppie!Righe = "Risorse" Then
        var ris = coppie!Peso percentuale
    End If
    If coppie!Prodotto = var1 And coppie!Righe = "Prestazioni" Then
```
*Figura 3.7. Parte del programma per la selezione del primo metodo di valutazione dell'usabilità* 

Il software inoltre avverte gli utenti di eventuali problemi come ad esempio la scelta contemporanea di due classi nello stesso criterio, oppure quando durante l'elaborazione dei calcoli rimangono meno di 5 metodi per la costruzione del multi-metodo. Nel primo caso l'utente viene reindirizzato alla maschera in cui c'è l'errore per risolverlo; nel secondo caso invece, viene lasciata all'utente la decisione di continuare con i vincoli imposti che hanno ridotto drasticamente il numero di metodi disponibili, oppure tornare indietro e modificare i vincoli, come visibile in fig. 3.8.

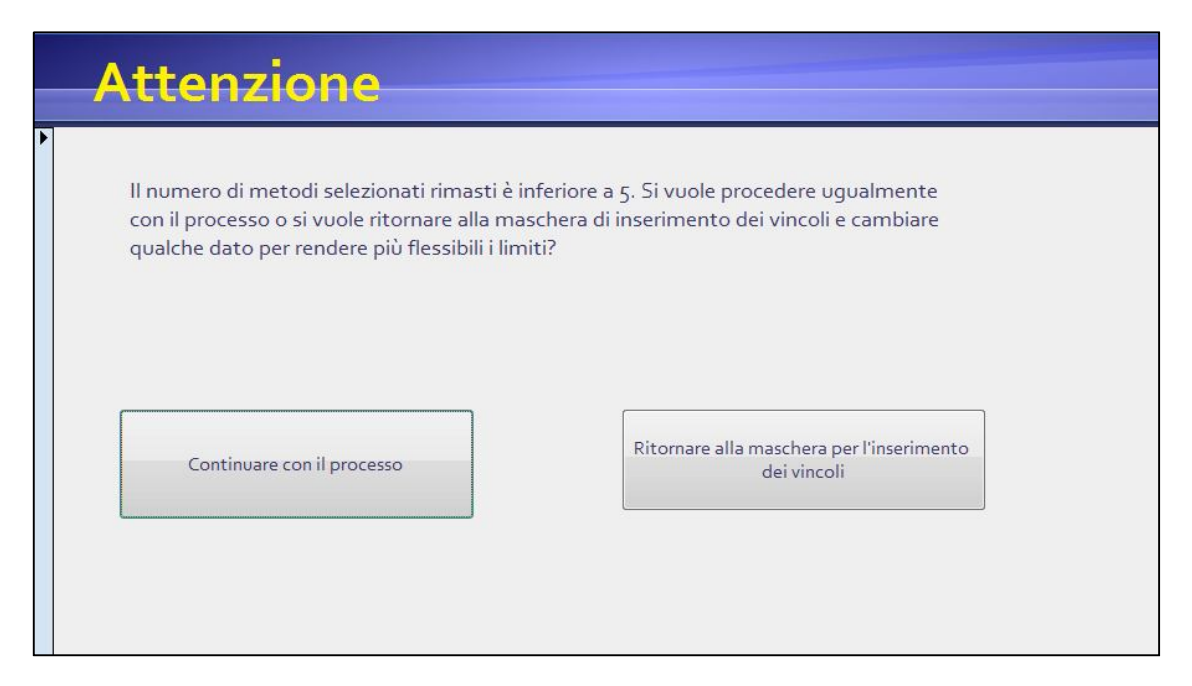

*Figura 3.8. Maschera di avvertimento per il numero ridotto di metodi di valutazione dell'usabilità* 

Grazie alla creazione di questo prototipo, il metodo è diventato automatizzato e viene completamente risolta la criticità relativa alla complessità dell'esecuzione dei calcoli.

Per dimostrare come sono state implementate le criticità, si esegue un nuovo caso studio incentrato sulla valutazione di una lavatrice di una nota azienda multinazionale. L'utente accede al programma e inserisce passo passo i dati che vengono richiesti, cominciando dalla scelta degli obiettivi da perseguire. Si vuole effettuare una valutazione completa e quindi si seleziona il Goal 1, assegnando i pesi: efficacia 3, efficienza 1, soddisfazione 3. L'utente poi deve accedere alla maschera per cambiare solo se lo ritiene opportuno i valori di risorse e prestazioni, ma solitamente, come viene anche consigliato nella maschera stessa, si lasciano inalterati se non si possiede un'elevata esperienza nel settore. Si attiva ora il pulsante per la scelta del tipo di situazione. Si possiede già un primo prototipo, che però non è completo, poiché non sono implementate tutte le funzionalità, ma la parte dell'interfaccia di comando è totalmente sviluppata. Quindi si seleziona la classe HR. L'attività successiva richiede di inserire i vincoli. Si hanno a disposizione per eventuali interviste e test sia gli utenti finali della lavatrice, che gli sviluppatori del prodotto. Si hanno tempi relativamente ristretti, ovvero inferiori alle 100 ore di lavoro, ma strumentazioni, livelli d'esperienza del team di valutazione e disponibilità finanziarie intermedie. Si ricercano dati oggettivi con un livello medio di prestazioni finali. Successivamente vengono richiesti i pesi delle features. Per motivi di spazio, si riportano i valori in tabella 3.11.

La prossima attività richiesta all'utente è di controllare un report, ovvero un resoconto di tutte le scelte eseguite per individuare eventuali errori di selezione. Confermati tali dati, l'utente deve completare la matrice del confronto a coppie. In questo caso, si assegna particolare importanza alle prestazioni e alle risorse, rispetto alla situazione e agli obiettivi. La tabella 3.12 riporta la matrice del confronto completa.

3. Sviluppo di un metodo completo rivolto all'interazione uomo-macchina

| Feature          | Peso | Feature         | Peso           | Feature          | Peso           |
|------------------|------|-----------------|----------------|------------------|----------------|
| F11              | 2    | F36             | 2              | F71              | 3              |
| F12              | 3    | F41             | 3              | F81              | $\overline{2}$ |
| F <sub>13</sub>  | 3    | F42             | 3              | F82              | 0              |
| F <sub>21</sub>  | 2    | F43             | 1              | F91              | 0              |
| F <sub>22</sub>  | 2    | F <sub>51</sub> | 3              | F92              | 3              |
| F31              | 2    | F52             | 3              | F93              | 3              |
| F <sub>32</sub>  | 1    | F61             | 1              | F94              | 0              |
| F <sub>3</sub> 3 | 3    | F62             | $\overline{2}$ | F <sub>101</sub> | 0              |
| F34              | 3    | F63             | 2              | F102             | 0              |
| F <sub>35</sub>  | 0    | F64             | 1              | F103             | 2              |

*Tabella 3.11. Tabella dei pesi delle feature per il caso studio della lavatrice* 

*Tabella 3.12. Matrice del confronto a coppie per il caso studio della lavatrice* 

|             | Situazione | Obiettivi | Feature | Risorse | Prestazioni |
|-------------|------------|-----------|---------|---------|-------------|
| Situazione  |            | 0.3       | 0.2     | 0.14    |             |
| Obiettivi   |            |           | 0.3     | 0.2     | 0.14        |
| Feature     |            |           |         | 0.2     | በ ን         |
| Risorse     |            |           |         |         | 0.3         |
| Prestazioni |            |           |         |         |             |

Inseriti i valori della matrice del confronto, all'utente viene solamente chiesto di visualizzare la lista completa del multi-metodo, che viene riportata nel seguente elenco puntato.

- 1. Collaborative Usability Inspection
- 2. Teaching Method
- 3. Formal Usability Inspection
- 4. Consistency Inspection
- 5. Physiological Monitoring
- 6. Want & Need Analysis
- 7. Coaching Method

Come si può notare, già rientrano i nuovi metodi inseriti nella lista e grazie all'utilizzo di Access, la procedura diventa molto più semplice e breve rispetto alla struttura precedente.

### *3.1.2. IDGL*

Lo stesso processo di revisione adottato per UEMM è stato applicato per IDGL. Il gruppo di ricerca ha effettuato alcuni casi studio, ha analizzato la struttura interna del database e degli strumenti, sfruttando le indicazioni di revisori delle riviste a cui è stato sottoposto un articolo che si focalizza sul metodo. Sono emerse alcune critiche che minano la credibilità e applicabilità di IDGL e sono state riassunte nei seguenti punti:

 La parte iniziale di creazione del questionario e di definizione dei prodotti per l'analisi qualitativa è abbastanza confusa. Al progettista vengono date solamente alcune generiche indicazioni su cosa deve comparire all'interno del questionario per raccogliere le giuste informazioni. Inoltre per la scelta dei criteri di classificazione e dei prodotti appartenenti allo stesso ambito, è lasciato tutto a discrezione del designer. Se il progettista non è esperto può tralasciare informazioni importanti, quindi è opportuno definire delle linee guida precise che lo aiutino in questa fase.

- Il completamento del corpo centrale della HOI può essere complesso se il progettista non è esperto del metodo. Infatti individuare le relazioni tra gli aspetti, che risultano diversi in ogni caso studio, e i requisiti e successivamente anche assegnare un peso a tale relazione richiede esperienza nel settore. IDGL deve essere un metodo più usabile anche per un designer inesperto.
- La parte di completamento della HOI è abbastanza lunga e richiede molto impegno e attenzione da parte del progettista per non sbagliare il collocamento dei simboli e dei valori dei pesi, che sono tutti da dover ricalcolare di volta in volta. Inoltre anche il processo di ricerca nel database di IDGL degli esempi associati ai principi e alle relazioni negative e positive tra i requisiti è macchinoso e spesso non viene eseguito per non perdere troppo tempo, anche se il passaggio è richiesto dal metodo. È assente un certo grado di automazione in alcuni passaggi per rendere più fluido il processo.
- I principi d'interazione non possiedono la stessa credibilità generale che possiedono i principi inventivi del TRIZ. Infatti i principi inventivi si basano sull'analisi di 40000 brevetti. I principi d'interazione non sono costituiti dallo studio dell'interazione di altrettanti prodotti, ma solamente da una traduzione di quelli del TRIZ in modo troppo libero.

La prima critica richiede una maggiore chiarezza nella costruzione del questionario e maggiori aiuti nella definizione degli elementi per la valutazione qualitativa degli utenti. L'obiettivo quindi è di rendere più guidata e veloce l'identificazione delle informazioni necessarie per la creazione del questionario. Per ottenere ciò, si è introdotto un nuovo strumento che contiene tutte le informazioni utili per generare i quesiti da proporre agli utenti: la classe di prodotto. La classe di prodotto raccoglie al suo interno tutti i dati che descrivono le caratteristiche del prodotto che si dovrà realizzare. La sua struttura si articola in diversi punti:

- Dominio. Il dominio rappresenta l'ambito in cui un prodotto è inserito. Il dominio è caratterizzato dal contenere prodotti diversi tra loro, ma che sono accumunati dal raggiungere lo stesso macro-obiettivo che caratterizza l'ambito. Ad esempio un dominio è quello degli elettrodomestici e al suo interno sono contenuti prodotti come l'aspirapolvere, il ferro da stiro normale e a caldaia, la lavastoviglie, la lavatrice, etc. Tutti questi prodotti hanno in comune l'obiettivo di aiutare gli utenti con i lavori domestici. Un altro dominio è quello dell'abbigliamento. In questo caso, vengono inglobate tutte le tipologie di vestiti, ma anche cappelli, guanti, cinture e altri accessori. L'obiettivo è quello di coprire il corpo degli utenti. Al momento si sono individuati nove domini che, oltre ai due già definiti, sono: "Prodotti elettronici per l'intrattenimento", "Macchine industriali", "Mezzi di trasporto motorizzati", "Mezzi di trasporto non motorizzati", "Arredamento", "Serramenti" e "Accessori di bellezza".
- Funzioni implementate. Vengono inserite tutte le funzioni presenti nel prodotto, possibilmente in ordine di complessità. Ciò perché potrebbe già essere un aiuto per la classificazione degli utenti.
- Criterio di classificazione degli utenti. Il criterio viene scelto, anche in questo caso, dall'utente da una lista di criteri proposti, anche se viene indicato di default il criterio in base all'utilizzo delle funzioni presenti nel prodotto, poiché è il più usato.
- Classi di utenti. Vengono elencate le classi d'utenza che si ricavano in base al criterio precedente.
- Prodotti concorrenti. Vengono elencati da un minimo di due a un massimo di sei i prodotti concorrenti che sono il top di gamma nel momento in cui si effettua lo studio. Sono necessari per il riempimento della parte più a destra e della parte bassa della HOI.
- Primo prodotto appartenente allo stesso dominio e relative funzioni. Il prodotto appartenente allo stesso dominio viene indicato per effettuare l'analisi qualitativa degli utenti. Si seleziona un primo prodotto campione in cui si devono indicare le funzioni presenti e creare parallelamente le classi qualitative a cui verrà assegnato un peso. Il peso dipende dalla complessità della funzione stessa e dal numero di classi che si creano. Infatti per uniformare l'assegnazione dei valori, si predispone la possibilità di creare ad un minimo di 3 classi a un massimo di sei. In base al numero di classi, si suddividono uniformemente i pesi considerando un range che va da 0 a 1, in modo che tra un valore e l'altro ci sia circa lo stesso intervallo. Ciò consente successivamente una maggiore automazione delle operazioni.
- Secondo prodotto appartenente allo stesso dominio e relative funzioni. Deve essere selezionato un secondo prodotto per l'analisi qualitativa e si seguono le stesse regole esposte nel punto precedente.

Ad esempio, nel caso del DVD recorder, la classe di prodotto completa è visibile in tabella 3.13.

La classe di prodotto è stata ideata per essere direttamente selezionata dal progettista nel database di IDGL. Ovviamente ciò accadrà quando si sono svolti tanti casi studio e sono presenti molte classi di prodotto. Al momento sono presenti poche classi complete. Il progettista inoltre può cambiare i dati contenuti all'interno della classe e aggiornarli.

Grazie alle informazioni contenute all'interno della classe di prodotto, la stesura del questionario risulta più agevole, ma rimane ancora troppo arbitraria la struttura. Per evitare ciò, vengono stabiliti i quesiti che devono comparire all'interno. Nella prima parte, sono presenti quattro domande incentrate sull'utente e si richiedono età, sesso, titolo di studio e occupazione. Successivamente si chiede se l'utente non usa il prodotto in esame. Se risponde a questa domanda, il questionario si conclude in questo punto per l'utente, ma è importante sapere qual è la motivazione che sta dietro a tale risposta. Il progettista deve introdurre una serie di cause che nascondono altrettanti problemi d'interazione, tra cui l'utente può scegliere.

| Classe di prodotto                              | DVD recorder                                       |
|-------------------------------------------------|----------------------------------------------------|
| Dominio                                         | Prodotti elettronici per l'intrattenimento         |
| Funzioni implementate                           | 1) Guardare film da DVD esterno                    |
|                                                 | 2) Registrare istantaneamente il programma che     |
|                                                 | si sta guardando                                   |
|                                                 | 3) Gestire l'hard disk (HD) dell'apparecchio,      |
|                                                 | ascoltando<br>immettendo<br>foto,<br>musica        |
|                                                 | memorizzata, etc.                                  |
|                                                 | 4) Programmare uno spettacolo televisivo nel       |
|                                                 | tempo                                              |
| Criterio di classificazione degli utenti        | Funzioni utilizzate nel prodotto                   |
| Classi di utenti                                | 1) Utenti che usano un lettore DVD solo per        |
|                                                 | guardare film da disco esterno.                    |
|                                                 | 2) Utenti che sono in grado di registrare          |
|                                                 | trasmissioni tv, senza<br>programmazione<br>e e    |
|                                                 | guardano pure film da disco esterno                |
|                                                 | 3) Utenti che oltre a guardare film da dischi      |
|                                                 | esterni, sono capaci di gestire dati all'interno   |
|                                                 | dell'HD                                            |
|                                                 | 4) Utenti che visualizzano dati da DVD e HD e sono |
|                                                 | in grado di programmare nel tempo una              |
|                                                 | registrazione                                      |
| Prodotti concorrenti                            | Modello: Samsung BD-F8500                          |
|                                                 | Modello: Panasonic DMP-BDT230                      |
|                                                 | Modello: Sony BDP-S1100                            |
| Primo prodotto appartenente allo stesso dominio | Computer                                           |
| Funzione facile del prodotto 1                  | Utenti che usano il computer solamente per         |
|                                                 | giocare                                            |
| Funzione media del prodotto 1                   | Utenti che usano il computer per giocare e         |
|                                                 | navigare in internet                               |
| Funzione articolata del prodotto 1              | Utenti che usano il computer per giocare, navigare |
|                                                 | in internet e conoscono e utilizzano anche         |
|                                                 | software di scrittura ed elaborazione dati         |
| Funzione molto articolata del prodotto 1        | Utenti che usano il computer con applicazioni e    |
|                                                 | software professionali, spesso molto complessi e   |
|                                                 | articolati                                         |
| Secondo prodotto appartenente allo stesso       | Cellulare                                          |
| dominio                                         |                                                    |
| Funzione molto facile del prodotto 2            | Utenti che usano il cellulare solamente per        |
|                                                 | telefonare                                         |
| Funzione facile del prodotto 2                  | Utenti che usano il cellulare per telefonare e     |
|                                                 | inviare SMS                                        |
| Funzione articolata del prodotto 2              | Utenti che usano il cellulare per telefonare,      |
|                                                 | inviare SMS e sono in grado di gestire l'archivio  |
|                                                 | ascoltare musica, fare fotografie<br>per           |
|                                                 | leggere/inviare e-mail                             |
| Funzione molto articolata del prodotto 2        | Utenti che usano tutte le funzioni del cellulare,  |
|                                                 | comprese quelle più complesse e particolari,       |
|                                                 | come la gestione dell'agenda interattiva, l'avvio  |
|                                                 | del navigatore satellitare, shopping on-line e il  |
|                                                 | controllo i propri movimenti bancari               |

*Tabella 3.13. Classe di prodotto del DVD recorder* 

Continuando con la struttura del questionario, le due domande seguenti investigano tempi e luoghi di utilizzo del prodotto e subito dopo quali sono le funzioni impiegate e quelle che si vorrebbero vedere implementate in una versione futura del prodotto. Successivamente sono introdotte le domande per la valutazione qualitativa dell'utente, ovvero viene chiesto si possiede i due prodotti e quali funzioni usa. L'ultima parte del questionario riguarda la raccolta delle esigenze e dei problemi che l'utente incontra nell'esecuzione delle diverse funzioni del prodotto. In questo caso, per ogni funzione viene chiesto dove hanno incontrato aspetti negativi e positivi. Per evitare di lasciare queste ultime domande aperte all'utente, che può scrivere ciò che vuole e quindi si rischiano incomprensioni e perdite di dati, parallelamente a quanto avvenuto per i requisiti, si crea la lista degli aspetti d'interazione. Dato che i requisiti sono stati catalogati in una lista predefinita, grazie alle loro caratteristiche di genericità, anche gli aspetti sono stati generalizzati, nonostante siano espressi nel linguaggio dell'utente. In questo modo, anche le ultime domande sono già predefinite. La lista degli aspetti viene creata in base ai precedenti casi studio svolti e vengono suddivisi per categorie, in base alle caratteristiche a cui si riferiscono. La tabella 3.14 visualizza tutti gli aspetti d'interazione presenti al momento, numerati in sequenza con un codice.

Per rendere maggiormente automatizzato e scorrevole la generazione del questionario, ma anche tutto il resto del processo di progettazione, viene sfruttato lo stesso strumento applicato per UEMM, ovvero il software Access. All'interno del software vengono inserite tutte le informazioni del sistema, a partire dalle classi di prodotto. L'utente quando accede al programma, deve solamente selezionare la classe di prodotto adeguata oppure crearla se assente, ma il sistema fornisce in automatico una maschera di dialogo in cui sono evidenziati tutti i campi da riempire. Grazie a questi dati e alla tabella degli aspetti inserita anch'essa nel database di Access, il questionario viene generato automaticamente, poiché viene programmato in Visual Basic come deve essere composto e quali opzioni fornire.

Successivamente il programma indirizza verso il completamento della HOI. La figura 3.9 riproduce la schermata che consente l'accesso alle diverse parti della casa per poterle completare o aggiornare.

| di<br>Macro-categoria           | N.             | Aspetto d'interazione                                       |  |  |  |  |
|---------------------------------|----------------|-------------------------------------------------------------|--|--|--|--|
| appartenenza                    |                |                                                             |  |  |  |  |
|                                 | A1             | Livello di comprensione del significato della funzione      |  |  |  |  |
|                                 | A <sub>2</sub> | Complessità nell'esecuzione della funzione                  |  |  |  |  |
| Aspetti generali della funzione | A <sub>3</sub> | Livello di controllo sul sistema                            |  |  |  |  |
|                                 | A4             | Livello di personalizzazione della funzione                 |  |  |  |  |
|                                 | A <sub>5</sub> | Divertimento nell'esecuzione della funzione                 |  |  |  |  |
|                                 | A6             | Comprensione del linguaggio utilizzato                      |  |  |  |  |
|                                 | A7             | Livello di comprensione dei simboli utilizzati              |  |  |  |  |
| Simboli e linguaggio            | A <sub>8</sub> | Confusione dovuta a simboli simili                          |  |  |  |  |
|                                 | A <sub>9</sub> | Numero di parole straniere usate all'interno della          |  |  |  |  |
|                                 |                | funzione                                                    |  |  |  |  |
|                                 | A10            | Livello di visibilità dei tasti / manopole sull'apparecchio |  |  |  |  |
|                                 | A11            | Livello di distinzione e riconoscimento dei tasti           |  |  |  |  |
| Fisicità                        |                | manopole sull'apparecchio                                   |  |  |  |  |
|                                 | A12            | Presenza di risposte fisiche o a monitor che compaiono      |  |  |  |  |
|                                 |                | al termine di ogni azione e ai cambiamenti di stato         |  |  |  |  |

*Tabella 3.14. Tabella degli aspetti d'interazione.* 

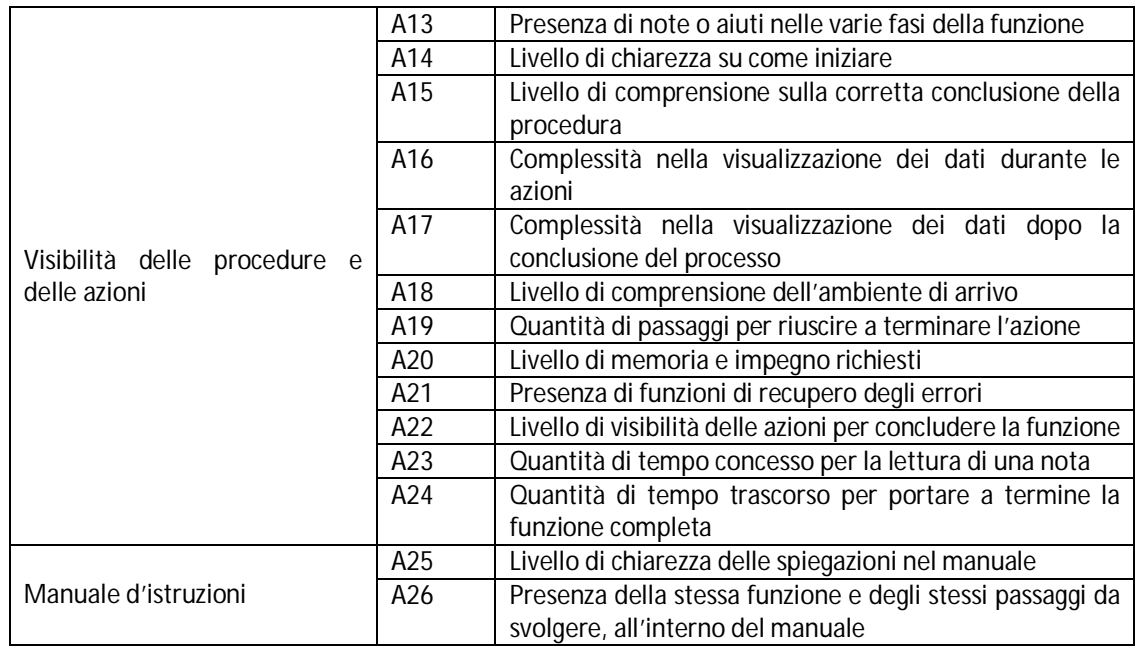

### **House Of Interaction**

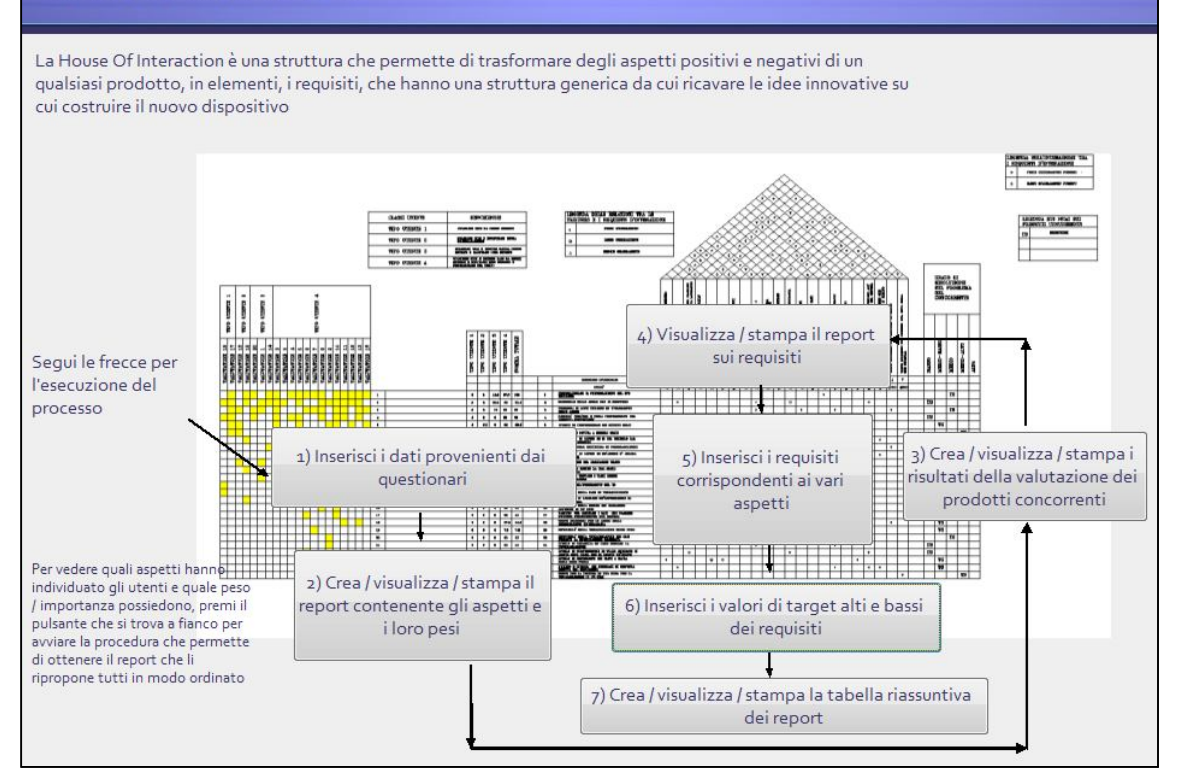

*Figura 3.9. Inserimento dati nella HOI* 

Inizialmente il progettista deve inserire i dati ottenuti dai questionari. In questo modo IDGL cataloga e valuta qualitativamente gli utenti senza richiedere l'intervento del progettista poiché sfrutta degli algoritmi interni che eseguono il calcolo in completa autonomia. Successivamente viene richiesto l'inserimento dei dati negli altri settori della casa, in particolare nella parte centrale. La seconda criticità rientra proprio in questo punto e richiede la generazione di percorsi guidati per il completamento del corpo della HOI. Considerando il fatto che gli aspetti sono già predefiniti come i requisiti, possono essere già stabilite anche le relazioni che intercorrono tra di essi e fornirle direttamente di default. L'utente le può visualizzare e modificare, mentre se deve inserire un nuovo aspetto, nell'ultima casella è predisposto lo spazio e di conseguenza dovrà inserire anche le relazioni con i requisiti. Di seguito in figura 3.10 si riporta un estratto di tali relazioni all'interno di Access.

Completati tutti i campi richiesti nella HOI, il sistema fornisce in automatico all'utente i requisiti che sono stati individuati per il dato prodotto. Parallelamente procura anche i principi d'interazione e i relativi esempi per costruire i concept semplici. I principi d'interazione sono il soggetto della quarta criticità. Per risolverla, la definizione dei principi viene pesantemente rivista per mantenere lo stesso significato dei principi TRIZ solo che adattato all'ambito dell'interazione. Lo scopo è di sopperire alla mancanza di osservazioni e studi su casi pratici, come invece accade nella teoria di Altshuller, e renderli maggiormente oggettivi e accettati dalla comunità scientifica. Si riportano i principi d'interazione rivisti in tabella 3.15, in cui si evidenzia il parallelismo con i principi TRIZ già dal mantenimento degli stessi nomi (Filippi e Barattin, 2011; Filippi e Barattin, 2013b).

| Requisiti e legami<br>Per ogni aspetto particolare individuato nel prodotto, identifica i requisiti che possono trasformarlo in un<br>elemento generico e misurabile da cui partire per la creazione dei concepti |                          |                                                                                               |                |  |                |    |  |                |    |    | Torna alla HOI |         |  |    |  |         |
|----------------------------------------------------------------------------------------------------|--------------------------|-----------------------------------------------------------------------------------------------|----------------|--|----------------|----|--|----------------|----|----|----------------|---------|--|----|--|---------|
| Funzione di appartenenza                                                                                                    |                          | Nome dell'aspetto                                                                             | r <sub>1</sub> |  | r <sub>2</sub> | r3 |  | r <sub>4</sub> | r5 | r6 |                | r8      |  | rq |  | r10     |
| Aspetti inerenti alla terza funzione: registrare programmi<br>mentre sono trasmessi                                                                                                    |                          | PRESENZA DELLA STESSA FUNZIONE E DEGLI STESSI<br>PASSAGGI DA SVOLGERE ALL'INTERNO DEL MANUALE |                |  |                |    |  |                |    |    |                |         |  |    |  |         |
| Aspetti inerenti alla quarta funzione: registrare programmi che<br>iniziano tra qualche ora                                                                                                    | $\overline{\phantom{a}}$ | LIVELLO DI CONTROLLO SUL SISTEMA                                                              |                |  |                |    |  |                |    |    |                |         |  |    |  |         |
| Aspetti inerenti alla quarta funzione: registrare programmi che<br>iniziano tra qualche ora                                                                                                    |                          | LIVELLO DI PERSONALIZZAZIONE DELLA FUNZIONE                                                   |                |  |                |    |  | O              |    |    |                |         |  |    |  |         |
| Aspetti inerenti alla seconda funzione: visualizzare foto /<br>ascoltare musica                                                                                                    |                          | LIVELLO DI COMPRENSIONE DEL SIGNIFICATO DELLA<br><b>FUNZIONE</b>                              |                |  |                |    |  |                |    |    |                |         |  | Ō  |  | $\circ$ |
| Aspetti inerenti alla seconda funzione: visualizzare foto /<br>ascoltare musica                                                                                                    |                          | LIVELLO DI CONTROLLO SUL SISTEMA                                                              |                |  |                |    |  |                |    |    |                |         |  |    |  |         |
| Aspetti inerenti alla seconda funzione: visualizzare foto /<br>ascoltare musical                                                                                                    |                          | LIVELLO DI PERSONALIZZAZIONE DELLA FUNZIONE                                                   |                |  |                |    |  | $\circ$        |    |    |                |         |  |    |  |         |
| Aspetti inerenti alla seconda funzione: visualizzare foto /<br>ascoltare musica                                                                                                    |                          | COMPRENSIONE DEL LINGUAGGIO UTILIZZATO                                                        |                |  |                |    |  |                | o  |    |                |         |  |    |  |         |
| Aspetti inerenti alla seconda funzione: visualizzare foto /<br>ascoltare musica                                                                                                    |                          | LIVELLO DI COMPRENSIONE DEI SIMBOLI UTILIZZATI                                                |                |  |                |    |  |                |    |    |                | $\circ$ |  |    |  |         |
| Aspetti inerenti alla seconda funzione: visualizzare foto /<br>ascoltare musical                                                                                                    |                          | CONFUSIONE DOVUTA A SIMBOLI SIMILI                                                            |                |  |                |    |  |                |    |    |                |         |  |    |  |         |

*Figura 3.10. Estratto delle relazioni tra aspetti e requisiti in Access* 

| N.             |                   | TRIZ Principi                                                                                                    | Definizione e utilizzo                                                                                                    | Categoria/e |  |  |  |
|----------------|-------------------|----------------------------------------------------------------------------------------------------|----------------------------------------------------------------------------------------------------|-------------|--|--|--|
| 1              | 1                 | Segmentation                                                                                                    | Scomporre le azioni complesse in più azioni semplici                                                                                                    | Ph/In       |  |  |  |
| $\overline{2}$ | $\overline{2}$    | Taking out                                                                                                    | Eliminare le funzioni e i componenti non importanti dal<br>punto di vista dell'utente. Focalizzare l'attenzione in quelli<br>che possono generare insoddisfazione se non sono<br>presenti | Ph/In       |  |  |  |
| 3              | 3                 | Local quality                                                                                                    | Rendere il comportamento del sistema differente per<br>suoi diversi stati, in modo da poterli riconoscere<br>immediatamente senza fraintendimenti e confusione                            | Ph-Ps/In    |  |  |  |
| 4              | 4                 | Asymmetry                                                                                                    | Rendere i componenti, che eseguono funzioni diverse,<br>molto diversi tra loro, in modo da far diventare semplice<br>il loro riconoscimento                                               | Ph/In       |  |  |  |
| 5              | 5                 | Merging                                                                                                    | Combinare insieme più elementi per generare dei percorsi<br>vincolati di dialogo con il prodotto in modo da evitare<br>inserimenti multipli                                               | Ph/De       |  |  |  |
| 6              | 6                 | Universality                                                                                                    | Rendere i componenti capaci di effettuare in parallelo più<br>funzioni, grazie a semplici e ridotte azioni degli utenti                                                                   | Ph/In       |  |  |  |
| $\overline{7}$ | $\overline{7}$    | Nested doll                                                                                                    | Integrare insieme più funzioni in modo da poterle<br>eseguire con le stesse azioni da parte dell'utente che<br>venivano effettuate nella precedente versione del<br>prodotto              | Ph/De       |  |  |  |
| 8              | 8                 | Ridurre il più possibile la quantità di dati che devono<br>essere memorizzati dagli utenti, sfruttando valori di<br>Anti-weight<br>default e/o ricopiando gli stati del sistema |                                                                                                    |             |  |  |  |
| 9              | 9                 | anti-Inserire azioni automatiche effettuate dal sistema per<br>Preliminary<br>action<br>evitare l'insorgere di stati pericolosi o di errore                                     |                                                                                                    |             |  |  |  |
| 10             | 10 <sup>°</sup>   | Preliminary action                                                                                                    | effettuate<br>Aggiungere<br>che<br>azioni<br>vengono<br>automaticamente<br>base<br>alla<br>previsione<br>in<br>dei<br>comportamenti degli utenti                                          | Ph/In       |  |  |  |
| 11             | 11                | Beforehand<br>cushioning                                                                                                    | Fornire messaggi e note ogni volta che può insorgere uno<br>stato di errore                                                                                                    | Ph/In       |  |  |  |
| 12             | $12 \overline{ }$ | Equipotentiality                                                                                                    | Limitare le variazioni di richieste di particolari abilità e<br>conoscenze degli utenti                                                                                                   | Ps/De       |  |  |  |
| 13             | 13                | (actions)                                                                                                    | The other way roundScambiare le azioni tra loro per ridurre la complessità<br>d'interazione                                                                                               | Ph/De       |  |  |  |
| 14             | 13                | (components)                                                                                                    | The other way roundScambiare tra loro i componenti per aumentare la<br>capacità di apprendimento e di memorizzazione                                                                      | Ph/De       |  |  |  |
| 15             | 14                | Curvature                                                                                                    | Differenziare la forma dei componenti d'interazione per<br>aumentare l'affordance                                                                                                    | Ph/In       |  |  |  |
| 16             | 15                | Dynamics<br>(components)                                                                                                    | Dinamicizzare le forme e le posizioni dei componenti<br>d'interazione per aumentare l'usabilità                                                                                           | Ph/In       |  |  |  |
| 17             | 15                | Dynamics (actions)                                                                                                    | Dinamicizzare il prodotto rendendolo "intelligente"<br>ovvero renderlo capace di prendere autonomamente<br>delle decisioni                                                                | Ph/In       |  |  |  |
| 18             | 16                | Partial<br><b>or</b><br>actions<br>increase potentiality) dell'utente                                                                                                    | excessive Incrementare le funzioni e la libertà di personalizzazione<br>(about del prodotto in base alle capacità e all'esperienza                                                        | Ph/In       |  |  |  |
| 19             | 16                | Partial or<br>actions<br>decrease potentiality)                                                                                                    | excessive Ridurre le capacità funzionali del prodotto se viene<br>(about richiesto un carico cognitivo eccessivo                                                                          | Ph/De       |  |  |  |
| 20             | 17                | Another<br>(actions)                                                                                                    | dimensionEvitare di fornire messaggi / aiuti nell'eseguire le azioni<br>migliorando l'affordance dei componenti d'interazione                                                             | Ph/In       |  |  |  |

*Tabella 3.15. Principi d'interazione rivisti* 

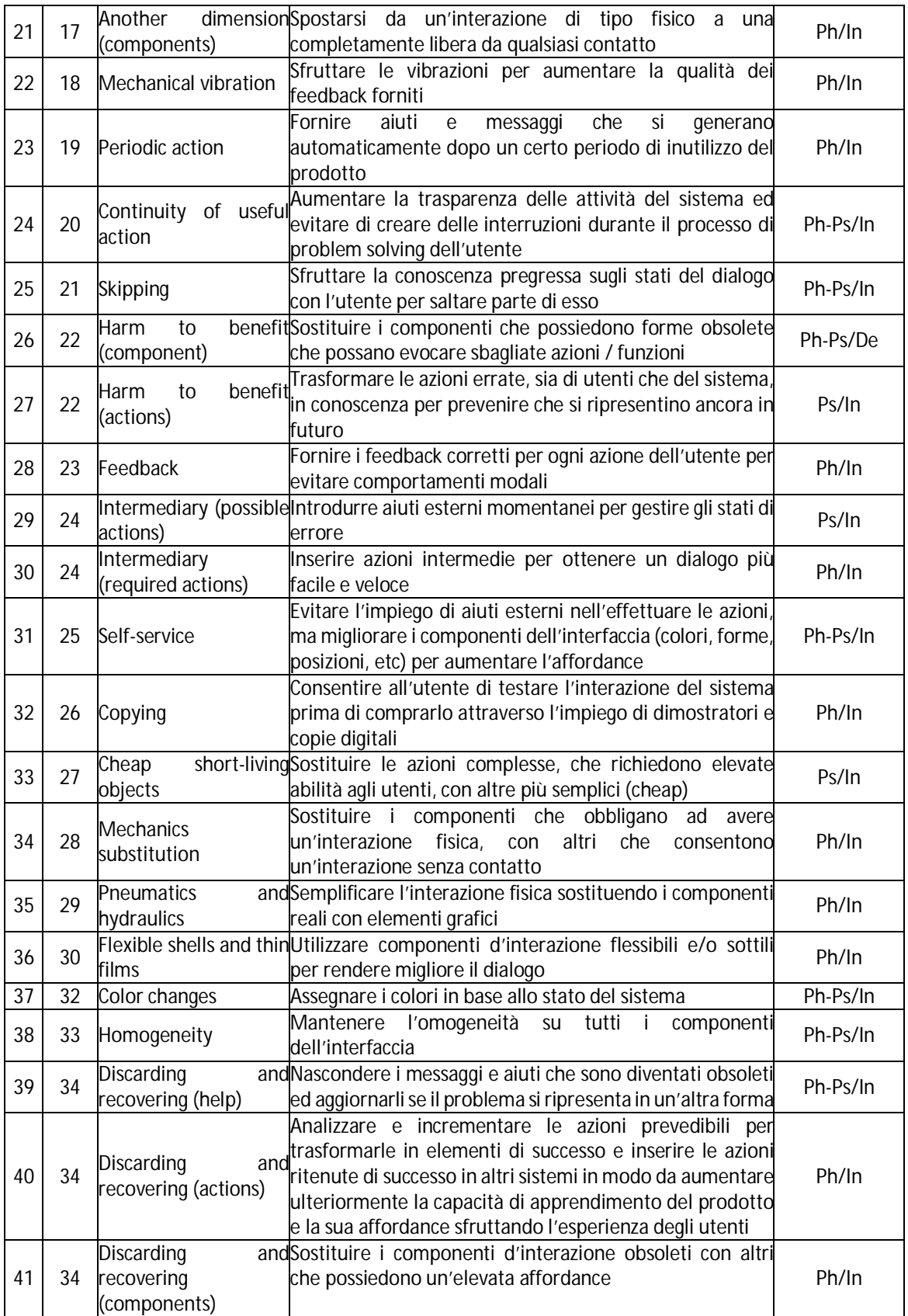

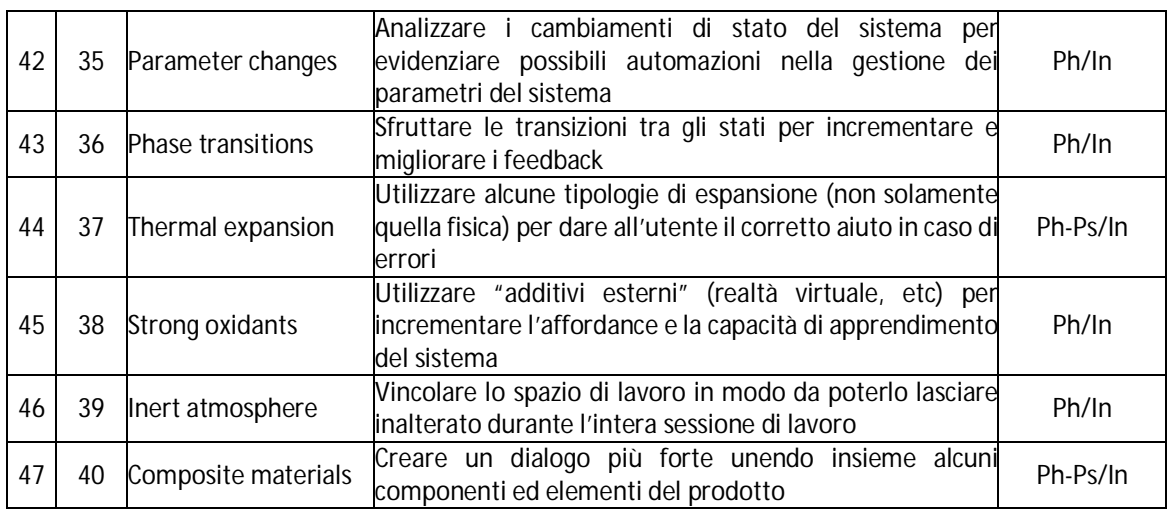

Per dimostrare i cambiamenti condotti, si consideri ad esempio il principio "Universality". Esso viene modificato dall'originario significato di utilizzo di un linguaggio universale, in "Rendere i componenti capaci di effettuare in parallelo più funzioni, grazie a semplici e ridotte azioni degli utenti", più vicino al significato del principio inventivo che recita "Rendere una parte o un oggetto capace di eseguire più funzioni insieme, eliminando le parti in eccesso". Il contenuto della matrice delle relazioni è stato rivisto e modificato a causa del cambiamento dei significati dei principi. La matrice modificata viene riportata in tabella 3.16.

| Regs. 1                  |                          | <sub>12</sub> | $\overline{3}$                             | $\overline{4}$       | 5            | $6\overline{6}$        | 7          | $\overline{8}$   | $\overline{9}$ |
|--------------------------|--------------------------|---------------|--------------------------------------------|----------------------|--------------|------------------------|------------|------------------|----------------|
| <sup>1</sup>             | 3, 14, 15, 21, 4, 33, 34 |               |                                            |                      |              | 4,12                   | 4,12,37    |                  |                |
|                          | 26.29.36.44<br>4,33,34   | 1, 2, 4, 15,  | 4,5,21                                     | 5,26,28,37           |              |                        |            |                  |                |
| $\overline{a}$           |                          | 21, 28, 41    |                                            |                      |              |                        |            |                  |                |
| $\overline{a}$           |                          |               | $2,5,16,31,41$ $\frac{28,42,43}{28,42,43}$ |                      |              |                        |            |                  |                |
|                          | 2,15,35                  |               |                                            | 21,22,28,36, 8,12,28 |              |                        | 8,12,28    | 8,12,28          |                |
| $\overline{\phantom{a}}$ |                          |               | 22,34,41                                   |                      |              |                        |            |                  |                |
| $\overline{5}$           |                          |               |                                            | 42<br>8,12,28        | 5,7,13,33,47 |                        |            |                  |                |
|                          | 4,12                     |               |                                            |                      |              | 26,38,40<br>5, 25, 28, | 23,38,40   |                  |                |
| $\overline{6}$           |                          |               |                                            |                      | 5,8,21       | 33.47                  | 38,40      |                  |                |
| 7                        | 4,12,37                  |               |                                            |                      |              |                        | 5, 19, 25, |                  |                |
|                          |                          |               |                                            | 8,12,28              | 5,21,25      | 5,37                   | 37.47      | 3, 7, 16,        |                |
| $\overline{8}$           |                          |               |                                            |                      |              |                        |            | 33.47            | 12,18,38       |
| $\overline{9}$           |                          |               |                                            |                      |              |                        |            | 12,38,39 38,47   |                |
|                          | 4,12,19                  |               |                                            |                      |              |                        |            |                  |                |
| 10                       |                          |               |                                            |                      |              |                        |            | 12,38,39 8,17,19 |                |
| 11                       | 10, 12, 24, 38           |               |                                            |                      | 3,8,14,19    | 8,19                   | 8,12,19    | 8,21,38          | 12,18,20       |
|                          |                          |               | 5,8,17                                     | 8,12,28              | 3,8,19       | 8,12,19                | 8,12,19    | 8,21,38          | 12,18,20       |
| 12                       |                          |               | 5,17,25                                    |                      |              |                        |            |                  |                |
| 13                       |                          |               |                                            |                      |              |                        |            |                  |                |
|                          |                          |               |                                            |                      |              |                        |            |                  |                |
| 14                       |                          |               |                                            |                      |              |                        |            |                  |                |
| 15                       |                          |               |                                            |                      |              |                        |            |                  |                |
|                          |                          |               |                                            |                      |              |                        |            |                  |                |
| 16                       |                          |               |                                            |                      |              |                        |            |                  |                |
| 17                       |                          |               |                                            |                      |              |                        |            |                  |                |
|                          |                          |               |                                            |                      |              |                        |            |                  |                |
| 18                       |                          |               |                                            |                      |              |                        |            |                  |                |
| 19                       |                          |               |                                            |                      |              |                        |            |                  |                |
|                          |                          |               |                                            |                      |              |                        |            |                  |                |
| 20                       |                          |               |                                            |                      |              |                        |            |                  |                |
| 21                       | 4,37,38                  | 4,12,37       |                                            |                      | 12,19,24     |                        |            |                  |                |
|                          |                          |               | 4, 5, 25                                   | 9,10,19              |              |                        |            | 9,38,39          | 9,38,39        |
| 22                       |                          |               |                                            |                      |              |                        |            |                  |                |
| 23                       |                          |               |                                            | 9,10,19              |              |                        |            | 9,38,39 9,38,39  |                |
|                          |                          |               |                                            | 9,10,19              |              |                        |            | 9,38,39          | 9,38,39        |
| 24                       |                          |               |                                            |                      |              |                        |            |                  |                |
| 25                       |                          |               |                                            |                      |              |                        |            |                  |                |
|                          |                          |               |                                            |                      |              |                        |            |                  |                |
| 26                       |                          |               |                                            |                      |              |                        |            |                  |                |
| 27                       |                          |               |                                            |                      |              |                        |            |                  |                |
|                          |                          |               |                                            |                      |              |                        |            |                  |                |
| 28                       |                          |               |                                            |                      |              |                        |            |                  |                |
| 29                       |                          |               |                                            |                      |              |                        |            |                  |                |
| 30                       | 2,4,6                    | 2,5,8         | 2,6,7                                      |                      |              |                        |            |                  |                |
|                          |                          |               |                                            |                      |              |                        |            |                  |                |
| 31                       |                          |               |                                            |                      |              |                        |            |                  |                |
|                          |                          |               |                                            |                      |              |                        |            |                  |                |

*Tabella 3.16. Matrice delle relazioni modificata (da R1 a R9)* 

| Regs.                   | 10       | 11                                  | 12        | 13         | 14         | 15                             | 16               | 17                  | $\overline{18}$ |
|-------------------------|----------|-------------------------------------|-----------|------------|------------|--------------------------------|------------------|---------------------|-----------------|
| $\vert$ 1               | 4,12,19  |                                     |           |            |            |                                |                  |                     |                 |
|                         |          |                                     |           |            |            |                                |                  |                     |                 |
| $\overline{a}$          |          |                                     |           |            |            |                                |                  |                     |                 |
| $\overline{3}$          |          |                                     |           |            |            |                                |                  |                     |                 |
|                         |          | 5,20,26                             | 5,28,39   |            |            |                                |                  |                     |                 |
| $\overline{\mathbf{r}}$ |          |                                     |           |            |            |                                |                  |                     |                 |
| 5                       |          | 3,8,19                              | 3,8,19    |            |            |                                |                  |                     |                 |
| $\mathbf{6}$            |          | 8,19                                | 8,12,19   |            |            |                                |                  |                     |                 |
| 7                       |          | 8,12,19                             | 8,12,19   |            |            |                                |                  |                     |                 |
| 8                       |          | 8,21,38                             | 8,21,38   |            |            |                                |                  |                     |                 |
|                         | 18,38,40 | 12,18,20                            | 12,18,20  |            |            |                                |                  |                     |                 |
| 9                       | 3,12,38  |                                     |           |            |            |                                |                  |                     |                 |
| 10                      | 5,33,47  | 12,18,20                            | 12,18,20  |            |            |                                |                  |                     |                 |
| 11                      | 12,18,20 | 5, 17, 21, 23, 11, 18, 27<br>24, 27 |           |            |            |                                |                  | 9,24,28,39          |                 |
| 12                      | 12,18,20 | 12,18,27                            | 3,9,11,28 |            |            | 23,24,28                       |                  | 18,23,39            |                 |
| 13                      |          |                                     |           | 3,10,27,46 |            |                                |                  | 18,23,24            |                 |
| 14                      |          |                                     |           |            | 3,10,27,46 |                                |                  | 24,27,39            |                 |
| 15                      |          |                                     | 23,24,28  |            |            | $\overline{5,8,17}$ ,<br>19.25 | 5,8,19           | 5,25                |                 |
| 16                      |          |                                     |           |            |            | 5,8,19                         | 5,8,17,<br>19.25 | 5,7,8,10            |                 |
| 17                      |          | 10,23,25                            | 10,23,25  | 10,23,25   | 10,23,25   |                                |                  | 8,9,11,17,<br>19.25 | 10,11,25        |
| 18                      |          |                                     |           |            |            |                                |                  | 10,11,25            | 9,10, 11,26     |
| 19                      |          | 10,23,25                            | 10,23,25  | 10,23,25   | 10,23,25   |                                |                  | 10,11,23            | 9,10,25         |
| 20                      |          |                                     |           | 3,18,27    | 3,18,27    |                                | 5,10,18          |                     |                 |
| 21                      |          | 12,37,38                            |           |            |            |                                |                  | 8,12,18             |                 |
|                         |          |                                     |           |            |            |                                |                  |                     | 9,38,39         |
| 22                      | 9,26,39  | 9,11,17                             |           |            |            | 5,10,19                        | 10,17,25         | 9,10,19             |                 |
| 23                      | 9,26,39  | 8,23,37                             |           | 8,23,37    | 8,23,37    |                                |                  |                     |                 |
| 24                      | 9,26,39  |                                     |           |            |            |                                | 10,17,25         | 9,10,19,20          | 9,38,39         |
| 25                      |          | 10,17,19                            |           |            |            | 5,8,12                         | 5,8,12           | 5,19,33             |                 |
| 26                      |          | 17,23,25                            |           |            |            |                                |                  |                     |                 |
| 27                      |          |                                     |           |            |            |                                |                  | 17,25               |                 |
| 28                      |          |                                     |           |            |            |                                |                  |                     |                 |
| 29                      |          |                                     |           |            |            |                                |                  |                     |                 |
| 30                      |          |                                     |           |            |            |                                |                  |                     |                 |
| 31                      |          |                                     |           |            |            |                                |                  |                     |                 |

*Tabella 3.16. Continua (da R10 a R18)* 

| Regs.          | 19                  | 20                | 21                   | $\overline{22}$ | 23                  | 24       | 25         | 26                   | 27        |
|----------------|---------------------|-------------------|----------------------|-----------------|---------------------|----------|------------|----------------------|-----------|
| $\vert$ 1      |                     |                   | $\overline{4,37,38}$ |                 |                     |          |            |                      |           |
|                |                     |                   |                      |                 |                     |          |            |                      |           |
| $\overline{2}$ |                     |                   | 4,12,37              |                 |                     |          |            |                      |           |
|                |                     |                   |                      |                 |                     |          |            |                      |           |
| $\vert$ 3      |                     |                   | 4,9,11               |                 |                     |          |            |                      |           |
| $\overline{A}$ |                     |                   |                      | 9,10,11,19      | 9,10,19             | 9,10,19  |            |                      |           |
|                |                     |                   |                      |                 |                     |          |            |                      |           |
| 5              |                     |                   | 12,19,24             |                 |                     |          |            |                      |           |
|                |                     |                   |                      |                 |                     |          |            |                      |           |
| 6              |                     |                   |                      |                 |                     |          |            |                      |           |
| 7              |                     |                   |                      |                 |                     |          |            |                      |           |
|                |                     |                   |                      |                 |                     |          |            |                      |           |
| 8              |                     |                   |                      | 9,38,39         | 9,38,39             | 9,38,39  |            |                      |           |
|                |                     |                   |                      | 9,38,39         | 9,38,39             | 9,38,39  |            |                      |           |
| 9              |                     |                   |                      |                 |                     |          |            |                      |           |
| 10             |                     |                   |                      | 9,26,39         | 9,26,39             | 9,26,39  |            |                      |           |
|                |                     |                   |                      |                 |                     |          |            |                      |           |
| 11             | 9,24,28,39          |                   | 12,37,38             | 9,17,28         | 8,23,37             |          | 10,17,19   | 17,23,25             |           |
|                |                     |                   |                      |                 |                     |          |            |                      |           |
| 12             | 23,24,39            |                   |                      |                 |                     |          |            |                      |           |
| 13             |                     | 3,18,27           |                      |                 | 8,23,37             |          |            |                      |           |
|                | 24,27,39            |                   |                      |                 |                     |          |            |                      |           |
| 14             | 23,24,27            | 3,18,27           |                      |                 | 8,23,37             |          |            |                      |           |
|                | 5,10,25             |                   |                      |                 |                     |          | 5,8,12     |                      |           |
| 15             |                     |                   |                      | 10,17,23        |                     |          |            |                      |           |
| 16             | 5,7,10              | 5,10,18           |                      |                 |                     |          | 5,8,12     |                      |           |
|                |                     |                   |                      | 10,17,29        | 10,17,29            |          |            |                      |           |
| 17             | 10,11,23            | 17,24,40          |                      | 9,17,40         | 9,10,17             |          | 5,19,33    |                      | 17,25     |
|                | 9,10,25             |                   |                      | 9,38,39         |                     | 9,38,39  |            |                      |           |
| 18             |                     |                   |                      |                 |                     |          |            |                      |           |
| 19             | 9,10,12,17          | 8,10,18           |                      |                 |                     |          | 10,17,24   |                      |           |
|                | 24.25               | 10,24,40          |                      | 9,27,39         | 9,11,27,40          |          |            |                      |           |
| 20             | 8,10,18<br>10,24,40 | 8,10,18,<br>23.27 | 5,8,18               |                 | 11,26,38            |          | 10,18,25   |                      |           |
|                |                     | 5,8,18            | 4,11,17,             |                 |                     |          |            |                      |           |
| 21             |                     |                   | 21.36                |                 |                     |          |            |                      |           |
| 22             |                     |                   |                      | 9,11,23,        |                     | 9,23,38  |            |                      |           |
|                | 9,26,38             | 11,26,38          |                      | 26.28.39        | 11,23,43            |          |            |                      | 12,31,39  |
| 23             | 9,26,38             |                   |                      | 9,26,28         | 9, 11, 20,<br>24.29 |          | 10,23,39   |                      |           |
| 24             |                     |                   |                      | 9,23,38         |                     | 9,10,20, |            |                      |           |
|                |                     |                   |                      |                 |                     | 24.28    | 10,23,39   |                      |           |
| 25             | 10,17,24            | 10,18,25          |                      |                 |                     |          | 5,6,7,     |                      |           |
|                |                     |                   |                      |                 | 10,17,25            | 10,18,25 | 17.19      | 11,17,18<br>9,10,19, |           |
| 26             |                     |                   |                      |                 |                     |          | 12, 18, 25 | 23.27                |           |
| 27             |                     |                   |                      |                 | 12,31,39            |          |            |                      | 20,31,32, |
|                |                     |                   |                      |                 |                     |          |            |                      | 46        |
| 28             |                     |                   |                      |                 |                     |          |            |                      | 12,32,38  |
|                | 9,11,17             |                   |                      |                 |                     |          |            |                      | 12,32,38  |
| 29             |                     |                   |                      |                 | 10,17,19            |          |            |                      |           |
| 30             |                     |                   |                      |                 |                     |          |            |                      |           |
|                |                     |                   |                      |                 |                     |          |            |                      |           |
| 31             |                     |                   |                      |                 |                     |          |            |                      |           |
|                |                     |                   |                      |                 |                     |          |            |                      |           |

*Tabella 3.16. Continua (da R19 a R27)* 

| Regs. 28       |                                | 29               | 30                              | 31       |
|----------------|--------------------------------|------------------|---------------------------------|----------|
| 1              |                                |                  | 2,4,6                           |          |
| $\overline{a}$ |                                |                  | 2,5,8                           |          |
| 3              |                                |                  | 2,6,7                           |          |
|                |                                |                  |                                 |          |
| 4              |                                |                  |                                 |          |
| 5              |                                |                  |                                 |          |
| $\mathbf{6}$   |                                |                  |                                 |          |
| 7              |                                |                  |                                 |          |
| 8              |                                |                  |                                 |          |
| 9              |                                |                  |                                 |          |
|                |                                |                  |                                 |          |
| 10             |                                |                  |                                 |          |
| 11             |                                |                  |                                 |          |
| 12             |                                |                  |                                 |          |
| 13             |                                |                  |                                 |          |
|                |                                |                  |                                 |          |
| 14             |                                |                  |                                 |          |
| 15             |                                |                  |                                 |          |
| 16             |                                |                  |                                 |          |
| 17             |                                |                  |                                 |          |
| 18             |                                |                  |                                 |          |
| 19             |                                |                  |                                 |          |
|                |                                |                  |                                 |          |
| 20             |                                |                  |                                 |          |
| 21             |                                |                  |                                 |          |
| 22             |                                |                  |                                 |          |
| 23             |                                | 11,32,40         |                                 |          |
| 24             |                                |                  |                                 |          |
| 25             |                                |                  |                                 |          |
| 26             |                                |                  |                                 |          |
|                | 12,32,38                       | 12,32,38         |                                 |          |
| 27             |                                |                  |                                 |          |
| 28             | 20,23,31,<br>46.47<br>12,32,38 | 12,32,38         |                                 |          |
| 29             |                                | 3, 7, 12, 17, 19 |                                 |          |
| 30             |                                |                  | $2,4,35,36,41\overline{2,4,14}$ |          |
| 31             |                                |                  | 2,4,14                          | 2,4,8,32 |
|                |                                |                  |                                 |          |

*Tabella 3.16. Continua (da R28 a R31)* 

Il software poi fornisce per ogni requisito, le relazioni positive e negative che possiede con gli altri requisiti e i relativi principi ed esempi per poterle risolvere e generare i concept combinati.

Grazie all'utilizzo del software Access molti passaggi sono stati resi più veloci e alcune procedure vengono effettuate di default dal sistema in base a poche decisioni prese dall'utente. Tutto ciò risponde alla terza criticità.

Per evidenziare come sono state risolte le criticità, si esegue un nuovo caso studio incentrato sulla riprogettazione di una lavatrice di una nota azienda multinazionale. La prima azione che l'utente deve compiere è accedere al programma e inserire le informazioni richieste per completare la classe di prodotto della lavatrice che al momento non esiste nel database di IDGL. La tabella 3.17 riporta la classe di prodotto completa.

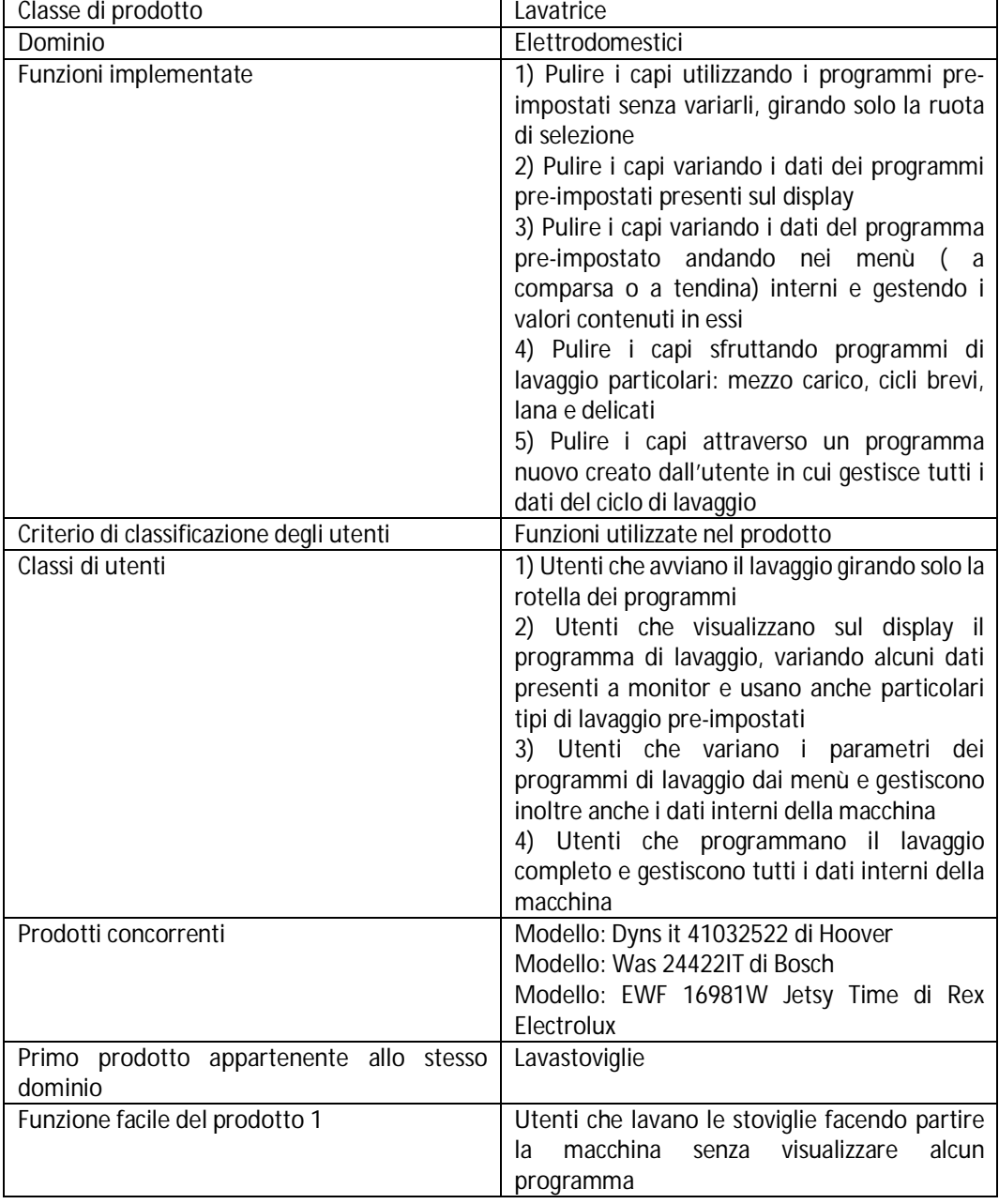

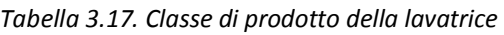

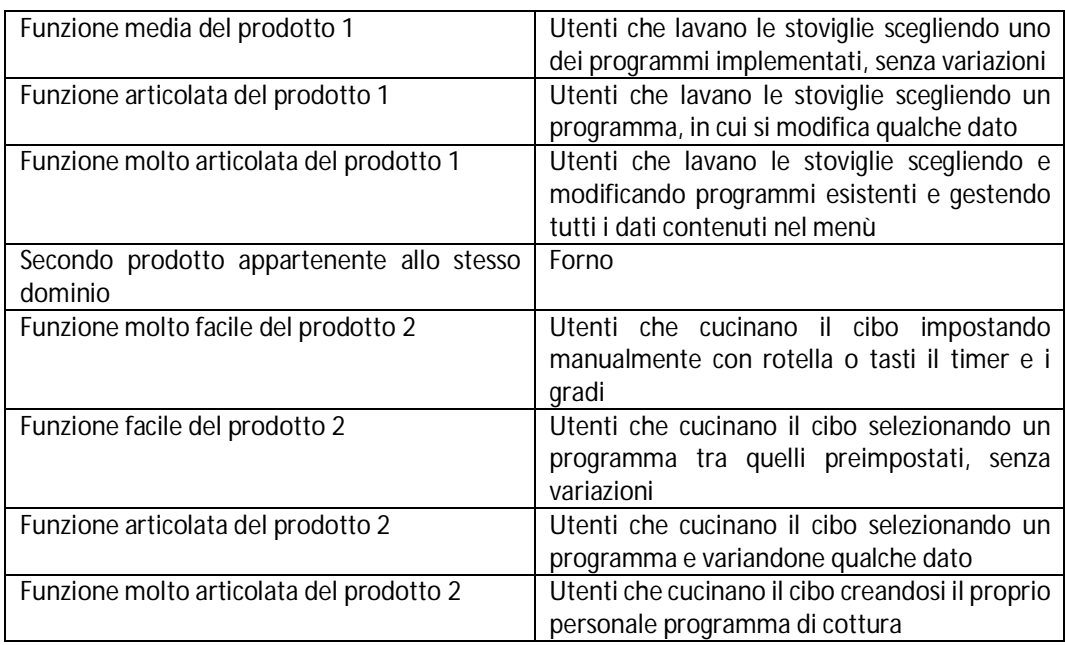

Il software genera automaticamente il questionario da proporre agli utenti. Contiene complessivamente 16 domande, quantità di molto inferiore rispetto alla media dei questionari creati prima delle modifiche. Il questionario viene proposto a 25 utenti appartenenti rispettivamente: 3 utenti alla prima classe d'utenza; 8 alla seconda classe; 10 alla terza e i rimanenti 4 all'ultima classe. La maggior parte possiede un livello qualitativo medio-basso, con alcune eccezioni che possiedono livelli alti.

Dai questionari sono emersi 32 aspetti d'interazione, alcuni già presenti nella lista precompilata come:

- Numero di parole straniere usate all'interno per la funzione "Pulire i capi variando i dati del programma pre-impostato andando nei menù ( a comparsa o a tendina) interni e gestendo i valori contenuti in essi".
- Complessità nella visualizzazione dei dati dopo la conclusione del processo, per la funzione "Pulire i capi utilizzando i programmi pre-impostati senza variarli, girando solo la ruota di selezione".
- Livello di chiarezza su come iniziare, per la funzione "Pulire i capi variando i dati dei programmi pre-impostati presenti sul display".

Altri invece sono completamente nuovi, inseriti a mano dagli intervistati, legati ad alcune fasi delle funzioni, come ad esempio "Non posso cambiare la temperatura dell'acqua nel programma delicati".

Gli aspetti vengono analizzati all'interno della HOI. Il progettista inserisce tutti i dati relativi ad ogni questionario e il sistema propone in automatico la casa parzialmente riempita, in cui ci sono da inserire le relazioni nel corpo centrale per i nuovi aspetti se non sono riconducibili ad altri già esistenti. Ad esempio, l'aspetto precedentemente citato viene posto in relazione con il requisito R11 "Visibilità delle azioni/procedure" e R13 "Numero di parametri che possono essere modificati senza interrompere il processo di problem solving" con un livello di intensità forte; mentre il requisito R17 "Procedure di default" viene relazionato debolmente all'aspetto. Dal riempimento con gli ultimi dati sui concorrenti, il sistema fornisce in uscita i requisiti specifici da cui ricavare i concept singoli insieme ai relativi principi ed esempi presenti nella matrice delle relazioni. Complessivamente si ottengono 18 requisiti, tra i quali (tab. 3.18):

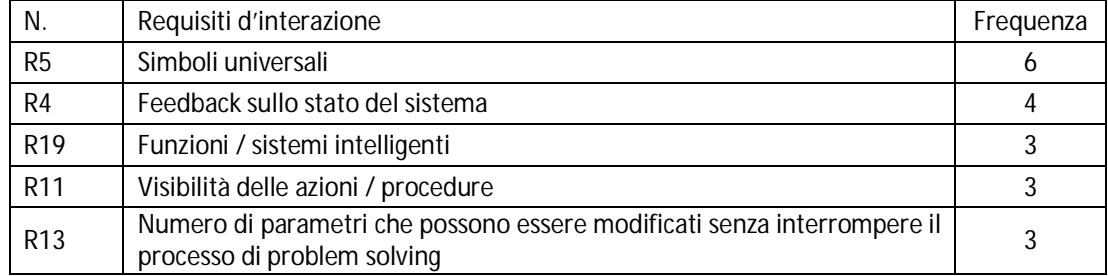

*Tabella 3.18. Requisiti d'interazione per la lavatrice* 

Il sistema fornisce un report stampabile con tutti i requisiti posti in ordine di importanza. Il progettista ora ha tutti gli strumenti per creare i concept singoli. Complessivamente ne vengono generati 42. Ad esempio il requisito R12 "Visibilità dei dati" derivante dall'aspetto "Livello di controllo sul sistema", ha indicato come principio risolutore P9 "Preliminary anti-action". Ad esso associato c'è l'esempio "Se l'utente tenta di cambiare i dati delle procedure di default per aumentare la luminosità dello schermo, nello stesso schermo compaiono note e vengono emessi segnali sonori se si esce dai range di valori di sicurezza per gli occhi". Sfruttando questa indicazione, il concept singolo che nasce è il seguente: "Dopo la selezione del programma di lavaggio, l'utente cambia la temperatura imposta di default. Se il valore scelto è troppo alto per le caratteristiche di quel tipo di lavaggio, la lavatrice emette un suono di avvertimento. Allo stesso tempo, compare un messaggio sul display che fornisce il range corretto di temperature tra cui scegliere per evitare danni ai capi da lavare". Un altro esempio viene riportato in figura 3.11, in cui si visualizza la schermata del software per l'inserimento dei concept singoli.

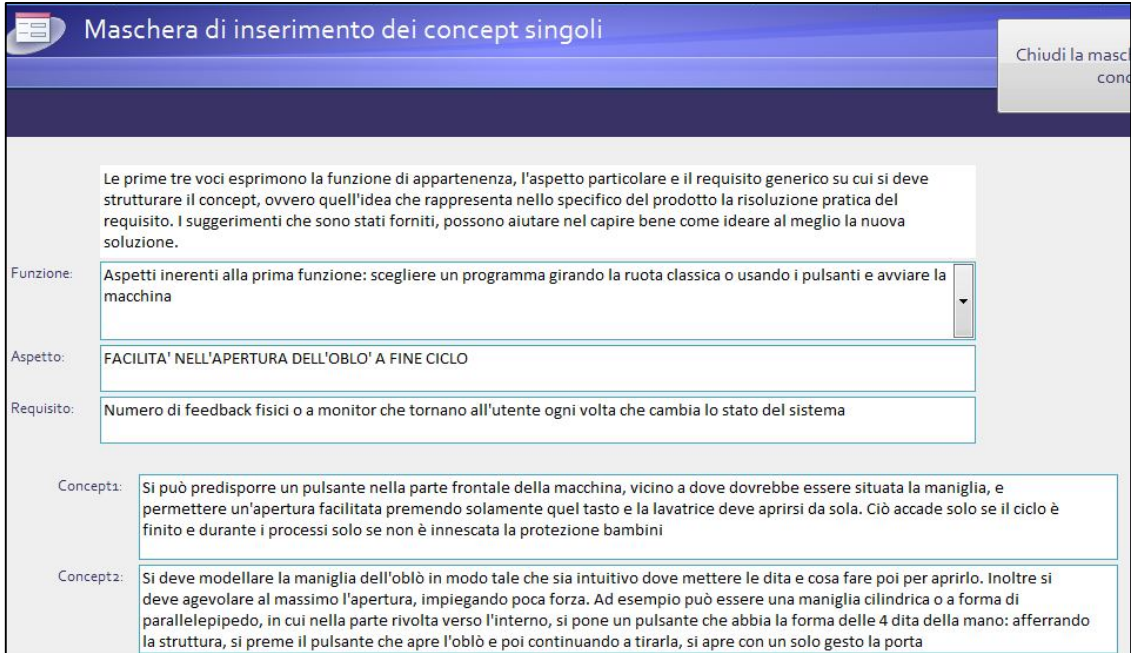

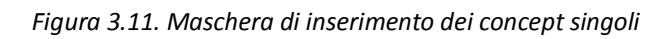

Conclusa la parte di generazione dei concept singoli, il progettista viene direzionato verso la creazione dei concept combinati. Anche in questo caso il sistema consente di stampare un documento in cui sono riportati i requisiti specifici del caso studio in relazione tra loro, il tipo di relazione, i principi connessi e i relativi esempi. La figura 3.12 riporta un breve estratto del documento appena citato.

| Se le impostazioni sono date per default, non dovrebbe comparire alcun tipo di nota che indichi come andare avanti; ma così facendo si taglia<br>Esempio:<br>completamente fuori l'utente che sente di non avere più il controllo sul sistema e con il tempo tende ad abbandonare il DVD, in quanto una<br>caratteristica fondamentale che deve possedere il dispositivo è la sensazione di controllo che eqli deve avere. Per ovviare al problema, basta<br>mostrargli i risultati in modo chiaro ogni qualvolta che si cambia lo stato del sistema o si esegua una piccola modifica o un miglioramento, tramite<br>una nota a monitor scritta con un linguaggio semplice. In base all'utente che vi accede, si può evitare di indicare alcuni cambiamenti che l'utente<br>non conosce e quindi non riesce a percepire e con il tempo si possono inserire poiché comincia a diventare un esperto |                                                                                                    |          |                                                                    |                               |                                                                                |  |  |  |  |  |
|----------------------------------------------------------------------------------------------------|----------------------------------------------------------------------------------------------------|----------|--------------------------------------------------------------------|-------------------------------|--------------------------------------------------------------------------------|--|--|--|--|--|
| Funziones:                                                                                                    | Aspetti inerenti alla terza funzione: scegliere un<br>programma e modificare i suoi parametri<br>entrando nei menù interni del sistema | Aspetto: | OUANTITA' DI PASSAGGI PER RIUSCIRE A<br>TERMINARE L'AZIONE         | Requisito:                    | Numero di impostazioni<br>definite per default                                 |  |  |  |  |  |
| Funzione <sub>2</sub> :                                                                                                    | Aspetti inerenti alla quinta funzione: usare<br>programmi di lavaggio particolari: mezzo<br>carico, cicli brevi, lana e delicati       | Aspetto: | PRESENZA DI NOTE O AIUTI NELLE VARIE<br><b>FASI DELLA FUNZIONE</b> | Requisito:                    | Numero di note/aiuti che<br>compaiono durante lo<br>svolgimento delle funzioni |  |  |  |  |  |
|                                                                                                    | Principi: Azioni preventive<br>Negativa<br>Tipo di<br>relazione:                                                                       |          | Azioni preparatorie<br>Ammortizzare                                | Dinamicizzare una<br>funzione | Rendere veloce, saltare oltre                                                  |  |  |  |  |  |

*Figura 3.12. Report per la creazione dei concept combinati* 

Di seguito si riporta un esempio. I due requisiti R4 "Feedback sullo stato del sistema" e R8 "Linguaggio universale" sono in relazione positiva tra loro e il principio P28 "Feedback" può fornire un valido aiuto per sfruttare al meglio tale relazione, grazie anche all'esempio associato "I feedback proposti all'utente dopo ogni azione per effettuare la registrazione programmata nel tempo, consistono in un messaggio sullo schermo che visualizza la scelta, in cui si utilizza un linguaggio semplice, conosciuto e di una grandezza leggibile. Alla fine vengono riproposti tutti i dati in modo da dare l'ultima possibilità di controllo all'utente su ciò che ha selezionato". Da tutti questi dati, il concept combinato che si genera è "dopo che si è selezionato il programma di lavaggio, il display riassume tutte le caratteristiche e relativi valori di tale selezione ed evidenzia quali parametri possono essere variati e i relativi range in cui muoversi. Tutto ciò è espresso tramite un linguaggio semplice, senza tecnicismi e abbreviazioni e sfruttando simboli appartenenti alle precedenti versioni del prodotto". In totale si sono ottenuti 19 concept combinati. Tutti i concept generati vanno ad incrementare il database degli esempi di IDGL.

# **3.2. Sviluppo di un metodo per l'evoluzione dell'interazione**

Molte ricerche si focalizzano sullo studio dell'evoluzione in ambiti diversi tra loro, e la maggior parte ha in comune il punto di partenza: i trend tecnologici del TRIZ. Ciò non toglie che tra tutte queste ricerche, siano assenti studi sull'evoluzione dell'interazione uomo-macchina. Data la crescente importanza di questo settore nella progettazione, questo paragrafo si pone l'obiettivo di individuare i trend evolutivi dell'interazione basandosi sul processo con cui sono stati ricavati i trend del TRIZ. Inoltre si pone anche il secondo obiettivo di creare un metodo che consenta lo sfruttamento di tali trend in ambito progettuale.

Nel paragrafo sono presenti tre macro-attività: la generazione dei trend evolutivi, la generazione del metodo che sfrutta i trend evolutivi per la creazione di linee guida di progettazione (ITRE) e un'applicazione concreta del metodo a un prodotto reale (Filippi e Barattin, 2013b).

Per rappresentare i passi che sono stati seguiti per la creazione e sfruttamento dei trend, viene impiegato un particolare formalismo: IDEF0. IDEF0 o Integration for Function Modeling è un linguaggio grafico di modellazione e rappresentazione delle attività, dei processi e delle azioni di un sistema o di un'organizzazione (Imran et al., 2012). Tramite alcuni semplici elementi è possibile rappresentare il flusso logico delle attività, informazioni e dati che sono necessari per raggiungere un determinato obiettivo. Viene utilizzato in molteplici ambienti, soprattutto in quelli che richiedono una pianificazione dettagliata delle azioni da compiere per concludere un progetto. Ad esempio nella fase di pianificazione delle attività di progettazione di un nuovo prodotto.

Questo linguaggio si basa sul modello grafico per la descrizione di sistemi "Structured Analysis and Design Technique – SADT", ideato da D. T. Ross nel 1977 (Ross e Schoman, 1997; Ross, 1977; Karakostas et al., 2006). Successivamente nel 1993, il National Institute of Standards and Technology ha dichiarato IDEF0 uno standard per la modellazione di funzioni (Function Modelling) nel Federal Information Processing Standard (FIPS) (National Institute of Standards and Technology, 1993; Gingele et al., 2002).

IDEF0 si presenta come una serie ordinata gerarchicamente di diagrammi e testi che vengono relazionati tra loro. Nel diagramma sono presenti dei box chiamati "nodi" che vengono usati per indicare le attività, ovvero i perni centrali dell'intera struttura (Gingele et al., 2002). Le attività, dette anche funzioni, contengono un'azione, un processo o una trasformazione identificata da un verbo o da una frase, che descrive gli obiettivi che si vogliono raggiungere. Se sono presenti più box, ognuno deve essere contraddistinto da un numero crescente. Le frecce che collegano le attività rappresentano i flussi di informazioni, i dati e le altre entità che interessano il nodo. Complessivamente esistono quattro diverse tipologie di collegamenti:

- Input: sono tutti i dati in ingresso necessari per eseguire in modo completo l'attività indicata; possono avere una qualsiasi struttura, ovvero essere elementi fisici, dati informatici, somme di denaro e altro. Graficamente vengono posti in ingresso nel lato sinistro del box.
- Output: sono i risultati dell'attività compiuta e anch'essi possono avere più strutture. Sono rappresentati come una freccia in uscita posta sul lato destro.
- Controlli: sono quegli elementi che permettono un controllo, una revisione dell'attività che si sta eseguendo; solitamente sono norme, regole, euristiche, l'esperienza di qualche esperto, etc, quindi solitamente elementi immateriali. Essi sono rappresentati come frecce in ingresso verticali poste nella parte alta del box.
- Meccanismi: sono tutti gli strumenti necessari per completare l'azione; sono componenti fisici o anche persone che sono necessari per la costruzione di una parte o per lo svolgimento dell'attività. La freccia in ingresso è posta nella parte bassa del box.

La fig. 3.13 riporta la struttura schematica di un nodo IDEF0.

La struttura gerarchica e ordinata delle attività si riflette anche nelle eventuali loro scomposizioni in sub-attività. Infatti IDEF0 è un modello top-down in cui l'attività principale che indica l'obiettivo che si vuole raggiungere, viene scomposta in più attività elementari che a loro volta possono essere ulteriormente scomposte (fig. 3.14). Solitamente non si superano le 7 attività in uno stesso livello. Se ciò accade significa che si stanno combinando insieme attività di due livelli diversi (Gingele et al., 2002).

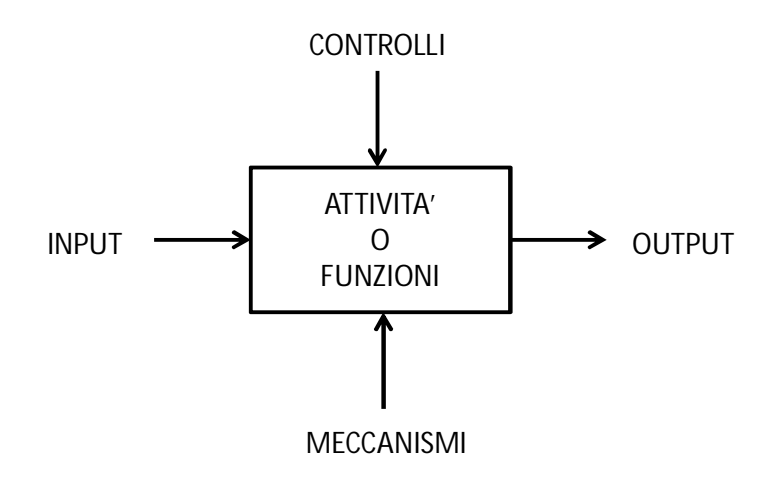

*Fig. 3.13. Sintassi della struttura IDEF0* 

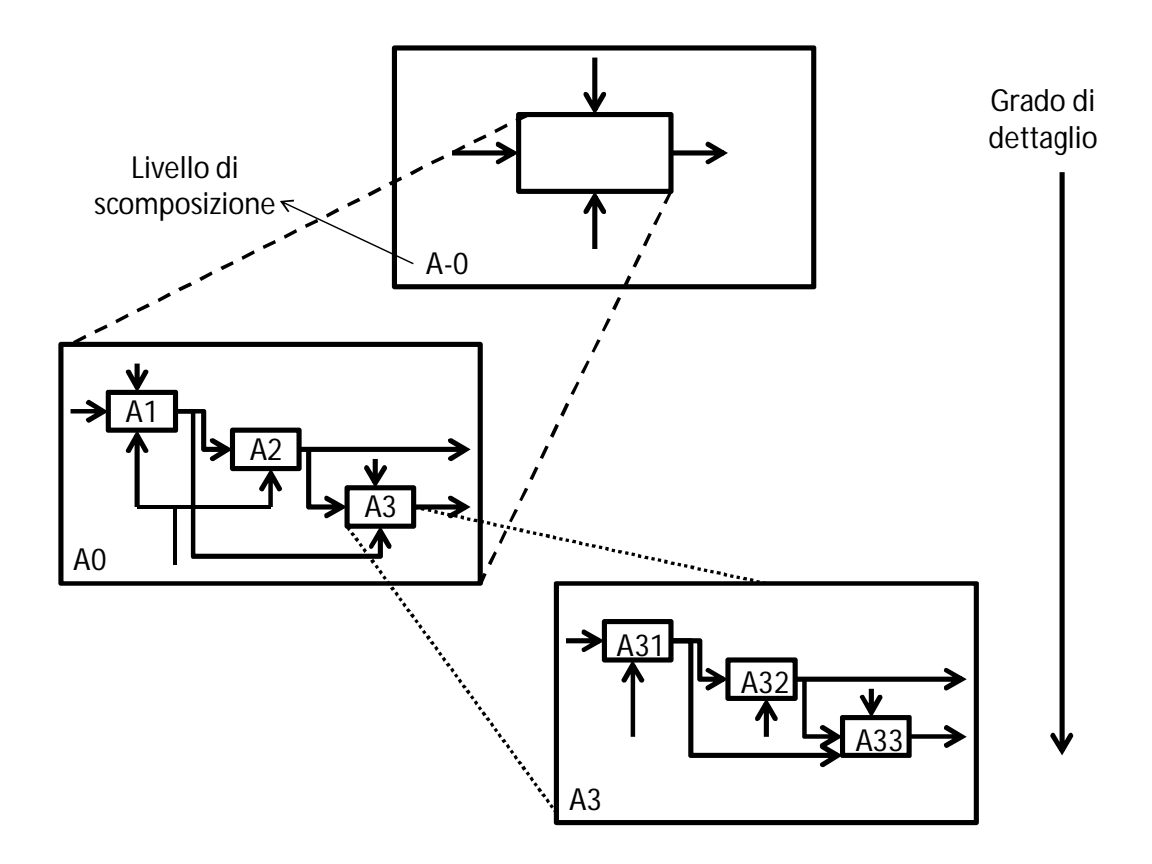

*Fig. 3.14. Scomposizione di uno schema IDEF0* 

Il modello possiede molteplici aspetti positivi (Imran et al., 2010):

- È applicabile a un'ampia varietà di ambiti, tipologie di aziende e business su diversi livelli di dettaglio.
- Fornisce in modo conciso e preciso i dettagli sulle attività per facilitarne la loro comprensione, valutazione ed uso.
- Facilita la comunicazione tra i diversi attori che prendono parte alle attività.

Ciò non toglie che ci siano alcuni vincoli al modello da tener presenti (Kim e Jang, 2002):

- La descrizione del sistema è completamente statica, non possono essere inseriti elementi dinamici.
- Il modello non è quantitativo, quindi non possono essere valutati i dati e risultati da un punto di vista matematico.
- Le informazioni sulle fonti degli input, sui controlli o meccanismi non sono note dallo schema.

In questa ricerca, il modello IDEF0 verrà impiegato per evidenziare dove è necessario, quali sono le attività che sono state affrontate per ottenere i diversi risultati. In questo caso, la staticità del modello e la caratteristica di non essere quantitativo non influenzano i processi perché si delineano da un punto di vista qualitativo con lo scopo di aumentarne la loro comprensione. Le informazioni riguardanti input, output, meccanismi e controlli verranno definiti di volta in volta nei diversi paragrafi.

Figura 3.15 evidenzia gli input,output, meccanismi e controlli necessari per l'esecuzione delle tre macroattività del paragrafo.

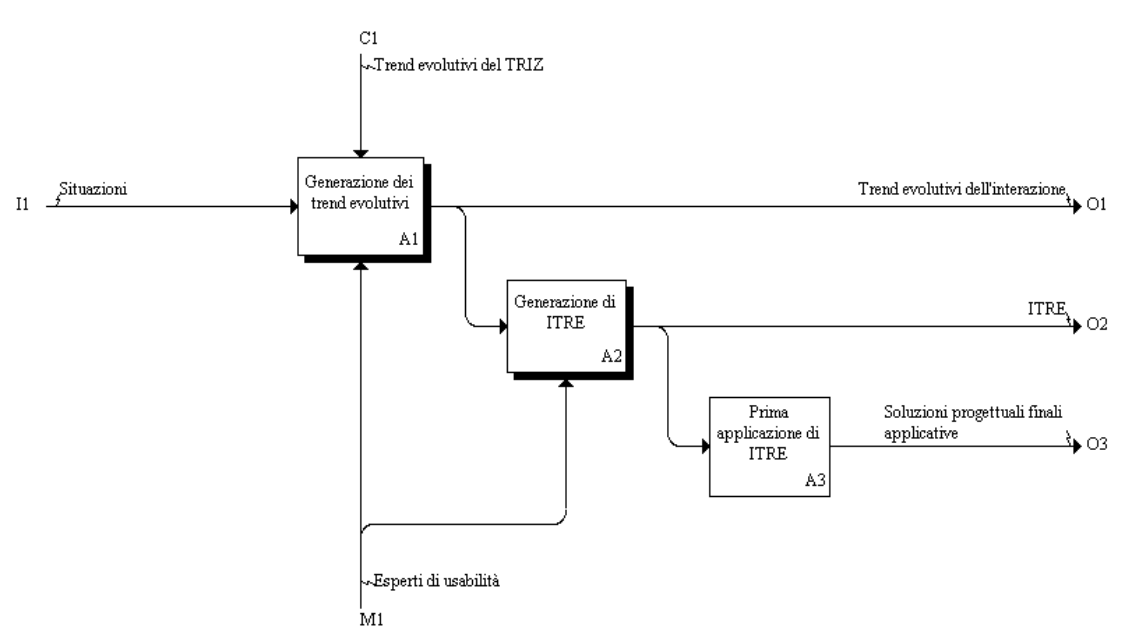

*Figura 3.15. Rappresentazione delle tre attività principali per la generazione dei trend evolutivi dell'interazione e il loro sfruttamento*
## *3.2.1. Generazione dei trend evolutivi*

Come suggerito dalla teoria TRIZ, il primo passo per la generazione dei trend evolutivi riguarda l'individuazione delle situazioni connesse a diverse caratteristiche dell'interazione, che risolvono problemi ed esigenze degli utenti in diversi ambienti. Analizzando i cambiamenti nelle varie situazioni, vengono evidenziati i pattern dell'interazione. Quest'ultimi vengono temporalmente ordinati, generalizzati e resi omogenei dal punto di vista della loro rappresentazione per andare a comporre i trend evolutivi. La figura 3.16 rappresenta sintetizzate le fasi che strutturano questa attività.

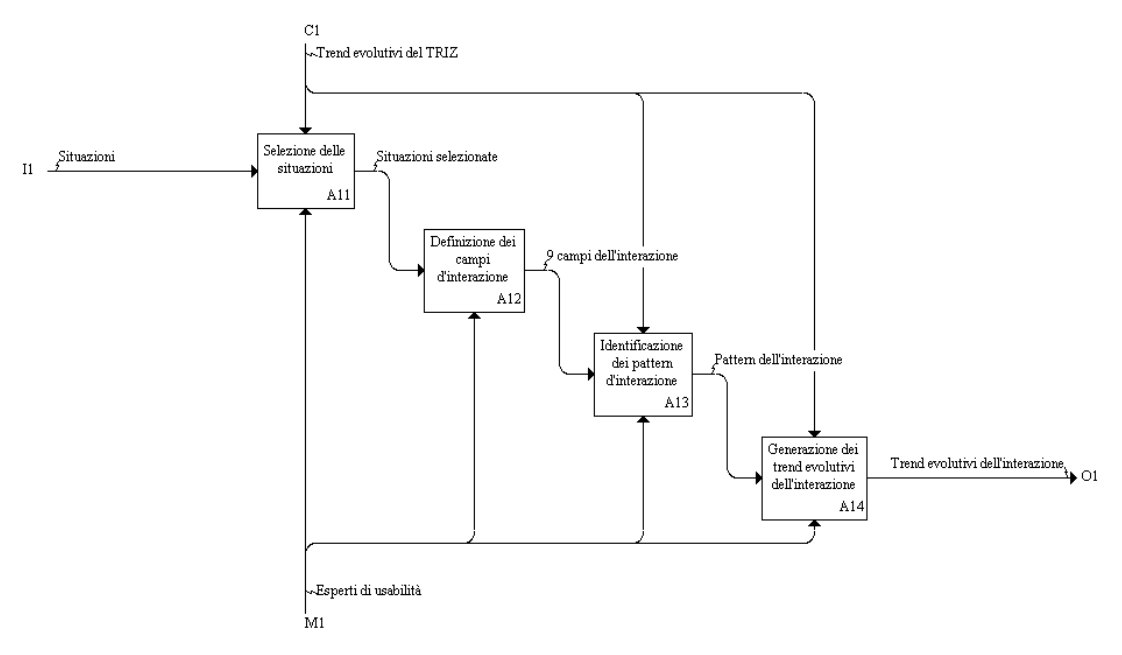

*Figura 3.16. Rappresentazione delle attività per la generazione dei trend dell'interazione* 

## *Selezione delle soluzioni*

Per individuare dove e quando può aver luogo l'evoluzione nell'interazione, sono state individuate le situazioni collegate a diversi aspetti dell'interazione. Con il termine situazione si intende un insieme di prodotti che soddisfano una specifica funzione generale. La funzione generale indica l'obiettivo finale per cui è stato costruito il prodotto, il "perché" esiste quel prodotto. Essa rappresenta quindi i confini delle scelte di progettazione per venire incontro e soddisfare il più possibile le richieste degli utenti (Movahed, 2008; Ulmann, 2003).

Cinque esperti di usabilità sono stati coinvolti nel gruppo di ricerca per la selezione delle situazioni più significative. Inoltre è stato generato appositamente un questionario per raccogliere dati su di esse. Esso si basa sul "Questionnaire for User Interaction Satisfaction – QUIS (Karoulis et al., 2006) e sul modello System Usability Scale – SUS (Bangor et al., 2009) perché sono due strumenti facilmente adattabili a questo contesto. Complessivamente vengono individuate 42 situazioni, ma per motivi di tempi e risorse, ne devono essere scartate alcune per l'analisi finale. Il criterio adottato per la scelta mira a creare un insieme di situazioni che siano il più possibile diverse tra loro per quanto riguarda la funzione generale e l'ambiente in cui si svolge l'interazione. In questo modo si cerca di massimizzare la probabilità di trovare informazioni utili e interessanti e di coinvolgere più elementi diversi in modo da espandere il successivo ambito di applicazione dei trend. Seguendo questo criterio, si sono selezionate 16 situazioni: "pulizia dei pavimenti", "oscuramento di una stanza", "cucina", "lavaggio delle mani", "stiratura", "chiamata e risposta al telefono", "misurazione del tempo", "scrittura", "accesso ai siti web", "guida assistita", "shopping", "apertura di una porta", "scrittura digitale", "accesso e uscita dalle autostrade a pagamento", "apertura casseforti" e "lavorazione del legno".

## *Definizione dei campi d'interazione*

L'analisi delle sedici situazioni viene basata su due delle più importanti raccolte di principi, standard e linee guida per la progettazione e valutazione dell'usabilità e dell'interazione, già presentate nel paragrafo 2.3: le euristiche di Nielsen (Nielsen, 1993) e le otto regole d'oro di Shneiderman (Shneiderman et al., 2009). Queste due raccolte vengono utilizzate come metriche per valutare in modo oggettivo la presenza di cambiamenti importanti nell'interazione che l'utente deve affrontare con due prodotti appartenenti alla stessa situazione. Grazie a quest'analisi, vengono definiti nove campi d'interazione, che rappresentano gli ambiti in cui vengono inserite le situazioni e i cambiamenti tra i prodotti. I nove campi d'interazione sono:

- 1. Functional contemporaneity: cercare di eseguire e concludere più funzioni contemporaneamente con un basso livello di complessità delle interazioni richieste.
- 2. Long-term memory LTM usage: mirare a ridurre il più possibile il carico della memoria a lungo termine (Ballarini et al., 2009).
- 3. Intermediaries: cercare di ridurre la presenza di intermediari, umani e non, nell'interazione tra il prodotto e l'utente.
- 4. Short-term memory STM usage: mirare di ridurre il più possibile il carico della memoria a breve termine (Goldman, 2009).
- 5. Self-update: cercare di ottenere un prodotto che si auto-aggiorni automaticamente per quanto concerne gli elementi dell'interazione.
- 6. Self-government: mirare a rendere il prodotto sempre più autonomo dall'utente, in modo da interferire il meno possibile con il suo processo di problem solving.
- 7. Feedback: cercare di rendere i feedback che riguardano gli aspetti dell'interazione più naturali possibile.
- 8. Help: puntare a rendere gli aiuti più chiari e attivi nel loro intervento quando si creano stati di errore, richieste specifiche dell'utente, etc.
- 9. Context span: mirare ad espandere il più possibile il contesto in cui avviene l'interazione col prodotto.

Dopo aver individuato i campi d'interazione, si procede con la definizione degli stati. Uno stato è la descrizione di uno specifico prodotto espressa rispetto a uno dei campi dell'interazione. Lo stato consente di identificare univocamente un prodotto all'interno della situazione a cui appartiene e rappresenta il punto di partenza per la generazione dei trend evolutivi. Appena ogni stato viene creato, viene inserito all'interno del campo d'interazione a cui si riferisce, considerando il campo come una sorta di contenitore di dati che definiscono caratteristiche simili. Per esempio si consideri la situazione "lavorazione del legno". Uno degli stati che rappresenta il prodotto "martello e scalpello" è definito: "gli utenti devono effettuare tutte le azioni e lavorazioni di intaglio manualmente; anche le decisioni necessarie per effettuare le azioni sono lasciate nelle mani e nell'esperienza degli utenti". Questo stato viene posto nel campo "self-government" perché si focalizza nella capacità di un prodotto di prendere ed eseguire azioni autonomamente. Un altro esempio si riferisce alla situazione "lavaggio delle

mani". Uno degli stati che descrive il prodotto "rubinetto classico" è "l'azione di lavarsi le mani deve essere arrestata completamente per aprire e chiudere l'acqua e per regolare la temperatura". In questo caso, lo stato viene posto nel campo d'interazione "Functional contemporaneity" perché si focalizza l'attenzione sulle attività che dovrebbero essere compiute contemporaneamente senza arresti.

Complessivamente sono stati identificati 53 stati, che verranno mostrati più avanti nel testo per motivi di spazio. Figura 3.17 riassume graficamente il processo di inserimento degli stati nei campi d'interazione. Ogni stato viene etichettato con un codice di tre numeri: il primo indica il campo a cui appartiene, il secondo la situazione e il terzo rappresenta il numero specifico assegnato allo stato per distinguerlo dagli altri appartenenti alla stessa situazione.

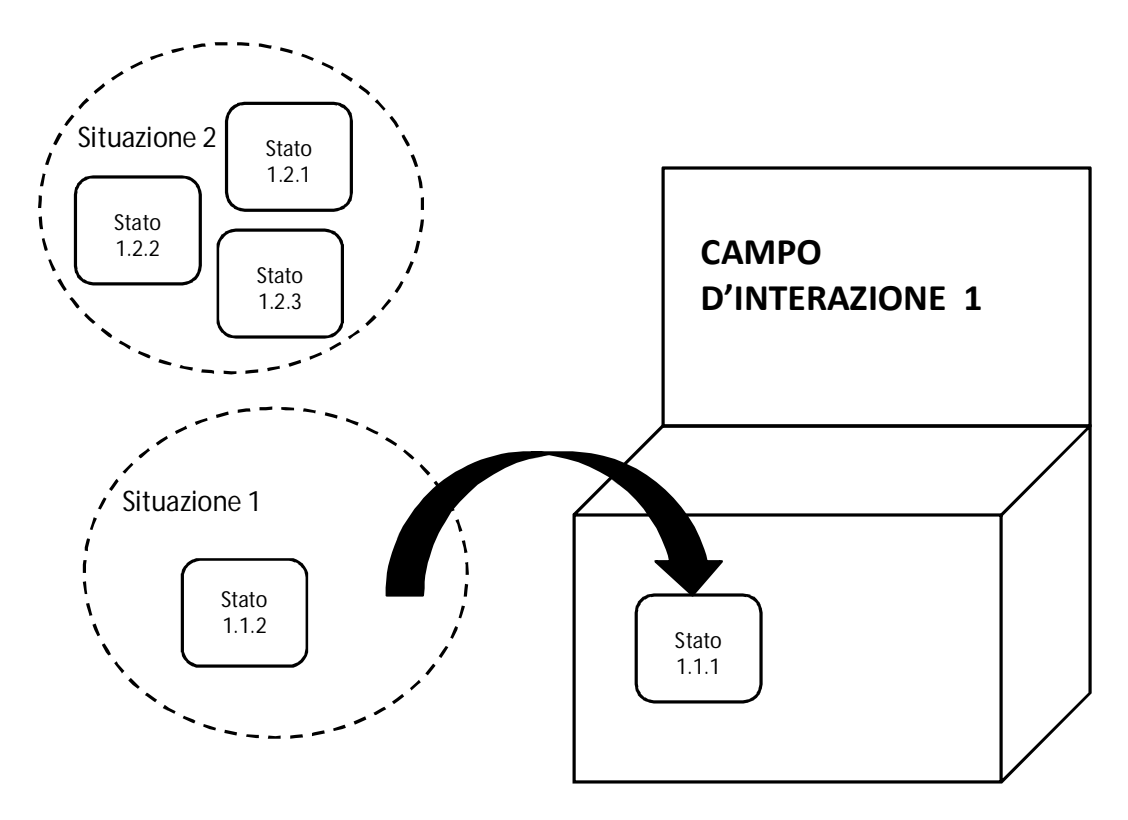

*Figura 3.17. Rappresentazione del processo di inserimento degli stati nei campi d'interazione* 

## *Identificazione dei pattern d'interazione*

In questa fase si iniziano a generare i percorsi evolutivi individuando all'interno di ogni campo gli step evolutivi compiuti dai prodotti che eseguono la stessa funzione generale. Viene condotta quindi una valutazione globale a coppie tra tutti gli stati inseriti in un campo e appartenenti alla stessa situazione. Quando il confronto rintraccia un miglioramento dal punto di vista dell'interazione, la coppia di stati è considerata un pattern. Un pattern contiene la descrizione degli stati iniziali e finali in cui è avvenuto il miglioramento, ma non ci sono leggi o altre indicazioni che definiscono il percorso di transizione tra i due stati. Ciò accade anche alle ricerche sui trend che sono state analizzate nel capitolo dello stato dell'arte. Nella creazione dei pattern non è stato considerato e rispettato volontariamente il flusso temporale dei prodotti. Questo perché se un vecchio modello di un prodotto possiede una buona interazione, che nella nuova versione risulta essere peggiorata (sfortunatamente questo accade abbastanza spesso), si

considera il processo di miglioramento inverso. Si propone come esempio di pattern, quello presente nel campo "self-government" e nella situazione "oscuramento della stanza". Lo stato iniziale è rappresentato dalla descrizione della tenda riavvolgibile a motore, in cui l'utente deve eseguire manualmente le azioni per poter creare zone d'ombra in casa. Lo stato finale invece corrisponde ai vetri auto-oscuranti che tramite un particolare sensore che rileva il livello luminoso, oscura il vetro in automatico senza l'intervento dell'utente. Per comprendere meglio il concetto di pattern, in tabella 3.19 vengono proposti tutti i pattern di tutte le situazioni appartenenti al campo "self-government".

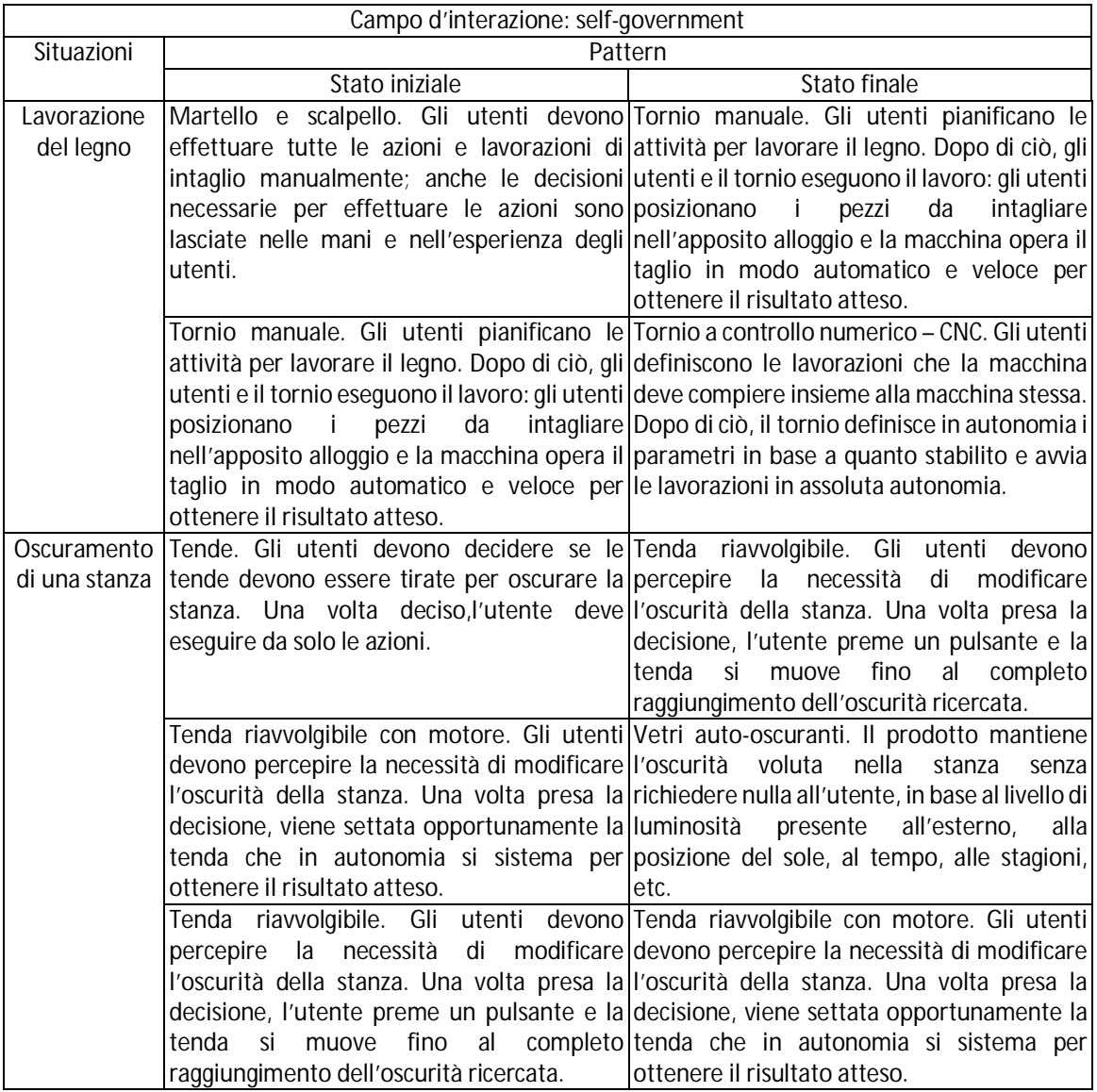

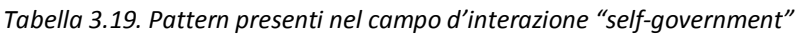

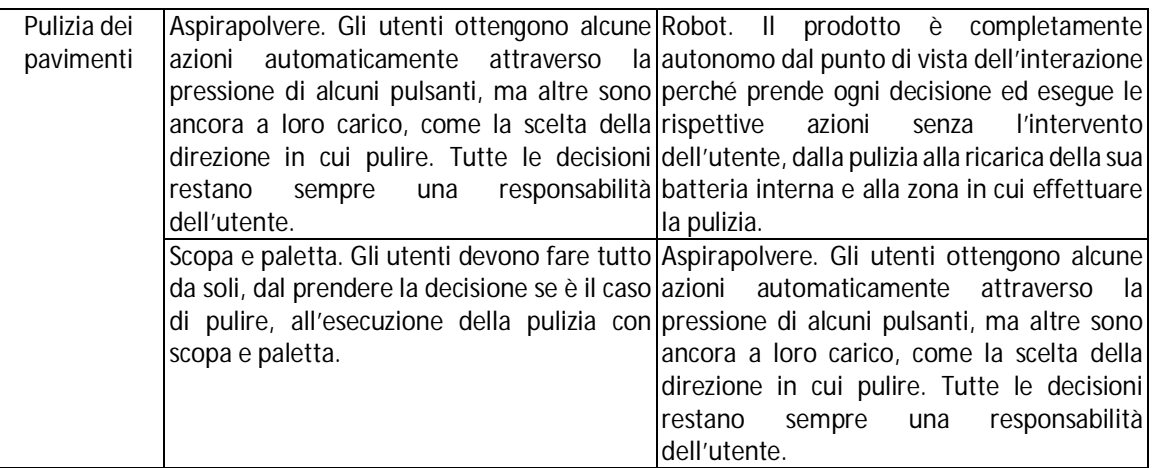

Complessivamente sono stati individuati 42 pattern. Considerando l'analogia con il TRIZ, in questo punto è d'obbligo effettuare una precisazione. Nel TRIZ, i pattern per essere tali, devono comparire in più situazioni e prodotti. Se non possiedono una certa frequenza di ritrovamento, vengono scartati. In questa ricerca, si considerano tutti i pattern che vengono individuati perché non si ha a disposizione l'elevata quantità di dati del TRIZ e quindi considerando tutti i pattern, si evita di dimenticare qualche informazione importante.

## *Generazione dei trend evolutivi dell'interazione*

Per ottenere i trend evolutivi, gli stati devono essere ordinati temporalmente e generalizzati, ovvero slegati dalla situazione particolare da cui sono stati creati. Queste due importanti attività consentono di generare trend evolutivi adatti a prodotti tra loro molto diversi che appartengono ad ambienti altrettanto differenti.

Inizialmente viene condotto un ordinamento locale dei pattern, cioè un ordinamento all'interno delle singole situazioni presenti in ogni campo. L'operazione è abbastanza semplice perché nei pattern considerati, che eseguono la stessa funzione generale, i miglioramenti sono evidenti dal punto di vista dell'interazione. Si consideri come esempio di ordinamento locale, la situazione "oscuramento di una stanza" presente in tabella 3.19. Tenendo presente il campo d'interazione a cui si riferisce, l'ordinamento dei pattern diventa: "tenda – tenda riavvolgibile", "tenda riavvolgibile – tenda riavvolgibile con motore", "tenda riavvolgibile con motore – vetri auto-oscuranti". Non ci sono automatismi nel primo stato del primo pattern, l'utente con la tenda classica deve prendere le decisioni ed eseguire le azioni completamente a mano, senza nessun aiuto. Nel caso della tenda riavvolgibile, tutto è ancora a carico dell'utente ma, con poche azioni, riesce ugualmente a movimentare la tenda. La tenda riavvolgibile a motore non richiede azioni manuali dell'utente, se non di settaggio iniziale, grazie al quale la tenda diventa autonoma nell'eseguire tutti i processi. All'utente è ancora chiesto di prendere le decisioni ma non di eseguirle concretamente. Infine, i vetri auto-oscuranti sono completamente autonomi poiché si basano su condizioni esterne sia per prendere le decisioni, che per eseguirle, e non in funzione degli interventi dell'utente. Considerando ora la situazione "pulizia dei pavimenti", l'ordinamento risulta: "scopa e paletta – aspirapolvere", "aspirapolvere – robot". L'insieme scopa e paletta rappresenta un'interazione completamente manuale. L'aspirapolvere riesce ad eseguire alcune azioni automaticamente, anche se le decisioni sono tutte a carico dell'utente; mentre il robot è completamente automatico, tale da rendere il problema della pulizia dei pavimenti inesistente per l'utente.

Dopo l'ordinamento locale, si deve effettuare anche un ordinamento globale: le situazioni vengono considerate tutte insieme e i loro stati vengono posti in relazione tra loro, anche se appartengono a situazioni diverse. Si mantiene la distinzione tra i diversi campi: non si possono confrontare stati appartenenti a campi diversi poiché non ha alcun senso e utilità. Quando due stati dello stesso campo mostrano forti somiglianze, vengono posti allo stesso punto di una linea temporale globale. Gli stati iniziale e finale di un pattern possono non essere necessariamente consecutivi nella linea temporale dopo l'analisi completa perché in alcuni casi l'evoluzione di uno specifico prodotto può saltare uno o più stati. Ad esempio, si consideri ancora le situazioni "oscuramento di una stanza" e "pulizia dei pavimenti" e i pattern rispettivi "aspirapolvere – robot" con "tenda riavvolgibile – tenda riavvolgibile con motore"e "tenda riavvolgibile con motore – vetri auto-oscuranti". Lo stato iniziale "aspirapolvere" è molto simile allo stato "tenda riavvolgibile" perché in entrambi i casi, l'utente deve prendere tutte le decisioni ed eseguire una parte delle azioni. Lo stesso vale per gli stati "robot" e "vetri auto-oscuranti" perché sono due prodotti che eseguono in completa autonomia le azioni e sono in grado anche di prendere le decisioni senza l'intervento dell'utente. Conseguentemente a queste similitudini, i due stati del pattern "aspirapolvere – robot" non potranno essere vicini nella linea del tempo perché esistono altri stati intermedi che questa situazione ha saltato, ma che sono messi in evidenza dalla situazione di "oscuramento di una stanza". La figura 3.18 mostra la linea del tempo globale finale del campo d'interazione "self-government".

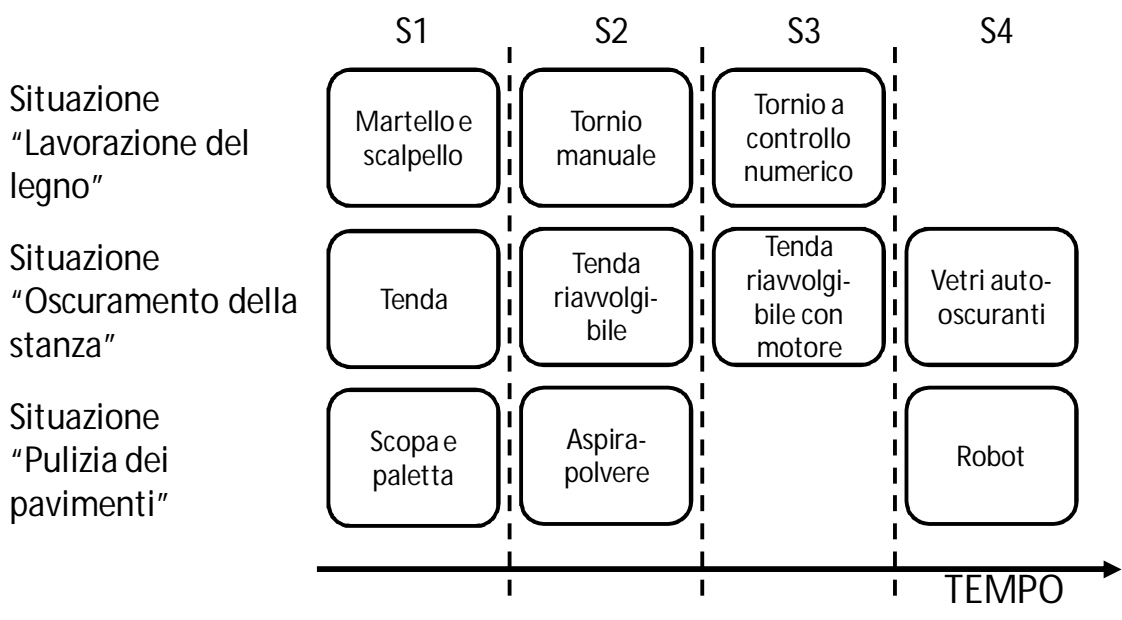

*Figura 3.18. Linea del tempo del campo "Self-government"* 

L'ultima attività da svolgere per ottenere i trend, mira a scollegare gli stati dalle situazioni e prodotti specifici da cui derivano, in modo da renderli il più generici possibile. Gli stati quindi vengono analizzati per colonne, le stesse che si possono visualizzare in figura 3.18, contraddistinte dalla lettera S e da un numero progressivo. Ogni elemento che gli stati hanno in comune viene messo in evidenza. L'insieme degli elementi in comune vengono elaborati e resi generici, in modo da risultare una descrizione completa dello stato considerato. L'insieme ordinato degli stati generalizzati rappresenta un percorso evolutivo completo ovvero il trend evolutivo dell'interazione per ogni specifico campo. Tutti i trend scoperti sono riportati nella tabella 3.20. In essa per ogni trend vengono riportate le situazioni che hanno generato gli stati

e successivamente la definizione generica di ogni stato. Ognuno di essi è etichettato con lo stesso codice spiegato in precedenza.

|                | TREND T1. Functional contemporaneity                      |                                                                                                    |                                                                                                    |
|----------------|-----------------------------------------------------------|----------------------------------------------------------------------------------------------------|----------------------------------------------------------------------------------------------------|
| SIT. /DEF.     | S <sub>1</sub>                                            | S <sub>2</sub>                                                                                                    | S3                                                                                                    |
| Sit.:          |                                                           |                                                                                                    | Lavaggio Rubinetto classico. L'azione di lavarsi le mani Rubinetto con il pedale. L'azione del lavaggio Rubinetto a fotocellula. Gli utenti non devono |
| delle mani     |                                                           |                                                                                                    | deve essere arrestata completamente per aprire delle mani viene fermata per localizzare il interrompere l'azione di lavaggio delle mani,               |
|                |                                                           |                                                                                                    | e chiudere l'acqua e per regolare la temperatura pedale. Dopo di ciò, l'apertura e chiusura del perché l'acqua esce e si ferma quando è                |
|                | (1.1.2).                                                  | avviene<br>rubinetto                                                                                                | contemporaneamente richiesto in base al naturale movimento delle                                                                                       |
|                |                                                           | all'azione di lavarsi le mani (1.1.3).                                                                              | mani dell'utente (1.1.1).                                                                                                    |
|                | Sit.: Accesso e Casello con operatore o cassa automatica. |                                                                                                    | Casello con pagamento automatico. L'azione                                                                                                    |
| uscita         | dalle L'azione di guidare deve essere completamente       |                                                                                                    | della guida non deve arrestarsi, ne subire                                                                                                    |
| lautostrade    | a e necessariamente arrestata per pagare al               |                                                                                                    | variazioni o interferenze, ma avviene                                                                                                    |
| pagamento      | casello (1.2.1).                                          |                                                                                                    | contemporaneamente al pagamento (1.2.2).                                                                                                    |
| Definizione    |                                                           |                                                                                                    | Una nuova e inattesa azione è richiesta per Se una nuova e inattesa azione è richiesta per L'esecuzione di una nuova e inattesa azione è               |
|                |                                                           |                                                                                                    | risolvere la funzione prefissata e questo implica risolvere la funzione prefissata, dopo un set-up completamente trasparente agli utenti. Essi         |
|                |                                                           |                                                                                                    | l'interruzione dell'azione corrente. Quest'ultima iniziale, le due azioni vengono compiute possono rimanere focalizzati nell'azione iniziale,          |
|                | può essere continuata solo alla fine.                     | contemporaneamente.                                                                                                 | senza alcuna distrazione.                                                                                                    |
|                |                                                           |                                                                                                    |                                                                                                    |
|                | TREND T2. Long term memory usage                          |                                                                                                    |                                                                                                    |
| SIT./DEF.      | S <sub>1</sub>                                            | S <sub>2</sub>                                                                                                    | S <sub>3</sub>                                                                                                    |
|                |                                                           | Sit.: Accesso ai Password prefissata. Il sito web predefinisce una Password personalizzabile. Il sito web definisce |                                                                                                    |
| siti web       |                                                           | password e gli utenti devono ricordare e usare una password ma poi gli utenti la possono                            |                                                                                                    |
|                | solo quella (2.1.2).                                      | cambiare (2.1.1).                                                                                                   |                                                                                                    |
| Sit.: Apertura |                                                           |                                                                                                    | Codice di apertura. Gli utenti stabiliscono un Riconoscimento tramite impronte digitali /                                                              |
| casseforti     |                                                           |                                                                                                    | codice e lo devono ricordare per aprire la retina / vocale. Non esiste nulla da dover                                                                  |
|                |                                                           | cassaforte in un secondo momento (2.2.2).   ricordare per aprire la cassaforte (2.2.1).                             |                                                                                                    |
| Definizione    |                                                           |                                                                                                    | Gli utenti devono memorizzare e ricordare dati Gli utenti devono memorizzare dati scelti da loro Non esistono dati da memorizzare e ricordare          |
|                | fissi, scelti da altri utenti.                            | stessi.                                                                                                    | per compiere la funzione.                                                                                                    |

*Tabella 3.20. Database completo dei trend evolutivi dell'interazione (da T1 a T2)* 

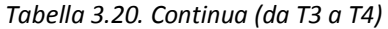

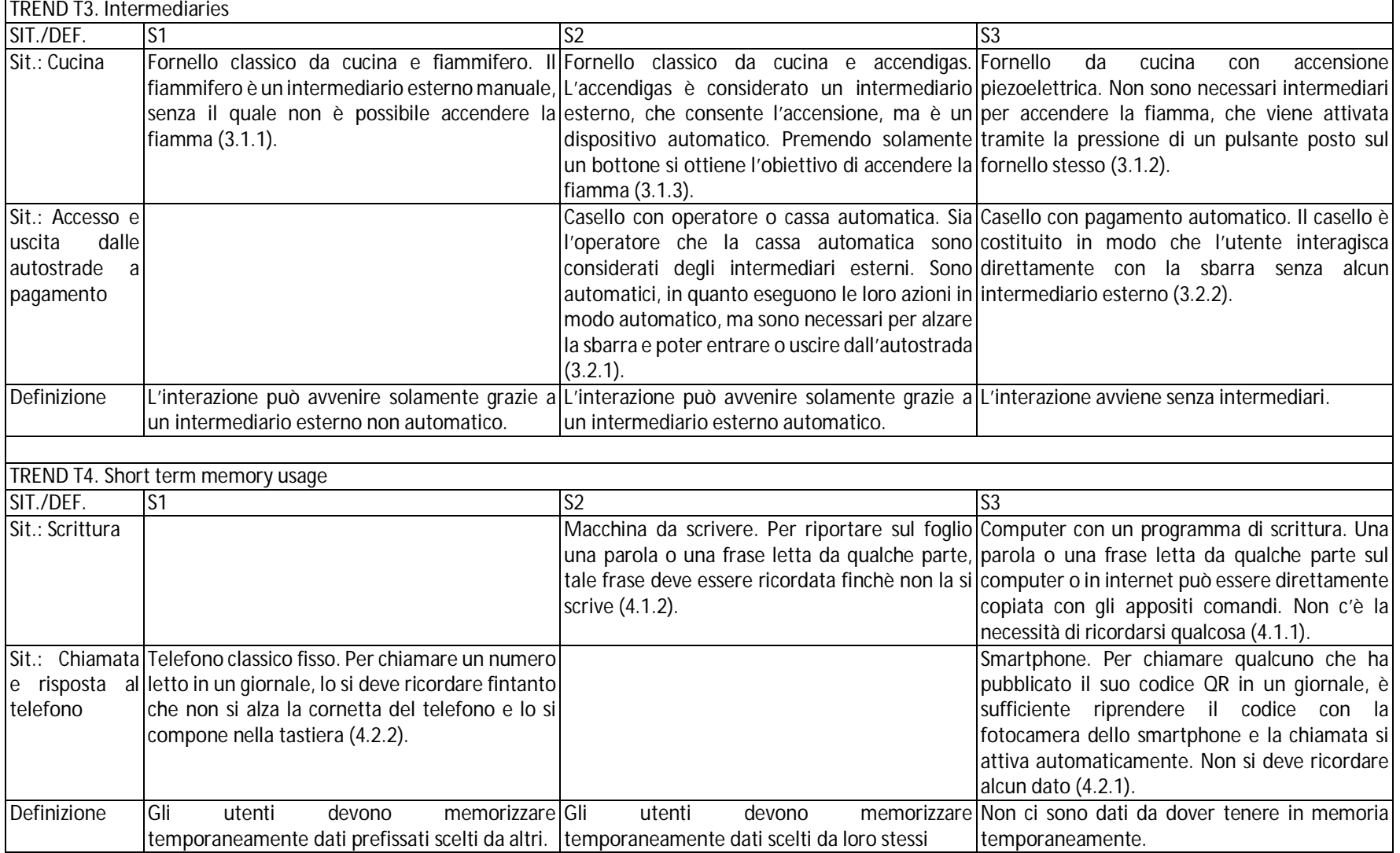

*Tabella 3.20. Continua (T5)* 

|             | TREND T5. Self-update                              |                                                                                                    |                                                              |  |  |
|-------------|----------------------------------------------------|----------------------------------------------------------------------------------------------------|--------------------------------------------------------------|--|--|
| SIT./DEF.   | S1                                                 | S <sub>2</sub>                                                                                                    | S <sub>3</sub>                                               |  |  |
| Sit.:       | Guida Atlante stradale. È un documento statico che |                                                                                                    | Navigatore<br>satellitare.<br>$\mathbf{II}$<br>navigatore    |  |  |
| assistita   | non può mai essere aggiornato (5.1.1).             |                                                                                                    | automaticamente individua nuove strade sel                   |  |  |
|             |                                                    |                                                                                                    | quella prefissata è interrotta per qualche                   |  |  |
|             |                                                    |                                                                                                    | motivo. Inoltre tramite sistemi wireless si                  |  |  |
|             |                                                    |                                                                                                    | connette in automatico alla rete e scarica                   |  |  |
|             |                                                    |                                                                                                    | automaticamente gli aggiornamenti sulla                      |  |  |
|             |                                                    |                                                                                                    | situazione del traffico, del meteo, etc (5.1.2).             |  |  |
| Sit.:       | Meridiana.<br>Non<br>-ci<br>possono                | essere Orologio classico. Qualsiasi aggiornamento Orologio automatico. Si aggiorna in automatico                                        |                                                              |  |  |
| Misurazione |                                                    | aggiornamenti e non ha neppure senso parlarne (cambiamento di orario, indicazione del giorno) senza bisogno dell'intervento dell'utente |                                                              |  |  |
| del tempo   | (5.2.3).                                           | deve essere effettuato dall'utente (5.2.1).                                                                                             | (5.2.2).                                                     |  |  |
| Definizione | L'aggiornamento del prodotto è impossibile.        | Ш<br>prodotto<br>consente                                                                                                    | alcuni tipi di Il prodotto si aggiorna automaticamente senza |  |  |
|             |                                                    | aggiornamento, per qualche elemento interno, l'intervento dell'utente.                                                                  |                                                              |  |  |
|             |                                                    | ma l'intervento dell'utente per portare a                                                                                               |                                                              |  |  |
|             |                                                    | termine la procedura è necessario.                                                                                                    |                                                              |  |  |

*Tabella 3.20. Continua (T6)* 

|               | TREND T6. Self-government                                                                |                                                                                    |                                                                                                    |                                        |  |
|---------------|------------------------------------------------------------------------------------------|------------------------------------------------------------------------------------|----------------------------------------------------------------------------------------------------|----------------------------------------|--|
| SIT./DEF.     | $\overline{\mathsf{S}1}$                                                                 | S <sub>2</sub>                                                                     | S <sub>3</sub>                                                                                                    | S <sub>4</sub>                         |  |
|               | Sit.: Pulizia dei Scopa e paletta. Gli utenti devono Aspirapolvere. Gli utenti ottengono |                                                                                    |                                                                                                    | Robot. Il prodotto è completamente     |  |
| pavimenti     |                                                                                          | fare tutto da soli, dal prendere la alcune azioni automaticamente                  |                                                                                                    | autonomo dal punto di vista            |  |
|               |                                                                                          | decisione se è il caso di pulire attraverso la pressione di alcuni                 |                                                                                                    | dell'interazione perché prende ogni    |  |
|               |                                                                                          | all'esecuzione della pulizia con scopa pulsanti, ma altre sono ancora a loro       |                                                                                                    | decisione ed esegue le rispettive      |  |
|               | e paletta (6.1.2).                                                                       | carico, come la scelta della direzione                                             |                                                                                                    | azioni senza l'intervento dell'utente, |  |
|               |                                                                                          | in cui pulire. Tutte le decisioni                                                  |                                                                                                    | dalla pulizia alla ricarica della sua  |  |
|               |                                                                                          | restano sempre una responsabilità                                                  |                                                                                                    | batteria interna e alla zona in cui    |  |
|               |                                                                                          | dell'utente (6.1.3).                                                               |                                                                                                    | effettuare la pulizia (6.1.1).         |  |
| $Sit$ :       |                                                                                          |                                                                                    | Tende. Gli utenti devono decidere se Tenda riavvolgibile. Cli utenti Tenda riavvolgibile con motore. Gli vetri auto-oscuranti. Il prodotto          |                                        |  |
| Oscuramento   |                                                                                          |                                                                                    | le tende devono essere tirate per devono percepire la necessità di utenti devono percepire la necessità mantiene l'oscurità voluta nella            |                                        |  |
| di una stanza |                                                                                          |                                                                                    | oscurare la stanza. Una volta modificare l'oscurità della stanza di modificare l'oscurità della stanza stanza senza                                 | richiedere<br>nulla                    |  |
|               |                                                                                          |                                                                                    | deciso, l'utente deve eseguire da solo Una volta presa la decisione, l'utente Una volta presa la decisione, viene all'utente, in base al livello di |                                        |  |
|               | le azioni (6.2.3).                                                                       |                                                                                    | preme un pulsante e la tenda si settata opportunamente la tenda luminosità presente all'esterno, alla                                               |                                        |  |
|               |                                                                                          | muove<br>fino<br>al                                                                | completo che in autonomia si sistema per posizione del sole, al tempo, alle                                                                         |                                        |  |
|               |                                                                                          | raggiungimento                                                                     | dell'oscurità ottenere il risultato atteso (6.2.4).                                                                                                 | stagioni, etc (6.2.1).                 |  |
|               |                                                                                          | ricercata (6.2.2).                                                                 |                                                                                                    |                                        |  |
| $Sit$ :       | Martello e scalpello. Gli utenti Tornio                                                  | Gli<br>manuale.                                                                    | utenti Tornio a controllo numerico - CNC.                                                                                                    |                                        |  |
| Lavorazione   |                                                                                          |                                                                                    | devono effettuare tutte le azioni e pianificano le attività per lavorare il Gli utenti definiscono le lavorazioni                                   |                                        |  |
| del legno     |                                                                                          |                                                                                    | lavorazioni di intaglio manualmente; legno. Dopo di ciò, gli utenti e il che la macchina deve compiere                                              |                                        |  |
|               |                                                                                          |                                                                                    | anche le decisioni necessarie per tornio eseguono il lavoro: gli utenti insieme alla macchina stessa. Dopo                                          |                                        |  |
|               |                                                                                          |                                                                                    | effettuare le azioni sono lasciate posizionano i pezzi da intagliare di ciò, il tornio definisce in                                                 |                                        |  |
|               |                                                                                          |                                                                                    | nelle mani e nell'esperienza degli nell'apposito alloggio e la macchina autonomia i parametri in base a                                             |                                        |  |
|               | utenti (6.3.1).                                                                          |                                                                                    | opera il taglio in modo automatico e quanto stabilito e avvia le lavorazioni                                                                        |                                        |  |
|               |                                                                                          | veloce per ottenere il risultato atteso in assoluta autonomia (6.3.2).<br>(6.3.3). |                                                                                                    |                                        |  |
| Definizione   |                                                                                          |                                                                                    | L'interazione è interamente a carico L'interazione è principalmente a L'interazione è principalmente a L'interazione è completamente a              |                                        |  |
|               |                                                                                          |                                                                                    | dell'utente. Il prodotto è passivo e carico dell'utente. Le decisioni carico del prodotto. Le decisioni sono carico del prodotto. Il prodotto è     |                                        |  |
|               | sempre in attesa delle decisioni e vengono                                               | interamente                                                                        | prese in parte prese dall'utente e in parte interamente autonomo nel prendere                                                                       |                                        |  |
|               | azioni dell'utente.                                                                      |                                                                                    | dall'utente, mentre le azioni sono dal prodotto, mentre le azioni sono le decisioni ed eseguire le rispettive                                       |                                        |  |
|               |                                                                                          | condivise con il prodotto.                                                         | condotte quasi completamente dal azioni, senza coinvolgere gli utenti.                                                                              |                                        |  |
|               |                                                                                          |                                                                                    | prodotto.                                                                                                    |                                        |  |

*Tabella 3.20. Continua (T7)* 

| TREND T7. Feedback          |                             |                                                                |                                                                                                    |                                                                                                    |
|-----------------------------|-----------------------------|----------------------------------------------------------------|----------------------------------------------------------------------------------------------------|----------------------------------------------------------------------------------------------------|
| SIT./DEF.                   | S <sub>1</sub>              | S2                                                             | S <sub>3</sub>                                                                                                 | S <sub>4</sub>                                                                                                    |
| Guida<br>Sit.:<br>assistita |                             | corrette indicazioni per arrivare in un navigatore<br>(7.1.2). |                                                                                                    | Persona in strada. Per ottenere le Navigatore satellitare portatile. Il Navigatore satellitare integrato. Il<br>genera feedback navigatore genera feedback visivi<br>luogo, si deve arrestare la macchina automatici sull'individuazione della proiettandoli sul parabrezza. Ciò crea<br>e chiedere ai passanti per strada strada corretta, ma l'utente deve una situazione di realtà aumentata<br>distogliere lo squardo dalla strada e dove l'utente non deve distogliere lo<br>guardare nel display. Questo non sguardo dalla strada, mantenendo<br>rientra nella naturalezza del dialogo quindi la naturalezza del dialogo |
| Sit.: Stiratura             | per stirare $(7.2.1)$ .     | piccolo suono<br>che<br>indica                                 | $(7.1.1)$ .                                                                                                    | $(7.1.3)$ .<br>Ferro da stiro con braci. Non ci sono Ferro da stiro elettrico. Gli utenti Ferro da stiro con caldaia. Fornisce in Ferro da stiro con caldaia di ultima<br>feedback che indicano quando si è devono girare il disco di selezione automatico una serie di feedback generazione. Fornisce in automatico<br>raggiunta la corretta temperatura della temperatura per sentire un sulla temperatura, pressione del una serie di feedback e grazie a<br>il vapore, etc. Però i feedback processi di default interni, tali                                                                                              |
|                             |                             | raggiungimento di<br>una<br>temperatura (7.2.3).               | certa interferiscono parzialmente con il feedback rispettano<br>dell'utente (7.2.4).                           | il naturale<br>naturale processo di problem solving processo di problem solving. Un<br>esempio riguarda il blocco dell'uscita<br>del vapore e quindi l'impossibilità di<br>stirare fintanto che non si è raggiunta<br>la giusta temperatura (7.2.2).                                                                                                    |
| Definizione                 | Non sono presenti feedback. | feedback sono presenti solo sell<br>richiesti dall'utente.     | feedback<br>si<br>qenerano<br>qualche modo il naturale processo di processo di<br>problem solving dell'utente. | feedback<br>si<br>qenerano<br>automaticamente, ma disturbano in automaticamente e rispettano il<br>problem<br>solving<br>dell'utente.                                                                                                    |

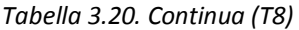

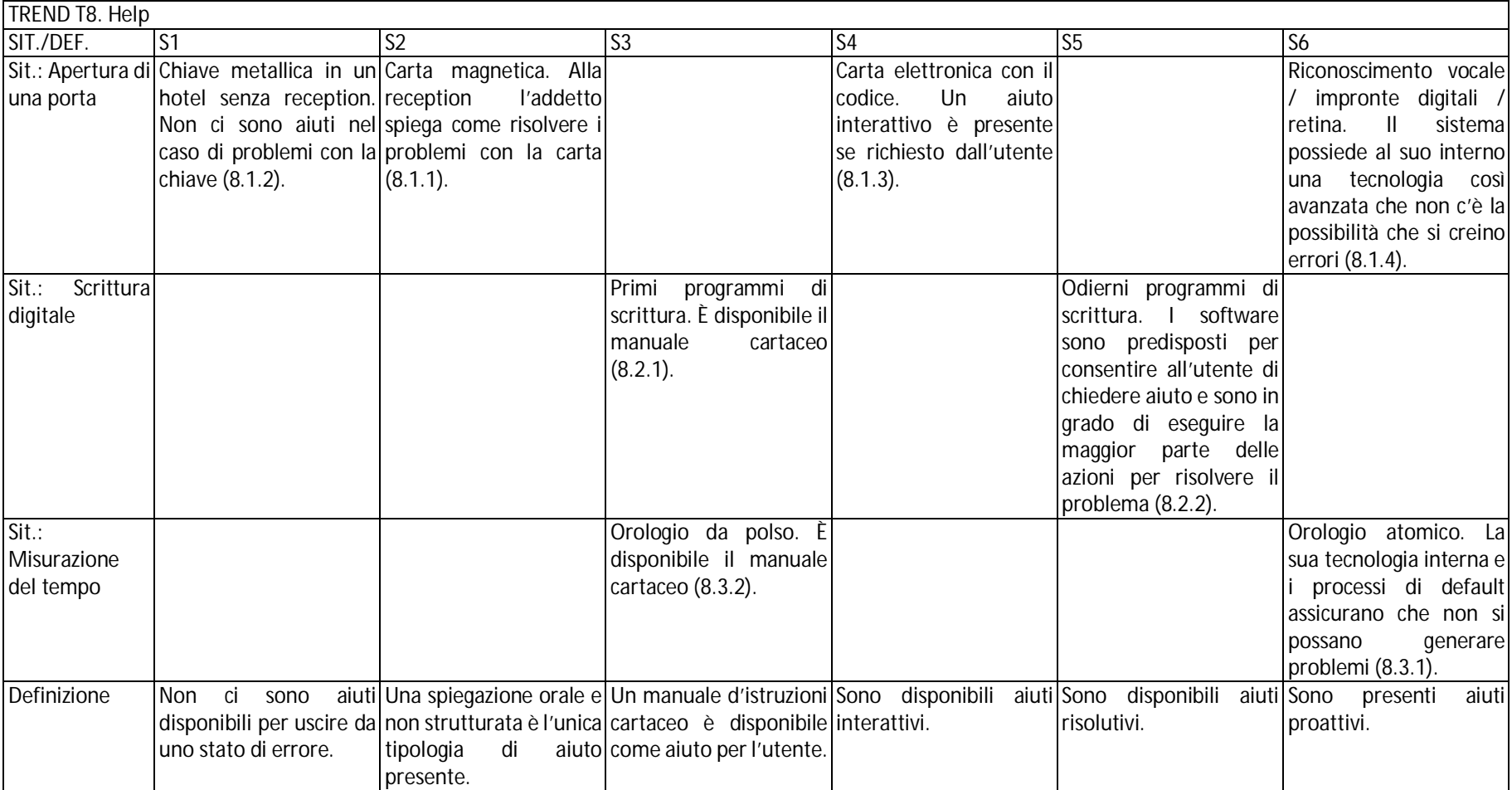

*Tabella 3.20. Continua (T9)* 

| TREND T9. Context span |                                              |                                                                                                    |                                                 |  |
|------------------------|----------------------------------------------|----------------------------------------------------------------------------------------------------|-------------------------------------------------|--|
| SIT./DEF.              | S1                                           |                                                                                                    |                                                 |  |
| Sit.:                  | Orologio meccanico sui campanili. Gli utenti |                                                                                                    | Orologio da polso. Gli utenti possono conoscere |  |
| Misurazione            | devono cercare dove sono i campanili per     |                                                                                                    | l'ora ovunque (9.1.1).                          |  |
| del tempo              | conoscere l'ora (9.1.2).                     |                                                                                                    |                                                 |  |
| Sit.: Shopping         |                                              | Negozio. Gli utenti devono muoversi e cercare il Acquisti attraverso i servizi postali. Gli utenti E-Commerce. Tramite una connessione internet |                                                 |  |
|                        |                                              | negozio specifico per comprare il capo ricevono i cataloghi e poi spediscono la richiesta gli utenti possono fare shopping ovunque              |                                                 |  |
|                        | d'abbigliamento (9.2.1).                     | tramite i servizi postali (9.2.3).                                                                                                    | $(9.2.2)$ .                                     |  |
| Definizione            |                                              | L'interazione può avvenire solo in un posto L'interazione può avvenire in un numero L'interazione può avvenire ovunque.                         |                                                 |  |
|                        | specifico.                                   | limitato di posti.                                                                                                    |                                                 |  |

La struttura posseduta dal database dei trend consente di avere una loro maggiore applicabilità e comprensione. Come già accennato, il database non contiene suggerimenti che indicano come passare da uno stato all'altro, ovvero come implementare l'evoluzione. I trend evolutivi della teoria TRIZ si comportano allo stesso modo, solo che poi sono stati successivamente aggiunti altri strumenti per sopperire al problema. In questa ricerca, il problema viene gestito attraverso lo sfruttamento del database in un framework che consente di ottenere delle soluzioni progettuali. Quest'ultime hanno lo scopo di creare un prodotto innovativo dal punto di vista dell'interazione perché anticipa l'evoluzione rispetto ad alcune sue caratteristiche.

C'è un ultimo punto importante da definire che riguarda la possibilità di aggiornare il database dei trend non solamente con nuovi esempi esplicativi, ma anche con nuovi stati. A causa della ridotta ricerca svolta sui prodotti, alcuni stati possono essere stati tralasciati o nel tempo l'interazione con i prodotti può evolversi e migliorare ulteriormente. Quindi è importante tenere continuamente aggiornato il database.

## *3.2.2. Generazione del metodo di progettazione incentrato sui trend evolutivi: ITRE*

La generazione di soluzioni progettuali innovative deve basarsi su un metodo che sfrutti al suo interno i trend evolutivi, in modo che l'azienda che lo utilizza riesca a produrre idee che anticipino le future tendenze, superando i concorrenti del mercato. Il metodo deve implementare in modo sistematico il database dei trend. Questo si ottiene individuando inizialmente lo stato evolutivo del prodotto in esame e poi cercando di definire i percorsi evolutivi che potrebbe intraprendere sulla base delle indicazioni dei trend. Queste due attività sono il fondamento per la creazione del metodo di previsione dell'evoluzione dell'interazione, sintetizzate in figura 3.19.

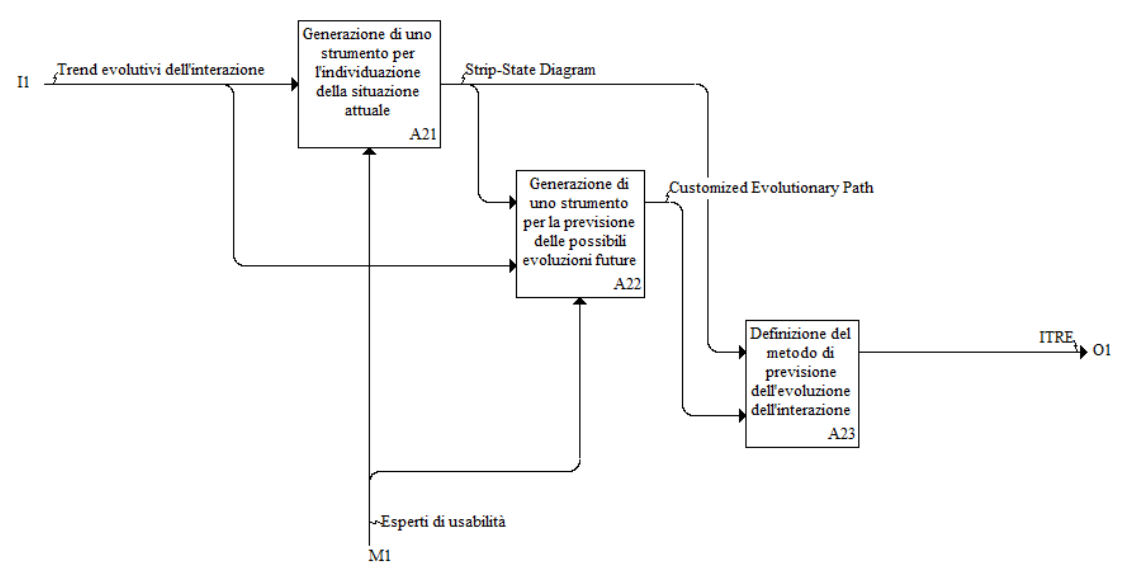

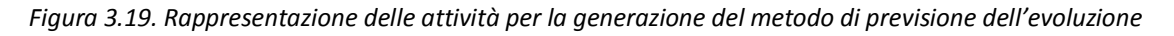

## *Generazione di uno strumento per l'individuazione della situazione attuale*

Lo scopo di questa attività è quello di individuare uno strumento di definizione dell'attuale livello evolutivo del prodotto da analizzare. Il livello evolutivo viene stabilito grazie ai trend e ai loro stati. Ogni trend viene considerato come una linea temporale in cui sono inseriti in modo sequenziale i suoi stati. Il risultato di questa operazione è un nuovo strumento chiamato Strip-State Diagram – SSD, visibile in figura 3.20.

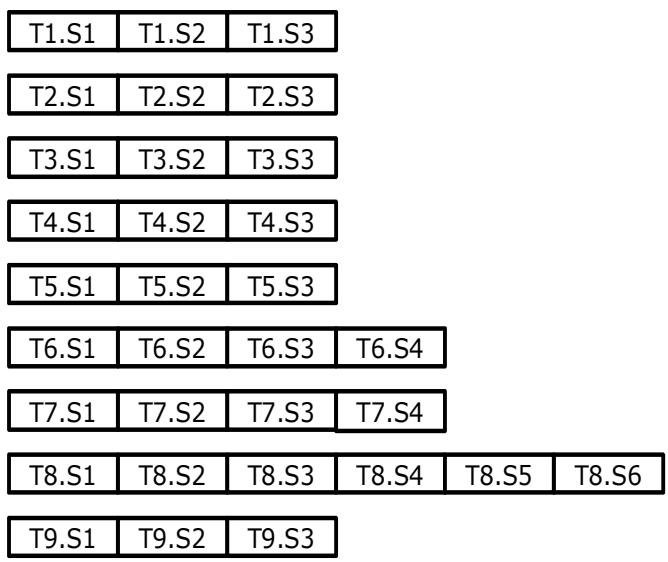

#### *Figura 3.20. Strip-State Diagram*

Il prodotto viene confrontato rispetto ad ogni linea evolutiva e si stabilisce in quale stato ricade. Ogni volta che viene individuato lo stato, il SSD viene allineato in modo che ogni stato selezionato sia posto sulla stessa linea verticale. In questo modo si ha direttamente l'indicazione del livello attuale. I trend devono essere considerati tutti insieme per un qualsiasi studio, anche se in certi casi, alcuni trend possono risultare inutili. In queste situazioni, lo stato più a destra viene selezionato per default perché l'interazione risulta essere la migliore possibile già ora.

Per una maggiore comprensione di come funziona lo strumento, si consideri l'esempio dell'analisi del livello evolutivo di una radiosveglia. La figura 3.21 rappresenta il SSD del prodotto.

Come si può notare, le strip dei trend vengono allineate verticalmente rispetto agli stati in cui si trova il prodotto. Si consideri il trend T1 "Functional contemporaneity". Il prodotto si trova nello stato S2 in quanto permette di vedere l'ora mentre si ascolta la musica dopo un breve setup iniziale in cui si attiva la funzione della musica. Inoltre la quarta linea corrispondente al trend T4 "Short-term memory usage" è un esempio di trend poco utile per questo prodotto. Infatti non ci sono dati momentanei da dover tenere in memoria per ottenere una qualsiasi funzione della radiosveglia. Quindi la linea temporale viene posta sull'ultimo stato più a destra.

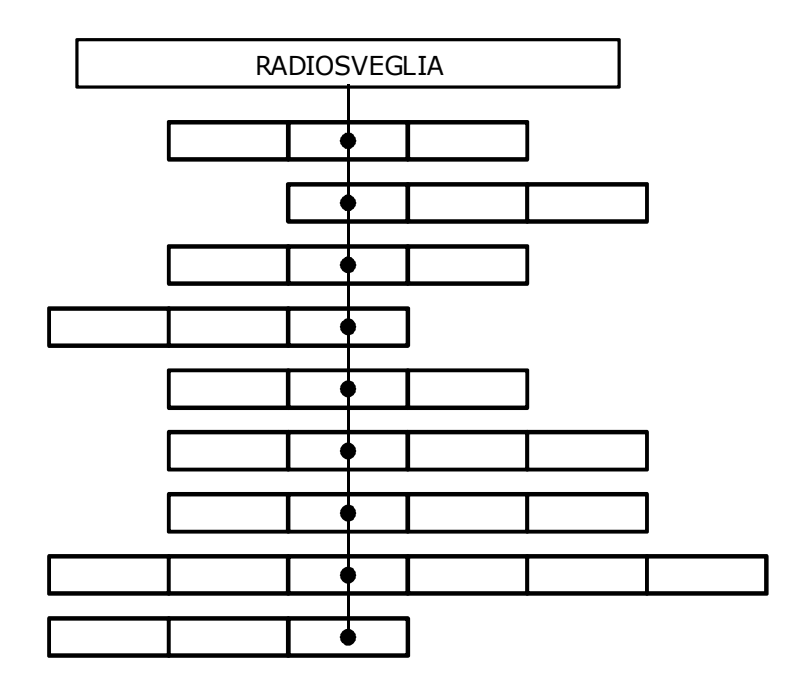

*Figura 3.21. SSD della radiosveglia* 

## *Generazione di uno strumento per la previsione delle evoluzioni future*

Conosciuto il livello evolutivo in cui si trova il prodotto in esame, si devono definire i percorsi evolutivi che può intraprendere il prodotto rispetto alle diverse caratteristiche dell'interazione. Per ottenere ciò, si sfruttano ancora i trend e in particolare la definizione degli stati che si trovano a destra nei SSD rispetto al livello attuale. Si adattano le generiche definizioni di tali stati al prodotto specifico. Le linee guida che nascono vengono chiamate Customized Evolutionary Path – CEP. Esse contengono i suggerimenti sulle possibili evoluzioni del prodotto rispetto una data caratteristica dell'interazione. Inoltre è importante sottolineare che i CEP non forniscono soluzioni progettuali in cui si includono componenti fisici, ma si basano solamente sull'interazione e sulle funzioni da portare a termine.

Come esempi esplicativi per i CEP, si consideri nuovamente il caso della radiosveglia e in particolare il SSD esposto in fig. 3.21. L'aggiornamento dell'ora è ancora manuale, eseguita dall'utente e quindi rispetto al trend T5 "Self-update", il prodotto viene posto nel secondo stato (Il prodotto consente alcuni tipi di aggiornamento, per qualche elemento interno, ma l'intervento dell'utente per portare a termine la procedura è necessario). La corrispondente definizione del CEP per lo stato T5.S3 (Il prodotto si aggiorna automaticamente senza l'intervento dell'utente) diventa "la radiosveglia deve aggiornare l'ora senza coinvolgere l'utente". Si consideri ora il trend T8 "Help" e lo stato in cui si trova al momento il prodotto è il terzo, perché se si presenta un qualche problema da risolvere sulla radiosveglia, c'è solamente un manuale d'istruzioni cartaceo che può essere d'aiuto all'utente. La generica definizione dell'ultimo stato del trend T8 recita "Sono presenti aiuti proattivi" e il CEP che ne deriva è "la radiosveglia deve contenere procedure proattive in grado di prevenire malfunzionamenti".

## *Definizione del metodo di previsione dell'evoluzione dell'interazione*

Grazie alla presenza di questi due nuovi strumenti, è possibile costruire un nuovo metodo di progettazione che sia in grado di fornire delle soluzioni progettuali che anticipino le evoluzioni dei prodotti in ambito dell'interazione. Il risultato dell'unione e collaborazione dei due strumenti genera il metodo di design ITRE o Interaction TRends of Evolution.

La procedura che viene seguita da ITRE per generare le soluzioni progettuali è sistematica e applicabile a qualsiasi prodotto, grazie alla genericità dei trend. Nella prima fase, si definisce il livello evolutivo attuale del prodotto all'interno del SSD. Successivamente vengono definiti i CEP per tutti i trend, adattandoli al caso specifico. Dai CEP e dagli esempi presenti all'interno del database ad essi associati, il progettista può procedere con la creazione delle idee. Per spiegare meglio come si generano le soluzioni progettuali, ad esempio, si consideri il caso della radiosveglia, con il diagramma SSD di fig. 3.21 e i relativi CEP. Considerando in particolare il CEP "la radiosveglia deve aggiornare l'ora senza coinvolgere l'utente" e l'esempio associato al trend del navigatore satellitare, in particolare la sua capacità di potersi connettere ai sistemi GPS, la soluzione progettuale risulta "la radiosveglia è in grado di aggiornare e sistemare l'ora in modo automatico tramite l'individuazione del meridiano di appartenenza e della relativa ora grazie a segnali GPS". Se invece si considera il CEP "la radiosveglia deve contenere procedure proattive in grado di prevenire malfunzionamenti" e l'esempio dell'orologio atomico, la soluzione progettuale che ne deriva è "la radiosveglia può stabilire una connessione wireless con la casa produttrice per mantenere lo stato del prodotto monitorato per evitare e prevenire stati di errore".

Un ulteriore utilizzo di ITRE e soprattutto dei diagrammi SSD è di valutazione di successive release dello stesso prodotto. In questo caso si impiega un unico SSD e si inseriscono le versioni e si possono valutare qualitativamente quali miglioramenti sono stati apportati. La figura 3.22 mostra un esempio generico di valutazione tra due versioni di un prodotto.

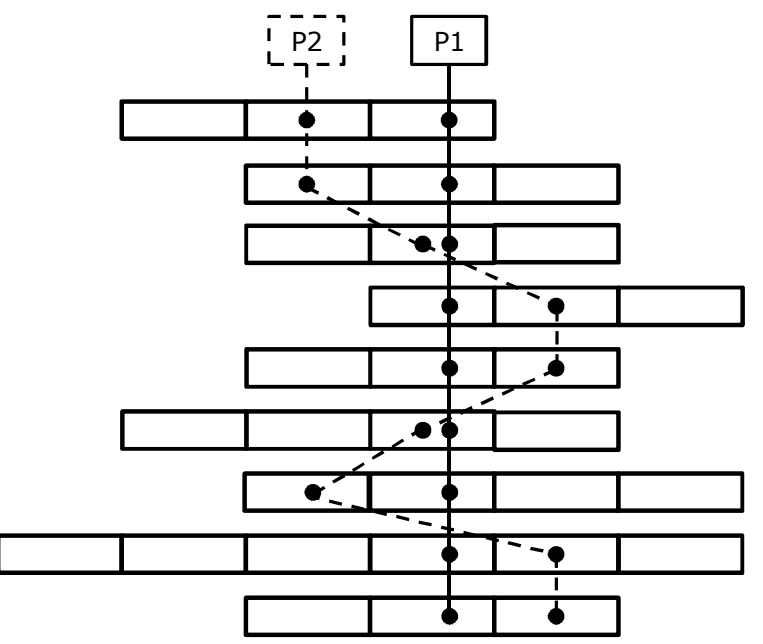

*Figura 3.22. SSD con confronto tra due prodotti* 

Si può effettuare anche una valutazione tra prodotti diversi tra loro, ma che soddisfano la stessa funzione generale. In questo caso però si può solo confrontare trend per trend e valutare quale prodotto sia migliore in modo locale e non in generale. Questo limite viene considerato tra i possibili sviluppi futuri del metodo.

## *3.2.3. Prima applicazione del metodo ITRE*

In questo paragrafo viene applicato interamente il metodo ITRE a un prodotto di uso comune: la lavatrice. Inizialmente viene individuato il livello evolutivo attuale di un modello recente presente sul mercato; successivamente vengono definiti i CEP e infine le soluzioni progettuali basate su di essi.

La prima attività è quella di creare il diagramma SSD.

Si consideri il trend T1 "Functional contemporaneity": il prodotto si trova allo stato S1 perché per inserire un capo nella lavatrice, si deve arrestare completamente il lavaggio, aprire lo sportello, inserire il capo e far ripartire il processo. Questo conferma lo stato S1 in cui l'utente per eseguire un'azione inaspettata, deve fermare interamente la precedente. Anche per il trend T2 lo stato è il primo, poiché l'utente non può scegliere il nome dei programmi presenti sulla lavatrice e li deve ricordare a memoria per poterli usare. Nei due successivi trend, lo stato selezionato è quello più a destra, perché nel primo caso non ci sono intermediari tra utente e lavatrice, mentre nel secondo non ci sono dati o informazioni temporanei da dover ricordare. Nel trend T5 lo stato selezionato è il secondo in quanto l'aggiornamento di un'azione avviene solamente con l'intervento dell'utente, sia ad esempio per il cambiamento della temperatura del lavaggio, sia dell'orologio del sistema. Anche per il trend T6 lo stato individuato è il S2, poiché l'utente deve prendere tutte le decisioni e compie anche una parte delle azioni, come ad esempio: inserimento del detersivo e della biancheria, la chiusura e apertura dell'oblò, la selezione dei programmi, etc. Per quanto concerne il trend T7, lo stato è il terzo. Infatti sono presenti feedback automatici che però in alcuni casi disturbano il processo di problem solving dell'utente. Ad esempio, l'oblò non si apre, ma non ci sono note o segnali particolari che spiegano il motivo; oppure sono presenti una serie di segnali acustici, ma sono tutti uguali anche se segnalano fenomeni diversi. Nel trend T8, lo stato selezionato è il quarto perché oltre al manuale cartaceo è presente anche qualche aiuto a display, però non sono aiuti risolutivi. L'ultimo trend si trova allo stato S2 perché la lavatrice si può inserire in più stanze in casa e soprattutto sono presenti le lavatrici pubbliche in più luoghi della città, anche se comunque in numero limitato.

Da queste considerazioni, il diagramma SSD della lavatrice è definito in fig. 3.23.

Definito il SSD nel dettaglio, si procede con la creazione dei CEP e conseguentemente delle rispettive soluzioni progettuali. Per semplicità di esposizione, per ogni CEP creato, si riportano vicino anche le soluzioni progettuali relative (tab. 3.21).

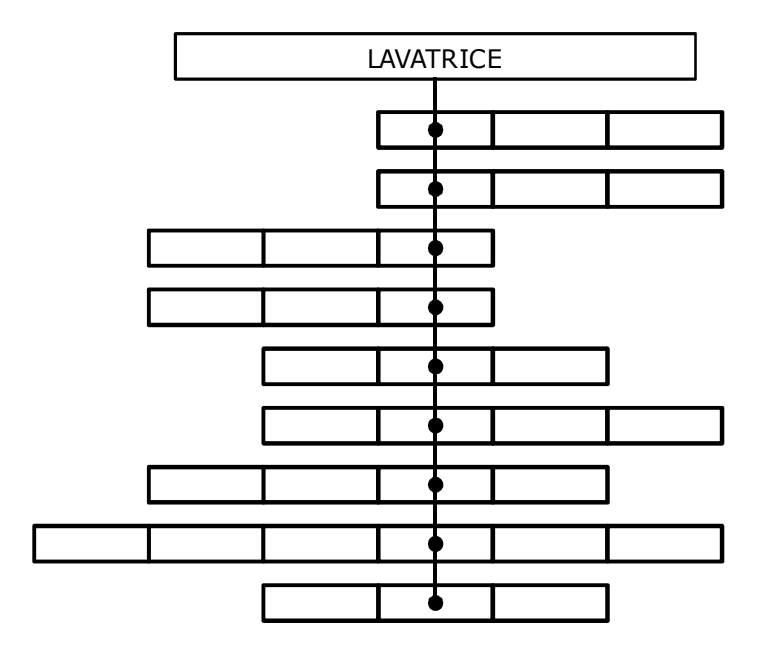

*Figura 3.23. SSD della lavatrice* 

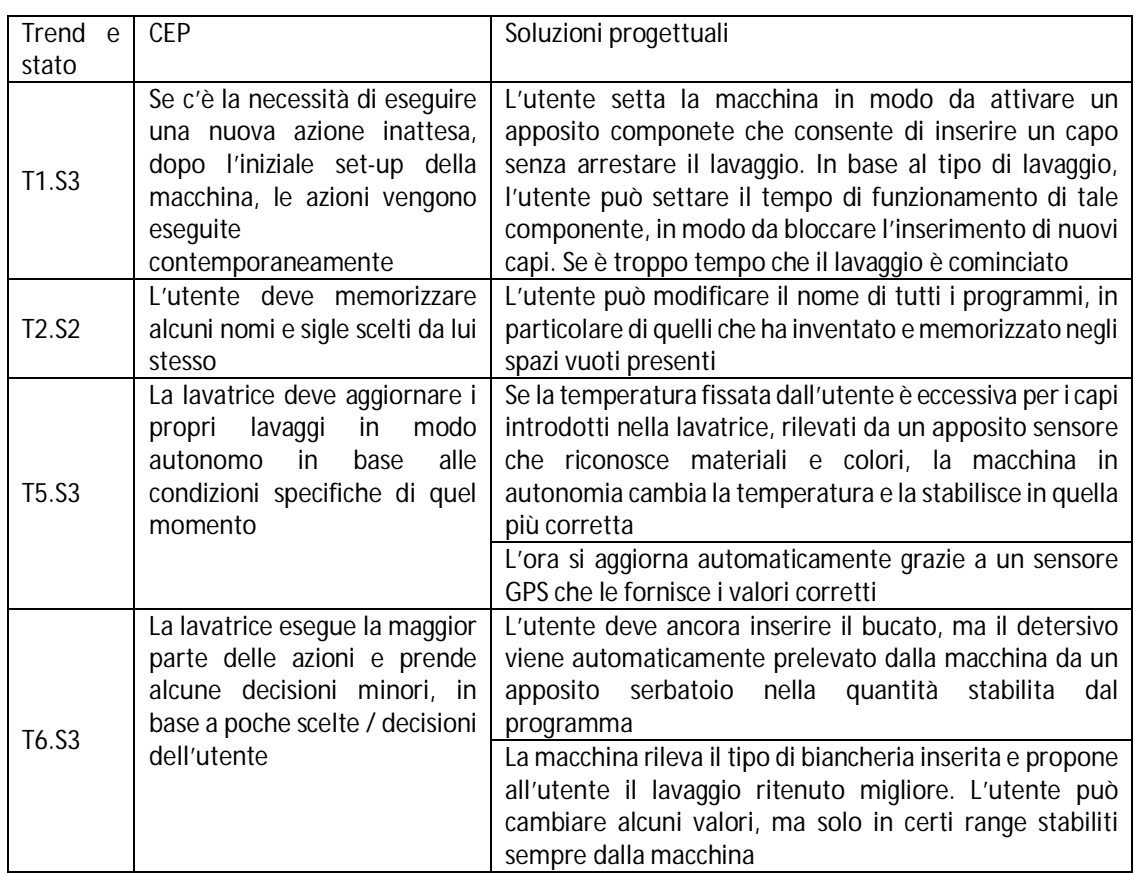

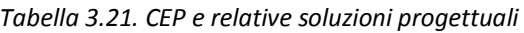

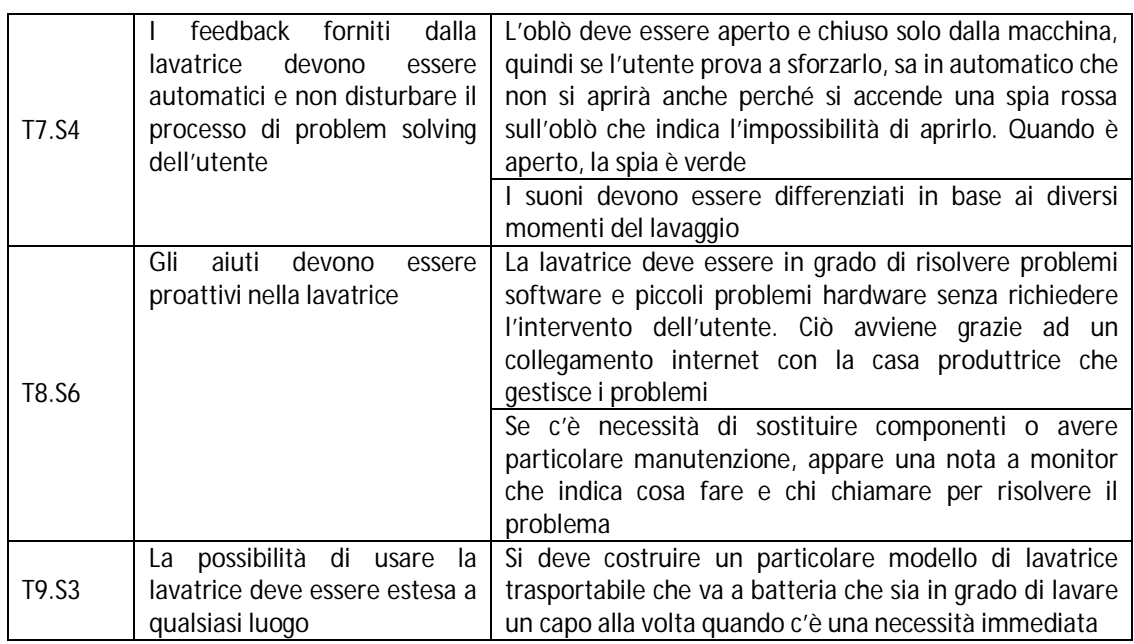

I CEP e le soluzioni progettuali esposte rappresentano uno studio completo condotto con il metodo ITRE. Alcune soluzioni sono già implementabili nelle odierne lavatrici, in quanto non richiedono evoluzioni tecnologiche particolari, come ad esempio le soluzioni dei feedback. Mentre altre indicano la tendenza a cui approcciarsi e a cui far tendere anche la tecnologia per poter rendere migliore l'interazione. A questo punto si nota che la fattibilità tecnologica e i costi non rappresentano degli elementi cardine nello studio dell'evoluzione dell'interazione perché tale studio si basa sulle funzioni e non sui prodotti fisici che implementano il dialogo con l'utente.

# **3.3. Integrazione dei tre metodi per l'interazione: IDIM**

In questo paragrafo si analizza la generazione di un unico metodo completo per l'interazione che racchiuda al suo interno i processi di progettazione, di valutazione e di previsione dell'evoluzione dell'interazione. Dall'analisi dei tre metodi presenti nei due paragrafi precedenti, si individuano i punti in cui è possibile integrare i loro processi e strumenti. Nella seconda parte del paragrafo viene descritto nel dettaglio il nuovo metodo completo, chiamato Interaction Design Integrated Method – IDIM. Durante la descrizione, per aumentare il livello di comprensione dei processi, in particolare delle integrazioni, viene svolto un caso studio in cui si tratta la progettazione di un frigorifero.

## *3.3.1. Analisi e definizione dei punti di integrazione dei metodi*

I tre metodi IDGL, UEMM e ITRE sono stati applicati in alcuni casi studio per dimostrarne l'efficacia nell'individuare le esigenze degli utenti e i problemi d'interazione verso il prodotto e anche nel proporre delle soluzioni usabili e innovative per risolverli. Data la necessità delle aziende di generare delle soluzioni progettuali che siano subito valide per evitare lo svolgimento di ulteriori redesign, si valuta la possibilità di utilizzare i tre metodi in sequenza. Eseguendo però alcuni casi studio, è emerso che nell'applicazione dei tre metodi, le soluzioni progettuali provenienti soprattutto da IDGL e ITRE e le revisioni di UEMM sono difficili da combinare

insieme. Inoltre alcune operazioni devono essere ripetute, ad esempio la creazione delle soluzioni progettuali in ITRE e successivamente in IDGL. Ciò comporta grosse perdite di tempo, elemento cruciale per le aziende che conduce verso il rifiuto dei metodi. Per questi motivi, si considera la possibilità di integrare insieme IDGL, UEMM e ITRE per creare un unico metodo di progettazione, valutazione e previsione dell'evoluzione dell'interazione (Filippi e Barattin, 2012a). L'integrazione dei metodi può avvenire se si individuano dei punti in comune che consentono di combinare grandezze e risultati. Analizzando i metodi, è stabilito che IDGL e ITRE sono metodi di design, con strumenti volti a creare linee guida. UEMM invece è molto diverso e si concentra sulla valutazione dell'usabilità, con lo scopo di fornire i metodi di valutazione adatti al caso in questione. Ciò significa che la maggior parte dell'integrazione tra gli strumenti avviene tra IDGL e ITRE. Ciò non toglie che anche UEMM venga unito al processo proprio perché gestisce un settore che né ITRE né IDGL coprono. Durante la creazione degli SSD di ITRE viene individuato il primo punto per l'integrazione. Infatti il progettista deve conoscere le caratteristiche del prodotto, le sue funzioni e come interagisce con l'utente. Una parte di queste informazioni sono contenute nella classe di prodotto di IDGL. Quindi il diagramma SSD può avere come input la classe di prodotto. Il secondo punto di integrazione si focalizza sui CEP di ITRE. I CEP sono dei suggerimenti che forniscono una possibile evoluzione futura di una certa caratteristica dell'interazione del prodotto. Al momento però i CEP sono da un lato riferiti al prodotto specifico, ma dall'altro risultano essere molto generici poiché non si riferiscono espressamente a un componente, a una parte o a un singolo attributo del prodotto. Ciò comporta che spesso non sono così facili da interpretare e soprattutto implementare nel prodotto. Per risolvere questo problema, si sfruttano i requisiti d'interazione di IDGL. I requisiti esprimono degli attributi specifici del prodotto sui quali è possibile costruire i CEP per renderli maggiormente usabili. In questo modo i CEP possono essere proposti come ulteriori aiuti durante la creazione dei concept singoli di IDGL. Infatti vengono affiancati ai principi d'interazione come linee guida: da un lato i CEP definiscono il percorso da seguire per far evolvere correttamente e in modo innovativo il prodotto; dall'altro i principi forniscono le soluzioni concrete per implementare il requisito nel prodotto. Il terzo punto in cui poter integrare i metodi riguarda gli input su cui eseguire la valutazione del multi-metodo generato da UEMM. Essi sono i concept singoli e combinati che si creano dalla combinazione di IDGL e ITRE. Dalla loro valutazione, vengono generate le revisioni. Dato che quest'ultime devono essere integrate nei concept da cui derivano, vengono trasformate nella loro forma e rese simili agli aspetti d'interazione di IDGL. In questo modo vengono svolti nuovamente i processi partendo dall'analisi nella HOI fino alla definizione delle soluzioni progettuali finali in cui sono integrate le revisioni. Quest'ultima attività conclude il processo di integrazione del nuovo metodo a cui si assegna il nome di Interaction Design Integrated Method – IDIM.

## *3.3.2. Struttura del metodo IDIM*

Dopo aver individuato i punti di integrazione tra i tre metodi, in questo paragrafo viene delineato nel dettaglio l'intero processo che il progettista deve compiere con IDIM. Passo passo viene affiancato il caso studio di design di un frigorifero per rendere più comprensibile l'applicazione del metodo. La figura 3.24 riproduce lo schema completo della struttura di IDIM.

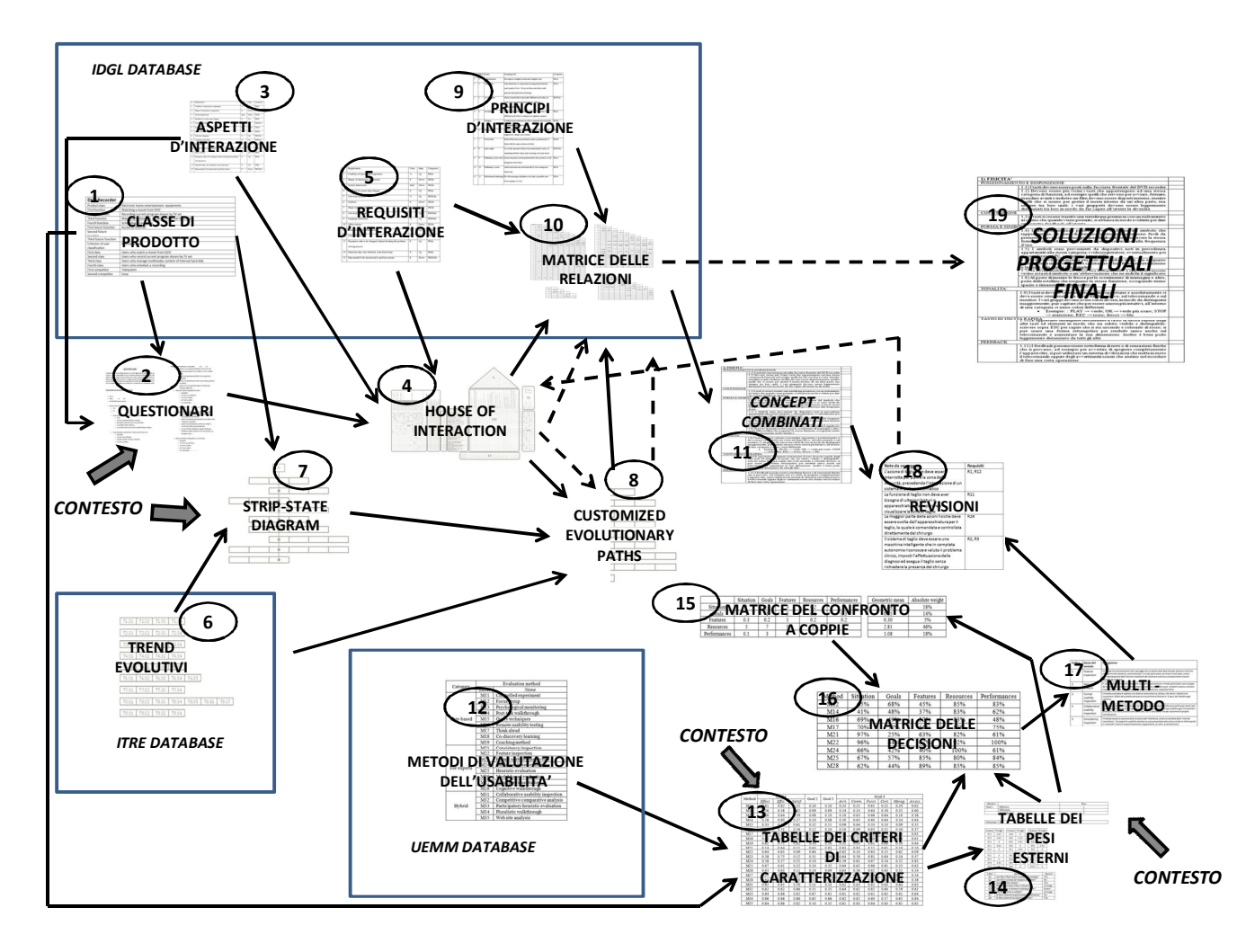

*Figura 3.24. Architettura del metodo IDIM* 

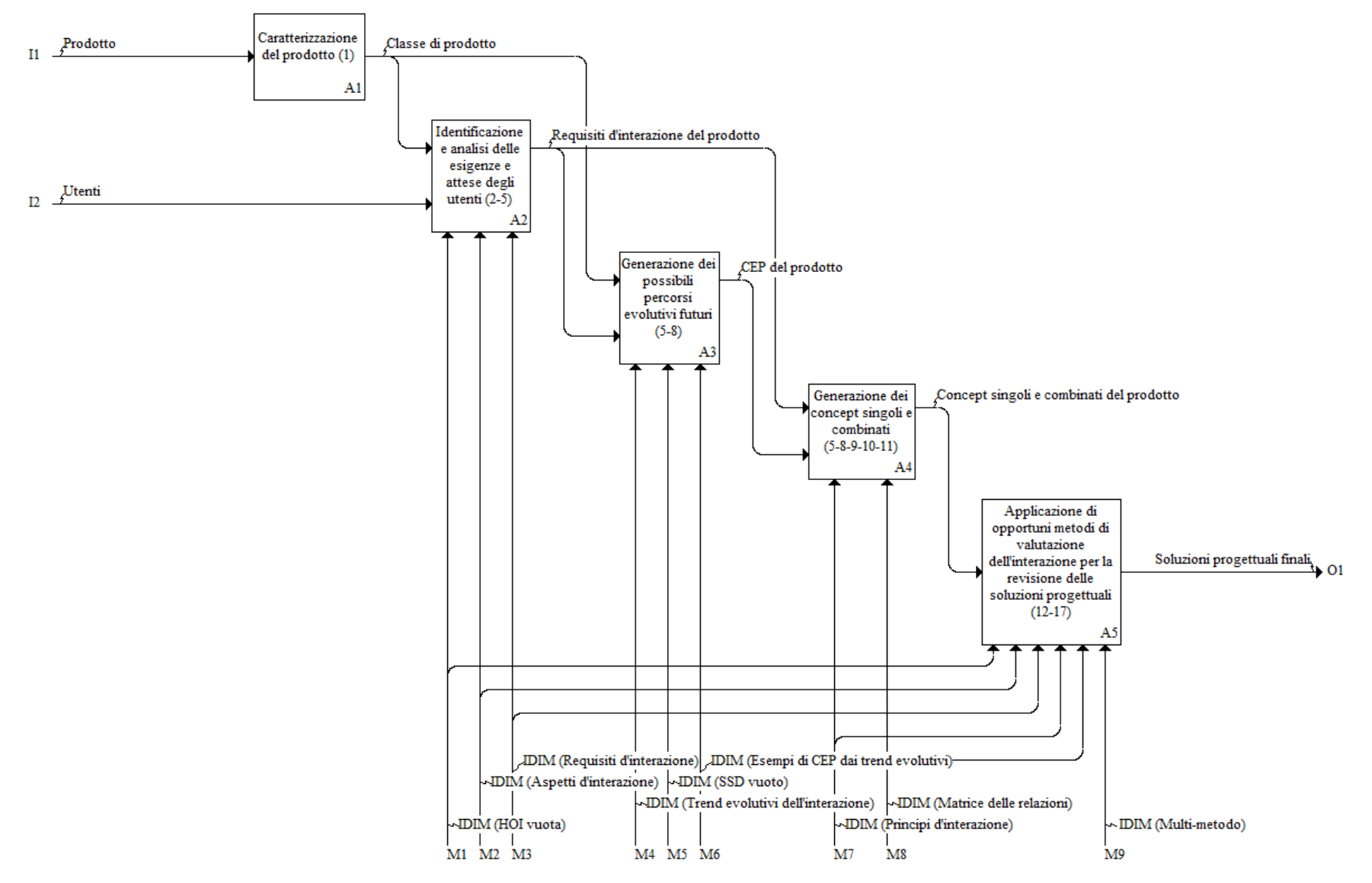

*3.25. Fasi del processo completo di IDIM* 

Per rendere maggiormente comprensibili le fasi che il designer deve compiere con IDIM per ottenere le soluzioni progettuali finali, si seguono le attività riportate dalla figura 3.25. Innanzitutto si caratterizza il prodotto attraverso la sua descrizione con la classe di prodotto; successivamente devono essere identificate e analizzate le esigenze degli utenti attraverso il questionario e la HOI. La terza attività riguarda la definizione dei possibili percorsi futuri che l'interazione del prodotto può assumere, partendo dall'analisi della situazione evolutiva attuale. La quarta attività consiste nel generare i primi concept singoli e combinati riferiti al prodotto, grazie ai risultati ottenuti dalla HOI, dai percorsi evolutivi e da linee guida opportunamente assegnate. Tali concept nella quinta e ultima attività devono essere validati tramite opportuni strumenti di valutazione dell'usabilità per fornire le soluzioni progettuali finali da poter affidare ai progettisti tecnici per la definizione delle specifiche costruttive.

## *Caratterizzazione del prodotto*

La procedura di IDIM inizia con la scelta della classe di prodotto (1). Nel caso del frigorifero, non esiste e viene inserita dal progettista. La tabella 3.22 riporta la classe di prodotto completa.

| Classe di prodotto                       | Frigorifero                                     |
|------------------------------------------|-------------------------------------------------|
| Dominio                                  | Elettrodomestici                                |
| Funzioni implementate                    | 1) Mantenere gli alimenti freschi e sani dopo   |
|                                          | l'inserimento                                   |
|                                          | 2) Variare le impostazioni di base (es.         |
|                                          | temperatura) del frigorifero per adattarle ai   |
|                                          | nuovi prodotti inseriti                         |
|                                          | 3) Modificare le impostazioni più avanzate del  |
|                                          | frigorifero (orario, colore del display, etc)   |
| Criterio di classificazione degli utenti | Funzioni utilizzate nel prodotto                |
| Classi di utenti                         | 1) Utenti che non modificano mai alcun          |
|                                          | parametro del frigorifero e inseriscono solo    |
|                                          | all'interno gli alimenti                        |
|                                          | 2) Utenti che sono in grado di variare le       |
|                                          | impostazioni di base del sistema                |
|                                          | 3) Utenti che conoscono come cambiare le        |
|                                          | impostazioni del frigorifero più avanzate       |
| Prodotti concorrenti                     | Modello:<br>di<br><b>Bosch</b><br>KSV36BW30     |
|                                          | elettrodomestici                                |
|                                          | Modello: FreeStore RRF4110AOX di<br>Rex         |
|                                          | Electrolux                                      |
|                                          | Modello: Absolute WTV45972 NFC IX di            |
|                                          | Whirlpool                                       |
| Primo prodotto appartenente allo stesso  | Forno a microonde                               |
| dominio                                  |                                                 |
| Funzione molto facile del prodotto 1     | Cucinare il cibo impostando manualmente con     |
|                                          | rotella o tasti il timer e i gradi              |
| Funzione facile del prodotto 1           | Cucinare il cibo selezionando un programma      |
|                                          | tra quelli preimpostati, senza variazioni       |
| Funzione articolata del prodotto 1       | Cucinare il cibo selezionando un programma e    |
|                                          | variandone qualche dato                         |
| Funzione molto articolata del prodotto 1 | Cucinare il cibo creandosi il proprio personale |
|                                          | programma di cottura                            |

*Tabella 3.22. Classe di prodotto del frigorifero* 

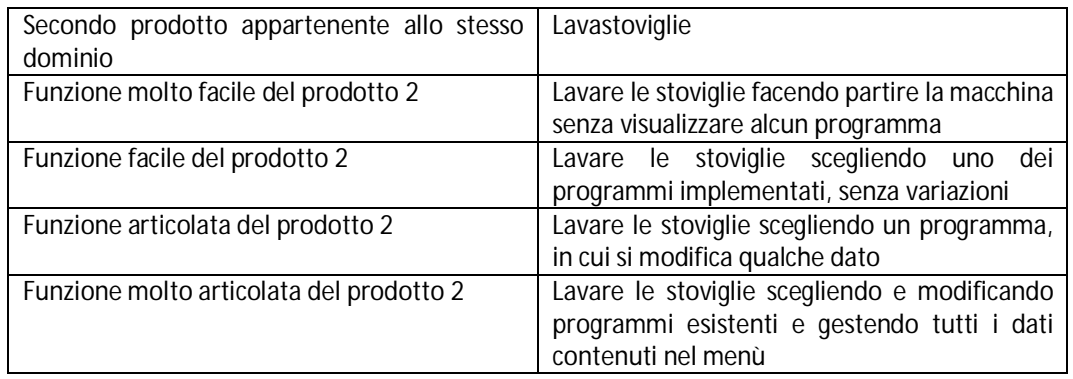

## *Identificazione e analisi delle esigenze e attese degli utenti*

Dopo aver selezionato la classe di prodotto, IDIM genera il questionario (2) per raccogliere le esigenze e attese degli utenti. La struttura dello strumento è la stessa presente nell'ultima versione del metodo IDGL (par. 3.1.2). Dai questionari si ricavano gli aspetti d'interazione (3). Complessivamente nel caso studio del frigorifero si sono intervistati 30 utenti e si sono ricavati 41 aspetti d'interazione, tra i quali:

- Funzione "Mantenere gli alimenti freschi e sani dopo l'inserimento": presenza di note o aiuti nelle varie fasi della funzione; livello di controllo del sistema; livello di chiarezza delle spiegazioni del manuale; etc.
- Funzione "Variare le impostazioni di base (es. temperatura) del frigorifero per adattarle ai nuovi prodotti inseriti": livello di controllo del sistema; livello di personalizzazione della funzione; presenza di risposte fisiche o a monitor che compaiono al termine di ogni azione e ai cambiamenti di stato, etc.
- Funzione "Modificare le impostazioni più avanzate del frigorifero (orario, colore del display, etc)": livello di memoria e impegno richiesti; complessità della visualizzazione dei dati durante le azioni; etc.

Gli aspetti d'interazione vengono inseriti all'interno della House Of Interaction (4) per essere analizzati e soprattutto relazionati ai requisiti d'interazione (5). Grazie alle relazioni già precostruite all'interno della casa, i requisiti specifici per il prodotto vengono definiti in modo semi-automatico. Nel caso del frigorifero, si sono individuati 11 requisiti, tra i quali i più frequenti, che verranno impiegati anche successivamente nello studio, sono (tab. 3.23):

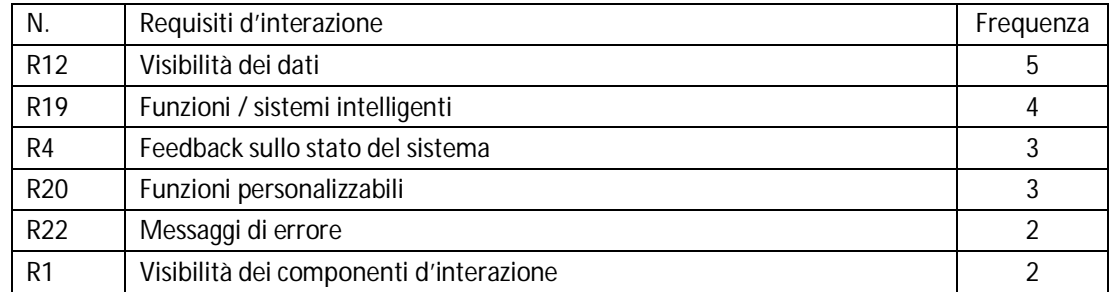

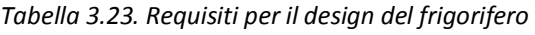

## *Generazione dei possibili percorsi evolutivi futuri*

Parallelamente al riempimento della HOI, i progettisti devono definire i percorsi evolutivi migliori per il prodotto. In particolare devono definire inizialmente il diagramma SSD (7) sfruttando gli stati dei trend (6) contenuti nel database di IDIM, per fotografare il livello evolutivo in cui si ritrova il prodotto. Considerando il caso studio precedente, viene spiegato come si assegnano gli stati dei trend nelle tre situazioni possibili che si possono incontrare. Il frigorifero non ha alcun dato temporaneo o permanente che l'utente deve memorizzare, quindi i trend T2 e T4 si trovano all'ultimo stato. Mentre nel trend T5 il prodotto si inserisce nel primo stato. Infatti non c'è la possibilità di aggiornare il sistema rispetto ai nuovi prodotti inseriti. Se si considera il trend T8, sono presenti solo manuali d'istruzioni cartacei e quindi lo stato a cui appartiene il prodotto è il terzo. Eseguendo gli stessi ragionamenti per tutti i trend, si ottiene il SSD completo (fig. 3.26), in cui le strip del diagramma sono state opportunamente riarrangiate.

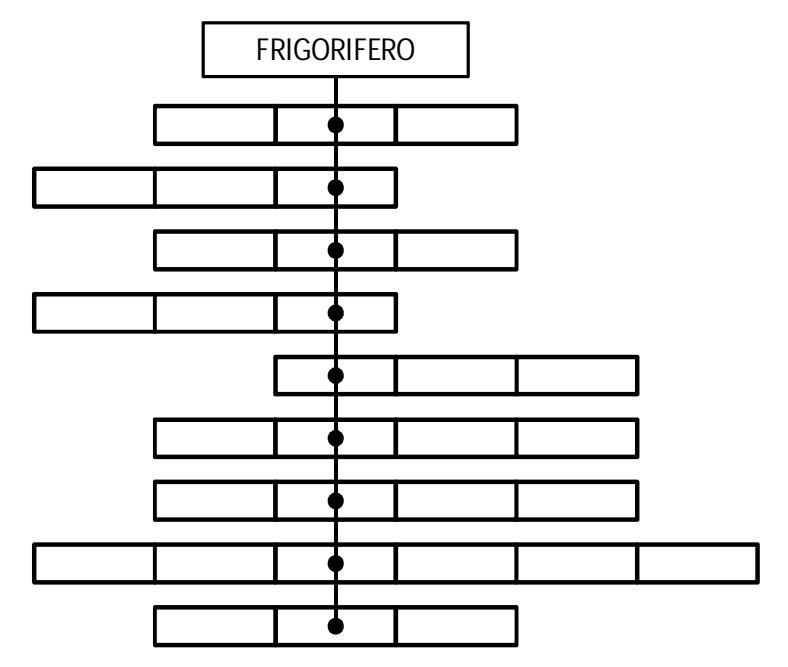

*Figura 3.26. SSD riferito al caso studio del frigorifero* 

Grazie al diagramma SSD e ai requisiti d'interazione, è possibile ora definire i CEP (8). I progettisti devono creare per ogni requisito tutti i CEP relativi ai trend. Può accadere che in alcuni casi non si possa creare il CEP riferito a un certo requisito in quanto non avrebbe senso. Ciò accade quando il trend descrive una caratteristica che non rientra nella definizione del requisito. Di seguito si riportano per motivi di leggibilità, solamente i CEP, riferiti al caso del frigorifero, che vengono utilizzati nella generazione delle linee guida. Per ognuno viene definito il requisito, il trend e lo stato a cui tende. La tabella 3.24 li riassume.

| Requisito       | Trend e stato                  | <b>CFP</b>                                                                 |  |
|-----------------|--------------------------------|----------------------------------------------------------------------------|--|
| R <sub>12</sub> | T <sub>3</sub> .S <sub>3</sub> | Non si deve aver bisogno di alcun tipo di intermediario per poter          |  |
|                 |                                | accedere alle informazioni dei prodotti contenuti all'interno del          |  |
|                 |                                | frigorifero                                                                |  |
| R <sub>12</sub> | T <sub>6</sub> .S <sub>4</sub> | I prodotti contenuti all'interno del frigorifero devono essere visibili ed |  |
|                 |                                | accessibili senza che l'utente debba eseguire alcuna azione manuale        |  |
| R <sub>19</sub> | T <sub>6.</sub> S <sub>4</sub> | Il frigorifero deve essere in grado di svolgere tutte le azioni senza      |  |
|                 |                                | richiedere l'intervento dell'utente, che però deve rimanere                |  |
|                 |                                | costantemente informato                                                    |  |
| R <sub>4</sub>  | T7.S4                          | Il sistema deve fornire feedback che definiscano in modo chiaro lo         |  |
|                 |                                | stato del frigorifero senza interferire con il normale processo di         |  |
|                 |                                | problem solving dell'utente                                                |  |
| R <sub>20</sub> | T7.S4                          | Il sistema deve fornire dei feedback personalizzati che indicano lo        |  |
|                 |                                | stato del sistema in base alle indicazioni dell'utente, ma non devono      |  |
|                 |                                | mai interferire con i suoi processi di problem solving                     |  |

*Tabella 3.24. CEP relativi al frigorifero* 

## *Generazione dei concept singoli e combinati*

Noti i requisiti, i CEP e i principi d'interazione (9), evidenziati dalla matrice delle relazioni (10), si possono generare le prime soluzioni progettuali, ovvero i concept singoli. In questo processo, i progettisti hanno due diverse linee guida da tener presenti per la creazione dei concept: i CEP da un lato che individuano il percorso generico da seguire e i principi dall'altro che indicano delle soluzioni concrete da poter sfruttare. Definiti quindi i concept singoli, l'azione successiva è di definire i concept combinati (11). Si sfrutta nuovamente la matrice delle relazioni che definisce il tipo di relazione che intercorre tra due requisiti e i principi che possono risolvere la contraddizione o incrementare il rapporto positivo. Ritornando all'esempio della progettazione del frigorifero, si riportano di seguito alcuni concept singoli da cui poi si sono derivati i concept combinati. Per ogni concept viene indicato all'inizio il requisito a cui si riferisce e il tipo di relazione se il concept è combinato e all'interno del testo, i principi e i CEP utilizzati. Una parte dei risultati sono riportati in tabella 3.25.

| N.             | Tipologia<br>concept | Requisiti                                    | Concept                                                                                                    |
|----------------|----------------------|----------------------------------------------|----------------------------------------------------------------------------------------------------|
| C1             | Singolo              | R <sub>12</sub>                              | La porta del frigorifero deve essere costruita tramite vetri auto-oscuranti.<br>Essi sono costituiti di un particolare materiale che consente di rendere il<br>vetro opaco o completamente trasparente in base a determinate condizioni<br>(T6.S4; P9). Tutto deve avvenire in automatico, anche il passaggio da uno<br>stato all'altro. Per garantire ciò, si deve dotare la porta di particolari sensori<br>che attivano il processo di trasparenza del vetro quando l'utente si avvicina<br>ad una certa distanza limite |
| C2             | Singolo              | R <sub>19</sub>                              | Per facilitare l'apertura del frigorifero, si pone una porta scorrevole, simile a<br>quella dei supermercati. La porta si deve aprire in automatico quando la<br>fotocellula rileva la posizione dell'utente davanti alla porta (P10). L'utente<br>deve solamente avvicinarsi senza prendere alcuna maniglia (T6.S4)                                                                                                    |
| C <sub>3</sub> | Combinato<br>C1eC2   | <b>R12 vs</b><br>R <sub>19</sub><br>negativa | Per evitare che ogni volta che l'utente passa vicino al frigorifero si aprano le<br>porte a causa del rilevamento della fotocellula, quest'ultima deve essere<br>opportunamente tarata (P10). Se rileva che l'utente sta sostando davanti alla<br>porta per più di un secondo, i vetri diventano trasparenti. Se la sosta supera<br>i 3 secondi, la porta si apre (P24)                                                                                                    |

*Tabella 3.25. Concept singoli e complessi riferiti al caso del frigorifero* 

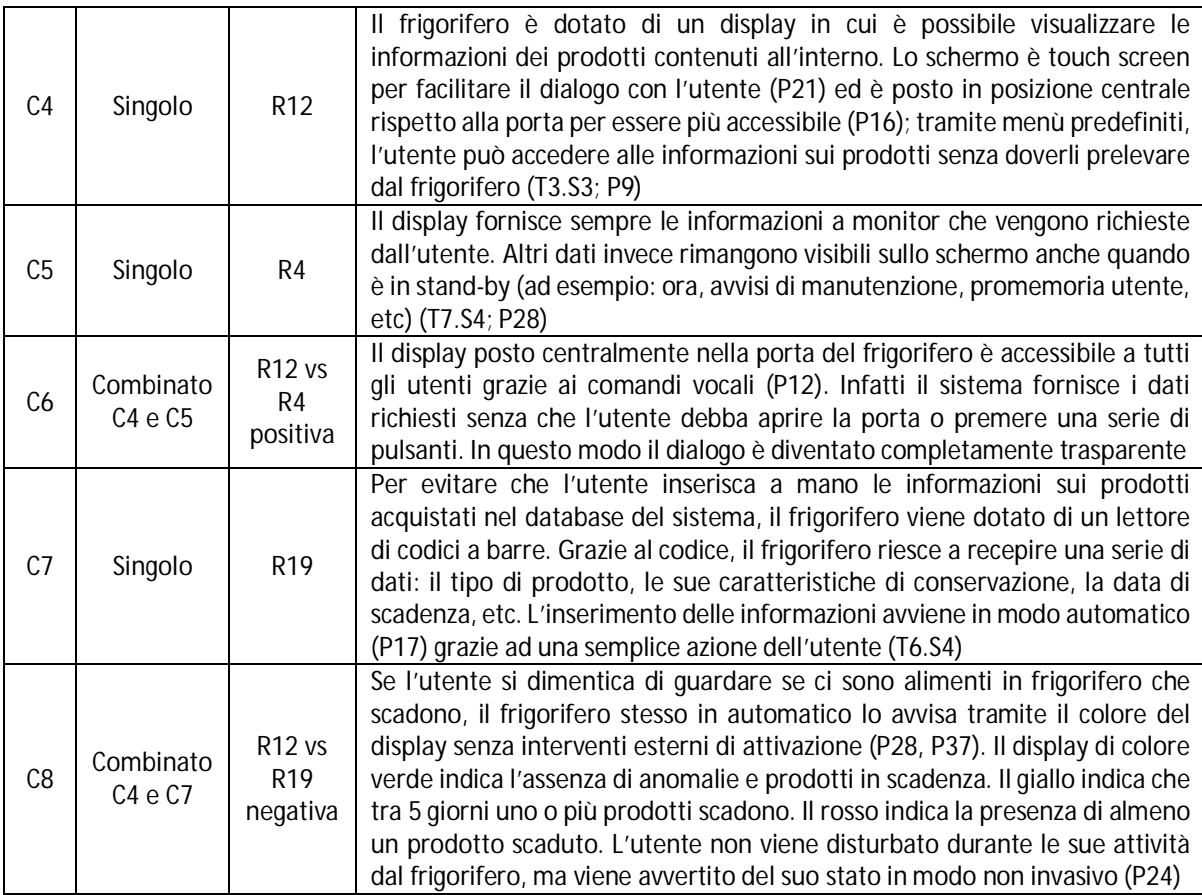

## *Applicazione di opportuni metodi di valutazione dell'interazione per la revisione delle soluzioni progettuali*

Dopo aver ottenuto una lista completa di concept combinati e singoli, si procede alla loro valutazione. Al progettista viene richiesto di inserire all'interno delle tabelle dei pesi esterni (14), i valori che contraddistinguono la sua situazione, in modo da vincolare la scelta dei metodi di valutazione (12). Le tabelle dei criteri di valutazione (13) sono già precompilate e pronte per essere richiamate in automatico dal sistema di calcolo. Il progettista deve pesare i criteri utilizzati dalla matrice del confronto a coppie (15). IDIM ora possiede tutti i dati necessari per avviare l'algoritmo per la definizione del multi-metodo (17) nella matrice delle decisioni (16). Nel caso del frigorifero, la tabella 3.26 riporta la sintesi dei dati contenuti nelle tabelle dei pesi esterni e nella matrice del confronto a coppie. I progettisti hanno posto particolare attenzione agli obiettivi e alle prestazioni, in cui si sottolinea l'efficacia e la soddisfazione nel raggiungerli. Inoltre non si hanno prototipi reali da poter testare, ma solo rappresentazioni virtuali ad alto livello. Si possiedono livelli medi di conoscenza ed esperienza del team di lavoro, oltre che di budget e tempi di lavoro.

|                   | Indici dei criteri di valutazione           |               |                |                           |                                    |                |
|-------------------|---------------------------------------------|---------------|----------------|---------------------------|------------------------------------|----------------|
|                   | <b>Indici</b>                               |               |                |                           |                                    | Valori         |
| <b>Obiettivi</b>  | Goal 1                                      |               |                |                           |                                    |                |
|                   | Efficacia                                   |               |                |                           |                                    | 3              |
|                   | Efficienza                                  |               |                |                           |                                    | 1              |
|                   | Soddisfazione                               |               |                |                           |                                    | $\overline{3}$ |
| <b>Situazione</b> |                                             |               |                |                           |                                    |                |
|                   | Virtual Engineering                         |               |                |                           |                                    |                |
| Vincoli           |                                             |               |                |                           |                                    |                |
|                   | Utenti nella valutazione                    |               |                |                           |                                    | Sì             |
|                   | Sviluppatori del prodotto nella valutazione |               |                |                           |                                    | <b>No</b>      |
|                   | Tempo stanziato per la ricerca              |               |                |                           |                                    | > 100 ore      |
|                   | Livello esperienza e conoscenze del team    |               |                |                           |                                    | Alto           |
|                   | Livello strumentazione richiesta            |               |                |                           |                                    | Basso          |
|                   | Budget a disposizione                       |               |                |                           |                                    | Medio          |
|                   | Prestazioni particolari richieste           |               |                |                           |                                    | No             |
|                   | Dati oggettivi richiesti                    |               |                |                           |                                    | Sì             |
| <b>Features</b>   |                                             |               |                |                           |                                    |                |
|                   | Sistemi di input                            | Input fisici  | $\mathbf{1}$   | Sistema<br>di             | Regolazione                        | $\overline{2}$ |
|                   | e istruzioni                                |               | $\overline{3}$ | regolazione               | funzionale<br>Modifica             | $\overline{2}$ |
|                   |                                             | Input dati    |                |                           | interfaccia                        |                |
|                   |                                             | Comandi       | $\overline{2}$ | Sistema DRA               | Manuale                            | 0              |
|                   |                                             |               |                | (diagnosi,                | d'istruzioni                       |                |
|                   |                                             |               |                | ripristino<br>e<br>aiuto) |                                    |                |
|                   | Sistema output                              | Output fisici | 3              |                           | Help online                        | 1              |
|                   |                                             | Output dati   | 3              |                           | Rilevazioni errori                 | 3              |
|                   | <b>Sistema</b><br>di                        | Scritte       | $\overline{2}$ |                           | Annullamento                       | $\overline{2}$ |
|                   | visualizzazione                             |               |                |                           | azioni                             |                |
|                   | interfaccia                                 | Colori        | $\overline{3}$ | <b>Sistema</b>            | menu/scelta<br>Α                   | 1              |
|                   |                                             |               | $\overline{2}$ | software                  | multipla                           | $\Omega$       |
|                   |                                             | Icone         |                |                           | Destinazione<br>web                |                |
|                   |                                             | Simboli       | 3              | Funzioni del              | Erogazione                         | $\overline{2}$ |
|                   |                                             | Texture       | $\mathbf 0$    | sistema                   | Trasformazione                     | 1              |
|                   |                                             | Dimensioni    | $\overline{2}$ |                           | Regolazione                        | 3              |
|                   |                                             | interfaccia   |                |                           |                                    |                |
|                   | <b>Sistema</b>                              | Visiva        | $\overline{3}$ |                           | Consultazione                      | $\mathbf 0$    |
|                   | visibilità di stato                         | Uditiva       | $\overline{3}$ | Altro                     | Consuetudini<br>di<br>marca        | 0              |
|                   |                                             | Altri sensi   | $\mathbf 0$    |                           | di<br>Tasso<br>innovazione         | $\overline{3}$ |
|                   | <b>Sistema</b><br>feedback                  | Feedback      | 3              |                           | Aspetto<br>del<br>servizio clienti | $\mathbf{1}$   |

*Tabella 3.26. Tabella dei pesi esterni e matrice del confronto a coppie* 

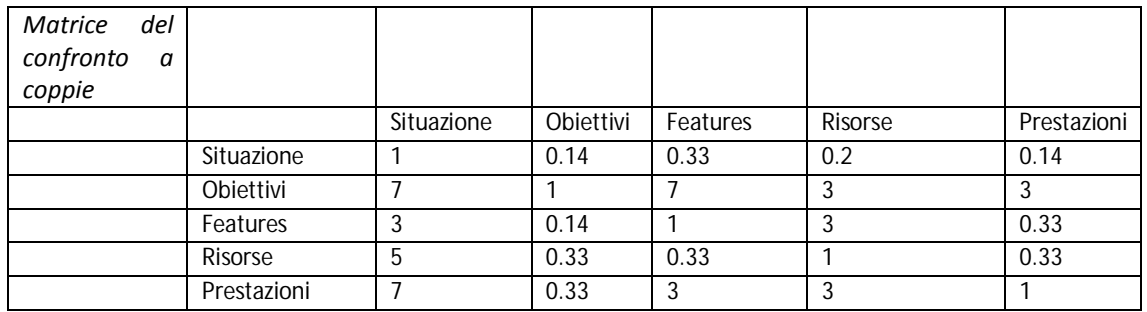

Inserendo tali valori in IDIM, il sistema fornisce il seguente multi-metodo specifico per il frigorifero:

- **•** Heuristic Evaluation.
- Collaborative usability inspection.
- Coaching method.

Applicando il multi-metodo, si ricavano le revisioni (18). Esse devono essere tradotte in aspetti d'interazione, da analizzare nuovamente per ricavare i requisiti d'interazione specifici. Dai requisiti si individuano prima i CEP e successivamente i concept finali (19) riapplicando i principi d'interazione e la matrice delle relazioni (percorso in linea tratteggiata in figura 3.24). Considerando nuovamente il caso del frigorifero, viene applicato il metodo delle euristiche alle soluzioni individuate. In particolare, vengono sottoposti all'analisi, i due concept combinati C3 e C8.

- Concept combinato C3: si violano la terza euristica "Libertà e controllo da parte degli utenti" e la settima euristica "Flessibilità ed efficienza d'uso". Il sistema di apertura della porta del frigorifero è fisso, ovvero se si sosta davanti per più di tre secondi si apre sempre la porta. Sorgono due problemi principali: da un lato l'attesa dei tre secondi per l'utente può essere eccessiva, annoiandolo e facendogli rifiutare dopo un certo periodo il prodotto (settima euristica); dall'altro l'utente non riesce a fermare l'apertura della porta che avviene in automatico (terza euristica).
- Concept combinato C8: viola la prima euristica "Visibilità dello stato del sistema". Infatti se l'utente è un non vedente, lo stato del sistema rimane sempre ignoto se non ne richiede espressamente alcune informazioni.

Le due revisioni possono essere trasformate rispettivamente nei seguenti principi: "Livello di personalizzazione della funzione" e "Quantità di tempo trascorso per portare a termine la funzione completa" per la prima; "Presenza di risposte fisiche o a monitor che compaiono al termine di ogni azione e ai cambiamenti di stato" e "Complessità nella visualizzazione dei dati durante le azioni" per la seconda.

Analizzando gli aspetti nella HOI, per la prima nota sono emersi i requisiti R19 e R25; mentre per il secondo il requisito R20. Grazie a tali requisiti, ai CEP generati su di essi e alla nuova applicazione della matrice delle relazioni, si ottengono i due nuovi concept combinati revisionati.

- La porta del frigorifero deve essere costruita con vetri auto-oscuranti. Inoltre deve essere scorrevole in modo da facilitare l'apertura e rendere il dialogo con l'utente trasparente. Per evitare problemi dovuti all'apertura involontaria della porta, la fotocellula che rileva la presenza dell'utente viene tarata in modo particolare. Se l'utente sosta davanti alla porta per più di un secondo, i vetri diventano trasparenti, ma non scatta l'apertura (T6.S4; P17). Se invece la fotocellula rileva il profilo della mano dell'utente che si avvicina, apre immediatamente la porta (P10, P17).
- Il sistema adatta il tipo di feedback di avviso dello stato del sistema in base alle capacità e caratteristiche fisiche degli utenti (P8). Se l'utente è un non vedente, il frigorifero avvisa di qualche anomalia tramite output sonori appena rileva il passaggio della persona davanti al frigorifero (T7.S4; P10). Ad esempio l'emissione di un suono breve quando c'è un prodotto in scadenza; due suoni lunghi in sequenza se un prodotto è già scaduto.

La procedura di IDIM si conclude con l'esposizione dei nuovi risultati revisionati e controllati. Complessivamente per il frigorifero si sono ottenute 26 soluzioni progettuali finali, tra le quali quelle più importanti, oltre a quelle esposte sono:

- Il frigorifero si connette wireless alla rete internet per scaricare in automatico gli aggiornamenti del software (nuovi dati sui prodotti che possono essere inseriti, orario, modifiche del software stesso, etc) e per risolvere in modo proattivo eventuali problemi ed errori software che possono accadere. Se il problema è hardware, il sistema avvisa direttamente l'utente di cosa è successo e chi chiamare per poterlo risolvere.
- Il frigorifero gestisce la temperatura interna e altre impostazioni senza l'intervento dell'utente, ma solamente conoscendo il tipo di prodotti inseriti all'interno. Se un prodotto necessità di una temperatura inferiore, il frigorifero abbassa di qualche grado la propria temperatura interna automaticamente.
- Nel frigorifero non esistono più pulsanti fisici perché l'interazione avviene tramite comandi vocali: l'utente deve richiedere direttamente le informazioni al sistema che risponde vocalmente o tramite note poste sul display. Dopo un breve periodo di addestramento, il sistema ha memorizzato la voce e il modo di esprimersi della persona. Grazie a ciò, è in grado di riconoscere le richieste dell'utente.
- Non è più necessario un manuale di istruzioni perché il sistema gestisce in automatico la maggior parte degli errori. Se l'utente ha qualche domanda o richiesta, è presente una guida in linea sempre attiva che lo aiuta nella risoluzione.

# **4. Validazione di IDIM**

Dopo aver definito la struttura del metodo e i passi per poterlo attuare, si procede con la fase di validazione dei processi, degli strumenti e dei contenuti informativi di IDIM sia dal punto di vista applicativo che teorico. Date le scarse risorse a disposizione, i casi applicativi che vengono condotti sono limitati come anche i confronti con i metodi di progettazione affermati nel mondo accademico. Ovviamente questo aspetto limita la bontà dei risultati, ma viene considerato come uno sviluppo futuro. Nella prima parte del capitolo, si trattano due casi studio appartenenti ad ambiti molto diversi tra loro, con lo scopo di valutare come lavora il metodo e se è in grado di generare soluzioni usabili e innovative. Grazie soprattutto all'ultimo caso studio, verrà valutata la flessibilità delle procedure e degli strumenti di IDIM. Nella seconda parte del capitolo si procede con la valutazione delle strutture e dei processi tramite il confronto con un metodo di progettazione accettato dal mondo accademico e considerato in questa ricerca come un modello sul quale basare le eventuali modifiche di IDIM.

# **4.1. Applicazione di IDIM nel settore industriale**

Il metodo IDIM viene applicato per il design di un nuovo distributore di carburante / energia, in cui si pone l'obiettivo principale di cercare di rendere il più possibile automatizzata l'operazione di ricarica. Nel testo vengono indicate le fasi seguite per lo sviluppo del nuovo prodotto, come indicato nel paragrafo 3.3. La figura 4.1 riassume brevemente le fasi che verranno seguite nell'esecuzione del caso studio.

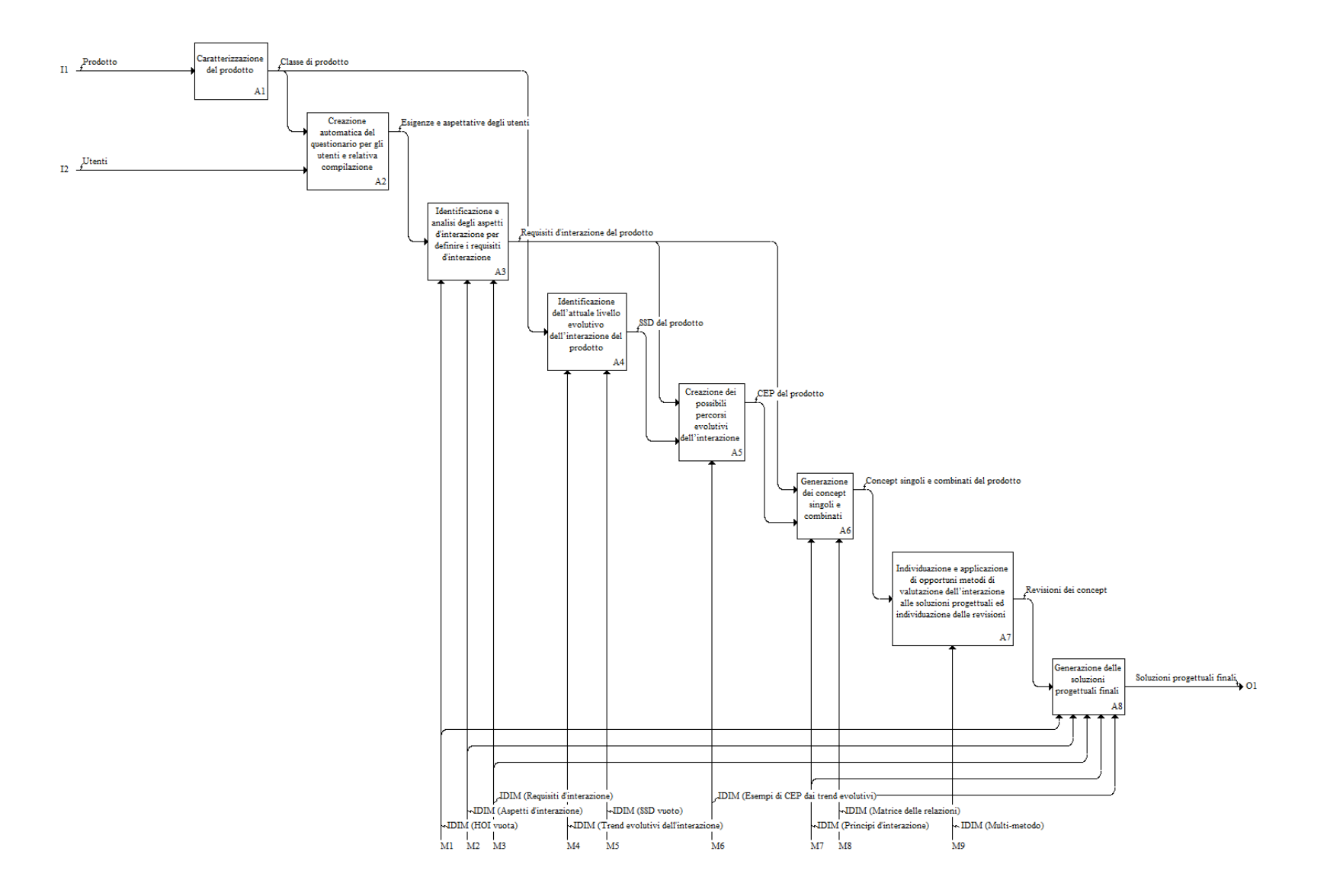

*Figura 4.1. Elenco attività da svolgere per il completamento del caso studio*

## *Caratterizzazione del prodotto: selezione e completamento della classe di prodotto*

La prima fase consiste nella selezione della classe di prodotto dal database di IDIM. In questo caso, la classe di prodotto non esiste e deve essere creata, riempiendo il format vuoto che mette a disposizione IDIM. La tabella 4.1 riassume i dati della nuova classe di prodotto che viene aggiunta al database del metodo.

| Classe di prodotto                                           | Distributore di carburante / energia                                   |
|--------------------------------------------------------------|------------------------------------------------------------------------|
| Dominio                                                      | Sistemi di rifornimento energia                                        |
| Funzioni implementate                                        | 1) Rifornire di carburante il mezzo tramite                            |
|                                                              | l'intervento di un operatore                                           |
|                                                              | 2) Rifornire di carburante il mezzo da parte                           |
|                                                              | dell'utente nelle postazioni di self-service con                       |
|                                                              | pagamento tramite banconote                                            |
|                                                              | 3) Rifornire di carburante il mezzo da parte                           |
|                                                              | dell'utente nelle postazioni di self-service con                       |
|                                                              | pagamento tramite carta di credito o                                   |
|                                                              | bancomat                                                               |
| Criterio di classificazione degli utenti<br>Classi di utenti | Funzioni utilizzate nel prodotto                                       |
|                                                              | 1) Utenti che riforniscono il proprio mezzo                            |
|                                                              | solamente con l'aiuto di un operatore del<br>distributore              |
|                                                              | 2) Utenti che riforniscono il proprio mezzo                            |
|                                                              | stazioni<br>self-service<br>pagando<br>nelle<br>con                    |
|                                                              | banconote                                                              |
|                                                              | 3) Utenti che riforniscono il proprio mezzo                            |
|                                                              | nelle stazioni self-service pagando con carta di                       |
|                                                              | credito o bancomat                                                     |
| Prodotti concorrenti                                         | Stazioni di rifornimento di benzina o diesel                           |
|                                                              | Stazioni di rifornimento per auto elettriche                           |
| Primo prodotto appartenente allo stesso                      | Sistemi di allacciamento alla corrente                                 |
| dominio                                                      |                                                                        |
| Funzione facile del prodotto 1                               | Connettere alla corrente di 220V una semplice                          |
|                                                              | presa di un elettrodomestico                                           |
| Funzione media del prodotto 1                                | Connettere alla corrente di 380V la presa di un                        |
| Funzione articolata del prodotto 1                           | macchinario pesante<br>Connettere alla corrente particolari sistemi di |
|                                                              | sicurezza che richiedono più azioni per                                |
|                                                              | completare la connessione (es. operai che                              |
|                                                              | lavorano sulla rete elettrica, che collegano e                         |
|                                                              | staccano<br>particolari<br>la<br>corrente<br>con                       |
|                                                              | sezionatori)                                                           |
| Secondo prodotto appartenente allo stesso                    | Sistemi di allacciamento alla rete idrica                              |
| dominio                                                      |                                                                        |
| Funzione molto facile del prodotto 2                         | Aprire il rubinetto per riempire un serbatoio                          |
| Funzione facile del prodotto 2                               | Selezionare una serie di pulsanti ed eseguire                          |
|                                                              | determinate azioni, tra cui aprire particolari                         |
|                                                              | rubinetti, per far fuoriuscire l'acqua                                 |
| Funzione articolata del prodotto 2                           | Connettere<br>tubature, miscelatori<br>altri<br>$\mathbf{e}$           |
|                                                              | componenti<br>particolari per riempire<br>un                           |
|                                                              | serbatoio                                                              |

*Tabella 4.1. Classe di prodotto del distributore di carburante / energia* 

Questa nuova classe di prodotto aggiunge un nuovo dominio che in IDIM ancora non esiste: i sistemi di rifornimento di energia. Questo dominio non contiene solo i distributori di carburante, ma anche altri prodotti, come ad esempio i sistemi di ricarica delle auto elettriche o i gruppi di continuità elettrica che si attivano quando ci sono blackout. I prodotti per l'analisi qualitativa degli utenti sono stati scelti opportunamente per poter coinvolgere più utenti nella fase dell'inchiesta. Infatti l'allacciamento alla rete elettrica è un'attività diffusa e i vari gradi di difficoltà sottolineano la capacità e l'esperienza di un utente nell'utilizzare prodotti che immettono energia in un secondo sistema. I prodotti concorrenti selezionati non si basano su modelli specifici di pompe di benzina o su apposite colonnine per la ricarica elettrica di una certa azienda. Si considerano due prodotti generici perché le azioni richieste sono le stesse nei diversi modelli.

## *Creazione automatica del questionario per gli utenti e relativa compilazione*

In questa fase, grazie alle informazioni contenute nella classe di prodotto, IDIM fornisce in automatico il questionario da proporre ai futuri utenti del distributore. In totale sono presenti 13 domande suddivise in domande rivolte all'utente (prima parte) e all'interazione col prodotto (seconda parte). Figura 4.2 riporta un estratto di una domanda.

*Figura 4.2. Estratto del questionario degli utenti* 

Il questionario è stato proposto a 24 utenti, di cui:

- 8 appartenenti alla prima classe, ovvero a coloro che eseguono solitamente il rifornimento solamente grazie ad un operatore esterno.
- 10 appartenenti alla seconda classe, ovvero a coloro che eseguono personalmente il rifornimento nelle pompe self-service, pagando con banconote.
6 appartenenti alla terza classe, ovvero a coloro che eseguono personalmente il rifornimento nelle pompe self-service, pagando con carta di credito o bancomat.

#### *Identificazione e analisi degli aspetti d'interazione per definire i requisiti d'interazione*

Raccolti tutti i dati dai questionari, sono emersi 28 aspetti d'interazione suddivisi nelle tre funzioni. I più frequenti sono risultati:

- Complessità nell'esecuzione della funzione, per la terza funzione.
- Livello di controllo sul sistema per la seconda funzione.
- Livello di personalizzazione della funzione per la prima funzione.
- Presenza di risposte fisiche o a monitor che compaiono al termine di ogni azione e ai cambiamenti di stato per la terza funzione.

Sono stati individuati anche alcuni nuovi aspetti, scritti direttamente dagli utenti, che però sono risultati simili ad aspetti già esistenti. Ad esempio: "non ho tempo per eseguire il rifornimento da solo" indicato nella prima funzione, viene inserito nell'aspetto "quantità di tempo trascorso per portare a termine la funzione".

Gli aspetti vengono inseriti all'interno della HOI per ricavare i requisiti d'interazione. Per ottenere ciò, vengono introdotti anche i dati riguardanti gli utenti, quali e quanti problemi hanno individuato e i dati relativi al confronto con i concorrenti. Figura 4.3 mostra un estratto della HOI.

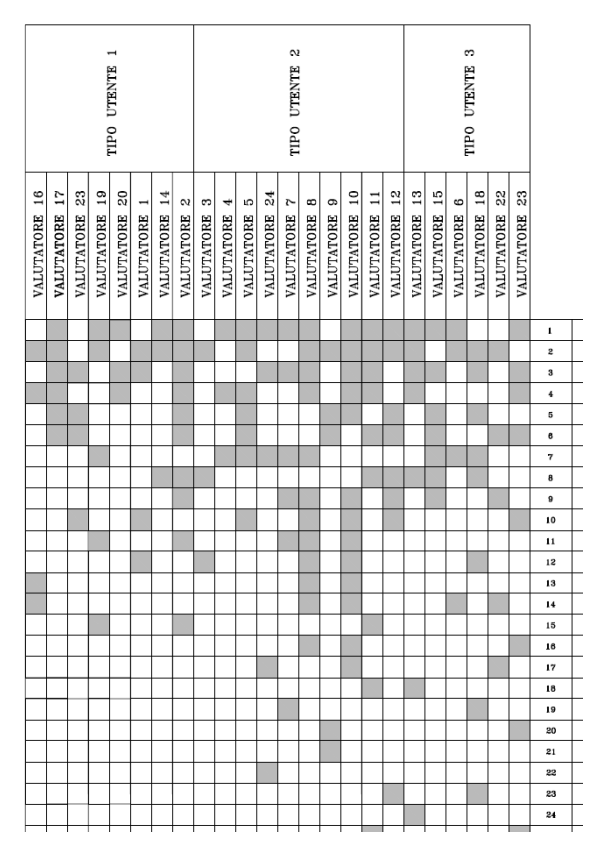

*Figura 4.3. Parte a sinistra della HOI per il distributore di carburante / energia* 

Grazie allo sfruttamento della HOI, si sono ricavati i 18 requisiti che vengono sfruttati per la generazione delle idee progettuali. La tabella 4.2 li riporta in ordine di importanza, in base alla frequenza di ritrovamento.

| N.              | Requisiti d'interazione                                           |                |
|-----------------|-------------------------------------------------------------------|----------------|
| R <sub>11</sub> | Visibilità delle azioni / procedure                               |                |
| R4              | Feedback sullo stato del sistema                                  | 7              |
| R <sub>12</sub> | Visibilità dei dati                                               | 7              |
| R1              | Visibilità dei componenti d'interazione                           | 5              |
| R17             | Procedure di default                                              |                |
| R <sub>22</sub> | Messaggi di errore                                                | 5              |
| R24             | Messaggi che compaiono dopo l'azione per spiegarne le conseguenze | 4              |
| R <sub>23</sub> | Messaggi di aiuto che compaiono durante le azioni                 | $\overline{4}$ |
| R <sub>16</sub> | Numero di attività necessarie per portare a termine la funzione   | 4              |
| R <sub>19</sub> | Funzioni / sistemi intelligenti                                   | 4              |
| R <sub>2</sub>  | Forma dei componenti d'interazione                                | 3              |
| R5              | Simboli universali                                                | 3              |
| R8              | Linguaggio universale                                             | 3              |
| <b>R15</b>      | Dati da dover memorizzare per concludere la funzione              | $\overline{2}$ |
| R9              | Uniformità del linguaggio                                         | 1              |
| R <sub>18</sub> | Azioni che salvaguardano i dati importanti del sistema            |                |
| R <sub>20</sub> | Funzioni personalizzabili                                         |                |
| R <sub>25</sub> | Tempo per concludere una funzione / azione                        |                |

*Tabella 4.2. Requisiti d'interazione per il distributore di energia* 

#### *Identificazione dell'attuale livello evolutivo dell'interazione del prodotto*

Viene considerato l'attuale livello evolutivo di una pompa di benzina / diesel, presente in un qualsiasi distributore, in cui è possibile avere sia il servizio con operatore che il self-service. Analizzando attentamente le caratteristiche del distributore, il diagramma SSD ottiene la seguente struttura (fig. 4.4).

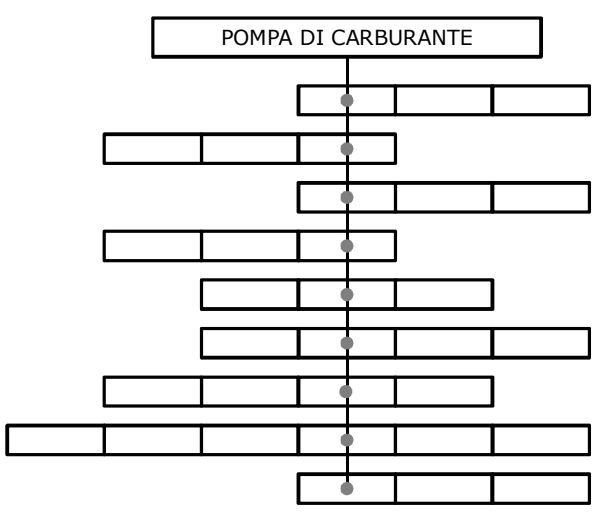

*Figura 4.4. SSD della pompa di carburante* 

Si consideri ad esempio il primo trend evolutivo T1 – Functional contemporaneity. Il prodotto è inserito nel primo stato perché l'utente deve arrestare la guida, spegnere la macchina e fare il rifornimento. Quindi deve interrompere completamente la prima funzione (guida) che stava eseguendo per iniziare e concludere la seconda (rifornimento), altrimenti non può riprendere la prima funzione. Nel trend T2 invece il prodotto si trova al terzo stato, poiché non ci sono dati da dover ricordare per effettuare il rifornimento.

#### *Creazione dei possibili percorsi evolutivi dell'interazione*

Individuato il livello evolutivo, il passo successivo è la definizione dei CEP. Per ogni requisito, si devono comporre i CEP per ogni trend ritenuto idoneo. Data la quantità di dati da riportare di seguito, solamente i CEP che verranno utilizzati successivamente vengono proposti. Per ognuno viene indicato il requisito e il trend a cui si riferisce (tab. 4.3).

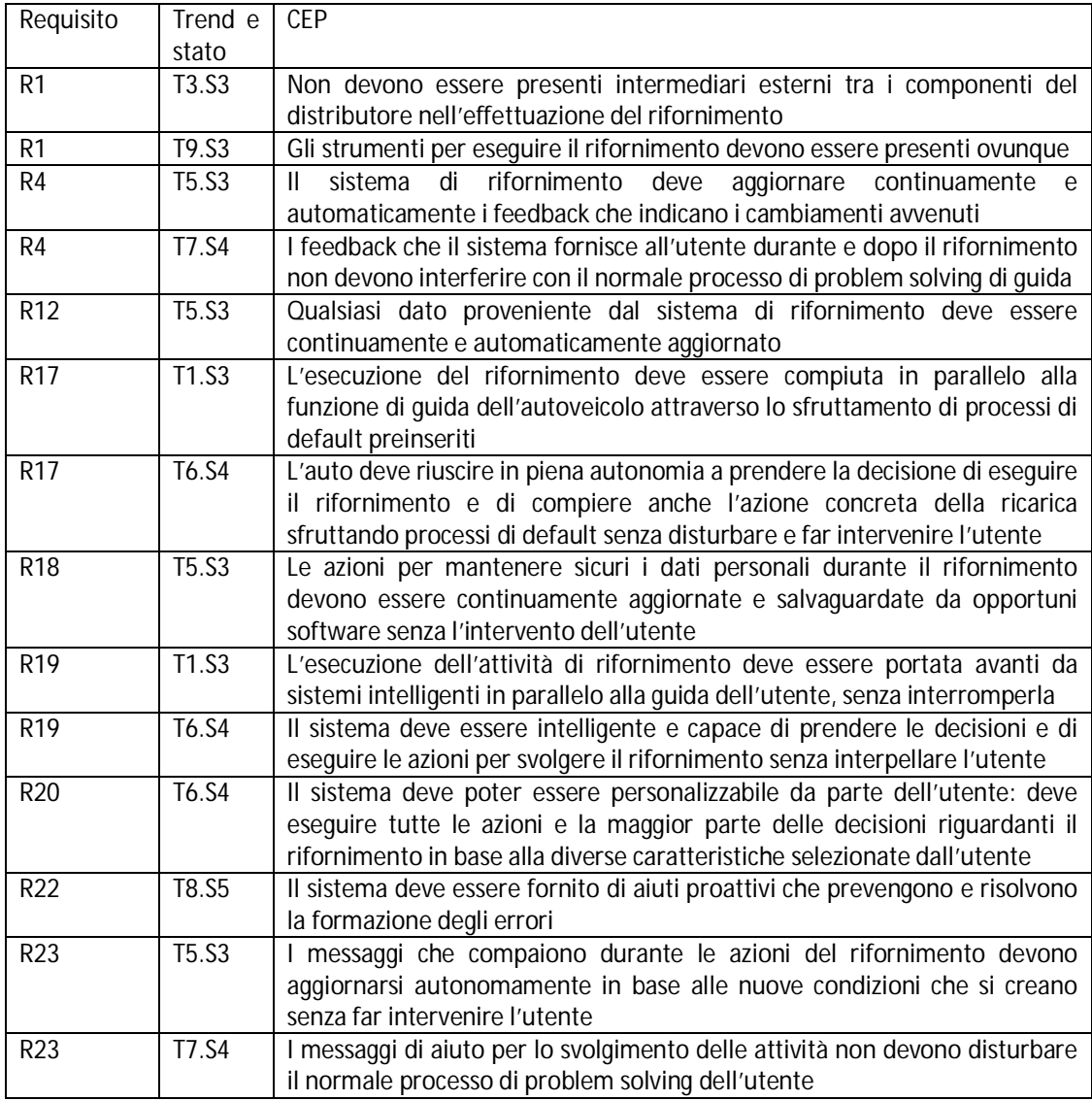

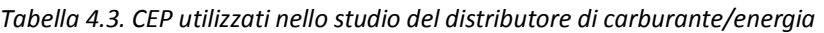

#### *Generazione dei concept singoli e combinati*

In questa fase partendo dai CEP e dai requisiti d'interazione, si generano inizialmente i concept singoli grazie ai suggerimenti presenti lungo la diagonale della matrice delle relazioni e successivamente i concept combinati, grazie alle caselle intermedie della stessa matrice. Di seguito si riportano i concept singoli e combinati che si sono ottenuti dallo studio. Ma per motivi di spazio, solo per il primo concept si riporta tutto il procedimento e le grandezze utilizzate, mentre per gli altri vengono riportate le definizioni con indicati i principi d'interazione e i CEP utilizzati sia per i concept singoli che combinati.

Si considerino i requisiti R1 "Visibilità dei componenti d'interazione" e R2 "Forma dei componenti d'interazione". La matrice delle relazioni suggerisce tra gli altri, il principio P15 "Curvature" con il seguente esempio da considerare come linea guida:

 Concept per un DVD recorder: "Evidenziare che nella superficie superiore del DVD ci sono tre tasti. Creare per ognuno con l'uso di una membrana gommosa, una superficie rialzata con al centro un'altezza maggiore che ai lati, in modo che quando viene premuto, si abbassi, dando un feedback di ritorno all'utente".

Grazie a tale esempio e ai CEP T9.S3 e T3.S3 relativi a R1, si è ottenuto il seguente concept singolo:

 "Il sistema di connessione alla corrente per ricaricare l'auto elettrica è composto da un'antenna inserita nel tetto della macchina nella parte posteriore ed viene estratta automaticamente (P15), in modo tale che l'operazione possa avvenire in qualsiasi luogo (T9.S3). Non sono previsti operatori o strumenti esterni (T3.S3)".

Analizzando il concept, l'operazione di ricarica avviene ovunque perché la rete elettrica è presente in quasi tutte le strade percorse dagli utenti. Ciò soddisfa il trend T9. Inoltre non sono più previsti gli operatori che eseguono il rifornimento e quindi eventuali intermediari (T3). Mentre l'influsso del principio P15 si evidenzia nella creazione di un'apposita antenna estraibile che funge da collegamento tra auto e corrente, in cui l'affordance della forma del componente è sufficientemente chiara nell'indicare quale funzione deve compiere.

Si consideri nuovamente il requisito R2 e il principio P4 "Asymmetry" ad esso associato. Il principio fornisce i seguenti esempi di aiuto per il suo sfruttamento:

- Concept per un DVD recorder: "Utilizzare forme diverse per i tasti e disporli sull'apparecchio vicini tra loro in base alle funzioni che ricoprono: stessa funzione, stesso gruppo. Alcuni possono avere la forma del proprio simbolo; ad esempio il PLAY disegnarlo come un triangolo. Si dispongono vicini tra loro quelli che appartengono ad una certa funzione: ad esempio quelli che servono per avviare, fermare, mandare avanti o indietro un film, posizionarli vicini nella parte superiore, mentre quelli per gestire il menù interno, uniti tra loro ma nella parte inferiore".
- Concept per un DVD recorder: "È bene distinguere nettamente dagli altri tasti, il tasto di uscita rapida, in modo che sia subito visibile e distinguibile. Scrivere sopra ESC per capire che si sta uscendo e colorarlo di rosso; si può usare una forma rettangolare per renderlo unico anche sul telecomando, aumentandone la dimensione. Inoltre è bene porlo leggermente distanziato da tutti gli altri".

Grazie a questi esempi è possibile generare il seguente concept singolo:

 "L'antenna è estraibile, simile a quella presente nei vecchi televisori. All'estremità viene posto un gancio che si connette con facilità ai fili della corrente (P4)".

Anche in questo caso è visibile l'influenza del principio: la forma della punta dell'antenna è opportunamente sagomata a gancio in modo che sia chiaro che deve connettersi a un oggetto in modo veloce. Viene sfruttata ora la relazione positiva che intercorre tra i requisiti R1 e R2 e i principi P33 "Cheap short-living object" e il principio P17 "Dynamics" che posseggono il seguente esempio connesso:

 Concept combinato di un DVD recorder: "ogni volta che si accende il DVD recorder, l'apparecchio apre in automatico senza l'intervento dell'utente, lo sportellino posto nella parte frontale, in modo da rendere subito accessibili i pulsanti".

Grazie a quest'ultimo, viene generato un nuovo concept combinato apposito per il distributore di energia:

 "L'antenna viene alzata dal tetto dell'auto senza l'intervento dell'utente (P33) quando viene lanciata l'operazione di ricarica e mentre l'auto si sta muovendo. L'antenna viene alzata e si aggancia automaticamente ai fili della corrente che rileva sopra di essa (P17)".

Anche in quest'ultimo caso, l'intervento del principio P17 è evidente nell'automatismo di aggancio ai fili della corrente, mentre il principio P33 sottolinea la facilità con cui opera l'auto senza interagire direttamente con l'utente.

Nella seguente tabella si riportano tutti gli altri concept individuati (tab. 4.4), in cui sono specificati: la tipologia del concept, i requisiti da cui sono ottenuti, i principi e i CEP utilizzati.

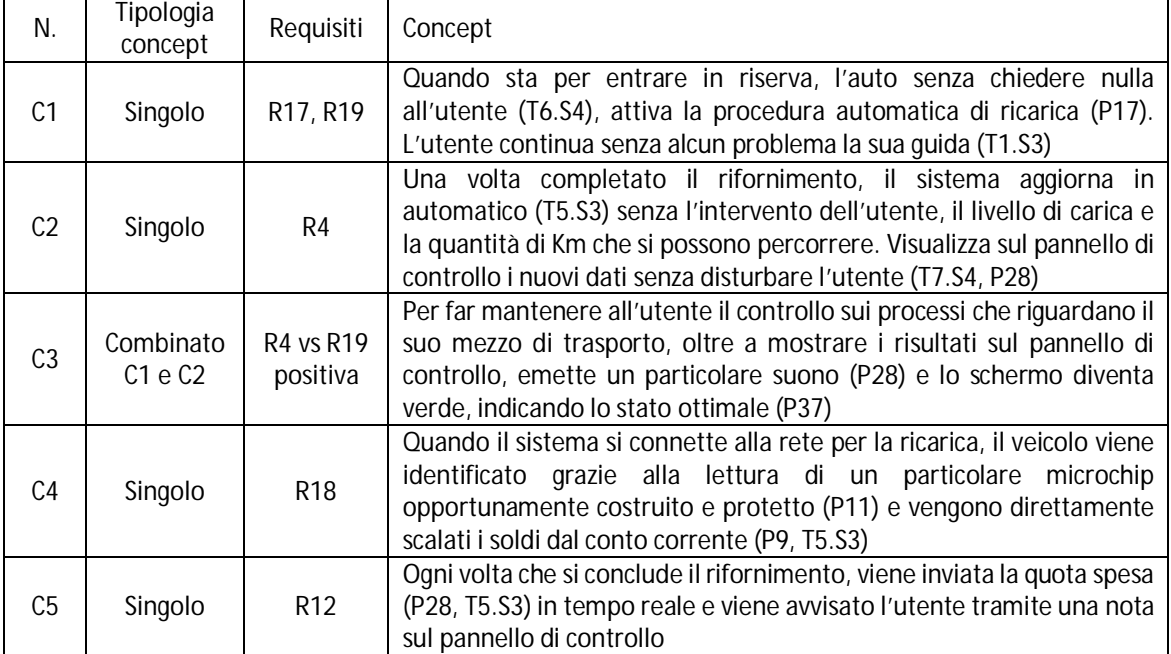

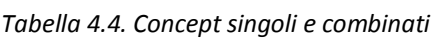

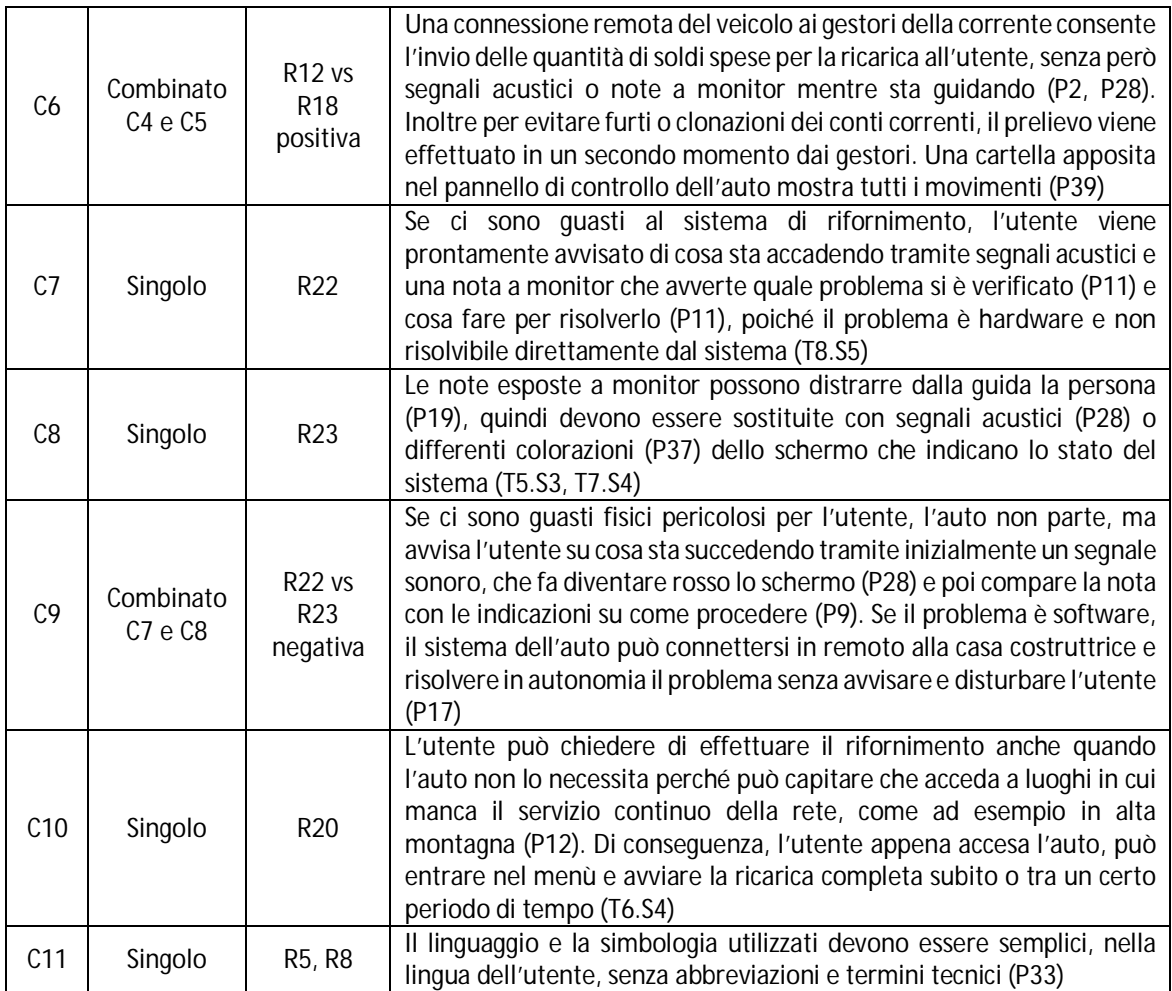

## *Applicazione di opportuni metodi di valutazione dell'interazione ai concept e individuazione delle revisioni*

I concept singoli e combinati vengono valutati dal punto di vista dell'interazione grazie alla generazione di un opportuno multi-metodo. Il gruppo di ricerca definisce i pesi da inserire nelle apposite tabelle. In questo caso, si pone molta attenzione agli obiettivi, in particolare all'efficienza, all'efficacia e alle prestazioni, rispetto alla situazione e alle risorse. Non si hanno a disposizione né il prototipo reale, né i futuri sviluppatori del prodotto. Ma si possono intervistare gli utenti finali. Sono settati su un livello medio sia la conoscenza ed esperienza del team di lavoro, che la strumentazione e il budget a disposizione. Si presta molta importanza agli output che vengono forniti rispetto agli input e ad altre grandezze, come il manuale d'istruzioni e le texture usate nell'interfaccia. Inseriti i dati, IDIM fornisce in uscita tre metodi di valutazione dell'usabilità:

- 1. Consistency inspection
- 2. Features inspection
- 3. Collaborative usability inspection

Per motivi di tempo e risorse, vengono applicati i primi due metodi, da cui si ottengono le seguenti tre revisioni, in cui viene indicato il concept a cui si riferiscono, il problema riscontrato e il metodo che le ha ricavate:

- Concept combinato C3. L'utente non ha il completo controllo delle attività dell'auto durante la ricarica. Non ci sono note che indicano che sta ricaricando energia o altri segnali e feedback. (Consistency inspection).
- Concept singolo C10. L'utente può non conoscere in anticipo se nel luogo in cui sta andando, c'è a disposizione la rete elettrica e quindi non è in grado di attivare la carica preventiva. (Features inspection).
- Concept singolo C11. Mentre la persona sta guidando, è opportuno che non venga disturbata da messaggi scritti a monitor di alcun tipo. (Features inspection).

## *Modifica e integrazione dei concept*

Le revisioni vengono analizzate e vanno a modificare le soluzioni progettuali a cui si riferiscono, con l'utilizzo dei requisiti d'interazione a cui si associano, dei principi e dei CEP.

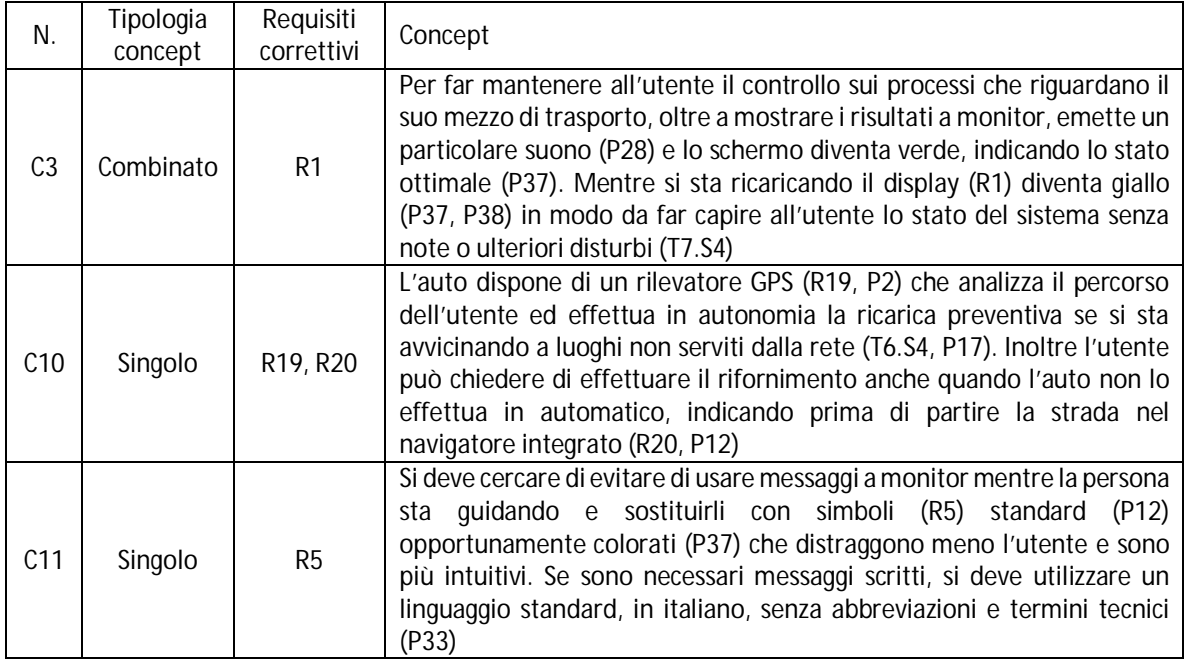

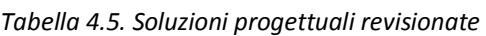

Le soluzioni progettuali revisionate vengono inserite come nuovi esempi nel database di IDIM, diventando utili suggerimenti per casi studio futuri.

# **4.2. Applicazione di IDIM nel settore medicale**

Il secondo caso di valutazione dell'applicabilità di IDIM si rivolge all'ambito medico e in particolare all'analisi di due casi di chirurgia maxillo-facciale con l'obiettivo di proporre eventuali suggerimenti per migliorare l'interazione tra chirurgo e strumentazione. Nella prima parte del paragrafo vengono descritte le due operazioni chirurgiche, con una breve introduzione al mondo

medico, e successivamente vengono proposte le fasi dell'applicazione di IDIM e i risultati che si sono raggiunti.

## *4.2.1. Casi chirurgici*

Il settore medico, a differenza di altri ambienti come quello della progettazione meccanica, possiede delle caratteristiche molto particolari. La più importante e incisiva è il forte vincolamento all'osservazione di protocolli operativi per l'esecuzione di molte attività. Un protocollo è definito come un complesso di regole e procedure cui ci si deve attenere nell'eseguire una certa terapia od operazione. In particolare, nell'ambito chirurgico i protocolli diventano ancora più restrittivi e i chirurghi sono tenuti a seguirli fedelmente. I protocolli sono ottimizzati per salvaguardare la salute del paziente ed evolvono in base alle nuove scoperte e tecnologie impiegate. L'ambito particolare su cui si focalizza questa ricerca è la chirurgia maxillofacciale. La chirurgia maxillo-facciale è una disciplina della chirurgia che ha come obiettivo la valutazione globale, la diagnosi e il trattamento delle patologie delle ossa e dei tessuti molli dell'area della testa, comprendendo quindi: cranio, faccia, mandibola, mascella e denti. In particolare in questo studio vengono analizzati due casi chirurgici: una coronoidectomia intraorale (Robiony et al., 2012) e un fibroma ossificante nella mandibola (Toro et al.,2006).

La coronoidectomia intraorale è un intervento utilizzato per risolvere l'iperplasia del processo del coronoide. L'iperplasia è definita come una crescita anomala dell'osso del processo del coronoide che è l'estremità indicata in figura 4.5 presente nella mandibola.

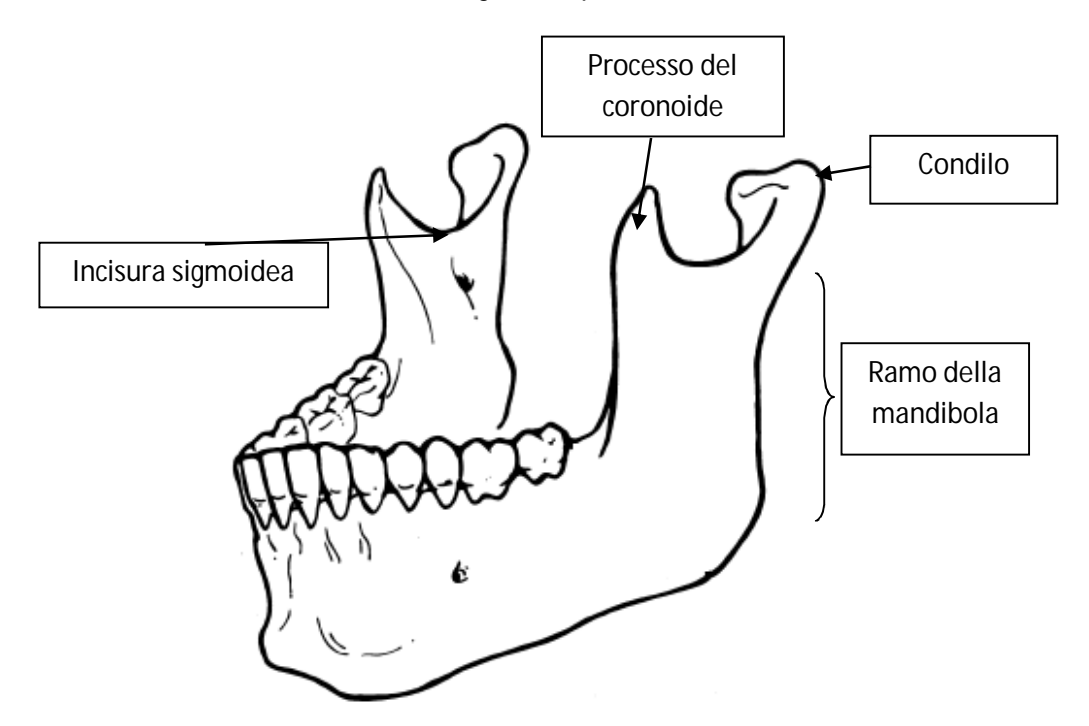

*Figura 4.5. Rappresentazione della mandibola con indicate alcune parti riprese nel caso chirurgico (da Gear et al., 2005)* 

La crescita anomala del coronoide provoca problemi nella masticazione e apertura della bocca del paziente, in quanto l'osso va a conficcarsi nello zigomo impedendo il corretto funzionamento della mandibola. Una delle maggiori cause dell'insorgere dell'iperplasia è dovuta

alla malattia di Jacob o osteocondroma, un tumore benigno raro che crea una pseudocongiunzione tra il coronoide e l'arco dello zigomo. Altre cause meno frequenti sono: l'iperattività del muscolo temporale, stimoli endocrinologi, traumi e fattori genetici ed ereditari. Ricade nelle malattie rare e può essere unilaterale, ovvero presente solo su un lato della mandibola, o bilaterale, quando è presente in entrambi i lati. Il caso chirurgico analizzato in questa ricerca ricade nell'iperplasia dovuta a osteocondroma unilaterale. Il problema si rileva tramite una tomografia computerizzata tridimensionale (TAC). La risoluzione del problema consiste in una coronoidectomia intraorale e in successive terapie per mantenere i risultati ottenuti nel tempo. L'operazione si compone di diverse fasi. Inizialmente viene eseguita un'anestesia locale al paziente. Successivamente si procede con l'incisione delle mucose della bocca tra il ramo (ramus) della mandibola e i primi denti molari, necessaria sia per il taglio che per la visione delle operazioni. Viene parzialmente alzato il periostio, ovvero la membrana che ricopre le ossa, per vedere bene dove si trova il coronoide e l'incisura sigmoidea (fig. 4.5), che rappresentano i punti di riferimento per il taglio. Si creano due canali per riuscire ad inserire in uno l'endoscopio per la visione delle azioni e nell'altro il bisturi per il taglio. I due canali sono aperti grazie a divaricatori opportunamente posizionati. L'osteotomia (termine tecnico per il taglio dell'osso) viene eseguita con un bisturi a sega alternativa o piezoelettrico, cominciando dalla parte posteriore. La figura 4.6 mostra l'istante in cui viene eseguita l'osteotomia tramite bisturi a sega alternativa. Dall'immagine è evidente come il coronoide invada la parte dello zigomo sovrastante e ne impedisca la normale funzionalità.

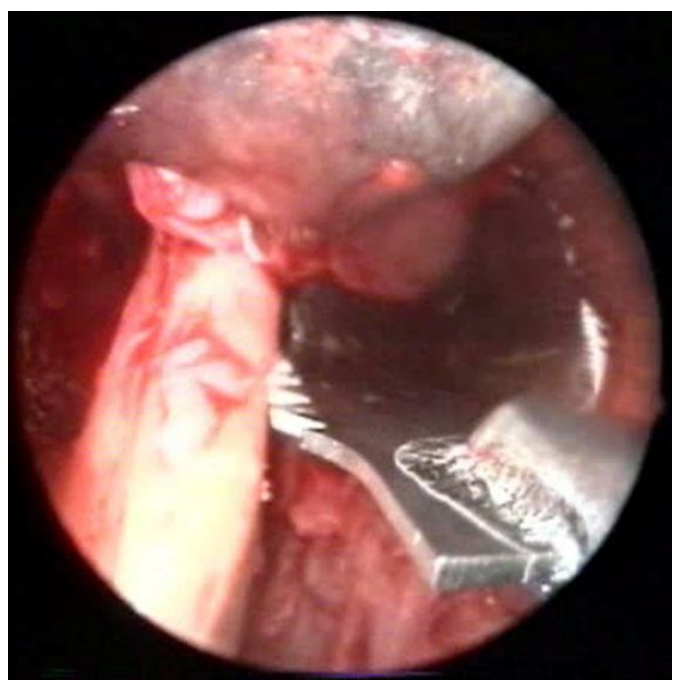

*Figura 4.6. Istante dell'osteotomia (Robiony et al., 2012)* 

Dopo l'operazione il paziente è in grado di aprire la bocca con un'ampiezza maggiore e molto più facilmente.

Il secondo caso chirurgico esaminato riguarda lo studio e la sistemazione di un fibroma ossificante generatosi nella mandibola di una paziente. Il fibroma ossificante è un tumore

benigno che comporta la crescita dell'osso in modo aggressivo e distruttivo per le restanti ossa del cranio (fig. 4.7).

Ricerche specifiche del settore hanno evidenziato che esistono diverse tipologie di calcificazioni e crescite anomale delle ossa della bocca e non è semplice riconoscerne la tipologia se non attraverso esami approfonditi. Il caso che è stato preso in considerazione in questa ricerca, riguarda un fibroma ossificante indolore individuato nella mandibola della paziente. Non comporta linfonodi ingrossati o altre infiammazioni. Dalla radiografia è emerso che si tratta una cellula gigante tumorale. La risoluzione adottata è l'eliminazione del fibroma tramite la sua completa asportazione, e data l'elevata estensione, eliminano metà mandibola, compresi i denti. Al suo posto verrà impiantato un pezzo della cresta dell'ileo del bacino su cui andranno anche ad effettuare una protesi dentaria. Dopo diverse simulazioni con prototipi, hanno effettuato l'operazione attraverso un taglio della pelle davanti alla mandibola. Hanno effettuato il taglio per eliminare il fibroma e subito dopo hanno inserito la parte di osso del bacino.

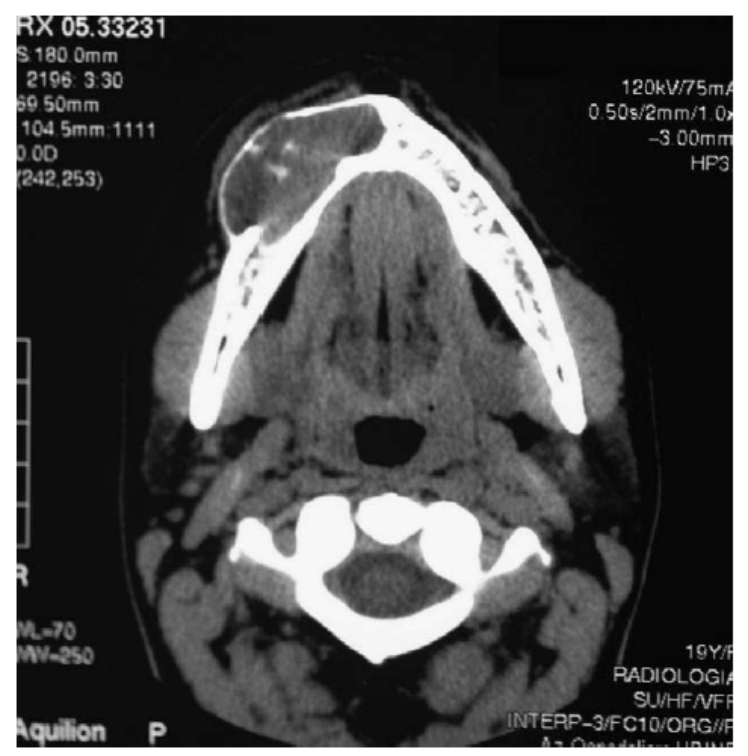

*Figura 4.7. Radiografia ossea del fibroma evidenziato in alto* 

Essa viene connessa alla mandibola attraverso una particolare catena di collegamento, come mostrato in fig. 4.8. Successivamente sono stati riconnessi i principali vasi sanguigni della mandibola con la nuova parte.

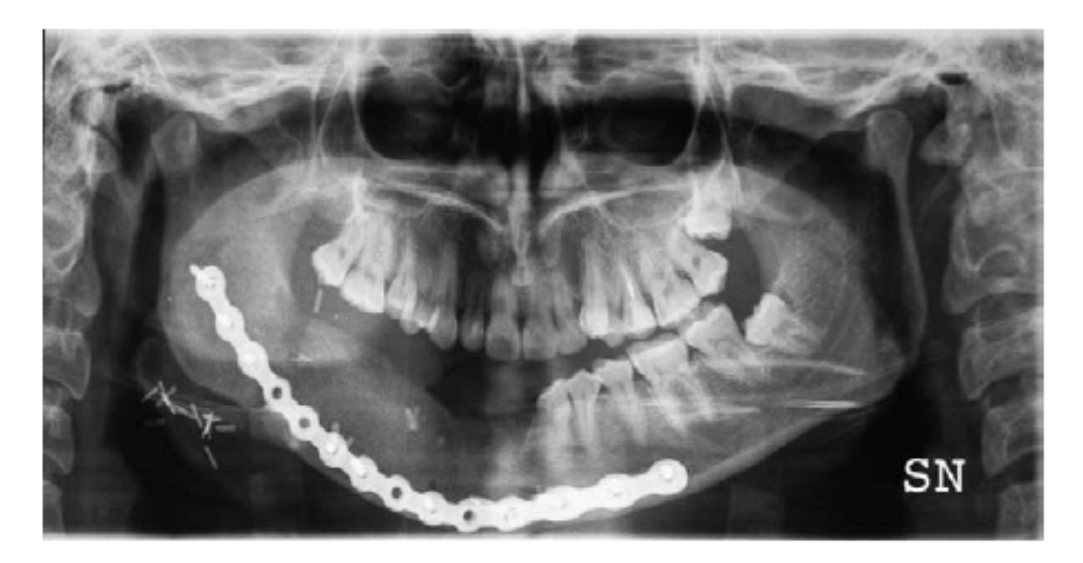

*Figura 4.8. Radiografia della nuova parte di mandibola* 

Nella paziente non sono state riscontrate nuove ricrescite del fibroma e sono stati inseriti i denti nella protesi.

## *4.2.2. Applicazione di IDIM*

I due casi chirurgici appena descritti sono i punti di partenza per la valutazione di IDIM.

Dato che in medicina l'attenzione è posta prevalentemente sulla sicurezza di paziente e medico, lo studio di come interagisce il chirurgo con gli strumenti per portare a termine la funzione non si orienta sul facilitare le sue azioni, ma sul massimizzare la sicurezza. Data tale premessa, l'obiettivo che si pone la ricerca è di migliorare l'interazione tra il medico e le attività chirurgiche per capire se tali miglioramenti possano essere intesi come leve di intervento per ottimizzare ulteriormente i protocolli chirurgici. Ovviamente non si ha la pretesa di cambiare i protocolli, ma di proporre dei suggerimenti che opportunamente validati e testati, possano migliorare il lavoro dei chirurghi.

Concretamente, l'analisi è strutturata su due macroattività. Nella prima, i due casi chirurgici maxillo-facciali vengono esaminati approfonditamente per individuare gli elementi necessari per l'applicazione di IDIM per la generazione delle linee guida (seconda attività). Nel frattempo il database di IDIM viene aggiornato e arricchito grazie alle nuove informazioni provenienti da questo settore. Figura 4.9 mostra le due attività, in cui sono evidenziati gli input, output, meccanismi e controlli utilizzati.

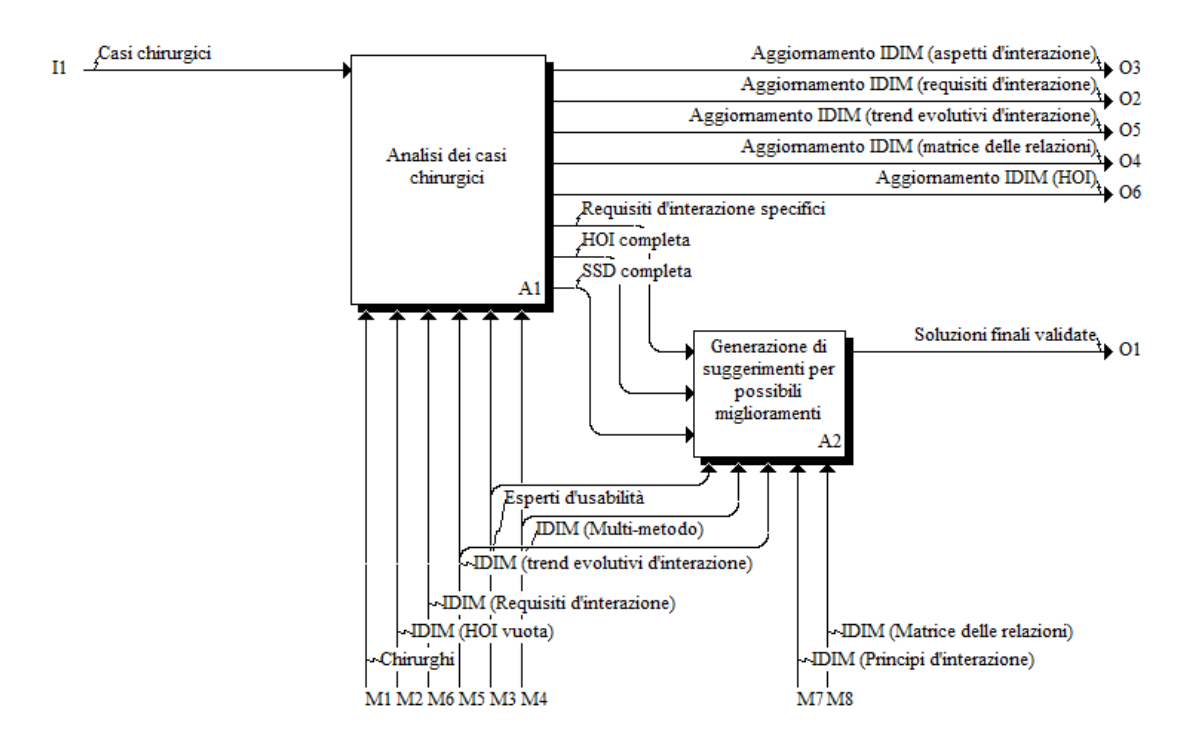

*Figura 4.9. Macroattività da svolgere per la generazione delle soluzioni progettuali* 

## *Analisi dei casi chirurgici*

A causa del basso livello di conoscenza ed esperienza che il gruppo di ricerca ha sull'ambito della chirurgia maxillo-facciale, il processo di applicazione di IDIM non seguirà fedelmente quanto esposto nel paragrafo 3.3. Verranno introdotti ed eliminati alcuni processi in modo da rendere maggiormente oggettivi i risultati. Ad esempio la classe di prodotto e i questionari non verranno considerati. Infatti si inizia con una stretta collaborazione con i chirurghi per la definizione della lista delle attività chirurgiche che consentono di individuare gli aspetti d'interazione, l'input principale per il funzionamento della HOI. Grazie al completamento della HOI, i requisiti d'interazione specifici vengono evidenziati. Successivamente viene definito il livello di evoluzione delle attività chirurgiche. L'aggiornamento del database di IDIM avviene attraverso tutte le fasi sopra citate, che vengono descritte nella figura 4.10 e rappresentano la prima macroattività.

Il primo step che deve essere compiuto riguarda l'identificazione delle attività chirurgiche. Innanzitutto in questo studio, il termine attività viene inteso come un set di azioni che i chirurghi conducono per ottenere un preciso obiettivo. Ogni attività deve essere definita in modo chiaro, non ci devono essere sovrapposizioni e i loro obiettivi devono avere un appropriato livello di complessità (se un obiettivo è semplice e ovvio, viene inglobata l'azione in un'altra per stabilire un'unica attività).

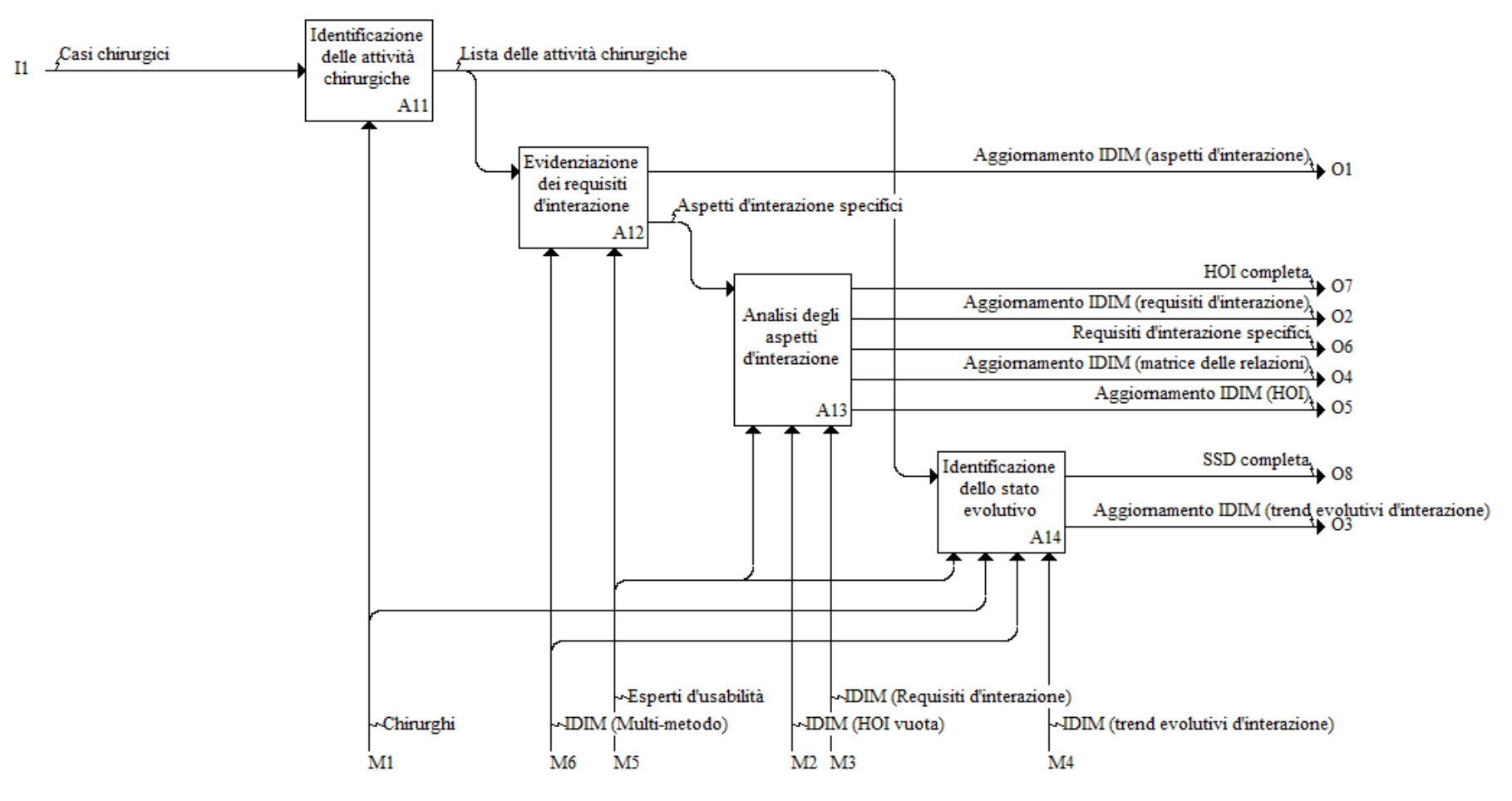

*Figura 4.10. Scomposizione della prima macroattività* 

Per ottenere le attività dei due casi chirurgici, vengono coinvolti alcuni chirurghi maxillofacciali. I chirurghi ripercorrono i due casi, suddividendo le attività in tre momenti temporali: attività pre-operative di diagnosi, intra-operative dove le attività chirurgiche vengono effettuate e post-operative in cui si effettuano controlli e terapie. I risultati di questa fase sono riportati nelle tabelle 4.6 e 4.7.

Uno studio completo richiederebbe di considerare tutte le attività elencate, ma questo comporterebbe un lavoro eccessivo e impraticabile con le risorse e i tempi a disposizione. In accordo con i chirurghi, solo due attività vengono prese in considerazione: "Effettuare fisicamente la diagnosi" (attività 1.2 in entrambi i casi chirurgici) e "Effettuare il taglio" (attività 3.3). Le due attività sono state selezionate perché compaiono in entrambi i casi e possiedono un'elevata complessità interna. Per semplicità, "Effettuare fisicamente la diagnosi" verrà indicata con la sigla SA1 ed "Effettuare il taglio" con SA2.

| Pre-operative   | 1. Diagnosi                                                                 |  |  |  |
|-----------------|-----------------------------------------------------------------------------|--|--|--|
|                 | 1.1. Preparare il paziente per l'attività di diagnosi                       |  |  |  |
|                 | 1.2. Effettuare fisicamente la diagnosi                                     |  |  |  |
|                 | 1.3. Leggere i risultati per individuare il problema                        |  |  |  |
| Intra-operative | 2. Preparazione del paziente all'operazione (compresa anestesia)            |  |  |  |
|                 | 2.1. Preparare il paziente nel letto operatorio                             |  |  |  |
|                 | 2.2. Effettuare la anestesia                                                |  |  |  |
|                 | 2.3. Preparare la strumentazione                                            |  |  |  |
|                 | 3. Intervento                                                               |  |  |  |
|                 | 3.1. Preparare la bocca del paziente con i tagli e canali necessari per     |  |  |  |
|                 | l'operazione                                                                |  |  |  |
|                 | 3.2. Inserire lo strumento per la visualizzazione e monitoraggio in uno dei |  |  |  |
|                 | canali nella corretta posizione                                             |  |  |  |
|                 | 3.3. Effettuare il taglio                                                   |  |  |  |
|                 | 3.4. Check chirurgico (verificare la buona riuscita delle azioni)           |  |  |  |
|                 | 4. Conclusione dell'operazione                                              |  |  |  |
|                 | 4.1. Ricucire i tagli                                                       |  |  |  |
|                 | 4.2. Risvegliare il paziente                                                |  |  |  |
| Post-operative  | 5. Valutazione dell'esito dell'intervento                                   |  |  |  |
|                 | 5.1. Effettuare esami di verifica delle condizioni dell'intervento          |  |  |  |
|                 | 5.2. Gestire le complicanze a breve e lungo termine                         |  |  |  |

*Tabella 4.6. Attività chirurgiche della coronoidectomia intraorale* 

| Pre-operative                                                                       | 1. Diagnosi                                                                     |  |  |
|-------------------------------------------------------------------------------------|---------------------------------------------------------------------------------|--|--|
|                                                                                     | 1.1. Preparare il paziente per l'attività di diagnosi                           |  |  |
|                                                                                     | 1.2. Effettuare fisicamente la diagnosi                                         |  |  |
|                                                                                     | 1.3. Leggere i risultati per individuare il problema                            |  |  |
| 2. Preparazione del paziente all'operazione (compresa anestesia)<br>Intra-operative |                                                                                 |  |  |
|                                                                                     | 2.1. Preparare il paziente nel letto operatorio                                 |  |  |
|                                                                                     | 2.2. Effettuare la anestesia                                                    |  |  |
|                                                                                     | 2.3. Preparare la strumentazione                                                |  |  |
|                                                                                     | 3. Intervento (prima parte)                                                     |  |  |
|                                                                                     | 3.1. Preparare la bocca del paziente tramite gli opportuni tagli e aperture     |  |  |
|                                                                                     | necessari per l'operazione                                                      |  |  |
|                                                                                     | 3.2. Inserire lo strumento per la visualizzazione e monitoraggio nella corretta |  |  |
|                                                                                     | posizione                                                                       |  |  |
|                                                                                     | 3.3. Effettuare il taglio con la rimozione completa del fibroma                 |  |  |
|                                                                                     | 3.4. Check chirurgico (verificare la buona riuscita delle azioni)               |  |  |
|                                                                                     | 4. Intervento (seconda parte)                                                   |  |  |
|                                                                                     | 4.1. Preparare l'addome del paziente tramite una piccola apertura per           |  |  |
|                                                                                     | prelevare la cresta iliaca                                                      |  |  |
|                                                                                     | 4.2. Inserire lo strumento per la visualizzazione e monitoraggio nella corretta |  |  |
|                                                                                     | posizione                                                                       |  |  |
|                                                                                     | 4.3. Effettuare il taglio della parte di cresta designata                       |  |  |
|                                                                                     | 4.4. Sistemare la parte lesa dell'addome con suture e terapie di ricostruzione  |  |  |
|                                                                                     | della parte mancante                                                            |  |  |
|                                                                                     | 4.5. Check chirurgico (verificare la buona riuscita delle azioni)               |  |  |
|                                                                                     | 5. Intervento (terza parte)                                                     |  |  |
|                                                                                     | 5.1. Inserire l'osso nella nuova sede mandibolare                               |  |  |
|                                                                                     | 5.2. Creare le congiunzioni tra il nuovo componente e le ossa della bocca       |  |  |
|                                                                                     | 5.3. Check chirurgico (verificare la buona riuscita delle azioni)               |  |  |
|                                                                                     | 5.4. Suturare le ferite della bocca                                             |  |  |
|                                                                                     | 6. Conclusione dell'operazione                                                  |  |  |
|                                                                                     | 6.1. Check chirurgico finale                                                    |  |  |
|                                                                                     | 6.2. Risvegliare il paziente                                                    |  |  |
| Post-operative                                                                      | 7. Valutazione dell'esito dell'intervento                                       |  |  |
|                                                                                     | 7.1. Effettuare esami di verifica delle condizioni dell'intervento              |  |  |
|                                                                                     | 7.2. Gestire le complicanze a breve e lungo termine                             |  |  |

*Tabella 4.7. Attività chirurgiche dell'operazione del fibroma ossificante* 

Il prossimo step mira ad identificare gli aspetti d'interazione relativi alle due attività chirurgiche selezionate. Tre esperti d'usabilità del nostro gruppo di ricerca vengono coinvolti e in particolare viene richiesto loro di analizzare le attività chirurgiche usando i metodi di valutazione suggeriti da IDIM. Questo passaggio non esiste nel processo classico di IDIM. In questa situazione, a causa della scarsa conoscenza dell'ambito medico da parte degli esperti, si è deciso di utilizzare il multi-metodo per ottenere un maggior livello di oggettività. Infatti il multimetodo suggerisce il modo migliore per ottenere informazioni sfruttando il più possibile la collaborazione tra esperti di usabilità e chirurghi. Gli input sulle condizioni esterne da inserire devono tenere conto: di avere a disposizione i prodotti reali da valutare, non solo prototipi; i chirurghi possono essere coinvolti nella valutazione, ma non gli sviluppatori degli strumenti; si pone particolare attenzione agli obiettivi che si vogliono perseguire e all'impiego delle risorse, che risultano essere limitate. Definiti gli input, IDIM automaticamente identifica tre metodi di valutazione: heuristic evaluation, model-based evaluation e expert walkthrough using previous studies. Gli esperti di usabilità li applicano in questo ordine e l'intero processo consente di generare due liste di aspetti d'interazione, descritti nelle tabelle 4.8 e 4.9, relativi rispettivamente alle due attività SA1 e SA2. L'ordine di esposizione degli aspetti è arbitrario e rispecchia l'ordinamento presente nei database di IDIM. Non avrebbe senso in questo momento dare un valore numerico agli aspetti poiché tutti hanno lo stesso peso per la data attività.

| N.             | Aspetti d'interazione                                                            |  |
|----------------|----------------------------------------------------------------------------------|--|
| A2             | Complessità nell'esecuzione di una funzione                                      |  |
| A <sub>3</sub> | Livello di controllo sul sistema                                                 |  |
| A7             | Livello di comprensione dei simboli utilizzati                                   |  |
| A8             | Confusione dovuta a simboli simili                                               |  |
| A10            | Livello di visibilità dei tasti sull'apparecchio                                 |  |
| A11            | Livello di distinzione e riconoscimento dei tasti sull'apparecchio               |  |
| A12            | Presenza di risposte fisiche o a monitor che compaiono al termine di ogni azione |  |
|                | o ai cambiamenti di stato                                                        |  |
| A13            | Presenza di note o aiuti nelle varie fasi della funzione                         |  |
| A15            | Livello di comprensione sulla corretta conclusione della procedura               |  |
| A16            | Complessità nella visualizzazione dei dati durante le azioni                     |  |
| A17            | Complessità nella visualizzazione dei dati dopo la conclusione del processo      |  |
| A19            | Quantità di passaggi per riuscire a terminare l'azione                           |  |
| A20            | Livello di memoria e impegno richiesti                                           |  |
| A21            | Presenza di funzioni di recupero degli errori                                    |  |
| A24            | Quantità di tempo trascorso per portare a termine la funzione completa           |  |
| A29            | Livello di precisione nell'esecuzione delle funzioni / azioni *                  |  |

*Tabella 4.8. Aspetti d'interazione per SA1* 

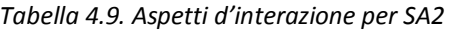

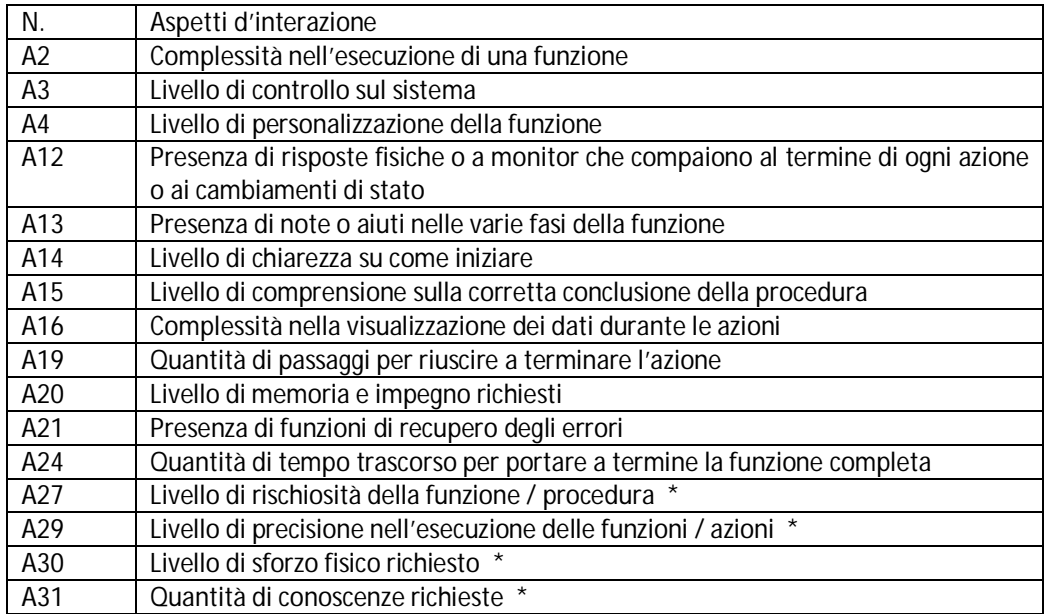

Alcuni aspetti della tabella vengono segnati con un asterisco perché rappresentano i nuovi aspetti da aggiungere nel database di IDIM. Lo specifico ambito di applicazione di questa ricerca consente di scoprire nuovi elementi che non rientrano nei classici prodotti industriali. Ad esempio l'aspetto "livello di rischiosità della procedura" è tipica delle attività chirurgiche, poiché lavorano con organi vitali molto delicati. Questi nuovi aspetti vengono generalizzati e integrati nel database di IDIM, per aumentarne il contenuto informativo e l'efficacia del metodo stesso per le future applicazioni.

Ottenuti gli aspetti, si generano due HOI, una per attività chirurgica. Automaticamente si generano le relazioni tra gli aspetti presenti nel database prima di questa esperienza e i requisiti d'interazione. Al contrario, i nuovi aspetti devono essere gestiti dagli esperti di usabilità che devono cercare le nuove relazioni con i requisiti d'interazione. Per effettuare correttamente questo processo, in alcuni casi può esserci la necessità di inserire nuovi requisiti d'interazione. Ad esempio l'aspetto "livello di precisione nell'esecuzione delle funzioni / azioni" viene facilmente associato ai requisiti R11 "visibilità delle azioni" e R20 "Funzioni personalizzabili". Però altri due requisiti vengono aggiunti perché molto più pertinenti all'aspetto: R33 "Tolleranze dimensionali concesse nell'esecuzione di un'azione" e R34 "Tolleranze temporali concesse nell'esecuzione di un'azione". Questi rappresentano la precisione richiesta nell'effettuare le azioni come il taglio con il bisturi o nell'esecuzione della diagnosi con strumenti a raggi X. Le tabelle 4.10 e 4.11 contengono la lista completa di requisiti d'interazione rispettivamente per le attività SA1 e SA2. L'ordinamento dei requisiti è stabilito in automatico dalla HOI e dipende dalla quantità di volte che vengono ripresi dagli aspetti nelle due diverse attività.

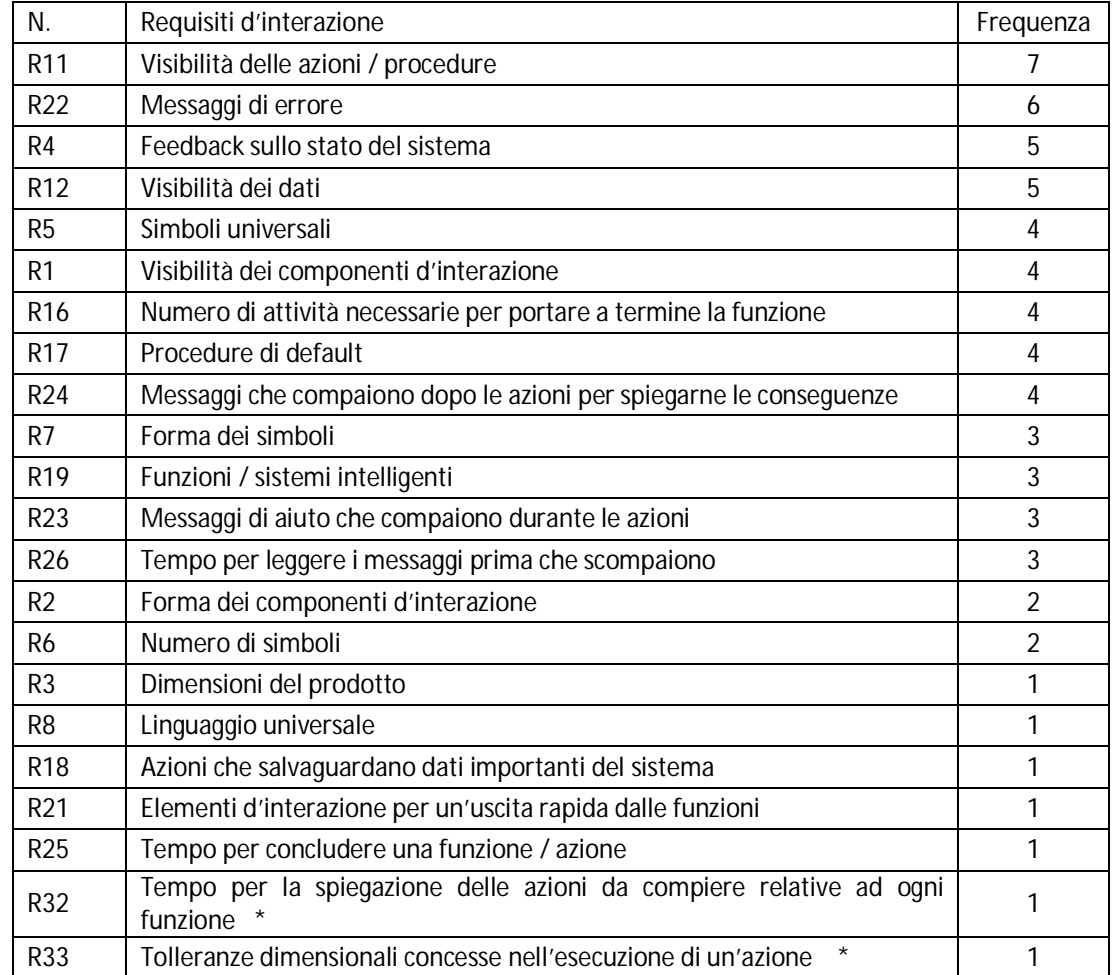

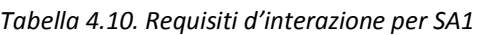

| N.              | Requisiti d'interazione                                                                        |   |
|-----------------|------------------------------------------------------------------------------------------------|---|
| R <sub>11</sub> | Visibilità delle azioni / procedure                                                            |   |
| R22             | Messaggi di errore                                                                             |   |
| R <sub>17</sub> | Procedure di default                                                                           |   |
| R <sub>19</sub> | Funzioni / sistemi intelligenti                                                                |   |
| R23             | Messaggi di aiuto che compaiono durante le azioni                                              |   |
| R4              | Feedback sullo stato del sistema                                                               |   |
| R <sub>12</sub> | Visibilità dei dati                                                                            |   |
| <b>R15</b>      | Dati da dover memorizzare per concludere la funzione                                           |   |
| R <sub>16</sub> | Numero di attività necessarie per portare a termine la funzione                                |   |
| R <sub>24</sub> | Messaggi che compaiono dopo le azioni per spiegarne le conseguenze                             |   |
| R1              | Visibilità dei componenti d'interazione                                                        |   |
| R <sub>5</sub>  | Simboli universali                                                                             |   |
| R21             | Elementi d'interazione per un'uscita rapida dalle funzioni                                     |   |
| R <sub>26</sub> | Tempo per leggere i messaggi prima che scompaiono                                              |   |
| R36             | Numero di discipline da dover conoscere a livello medio per poter<br>completare una funzione * |   |
| R <sub>3</sub>  | Dimensioni del prodotto                                                                        |   |
| R <sub>8</sub>  | Linguaggio universale                                                                          |   |
| R <sub>10</sub> | Abbreviazioni                                                                                  | 1 |
| <b>R18</b>      | Azioni che salvaguardano dati importanti del sistema                                           |   |
| R <sub>20</sub> | Funzioni personalizzabili                                                                      | 1 |
| <b>R25</b>      | Tempo per concludere una funzione / azione                                                     | 1 |
| R30             | Intercambiabilità dei componenti d'interazione                                                 | 1 |
| R32             | Tempo per la spiegazione delle azioni da compiere relative ad ogni<br>funzione                 |   |
| <b>R33</b>      | Tolleranze dimensionali concesse nell'esecuzione di un'azione<br>$\star$                       |   |
| R34             | Tolleranze temporali concesse nell'esecuzione di un'azione *                                   |   |
| R35             | Indice di rischiosità *                                                                        |   |

*Tabella 4.11. Requisiti d'interazione per SA2* 

I requisiti contrassegnati dall'asterisco sono quelli nuovi individuati nello studio. Anch'essi devono essere aggiunti al database di IDIM.

L'ultima fase di analisi dei casi chirurgici riguarda l'identificazione dello stato evolutivo delle attività chirurgiche tramite il diagramma SSD. Il livello evolutivo dipende principalmente dagli strumenti usati dai chirurghi. Questa è una limitazione dello studio dovuta alla scarsa conoscenza del gruppo di ricerca dell'ambito e dei protocolli medici. Per definire al meglio i diagrammi SSD, viene sfruttata un'altra volta l'abilità di IDIM nel generare multi-metodi di valutazione. Questo nuovo coinvolgimento dello strumento è richiesto per ottenere le informazioni necessarie in modo strutturato e oggettivo. Inoltre si possono integrare le lacune grazie all'apporto diretto dei chirurghi. In questo caso le condizioni al contorno sono differenti rispetto al caso precedente in cui è stato sfruttato il multi-metodo. Innanzitutto gli utenti finali, ovvero i chirurghi maxillo-facciali sono disponibili per eventuali inchieste. Il tempo concesso è più breve perché il totale di ore disponibili è fissato per lasciare spazio alle successive attività più

lunghe e complesse. Il budget, gli strumenti e le abilità e le esperienze del team di lavoro rimangono a un livello medio come nel caso precedente. Il prototipo è reale e l'attenzione viene posta sulle risorse necessarie e sugli obiettivi. Inseriti i nuovi valori di input, IDIM suggerisce un multi-metodo composto da tre metodi: Query techniques, Feature inspection e Formal usability inspection. Per quanto riguarda la costituzione dei questionari, vengono preparate nove domande che richiedono informazioni su diversi aspetti di interazione relazionati ai nove trend di IDIM. Per esempio, la prima domanda riferita al trend T1 "Functional contemporaneity" chiede se alcune volte vengono richieste alcune azioni improvvise e inaspettate durante l'attività del taglio. Se la risposta è positiva viene posta una ulteriore domanda che richiede se queste azioni costringono il chirurgo a interrompere l'attività del taglio, o se invece il chirurgo può eseguirle in parallelo oppure ancora se le azioni si svolgono senza il bisogno del coinvolgimento del chirurgo. Dalla risposta è facile definire a quale stato del primo trend appartiene l'attività SA2. Già l'analisi dei questionari evidenzia che il database di IDIM non è adeguato per trattare casi medici. Ciò è confermato ulteriormente anche dall'applicazione del secondo metodo di valutazione suggerito, il Feature inspection. È assente l'importante trend che tratta la preparazione dell'ambiente per eseguire le attività. Grazie a questa osservazione viene aggiunto il trend T10 "Set-up". La tabella 4.12 mostra la struttura del nuovo trend composto da tre stati in cui sono aggiunti gli esempi medici analizzati in questo caso studio.

Inoltre gli altri trend verranno arricchiti con nuovi esempi derivanti proprio dal campo medico. Grazie all'applicazione del multi-metodo è stato possibile creare i due diagrammi SSD delle due attività come mostrato in figura 4.11.

| TREND T10. Set-up |                                                                     |                                                                                    |                                                                                    |  |
|-------------------|---------------------------------------------------------------------|------------------------------------------------------------------------------------|------------------------------------------------------------------------------------|--|
| SIT. /DEF.        | S1                                                                  | S <sub>2</sub>                                                                     | S <sub>3</sub>                                                                     |  |
|                   | Sit.: Diagnosi Endoscopio classico. Per TAC. Per ottenere la giusta |                                                                                    |                                                                                    |  |
| medica            |                                                                     | ottenere la giusta sequenza sequenza di immagini, il                               |                                                                                    |  |
|                   | di                                                                  | immagini in modo medico inserisce i dati del                                       |                                                                                    |  |
|                   |                                                                     | continuo, il medico deve percorso che deve compiere                                |                                                                                    |  |
|                   |                                                                     | continuamente manovrare e di ciò che deve registrare                               |                                                                                    |  |
|                   | l'endoscopio.                                                       | la TAC, in modo che il                                                             |                                                                                    |  |
|                   |                                                                     | sistema sia pronto per                                                             |                                                                                    |  |
|                   |                                                                     | lavorare in autonomia.                                                             |                                                                                    |  |
| Sit.:             | Cloroformio.                                                        | Per Puntura di anestetico. Dopo                                                    |                                                                                    |  |
| Anestesia         | addormentare il paziente, la puntura                                | iniziale, il                                                                       |                                                                                    |  |
| medica            |                                                                     | gli si fa respirare all'inizio e paziente è pronto senza                           |                                                                                    |  |
|                   |                                                                     | ad intervalli regolari da una altre azioni ad essere                               |                                                                                    |  |
|                   | mascherina il cloroformio operato.                                  |                                                                                    |                                                                                    |  |
|                   | per farlo dormire.                                                  |                                                                                    |                                                                                    |  |
| Definizione       |                                                                     |                                                                                    | Per portare il sistema allo Per portare il sistema allo II sistema è sempre pronto |  |
|                   |                                                                     | stato ottimale di utilizzo, si stato ottimale di utilizzo, si allo stato ottimale. |                                                                                    |  |
|                   |                                                                     | devono eseguire una serie di devono eseguire una serie di                          |                                                                                    |  |
|                   | azioni                                                              | che perdurano azioni temporanee iniziali.                                          |                                                                                    |  |
|                   | durante tutto l'utilizzo del                                        |                                                                                    |                                                                                    |  |
|                   | prodotto.                                                           |                                                                                    |                                                                                    |  |

*Tabella 4.12. Nuovo trend T10 "Set-up" aggiunto grazie al caso medico* 

Il SSD di SA1 mostra che pochi stati si trovano a destra della linea indicante il livello attuale e ciò significa che le opportunità di miglioramento sono abbastanza scarse. Al contrario, il SSD di SA2 possiede più stati a destra e quindi maggiori possibilità di evoluzione. Inoltre l'attività SA2 possiede molti più requisiti di interazione rispetto all'altra (tabella 4.11), in cui addirittura rientrano tutti quelli appena scoperti. Per queste ragioni, il resto della ricerca si concentrerà solamente sull'attività SA2.

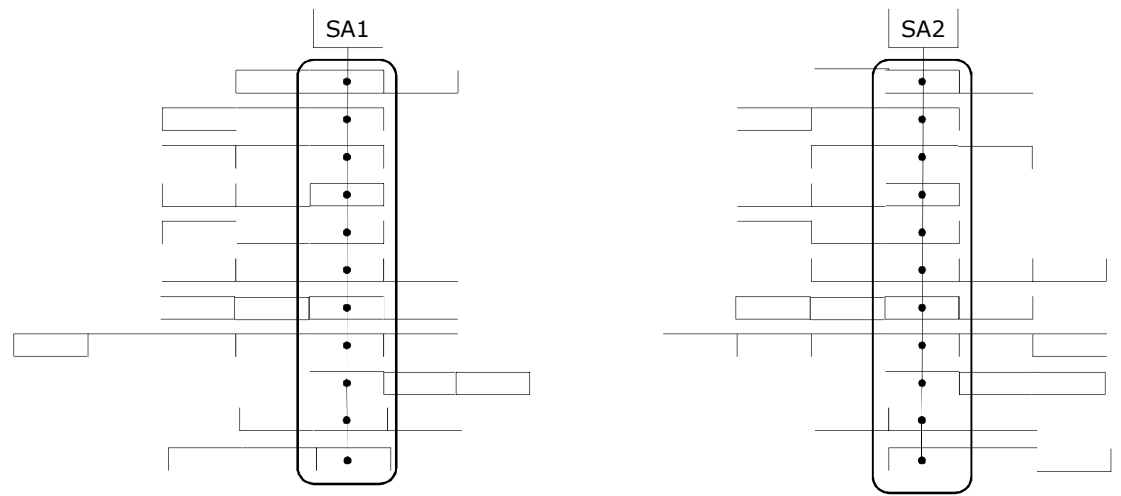

*Figura 4.11. SSD delle attività SA1 e SA2* 

## *Generazione delle linee guida per possibili futuri miglioramenti*

Quest'ultima parte tratta la generazione delle linee guida per migliorare l'attività SA2. Come mostrato in figura 4.12, la prima attività definisce i percorsi evolutivi specifici. Essi sono una delle basi assieme ai requisiti d'interazione e alla matrice delle relazioni, per la generazione delle soluzioni progettuali (seconda attività). L'ultima attività si focalizza sulla validazione di tali soluzioni attraverso la generazione del multi-metodo.

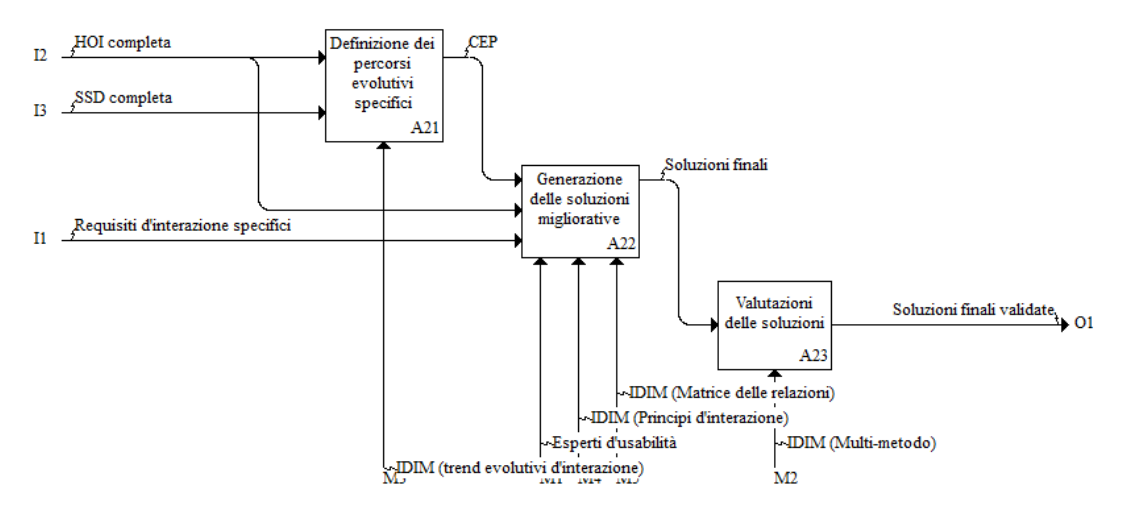

*Figura 4.12. Rappresentazione delle attività di generazione delle linee guida* 

La generazione dei CEP (prima attività) viene eseguita rispetto ai requisiti di SA2. Complessivamente si ottengono 93 CEP, ma per problemi di spazio, vengono riportati solo quelli che si utilizzano successivamente (tab. 4.13).

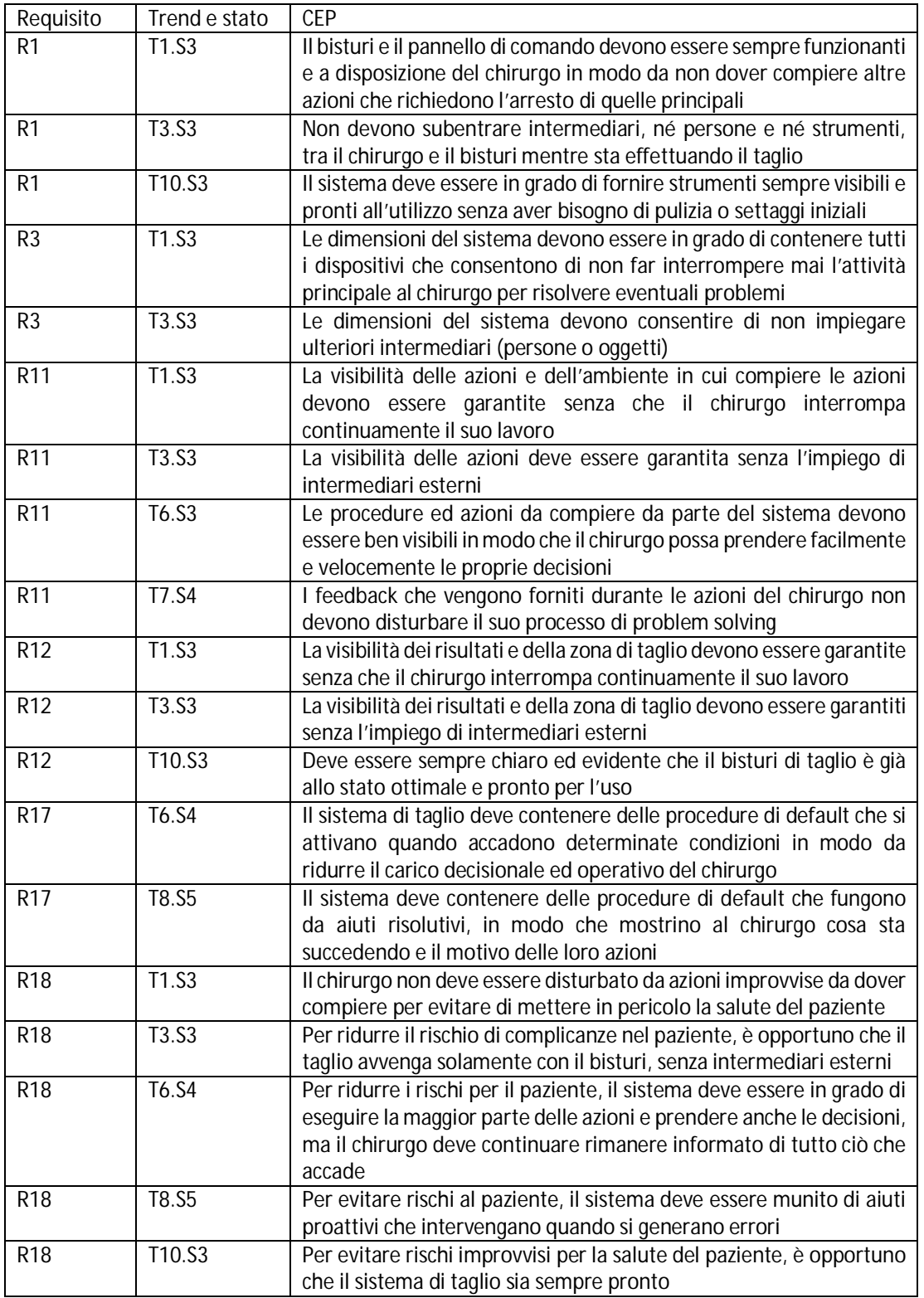

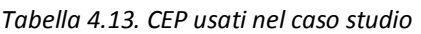

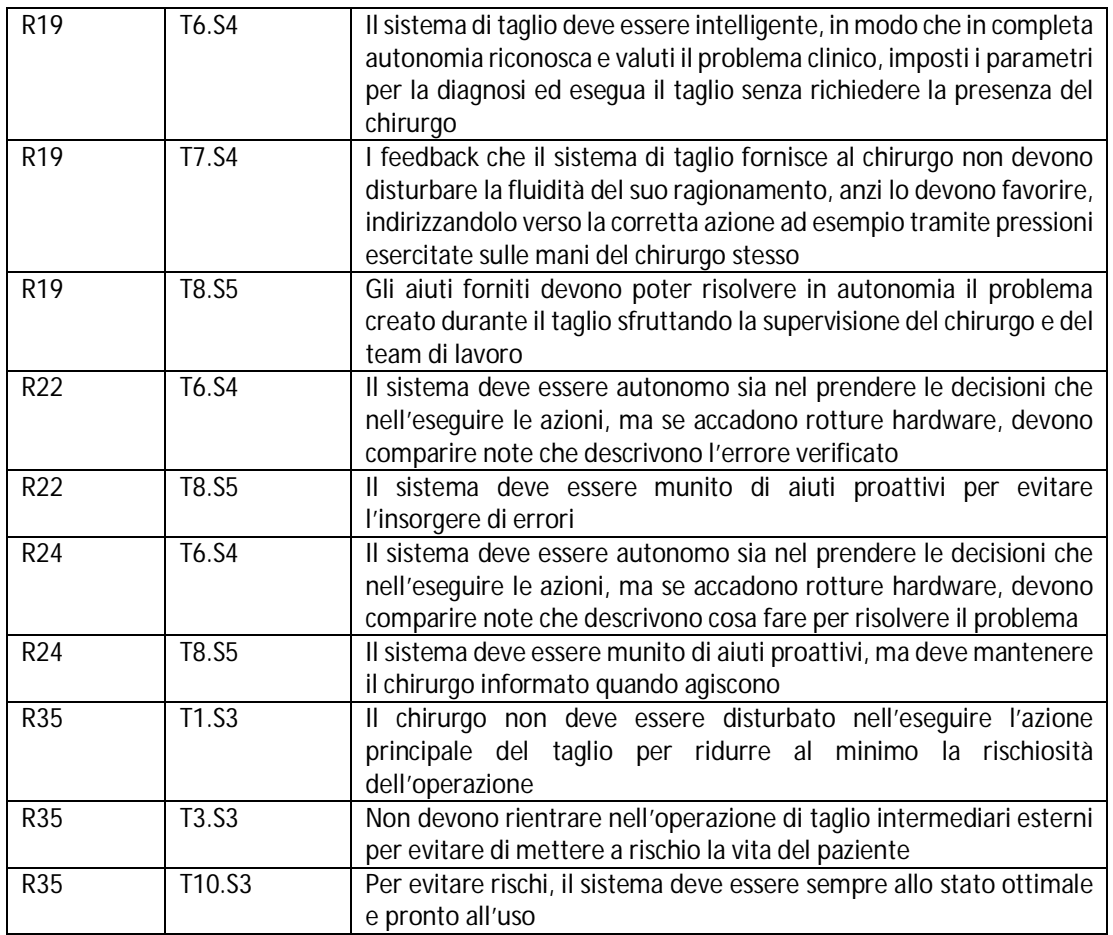

Nella seconda fase i requisiti d'interazione definiti nella tabella 4.11 e i CEP sono necessari per lo sfruttamento della matrice delle relazioni per la creazione delle soluzioni progettuali. In questa ricerca non è del tutto appropriato parlare di soluzioni progettuali perché l'esperienza e la conoscenza dell'ambito analizzato è ridotta. Inoltre non si ha la pretesa di imporre direttamente nuove specifiche tecniche per i protocolli medici. Lo scopo è di suggerire dei possibili miglioramenti rivolti esclusivamente all'interazione tra medico e strumenti in modo da rendere più intuitive e usabili le sue attività e capire dai medici stessi se possono influenzare i protocolli. Di conseguenza si manterrà la dicitura di soluzioni progettuali, ma con il significato di suggerimenti e non di imposizioni.

Tenendo presente ciò, si consideri ad esempio il requisito R19 "Funzioni / sistemi intelligenti" che è legato ai principi P12 "Equipotentiality" e P35 "Pneumatics and hydraulics". Questi principi riportano come esempi:

 Concept singolo per il DVD recorder: per registrare un programma con il DVD, il sistema prende l'orario d'inizio, quello di termine, il canale, etc direttamente dal televideo del televisore. All'utente viene chiesto solamente di selezionare il programma desiderato. In questo modo non si esigono particolari abilità all'utente perché l'interazione è stata molto facilitata: non si richiedono dati da memorizzare e l'insorgenza degli stati di errore è stata drasticamente ridotta.

 Concept singolo per la lavatrice: durante la selezione del programma, viene impiegato un pannello touch screen con icone che rappresentano le funzionalità del sistema al posto dei classici pulsanti. In questo modo, l'interazione diventa più semplice, più intuitiva e diretta.

Questi due esempi vengono presi come spunti per lo sfruttamento dei principi per la generazione dei concept singoli. In particolare si considerino tali principi e il CEP ottenuto dal trend T6 per lo stato S3 riferito al requisito R19. Il concept singolo che ne risulta è "Per facilitare le azioni di taglio, soprattutto quando è richiesta un'elevata precisione in zone molto delicate con dimensioni dei tagli dell'ordine dei mm, si crea un braccio meccanico robotizzato che sostituisce il chirurgo nell'effettuare fisicamente il taglio. Il medico guida il braccio dalla consolle esterna digitale, di facile utilizzo e comprensione. Grazie ad un particolare guanto che gestisce la realtà virtuale, il chirurgo direziona il braccio per effettuare il taglio. Nel display posto sulla consolle si può vedere dove si sta dirigendo il braccio e vengono forniti all'utente particolari feedback tattili direttamente dal guanto stesso". In questo modo i piccoli tremolii delle mani ed eventuali sbavature vengono facilmente corretti dal software che gestisce il braccio robotico. Come si può notare, il CEP riferito al trend T6 indirizza il concept verso una soluzione in cui l'utente prende principalmente le decisioni, mentre le azioni concrete sono lasciate al prodotto. L'uso di un braccio meccanico è suggerito dal principio P12 perché consente di eseguire azioni precise senza particolari richieste sui movimenti del chirurgo. Il principio P35 suggerisce di sostituire gli strumenti odierni (bisturi) con componenti digitali e pannelli di controllo, come il guanto in realtà virtuale. Inoltre sfruttando la relazione positiva che intercorre tra i requisiti R19 e R11 "visibilità delle azioni / procedure" e il principio P7 "Nested doll", si ricava il seguente concept combinato: "Nel braccio robotico devono anche essere integrati i sistemi di visualizzazione e pulizia della zona da operare per evitare continue interruzioni dell'operazione e bisogno di molto personale specializzato".

Complessivamente si sono generate 28 linee guida, ma la maggior parte è stata scartata perché propongono soluzioni troppo fantascientifiche e poco realistiche, oppure sono in aperta contraddizione con i protocolli medici. La tabella 4.14 riassume le soluzioni progettuali, in cui sono evidenziati i principi, i requisiti e i CEP utilizzati per la loro creazione.

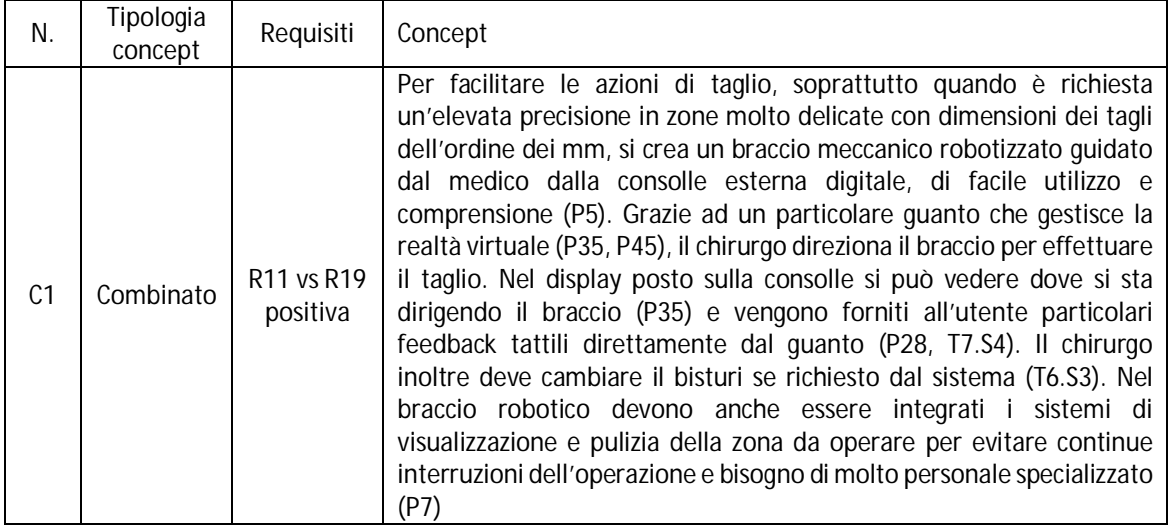

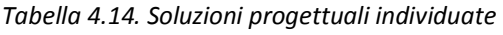

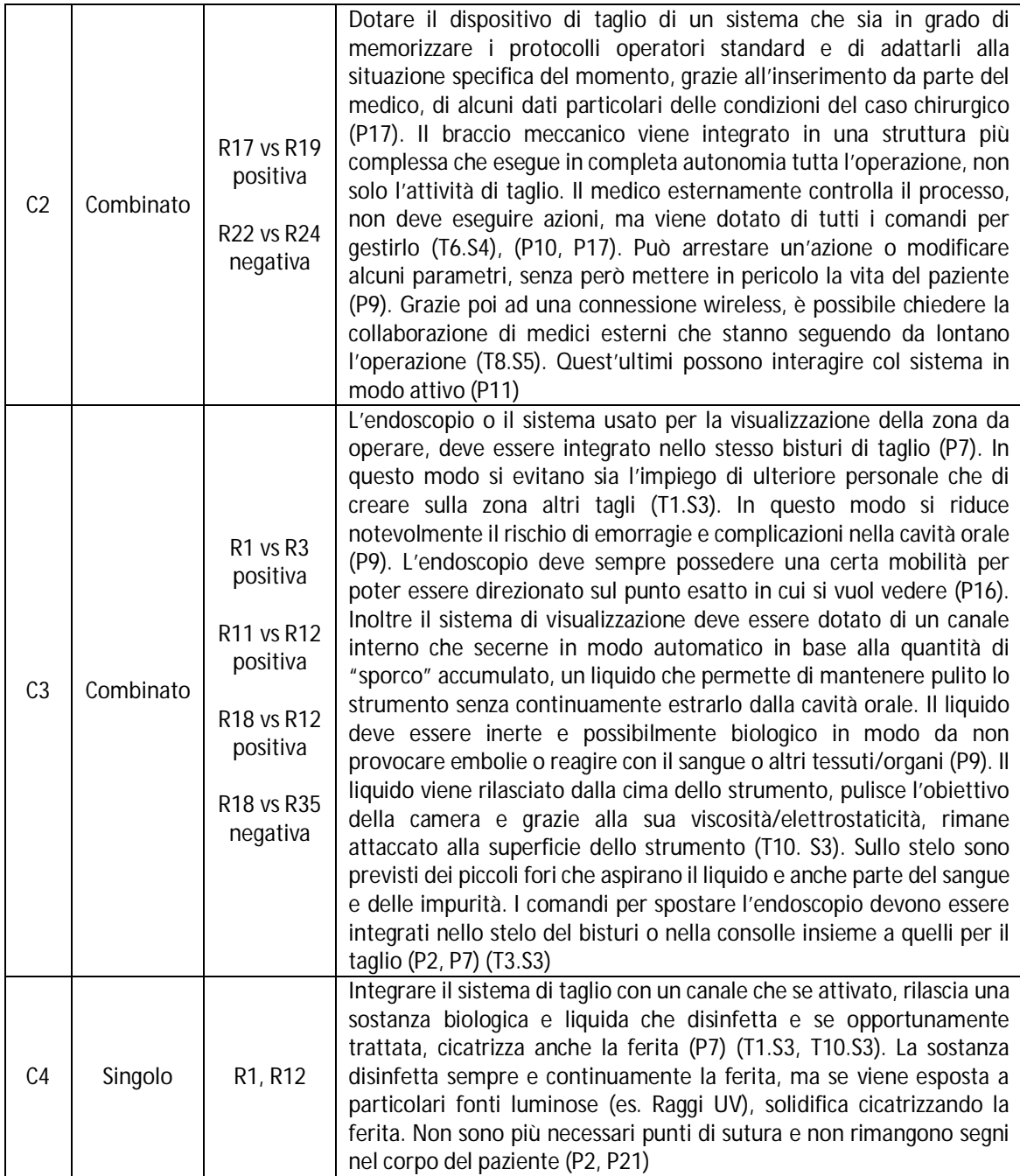

L'ultima fase di questo caso studio riguarda la valutazione e l'aggiornamento delle soluzioni progettuali individuate. Lo scopo è di valutare tramite un opportuno multi-metodo le soluzioni descritte in tab. 4.14. La prima azione da svolgere riguarda la creazione del multi-metodo. In questa situazione, gli obiettivi sono diversi rispetto agli utilizzi precedenti. Infatti l'attenzione si sposta dall'analisi della struttura e della gestione delle soluzioni progettuali all'analisi della loro efficacia e della soddisfazione che provocano negli utenti. Quindi le prestazioni e gli obiettivi da raggiungere sono i capi saldi da valutare, a scapito delle risorse che vengono considerate solo secondariamente. Inoltre non si ha a disposizione il prototipo reale, ma solamente virtuale; non si possono intervistare direttamente gli utenti finali (medici), ne gli sviluppatori industriali. Ciò non toglie che a questo livello, il team di lavoro ha acquisito maggiore esperienza anche nel

settore medico e hanno a disposizione della strumentazione più avanzata per la simulazione del prototipo. IDIM suggerisce i seguenti due metodi: Heuristic evaluation e Guideline-based evaluation. I metodi vengono applicati in sequenza e complessivamente si sono individuate le seguenti revisioni, in cui si indicano i principi che sono stati violati:

- Concept combinato C2. Al chirurgo viene sempre richiesto di inserire la descrizione della procedura chirurgica e i parametri del taglio manualmente; tutto ciò richiede una buona conoscenza delle procedure da inserire e anche dei possibili problemi che potrebbero insorgere e di conseguenza le relative azioni correttive (Conformità ai compiti dai principi da Dix e Finlay; Conformità alle aspettative dai 7 principi dialogici ISO). Inoltre si richiede la conoscenza del linguaggio specifico della macchina. Al momento non esistono standard definiti e quindi si richiede una certa esperienza (Consistenza e standard, quarta euristica delle 10 euristiche di Nielsen).
- Concept combinato C2. Il chirurgo deve essere sempre presente insieme ad altri assistenti in sala operatoria se nascono dei problemi, anche dovuti alla macchina (rotture o malfunzionamenti) (Libertà e controllo da parte degli utenti, terza euristica delle 10 euristiche di Nielsen);
- Concept combinato C2. Se più chirurghi da più luoghi diversi possono intervenire durante l'operazione possono nascere problemi di controllo e comando per chi è realmente presente (Supportare il controllo interno, settima regola delle 8 regole d'oro di Shneiderman);
- Concept combinato C4. La sostanza impiegata per la cicatrizzazione non fornisce alcun feedback durante la sua asciugatura e neppure durante il periodo di copertura (Offrire un feedback informativo, terza regola delle 8 regole d'oro di Shneiderman).

Queste revisioni vengono analizzate e integrate alle soluzioni progettuali a cui si riferiscono. In particolare si devono individuare i requisiti a cui si possono associare e conseguentemente ai principi che possono essere utili per risolvere il problema. Nella seguente tabella si riportano le soluzioni progettuali revisionate, in cui si evidenziano i requisiti che sono stati aggiunti e i principi usati per risolvere le revisioni (tab. 4.15).

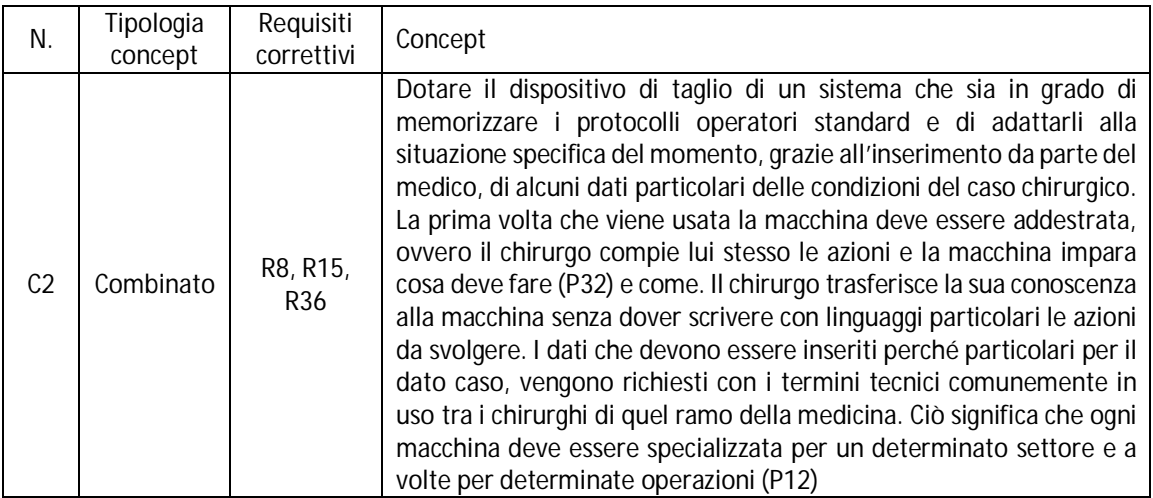

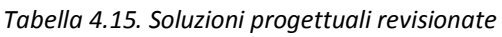

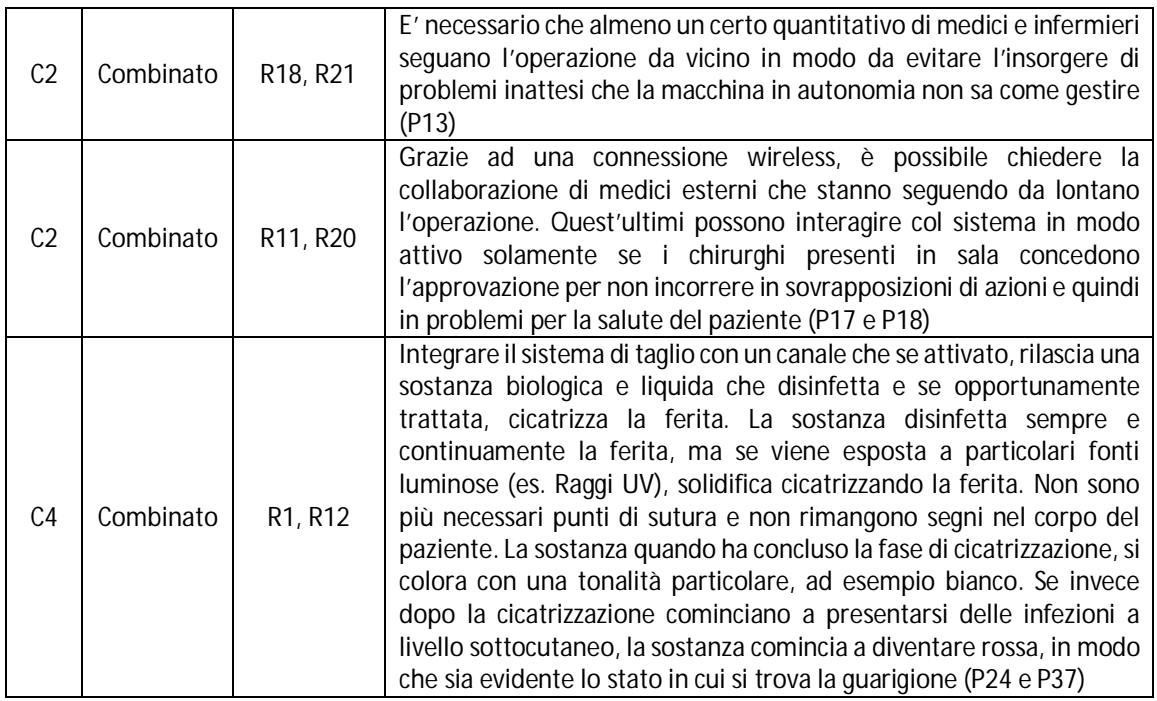

Le nuove soluzioni progettuali ottenute sono aggiunte al database di IDIM come nuovi esempi che aiutano i progettisti nell'applicare al meglio il metodo.

# **4.3. Confronto con il metodo Function-Behaviour-Structure**

Il metodo IDIM è stato testato con due diversi casi studio completi nei precedenti paragrafi, ma manca una validazione della sua architettura, processi e strumenti. Per questo motivo, viene sfruttato il metodo di progettazione Function-Behaviour-Structure di Gero (Gero e Kannengiesser, 2004) con l'estensione di Cascini et al. (2013) come modello per la validazione di IDIM, che verrà ampiamente spiegato di seguito. Viene condotto un confronto tra gli strumenti, le entità che vengono utilizzate e i processi di IDIM e di FBS esteso con l'obiettivo di trovare i punti simili e soprattutto le differenze tra i due metodi (attività di mapping). Tali differenze, indicate con il termine criticità, vengono successivamente analizzate per capire se possono essere sfruttate per migliorare IDIM (attività di analisi). Tali miglioramenti andranno a creare una versione conclusiva aggiornata e ottimizzata del metodo (Filippi et al., 2013a).

## *4.3.1. Metodo di design Function – Behaviour – Structure*

Il metodo Function – Behaviour – Structure (FBS) di Gero e Kannengiesser (2004) è un metodo descrittivo di progettazione che si compone di tre elementi fondamentali in cui si possono identificare tutte le variabili necessarie per la progettazione: le funzioni (function), i comportamenti (behaviour) e le strutture (structure). Grazie alle loro interazioni, si generano una serie di processi che conducono dalle esigenze degli utenti, verso la creazione delle specifiche tecniche di costruzione del prodotto. Concetto basilare su cui si fonda il metodo è di generare e utilizzare una conoscenza dinamica e in continua evoluzione, derivante

dall'esperienza che il progettista acquisisce interagendo con l'ambiente esterno (Gero e Kannengiesser, 2006).

La prima versione del metodo FBS (Gero, 1990) si basa esclusivamente sull'utilizzo delle tre variabili base:

- Funzioni (Functions F): descrivono gli obiettivi per cui un prodotto è stato creato; le funzioni rispondono alla domanda "per cosa è stato creato l'oggetto?".
- $\bullet$  Strutture (Structures S): descrivono i componenti del prodotto e le relazioni che intercorrono tra essi. Nella maggior parte dei prodotti la struttura viene definita in termini di geometria, topologia e materiali. La struttura risponde alla domanda "cos'è?" o "In cosa consiste l'oggetto?".
- Comportamenti (Behaviours B): descrivono gli attributi che possono essere derivati dalla struttura (S) del prodotto; essi rispondono alla domanda "cosa fa l'oggetto?".

Il metodo FBS analizza tutte le possibili relazioni tra le tre variabili e alla fine deriva un insieme ordinato di otto processi che racchiudono un intero processo di sviluppo prodotto. La figura 4.14 rappresenta schematicamente i processi, che verranno spiegati nel successivo elenco (Gero e Kannengiesser, 2004).

- *Formulation* trasforma i requisiti ingegneristici, espressi in funzioni (F) in comportamenti, che sono previsti essere in grado di implementare tali funzioni (Be).
- *Synthesis* trasforma i comportamenti previsti (Be) in strutture (S) che devono essere in grado di riprodurre tali comportamenti.
- *Analysis* deriva il reale comportamento del prodotto (Bs) dalla struttura (S).
- *Evaluation* confronta i comportamenti reali (Bs) derivanti dalla struttura con quelli attesi (Be) per capire se la soluzione ideata nella struttura può essere accettata, in base alle richieste iniziali.

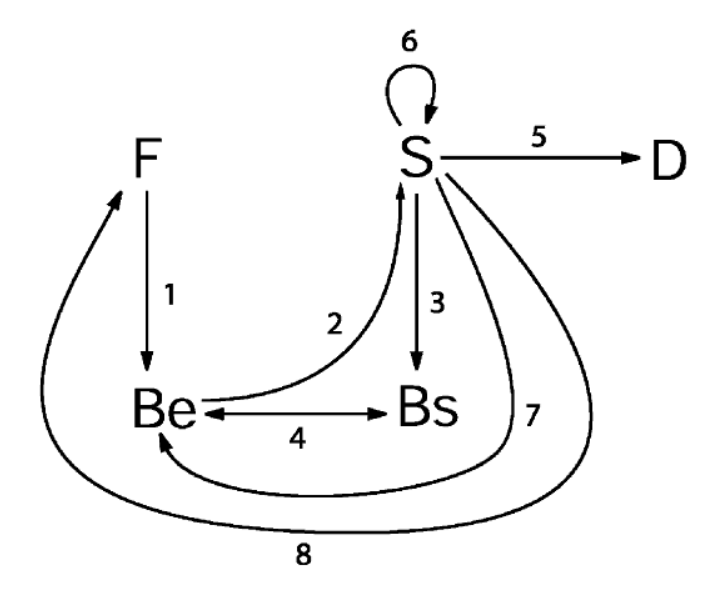

*Figura 4.14. Rappresentazione del metodo FBS (Gero e Kannengiesser, 2004)* 

- *Documentation* produce una serie di specifiche tecniche (D) per la costruzione anche fisica del prodotto.
- *Reformulation type 1* conduce verso possibili modifiche alla struttura (S) se il comportamento reale valutato in precedenza non è soddisfacente.
- *Reformulation type 2* conduce verso possibili modifiche ai comportamenti previsti (Be) se i comportamenti reali valutati in precedenza non sono soddisfacenti.
- *Reformulation type 3* conduce verso possibili modifiche alle funzioni (F) se i comportamenti reali valutati in precedenza non sono soddisfacenti.

Concetto importante che accompagna il metodo FBS è la "situatedness". Situatedness definisce la continua evoluzione delle idee dei designer verso uno stesso prodotto in base alla loro esperienza acquisita che cambia in funzione dell'ambiente circostante e di ciò che vedono (seeing). La progettazione diventa un processo dinamico, in continuo cambiamento perché in base a ciò che il progettista sperimenta in un certo contesto, può influenzarlo nella creazione delle idee. Ciò viene dimostrato ad esempio dagli schizzi iniziali che vengono generati dai progettisti per spiegare agli altri le loro idee (Gero e Kannengiesser, 2004; Schon e Wiggings, 1992). Secondo i ricercatori, gli schizzi assumono una doppia valenza: da un lato hanno il classico compito di far ricordare al progettista un'idea. Dall'altro vengono considerati come mezzi da cui partire per ricercare nuove interpretazioni e modificare l'idea iniziale grazie alle nuove conoscenze che i progettisti hanno acquisito.

Ciò rimanda anche a un altro concetto fondamentale che rientra nel metodo FBS: "constructive memory" (Gero e Kannengiesser, 2006). Questo tipo di "memoria" contiene informazioni su un certo evento o prodotto in modo dinamico, ovvero si aggiorna tutte le volte che l'evento viene richiamato. Le informazioni contenute vengono aggiornate in base alla nuova esperienza che viene acquisita dalla situazione particolare del momento.

Considerando dunque questi due nuovi concetti, Gero e Kannengiesser (2004) hanno modificato il metodo FBS con l'introduzione di tre nuove entità che descrivono l'ambiente suddiviso in tre diversi mondi:

- *Il mondo esterno (external world)*, ovvero il mondo composto da rappresentazioni che sono al di fuori, esterne al progettista o al sistema di progettazione.
- *Il mondo interpretato (interpreted world)*, ovvero il mondo costituito da esperienze sensoriali, percezioni e idee possedute dai designer o dal sistema di design. Il loro insieme crea una rappresentazione nel progettista di quella parte del mondo esterno con cui è venuto in contatto.
- *Il mondo atteso (expected world)*, ovvero il mondo in cui vengono previsti gli effetti delle azioni in base agli obiettivi e alle interpretazioni presenti nel mondo interpretato.

I tre mondi vengono collegati tra loro da tre processi, come visualizzato in figura 4.15.

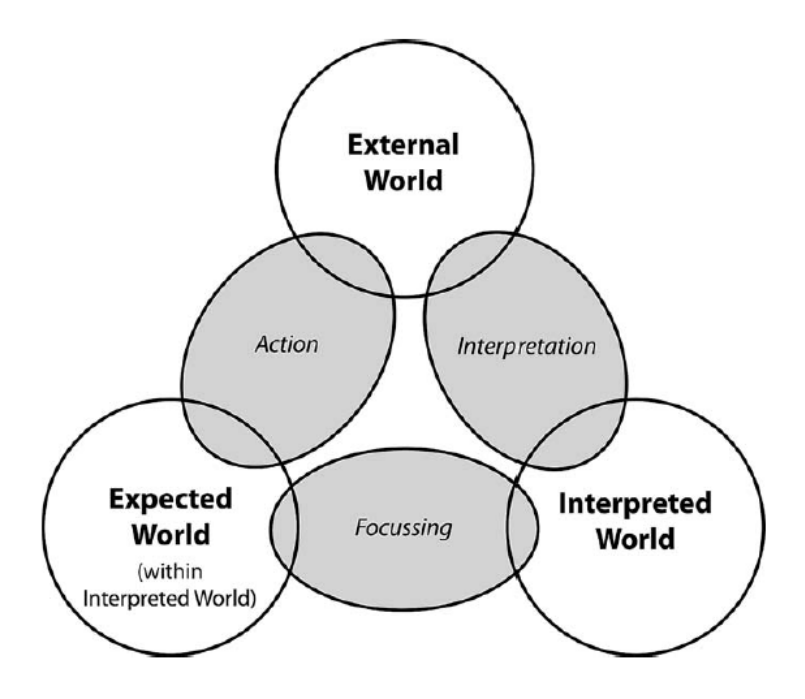

*Figura 4.15. Schema dei processi che collegano i tre mondi (Gero e Kannengiesser, 2004)* 

- *Interpretation* trasforma le variabili del mondo esterno, che entrano in relazione con il progettista, in interpretazioni, ovvero in esperienze sensoriali, percezioni e idee, che vanno a comporre il mondo interpretato.
- *Focussing* considera alcuni aspetti del mondo interpretato come obiettivi per il mondo atteso e per la definizione delle azioni che dovrebbero far raggiungere tali obiettivi nel mondo esterno.
- *Action* definisce gli effetti che si hanno nel mondo esterno in base alle azioni pianificate nel mondo atteso.

Dai processi sopra elencati, si intuisce che il mondo atteso è contenuto all'interno del mondo interpretato perché contiene previsioni basate sulle entità appartenenti all'interpretato; mentre il mondo interpretato a sua volta è contenuto nel mondo esterno perché gli elementi presenti sono particolari interpretazioni di quelli reali esterni. L'insieme dei mondi e dei processi crea le situazioni, che consistono nell'unione degli elementi presenti nel mondo reale esterno e di quelli interpretati interni nelle diverse circostanze in cui il progettista può imbattersi. Le situazioni generano la "constructive memory". Il contenuto informativo della memoria viene determinato dall'esperienza originale a cui si sommano gli effetti delle situazioni successive. Tali effetti derivano sia dal mondo esterno, ovvero dalle nuove esperienze (push process) che dal mondo interpretato, ossia da confronti tra le attese e le azioni/effetti reali (pull process).

Da queste riflessioni, il metodo FBS viene rivisto e gli otto processi classici vengono modificati, introducendo all'interno la suddivisione dei mondi. Ciò comporta la classificazione delle funzioni, comportamenti e strutture nei nuovi mondi. In totale si ottengono 20 subprocessi che sono evidenziati in figura 4.16, inseriti negli otto processi classici e spiegati nella parte sottostante. I singoli processi sono numerati e le variabili appartenenti ai tre mondi indicati con apici e pedici appositi per far capire la differenza tra di essi. In particolare, le variabili appartenenti al mondo esterno vengono indicate con la lettera "e" come apice; le variabili

**External World Interpreted World**  $1\$ **Expected World**  $12$ 15 19 B

incluse nel mondo interpretato con la lettera "i" come apice e quelle contenute nel mondo atteso con il pedice "e" e l'apice "i".

*Figura 4.16. Schema dei processi contenuti all'interno del metodo FBS (Gero e Kannengiesser, 2004)* 

- *Formulation*. Si introduce una nuova grandezza, i requisiti (R) del prodotto derivanti dagli utenti. I requisiti, appartenenti al mondo reale esterno, vengono interpretati dai progettisti e classificati in funzioni (F<sup>i</sup>, subprocesso 1), comportamenti (B<sup>i</sup>, sp. 2) e strutture (S<sup>i</sup>, sp. 3). Tali grandezze vengono ulteriormente analizzate e vengono ipotizzate nuove evoluzioni, andando ad accrescere la memoria interna (subprocessi push-pull interni 4, 5, 6). Grazie a quest'ultime analisi, è possibile già ora definire gli obiettivi da perseguire, ovvero ciò che ci si attende dal prodotto in termini di funzioni (Fe<sup>i</sup>, sp. 7), comportamenti (Be<sup>i</sup>, sp. 8) e strutture (Se<sup>i</sup>, sp. 9). Inoltre si trasformano le funzioni attese (Fe<sup>i</sup>) in comportamenti attesi (Be<sup>i</sup>, sp. 10). Tutti questi processi rispecchiano il processo originario che dalle funzioni generava i comportamenti attesi.
- *Synthesis*. Sono presenti solamente due subprocessi. Il primo trasforma i comportamenti attesi (Be<sup>i</sup>) in strutture attese (Se<sup>i</sup>, sp. 11). Successivamente le strutture attese devono essere convertite in strutture esterne (S<sup>e</sup>, sp. 12) reali in grado di rappresentare gli obiettivi che si sono stabiliti, come accadeva anche nel processo classico.
- Analysis. Le strutture esterne (S<sup>e</sup>) vengono attentamente osservate e analizzate per ricavare le interpretazioni interne di esse (S<sup>i</sup>, sp. 13). Per rispettare il processo classico, le strutture

interpretate devono essere ulteriormente valutate e trasformate in comportamenti interpretati (B<sup>i</sup>, sp. 14).

- *Evaluation*. Questo processo non varia rispetto all'originale, infatti i comportamenti interpretati (B<sup>i</sup>) vengono confrontati con quelli attesi costruiti in precedenza (Be<sup>i</sup>, sp. 15).
- *Documentation*. Se il precedente confronto ha dato esiti positivi, si procede con la definizione delle specifiche tecniche costruttive. Le funzioni attese (Fe<sup>i</sup>) vengono trasformate in funzioni esterne (F<sup>e</sup>, sp. 12 ripetuto), i comportamenti attesi (Be<sup>i</sup>) in comportamenti esterni (B<sup>e</sup>, sp. 17) e le strutture attese (Se<sup>i</sup>) in strutture reali (S<sup>e</sup>, sp. 18). In questo caso sparisce il termine D precedente perché viene convertito nelle tre entità base appartenenti al mondo reale esterno.
- Reformulation type 1. Dalla struttura esterna ottenuta (S<sup>e</sup>), si possono creare nuove interpretazioni (S<sup>i</sup>, sp. 13) da cui identificare nuovi obiettivi (Se<sup>i</sup>, da cui i subprocessi 6 e 9). In questo modo si crea nuova memoria.
- Reformulation type 2. Grazie alla nuova struttura interpretata (S<sup>i</sup>), si ricavano i nuovi comportamenti interpretati (B<sup>i</sup>, sp. 14). Inoltre anche dall'osservazione dei comportamenti esterni definiti durante il processo di documentazione, si possono ricavare nuovi comportamenti interpretati (B<sup>i</sup>, sp.19). I nuovi comportamenti sono analizzati per ricavare anche in questo caso nuovi obiettivi (Be<sup>i</sup>, sp. 8) e generare nuova memoria.
- *Reformulation type 3*. Considerando ora i nuovi comportamenti interpretati, si possono ridefinire le nuove funzioni interpretate (Fi, sp. 16). Come nel caso precedente si possono ricavare ulteriori funzioni interpretate (F<sup>i</sup>) da quelle esterne (F<sup>e</sup>, sp. 20) e creare nuova memoria.

Il metodo FBS viene ripreso da molti ricercatori come strumento di design. Ad esempio Tang et al. (2011) sfruttano il metodo per la creazione di uno schema di codifica per lo studio dei protocolli. Si mantiene la concezione generale del metodo e le variabili, ma il loro significato viene adattato al nuovo contesto. Puormohamadi e Gero (2011) hanno inoltre costruito un software per la codifica dei protocolli basato sul metodo FBS, il "LINKOgrapher". Helms et al. (2009) hanno usato il metodo come fondamento per la generazione di un framework che contiene descrizioni dettagliate dei prodotti, da cui derivano sintesi per la determinazione delle performance relativamente a certe caratteristiche del prodotto. Howard et al. (2008) creano un nuovo metodo di design che utilizza il metodo FBS come ponte per collegare i metodi classici di design alla psicologia cognitiva per la creatività. Zha et al. (2001) creano un nuovo metodo "Assembly-oriented design" in cui sfruttano FBS come un modulo inserito insieme ad altri per il Design For Assembly. Infine Wang et al. (2002) nell'ambito dell'interazione uomo-macchina rivolto all'informatica, sfruttano FBS come punto di partenza per la creazione di un loro metodo che si focalizza sull'analisi della struttura e del comportamento di particolari software con gli utenti.

Altri ricercatori invece si focalizzano sulla struttura interna del metodo, identificando carenze e problemi a cui pongono una soluzione. Ad esempio Vermaas e Dorst (2007) identificano due principali problemi nel metodo di Gero: non è presente una definizione stabile del concetto di function (F) e viene considerato da molti un modello prescrittivo invece che descrittivo. Galle (2009) cerca di trovare le soluzioni ai due problemi, modificando la struttura interna di un ristretto numero di processi. Inoltre sottolinea che il metodo FBS non nasce come modello di design prescrittivo, ma solo come metodo descrittivo. Anche Cascini et al. (2013) hanno individuato dei problemi nel metodo, che hanno risolto aggiornando la versione con nuove variabili e processi. Innanzitutto hanno osservato che Gero non ha distinto i requisiti ingegneristici dai bisogni reali degli utenti, espressi in forma non rigorosa come i requisiti. Inoltre nel metodo sono presenti solamente processi che: da un lato consentono un cambiamento di mondo ma non di variabile, dall'altro consentono un cambiamento di variabile, ma esse devono appartenere allo stesso mondo. Con i requisiti (R) del metodo FBS questa regola non viene rispettata perché i requisiti sono entità a se stanti, diverse da funzioni, comportamenti e strutture, e appartengono al mondo esterno. Nel processo della "Formulation" i requisiti (R) diventano F, B, e S interpretati. In questo caso si cambia contemporaneamente non solo variabili, ma anche mondo. Per la risoluzione di questi problemi, propongono l'introduzione di due nuove variabili: i bisogni degli utenti (Customers Needs, N) e i requisiti (Requirements, R). I Need rappresentano le esigenze che gli utenti possiedono verso un certo prodotto o un certo problema. Possono essere positivi e quindi situazioni da ricercare oppure negativi e quindi situazioni da evitare. Possono derivare direttamente dagli utenti (espliciti), ma anche dalle conoscenze e supposizioni dei progettisti (impliciti) in base allo studio del comportamento degli utenti. I Requirement (R) rappresentano la traduzione dei Need nelle specifiche tecniche. Tutti i requisiti devono possedere un valore e una metrica che li caratterizzi. Anch'essi possono derivare dagli utenti o dagli sviluppatori del prodotto. Il processo della "Formulation" viene pesantemente rivisto perché si inseriscono le due nuove variabili che vanno a sostituire i requisiti (R) classici di Gero. Complessivamente si ottengono due nuovi processi in aggiunta della "Formulation" e sono "Needs identification" e "Requirements definition". I N e R vengono suddivisi negli stessi tre mondi di FBS e sono soggetti alle stesse regole. I tre processi vengono descritti nel dettaglio e per ognuno si riporta uno schema che li evidenzia. La figura 4.17 rappresenta il processo di Needs identification. In questa immagine, i nuovi processi inseriti vengono contraddistinti da numeri romani, per non confonderli con i processi del modello FBS di Gero.

In questo primo processo sono presenti quattro subprocessi in cui si identificano tutti i bisogni espliciti e impliciti degli utenti. Inizialmente vengono analizzati i bisogni esterni (N<sup>e</sup>) trasformandoli in bisogni interpretati dai progettisti (N<sup>i</sup>, sp. I). Tali bisogni vengono ulteriormente analizzati e trasformati in requisiti (R<sup>i</sup> , sp. II). Questo processo è utile per ricavare un primo set di requisiti che aiutano a specificare meglio i reali bisogni degli utenti. Il terzo processo si occupa dell'identificazione dei bisogni impliciti che gli utenti non indicano, ma che sono basilari per il prodotto. Quindi i requisiti attesi (Re<sup>i</sup> ) vengono trasformati in bisogni attesi (Ne<sup>i</sup> , sp. III) che rappresentano esattamente le esigenze implicite. L'ultimo processo consiste nella validazione con gli utenti dei bisogni impliciti trovati. Di conseguenza dai bisogni attesi (Ne<sup>i</sup>), si ottengono una nuova serie di bisogni esterni (N<sup>e</sup>, sp. IV).

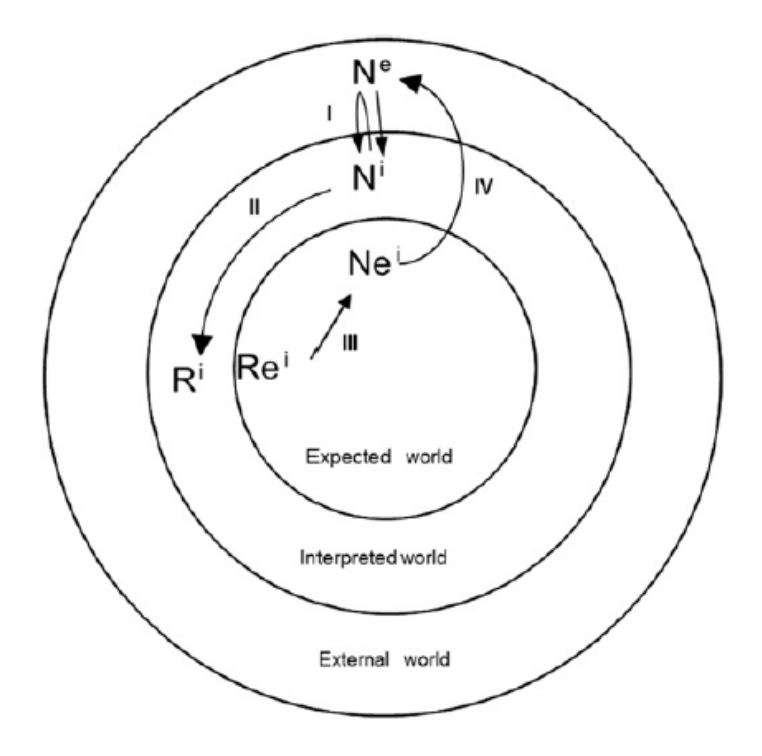

*Figura 4.17. Needs identification (Cascini et al., 2013)* 

Il secondo processo aggiunto è il Requirements definition, rappresentano in fig. 4.18.

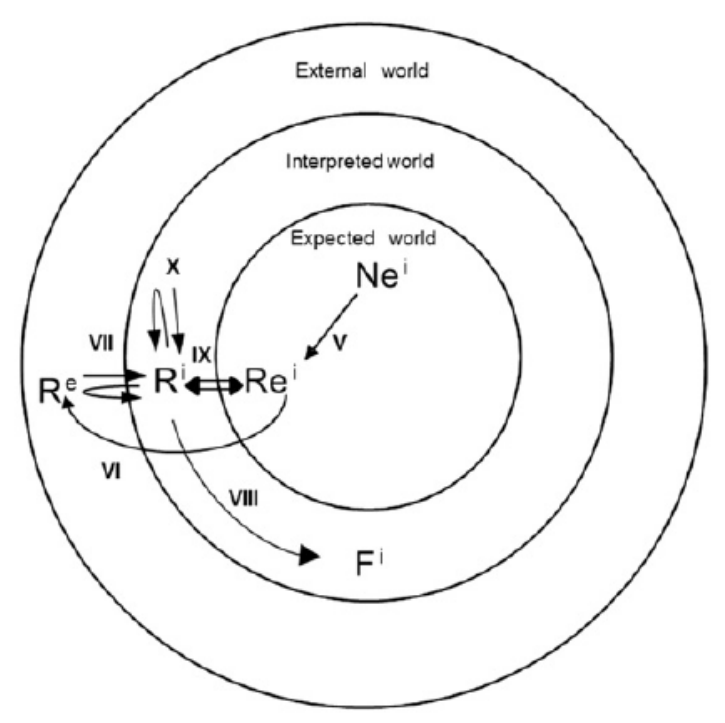

*Figura 4.18. Requirements definition (Cascini et al., 2013)* 

In questo processo sono presenti sei subprocessi che hanno il compito di definire i requisiti di progettazione partendo dai bisogni attesi degli utenti. Infatti la prima attività consiste nel trasformare i bisogni attesi espliciti e impliciti degli utenti (Ne<sup>i</sup>) in un set completo di requisiti

attesi (Re<sup>i</sup>, sp. V). I requisiti attesi vengono poi trasformati in requisiti reali esterni (R°, sp. VI) per poter avere un riscontro diretto con la realtà. Il processo successivo reinterpreta i requisiti esterni (R<sup>e</sup>) per renderli requisiti interpretati (R<sup>i</sup>, sp. VII) da cui cominciare a creare nuova memoria. Inoltre i requisiti interpretati (R<sup>i</sup>) sono fondamentali per ricavare le funzioni interpretate (F<sup>i</sup> , sp. VIII), basi per cominciare lo svolgimento del processo di Formulation. Nel nono processo i requisiti interpretati (R<sup>i</sup>) vengono confrontati con i requisiti attesi (Re<sup>i</sup>, sp. IX), ovvero con gli obiettivi che il progettista si era posto per testare la bontà dei risultati raggiunti.

Grazie al confronto, si può costruire ulteriore nuova memoria interna (sp. X).

Per quanto riguarda la ridefinizione del processo di Formulation, vengono eliminati i primi tre processi perché gestiscono una variabile che ora non esiste più e vengono aggiunti altri processi, che consentono di ottenere gli stessi risultati. In fig. 4.19 si possono notare i cambiamenti apportati.

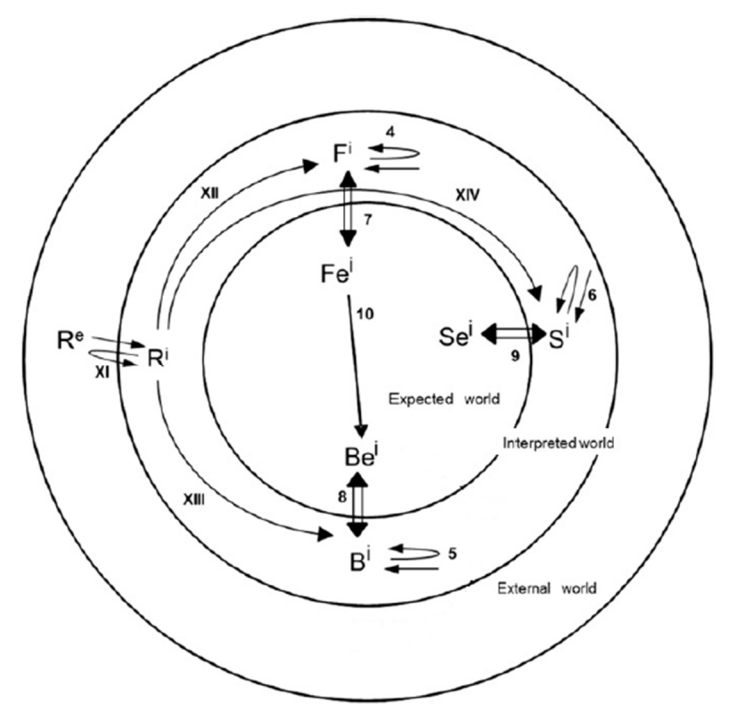

*Figura 4.19. Ridefinizione del processo Formulation (Cascini et al., 2013)* 

Il primo subprocesso consente di generare il definitivo set di requisiti interpretati (R<sup>i</sup>, sp. XI) dai requisiti esterni (R<sup>e</sup>), che rappresentano il punto di partenza per la definizione delle funzioni interpretate (F<sup>i</sup> , sp. XII), dei comportamenti interpretati (B<sup>i</sup> , sp. XIII) e delle strutture interpretate (Si , sp. XIV). Lo stesso accadeva anche nel processo classico FBS ma in modo più confuso e meno delineato. I restanti subprocessi sono gli stessi del metodo di Gero e infatti mantengono la numerazione in cifre.

L'estensione del metodo di Gero con le modifiche di Cascini et al. (2013) viene considerato nei prossimi paragrafi.

## *4.3.2. Mapping*

Il mapping tra processi e variabili di IDIM e FBS viene svolto analizzando gli elementi simili e le mancanze di corrispondenze tra i due metodi. Si mantengono i processi FBS come basi per il confronto.

- *Needs identification*. Il primo subprocesso FBS trasforma N<sup>e</sup> in N<sup>i</sup>. In IDIM, N<sup>e</sup> si configurano come i bisogni degli utenti evidenziati attraverso l'utilizzo del questionario che si genera automaticamente nel linguaggio dell'utente. L'analisi di tali bisogni consente agli aspetti d'interazione di essere raccolti. Quest'ultimi rappresentano l'interpretazione dei progettisti dei bisogni degli utenti e quindi costituiscono  $N^i$ . Nel secondo subprocesso ( $N^i$  → R<sup>i</sup>), IDIM trasforma i bisogni interpretati espliciti degli utenti (N<sup>i</sup>) in requisiti d'interazione (R<sup>i</sup>) grazie all'utilizzo della HOI. Quindi anche in questo caso i due metodi sono molto simili. Anche il terzo processo, in cui si trasformano i requisiti attesi (Re<sup>i</sup>) in bisogni attesi (Ne<sup>i</sup>), viene eseguito da IDIM. Infatti i requisiti d'interazione evidenziati dai progettisti (Re<sup>i</sup> ), basati sulle nuove funzioni che dovrebbero essere implementate nel prodotto, vengono trasformati in aspetti d'interazione, ovvero nei bisogni impliciti degli utenti (Ne<sup>i</sup>). In questo punto però si genera la prima criticità. Quest'ultimo subprocesso in IDIM viene eseguito prima degli altri due subprocessi esposti precedentemente. Infatti una parte del questionario, che viene utilizzato nel primo subprocesso, si genererebbe nel terzo subprocesso. Questa criticità viene etichettata con la sigla CR1 e con la definizione "Diverso ordine temporale delle azioni nel processo di Needs identification". L'ultimo subprocesso, che tratta la transizione da Ne<sup>i</sup> a N<sup>e</sup>, in IDIM corrisponde alla generazione automatica del questionario usato per le interviste agli utenti. Infatti esso si basa sulle nuove ed esistenti esigenze da implementare nel prodotto definite dai progettisti (Ne<sup>i</sup>) che vengono tradotte nel linguaggio dell'utente (N<sup>e</sup> ). Anche in questo caso, si ripropone nuovamente lo stesso problema precedente dell'ordinamento temporale delle azioni. In IDIM il quarto subprocesso è fondamentale per la creazione delle singole domande del questionario, che però risulta già essere usato nel primo e secondo subprocesso. Data l'analogia con la criticità precedente, il problema viene inglobato nella CR1.
- *Requirements definition*. Il primo subprocesso nel metodo FBS descrive il passaggio tra i bisogni attesi degli utenti (Ne<sup>i</sup>) espliciti ed impliciti evidenziati in precedenza in requisiti attesi (Re<sup>i</sup>). In IDIM, la transizione è rappresentata dalla trasformazione degli aspetti dell'interazione ricavati da utenti e progettisti (Ne<sup>i</sup>) nei requisiti d'interazione grazie all'utilizzo della HOI. Il secondo subprocesso (Re $\dot{\rightarrow}$  R $^{\text{e}}$ ) viene ottenuto all'interno della HOI. Infatti la parte posta più in basso della HOI contiene i valori reali di prodotti concorrenti presi in esame e anche i valori target migliori e peggiori che si possono avere, espressi sui requisiti d'interazione (Re<sup>i</sup>). Tali valori rendono i requisiti reali e concreti perché si assegnano grandezze che rappresentano la realtà esterna (R<sup>e</sup>). L'ultimo subprocesso consiste in una seconda analisi dei  $R^e$  da parte dei progettisti ( $R^i$ ). In IDIM questa conversione è presente nella generazione del SSD (R<sup>i</sup>), partendo dai valori target e dai requisiti d'interazione (R<sup>e</sup>). In questa sezione, tutti i subprocessi sono simili e non si riscontrano criticità.
- *Formulation*. Il primo subprocesso che compare in questa sezione trasforma i requisiti interpretati in funzioni, comportamenti e strutture interpretati. In IDIM, partendo dal diagramma SSD (R<sup>i</sup>), si generano i CEP per ogni specifico requisito. Purtroppo i CEP al

momento non sono classificati rispetto alle tre entità F, B e S. Ciò genera la seconda criticità CR2 "Mancata classificazione dei CEP rispetto F, B e S". Il secondo subprocesso di questa fase suggerisce l'incremento del contenuto informativo sui requisiti interpretati (R<sup>i</sup>). Nel caso di IDIM, la procedura di costruzione della memoria si configura come l'aggiornamento del database del metodo in termini di nuovi requisiti d'interazione, nuovi aspetti d'interazione e nuovi esempi per la definizione dei CEP derivanti dal caso studio che si sta portando avanti. L'ultimo subprocesso riguarda la trasformazione dei F<sup>i</sup>, B<sup>i</sup> e S<sup>i</sup> in Fe<sup>i</sup>, Be<sup>i</sup> e Se<sup>i</sup>. In IDIM ciò avviene nel momento in cui partendo dai CEP si generano le soluzioni progettuali finali. Anche in questo caso, le soluzioni progettuali non sono specificate rispetto alle tre entità base e quindi sorge ora una nuova criticità, CR3 "Mancata classificazione delle soluzioni progettuali finali rispetto F, B e S".

- *Synthesis*. Il processo di sintesi è composto solamente da due subprocessi. Il primo consiste nella trasformazione dei comportamenti attesi Be<sup>i</sup> in strutture attese Se<sup>i</sup>. In IDIM questo passaggio potrebbe configurarsi come la trasformazione delle soluzioni progettuali rivolte ai comportamenti in soluzioni progettuali rivolte alla struttura. Questa transizione al momento non è presente nel metodo a causa della mancata classificazione delle soluzioni progettuali in struttura e comportamento. Di conseguenza si genera la quarta criticità CR4 "Mancata trasformazione delle soluzioni progettuali rivolte al comportamento in soluzioni progettuali rivolte alla struttura". Il secondo subprocesso descrive il passaggio da Se<sup>i</sup> a S<sup>e</sup>. Anche in questa situazione non si può trovare una corrispondenza nei processi di IDIM poiché al momento le soluzioni progettuali rappresentano il risultato finale che si ottiene dal metodo, non ci sono altre attività in cui si ricavano le specifiche tecniche costruttive. Questo rappresenta la quinta criticità CR5 "Mancata generazione delle specifiche tecniche costruttive relative alla struttura".
- *Analysis*. Il primo subprocesso presente in questa fase reinterpreta nuovamente le strutture esterne reali. In IDIM ciò accade quando si svolge la parte di valutazione per validare le soluzioni progettuali (S<sup>e</sup>), in quanto vengono reinterpretate e analizzate (S<sup>i</sup>) dal punto di vista dell'usabilità. L'altro subprocesso invece valuta i comportamenti (B<sup>i</sup> ) che si ottengono dalle strutture appena valutate (S<sup>i</sup>). Anche questa parte non è presente in IDIM, ottenendo quindi la sesta criticità CR6 "Mancata trasformazione delle soluzioni progettuali relative alla struttura in soluzioni progettuali relative al comportamento". Le due criticità CR4 e CR6 sembrano essere in contraddizione tra loro. In realtà non è così perché nel modello FBS coesistono entrambi i processi da cui scaturiscono le criticità in quanto appartengono a due diversi mondi (mondo atteso per la CR4 e mondo interpretato per la CR6). In IDIM manca la distinzione tra i mondi e questo conduce ad una apparente contraddizione.
- *Evaluation*. La valutazione è composta da un solo subprocesso, in cui vengono comparati i comportamenti interpretati (B<sup>i</sup>) con quelli attesi (Be<sup>i</sup>) posti come obiettivi. Questo processo è presente anche in IDIM, quando viene adottato ed eseguito il multi-metodo. Questa attività viene svolta contemporaneamente a quella di valutazione descritta nel paragrafo precedente. Ciò perché manca la distinzione tra soluzioni progettuali relative alla struttura e relative al comportamento. Questa criticità viene inglobata all'interno della CR4, poiché il problema descritto è lo stesso.
- *Documentation*. Nella fase di documentazione, dopo aver confrontato funzioni, comportamenti e strutture attesi con quelli reali e averli dunque validati, si procede alla definizione delle specifiche tecniche. Tutto ciò è completamente assente da IDIM e va a
costituire la settima criticità CR7 "Mancata generazione delle specifiche tecniche costruttive relative a F, B e S".

- *Reformulation types 1-2-3*. In questa fase sono racchiusi tre diversi macroprocessi che vanno a definire delle modifiche alla struttura (tipologia 1), ai comportamenti (tipologia 2) e alle funzioni (tipologia 3) in base alle differenze identificate tra elementi attesi ed elementi effettivamente raggiunti. In IDIM la maggior parte dei processi vengono riassunti nell'applicazione del multi-metodo di valutazione alle soluzioni progettuali. Sfortunatamente non si valutano le specifiche tecniche come richiesto dal modello FBS e quindi insorge una nuova criticità. Data la somiglianza con la CR7, viene inglobata al suo interno e gestita insieme.
- Un altro subprocesso importante da menzionare in questa fase è la costruzione della memoria ogni qualvolta si attua il processo di design. In IDIM questo processo viene costantemente eseguito poiché ogni volta che si incontra un nuovo dato, viene subito catalogato e memorizzato nel database interno del metodo.

### *4.3.3. Analisi criticità*

Le sette criticità riscontrate vengono analizzate dettagliatamente per stabilire se è possibile sfruttarle per creare dei miglioramenti da apportare all'architettura di IDIM. Prima di cominciare con l'analisi, è opportuno effettuare un'importante considerazione. La maggior parte delle criticità sono relazionate alle variabili N e R. Ciò però è atteso in quanto IDIM è un metodo focalizzato sull'utente e grazie alle modifiche apportate da Cascini et al. (2013), è stato possibile valutare in modo più specifico IDIM.

- **CR1. Diverso ordine temporale delle azioni nel processo di Needs identification**. La prima criticità suggerisce di analizzare i risultati dei questionari prima di processarli all'interno della HOI, per ricercare i bisogni impliciti degli utenti. Questa ulteriore analisi può generare nuovi aspetti d'interazione e quindi nuovi requisiti e nuove soluzioni progettuali. Per ottenere tale processo, una nuova tabella viene aggiunta all'architettura di IDIM, in cui vengono raccolte le relazioni tra gli aspetti d'interazione. Utilizzando questa tabella, quando compare uno specifico aspetto nelle risposte degli utenti, vengono simultaneamente evidenziati gli aspetti collegati, i quali possono suggerire dei bisogni impliciti. Ad esempio, gli aspetti d'interazione "livello di chiarezza su come iniziare un'azione" e "livello di controllo sul sistema" sono evidentemente relazionati tra di loro, in quanto il livello di chiarezza su come iniziare è pesantemente influenzato dalla presenza di controlli, come ad esempio le spie luminose. Quindi se alcuni utenti individuano difficoltà nel capire come cominciare un'azione, dietro di essa ci potrebbe essere il bisogno implicito di una mancanza di chiarezza nel posizionamento dei sistemi di controllo dell'interfaccia. Le relazioni tra gli aspetti d'interazione possono dunque far emergere nuovi bisogni impliciti degli utenti e quindi arricchire il contenuto delle soluzioni progettuali finali. Tali relazioni vengono raccolte in un nuovo strumento di IDIM, denominato "matrice delle relazioni degli aspetti".
- **CR2. Mancata classificazione dei CEP rispetto F, B e S**. La seconda criticità indica la necessità di classificare i CEP rispetto alle funzioni, ai comportamenti e alle strutture, non solo rispetto ad ogni requisito d'interazione, in modo da renderli più facilmente

comprensibili e applicabili. Non si aggiungono nuove strutture in questo caso, ma si ampliano e arricchiscono quelle già esistenti. Per esempio, si consideri come prodotto da studiare la carta Bancomat. Uno dei più significativi requisiti risulta essere "dati da dover memorizzare per concludere l'azione" e il trend "Long term memory usage". La carta Bancomat è inserita all'interno del primo stato "Gli utenti devono memorizzare e ricordare dati fissi, scelti da altri utenti" poiché il codice segreto viene definito dalla banca e il proprietario della carta non lo può modificare. Lo stato successivo del trend suggerisce "Gli utenti devono memorizzare dati scelti da loro stessi". I CEP relativi al requisito precedente devono essere classificati rispetto a F, B e S. In particolare, il CEP relativo alla funzione diventa "è opportuno fornire un codice segreto personalizzabile per prevenire lapsus improvvisi in cui si dimentica il codice e anche per eliminare possibili clonazioni con prelievi non autorizzati". Il CEP definito rispetto al comportamento risulta essere abbastanza diverso confrontato con il precedente: "il proprietario della carta deve essere libero di scegliere il formato del codice segreto (composizione, lunghezza, etc) in base alle sue caratteristiche, conoscenze e abilità (capacità di memorizzazione, etc)". Infine il CEP relativo alla struttura diventa "il codice segreto dovrebbe essere costituito da un numero di cifre personalizzabile compreso tra 4 e 8 e dovrebbe essere possibile variarlo più di una volta".

- **CR3. Mancata classificazione delle soluzioni progettuali finali rispetto F, B e S**. Le soluzioni progettuali non sono classificate rispetto a F, B e S, come è accaduto per i CEP. La criticità sottolinea l'importanza di specificarli rispetto alle tre entità perché aiuta molto i progettisti nell'interpretare e specificare al meglio i concept durante il processo di sviluppo prodotto, in particolare durante la generazione delle specifiche tecniche. Per ottenere ciò, i principi d'interazione devono essere classificati nelle variabili FBS poiché in questo modo anche le soluzioni derivanti da essi risulteranno direttamente classificate in base alle tre variabili. L'analisi dei principi e dei loro esempi associati evidenzia che alcuni di loro si riferiscono solamente ad una singola variabile, mentre altri contengono un doppio o anche triplo riferimento. Comunque risulta sempre possibile classificare i principi in modo chiaro. Le definizioni vengono lasciate così come sono, poiché già contengono al loro interno dei riferimenti alle funzioni, comportamenti o strutture. Ad esempio il principio "segmentation" suggerisce "scomporre le azioni complesse in più azioni semplici". Il termine "azioni" può essere inteso come un riferimento diretto al comportamento, in quanto il principio indica proprio di modificare le azioni di utente e/o prodotto durante l'interazione e quindi il loro comportamento. Considerando ora il principio "flexible shells and thin films", è facile dedurre che si riferisce espressamente alla struttura poiché indica l'utilizzo di componenti fisici particolari, senza fare alcun collegamento alle funzioni o ai comportamenti. Grazie a questa nuova classificazione, la matrice delle relazioni oltre a evidenziare quali principi sono più adatti per il dato requisito, filtra le indicazioni che fornisce anche rispetto a F, B e S, dipendentemente dalle richieste. Infatti per evitare problemi di comprensione nello sviluppo del processo di IDIM, viene ordinata temporalmente la fase di generazione delle soluzioni progettuali: prima si creano i concept relativi alle funzioni, poi quelli appartenenti ai comportamenti e infine quelli della struttura.
- **CR4. Mancata trasformazione delle soluzioni progettuali rivolte al comportamento in soluzioni progettuali rivolte alla struttura**. Sfruttando la classificazione dei principi d'interazione rispetto alle tre variabili, e in particolare i principi che si riferiscono alla struttura, si può risolvere la criticità della trasformazione dei concept relativi al

comportamento in concept strutturali. I principi relativi alla struttura suggeriscono come definire la morfologia dell'interfaccia (colori, forme, materiali, etc) per raggiungere un preciso comportamento. Di conseguenza, applicandoli alle soluzioni progettuali relative ai comportamenti, è possibile individuare i concept strutturali più adatti per poter ottenere il dato comportamento. Ad esempio, si consideri il principio "another dimension – spostarsi da un'interazione di tipo fisico a un'interazione senza contatti". Tra i diversi suggerimenti, il principio indica di modificare l'interazione fisica in un'interazione a riconoscimento vocale, in cui è assente qualsiasi contatto diretto. La struttura del prodotto dovrà essere opportunamente adattata per ottenere tale interazione. Così facendo, si riescono a generare nuove soluzioni progettuali sfruttando i principi d'interazione in un modo completamente nuovo e diverso.

- **CR5. Mancata generazione delle specifiche tecniche costruttive relative alla struttura**. Questa criticità possiede forti analogie con la settima criticità e per questo motivo, verranno trattate insieme successivamente.
- **CR6. Mancata trasformazione delle soluzioni progettuali relative alla struttura in soluzioni progettuali relative al comportamento**. La sesta criticità può essere considerata come una sorta di valutazione della struttura del prodotto. Infatti la transizione dalle soluzioni progettuali strutturali a quelle relative al comportamento richiede una precisa analisi dei comportamenti consentiti dai componenti fisici. Ciò implica una valutazione dell'impatto dei concept strutturali sull'interazione tra utente e prodotto. La parte relativa alla valutazione di IDIM è già predisposta per effettuare tali processi, grazie alla raccolta di metodi di valutazione molto diversi tra loro. In particolare i metodi "Model-based evaluation" e "Expert usability walkthrough" valutano al meglio questi aspetti perché sono focalizzati sulla valutazione dei comportamenti degli utenti consentiti dalla struttura del prodotto. Inoltre questi metodi riescono a fornire una sorta di quantificazione della compatibilità tra comportamenti e strutture grazie ai loro processi e strumenti. Ad esempio, il metodo "Expert usability walkthrough" si basa su domande che mirano ad analizzare i possibili comportamenti consentiti dalla struttura del prodotto, sviluppata in IDIM grazie alla suddivisione dei concept nelle tre entità FBS. La prima domanda che compone il metodo chiede: "la corretta azione per concludere il compito è realizzabile ed evidente, tanto quanto la soddisfazione del bisogno particolare dell'utente ad essa correlato?". Nel rispondere a questa domanda il progettista deve analizzare approfonditamente la struttura del prodotto e capire se il comportamento che si richiede all'utente è intuitivo ed evidente, ovvero se è quello "atteso" dall'utente o se invece è un comportamento innaturale che forza il processo logico dell'utente nel risolvere il problema.
- **CR7. Mancata generazione delle specifiche tecniche costruttive relative a F, B e S**. La quinta e la settima criticità trattano la mancanza della suddivisione delle specifiche tecniche rispetto a F, B e S. Queste criticità non possono essere prese in considerazione per migliorare IDIM perché si scontrano con la definizione e lo scopo del metodo. Infatti IDIM è stato pensato fin dall'inizio come un sistema che genera suggerimenti e aiuta nella generazione delle soluzioni progettuali particolari, ma non specifiche tecniche già adatte per essere applicate direttamente sul prodotto. Non ci sono strumenti in IDIM che trattano con la fattibilità tecnologica, con il consumo di risorse, tempi e costi perché il focus è incentrato sull'interazione tra utente e prodotto. Queste criticità però vengono tenute presenti come sviluppi futuri del metodo.

Le criticità sono state analizzate e per quelle idonee l'architettura di IDIM è stata modificata. Nel prossimo paragrafo verranno esposti tutti i cambiamenti nel processo di sviluppo prodotto del metodo, sia dal punto di vista degli strumenti che dei loro contenuti.

# **5. Aggiornamento di IDIM**

Grazie alle validazioni effettuate con il confronto del metodo FBS e i casi studio completi condotti su prodotti e ambiti diversi, è stato possibile individuare una serie di miglioramenti e integrazioni da apportare agli strumenti, processi e contenuti informativi di IDIM.

Si riporta il nuovo processo di generazione delle soluzioni progettali finali in figura 5.1. Di seguito vengono commentati ordinatamente i nuovi strumenti e i nuovi inserimenti di IDIM.

Le prime attività di IDIM sono rimaste invariate. Infatti il progettista deve prima di tutto selezionare la classe di prodotto riferita al suo caso in esame. Nel database del metodo è stata inserita la nuova classe di prodotto relativa al distributore di carburante / energia, che si può visualizzare nel paragrafo 4.1. Automaticamente vengono creati i questionari da proporre agli utenti per raccogliere gli aspetti d'interazione. La tabella che contiene gli aspetti d'interazione è stata integrata con 5 nuovi elementi, che vengono catalogati al suo interno nella sezione "aspetti generali della funzione" l'aspetto "A27. Livello di rischiosità della funzione / procedura"; nella sezione "fisicità" gli aspetti "A28. Quantità di tempo trascorso per sostituire un componente", "A29. Livello di precisione nell'esecuzione delle funzioni / azioni", "A30. Livello di sforzo fisico richiesto" e in "visibilità delle procedure e delle azioni" "A31. Quantità di conoscenze richieste". In questo momento si inserisce il nuovo strumento definito grazie al confronto con il modello FBS: la matrice delle relazioni degli aspetti. Infatti essa viene usata per identificare eventuali nuovi aspetti derivanti da quelli indicati dagli utenti. Tale attività deve ovviamente essere effettuata prima di applicare la HOI, dopo aver raccolto gli aspetti dai questionari. La matrice ha una struttura molto semplice: lungo le righe e le colonne compaiono gli aspetti d'interazione; le caselle della diagonale principale sono oscurate perché si porrebbero in relazione tra loro stessi gli aspetti e non avrebbe senso. Le restanti caselle interne sono colorate se indicano la presenza di una relazione tra i due aspetti diversi e bianche se non ci sono relazioni. La matrice risulta essere simmetrica perché alla relazione non si assegnano valori positivi e negativi o direzioni di lettura, come accade invece nella matrice delle contraddizioni del TRIZ. La tabella 5.1 riproduce la matrice delle relazioni degli aspetti.

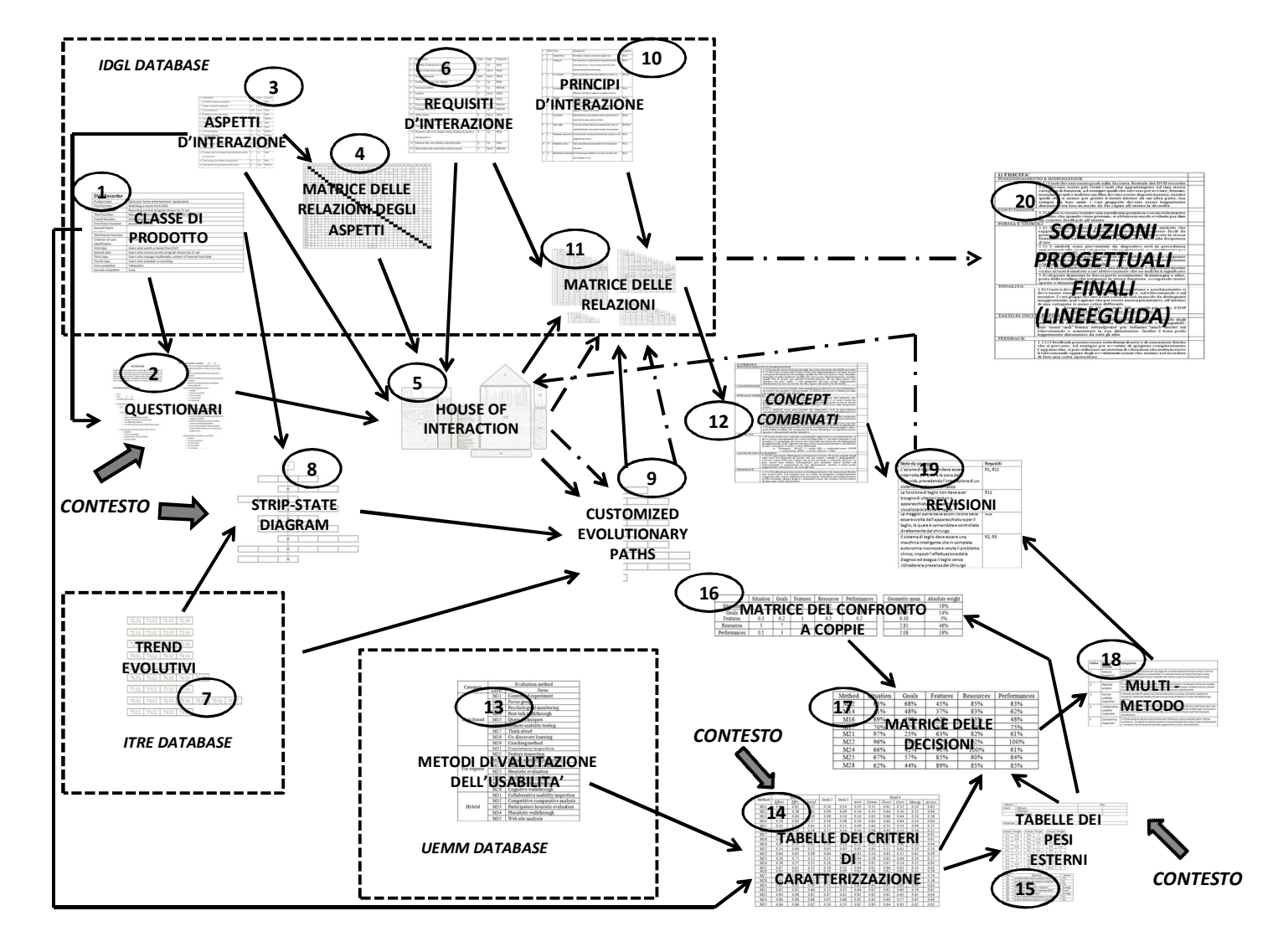

*Figura 5.1. Architettura di IDIM aggiornata* 

|                                                             | $\mathbf{1}$ | $\overline{2}$ | $\overline{3}$ | $\overline{4}$ | $\overline{5}$ | $6\overline{6}$ | $\overline{7}$ | 8 <sup>1</sup> | $\overline{9}$ | $10\,$ | 11 | 12 | 13 | 14 | 15 | 16 | 17 | $18\,$ | 19 | 20 | 21 | 22 | 23 | 24 | 25 | 26 | 27 | 28 | 29 | $30\,$ | 31 |
|-------------------------------------------------------------|--------------|----------------|----------------|----------------|----------------|-----------------|----------------|----------------|----------------|--------|----|----|----|----|----|----|----|--------|----|----|----|----|----|----|----|----|----|----|----|--------|----|
| $\overline{1}$                                              |              |                |                |                |                |                 |                |                |                |        |    |    |    |    |    |    |    |        |    |    |    |    |    |    |    |    |    |    |    |        |    |
| $\overline{2}$                                              |              |                |                |                |                |                 |                |                |                |        |    |    |    |    |    |    |    |        |    |    |    |    |    |    |    |    |    |    |    |        |    |
| $\overline{3}$                                              |              |                |                |                |                |                 |                |                |                |        |    |    |    |    |    |    |    |        |    |    |    |    |    |    |    |    |    |    |    |        |    |
| $\overline{4}$                                              |              |                |                |                |                |                 |                |                |                |        |    |    |    |    |    |    |    |        |    |    |    |    |    |    |    |    |    |    |    |        |    |
| $\overline{5}$                                              |              |                |                |                |                |                 |                |                |                |        |    |    |    |    |    |    |    |        |    |    |    |    |    |    |    |    |    |    |    |        |    |
| 6                                                           |              |                |                |                |                |                 |                |                |                |        |    |    |    |    |    |    |    |        |    |    |    |    |    |    |    |    |    |    |    |        |    |
| $\overline{7}$                                              |              |                |                |                |                |                 |                |                |                |        |    |    |    |    |    |    |    |        |    |    |    |    |    |    |    |    |    |    |    |        |    |
| $\overline{8}$                                              |              |                |                |                |                |                 |                |                |                |        |    |    |    |    |    |    |    |        |    |    |    |    |    |    |    |    |    |    |    |        |    |
| $\overline{9}$                                              |              |                |                |                |                |                 |                |                |                |        |    |    |    |    |    |    |    |        |    |    |    |    |    |    |    |    |    |    |    |        |    |
| 10                                                          |              |                |                |                |                |                 |                |                |                |        |    |    |    |    |    |    |    |        |    |    |    |    |    |    |    |    |    |    |    |        |    |
| 11                                                          |              |                |                |                |                |                 |                |                |                |        |    |    |    |    |    |    |    |        |    |    |    |    |    |    |    |    |    |    |    |        |    |
| 12                                                          |              |                |                |                |                |                 |                |                |                |        |    |    |    |    |    |    |    |        |    |    |    |    |    |    |    |    |    |    |    |        |    |
| 13                                                          |              |                |                |                |                |                 |                |                |                |        |    |    |    |    |    |    |    |        |    |    |    |    |    |    |    |    |    |    |    |        |    |
| $\frac{14}{15}$                                             |              |                |                |                |                |                 |                |                |                |        |    |    |    |    |    |    |    |        |    |    |    |    |    |    |    |    |    |    |    |        |    |
|                                                             |              |                |                |                |                |                 |                |                |                |        |    |    |    |    |    |    |    |        |    |    |    |    |    |    |    |    |    |    |    |        |    |
| 16                                                          |              |                |                |                |                |                 |                |                |                |        |    |    |    |    |    |    |    |        |    |    |    |    |    |    |    |    |    |    |    |        |    |
| 17                                                          |              |                |                |                |                |                 |                |                |                |        |    |    |    |    |    |    |    |        |    |    |    |    |    |    |    |    |    |    |    |        |    |
| 18                                                          |              |                |                |                |                |                 |                |                |                |        |    |    |    |    |    |    |    |        |    |    |    |    |    |    |    |    |    |    |    |        |    |
| 19                                                          |              |                |                |                |                |                 |                |                |                |        |    |    |    |    |    |    |    |        |    |    |    |    |    |    |    |    |    |    |    |        |    |
| $\frac{20}{21}$                                             |              |                |                |                |                |                 |                |                |                |        |    |    |    |    |    |    |    |        |    |    |    |    |    |    |    |    |    |    |    |        |    |
|                                                             |              |                |                |                |                |                 |                |                |                |        |    |    |    |    |    |    |    |        |    |    |    |    |    |    |    |    |    |    |    |        |    |
| $\overline{22}$                                             |              |                |                |                |                |                 |                |                |                |        |    |    |    |    |    |    |    |        |    |    |    |    |    |    |    |    |    |    |    |        |    |
| $\frac{23}{24}$ $\frac{24}{25}$                             |              |                |                |                |                |                 |                |                |                |        |    |    |    |    |    |    |    |        |    |    |    |    |    |    |    |    |    |    |    |        |    |
|                                                             |              |                |                |                |                |                 |                |                |                |        |    |    |    |    |    |    |    |        |    |    |    |    |    |    |    |    |    |    |    |        |    |
|                                                             |              |                |                |                |                |                 |                |                |                |        |    |    |    |    |    |    |    |        |    |    |    |    |    |    |    |    |    |    |    |        |    |
| $\frac{26}{27}$                                             |              |                |                |                |                |                 |                |                |                |        |    |    |    |    |    |    |    |        |    |    |    |    |    |    |    |    |    |    |    |        |    |
|                                                             |              |                |                |                |                |                 |                |                |                |        |    |    |    |    |    |    |    |        |    |    |    |    |    |    |    |    |    |    |    |        |    |
| 28                                                          |              |                |                |                |                |                 |                |                |                |        |    |    |    |    |    |    |    |        |    |    |    |    |    |    |    |    |    |    |    |        |    |
| $\begin{array}{r} 29 \\ \hline 30 \\ \hline 31 \end{array}$ |              |                |                |                |                |                 |                |                |                |        |    |    |    |    |    |    |    |        |    |    |    |    |    |    |    |    |    |    |    |        |    |
|                                                             |              |                |                |                |                |                 |                |                |                |        |    |    |    |    |    |    |    |        |    |    |    |    |    |    |    |    |    |    |    |        |    |
|                                                             |              |                |                |                |                |                 |                |                |                |        |    |    |    |    |    |    |    |        |    |    |    |    |    |    |    |    |    |    |    |        |    |

*Tabella 5.1. Matrice delle relazioni degli aspetti* 

Dopo aver individuato tutti gli aspetti d'interazione, si procede con la loro analisi all'interno della HOI per ottenere i requisiti d'interazione più adatti al prodotto. Grazie in modo particolare al caso studio sulla chirurgia maxillo-facciale, si sono aggiunti nuovi requisiti d'interazione e quindi nuove relazioni tra requisiti e aspetti, che vanno a incrementare il contenuto di dati del database del corpo centrale della HOI. La tabella 5.2 riporta i nuovi requisiti individuati con le loro caratteristiche.

| N. | Reguisiti                                                  | Unità | Trend | Categoria/e |
|----|------------------------------------------------------------|-------|-------|-------------|
| 32 | Tempo per la spiegazione delle azioni da compiere relative | Sec   | Down  | Ph/In       |
|    | ad una funzione                                            |       |       |             |
| 33 | Tolleranze dimensionali concesse nell'eseguire un'azione   | mm    | Up    | Ph/In       |
| 34 | Tolleranze temporali concesse nell'eseguire un'azione      | Sec   | Up    | Ph/In       |
| 35 | Indice di rischio                                          | $\%$  | Down  | Ph/Ps/De    |
| 36 | Numero medio di discipline da conoscere per<br>poter       | #     | Down  | Ph/Ps/De    |
|    | completare una funzione                                    |       |       |             |

*Tabella 5.2. Nuovi requisiti d'interazione* 

Le relazioni presenti nel corpo centrale della HOI non vengono riportate per motivi di spazio, ma sono state aggiunte nel database di IDIM.

L'attività successiva si basa sulla definizione del livello evolutivo attuale tramite il diagramma SSD. Dai casi studio svolti, è stato individuato un nuovo trend evolutivo e nuovi esempi da aggiungere al database dei trend. In tabella 5.3 si riportano il nuovo trend, a cui sono stati aggiunti ulteriori esempi, esterni al campo medico, e gli esempi medici che sono stati integrati nei trend esistenti. Per motivi di spazio e ripetitività delle informazioni esposte, si riportano solo gli elementi nuovi che sono stati aggiunti.

|                             | TREND T1. Functional contemporaneity   |                                                                     |                            |  |
|-----------------------------|----------------------------------------|---------------------------------------------------------------------|----------------------------|--|
| SIT.s/DEF.                  | S <sub>1</sub>                         | S <sub>2</sub>                                                      | S <sub>3</sub>             |  |
| Sit.:                       | Bisturi<br>a<br>sega                   |                                                                     | Bisturi con tecnologia     |  |
| Esecuzione del alternativa. | <b>Se</b>                              |                                                                     | piezoelettrica.<br>Se      |  |
| taglio osseo                | l'elemento osseo da                    |                                                                     | l'elemento osseo da        |  |
|                             | tagliare<br>presenta                   |                                                                     | tagliare<br>presenta       |  |
|                             | qualche caratteristica                 |                                                                     | qualche caratteristica     |  |
|                             | richiede<br>che<br>unal                |                                                                     | richiede<br>che<br>una     |  |
|                             | maggiore durezza, si                   |                                                                     | maggiore durezza, il       |  |
|                             | deve<br>stoppare                       |                                                                     | bisturi riconosce<br>- ill |  |
|                             | completamente                          |                                                                     | problema<br>e<br>in.       |  |
|                             | l'azione per cambiare                  |                                                                     | automatico adatta la       |  |
|                             | strumento.                             |                                                                     | potenza emanata.           |  |
| Definizione                 | Una nuova e inattesa Se                | una<br>nuova                                                        | elL'esecuzione di una      |  |
|                             | azione è richiesta per inattesa azione |                                                                     | inattesal<br>è nuova e     |  |
|                             |                                        | risolvere la funzione richiesta per risolvere azione                |                            |  |
|                             |                                        | prefissata e questo la funzione prefissata, completamente           |                            |  |
|                             |                                        | implica l'interruzione dopo un set-up trasparente agli utenti.      |                            |  |
|                             |                                        | dell'azione corrente. iniziale, le due azioni Essi possono rimanere |                            |  |
|                             | Quest'ultima                           | può vengono compiute focalizzati nell'azione                        |                            |  |
|                             |                                        | essere continuata solo contemporaneamente iniziale, senza alcuna    |                            |  |
|                             | alla fine.                             |                                                                     | distrazione.               |  |

*Tabella 5.3. Aggiornamenti al database dei trend* 

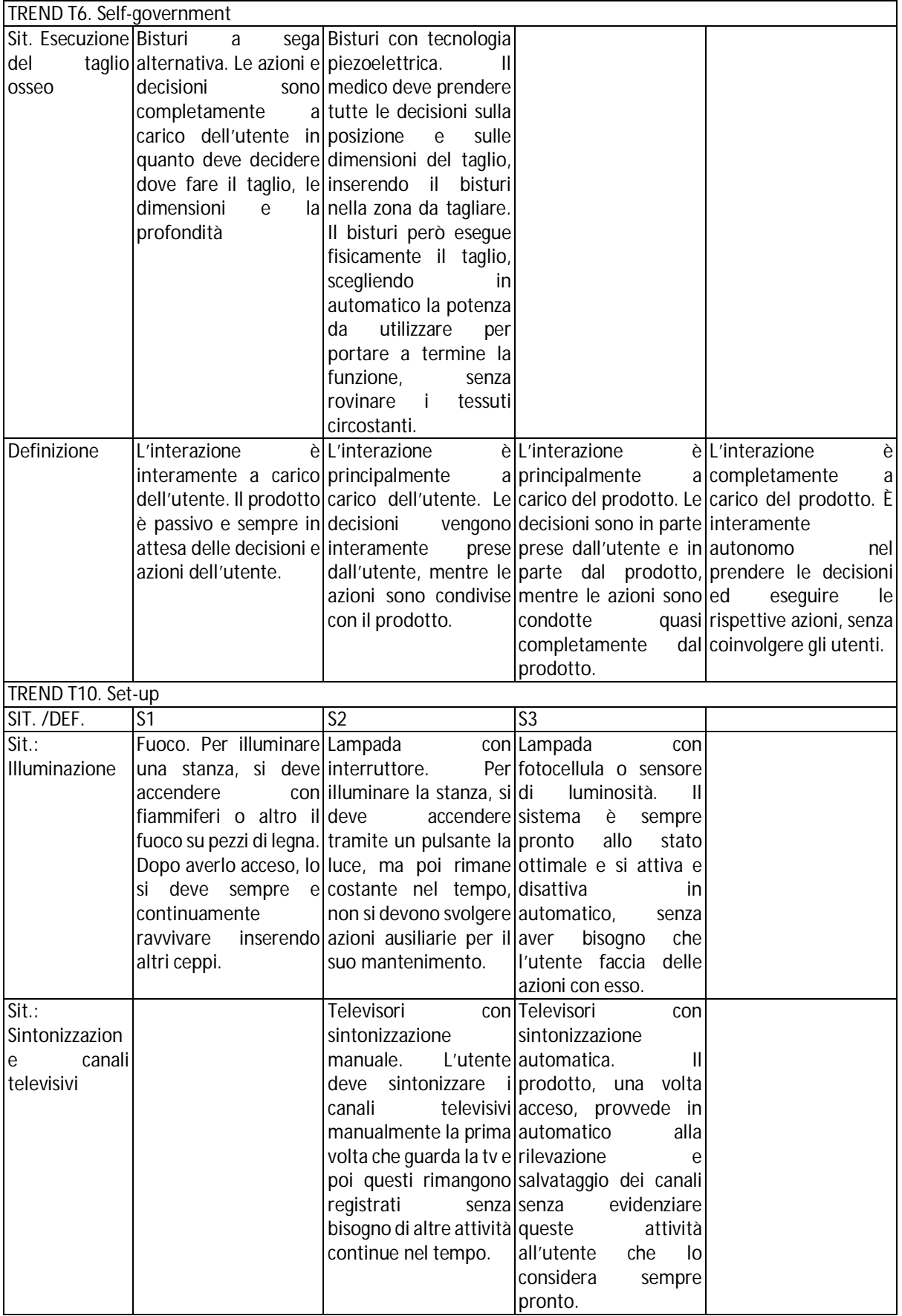

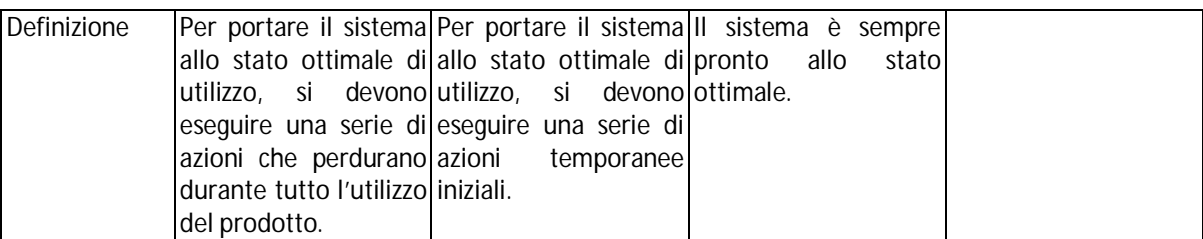

Grazie al nuovo trend, anche il diagramma SSD viene modificato aggiungendo la nuova stringa in basso corrispondente al trend T10. Nella successiva attività di generazione dei CEP, oltre a specificarli per ogni requisito, vengono suddivisi in base alle variabili F, B e S. La struttura non varia, ma vengono triplicati gli spazi per l'inserimento dei CEP e ovviamente dei relativi esempi nel database. Il progettista deve creare, quando possibile, i CEP relativi a un requisito incentrando il loro contenuto sia sulle funzioni, che sui comportamenti e sulla struttura. Dai CEP, requisiti e principi è possibile generare le soluzioni progettuali finali. Grazie alla presenza di nuovi requisiti, la matrice delle relazioni viene integrata. In primo luogo vengono inseriti i principi usati per creare i concept singoli lungo la diagonale principale (tabella 5.4).

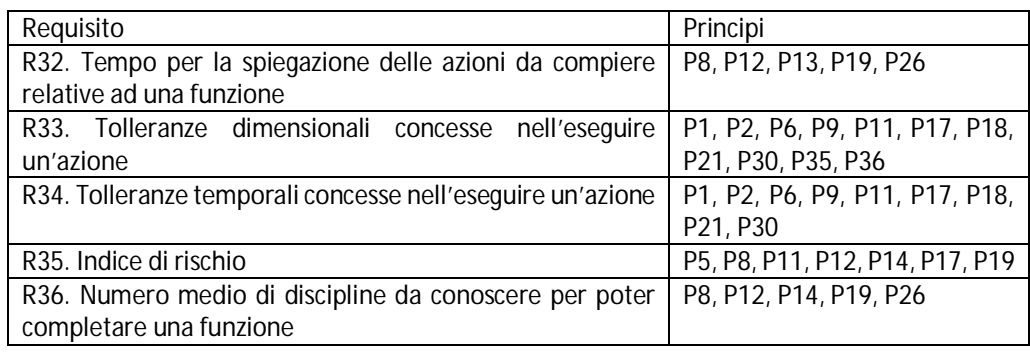

*Tabella 5.4. Integrazioni della diagonale principale della matrice delle relazioni* 

Successivamente vengono introdotte le relazioni positive e negative che intercorrono nei nuovi requisiti. Vengono inserite un totale di 68 relazioni, visualizzate in tabella 5.5.

Inoltre i principi contenuti all'interno della matrice delle relazioni vengono classificati rispetto alle tre variabili F, B e S per poter ottenere anche le soluzioni progettuali classificate nello stesso modo. Di seguito si riporta la lista dei principi (tab. 5.6) in cui si sottolinea l'appartenenza dei principi a una o più classi. Per motivi di spazio, nella tabella sono riportati solamente i codici numerici e i nomi dei principi e le classi di appartenenza.

| $R_{x}$         | $R_{V}$        | Relazione | Principi associati | $R_{x}$         | $R_v$           | Relazione | Principi associati |
|-----------------|----------------|-----------|--------------------|-----------------|-----------------|-----------|--------------------|
| 32              | $\overline{2}$ | Positiva  | 4, 9, 14, 15, 16   | 34              | 23              | Negativa  | 10, 13, 20, 23     |
| 32              | $\overline{5}$ | Positiva  | 3, 11, 12, 17      | 34              | 24              | Negativa  | 10, 20, 23, 27     |
| 32              | $\overline{6}$ | Positiva  | 3, 11, 12, 17      | 34              | 25              | Positiva  | 5, 17, 19, 24      |
| 32              | $\overline{7}$ | Positiva  | 3, 11, 12, 17      | 34              | 25              | Negativa  | 11, 17, 24, 29     |
| $\overline{32}$ | $\overline{8}$ | Positiva  | 3, 12, 17, 39      | $\overline{34}$ | 26              | Negativa  | 17, 20, 23, 28     |
| 32              | $\overline{9}$ | Positiva  | 3, 12, 17, 39      | $\overline{34}$ | 31              | Positiva  | 4, 15, 16, 26      |
| 32              | 10             | Negativa  | 8, 12, 19, 20      | 34              | 33              | Negativa  | 4, 6, 16, 28       |
| 32              | 11             | Positiva  | 3, 8, 11, 24       | 34              | 35              | Positiva  | 8, 12, 17, 40      |
| $\overline{32}$ | 12             | Positiva  | 3, 8, 11, 24       | $\overline{35}$ | $\overline{4}$  | Positiva  | 5, 9, 11, 24       |
| 32              | 16             | Positiva  | 5, 6, 8, 17, 47    | 35              | 11              | Positiva  | 9, 11, 17, 28      |
| 32              | 17             | Positiva  | 5, 17, 18, 24      | 35              | 14              | Positiva  | 11, 17, 28, 29     |
| 32              | 19             | Positiva  | 5, 17, 18, 24      | $\overline{35}$ | 15              | Positiva  | 11, 17, 19, 28     |
| 32              | 20             | Negativa  | 8, 10, 17, 28      | 35              | 16              | Positiva  | 12, 17, 19, 28     |
| 32              | 35             | Negativa  | 2, 8, 11, 23       | 35              | 17              | Positiva  | 8, 12, 17, 21      |
| 32              | 36             | Negativa  | 2, 6, 23, 29       | 35              | 18              | Positiva  | 9, 11, 17, 27      |
| 33              | $\overline{2}$ | Negativa  | 2, 9, 10, 17       | 35              | 19              | Positiva  | 8, 12, 17, 21      |
| 33              | $\overline{3}$ | Negativa  | 2, 9, 10, 17       | 35              | 20              | Negativa  | 5, 9, 17, 27       |
| 33              | 17             | Positiva  | 5, 8, 9, 17        | $\overline{35}$ | 22              | Positiva  | 9, 11, 17, 27      |
| 33              | 19             | Positiva  | 5, 8, 17, 27       | 35              | 23              | Positiva  | 9, 11, 17, 28      |
| 33              | 34             | Negativa  | 12, 17, 30, 40     | 35              | 26              | Positiva  | 9, 11, 19, 27      |
| 33              | 35             | Positiva  | 5, 12, 30, 40      | 35              | 29              | Positiva  | 2, 3, 7, 13        |
| 34              | $\overline{5}$ | Positiva  | 3, 12, 17, 27      | 35              | 32              | Negativa  | 2, 8, 11, 23       |
| 34              | $\overline{6}$ | Positiva  | 3, 8, 12, 17       | $\overline{35}$ | $\overline{33}$ | Positiva  | 8, 12, 17, 40      |
| 34              | $\overline{7}$ | Positiva  | 3, 8, 12, 17       | $\overline{35}$ | 34              | Positiva  | 12, 17, 28, 33     |
| 34              | $\overline{8}$ | Positiva  | 3, 12, 17, 23      | 35              | 36              | Negativa  | 9, 11, 17, 29      |
| $\overline{34}$ | $\overline{9}$ | Positiva  | 3, 12, 17, 23      | $\overline{36}$ | 6               | Negativa  | 11, 12, 21, 31     |
| 34              | 10             | Negativa  | 8, 12, 24, 27      | $\overline{36}$ | 10              | Negativa  | 11, 12, 21, 31     |
| 34              | 11             | Positiva  | 5, 10, 17, 19      | $\overline{36}$ | $\overline{15}$ | Positiva  | 8, 17, 23, 28      |
| 34              | 12             | Positiva  | 5, 17, 19, 28      | 36              | 17              | Positiva  | 8, 17, 23, 24      |
| 34              | 15             | Positiva  | 5, 8, 13, 17       | 36              | 19              | Positiva  | 8, 17, 23, 24      |
| 34              | 16             | Positiva  | 5, 8, 13, 17       | 36              | 20              | Negativa  | 5, 9, 17, 42       |
| 34              | 17             | Positiva  | 5, 13, 17, 24      | 36              | 23              | Positiva  | 11, 17, 23, 39     |
| 34              | 19             | Positiva  | 5, 13, 17, 24      | 36              | 32              | Negativa  | 2, 6, 23, 29       |
| 34              | 22             | Negativa  | 10, 13, 19, 20     | 36              | 35              | Negativa  | 9, 11, 17, 29      |

*Tabella 5.5. Relazioni positive e negative dei nuovi requisiti d'interazione* 

Nella nuova procedura di IDIM, il processo di creazione dei concept è ordinato e prima si generano i concept singoli relativi alle funzioni, poi quelli relativi al comportamento e infine quelli relativi alla struttura. La generazione dei concept combinati non cambia, solamente vengono creati separatamente per le tre variabili. Definiti i concept combinati, si inserisce un nuovo processo, che consente di creare nuovi concept strutturali partendo da quelli del comportamento. Applicando i principi d'interazione che si riferiscono alla struttura, il progettista interpreta i concept comportamentali per derivarne le strutture che li possono riprodurre. Tale processo deve essere eseguito sia per i concept singoli che per i combinati. Complessivamente si ottengono una maggiore quantità di soluzioni progettuali.

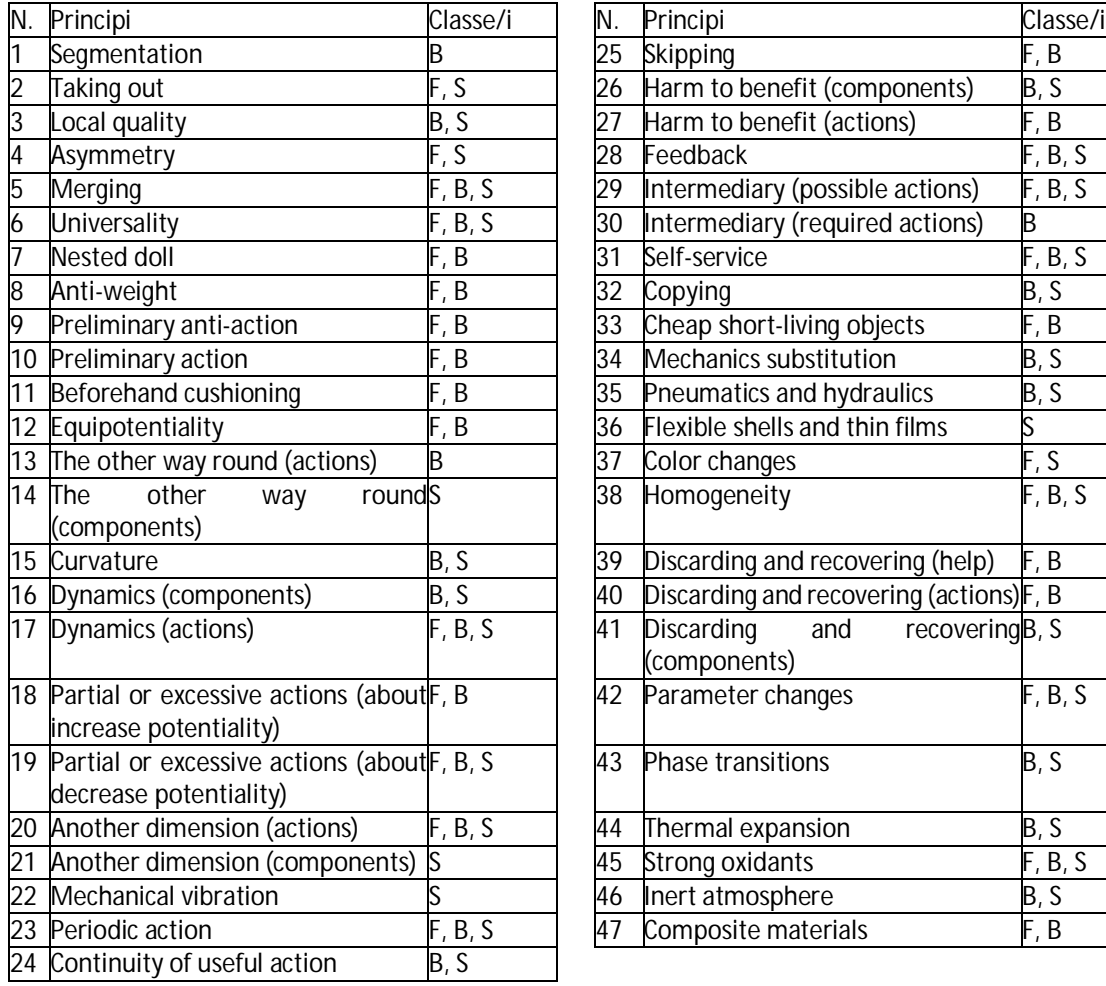

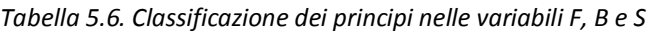

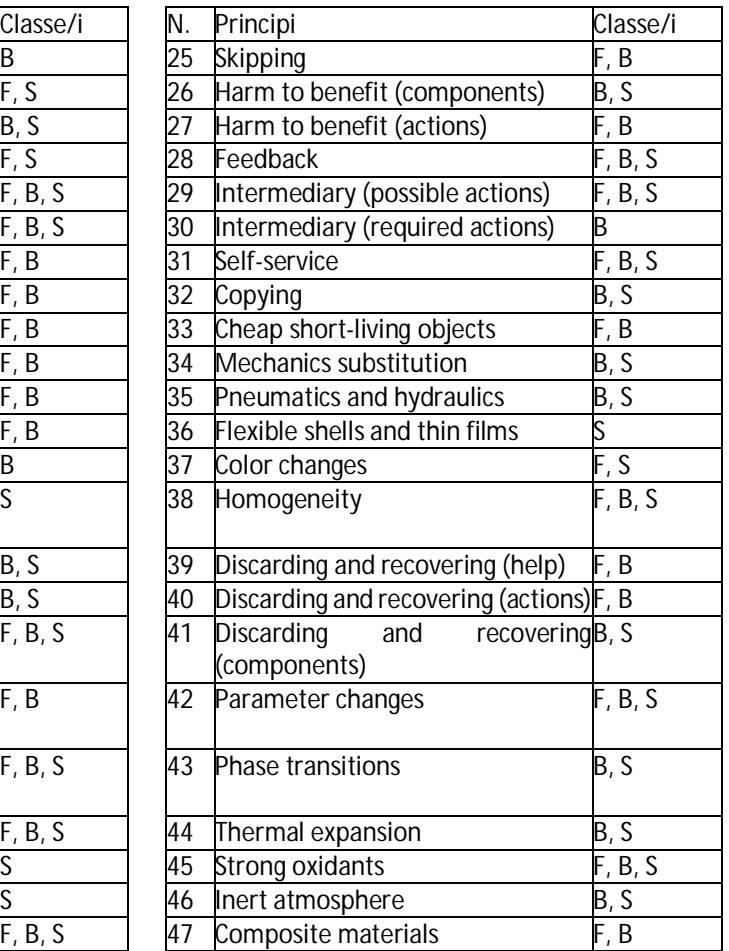

Successivamente si passa alla fase di valutazione. In questo caso, la procedura non viene variata per l'individuazione del multi-metodo. Però si introduce, durante l'applicazione del multi-metodo, una valutazione rivolta espressamente ai concept strutturali per ricavare i comportamenti effettivi che si ottengono. Lo scopo di questa attività è di poter instaurare il confronto tra tali comportamenti e quelli attesi che si sono posti come obiettivi. Ciò viene svolto aggiungendo alla lista dei metodi risultanti almeno uno dei due metodi suggeriti: "Model-based evaluation" e "Expert usability walkthrough". Ottenute le revisioni, si procede con la loro implementazione senza l'aggiunta di nuovi processi, ma tenendo sempre presente la suddivisione in F, B e S.

La nuova architettura di IDIM è stata migliorata e aggiornata in più punti e viene testata approfonditamente nel prossimo paragrafo in cui viene sfruttata per un caso aziendale e per la costruzione dei componenti per la simulazione dell'interazione.

# **6. Utilizzo di IDIM**

Nella fase di validazione, l'efficacia di IDIM è stata dimostrata come metodo completo di sviluppo prodotto rivolto all'interazione. In questo capitolo, IDIM viene sfruttato in due situazioni reali, in cui si evidenziano gli effettivi contributi che può apportare al mondo industriale e accademico. Infatti la prima parte tratta il caso di redesign di una macchina industriale per la stampa e finitura delle etichette effettuato insieme all'industria costruttrice; mentre la seconda parte riguarda il mondo accademico e in particolare la generazione dei Functional Mock-Up incentrati sull'interazione, in cui IDIM viene sfruttato per l'individuazione di alcuni importanti elementi che li compongono.

## **6.1. Redesign di una macchina industriale**

L'azienda Sei Laser Converting ha proposto al gruppo di ricerca di effettuare il redesign della macchina industriale Label Master con l'obiettivo di migliorare l'interazione con l'operatore che ne gestisce il funzionamento. Durante lo studio, il prodotto viene analizzato in collaborazione con gli ingegneri dell'azienda. Il paragrafo inizia con la descrizione della struttura della macchina e prosegue con l'applicazione di IDIM per migliorarne l'interazione.

### *6.1.1. Descrizione del prodotto Label Master*

La macchina industriale Label Master è un prodotto composto da diversi moduli, connessi tra loro, in cui ognuno effettua una particolare funzione. Essa è di grandi dimensioni come è possibile vedere in fig. 6.1.

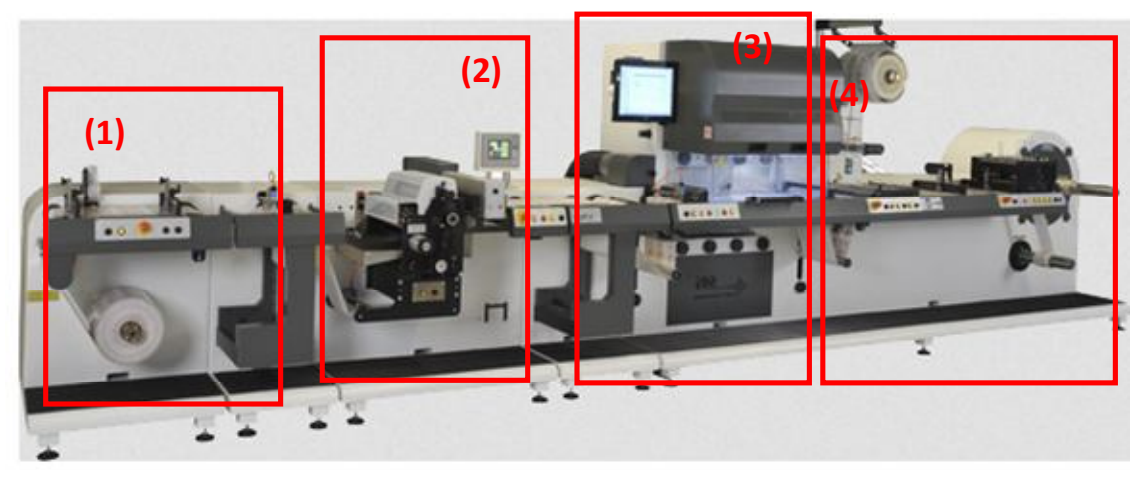

*Figura 6.1. Label Master in configurazione base* 

Questa configurazione è quella base, ovvero quella in cui sono presenti i componenti minimi che il prodotto può possedere e sono, partendo da sinistra: svolgimento bobina di etichette (1), stampa meccanica o gruppo flexo (2), fustellatura laser (3) e raccolta dello sfrido e imballaggio etichette finite (4). La macchina che è stata analizzata possiede ulteriori due moduli. Il primo, inserito tra i moduli (1) e (2) è la stampatrice a caldo per l'oro e il secondo, inserito tra la stampa

meccanica e la fustellatrice laser, è la fustellatrice meccanica. Di seguito vengono spiegati i diversi moduli e le relative funzioni.

Il modulo iniziale di svolgimento della bobina delle etichette (1) è composto da un rullo svolgitore e da un banco su cui passa la carta tesa. L'allineamento delle etichette viene effettuato da una serie di fotocellule disposte in questo modulo e in più moduli successivi, solitamente sempre prima di una lavorazione. Sul banco è presente un coltello, utile per tagliare e successivamente incollare nuovamente due lembi del nastro delle etichette quando si passa da una bobina all'altra (fig. 6.2a).

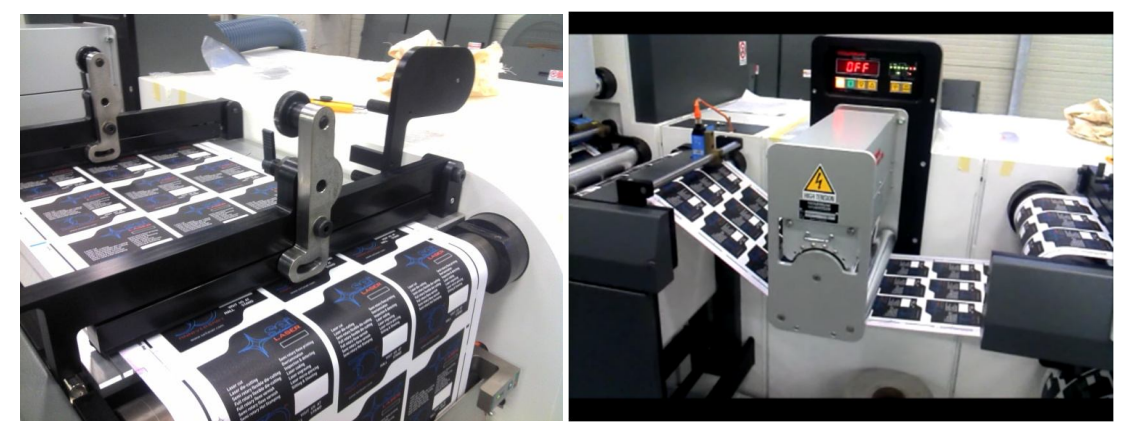

*Figura 6.2. Coltello e banco di lavoro per il ricongiungimento dei lembi (a) e sistema di conferimento carica elettrica (b)* 

Inoltre c'è la possibilità di inserire un dispositivo che conferisce al nastro delle etichette una certa carica elettrica che consente una migliore lavorabilità nei moduli successivi, soprattutto per quello di stampaggio (fig. 6.2b).

Il modulo di stampaggio a caldo dell'oro (fig. 6.3) consente di inserire degli inserti dorati sulle etichette. Esso possiede una bobina di carta dorata che sviene riscaldata da un sistema a raggi UV sulla carta delle etichette in modo che l'oro si attacchi alla carta. Per fare in modo che l'oro si depositi solo in determinati punti, si predispone sul rullo di pressione un particolare clichè, ovvero un rivestimento in lamiera del rullo con inseriti dei particolari in rilievo che consentono di limitare l'oro e lasciare solo le parti richieste.

Il modulo successivo è la stampatrice meccanica (fig. 6.4a). Essa consente di stampare sulle etichette piccoli particolari. Il suo obiettivo non è di stampare completamente le etichette, ma di rifinire solamente i dettagli. La stampa avviene tramite un rullo su cui viene attaccato un clichè, in questo caso di plastica, su cui sono presenti i dettagli da inserire (fig. 6.4b). Il rullo preleva il colore da un'apposita vaschetta presente al di sopra del nastro di etichette, una spatola elimina il colore in eccesso e tramite pressione, si imprimono le immagini sulle etichette.

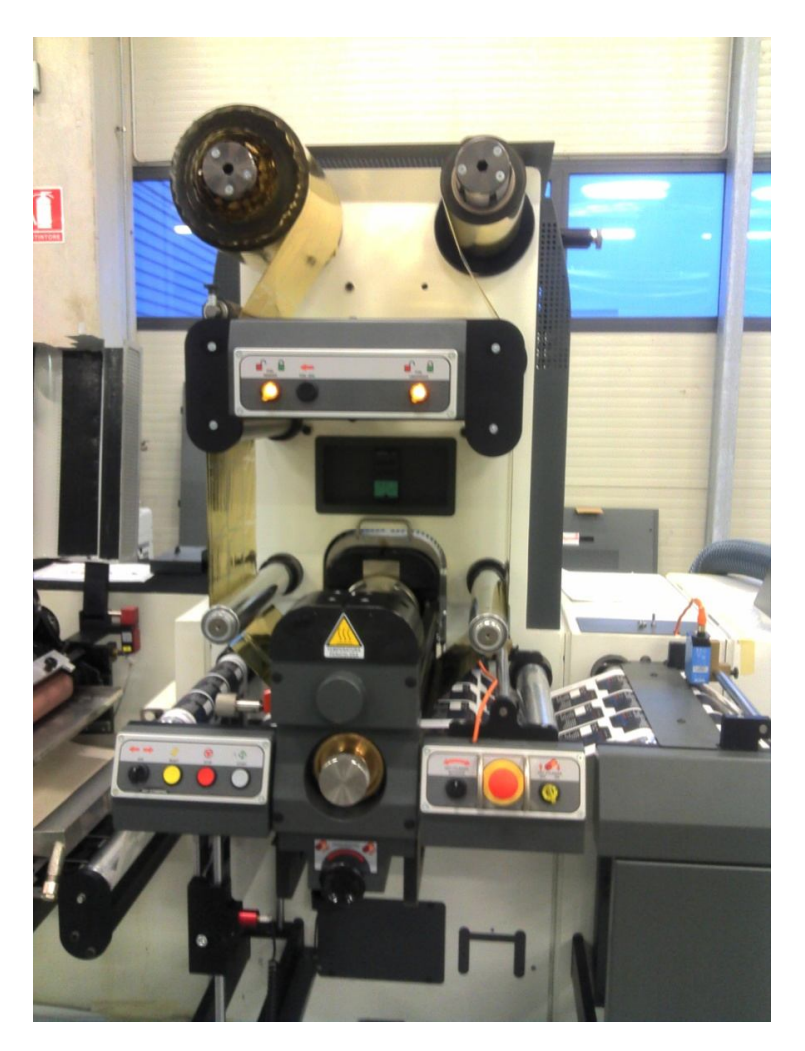

*Figura 6.3. Modulo di stampaggio a caldo dell'oro* 

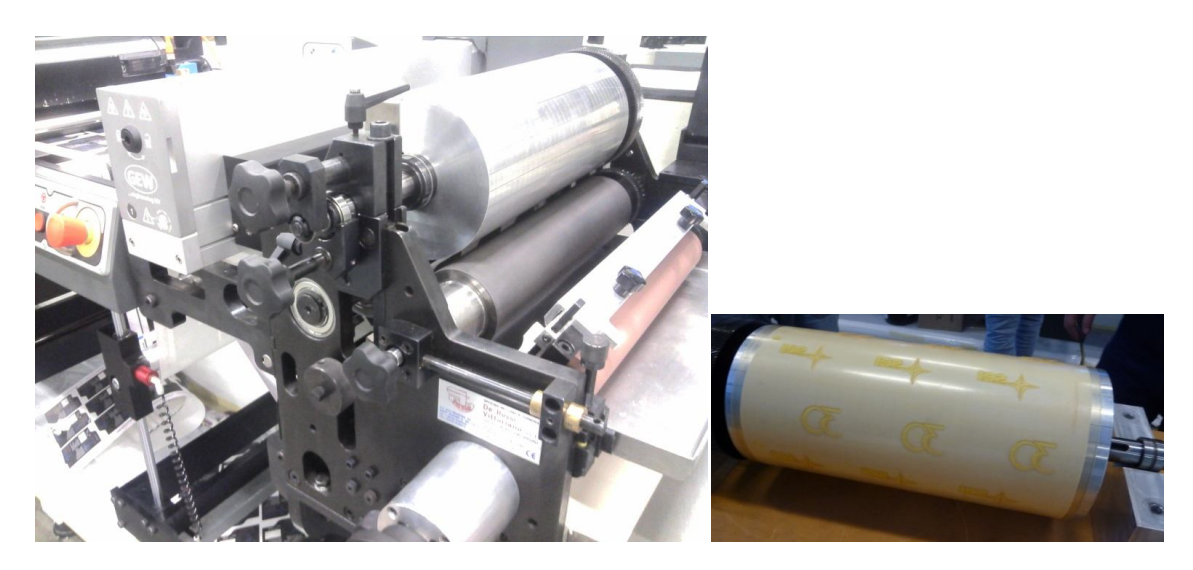

*Figura 6.4. Modulo di stampa meccanica (a) e clichè per il rullo di stampa (b)* 

Al momento la stampa è interamente meccanica, ovvero tutti i comandi che vengono dati per stabilire la pressione e la centratura dei dettagli sono tutti manuali. L'operatore deve muovere il rullo in alto e in basso (pressione) e verso destra e sinistra (centratura) attraverso una serie di manopole (visibili in figura 6.4a). Non ci sono aiuti digitali ne meccanici per stabilire la corretta combinazione di valori, tutto è affidato all'esperienza dell'operatore. Vicino al modulo della stampa, è presente un dispositivo a raggi UV per asciugare più velocemente il colore depositato.

Il modulo successivo è la fustellatrice meccanica (fig. 6.5a). Essa consente di tagliare secondo una particolare forma l'etichetta o suoi particolari. Solitamente si utilizza per definire semplici contorni delle etichette, ma spesso è rimpiazzato completamente dalla fustellatrice laser. Infatti la fustellatrice laser è molto più precisa ma lascia un solco maggiore sulle etichette e ciò potrebbe in alcuni casi creare problemi. Questo è il motivo per cui compaiono solitamente entrambi i moduli nella stessa macchina. La fustellatrice meccanica è composta anch'essa da un rullo sul quale viene montato un clichè di magnesio con particolari incisioni in rilievo, che costituiscono gli elementi taglienti (fig. 6.5b). Anche in questo caso, la pressione di taglio è regolata manualmente dall'esterno.

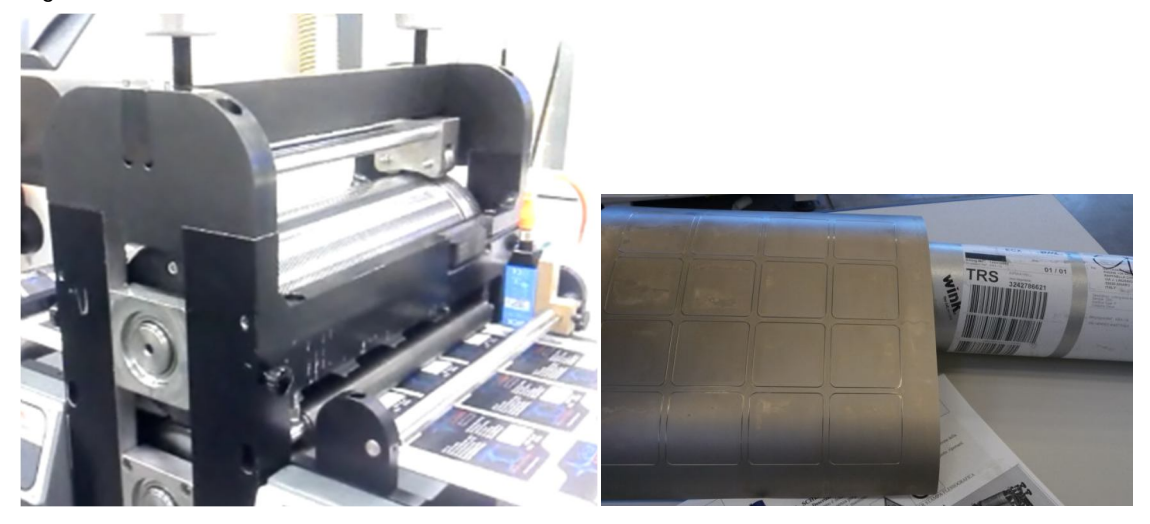

*Figura 6.5. Modulo di fustellatura meccanica (a) e cliché per il taglio (b)* 

Subito dopo la fustellatrice meccanica si trova la fustellatrice laser (fig. 6.6). Essa è il componente più importante del prodotto. È composta da due laser posti in serie, opportunamente refrigerati, che eseguono tagli e marcature in una camera chiusa e protetta. La regolazione e l'avvio del laser avviene tramite un software dedicato, che verrà trattato più approfonditamente in seguito. Il modulo è dotato di alcuni sistemi di sicurezza che bloccano l'avvio del laser fintanto che tutte le protezioni non sono state attivate. Il laser come già accennato, può tagliare completamente l'etichetta oppure può inciderla, senza però lasciare segni di bruciature.

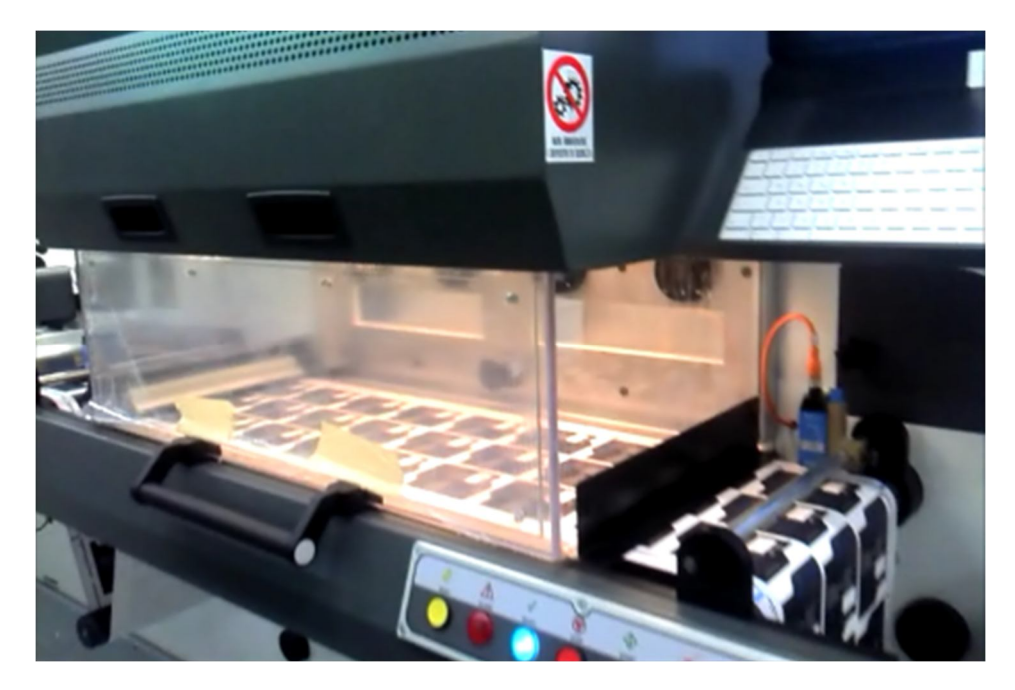

*Figura 6.6. Fustellatrice laser* 

Adiacente alla fustellatrice laser si trova il gruppo per la raccolta e impacchettamento dello sfrido (fig. 6.7). Lo sfrido rappresenta lo scarto che si elimina dalle etichette, ovvero la carta adesiva che si trova attorno ad esse, ma che non costituisce una nuova etichetta. In fig. 6.7a nella parte bassa è presente una scatola nera all'interno della quale sono presenti degli slicer, ovvero dei coltelli circolari. Essi hanno il compito di tagliare con la giusta profondità la carta, in modo che rimanga la base su cui sono incollate le etichette, ma lo sfrido sia tagliato. Questa operazione è molto delicata perché stabilire manualmente la pressione di taglio dei slicer è sempre affidata all'esperienza dell'operatore. Lo sfrido poi viene raccolto in un'apposita bobina nella parte alta del modulo (fig. 6.7b).

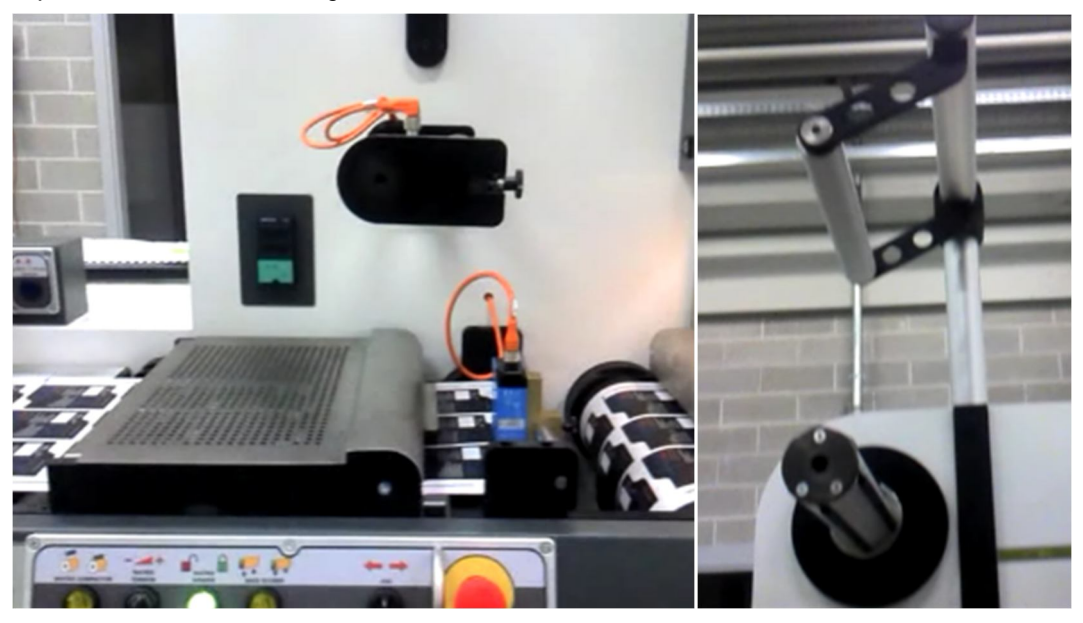

*Figura 6.7. Modulo di raccolta e impacchettamento dello sfrido (parte bassa a), parte alta b))* 

La parte finale della macchina esegue se richiesto il taglio delle etichette multiple per comporre tante bobine quante sono le etichette presenti in una fila (fig. 6.8). Anche in questo settore si utilizzano slicer circolari per il taglio. Nella parte sottostante è presente un cilindro di raccolta delle bobine.

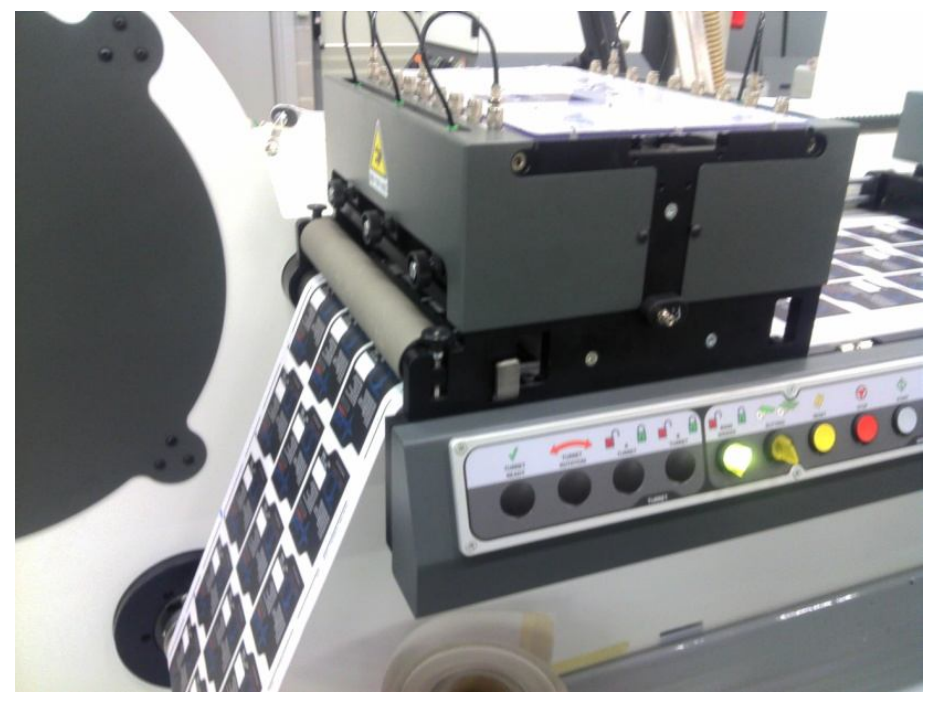

*Figura 6.8. Modulo di imballaggio delle etichette finite* 

Per ogni modulo sono presenti a bordo macchina una serie di pulsanti che consentono di fermare o avviare alcune funzionalità, come ad esempio il passaggio della carta. Tali comandi non sono però presenti nella parte di raccolta e impacchettamento dello sfrido.

Parte importante della macchina per l'interazione con l'utente è il software che gestisce le lavorazioni e in modo particolare la fustellatura laser. Il software è caricato in un computer a bordo macchina con schermo touch screen. Esso è composto da due sottoprogrammi indipendenti che comunicano tra loro i dati relativi al taglio laser. Questi due sottoprogrammi sono: ICARO e SCADA. ICARO è un software completamente dedicato all'avvio e gestione del laser. Infatti in esso si definiscono: le geometrie delle etichette da creare, il luogo dove effettuare il taglio, la profondità, la velocità di scorrimento della carta e l'accensione stessa del laser. In fig. 6.9 è riportata la schermata riassuntiva dei dati inseriti che consente l'accensione del laser. L'accensione del laser è composta da più azioni e ICARO consente solo di preparare il laser, ma non di effettuare direttamente anche il taglio.

SCADA è il software di gestione di tutte le lavorazioni presenti sulla macchina, compresa anche la fustellatura laser. Per ogni modulo è presente una schermata dedicata in cui sono riportati i dati relativi alla lavorazione, come la velocità della linea (velocità del nastro di etichette), quali elementi stanno lavorando e uno schema semplificato del modulo che si sta visualizzando. Inoltre è sempre presente in basso una barra contenente gli allarmi che avvisano di errori commessi o malfunzionamenti. La figura 6.10 mostra la schermata dedicata alla stampa meccanica, in cui si possono notare tutti gli elementi elencati precedentemente.

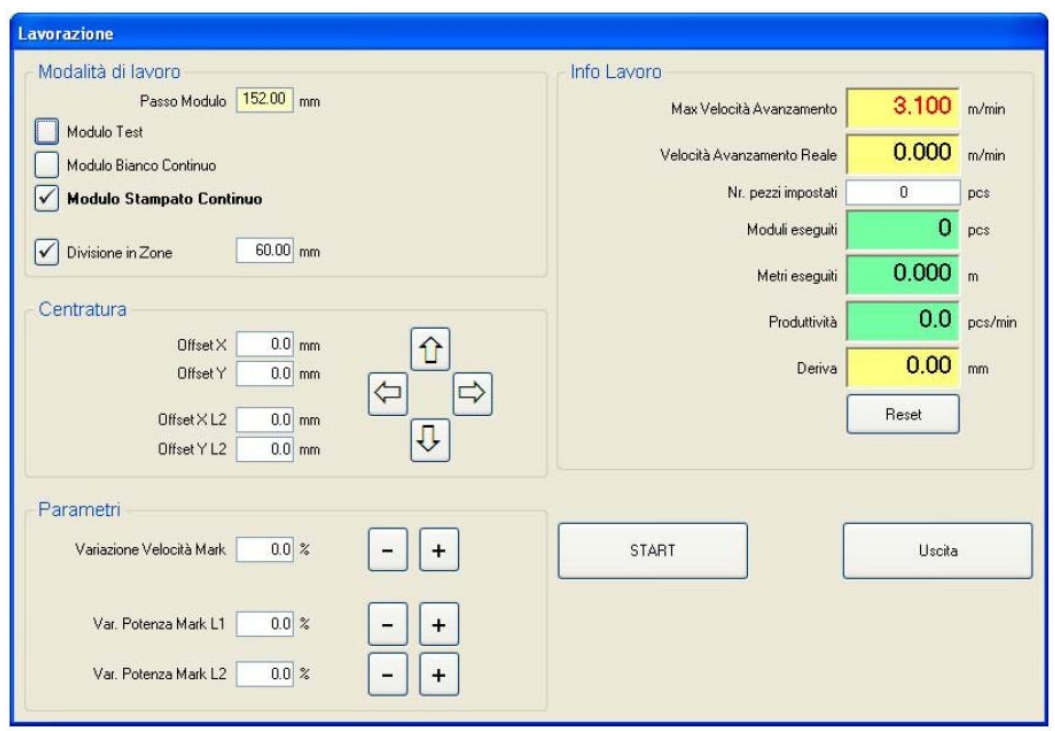

*Figura 6.9. Schermata del software ICARO* 

ICARO è costruito dall'azienda che produce i laser, mentre SCADA è progettato dalla Sei Laser. Per questo motivo, spesso ci sono molti problemi di dialogo tra i due sistemi.

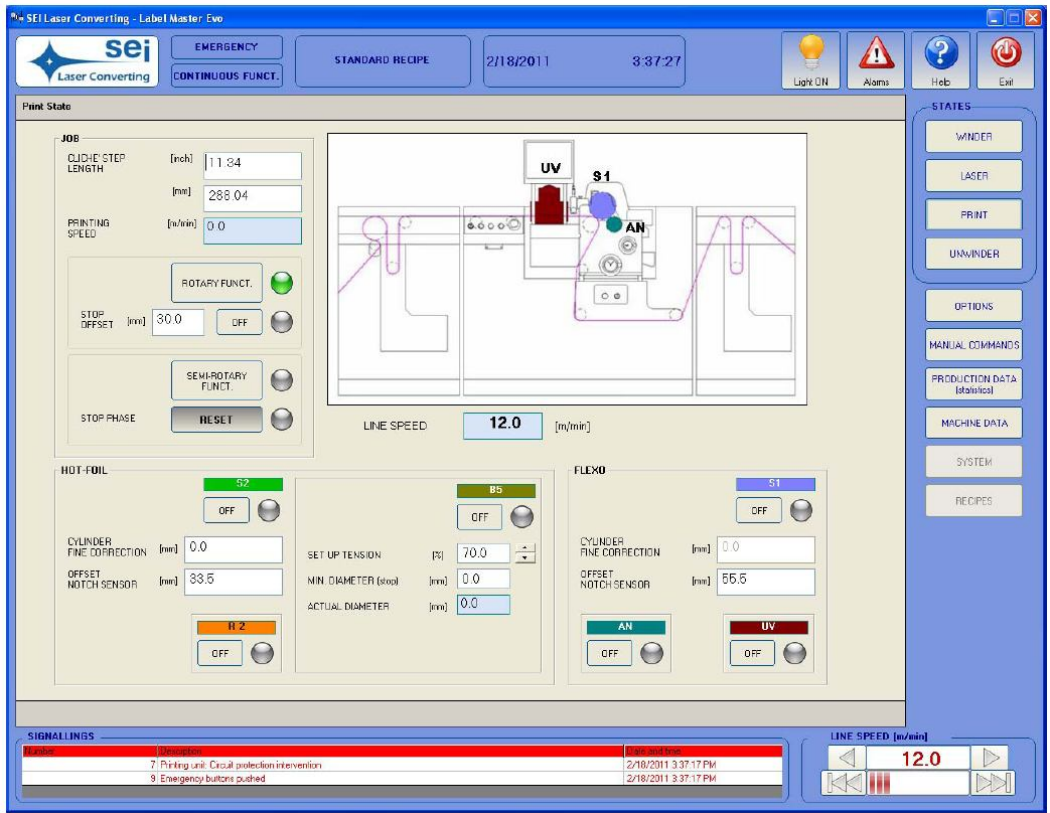

*Figura 6.10. Schermata dedicata alla stampa meccanica di SCADA* 

#### *6.1.2. Applicazione di IDIM al prodotto Label Master*

L'applicazione del metodo inizia con la scelta della classe di prodotto. In questo caso, non è presente nel database e deve essere creata. Per ottenere tale obiettivo, si analizza il prodotto, le funzioni che esegue, e successivamente si effettuano delle ricerche in internet per individuare i concorrenti e i loro prodotti. La tabella 6.1 mostra la classe di prodotto per la macchina industriale di finitura e taglio delle etichette.

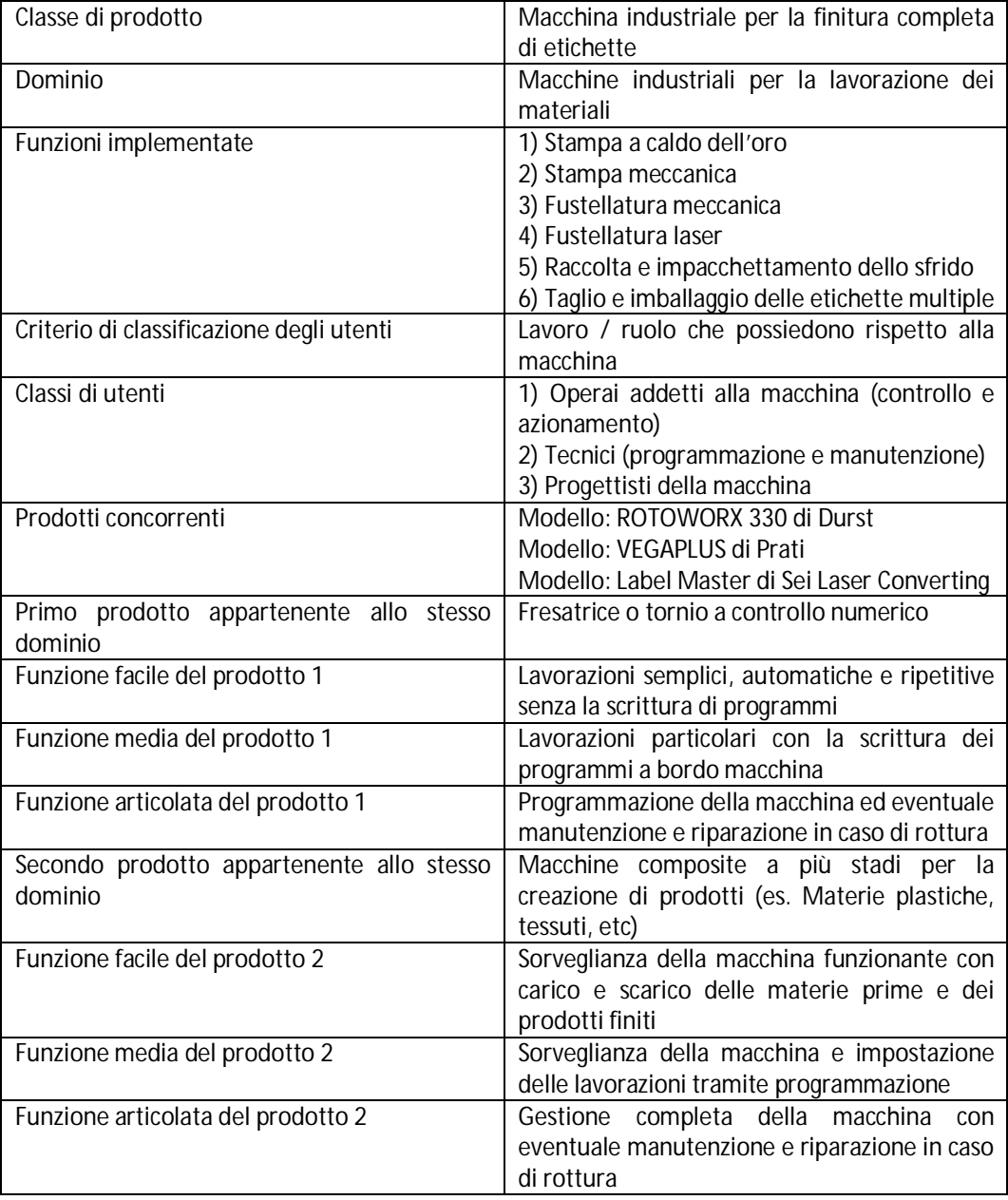

*Tabella 6.1. Classe di prodotto della macchina industriale di finitura completa di etichette* 

Grazie alle informazioni contenute nella classe di prodotto, IDIM genera il questionario da proporre agli utenti. Complessivamente sono presenti 16 domande, la maggior parte a risposta multipla. Il questionario è stato proposto a 20 utenti, di cui 10 operai, 3 tecnici e 7 progettisti

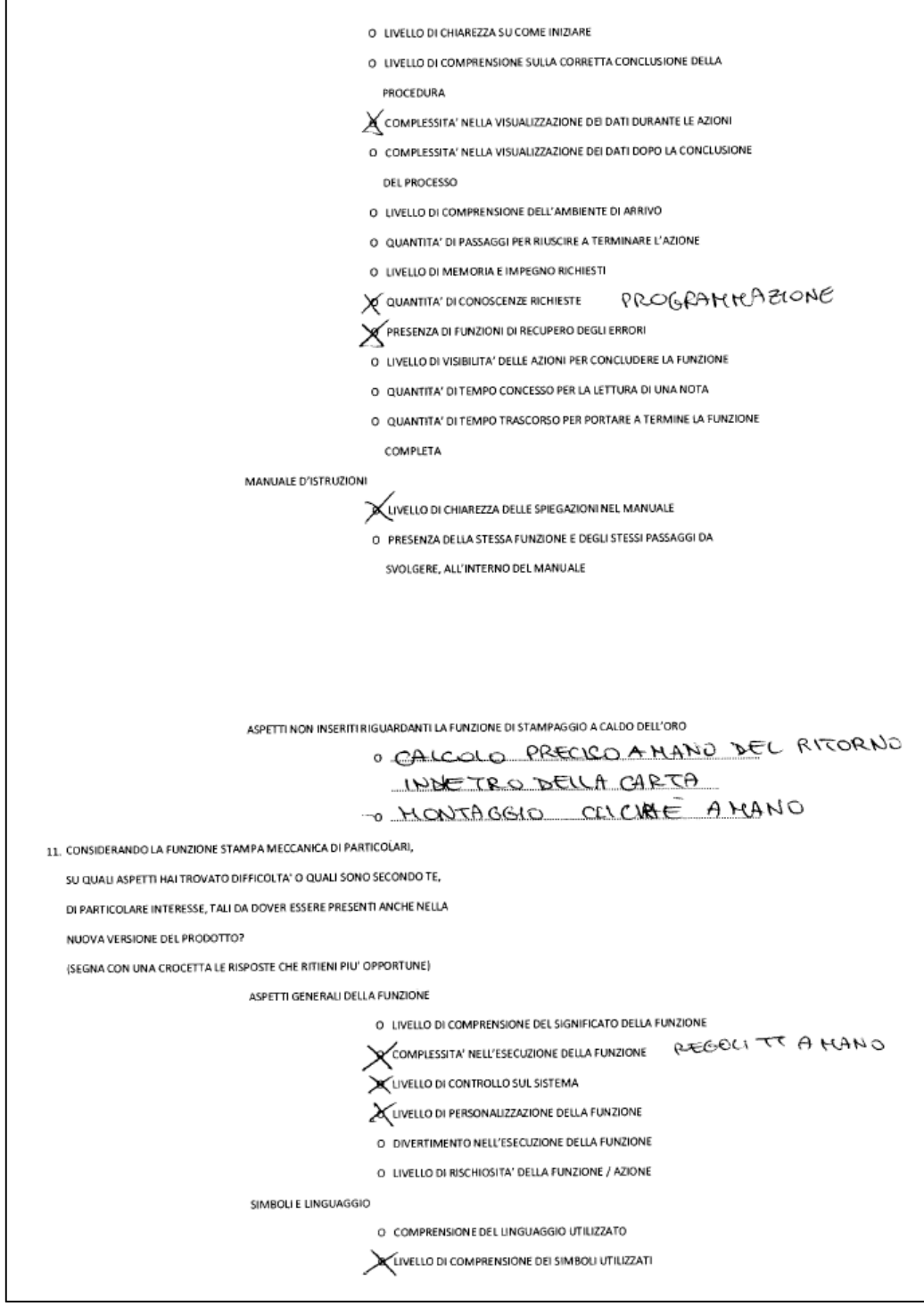

appartenenti a livelli qualitativi diversi. In figura 6.11 si riporta un estratto di un questionario completato da un progettista.

 $\blacksquare$ 

*Figura 6.11. Estratto di un questionario compilato da un utente* 

Dall'analisi dei questionari e dall'utilizzo della matrice delle relazioni degli aspetti, si sono ricavati 62 aspetti d'interazione, di cui i più frequenti sono:

1. Complessità nell'esecuzione della funzione per fustellatura laser.

- 2. Livello di controllo sul sistema per fustellatura laser.
- 3. Complessità nell'esecuzione della funzione per stampa meccanica.
- 4. Livello di personalizzazione della funzione per stampa meccanica.
- 5. Livello di controllo sul sistema per stampa meccanica.

Dai questionari sono stati individuati anche nuovi aspetti da aggiungere al database di IDIM, come ad esempio:

- Livello di evidenziazione dei pulsanti del software per tutte le funzioni presenti.
- Complessità nell'inserimento iniziale del materiale da lavorare (in questo caso specifico il materiale è la carta con le etichette da rifinire).
- Mancanza di un manuale di istruzioni per particolari elementi della macchina (in questo caso specifico il manuale d'istruzioni mancante è quello dedicato agli allarmi).
- Complessità del montaggio di un componente iniziale (sia riferito alla bobina da collegare alla precedente per garantire la continuità del ciclo, sia al montaggio dei componenti per la stampa meccanica).

Altri aspetti apparentemente nuovi, inseriti dagli intervistati, sono stati inglobati in quelli già esistenti.

Gli aspetti sono stati successivamente inseriti all'interno della HOI. La struttura vuota fornita da IDIM è stata riempita, anche nelle parti che richiedevano l'intervento diretto del progettista per la generazione delle nuove relazioni tra aspetti e requisiti. Infatti analizzando gli aspetti, in particolare quelli nuovi, si sono definiti due nuovi requisiti, descritti in tabella 6.2:

| N.         | Reguisiti                                | Unità | Trena | Categoria/e |
|------------|------------------------------------------|-------|-------|-------------|
| R37        | Continuità dei rifornimenti              | %     | Ur    | Ph/In       |
| <b>R38</b> | Numero di pezzi da montare per il set-up |       | Down  | Ph/De       |

*Tabella 6.2. Descrizione dei nuovi requisiti d'interazione* 

Data l'introduzione dei due requisiti, è stata opportunamente modificata la matrice delle relazioni, sia lungo la diagonale principale che nelle caselle intermedie. In particolare, i principi (espressi in sigle) più adatti per l'implementazione dei requisiti risultano essere (tab. 6.3):

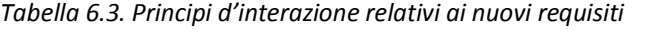

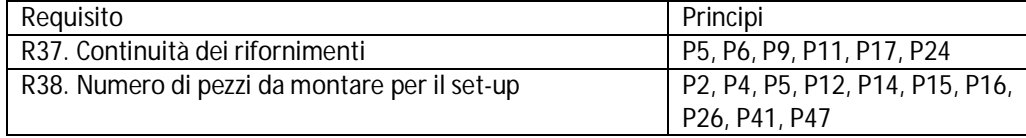

Mentre per quanto riguardano le relazioni positive e negative che intercorrono tra i nuovi requisiti e quelli già esistenti, i risultati finali sono visibili in tabella 6.4.

| $R_{x}$ | $R_{v}$        | Relazione | Principi associati    | $R_{x}$ | $R_v$ | Relazione | Principi associati     |
|---------|----------------|-----------|-----------------------|---------|-------|-----------|------------------------|
| 37      | $\overline{2}$ | Negativa  | 2, 5, 6, 17, 35, 47   | 38      | 16    | Negativa  | 5, 6, 17, 24           |
| 37      | 3              | Negativa  | 2, 5, 6, 17, 35, 47   | 38      | 19    | Positiva  | 7, 9, 16, 17, 19       |
| 37      | 13             | Positiva  | 6, 17, 24             | 38      | 23    | Positiva  | 9, 11, 14, 23, 29      |
| 37      | 16             | Positiva  | 6, 17, 24             | 38      | 25    | Negativa  | 5, 6, 7, 9, 17, 24     |
| 37      | 16             | Negativa  | 2, 7, 12              | 38      | 27    | Positiva  | 9, 11, 23, 47          |
| 37      | 19             | Positiva  | 9, 13, 17, 18, 24, 42 | 38      | 27    | Negativa  | 11, 28, 39             |
| 37      | 23             | Positiva  | 9, 11, 14, 23, 29     | 38      | 28    | Positiva  | 9, 11, 23, 47          |
| 37      | 31             | Positiva  | 5, 17, 24, 39         | 38      | 28    | Negativa  | 11, 28, 39             |
| 37      | 31             | Negativa  | 16, 20, 26            | 38      | 30    | Positiva  | 2, 5, 6, 7, 13, 16, 24 |
| 37      | 34             | Negativa  | 5, 16, 17, 20, 24, 26 | 38      | 31    | Positiva  | 2, 5, 6, 13, 24        |
| 38      | 2              | Positiva  | 1, 2, 15, 21, 34, 41  | 38      | 33    | Negativa  | 5, 11, 17, 24, 35      |
| 38      | 11             | Positiva  | 4, 24, 26, 38, 41     | 38      | 34    | Negativa  | 9, 11, 12, 19, 26, 35  |
| 38      | 13             | Positiva  | 5, 17, 24             | 38      | 37    | Negativa  | 6, 7, 12, 17, 21, 24   |
| 38      | 15             | Negativa  | 5, 6, 17, 24          |         |       |           |                        |

*Tabella 6.4. Aggiornamento della matrice delle relazioni* 

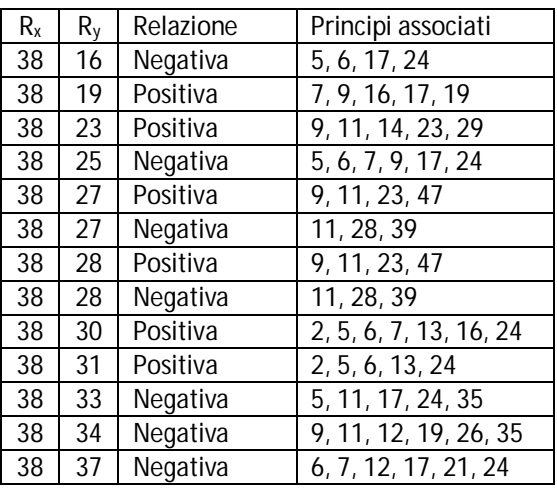

Per motivi di spazio e risorse a disposizione, il team di progettazione considera solamente i primi 34 aspetti e i relativi requisiti risultanti. In appendice A1 si riporta la HOI completa riguardante solamente tali aspetti. L'elaborazione della HOI conduce all'individuazione di 19 requisiti, visibili in tabella 6.5, in cui viene specificata la loro frequenza di ritrovamento.

| N.              | Requisiti d'interazione                                                     | Frequenza      |
|-----------------|-----------------------------------------------------------------------------|----------------|
| R11             | Visibilità delle azioni / procedure                                         | 5              |
| R17             | Procedure di default                                                        | 5              |
| R <sub>19</sub> | Funzioni / sistemi intelligenti                                             | 4              |
| R4              | Feedback sullo stato del sistema                                            | 4              |
| R1              | Visibilità dei componenti d'interazione                                     | 4              |
| R5              | Simboli universali                                                          | 3              |
| R <sub>23</sub> | Messaggi di aiuto che compaiono durante le azioni                           | 3              |
| R <sub>15</sub> | Dati da dover memorizzare per concludere la funzione                        | 3              |
| R <sub>16</sub> | Numero di attività necessarie per portare a termine la funzione             | 3              |
| R <sub>12</sub> | Visibilità dei dati                                                         | 3              |
| R8              | Linguaggio universale                                                       | 3              |
| R7              | Forma dei simboli                                                           | $\overline{2}$ |
| R33             | Tolleranze dimensionali concesse nell'esecuzione di un'azione               | $\mathfrak{D}$ |
| R <sub>2</sub>  | Forma dei componenti d'interazione                                          | $\mathfrak{D}$ |
| R38             | Numero di pezzi da montare per il set up                                    | $\mathfrak{D}$ |
| <b>R20</b>      | Funzioni personalizzabili                                                   | 1              |
| R22             | Messaggi di errore                                                          | 1              |
| R9              | Uniformità del linguaggio                                                   | 1              |
| <b>R28</b>      | Congruenza tra le funzioni reali e quelle inserite nel manuale d'istruzioni | 1              |

*Tabella 6.5. Requisiti d'interazione individuati per la Label Master* 

Parallelamente al completamento della HOI, si è svolta l'analisi dello stato evolutivo attuale della Label Master. Il completamento di questa attività comporta la creazione del diagramma SSD specifico. Dall'analisi svolta sul prodotto, si evidenzia la necessità di creare due diagrammi SSD, uno apposito per la stampa meccanica e il secondo che descrive tutti i restanti moduli della macchina. Ciò perché si è osservato che in alcuni trend la differenza tra la stampante meccanica e i restanti moduli deve essere tenuta in considerazione. Ad esempio nel trend T1 "Functional contemporaneity" la stampa meccanica appartiene allo stato T1 mentre i restanti moduli al T2. Infatti la stampante meccanica richiede che se manca colore per stampare, si deve arrestare tutto il ciclo per immettere il colore nell'apposito contenitore, effettuare una serie di stampe di prova e poi riavviare il ciclo. Inoltre anche per il settaggio della posizione del cilindro, si deve arrestare il funzionamento. Per i restanti moduli, il settaggio avviene via software all'inizio e poi la macchina si gestisce in automatico in base ai parametri inseriti. Dall'analisi approfondita del prodotto, il gruppo di ricerca ha notato che al momento non è presente un trend incentrato sulla sicurezza. In modo particolare il modulo del taglio laser possiede una serie di protezioni e allarmi che evitano l'insorgere di situazioni pericolose per la salute degli operatori. Partendo da queste premesse, si è generato un nuovo trend T11 "Security". In tabella 6.6 viene definito il nuovo trend con annessi alcuni esempi che aiutano nella sua applicazione.

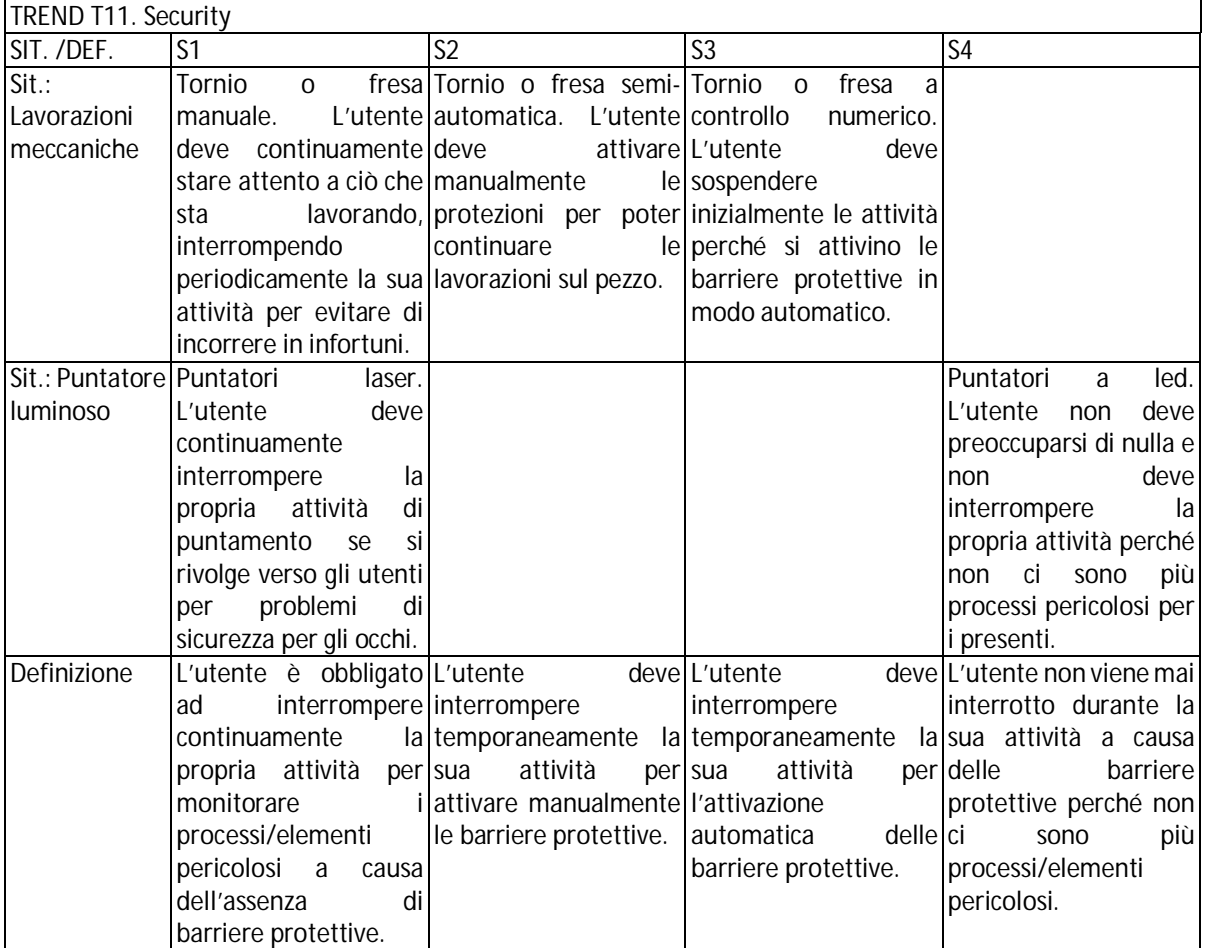

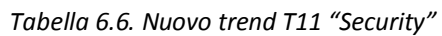

Ai diagrammi SSD si aggiunge quindi una nuova strip contenente 4 stati rappresentante il trend T11. In figura 6.12 si evidenziano i due diagrammi SSD aggiornati per il prodotto Label Master (a) e per il solo modulo della stampa meccanica (b).

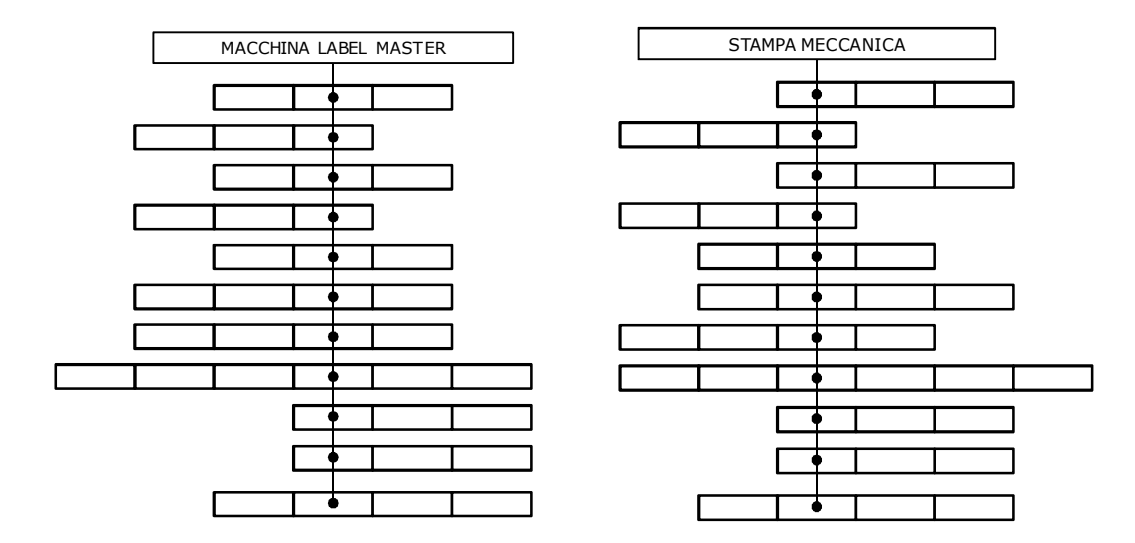

*Figura 6.12. SSD differenziati per la macchina Label Master (a) e per il solo modulo della stampa meccanica (b)* 

Creati i diagrammi SSD e noti i requisiti d'interazione specifici, si procedere con la creazione dei CEP. Data l'elevata mole di CEP (circa 215), in quanto divisi per le tre entità F, B e S, si riporta di seguito solamente un estratto riferito al requisito R11 (tab. 6.7). In appendice A2 si riportano solo i CEP specifici che verranno usati per la creazione dei concept.

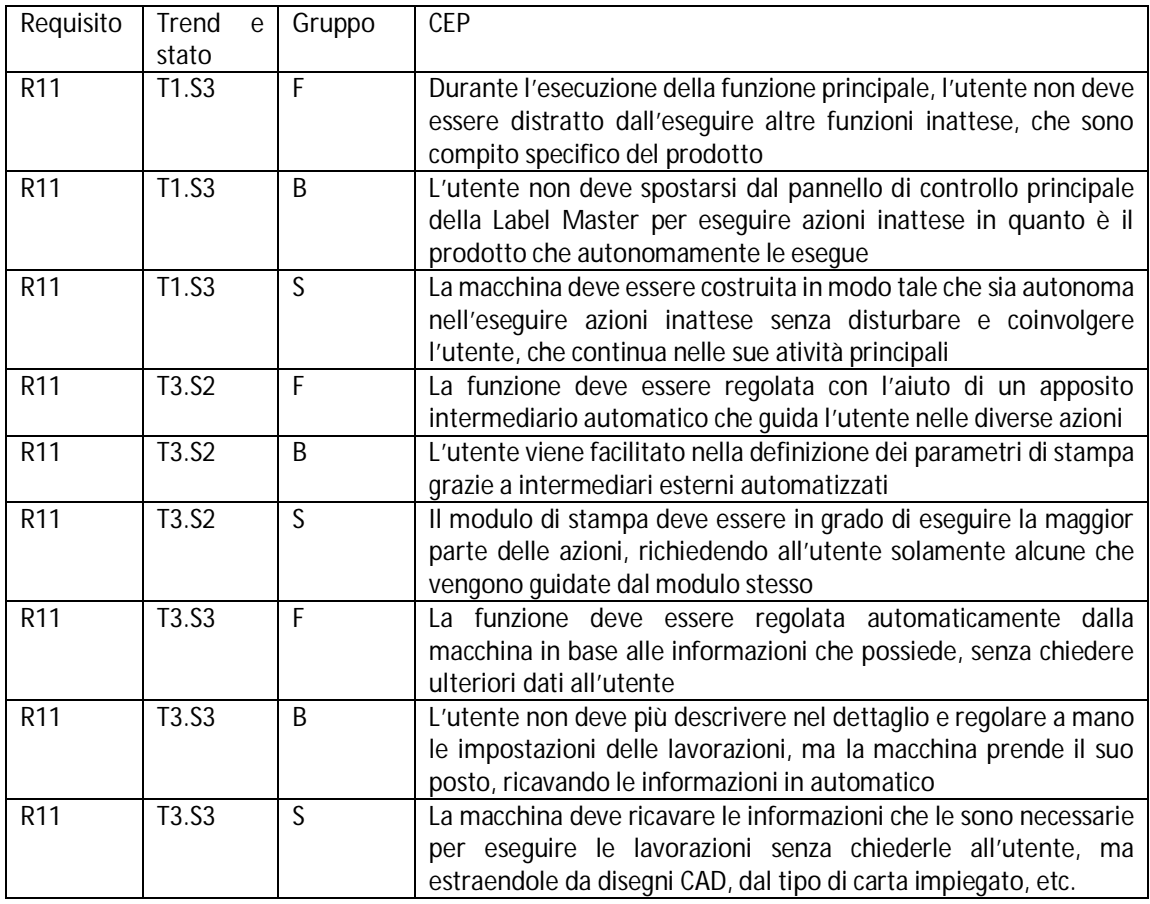

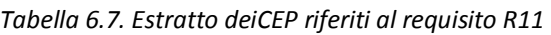

Definiti i CEP, il gruppo di lavoro procede con la definizione dei concept singoli e combinati. Viene sfruttata la matrice delle relazioni e i relativi principi d'interazione. I concept vengono prodotti già suddivisi per funzioni, comportamenti e strutture. Per rendere più veloce lo svolgimento del processo, non si generano, come indicato da IDIM, prima tutti i concept relativi alle funzioni, poi quelli del comportamento e infine quelli riferiti alle strutture, ma per ogni problema individuato da uno o più requisiti vengono definite le soluzioni progettuali in F, B e S. Questo è utile soprattutto per far comprendere in modo più efficiente all'azienda i risultati a cui si è pervenuti. Complessivamente si sono ottenuti 76 concept tra singoli e combinati. Di seguito viene proposto un esempio di generazione di concept singoli e combinati relativi a un problema. Si consideri la scarsa comprensione del significato del pulsante "JOG" per gli operatori poco esperti, espresso nell'aspetto d'interazione "Confusione nell'uso del pulsante JOG", e la scarsa comprensione dei pulsanti della velocità della linea, espresso dagli aspetti "Livello di distinzione e riconoscimento dei tasti sull'apparecchio" e "Livello di comprensione dei simboli utilizzati". Il primo aspetto "Confusione nell'uso del pulsante JOG" viene implementato dal requisito R11 "Visibilità delle azioni/procedure". Prendendo spunto dai CEP relativi al R11 e i principi suggeriti dalla matrice delle relazioni, si ottengono i seguenti concept singoli, in cui si specificano CEP e principi utilizzati:

- Relativo alla funzione F: La macchina deve essere in grado di risolvere eventuali problemi in modo automatico come ad esempio la rottura della carta, senza richiedere spostamenti e azioni dell'utente (T6.S4; P17).
- Relativo al comportamento B: L'utente per spostare manualmente la carta, non deve ricercare il pulsante a bordo macchina, andando a muoversi sul modulo desiderato, perché la macchina deve essere in grado di risolvere autonomamente determinati problemi (T6.S4; P17). Se comunque gli spostamenti della carta sono necessari, l'utente deve premere il pulsante apposito sul pannello di controllo senza variare la sua posizione di lavoro (T1.S3; P5).
- Relativo alla struttura S: La Label Master viene dotata di particolari sensori e programmi software che le consentono di essere autonoma nella gestione di alcuni problemi come il passaggio della carta (T6.S4; P17). Ciò significa che i pulsanti di JOG vengono eliminati da bordo macchina. Per le necessità che si possono incontrare, la schermata principale e anche quelle secondarie di SCADA vengono dotate del pulsante di JOG.

Considerando ora i due aspetti relativi alla velocità della linea, essi vengono implementati grazie ai due requisiti R2 "Forma dei componenti d'interazione" e R5 "Simboli universali". I due concept singoli che si ottengono sono:

- Relativo alla funzione F: La velocità della linea non deve essere più stabilita dall'utente ma viene stabilita in automatico dalla macchina in base al tipo di carta e di lavorazioni da eseguire (T6.S4; P17).
- Relativo alla struttura S: I pulsanti per la velocità della macchina vengono eliminati dalla schermata principale di SCADA per evitare fraintendimenti e confusione nell'utente (P26), in quanto sono diventati inutili (P2). Ciò non toglie che per mantenere sotto controllo tutti i processi e le attività del prodotto, viene lasciata a monitor l'apposita etichetta, già ora presente, con la velocità seguita (T7.S4; P28).

Sapendo che i requisiti R5 e R11 sono in relazione positiva tra loro, viene creato il seguente concept combinato, tenendo come basi i precedenti concept singoli:

 Relativo alla struttura S: Posizionare nel posto della velocità di linea, il pulsante JOG (P14) in modo da averlo in tutte le schermate di SCADA e poterlo azionare quando c'è necessità.

Questo processo viene seguito per tutti gli aspetti e requisiti. Per motivi di spazio, si riportano i concept ottenuti in appendice A3.

Il processo successivo definito da IDIM è l'individuazione di eventuali nuovi concept relativi alla struttura considerando quelli relativi al comportamento. Analizzando i concept comportamentali presenti nell'appendice A3, si ottengono 4 nuovi concept.

- Il primo concept è un concept combinato che deriva dal concept combinato C49. Dato che la centratura avviene automaticamente, per non disturbare il processo di problem solving dell'utente, la macchina non deve fornire alcun tipo di feedback, in particolare nessuna nota a monitor che confermi che la centratura viene effettuata dal sistema (P31).
- Il secondo concept è un concept singolo che deriva dal concept C53. Per la chiusura del modulo di stampa, la macchina una volta inserito il cilindro negli appositi bracci meccanici, lo abbassa, portandolo al suo interno e richiude automaticamente le protezioni senza che l'utente debba compiere ulteriori azioni (P17).
- Il terzo concept è singolo e deriva da C57. Il sistema fornisce automaticamente una nota quando sta effettuando la stampa di prova che avvisa l'utente di cosa sta succedendo. Inoltre quando ha finito la stampa e la macchina si ferma, a monitor compare una seconda nota che avvisa che il test è finito e che deve controllare lo stato della stampa e premere il pulsate più adatto alla situazione (P11).
- Il quarto concept è singolo e deriva dal concept singolo C66. L'utente viene avvisato da un suono acustico e da un messaggio a monitor che la carta bianca per il passaggio carta sta finendo e deve essere sostituita a breve (P28). In questo modo l'utente non deve continuamente interrompere le sue attività per controllare lo stato della bobina.

Generati tutti i concept, essi devono essere valutati dai metodi di valutazione proposti dal multi-metodo di IDIM. Vengono quindi completate le tabelle dei pesi esterni. In particolare, si è scelto l'obiettivo Goal1 perché apre la valutazione verso tutti gli aspetti dell'interazione e dell'usabilità dei sistemi, in modo particolare sull'efficacia. La situazione è HR poiché la parte di simulazione software è costruibile facilmente, ma le parti hardware sono solo a livello virtuale. Si hanno a disposizione gli utenti reali e i progettisti della macchina, un numero ristretto di ore di lavoro, ma alti valori di conoscenze del team di lavoro e di strumentazione per il caso specifico. Il budget a disposizione è medio e si vogliono ottenere prestazioni oggettive ma non di elevato livello. Le features più importanti sono gli output, i feedback forniti e i sistemi di riconoscimento e recupero degli errori. Per la matrice del confronto a coppie, si pone molta importanza agli obiettivi e alle prestazioni, mentre si lasciano in secondo piano le risorse e la situazione.

Il multi-metodo risultante suggerisce i metodi:

- 1. Features Inspection
- 2. Focus Group
- 3. Consistency Inspection.

Per ragioni di tempo, sono stati applicati solamente due metodi e nello specifico Features Inspection e Expert Usability Walkthrough. Quest'ultimo è uno dei metodi da aggiungere al multi-metodo per la valutazione dei concept strutturali in concept rivolti al comportamento. La valutazione è stata condotta dal team di ricerca in tre giorni. I risultati sono riassunti nelle seguenti note:

- Concept combinato C6. La funzione JOG è ancora poco comprensibile perché se l'operatore è poco esperto e non conosce la lingua inglese, non riesce a capire la sua funzionalità e non può quindi utilizzarla correttamente. (Features Inspection).
- Concept singoli C15-C18. Non è chiaro come è possibile passare dalla schermata di SCADA a quella di ICARO per rivedere la geometria inserita. (Expert Usability Walkthrough).
- Concept singolo C28. Non è stato ancora risolto completamente il problema del bilinguismo in alcune situazioni. (Features Inspection).
- Concept combinato C12. È equivoco il simbolo di uscita dal software di SCADA posto in alto a destra. (Features Inspection).

Le note sono state analizzate e trasformate in requisiti all'interno della HOI. Considerando i CEP precedentemente creati, si sono generati nuovi concept che possono andare ad aggiungersi o a modificare quelli esistenti. Nello specifico, la prima nota può essere implementata attraverso il requisito R5 "Simboli universali" e il principio d'interazione P19 "Partial or excessive actions (about decrease potentiality)". Si generano dunque due nuovi concept singoli:

- Concept singolo relativo alla funzione F: La funzione di JOG deve essere chiara e comprensibile dalla maggior parte degli utenti della macchina; quindi deve essere munita di scritte e simboli appositi.
- Concept singolo relativo alla struttura S: Oltre alla scritta JOG, è opportuno inserire un piccolo disegno che faccia comprendere meglio il significato della parola: un rullo su cui transita la carta.

Questi due concept vanno a modificare in concept combinato C6: "Posizionare nel posto della velocità di linea, il pulsante JOG, in modo da averlo in tutte le schermate di SCADA. In questo modo si può azionare quando c'è la necessità. Centralmente si pone la scritta JOG e subito sotto il disegno stilizzato di un rullo e della carta in movimento indicata da una freccia. A lato si pongono due pulsanti con sopra due frecce che indicano la funzione del pulsante: movimento a destra o movimento a sinistra".

Analizzando nello stesso modo le altre due revisioni, si ottengono i seguenti concept singoli strutturali:

- A monitor devono essere sempre visibili i dati delle lavorazioni scelte, anche durante le operazioni, potendo tornare indietro da SCADA nella schermata di ICARO con il pulsante posto in alto a destra.
- Si deve sempre usare la stessa lingua in entrambi i programmi e su tutte le schermate per tutte le azioni: ciò significa che si può scegliere tra italiano o inglese o altre lingue nazionali in base agli utenti a cui viene destinata la macchina.
- Il pulsante di uscita da software rimane in quella posizione ma viene cambiato il simbolo in una porta indicante l'uscita dal software e non lo spegnimento della macchina.

Alla fine si sono ottenuti 84 concept finali che sono stati usati per integrare il database di IDIM. Di seguito si riporta un esempio del cambiamento apportato al software SCADA nella parte di stampa meccanica (fig. 6.13). Dal confronto con la figura 6.10, rappresentante l'originale schermata di SCADA, si possono notare: la minore quantità di dati presenti a monitor; alcuni pulsanti trasformati in interruttori opportunamente colorati; i pulsanti resi tridimensionali; il pulsante JOG inserito al posto della velocità di linea; la possibilità di cambiare la pressione di stampa a monitor e non più con le manopole. Inoltre i simboli di alcuni pulsanti (lo stesso JOG, Exit) sono stati modificati e lo stato del sistema è sempre ben visibile a monitor grazie all'introduzione dell'apposita etichetta.

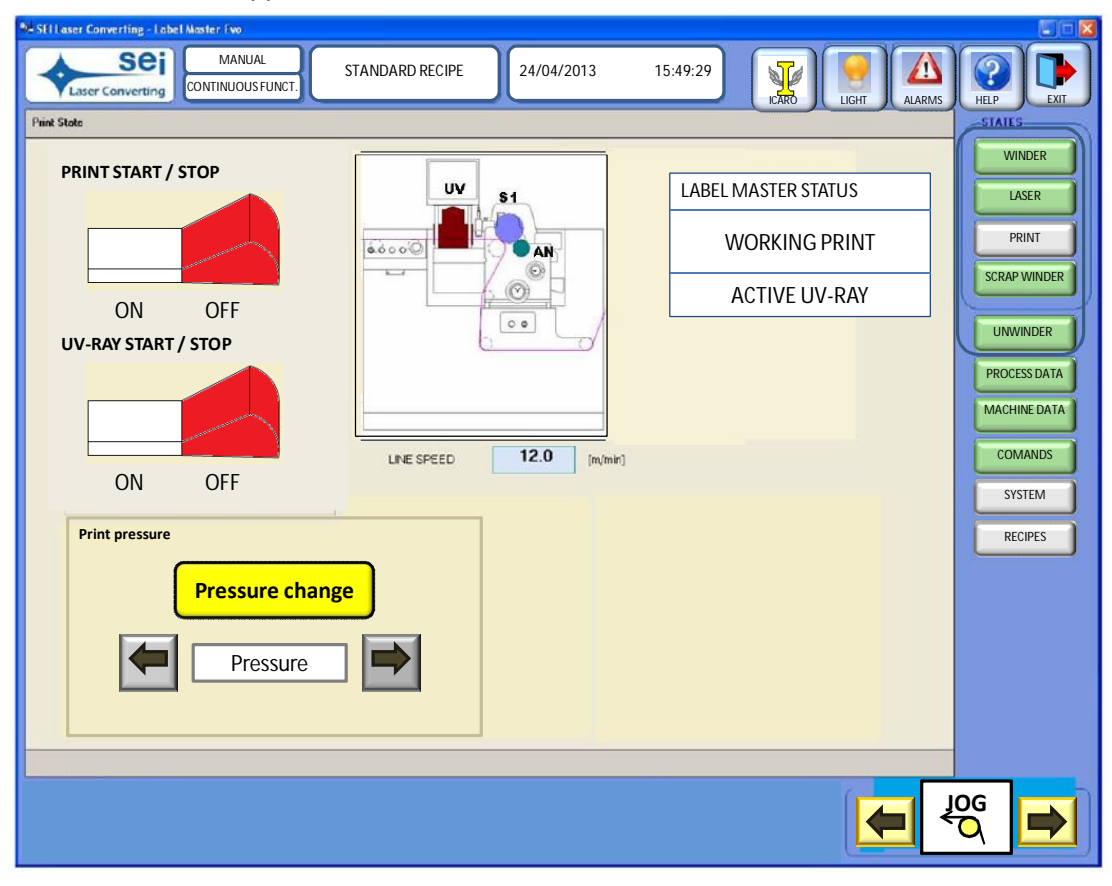

*Figura 6.13. Nuova schermata di SCADA rivolta alla stampa meccanica* 

## **6.2. Generazione dei Functional Mock-Up dell'interazione**

In questo secondo paragrafo, IDIM viene sfruttato per l'individuazione di alcune parti importanti per la generazione dei Functional Mock-Up – FMU – rivolti all'interazione. I FMU dell'interazione, indicati con FMUi, sono una particolare tipologia di prototipi che simulano l'interazione tra l'utente e un prodotto. Obiettivo dei FMUi è di rendere il più possibile veloce il processo di valutazione dell'interazione con il prototipo senza l'impiego dell'utente reale, mantenendo al contempo un elevato grado di affidabilità della simulazione. Inizialmente vengono introdotti i FMU, descrivendone la loro struttura e i loro obiettivi; successivamente viene definito tutto il processo di generazione dei FMU dell'interazione, e contestualmente l'utilizzo di IDIM per l'individuazione di alcune componenti chiave di queste strutture, nello specifico gli input.

#### *6.2.1. Functional Mock-Up*

Un "mock up" è la simulazione di un prodotto usata per una specifica attività di valutazione (Zorriassatine et al., 2003). Il mock up quindi è un prototipo costruito ad hoc per una certa attività di valutazione di un prodotto, in una specifica fase del processo di sviluppo. Le attività di valutazione si concentrano su diversi aspetti che spaziano dalla misurazione di particolari performance sia fisiche, come la resistenza al calore o la velocità raggiunta in determinate condizioni, all'usabilità, all'ergonomia o ad altri ambiti. I prototipi inizialmente erano completamente fisici. Ciò comporta un elevato grado di conformità con il prodotto finale, ma nello stesso tempo elevati costi di fabbricazione e spreco di risorse e tempi. Inoltre se il processo di sviluppo del prototipo è ancora alle prime fasi, sicuramente il prototipo avrà una vita molto breve e non apporta grandi miglioramenti al prodotto finale. Grazie alle nuove tecnologie sviluppate nel campo della realtà virtuale, i prototipi si sono spostati dall'ambito fisico a quello digitale. I prototipi digitali simulano nell'ambiente virtuale il prodotto fisico reale (Maropoulos e Ceglarek, 2010). Questa tecnica consente di creare dei mock up in breve tempo grazie allo sviluppo di software CAD molto evoluti, e di modificare nel tempo i prototipi molto velocemente e facilmente, sia nelle caratteristiche più superficiali, come colore e orientazione nello spazio digitale, che nelle proprietà più significative, come le dimensioni di un componente, il materiale, etc. Inoltre grazie alle ultime tecnologie a disposizione, il progettista può interagire con il prototipo in modo quasi reale attraverso sistemi aptici particolari, come guanti e visiera per la realtà virtuale (Filippi e Barattin, 2012b). Queste caratteristiche offerte dal mondo digitale consentono un elevato risparmio di tempo e costi. Uno svantaggio pesante di questi prototipi è la difficoltà nel gestire i dati provenienti dalla simulazione (Stark et al., 2010). Per risolvere tale inconveniente, l'evoluzione successiva dei mock up virtuali si è spostata verso la simulazione digitale delle specifiche funzionalità del prodotto espresse attraverso blocchi funzionali precostruiti. Tali elementi diventano la base per la creazione dei Functional Mock-Up (Ferrise et al., 2013). I FMU consentono di analizzare gli aspetti tecnologici del prodotto, come ad esempio caratteristiche elettriche, idrauliche, meccaniche, ecc., in modo molto semplice perché sono gestite direttamente da espressioni matematiche. Esistono molti strumenti che supportano la creazione e l'utilizzo dei FMU. Uno dei principali linguaggi di sviluppo che si concentra in modo particolare sull'aspetto della correlazione tra modelli è Modelica (Mattsson et al., 1998). Modelica consente ai progettisti di simulare problemi multi-fisici e multi-dominio in un unico ambiente. Oltre a Modelica, esistono altri strumenti e linguaggi di sviluppo dei FMU, come ad

esempio Silver e Exite, che utilizzano software di progettazione appositi (Blochwitz et al., 2011). Modelica però rimane quello più utilizzato dalle piattaforme come AMESim, Dymola e SimulationX. Grazie al vasto utilizzo dei FMU, molti ricercatori mirano a definire un'unica interfaccia standard per la creazione e uso di tali prototipi, per renderli capaci di comunicare tra loro (Blochwitz et al., 2011). I risultati sono applicazioni concrete in diversi campi, come ad esempio la simulazione degli autoveicoli (Abel et al., 2012; Bellonce et al., 2013) e il calcolo della diffusione della temperatura in un'abitazione (Nouidui et al., 2013).

Modelica al momento non include la simulazione degli utenti nel testare le funzionalità del prodotto. Esistono casi particolari di alcune aziende e gruppi di ricerca che hanno simulato anche l'azione dell'utente, ma tali FMU non hanno valenza generica per un qualsiasi prodotto e soprattutto non sono a disposizione del mondo accademico.

#### *6.2.2. Generazione dei FMU dell'interazione*

L'obiettivo di questo paragrafo è la generazione dei FMUi partendo dal confronto con i FMU classici (Filippi et al., 2013b). Vengono analizzate nel dettaglio le caratteristiche che formano i FMU e successivamente vengono trasferite al mondo dell'interazione. L'individuazione di tali caratteristiche viene ottenuta dallo studio delle situazioni reali in cui si svolge una certa interazione tra utente e prodotto.

Partendo da queste analisi, si sono dedotti alcuni importanti aspetti. Innanzitutto i FMU classici o tecnologici simulano un prodotto fisico. I FMUi simulano la sinergia tra l'utente e il prodotto durante un'attività di problem solving. Tale sinergia prende il nome di situazione. Sono state considerate quindici situazioni, tra le quali: l'accesso in un negozio con una porta a fotocellula, la gestione della temperatura all'interno di una stanza attraverso il termostato e il controllo del volume della radio.

I FMU tecnologici sono composti da blocchi, corrispondenti a componenti di prodotti reali come valvole, pompe, motori, etc. Il comportamento prevedibile di questi componenti consente di creare una funzione matematica che riproduca fedelmente tale comportamento in ambito virtuale. Similmente, i FMUi rappresentano tutte le semplici interazioni utente-prodotto che avvengono in qualsiasi situazione. Un'interazione semplice è definita da un'unica azione, svolta indifferentemente dall'utente o dal prodotto. Ad esempio la variazione del volume della radio accade grazie a due interazioni semplici: la prima è l'azione di ruotare il selettore del volume (utente) e la seconda è composta dal cambiamento del livello del volume (prodotto). Le interazioni semplici sono considerate i blocchi dei FMUi. Tali blocchi sono caratterizzati da due dimensioni ortogonali tra loro. La prima definisce gli obiettivi del FMUi, ovvero la simulazione degli aspetti cognitivi contro gli aspetti ergonomici. La seconda dimensione definisce la struttura dei FMUi: essa può basarsi sulle funzioni, come accade per i FMU classici, oppure su altri formalismi, strumenti, etc, impiegati per l'analisi dei dati. Definita la natura dei FMUi, successivamente vengono descritti gli input, gli output e il corpo interno per poter simulare l'interazione in modo prevedibile e controllato.

**Input**. Gli input degli FMU tecnologici sono costituiti da quantità fisiche, univocamente misurabili e tali misure devono essere ripetibili nel tempo. Queste caratteristiche devono essere presenti anche negli FMUi. Per simulare un'interazione semplice, si devono conoscere sia tutte le grandezze che determinano il comportamento dell'utente, sia le condizioni ambientali che possono modificare la situazione.

Le caratteristiche degli utenti che determinano una parte del comportamento dei FMUi, appartengono a tre diverse categorie: ergonomia, capacità della persona e bisogni/attese dell'utente. Per quanto riguarda la prima categoria, l'altezza e la vista sono ne due esempi riferiti rispettivamente alla situazione dell'apertura di una porta a fotocellula e della visualizzazione di immagini su uno schermo. La capacità di ricordarsi a memoria le informazioni e la destrezza sono invece due esempi che appartengono alla seconda categoria. Infatti possono essere sfruttate nella simulazione dell'interazione con un bancomat (codice da ricordare a memoria e ripetere quando serve) o con un distributore automatico (serie di azioni per accedere ai prodotti selezionati). L'ultima categoria include ad esempio un preciso livello del volume del televisore oppure un particolare tipo di lavaggio o il tempo per effettuare il lavaggio di una lavatrice.

Le condizioni ambientali consentono di descrivere il contesto in cui si svolge l'interazione. Tali condizioni riguardano sia il prodotto (caratteristiche fisiche, tipiche dei FMU tecnologici, impostazioni, procedure software inserite, etc), sia tutti gli altri elementi che entrano nel processo d'interazione tra utente e prodotto o che lo possono influenzare. Alcuni esempi sono: l'altezza di un mobile su cui è posta la radio; il colore di un adesivo di avvertimento; il livello di luminosità di una stanza.

Dato che tali input sono pesantemente relazionati agli utenti, la loro caratterizzazione è espressa utilizzando il linguaggio degli utenti stessi. In questo modo la generazione dei FMUi può essere vista come un co-design, ovvero come un processo di progettazione in cui anche l'utente diventa un attore importante affianco dei progettisti. Si consideri ad esempio la situazione del controllo del volume della radio. Gli input presenti sono: il livello corrente del volume, il livello ricercato e il massimo livello consentito per non disturbare i vicini (caratteristiche degli utenti). Un ulteriore input è il livello di rumorosità presente nella stanza (condizione ambientale). Misurare questi parametri in decibel, in particolare il volume ricercato e il livello di rumorosità nella stanza, è alquanto inutile perché gli utenti non ne capirebbero i valori e non li saprebbero indicare. Di conseguenza vengono introdotti i range. I range sono intervalli di valori che vengono etichettati con un linguaggio comprensibile agli utenti. Ad esempio, il volume ricercato viene espresso attraverso 4 livelli: silenzio, che corrisponde all'intervallo tra 0 e 10 dB; sussurri, tra 11 e 35 dB; conversazione, tra 36 e 65 dB; urla, da 66 dB in poi. In questo modo gli utenti possono direttamente associare il loro volume ricercato con il loro bisogno originario: sentire un preciso tono e volume di voce degli attori.

Un problema rilevato nell'analisi delle situazioni è la corretta individuazione di tutti gli input necessari alla simulazione, poiché in alcuni casi sono in grande quantità. Tale problema può essere risolto grazie all'intervento di IDIM. Infatti sfruttando alcuni suoi strumenti, è possibile ottenere direttamente dagli utenti le loro esigenze e indirettamente anche le condizioni ambientali e gli altri input di tipo ergonomico. In particolare si devono sfruttare i primi tre strumenti di IDIM: la classe di prodotto, il questionario e gli aspetti d'interazione. Gli input infatti possono essere visti come specifici aspetti d'interazione per la data situazione.

L'obiettivo è riuscire a sfruttare la classe di prodotto e il questionario per ricavare gli aspetti d'interazione. Quest'ultimi però al momento hanno una struttura che consentono di definire solamente le esigenze degli utenti, ma non gli aspetti ergonomici o ambientali circostanti. Ciò richiede una modifica della struttura della classe di prodotto e del questionario per riuscire a ricavare anche tali grandezze.

Nella classe di prodotto, ogni funzione deve essere suddivisa rispetto alle interazioni semplici che la compongono. Questo individua tutti i blocchi FMUi che devono comparire per simulare l'interazione completa. Per ogni interazione semplice, la classe predispone una particolare etichetta che descrive l'ambiente esterno. In essa devono rientrare tutti gli elementi (prodotti, singoli componenti, fenomeni fisici, etc) che intervengono e influenzano la specifica interazione. Ad esempio si consideri l'interazione semplice di selezione di un programma di lavaggio della lavatrice. La nuova parte della classe di prodotto è visibile nella tabella 6.8. Il resto della classe rimane uguale a quella classica presente in IDIM.

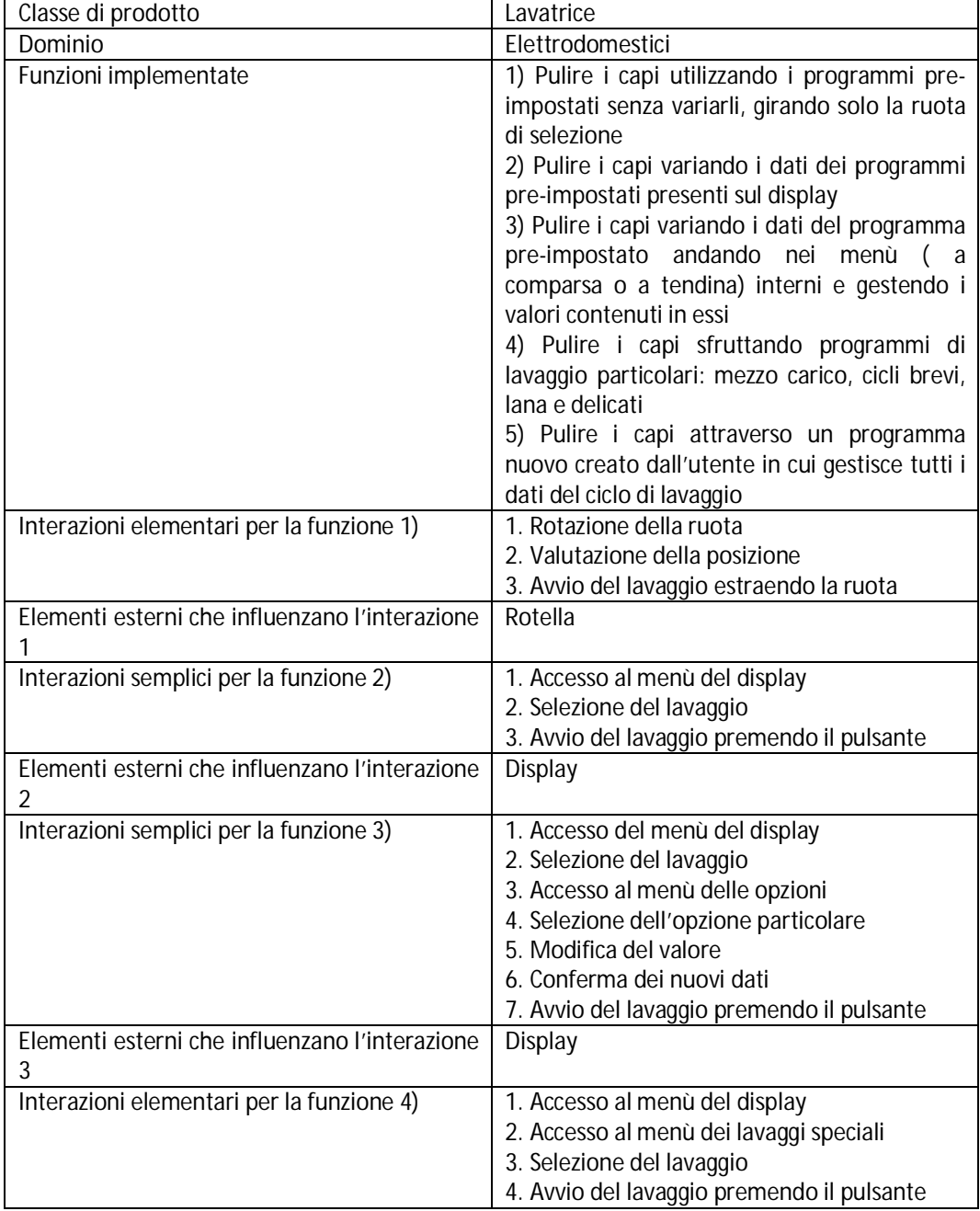

*Tabella 6.8. Nuova parte della classe di prodotto della lavatrice* 

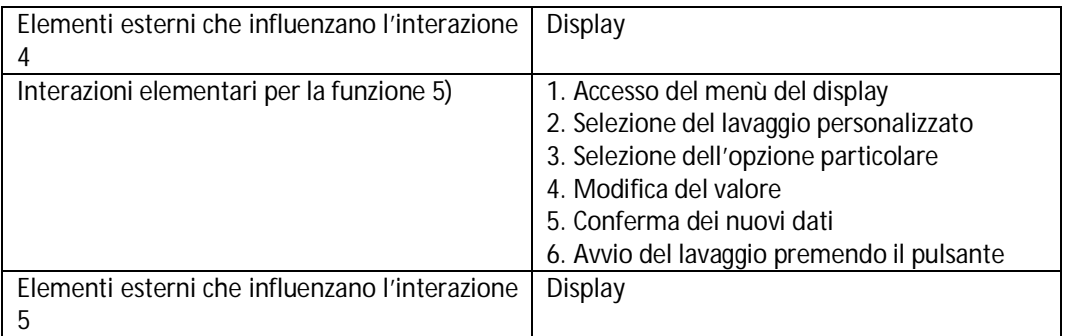

Grazie a queste modifiche apportate alla classe di prodotto, il questionario possiede tutte le informazioni necessarie per definire le nuove domande in aggiunta a quelle classiche. Se il questionario viene solamente sfruttato per la generazione degli input sugli FMUi, vengono tolte le domande inerenti alla valutazione qualitativa degli utenti. Ciò perché non forniscono alcun elemento per la ricerca degli input e appesantiscono il documento e il lavoro richiesto agli intervistati. Vengono invece inserite domande apposite per l'individuazione degli input ambientali ed ergonomici. Le domande richiedono quali tipologie di problemi o di vantaggi incontrano gli utenti quando interagisce anche un prodotto esterno. È opportuno come nel resto delle domande già presenti, proporre una serie di risposte che l'utente deve spuntare e nello stesso tempo lasciare la possibilità che vengano inseriti nuovi elementi. Ad esempio una domanda sull'interazione semplice di rotazione della ruota nella lavatrice è (fig. 6.14):

|         | · Per ruotare la rotella dei programmi di lavaggio, quali aspetti dovuti alla stessa presenza |
|---------|-----------------------------------------------------------------------------------------------|
|         | della rotella di selezione creano difficoltà o aiuti nel raggiungimento del tuo obiettivo?    |
|         | L'altezza della rotella                                                                       |
| $\circ$ | La forma della rotella                                                                        |
| $\circ$ | La posizione relativa sulla lavatrice                                                         |
|         | La tua statura                                                                                |
| O       | La tua corporatura                                                                            |
|         |                                                                                               |
|         |                                                                                               |
|         |                                                                                               |

*Figura 6.14. Esempio delle nuove domande del questionario* 

Per quanto riguarda le esigenze degli utenti, esse vengono già individuate nelle domande classiche presenti nel questionario in cui si chiede di valutare la precisa funzione. I dati provenienti dai questionari vengono analizzati e individuati gli aspetti d'interazione e quindi gli input ricercati. Grazie a tale processo, si può verificare l'esattezza delle interazioni semplici individuate per le funzioni indicate. Infatti nelle risposte sulle funzioni si individuano se sono state tralasciate delle azioni per la costruzione degli FMUi.

**Output**. Gli output dei FMU classici sono costituiti dalle misurazioni delle performance rilevate dai prototipi. Gli FMUi hanno una doppia natura e sono divisi in due categorie. Da un lato, ci sono gli output che possiedono lo stesso ruolo e lo stesso significato dei FMU tecnologici. Essi sono la traduzione dei bisogni e delle attese degli utenti in grandezze misurabili e comparabili rispetto ai valori target stabiliti. Considerando nuovamente l'esempio del volume della radio, l'output è sì/no riferito al successo o meno dell'azione svolta per modificare il volume rispetto a quanto ricercato e alle condizioni ambientali. Dall'altro lato, la seconda categoria di output introduce nuovi aspetti che caratterizzano l'interazione dal punto di vista temporale. Essi sono valori numerici, Booleani, percentuali, etc, che diventano noti e usabili solo in un preciso momento e solamente seguendo un preciso percorso. Questi output possono diventare input per nuovi blocchi FMUi. Ad esempio si consideri il blocco che simula l'arresto di un'auto azionata dall'autista. L'output che si genera è del tipo sì/no, ma si ottiene solamente quando l'utente preme sul pedale del freno con una certa intensità, in cui intervengono anche le condizioni di manutenzione della macchina e dell'ambiente esterno.

**Struttura**. I FMU tecnologici generano gli output partendo dall'elaborazione degli input all'interno di apposite espressioni matematiche. Anche i FMUi possiedono espressioni matematiche per gestire alcune situazioni, ma sono presenti anche altri algoritmi più sofisticati per gestire gli aspetti più imprevedibili, tipici dell'interazione. Se l'output è un valore numerico, riferito principalmente alla quantificazione di elementi di ergonomia, di caratteristiche strutturali della persona, etc, vengono usate le equazioni matematiche. Ad esempio si consideri il blocco che simula l'avvicinamento della mano/dito della persona al pulsante di richiesta della fermata negli autobus. L'output indicante la distanza tra la mano e il pulsante si ottiene tramite equazioni matematiche che si basano su parametri antropometrici (altezza utente, lunghezza del braccio, etc). Nel caso invece di dover ottenere in uscita valori Booleani o altri risultati più complessi, si richiedono dei sistemi di elaborazione più articolati, ma che comunque mantengono le loro caratteristiche di ripetitività e genericità. Esempi sono particolari espressioni logiche e condizionali. Per capire meglio il loro significato e struttura, si consideri la situazione dei sistemi di chiusura con carta magnetica. Il blocco che ne simula l'interazione con l'utente, legge la carta e apre il sistema in caso di successo. Gli input sono: il segnale che arriva dal sensore che legge il passaggio della carta e il segnale derivante dall'orientazione della carta. Gli output consistono in un nuovo segnale di successo sulla corretta lettura della carta e nell'indicazione dello stato del sistema (aperto/chiuso). Nella tabella 6.9 viene rappresentato il blocco completo per l'apertura del sistema con carta magnetica.

*Tabella 6.9. Blocco FMUi completo per la simulazione dell'apertura di un sistema con carta magnetica* 

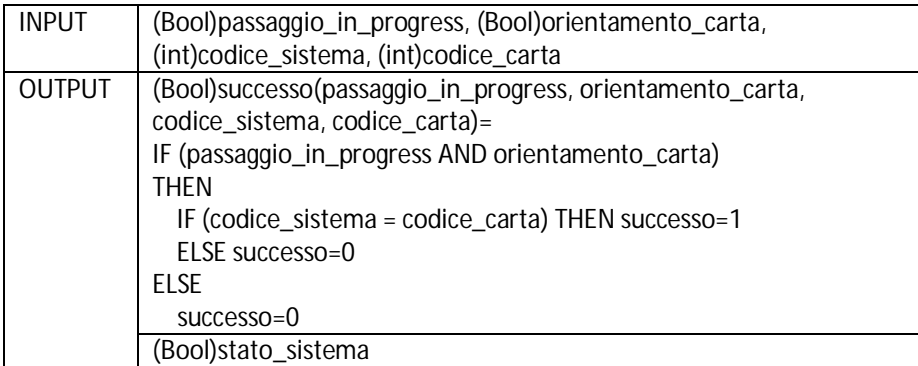

#### *6.2.3. Esempio di applicazione degli FMUi*

Per comprendere meglio come si strutturano e agiscono gli FMUi, si propone di seguito un esempio completo per la situazione riguardante il lavaggio delle mani. In particolare la situazione descrive il lavaggio delle mani dell'utente con un rubinetto che si aziona tramite fotocellula, in cui l'utente regola la temperatura dell'acqua tramite l'apposita manopola. La situazione è composta da quattro interazioni semplici corrispondenti ai quattro blocchi FMUi: B1 – posizionamento delle mani; B2 – uscita automatica dell'acqua; B3 – valutazione della temperatura dell'acqua; B4 – settaggio della temperatura dell'acqua.

Inizialmente viene applicato IDIM e i primi suoi tre strumenti per stabilire gli input dei quattro blocchi. La prima attività è il completamento della classe di prodotto riferita al rubinetto automatico dell'acqua. Il risultato è visibile in tabella 6.10.

| Classe di prodotto                                   | Rubinetto automatico dell'acqua                  |
|------------------------------------------------------|--------------------------------------------------|
| Dominio                                              | Sistemi per l'erogazione di un fluido            |
| Funzioni implementate                                | 1) Erogazione dell'acqua                         |
|                                                      | 2) Regolazione della quantità d'acqua in uscita  |
|                                                      | 3) Regolazione della temperatura dell'acqua      |
| Interazioni elementari per la funzione 1)            | 1) Posizionamento delle mani                     |
|                                                      | 2) Uscita automatica dell'acqua                  |
| Elementi esterni che influenzano l'interazione       | Lavandino                                        |
| Interazioni semplici per la funzione 2)              | 1) Valutazione della pressione dell'acqua        |
|                                                      | 2) Settaggio della pressione dell'acqua          |
| Elementi esterni che influenzano l'interazione<br>2  | Acquedotto (pressione acqua in entrata)          |
| Interazioni semplici per la funzione 3)              | 1) Valutazione della temperatura dell'acqua      |
|                                                      | 2) Settaggio della temperatura dell'acqua        |
| Elementi esterni che influenzano l'interazione       | Acquedotto (temperatura acqua in entrata)        |
| 3                                                    |                                                  |
| Criterio di classificazione degli utenti             | Funzioni del prodotto che vengono utilizzate     |
| Classi di utenti                                     | 1) Utenti che riescono a far fuoriuscire l'acqua |
|                                                      | senza regolazioni                                |
|                                                      |                                                  |
|                                                      | 2) Utenti che regolano in pressione e            |
|                                                      | temperatura la fuoriuscita dell'acqua            |
| Prodotti concorrenti                                 | Modello: HyTronic85 di Geberit                   |
|                                                      | Modello: Hondus Digital di Grohe                 |
|                                                      | Modello: Presto SQUALE 2 di Franke               |
| Primo prodotto appartenente allo stesso              | Rubinetto per l'erogazione del gas               |
| dominio                                              |                                                  |
| Funzione facile del prodotto 1                       | Apertura con erogazione casuale del gas          |
| Funzione media del prodotto 1                        | Apertura e regolazione della fuoriuscita del gas |
| Funzione articolata del prodotto 1                   | Apertura, regolazione e manutenzione del         |
|                                                      | sistema di erogazione del gas                    |
| Secondo prodotto appartenente allo stesso<br>dominio | Rubinetto per taniche e contenitori in plastica  |

*Tabella 6.10. Classe di prodotto per il rubinetto automatico dell'acqua*
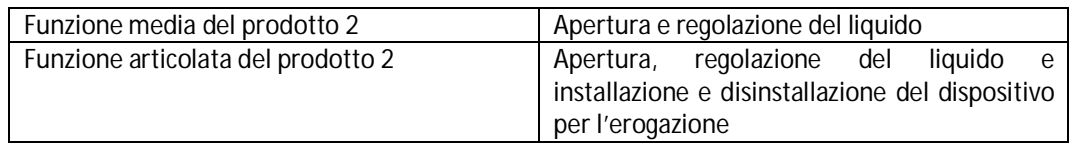

Successivamente si genera il questionario per gli utenti. Ad esempio nel caso del posizionamento delle mani e della fuoriuscita dell'acqua dal rubinetto nella prima funzione, la domanda si concentra sul lavandino e assume la seguente forma (fig. 6.15):

|         | · Per azionare l'uscita automatica dell'acqua, quali aspetti dovuti alla presenza del |
|---------|---------------------------------------------------------------------------------------|
|         | lavandino creano difficoltà o aiuti nel raggiungimento del tuo obiettivo?             |
|         | o L'altezza lavandino                                                                 |
| $\circ$ | La profondità del lavandino                                                           |
|         | La forma del lavandino                                                                |
|         | La tua statura                                                                        |
| O       | La tua corporatura                                                                    |
|         |                                                                                       |
|         |                                                                                       |
|         |                                                                                       |

*Figura 6.15. Estratto del questionario per il rubinetto automatico* 

Il questionario è stato posto a 20 utenti appartenenti alle due classi citate nella tabella 6.10. In particolare solo 5 appartengono alla prima classe e i restati 15 alla seconda. Gli utenti inoltre possiedono caratteristiche fisiche molto diverse tra loro. Ciò è importante per capire l'incidenza delle caratteristiche degli utenti nell'esecuzione dell'interazione. Per quanto riguarda l'individuazione degli input riferiti alle prime due interazioni semplici, si è ottenuto che la maggior parte ha segnato la profondità e l'altezza del lavandino come aspetti che influenzano maggiormente la loro interazione con il rubinetto e circa la metà ha segnato la propria altezza. Inoltre nelle domande successive è sorto il problema della bassa temperatura dell'acqua in uscita all'inizio. Ciò rappresenta l'input dell'acqua proveniente dall'acquedotto e della sua temperatura. Inoltre questo aspetto conferma che la temperatura in ingresso non è quasi mai quella richiesta dagli utenti, esigenza presente nella terza interazione semplice. Ciò è anche dimostrato nella domanda apposita riguardante la funzione della regolazione della temperatura. Molti intervistati trovano problemi nell'iniziare la funzione e nel controllarla. Il controllo in particolare dimostra che l'utente ricerca una certa temperatura anche più volte finché non raggiunge il suo obiettivo. Quindi tale temperatura è molto importante e dovrà rientrare negli input del terzo blocco per la simulazione dell'interazione.

Definiti gli aspetti d'interazione, vengono costruiti i quattro blocchi.

**B1 – posizionamento delle mani**. L'utente si avvicina al lavandino e al rubinetto con le mani (fig. 6.16).

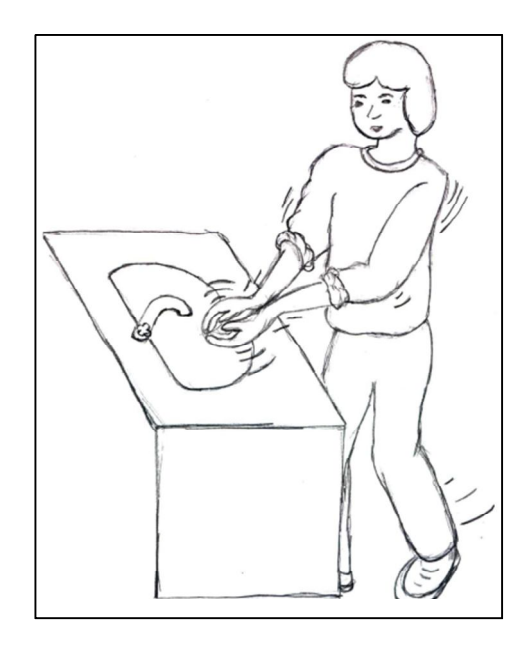

*Figura 6.16. Rappresentazione dell'interazione del primo blocco* 

Questa azione è influenzata dall'altezza dell'utente e dalle dimensioni del lavandino. Il blocco si riferisce chiaramente a un aspetto ergonomico. L'output è rappresentano da un valore numerico che caratterizza l'interazione: la distanza delle mani. Essa diventa nota e disponibile solamente se si realizza l'avvicinamento delle mani dell'utente (condizioni specifiche affinché l'interazione si compia). La tabella 6.11 rappresenta il blocco FMUi che definisce il posizionamento delle mani.

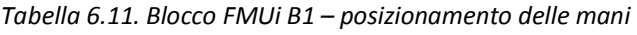

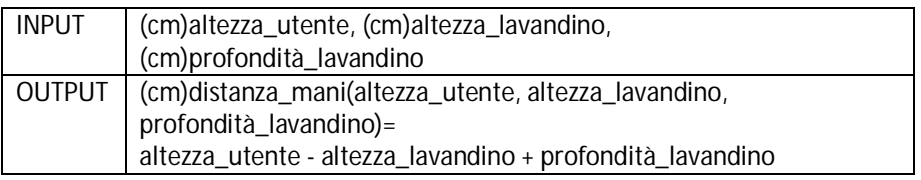

Ad esempio, se un utente è alto 160cm e interagisce con un lavandino posizionato a un metro di altezza dal pavimento e con una profondità di 50cm (profondità intesa come distanza tra il lato del lavandino su cui poggia l'utente e il lato appoggiato al muro), la distanza delle mani si attesta a 10cm dal rubinetto.

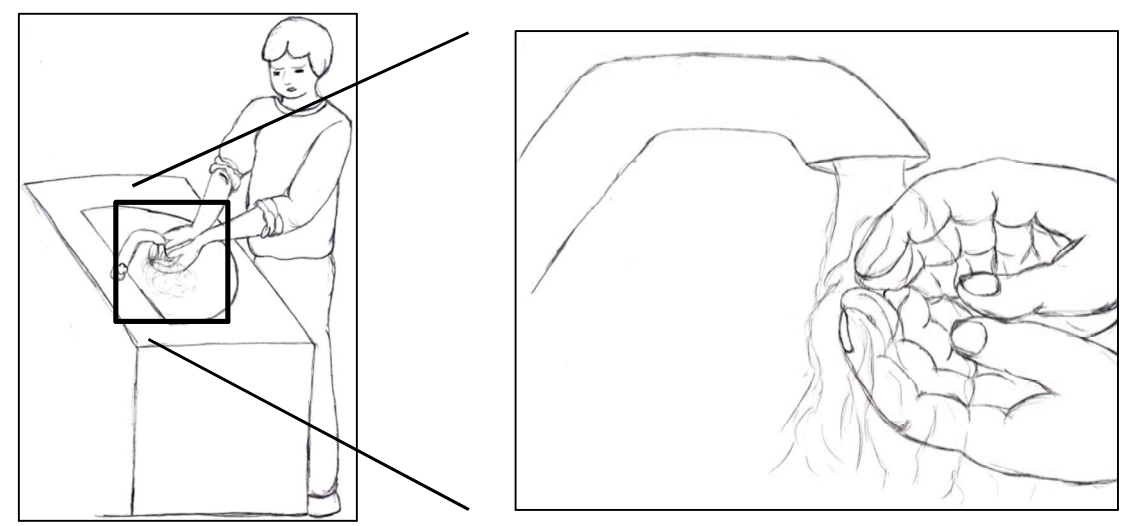

**B2 – uscita automatica dell'acqua**. Definita la distanza delle mani dell'utente dal rubinetto, il rubinetto è in grado di stabilire se far uscire l'acqua o meno (fig. 6.17).

*Figura 6.17. Rappresentazione dell'interazione del secondo blocco* 

L'input unico di questo blocco è la distanza delle mani, in quanto non ci sono altre condizioni, ambientali o umane, che possono influenzare l'azione (ad eccezione di guasti del sistema, come la fotocellula rotta o ostruita, rottura sulle tubazioni dell'acquedotto, etc, che però esulano da questa ricerca). Per quanto concerne l'output, l'acqua fuoriesce solamente se le mani si trovano a una distanza inferiore ai 10cm dal rubinetto. In caso positivo, la temperatura dell'acqua viene percepita dall'utente. Il valore della temperatura è noto nel sistema perché corrisponde alla temperatura dell'acqua presente nell'acquedotto alla prima apertura, mentre nelle aperture successive, alla temperatura decisa dagli altri utenti che hanno usato il rubinetto. In questo caso la temperatura dell'acqua risulta essere sia un input che un output del sistema. Se la distanza delle mani è maggiore di 10cm, l'output riferito alla temperatura è pari a N/A (ovvero non disponibile). La tabella 6.12 descrive il secondo blocco FMUi.

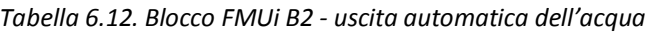

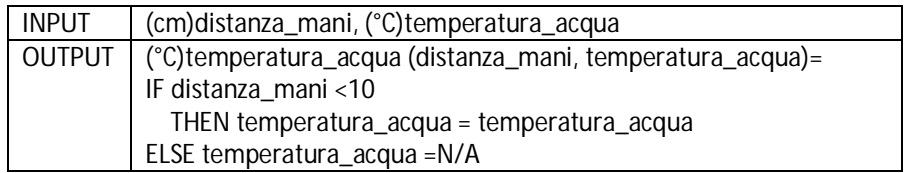

**B3 – valutazione della temperatura dell'acqua**. Questo terzo blocco simula la valutazione dell'utente riguardo la temperatura dell'acqua che esce dal rubinetto (fig. 6.18).

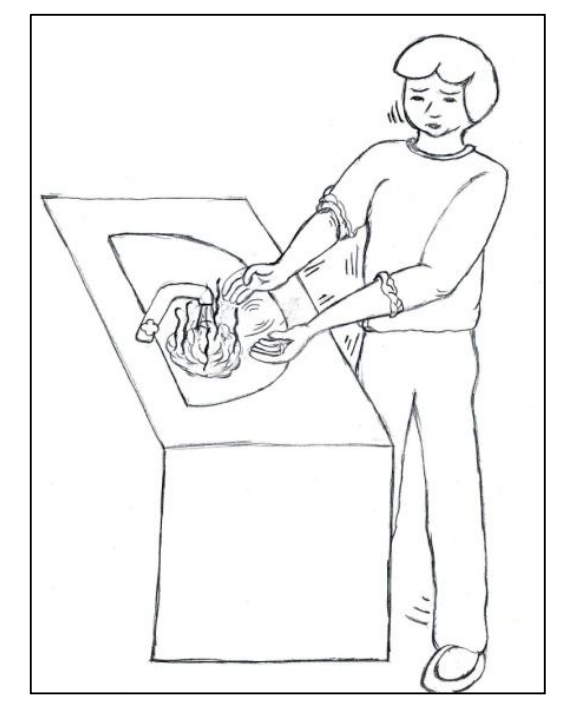

*Figura 6.18. Rappresentazione dell'interazione del terzo blocco* 

Gli input sono rappresentati dalla temperatura corrente dell'acqua e dalla temperatura desiderata. Entrambe possono avere 4 valori: bollente, calda, tiepida e fredda. Questi valori esprimono la temperatura nel linguaggio tipico dell'utente. Tali valori però si riferiscono implicitamente a quattro precisi intervalli di temperature: bollente – maggiore o uguale a 50°C; calda – da 40°C a 49°C; tiempida – da 30°C a 39°C; fredda – inferiore a 30°C. Gli output consistono nella variabile successo che dipende dalla valutazione della temperatura e la temperatura corrente dell'acqua, necessaria se la valutazione ha esito negativo. La tabella 6.13 rappresenta il terzo FMUi.

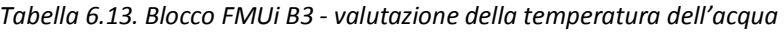

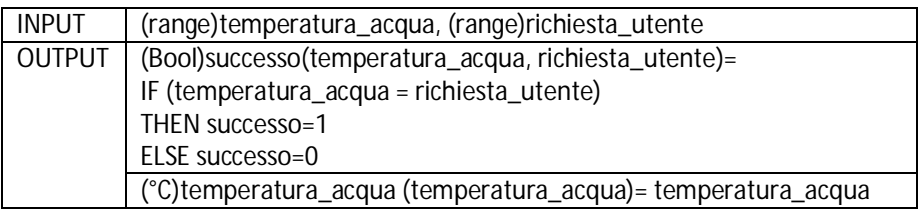

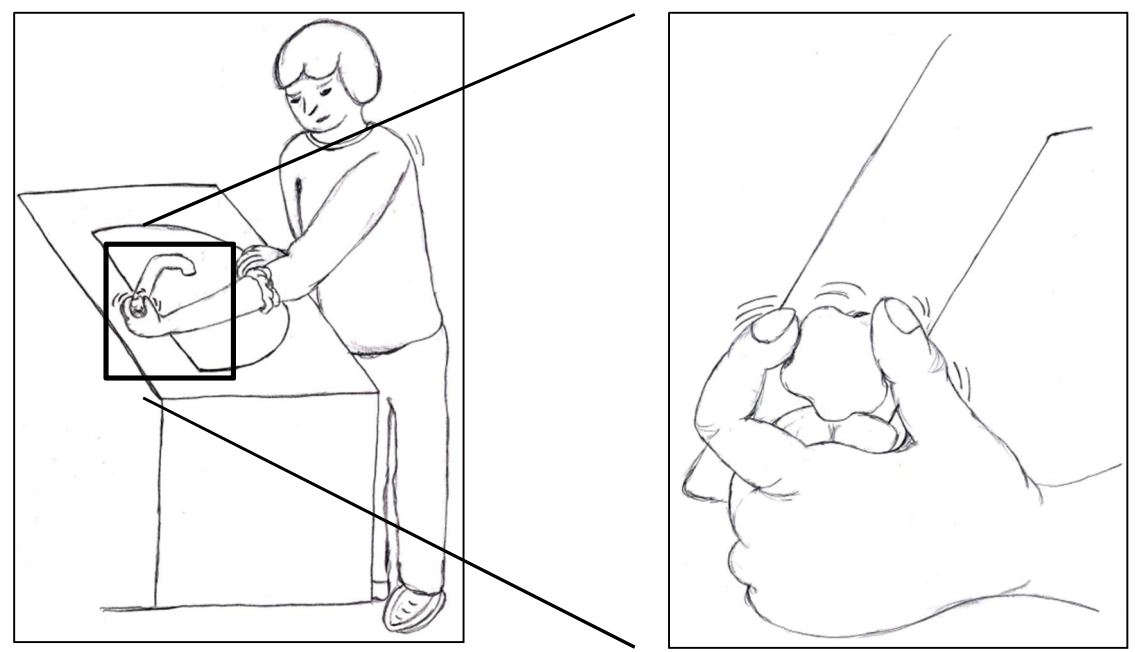

**B4 - settaggio della temperatura dell'acqua**. L'ultimo blocco FMUi simula l'interazione tra utente e rubinetto con l'obiettivo di modificare la temperatura dell'acqua (fig. 6.19).

*Figura 6.19. Rappresentazione dell'interazione del quarto blocco* 

Questo blocco viene coinvolto in qualsiasi caso, ovvero sia che ci sia l'esigenza di modificare la temperatura perché quella corrente non rispetta le attese dell'utente e in questo caso si necessita di una certa elaborazione, sia che la temperatura sia corretta e quindi non si necessita di ulteriori azioni. Se l'utente percepisce la temperatura troppo calda o fredda, può variarla grazie alla rotazione della manopola posta a lato del rubinetto. In questo caso, gli input del blocco corrispondono alla variazione della posizione della manopola (numero di tacche ruotate), la variabile successo appartenente al precedente blocco e la temperatura dell'acqua. L'output è costituito dalla nuova temperatura dell'acqua, che verrà rivalutata nel precedente blocco B3 per capire se ora è corretta e corrisponde a quella attesa dall'utente. Il numero di tacche ruotate dall'utente determina la variazione della temperatura e ogni tacca equivale a 2°C. La tabella 6.14 definisce il blocco B4.

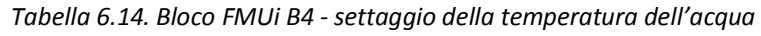

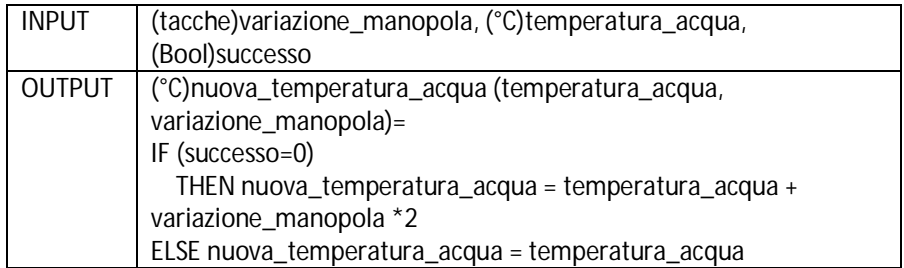

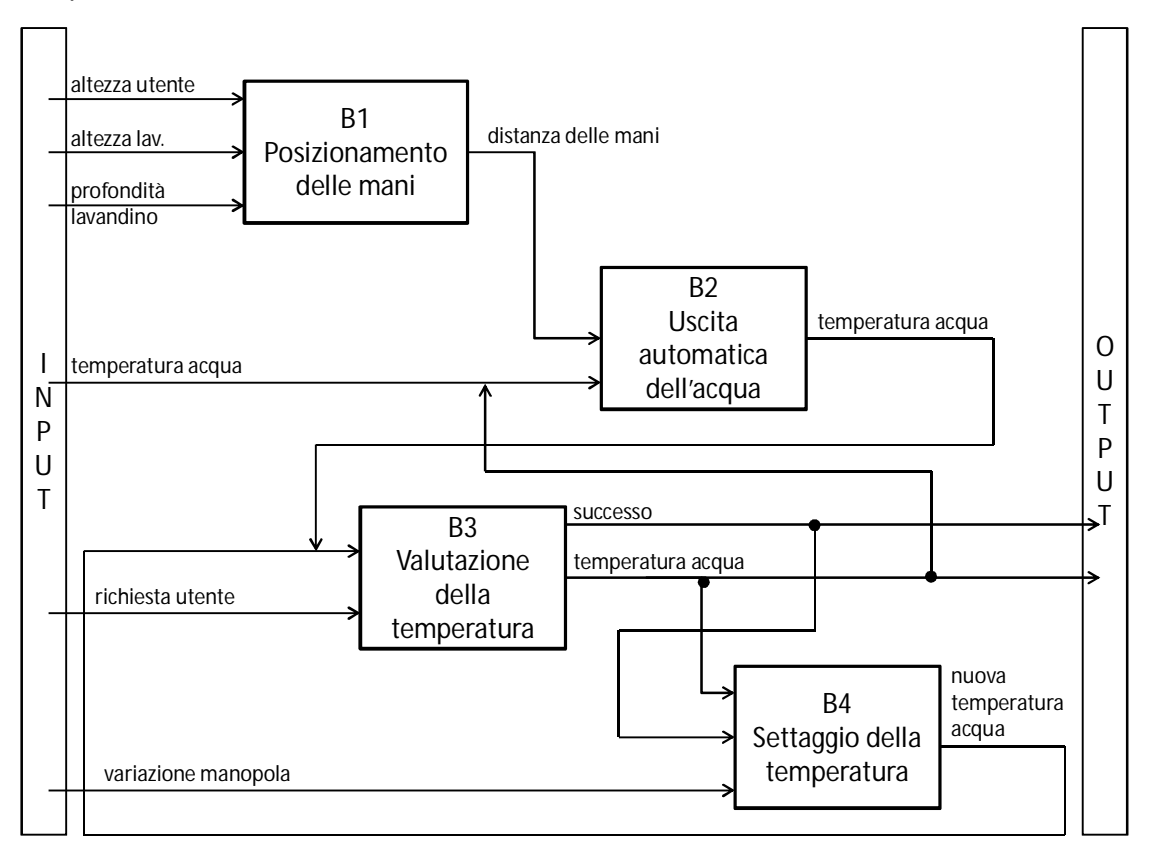

La figura 6.20 ripercorre l'intera situazione, in cui sono evidenziati i blocchi FMUi, con gli input e output e le relazioni tra i blocchi stessi.

*Figura 6.20. Simulazione completa tramite FMUi della situazione di lavaggio delle mani* 

Grazie a questo esempio, si evidenzia che è possibile simulare l'utente e quindi anche l'interazione che instaura con il prodotto. Inoltre sono anche compatibili con i FMU tecnologici e possono essere usati in sinergia, in quanto derivano direttamente dalla loro struttura. Oltre a questi aspetti positivi, esistono anche una serie di elementi negativi. Ad esempio, per il momento sono stati definiti pochi blocchi FMUi e la discretizzazione dei valori degli input nei range fa perdere precisione alla simulazione. Un ulteriore problema risiede nella difficoltà di prevedere tutte le possibili combinazioni dei valori degli input e quindi anche la generazione delle formule per il momento si arresta alle situazioni base.

## **7. Discussione**

Dai risultati pervenuti dallo sfruttamento di IDIM per il caso industriale e per la generazione dei FMUi, si possono dedurre alcune importanti caratteristiche del metodo. Innanzitutto, l'analisi delle soluzioni progettuali finali evidenzia il loro elevato contenuto di usabilità e innovazione. Infatti focalizzando l'attenzione sull'aspetto dell'usabilità, le soluzioni progettuali proposte rispettano le regole di design dell'interazione più comuni. Ad esempio il concept singolo relativo alla macchina industriale Label Master "L'utente viene avvertito dalla macchina se le scelte che ha operato sono incompatibili con le caratteristiche proprie del laser. A sua volta la macchina suggerisce all'utente alcune soluzioni per risolvere il problema" rispetta più regole di design. Innanzitutto il terzo principio "Controllabilità" dei principi dialogici ISO poiché l'utente possiede il controllo sullo stato del sistema anche quando ci sono degli errori. Infatti in questa situazione gli errori vengono scoperti ("tolleranza degli errori" quinto principio dialogico ISO) e tramite una procedura guidata, facilmente risolti ("Prevenire gli errori" 5 regola d'oro di Shneiderman e "Aiutare gli utenti a riconoscere gli errori, diagnosticarli e correggerli" nona euristica di Nielsen). Considerando ora l'aspetto dell'innovazione, esso è presente nelle soluzioni progettuali grazie all'integrazione dei trend evolutivi nel metodo e alla loro collaborazione con i principi d'interazione. Infatti il principale commento positivo proveniente dall'azienda descrive le soluzioni che sono state loro proposte come "l'ottimo" a cui tendere, sia dal punto di vista del rispetto delle esigenze e attese degli utenti, sia dal punto di vista dell'innovazione dell'innovazione verso cui dirigersi. Ad esempio, si consideri il concept combinato derivante dal caso studio sulla Label Master "I pulsanti che indicano le funzioni di accensione e spegnimento di componenti o attività, vengono sostituiti con interruttori opportunamente colorati. Il grigio indica che l'interruttore non è funzionante; bianco che si può avviare il componente o l'attività; rosso che il componente o l'attività è funzionante e può essere arrestata". La novità presente in questa soluzione riguarda l'introduzione dell'interruttore, elemento tipicamente reale e concreto, in un ambiente virtuale. Infatti l'interruttore è molto familiare agli utenti della macchina perché viene utilizzato tutti i giorni per accendere e spegnere la luce nelle stanze, per avviare la Label Master stessa, etc. Ciò comporta che l'utente sa come interagire con un interruttore e tale comportamento è ormai diventato naturale e automatico, senza dover riflettere su come funziona il dispositivo. L'elemento nuovo sta nel trasportare il concetto dell'interruttore all'interno dell'interfaccia grafica di comando. L'interruttore non esiste fisicamente, ma mantiene ugualmente tutte le sue funzionalità, fornendo all'utente dei feedback visivi (e non tattili) di spostamento della superficie dell'interruttore che mostrano l'avvenuto cambiamento di stato. In questo caso, grazie alla posizione dell'interruttore e al suo colore, è subito chiaro lo stato del sistema e cosa può fare l'utente per cambiarlo e raggiungere i suoi obiettivi.

Lo sfruttamento di IDIM per la generazione degli input dei FMUi ha consentito di evidenziare delle importanti caratteristiche del metodo. Prima tra tutte, IDIM possiede un elevato grado di flessibilità sia dal punto di vista delle procedure, sia per quanto riguarda gli ambiti di applicazione. L'esempio della flessibilità nella struttura del metodo è data dalla generazione degli input nei FMUi. Gli input relativi alle esigenze degli utenti sono facilmente identificati da IDIM grazie alla sua struttura orientata all'utente. Per l'individuare però le altre tipologie di input, gli strumenti del metodo sono stati opportunamente adattati con modifiche comunque contenute, come è visibile dal caso studio proposto nel paragrafo 6.2. Vengono aggiunte alcune etichette alla classe di prodotto, senza però stravolgerne l'architettura e il significato: infatti vengono inserite nuove informazioni, modificare quelle già presenti. Considerando anche il caso medico, si può constatare che le procedure di IDIM possono essere variate in base alle richieste senza sconvolgere gli obiettivi del metodo. Infatti se mancano conoscenze specifiche verso un certo ambiente, ad esempio verso le attività chirurgiche, si può compensare con l'esecuzione di metodi di valutazione adatti al caso specifico con il coinvolgimento di esperti del settore. Così facendo si ottengono gli stessi risultati modificando l'ordine di utilizzo degli strumenti. Questo non elimina il fatto che rimanga un metodo guidato in tutti i passaggi per ricavare le soluzioni progettuali. Inoltre IDIM può essere applicato non solamente all'ambito della progettazione classica come è dimostrato dallo studio in Sei Laser, ma anche a settori che non sono strettamente legati alla meccanica, come i FMUi e la chirurgia maxillo-facciale. A supporto di ciò, si consideri il caso studio medico e il concept del braccio meccanico per l'esecuzione dell'operazione di taglio. Già esiste al momento una tecnologia simile che consente di eseguire le operazioni tramite sistemi robotizzati. Questo evidenzia che le soluzioni individuate non sono completamente estranee e distanti dalla realtà chirurgica.

Confrontando IDIM con i metodi presenti nel mondo accademico, si può affermare che è un metodo completo, poiché dai bisogni degli utenti, si perviene alla generazione di soluzioni progettuali già validate dal punto di vista dell'usabilità e dell'interazione. Quindi non viene effettuata solamente la fase di analisi oppure di generazione delle idee, ma entrambe con annessa anche la valutazione. Ciò previene la necessità di ulteriori processi di redesign. Inoltre la mole di soluzioni progettuali finali è più elevata rispetto a quella dagli altri metodi citati nello stato dell'arte. Questo accade perché l'interazione viene descritta nelle soluzioni attraverso tre lati diversi: quello della funzionalità, quello del comportamento e infine della struttura. Negli altri metodi non esiste questa distinzione così netta e spesso nelle soluzioni tali variabili sono mescolate tra loro. In IDIM tale suddivisione è uno step importante del processo di progettazione. Infatti una stessa azione che l'utente sta eseguendo con un prodotto, viene vista e descritta rispetto alle tre variabili. Ciò consente di ottenere almeno il doppio delle soluzioni ottenute con un metodo classico. L'aspetto della soggettività, che limita molti metodi per l'interazione, viene fortemente ridimensionato in IDIM. Infatti l'impiego di particolari tecniche e strumenti consentono di dare al metodo più oggettività nei risultati che propone. Ad esempio l'uso delle belief map nella parte di valutazione, riduce la soggettività dei valori presenti nelle tabelle dei criteri di caratterizzazione. La presenza di strutture fisse e generiche come la classe di prodotto, la HOI, i diagrammi SSD rendono la parte di progettazione più generica e di conseguenza meno soggettiva e legata al prodotto specifico e alle capacità e conoscenze del progettista stesso che sta usando il metodo. Grazie alla struttura dei database, IDIM è in continuo aggiornamento e ciò consente di avere a disposizione esempi sulle ultime idee e interazioni relative a prodotti anche molto diversi tra loro. Ultima caratteristica importante è l'usabilità di IDIM. Il metodo e i suoi strumenti sono stati creati e modificati per essere facili da capire e utilizzare anche da progettisti inesperti o che si apprestano per la prima volta a usare IDIM. Alcuni processi sono stati automatizzati per evitare l'insorgere di errori o di incomprensioni come ad esempio l'algoritmo di calcolo per la selezione del multi-metodo, la generazione delle domande del questionario, le relazioni già definite nel corpo della HOI e nell'intera matrice delle relazioni. Sono sempre presenti note che indirizzano l'utente durante i processi e anche esempi di utilizzo dei principi e dei trend d'interazione che spiegano come

sfruttare al meglio i loro rispettivi strumenti. Alcuni metodi presenti in letteratura sono più complessi da utilizzare rispetto a IDIM perché richiedono set up dei loro strumenti difficili e molto specifici, per cui l'utente deve avere una buona esperienza di utilizzo del metodo. IDIM non necessita di alcun set up preliminare, ma fornisce di volta in volta gli strumenti utili per portare a termine il processo di sviluppo prodotto.

C'è inoltre da sottolineare che alcuni di questi strumenti derivano da altri già presenti e largamente utilizzati in letteratura, come ad esempio gli strumenti TRIZ e la HOQ. Questo consente di aumentare la velocità di apprendimento nell'utilizzo di IDIM per la familiarità che gli utenti percepiscono verso strumenti e processi simili che hanno già sperimentato.

Tutte le caratteristiche sopra menzionate, e in particolare la completezza e la flessibilità nell'utilizzo di IDIM, rendono il metodo adatto all'ambito accademico della ricerca ma anche all'ambito industriale. Infatti la struttura di IDIM indirizza le soluzioni progettuali verso l'idealità, concetto molto legato al settore della ricerca. Anche l'aspetto del continuo aggiornamento dei dati contenuti nel database favorisce la ricerca perché le basi da cui si parte per l'analisi sono costantemente le più nuove presenti nello scenario accademico. Queste caratteristiche però rendono IDIM adatto anche al mondo industriale. Lo studio effettuato in Sei Laser lo dimostra. Gli ingegneri dell'azienda sono rimasti soddisfatti del lavoro fatto, in quanto sono stati evidenziati problemi che anche loro stessi avevano individuato, come ad esempio la complessità eccessiva del dialogo tra i due software di comando della macchina, ma anche nuovi problemi da affrontare, come ad esempio la difficoltà nell'interpretazione dei pulsanti presenti nell'interfaccia di comando. I contenuti delle soluzioni progettuali, essi sono stati considerati in modo positivo perché forniscono il punto di arrivo ideale a cui tendere. Tenendo conto solamente delle funzioni e non della struttura fisica che le implementa, è stato possibile generare dei concept con un'interazione il più naturale e intuitiva possibile per gli utenti. Questo aspetto è spesso trascurato dai metodi di progettazione classica che legano quasi subito la funzione con il componente fisico. Inoltre il lavoro svolto è stato apprezzato per la quantità di risorse e tempi impiegati per ottenere le soluzioni. Le risorse e i tempi di svolgimento dello studio sono stati ridotti il più possibile per non occupare troppo tempo al personale dell'azienda. Questo elemento è fondamentale per la gestione del lavoro aziendale.

Tutto ciò però non evita l'insorgere di alcuni problemi. Il principale sollevato dall'azienda riguarda la definizione delle specifiche tecniche. IDIM non genera specifiche tecniche, ma soluzioni progettuali da cui dedurle. IDIM si focalizza espressamente sull'interazione e non possiede alcun strumento per lo studio della fattibilità tecnologica e dei costi. Infatti gli ingegneri della Sei Laser hanno ribadito più volte che al momento alcune soluzioni sono inattuabili da un lato per la tecnologia richiesta, poiché non è ancora disponibile, e dall'altro per i costi eccessivi che comportano. Questo limite deve essere considerato per eventuali modifiche future, ma senza andare a cambiare la natura di IDIM che è quella di mirare all'idealità, all'ottimo dell'interazione prodotto-utente che si possa avere. Un altro problema individuato durante l'analisi dei diversi casi studio da parte del nostro gruppo di ricerca, risiede nell'assenza di aiuti e indicazioni per l'inserimento di nuove informazioni nel database del metodo. Infatti quando ad esempio si crea un nuovo trend, il progettista deve riuscire da solo a costruire tutti gli stati e ad inserire degli esempi guida. Tale aspetto rende IDIM meno usabile dal punto di vista della sua manutenzione, non andando comunque ad inficiare la parte di applicazione. Anche in questo

caso la soluzione potrebbe essere un ulteriore studio per rendere automatica completamente o parzialmente, quest'ultima parte.

## **8. Conclusioni**

Negli ultimi trent'anni per generare un prodotto di successo si deve implementare al suo interno l'interazione attesa dall'utente, contemporaneamente a un elevato grado di novità. Per ottenere ciò, le aziende si sono avvicinate da un alto all'ambito dell'interazione uomomacchina e alla progettazione del corretto dialogo utente-prodotto e dall'altro alla progettazione dell'innovazione in modo sistematico all'interno dei nuovi prodotti. L'integrazione dei due ambiti non è diretta e semplice e per ottenere ciò, questa ricerca si è focalizzata sulla generazione e sfruttamento di un metodo di sviluppo prodotto innovativo per l'ambito dell'interazione uomo-macchina. Due metodi, di progettazione (IDGL) e di valutazione (UEMM) dell'interazione già esistenti, sono stati analizzati e modificati per essere più efficaci e innovativi nei loro risultati e più generici e usabili per la loro applicazione. In particolare sono stati aggiunti nuovi strumenti e automatizzato molti processi. Successivamente è stato generato un metodo di previsione dell'evoluzione dell'interazione (ITRE), che consente di anticipare l'uscita di prodotti innovativi prima di tutti i concorrenti. Anche in questo metodo, come in IDGL, sono stati usati strumenti della teoria per l'innovazione sistematica TRIZ. Infatti sono stati considerati i trend evolutivi orientati all'ambito tecnologico e il loro processo di generazione per ottenere un nuovo set di trend evolutivi focalizzati su diversi aspetti dell'interazione. Ognuno è affiancato da una serie di esempi che aiutano il progettista nel loro sfruttamento e nella generazione di soluzioni progettuali che anticipano le future tendenze. Dati gli stretti tempi di lavoro e le ridotte risorse a disposizione delle aziende, i tre metodi sono stati integrati in un unico sistema, in modo da rendere il processo di sviluppo prodotto più rapido e coeso. Gli strumenti di progettazione di IDGL e ITRE sono stati posti in sinergia tra loro durante la prima parte del processo di progettazione con lo scopo di generare una serie di soluzioni usabili e innovative. Gli strumenti di valutazione di UEMM vengono integrati nella seconda parte del processo in cui vengono revisionate e validate le soluzioni progettuali. Le revisioni vengono trasformate nuovamente per poter migliorare le soluzioni progettuali a cui si riferiscono. Da questa sinergia si è generato IDIM – Interaction Design Integrated Method. IDIM è un metodo di progettazione e valutazione dell'interazione che inizia con la raccolta e analisi delle esigenze e attese degli utenti verso un certo prodotto e si conclude con la definizione di una serie di soluzioni progettuali con un elevato contenuto di usabilità e innovazione. L'architettura e l'efficacia di IDIM sono state validate attraverso il confronto diretto con le grandezze e i processi di un metodo di sviluppo prodotto molto noto in letteratura. Il confronto ha permesso di modificare tre processi nella fase di design iniziale, di inserire tre nuove grandezze e un nuovo strumento. Inoltre IDIM è stato validato con l'esecuzione di due casi studio completi rivolti al design di un distributore di carburante/energia e al miglioramento dell'interazione tra chirurgo e strumenti durante un'operazione di chirurgia maxillo-facciale. Dal loro svolgimento, sono state aggiunte nuove informazioni e dati nel database di IDIM, come ad esempio un nuovo trend d'interazione e nuovi esempi. Grazie ai nuovi dati raccolti e alle modifiche apportate alla struttura del metodo, IDIM è stato sfruttato in un caso aziendale reale e per la generazione dei Functional Mock-Up dell'interazione. Nel primo caso IDIM è stato interamente applicato nel redesign della macchina industriale di finitura delle etichette Label Master dell'azienda Sei Laser. Sono stati analizzati sia la struttura fisica della macchina che il software che regola il suo funzionamento.

Complessivamente si sono ottenute, in collaborazione con i progettisti dell'azienda, 84 soluzioni progettuali finali, di cui alcune ritenute importanti e applicabili dall'azienda, come ad esempio la soluzione proposta della suddivisione dei ruoli tra i software di comando della macchina industriale e la sostituzione di alcuni pulsanti con interruttori. Inoltre sono state aggiunte nuove informazioni nel database. Nel secondo caso, alcuni strumenti di IDIM sono stati adattati e utilizzati per l'individuazione degli input per la generazione dei Functional Mock-Up rivolti all'interazione. In particolare sono state introdotte informazioni anche sull'ambiente circostante il prodotto e l'utente, che possono interferire con il loro dialogo e che sono indispensabili per i Functional Mock-Up. La parte di sfruttamento è stata fondamentale per evidenziare la flessibilità, la completezza e l'applicabilità di IDIM.

Malgrado lo studio e le modifiche apportate al metodo, IDIM presenta ancora aspetti da migliorare. Un importante sviluppo futuro da considerare riguarda la quantificazione dell'innovazione, focalizzata sull'interazione, in un prodotto. Al momento gli strumenti di IDIM riescono a valutare solo qualitativamente e in precise situazioni l'evoluzione di un prodotto. L'obiettivo che si vuole perseguire è riuscire a individuare strumenti che consentano di valutare quantitativamente il grado di innovazione dell'interazione di un prodotto indipendentemente dalle sue precedenti versioni o da altri prodotti.

Dal confronto con il metodo di progettazione per la validazione di IDIM è emersa la necessità di considerare anche la parte di generazione delle specifiche tecniche costruttive e quindi di inserire la fattibilità tecnologica, i tempi e i costi all'interno di IDIM, elementi che allo stato dell'arte sono completamente assenti. Un terzo possibile sviluppo è testare la possibilità di creare un modello prescrittivo per la generazione di metodi applicativi per l'Interaction Design. Partendo dalla nuova struttura di IDIM e dall'analisi dei processi di altri metodi incentrati sull'interazione, si pone l'obiettivo di costruire un'architettura di processi e strumenti generici che possano comporre un modello adattabile ai diversi casi di design che si possono riscontrare.

Considerando i Functional Mock-Up, si presentano più sviluppi futuri: innanzitutto di costruire nuovi blocchi funzionali che possano simulare interazioni tra loro molto diverse. Inoltre si pone l'attenzione nella costituzione dei blocchi stessi per simulare nel modo migliore il non determinismo del comportamento degli utenti. IDIM in questo scenario si deve inserire non solamente per l'individuazione degli input, ma anche possibilmente per la definizione delle formule interne dei blocchi.

Un ultimo sviluppo futuro già attuabile, è l'applicazione di IDIM a nuovi ambiti per testare la sua efficacia di metodo di progettazione dell'interazione. Ad esempio, un campo interessante potrebbe essere quello riabilitativo, come eseguire il redesign su apparecchiature necessarie per la riabilitazione fisica dopo un trauma oppure rieducativo come la logopedia. Entrambi i settori necessitano di un'interazione particolare con il paziente poiché li deve aiutare a superare una difficoltà, spesso molto complessa dal punto di vista psicologico. Altri settori potrebbero essere quello puramente informatico, di progettazione di un interfaccia web oppure il settore dell'eco-sostenibilità, prendendo come basi le molteplici ricerche già esistenti sull'argomento.

## **Ringraziamenti**

Alla conclusione di questi tre anni di dottorato, devo ringraziare molte persone che mi hanno aiutato a conseguire questo nuovo traguardo.

Ringrazio il prof. Filippi che mi ha dato la possibilità di raggiungere questo obiettivo e mi ha guidato nello sviluppo della ricerca; ringrazio tutti coloro che hanno partecipato attivamente in alcuni settori della tesi, in particolare: il professore e chirurgo Robiony per la collaborazione nell'esecuzione del caso studio chirurgico; il professor Cascini per l'analisi di IDIM effettuata con il modello FBS; i professori Ferrise, Bordegoni e Cugini per la parte della generazione dei FMU dell'interazione; l'ing. Peronio per la parte iniziale della generazione del metodo UEMM. Inoltre ringrazio l'ing. Zuliani dell'azienda Sei Laser Converting e i suoi collaboratori, in particolare l'ing. Tassotti che mi hanno concesso la possibilità di studiare come IDIM lavora in un contesto industriale reale.

Ringrazio la mia famiglia, a mia mamma, mio papà e Omar, che mi ha sempre supportato e sopportato nel concludere al meglio questa esperienza e un ringraziamento particolare va a mia sorella Gloria che mi ha aiutato nella revisione "stilistica" della tesi.

Ringrazio i miei colleghi, con cui ho condiviso questa esperienza, per tutti i piccoli gesti e aiuti quotidiani che mi hanno fatto trascorrere serenamente questo periodo di lavoro e studio.

Un ultimo ringraziamento a tutti coloro che non ho nominato apertamente ma che più o meno direttamente hanno contribuito a questo lavoro.

Un sentito grazie a tutti

## **Bibliografia**

- A. Abel, T. Blochwitz, A. Eichberger, P. Hamann, U. Rein (2012). Functional Mock-up Interface in Mechatronic Gearshift Simulation for Commercial Vehicles. Proceeding of the 9<sup>th</sup> International Modelica Conference, 3-5 settembre, Monaco, Germania, pp. 775-780.
- Y. Akao (1990). Quality Function Deployment. Productivity Press, Cambridge.
- Y. Akao (1997). QFD: Past, Present, and Future. Proceeding of the 3rd International Symposium on Quality Function Deployment, 1-2 ottobre, Linköping, Svezia, pp. 1-12.
- G. S. Altshuller (1999). Innovation Algorithm: TRIZ, systematic innovation and technical creativity. Technical Innovation Center.
- R. Amant, T. E. Horton, F. E. Ritter (2007). Model-based evaluation of expert cell phone menu interaction. ACM Transaction in Computer-Human Interaction (TOCHI), vol. 14, pp. 1-24.
- S. T. Andre, H. R. Hartson, S. M. Blez, F. A. McCreary (2001). The user action framework: a reliable foundation for usability engineering support tools. International Journal of Human-Computer Studies, vol. 54 (1), pp. 107-136.
- F. T. W. Au, S. Baker, I. Warren, G. Dobbie (2008). Automated usability testing framework. Proceedings of the 9<sup>th</sup> Conference on Australasian User Interface AUIC '08, vol. 76, pp. 55-64.
- C. Bach, D. L. Scapin (2010). Comparing inspections and user testing for the evaluation of virtual environments. International Journal of Human-Computer Interaction, vol. 26, pp. 786–824.
- E. Baessler, T. Breuer, M. Grawatsch (2002). Combining The Scenario Technique With QFD And TRIZ To A Product Innovation Methodology. TRIZ Journal. Disponibile in http://www.trizjournal.com/archives/2002/01/. Ultimo accesso: 03/10/2013.
- D. L. Baker (2009). Advancing E-Government performance in the United States through enhanced usability benchmarks. Government Information Quarterly, vol. 26, pp. 82-88.
- A. Baldussu, N. Becattini, G. Cascini (2011). Network of contradictions analysis and structured identification of critical control parameters. Procedia Emgineering, vol. 9, pp. 3-17.
- F. Ballarini, D. Moncada, M. C. Martinez, N. Alen, H. Viola (2009). Behavioral tagging is a general mechanism of long-time memory formation. Proceedings of the National Academy of Sciences of the United States of America 106(34) (2009) 14599 14604. Disponibile in http://www.ncbi.nlm.nih.gov/pubmed/19706547. Ultimo accesso: 08/06/2013.
- A. Bangor, P. Kortum, J. Miller (2009). Determining What Individual SUS Scores Mean: Adding an Adjective Rating Scale. Journal of Usability Studies, vol. 4(3), pp. 114-123.
- D. Barattin (2010). Generazione di linee guida per l'Interaction Design. Tesi di laurea specialistica in Ingegneria dell'Innovazione Industriale, Facoltà di Ingegneria, Università degli studi di Udine.
- G. Belloncle, P. Chombart, B. Clark (2013). An integrated approach to developing automotive climate control systems. Complex System Design& Management, vol. 1, pp. 209-226.
- M. Benner, A. R. Linnemann, W. M. F. Jongen, P. Folstar (2003). Quality Function Deployment (QFD) – can it be used to develop food products?. Food Quality and Preference, vol. 14, pp. 327-339.
- N. Bevan, J. Kirakowsky, J. Maissel, (1991). What is usability. Proceedings of the 4th International Conference on Human Computer Interaction, September 1991, Stuttgart, North-Holland.
- N. Bhushan, R. Kanwal (2004). Strategic Decision Making: Applying the Analytic Hierarchy Process. Springer-Verlag.
- B. Biel, T. Grill, V. Gruhn (2010). Exploring the benefits of the combination of a software architecture analysis and a usability evaluation of a mobile application. The Journal of Systems and Software, vol. 83, pp. 2031-2044.
- T. Blochwitz, M. Otter, M. Arnold, C. Bausch, C. Clauß, H. Elmqvist, S. Wolf (2011). The Functional Mockup Interface for Tool independent Exchange of Simulation Models. Proceeding of the 8th Modelica 2011 Conference, 20-22 marzo, Dresda, Germania, pp. 20-22.
- N. R. Bogatyrev, O. A. Bogatyreva (2009). TRIZ evolution trends in biological and technological design strategies. Proceeding of the 19th CIRP Design Conference-Competitive Design, 30- 31 marzo, Cranfield University, pp. 293-299.
- T. Brinck, D. Gergle, S. D. Wood (2002). Usability for the Web. San Francisco, Morgan Kaufmann.
- G. Cascini, G. Fantoni, F. Montagna (2013). Situating needs and requirements in the FBS framework. Design Studies, vol. 34 (5), pp. 636-662.
- D. Cavallucci, N. Khomenko (2007). From TRIZ to OTSM-TRIZ: Addressing complexity challenges in inventive design. International Journal of Product Development, vol. 4, pp.4-21.
- L. K. Chan, M. L. Wu (2005) A systematic approach to quality function deployment with a full illustrative example. Omega, vol. 33, pp. 119-139.
- H. T. Chang, J. L. Chen (2004). The conflict-problem-solving CAD software integrating TRIZ into eco-innovation. Advances in Engineering Software, vol. 35, pp. 553-566.
- H. T. Chang (2005). The Study of Integrating Su-Field Analysis Modeling with Eco-Innovative Concept for Product Design. Proceeding of the 4th International Symposium on Environmentally Conscious Design and Inverse Manufacturing, 12-14 dicembre, Tokio, Giappone, pp. 663-670.
- H. Y. Chen, Y. M. Chang (2008). Extraction of product form features critical to determining consumers' perceptions of product image using a numerical definition-based systematic approach. International Journal of Industrial Ergonomics, vol. 39, pp. 133-145.
- A. Chevalier, N. Bonnardel (2007). Articulation of web site design constraints: Effects of the task and designers' expertise. Computers in Human Behaviour, vol. 23, pp. 251-266.
- V. Chulvi, R. Vidal (2011). Usefulness of evolution lines in eco-design. Procedia Engineering, vol. 9, pp. 135-144.
- L. Cohen (1995). Quality function deployment: how to make QFD work for you. Prentice Hall Publishing.
- H. Cong, L. H. Tong (2008). Grouping of TRIZ Inventive Principles to facilitate automatic patent classification. Expert Systems with Applications, vol. 34, pp. 788-795.
- L. L. Constantine, L. A. D. Lockwood (1999). Software for use: A practical guide to the models and methods of usage-centered design. Boston, MA, Addison-Wesley.
- C. Courage (2005). Understanding Your Users: A Practical Guide to User Requirements Methods, Tools, and Techniques. Gulf Professional Publishing.
- J. J. Cristiano, J. K. Liker, C. C. White (2000). Customer-driven product development through Quality Function Deployment in the U.S. and Japan. Journal of Product Innovation Management, vol. 17, pp. 286-308.
- I. Dikmen, M. T. Birgonul, S. Kiziltas (2005). Strategic use of quality function deployment (QFD) in the construction industry. Building and Environment, vol. 40, pp. 245-255.
- A. Dix, J. E. Finlay, G. D. Abowd, R. Beale (2004). Human–computer interaction (3rd. ed.). Upper Saddle River, NJ, Pearson Education.
- E. Domb (1998). The 39 Features of Altshuller's Contradiction Matrix. TRIZ Journal; disponibile in http://www.triz-journal.com/archives/1998/11/d/. Ultimo accesso: 03/10/2013.
- S. Dourson (2004). The 40 Inventive Principles of TRIZ Applied to Finance. TRIZ Journal; disponibile in http://www.triz-journal.com/archives/2004/10/07.pdf. Ultimo accesso: 03/10/2013.
- L. L. Downey (2007). Group usability testing: Evolution in usability techniques. Journal of Usability Studies, vol. 2, pp. 133–144.
- J. S. Dumas, J. C. Redish (1999). A practical guide to usability testing. Bristol, UK, Intellect Book.
- A. Fernandez, E. Insfran, S. Abrahao (2011). Usability evaluation methods for the web: A systematic mapping study. Information and Software Technology, vol. 53, pp. 789-817.
- F. Ferrise, M. Bordegoni, U. Cugini (2013). Interactive Virtual Prototypes for testing the interaction with new products. Computer-Aided Design and Applications, vol. 10 (3), pp. 515-525.
- S. Filippi, D. Barattin (2011). Exploiting TRIZ tools in Interaction Design. Proceeding of the ETRIA TRIZ Future 2011, 2-4 novembre, Dublino, Irlanda, pp. 85-101.
- S. Filippi, D. Barattin (2012a). Generation, adoption and tuning of usability evaluation multimethods. International Journal of Human-Computer Interaction, vol. 28 (6), pp. 406-422.
- S. Filippi, D. Barattin (2012b). Classification and Selection of Prototyping Activities for Interaction Design. Intelligent Information Management, vol. 4, pp. 147-156.
- S. Filippi, D. Barattin (2013a). Systematic innovation, interaction design, usability evaluation and trends of evolution. CIRP Design 2012, chapter 29, pp. 301-310, Springer-Verlag London, DOI: 10.1007/978-1-4471-4507-3.
- S. Filippi, D. Barattin (2013b). Definition and exploitation of trends of evolution about interaction. Technological Forecasting & Social Change, pubblicato online e disponibile in http://www.sciencedirect.com/science/article/pii/S004016251300231X. Ultimo accesso: 16/10/2013.
- S. Filippi, D. Barattin, G. Cascini (2013a). Analyzing the cognitive processes of an interaction design method using FBS framework. Proceeding of the International Conference on Engineering Design – ICED 2013, 19 – 22 agosto, Seul, Korea.
- S. Filippi, D. Barattin, F. Ferrise, M. Bordegoni, U. Cugini (2013b). Human in the loop: a model to integrate interaction issues in complex simulations. Proceeding of the 15th International Conference on Human-Computer Interaction - HCI 2013, 21-26 luglio, Las Vegas, USA, pp. 242-251.
- R. Fitzpatrick, A. Dix (1999). A Process for Appraising Commercial Usability Evaluation Methods. Proceedings of HCI International, The 8<sup>th</sup> International Conference on Human-Computer Interaction, pp. 1068-1072.
- E. Folmer, J. Bosch (2004). Architecting for usability: a survey. The Journal of Systems and Software, vol. 70, pp. 61–78.
- M. Freiberg, J. Baumeister (2008). A Survey on Usability Evaluation Techniques and an Analysis of their actual Application, Report n. 450, pp. 1-54. University of Wurzburg, Germania.
- M. Funk, A. Rozinat, A. K. A. Medeiros, P. H. A. Van der Putten, H. Corporaal, W. M. P. Van der Aalst (2009). Improving Product Usage Monitoring and Analysis with Semantic Concepts. Proceeding of the Third International United Information Systems Conference, UNISCON'2009, 21-24 aprile, Sydney, Australia, pp.190-201.
- P. Galle (2009). The ontology of Gero's FBS model of designing. Design Studies, vol. 30, pp. 312-339.
- A. J. L. Gear, E. Apasova, J. P. SchmithzW. Schubert (2005). Treatment modalities for mandibular angle fractures. Journal of Oral and Maxillo-Facial Surgery, vol. 63, pp. 655- 663.
- J. S. Gero (1990). Design prototypes: a knowledge representation schema for design. AI Magazine, vol. 11(4), pp. 26-36.
- J. S. Gero, U. Kannengiesser (2004). The situated function-behaviour-structure framework. Deign Studies, vol. 25, pp. 373-391.
- J. S. Gero, U. Kannengiesser (2006). A Function-Behaviour-Structure Ontology of processes. Proceeding of the Design Computing and Cognition '06, Springer, pp. 407-422.
- W. H. J. M. Geudens, P. J. M. Sonnemans, V. T. Petkova, A. C. Brombacher (2005). Soft reliability, a new class of problems for innovative products: "how to approach them". Proceeding of the Reliability and Maintainability Symposium, 24-27 gennaio, pp. 374-378.

Ghostrec; disponibile in www.ghostrec.com. Ultimo accesso: 17/07/2013.

- J. Gingele, S. J. Childe, M. E. Miles (2002). A modeling technique for re-engineering business processes controlled by ISO 9001. Computers in Industry, vol. 49, pp. 235-251.
- M. S. Goldman (2009). Memory without feedback in a neural network. Neuron, vol. 61(4), pp. 621-634.
- J. T. Hackos, J. C. Redish (1998). User and Task Analysis for Interface Design. John Wiley & Sons, Inc.
- R. Hartson, T. S. Andre, R. C. Williges (2001). Criteria for evaluating usability evaluation methods. International Journal of Human–Computer Interaction, vol. 13(4), pp. 373-410.
- B. Helms, K. Shea, F. Hoisl (2009). A framework for computational design synthesis based on graph-grammars and function-behaviour-structure. Proceeding of the International Design Engineering Technical Conference & Computers and Information in Engineering Conference, IDETC/CIE, 30 agosto – 2 settembre, San Diego, California, USA.
- M. Hertzum, N. E. Jacobsen (2001). The evaluator effect: A chilling fact about usability evaluation methods. International Journal of Human– Computer Interaction, vol. 13, pp. 421–443.
- E. Hippel (2009). Democratizing innovation: the evolving phenomenon of user innovation. International Journal of Innovation Science, vol. 1 (1), pp. 29-40.
- J. Horsky, K. McColgan, J. E. Pang, A. J. Melnikas, J. A. Linder, J. L. Schnipper, B. Middleton (2010). Complementary methods of system usability evaluation: Surveys and observations during software design and development cycles. Journal of Biomedical Informatics, vol. 43, pp. 782-790.
- T. J. Howard, S. J. Culley, E. Dekoninck (2008). Describing the creative design process by the integration of engineering design and cognitive psychology literature. Design Studies, vol. 29, pp. 160-180.
- J. Howarth, T. Smith-Jackson, R. Hartson (2009). Supporting novice usability practitioners with usability engineering tools. Human Computer Studies, vol. 67, pp. 533-549.
- J. Huart, C. Kolski, M. Sagar (2004). Evaluation of multimedia applications using inspection methods: the CognitiveWalkthrough case. Interacting with Computers, vol. 16, pp. 183– 215.
- IHS Goldfire sotfware: The Platform for Optimal Product Decisions; disponibile in http://www.inventionmachine.com/products-and-services/innovation-software/ . Ultimo accesso: 04/07/2013.
- S. Imran, F. Foping, J. Feehan, I. M. Dokas (2010). Domain Specific Modeling Language for Early Warning System: Using IDEF0 for Domain Analysis. International Journal of Computer Science Issues, vol. 7 (5), pp. 10-17.
- Innovation WorkBench® 2005 (IWB) software; disponibile in http://www.ideationtriz.com/new/iwb.asp. Ultimo accesso: 04/07/2013.
- ISO 9241-11 (1994). Ergonomic Requirements for Office Work with Visual Display Terminals (VDTs)––Part 11: Guidance on Usability. Disponibile in http://www.iso.org/iso/home/store/catalogue\_tc/catalogue\_detail.htm?csnumber=3800 9. Ultimo accesso: 25/09/2013.
- R. J. Kamper (2002). Extending the usability of heuristics for design and evaluation: Lead, follow, and get out of the way. International Journal of Human-Computer Interaction, vol. 14(3-4), pp. 447–462.
- B. Karakostas, Y. Zorgios, C. C. Alevizos (2006). Automatic derivation of BPEL4WS from IDEF0 process models. Software & System Modeling, vol. 5 (2), pp. 208-218.
- A. Karoulis, S. Sylaiou, M. White (2006). Usability evaluation of a virtual museum interface. Informatica, vol. 17(3), pp. 363-380.
- N. Khomenko, R. De Guio, L. Lelait, I. Kaikov (2007). A framework for OTSM-TRIZ based computer support to be used in complex problem management. International Journal of Computer Applications in Technology, vol. 30, pp. 88-104.
- S. H. Kim, K. J. Jang (2002). Designing performance analysis and IDEF0 for enterprise modelling in BPR. International Journal of Production Economics, vol. 76, pp. 121-133.
- J. Kim, C. Coursaris (2006). Qualitative review of empirical mobile usability studies. Proceeding of the 20<sup>th</sup> Americas Conference on Information Systems, 4-6 agosto, Acapulco, Messico.
- C. Kim, H. Christiaans (2008). The correlation between soft problems and user characteristics. Proceeding of the 9<sup>th</sup> Southeast Asian Ergonomics Society Conference, 22-24 ottobre, Bangkok, Tailandia.
- J. Kjeldskov, J. Stage (2003). New techniques for usability evaluation of mobile systems. International Journal of Human-Computer Studies, vol. 60, pp. 599-620.
- A. Koca, M. Funk, E. Karapanos, A. Rozinat, W. M. P. van der Aalst, H. Corporaal, J. B. O. S. Martens, P. H. A. van der Putten, A. J. M. M. Weijters, A. C. Brombacher (2009a). Soft Reliability: an Interdisciplinary Approach with a User-System Focus. Quality and Reliability Engineering International, vol. 25 (1), pp. 3-20.
- A. Koca, A. C. Brombacher, J. Panchal, F. Mistree (2009b). Engineering soft reliability in product realization. Proceeding of the ASME 2009: International Design Engineering Technical Conferences, 30agosto – 2 settembre, San Diego, California, USA, pp. 739-751.
- P. Koutsabasis, T. Spyrou, J. Darzentas (2007). Evaluating usability evaluation methods: criteria, method and a case study. Proceedings of the 12th International Conference on Human-Computer Interaction: Interaction Design and Usability, pp. 569-578, Pechino, Cina, 22-27 luglio.
- G. Lee, C. M. Eastman, T. Taunk, C. H. Ho (2010). Usability principles and best practices for the user interface design of complex 3D architectural design and engineering tools. International Journal of Human-Computer Studies, vol. 68, pp. 90-104.
- T. S. Li, H. H. Huang (2009). Applying TRIZ and Fuzzy AHP to develop innovative design for automated manufacturing systems. Expert Systems with Applications, vol. 36 (4), pp. 8302-8312.
- U. Lichtenthaler, H. Ernst (2006). Attitudes to externally organizing knowledge management tasks: a review, reconsideration and extension of the NIH syndrome. R&D Management, vol. 36(4), pp. 367-386.
- R. Likert (1974). Cap. 19: The method of constructing an attitude scale. Scaling: A sourcebook for Behavioural Scientists. Transaction Publishers.
- D. Lilley, T. Bhamra, V. Lofthouse (2006). Towards sustainable use: an exploration of designing for behavioural change. Proceeding of the European Workshop on Design and semantics of form and movement, DeSForM2006, 26-27 ottobre, Eindhoven, The Netherlands, pp. 84-97.
- H. X. Lin, Y. Y. Choong, G. Salvendy (1997). A proposed index of usability: A method for comparing the relative usability of different software systems. Behavior & Information Technology, vol. 16 (4/5), pp. 267-278.
- D. Lockton, D. Harrison, N. A. Stanton (2010). The design with Intent Method: a design tool for influencing user behavior. Applied Ergonomics, vol. 41, pp. 382-392.
- D. L. Mann (2003). Better technology forecasting using systematic innovation methods. Technological Forecasting and Social Change, vol. 70, pp. 779-795.
- P. G. Maropoulos, D. Ceglarek (2010). Design verification and validation in product lifecycle. CIRP Annals - Manufacturing Technology, vol. 59, pp. 740-759.
- J. Marsot (2005).QFD: a methodological tool for integration of ergonomics at the design stage. Applied Ergonomics, vol. 36, pp. 185-192.
- Matrice delle contraddizioni e 40 principi inventivi TRIZ; disponibile in http://www.triz40.com/. Ultimo accesso: 27/09/2013.
- S. E. Mattsson, H. Elmqvist, M. Otter (1998). Physical system modeling with Modelica. Control Engineering Practice, vol. 6 (4), pp. 501-510.
- K. Miller, C. Brand, N. Heathcote, B. Rutter (2005). Quality function deployment and its application to automotive door design. Proceedings of the Institution of Mechanical Engineers, Part D: Journal of Automobile Engineering, vol. 219 (12), pp. 1481-1493.
- R. Molich, M. R. Ede, K. Kaasgaard, B. Karyukin (2004). Comparative usability evaluation. Behaviour & Information Technology, vol. 23, pp. 65–74.
- C. Montabert, D. McCrickard, W. W. Winchester (2009). An integrative approach to requirements analysis: how task models support requirements reuse in a user-centric design framework. Interacting with computer, vol. 21, pp. 304-315.
- F. Montero, V. Lopez-Jaquero (2007). Idealxml: an interaction design tool. Computer-Aided Design of User Interfaces, vol. 5, pp. 245-252.
- B. M. Moores (2006).Radiation safety management in health care The application of Quality Function Deployment. Radiography, vol. 12, pp. 291-304.

Morae 3.3 di TechSmith; disponibile in www.Techsmith.com. Ultimo accesso: 17/07/2013.

- H. S. Movahed (2008). Interaction Design with regards to mobile rich internet applications. Master's Thesis, Lulea University of Technology. Disponibile in http://epubl.ltu.se/1402- 1617/2008/135/LTU-EX-08135-SE.pdf. Ultimo accesso: 08/06/2013.
- E. Mulet, R. Vidal (2008). Heuristic guidelines to support conceptual design. Research in Engineering Design, vol. 19 (2-3), pp. 101-112.
- (1993) National Institute of Standards and Technology, Integration Definition for Function Modelling (IDEF0), US Department of Commerce, Technology Administration, Federal Information Processing Standards Publication, Report Number FIPS PUB 183.
- J. Nielsen (1993). Usability engineering. New York, NY, Academic Press.
- J. Nielsen, R. L. Mack (1994). Usability inspection methods. New York, Wiley.
- T. S. Nouidui, M. Wetter, W. Zuo (2013). Functional mock-up unit for co-simulation import in EnergyPlus". Journal of Building Performance Simulation, pubblicato online DOI: 10.1080/19401493.2013.808265.
- D. Overton (2006). Not fault found returns cost the mobile industry 4.5\$ billion per year. WDS Global. Disponibile in http://www.wds.co/no-fault-found-returns-cost-the-mobileindustry-4-5-billion-per-year/. Ultimo accesso: 21/11/2013.
- E. H. Park (1996). Human Interaction with Complex Systems:: Conceptual Principles and Design Practice. Springer.
- S. Pencil, H. Min (2013). Optimal machine tools selection using quality function deployment and fuzzy multiple objective decision making approach. Journal of Intelligent & Fuzzy System, vol. 24 (1), pp. 163-174.
- D. Peronio (2010). Ciclo integrato per la valutazione d'usabilità. Tesi di laurea specialistica in Ingegneria dell'Innovazione Industriale, Facoltà di Ingegneria, Università degli studi di Udine.
- S. C. Pin, F. Haron, S. Sarmady, A. Z. Talib, A. T. Khader (2011). Applying TRIZ principles in crowd management. Safety Science, vol. 49 (2), pp. 286-291.
- R. Polillo (2005). Un modello di qualità per i siti web. Mondo Digitale, 4(2), pp. 32-44.
- P. G. Polson, C. H. Lewis, J. Rieman, C. Wharton (1992). Cognitive walkthroughs: A method for theory-based evaluation of user interfaces. International Journal of Man–Machine Studies, vol. 36, pp. 741–773.
- M. Pourmohamadi, J. S. Gero (2011). LINKOgrapher: an analysis tool to study design protocols based on FBS conding scheme. Proceeding of the International Conference on Engineering Design, ICED11, 15-18 agosto, Copenaghen, Danimarca.
- J. Preece (1994). Human–Computer Interaction. Reading, MA, Addison-Wesley.
- QFD 2000; disponibile in http://qfd2000.software.informer.com/. Ultimo accesso: 03/10/2013.
- QFD Capture; disponibile in http://www.qfdcapture.com/. Ultimo accesso: 03/10/2013.
- QFD Designer; disponibile in the interval of the contract of the best of the contract of the contract of the contract of the contract of the contract of the contract of the contract of the contract of the contract of the c http://www.ideacore.com/index.php?option=com\_content&view=article&id=111&Itemid =90. Ultimo accesso: 03/10/2013.
- Qualica QFD; disponibile in http://www.qualica.de/qps\_dfss.html. Ultimo accesso: 03/10/2013.
- M. Rauterberg (2006). Usability Engineering: choosing and adapting design methods. University of Technology, Eindhoven.
- J. Redish (1995). Are we really entering a post-usability era? ACM SIGDOC Asterisk Journal of Computer Documentation vol. 19 (1), pp. 18–24.
- G. Retseptor (2003).40 Inventive Principles in Quality Management. TRIZ Journal; disponibile in http://www.realinnovation.com/archives/2003/03/a/01.pdf. Ultimo accesso: 03/10/2013.
- C. Rich, C. Sidner, N. Lesh, A. Garland, S. Booth, M. Chimani (2006). DiamondHelp: a new interaction design for networked home appliances. Personal and Ubiquitous Computing, vol. 10, pp. 187-190.
- M. Robiony, M. Casadei, F. Costa (2012). Minimally Invasive Surgery for Coronoid Hyperplasia: Endoscopically Assisted Intraoral Coronoidectomy. Journal of Craniofacial Surgery, vol. 23 (6), pp. 1838-1840.
- A. Roderburg, F. Klocke, P. Koshy (2001). Principles of technology evolutions for manufacturing process design. Procedia Engineering, vol. 9, pp. 294-310.
- D.T. Ross (1977). Structured Analysis (SA): A language for communication ideas. IEEE Transactions on software Engineering, vol. 3 (1), pp. 16-34.
- D.T. Ross, K.E. Schoman (1997). Structured analysis for requirements definition. IEEE Transactions on software Engineering, vol. 3 (1), pp. 6-15.
- M. Rosson, J. Carroll, (2001). Usability Engineering. San Francisco, Morgan Kaufmann.
- J. Rubin, D. Chisnell (2008). Handbook of usability testing: How to plan, design, and conduct effective tests. Hoboken, NJ, Wiley.
- T. L. Saaty, G. Vargas (2000). Models, methods, concepts & applications of the analytic hierarchy process. International Series in Operations Research & Management Science, vol. 175, Springer.
- S. D. Savransky (2000). Engineering of Creativity: Introduction to TRIZ methodology of Inventive Problem Solving. CRC Press.
- D. Schon, G. Wiggins (1992). Kinds of seeing and their functions in designing. Deisgn Studies, vol. 13 (2), pp. 135-156.
- SDI Tools: Triptych software; disponibile in http://www.statdesign.com/Software/Triptych.html. Ultimo accesso: 04/07/2013.
- D. Serban, E. Man, N. Ionescu, T. Roche. A TRIZ Approach to Design for Environment. Product Engineering, vol. 1, pp. 89-100.
- B. Shackel, S. Richardson (1991). Human Factors for Informatics Usability. Cambridge, Cambridge University Press.
- O. Shai, Y. Reich (2004). Infused Design. I. Theory. Research in Engineering Design, vol. 15, pp. 93-107.
- I. L. S. Sheng, S. N. Namasivayam, K. T. B. Thong (2012). Analyzing the trends of engineering education using TRIZ. Proceeding of the International Conference on Education and Management Innovation IPEDR, Singapore, vol. 30, pp. 183-188.
- B. Shneiderman, C. Plaisant, M. Cohen, S. Jacobs (2009). Designing the user interface: Strategies for effective human-computer interaction (5th ed.), Boston, MA, Addison-Wesley.
- R. Sibies, P. Mika, M. Menken, P. Haase (2003). Evaluation plan. Amsterdam, the Netherlands, Vrije Universiteit.
- Silverback 2.0; disponibile in www.Silverbackapp.com. Ultimo accesso: 17/07/2013.
- S. L. Smith, J. N. Mosier (1986). Guidelines for designing user interface software (Tech. Rep. No. ESD-TR-86-278), Bedford, MA, MITRE Corporation.
- M. Specker, I. Wentzlaff, (2007). Exploring Usability Needs by Human-Computer Interaction Patterns. Task Models and Diagrams for User Interface Design, vol. 4849, pp. 254-260.
- D. Spencer (2009). Card Sorting: Designing Usable Categories. Rosenfeld Media.
- R. Stark, F. L. Krause, C. Kind, U. Rothenburg, P. Muller, H. Hayka, H. Stockert (2010). Competing in engineering design – The role of Virtual Product Creation. CIRP Journal of Manufacturing Science and Technology, vol. 3, pp. 175-184.
- C. T. Su, C. S. Lin, T. L. Chiang (2008). Systematic improvement in service quality through TRIZ methodology: An exploratory study. Total Quality Management & Business Excellence, vol. 19 (3), pp. 223-243.
- J. L. Tan, D. H. L. Goh, R. P. Ang, V. S. Huan (2013). Participatory evaluation of an educational game for social skills acquisition. Computers & Education, vol. 64, pp. 70-80.
- J. Tang, R. Y. K. Fung, B. Xu, D. Wang (2002). A new approach to quality function deployment planning with financial consideration. Computers & Operations Research, vol. 29, pp. 1447-1463.
- H. H. Tang, Y. Y. Lee, J. S. Gero (2011). Comparing collaborative co-located and distributed design processes in digital and traditional sketching environments: a protocol study using the function-behaviour-structure coding scheme. Design Studies, vol. 32, pp. 1-29.
- TechOptimizer 3.0 Professional Edition software package di Invention Machine Corporation, Boston, USA; disponibile in http://inventionmachine.com. Ultimo accesso: 08/06/2013.
- J. Terninko (2000). Su-field analysis. TRIZ Journal; disponibile in http://www.metodolog.ru/trizjournal/archives/2000/02/d/article4\_02-2000.PDF. Ultimo accesso: 03/10/2013.
- S. M. Thompson (2003). Remote observation strategies for usability testing. Information Technology and Libraries, AMER Library Association, vol. 22(1), pp. 22–31.
- L. H. Tong, H. Cong, S. Lixiang (2008). Automatic classification of patent documents for TRIZ users. World Patent Information, vol. 28, pp. 6-13.
- C. Toro, W. Millesi, N. Zerman, M. Robiony, M. Politi (2006). A case of aggressive ossifying fibroma with massive involvement of the mandible: differential diagnosis and management options. International Journal of Petriatric Otorhinolaryngology Extra, vol. 1, pp. 167-172.
- M. C. S. Torrente, A. B. M. Prieto, D. A. Gutiérrez, M. E. A. de Sagastegui (2013). Sirius: A heuristic-based framework for measuring web usability adapted to the type of website. The Journal of Systems and Software, vol. 86, pp. 649-663.
- Trisolver 2.1: Idea Generator & Manager; disponibile in http://www.trisolver.eu/software/innovationssoftware.htm. Ultimo accesso: 04/07/2013.
- T. S. Tullis, J. Stetson (2004). A comparison of questionnaires for assessing website usability. Proceeding of the UPA 2004 Usability Professional Association conference, Minneapolis, MN.
- D. G. Ulmann (2003). The mechanical design process, McGraw-Hill, International Edition.
- Z. Wang, W. P. He, D. H. Zhang, H. M. Cai, S. H. Yu (2002). Creative design research of product appearance based on human-machine interaction and interface. Journal of Materials Processing Technology, vol. 129, pp. 545-550.
- P. Watkins, M. Smith (2008). Website quality and corporate financial performance. Journal of Accounting Business & Management, vol. 15, pp. 71–89.
- R. Wever, C. Boks, J. I. Van Kuijk (2008). User-centred design for sustainable behavior. International Journal of Sustainable Engineering, vol. 1 (1), pp. 9-20.
- H. A. Yanco, J. L. Drury, J. Scholtz (2004). Beyond Usability Evaluation: Analysis of Human-Robot Interaction at a Major Robotics Competition. Human–Computer Interaction, vol. 19 (1-2) pp. 117-149.
- N. Yang (2003). Quality Function Deployment QFD matrix analysis software review. Disponibile in http://castle.eiu.edu/~pingliu/tec5133/resources/Spring2003/Research\_Paper\_Ning\_Yan g.pdf. Ultimo accesso: 03/10/2013.
- M. Yang, F. I. Khan, R. Sadiq, P. Amyotte (2011). A rough set-based quality function deployment (QFD) approach for environmental performance evaluation: a case of offshore oil and gas operations. Journal of Cleaner Production, vol. 19, pp. 1513-1526.
- M. J. Van den Haak, M. de Jong, P. J. Schellens (2004). Employing think-aloud protocols and constructive interaction to test the usability of online library catalogues: A methodological comparison. Interacting with Computers, vol. 16, pp. 1153–1170.
- P. A. Verhaegen, J. D'hondt, J. Vertommen, S. Dewulf, J. R. Duflou (2009). Relating properties and functions from patents to TRIZ trends. CIRP Journal of Manufacturing Science and Technology, vol. 1, pp. 126-130.
- P. E. Vermaas, K. Dorst (2007). In conceptual framework of John Gero's FBS-model and the prescriptive aims of design methodology. Design Studies, vol. 28, pp. 133-157.
- P. R. Vora, M. G. Helander (1995). A Teaching Method as an Alternative to the Concurrent Think-Aloud Method for Usability Testing. Advances in Human Factors/Ergonomics, vol. 20, pp. 375-380.
- L. S. Vygotskij (1987). Il processo cognitivo. Bollati Boringhieri, Torino.
- P. Zaphiris, S. Kurniawan (2007). Human Computer Interaction Research in Web Design and Evaluation. Idea Group Inc (IGI) Press.
- X. F. Zha, H. J. Du, J. H. Qiu (2001). Knowledge-based approach and system for assembly oriented design, Part I: the approach. Engineering Applications of Artificial Intelligence, vol. 14, pp. 61-75.
- F. Zhang, X. Lu, P. Wang, H. Liu (2009). Study on Product Innovative Design Process Driven by Ideal Solution. Growth and Development of Computer-Aided Innovation, vol. 304, pp. 160-168.
- F. Zorriassatine, C. Wykes, R. Parkin, N. Gindy (2003). A survey of virtual prototyping techniques for mechanical product development. Proceedings of the Institution of Mechanical Engineers, Part B: Journal of Engineering Manufacture, vol. 217 (4), pp. 513- 530.

# **Appendici**

In questa sezione vengono riportate tutte le appendici necessarie per comprendere come funziona il metodo IDIM attraverso il caso studio della macchina industriale Label Master. Nella prima appendice viene riportata la House Of Interaction della macchina, la seconda contiene i Customized Evolutionary Path e l'ultima i concept singoli e combinati ottenuti dalla fase di progettazione della Label Master.

#### **Appendice A1.**

House Of Interaction completata con i dati derivanti dal caso studio della macchina industriale Label Master. I risultati dei questionari proposti ai venti utenti sono stati opportunamente analizzati, insieme alle informazioni provenienti da tre prodotti appartenenti a questa classe di prodotti.

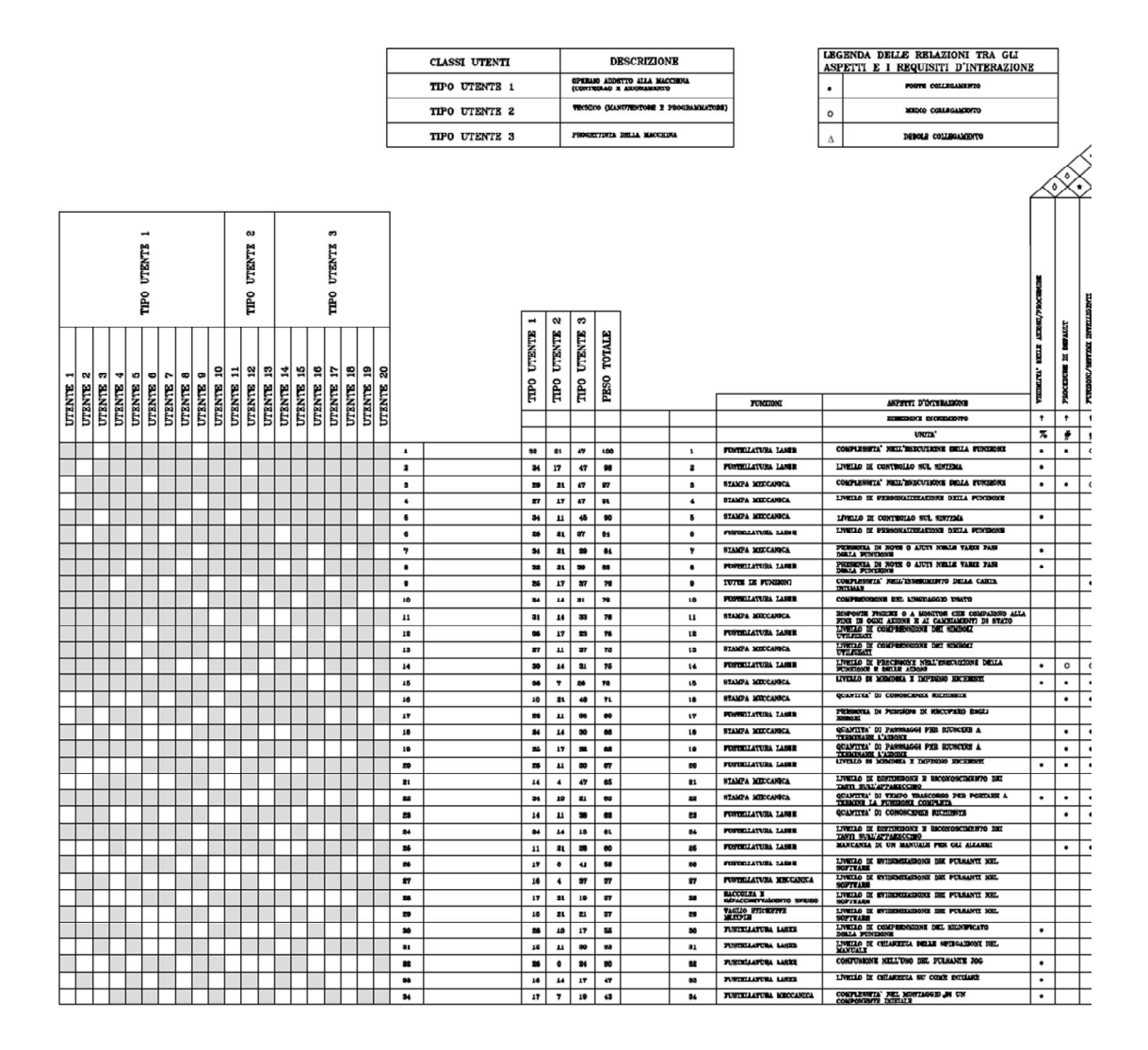

| LABEL MASTER        | 70                       | $\blacksquare$ |  |
|---------------------|--------------------------|----------------|--|
| ROTOWORK 380        | 86                       |                |  |
| <b>VEGAPLUR</b>     | $\overline{\phantom{a}}$ |                |  |
| <b>TABOET ALTO</b>  | 100                      | to             |  |
| <b>TABGET 3ASSO</b> | 80                       |                |  |

*Figura A1. House of Interaction per il caso studio Label Master* 

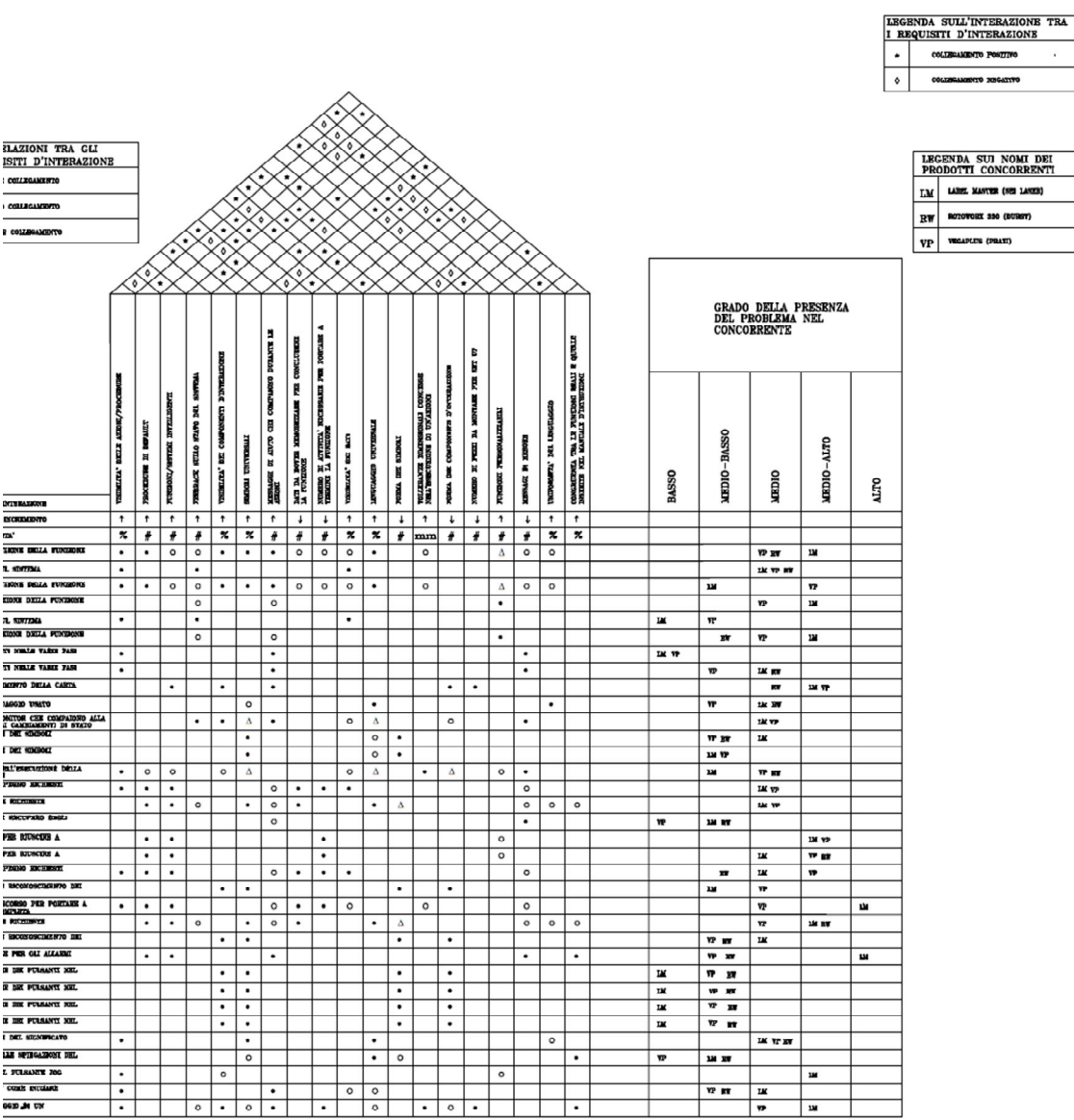

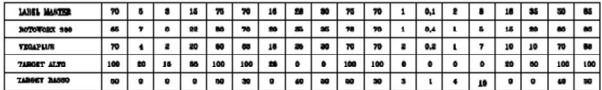

### **Appendice A2.**

Nell'appedice A2 sono presenti i Customized Evolutionary Paths per il caso studio della macchina industriale Label Master. Per motivi di spazio e di utilità, vengono riportati solamente quelli che sono concretamente impiegati nel redesign.

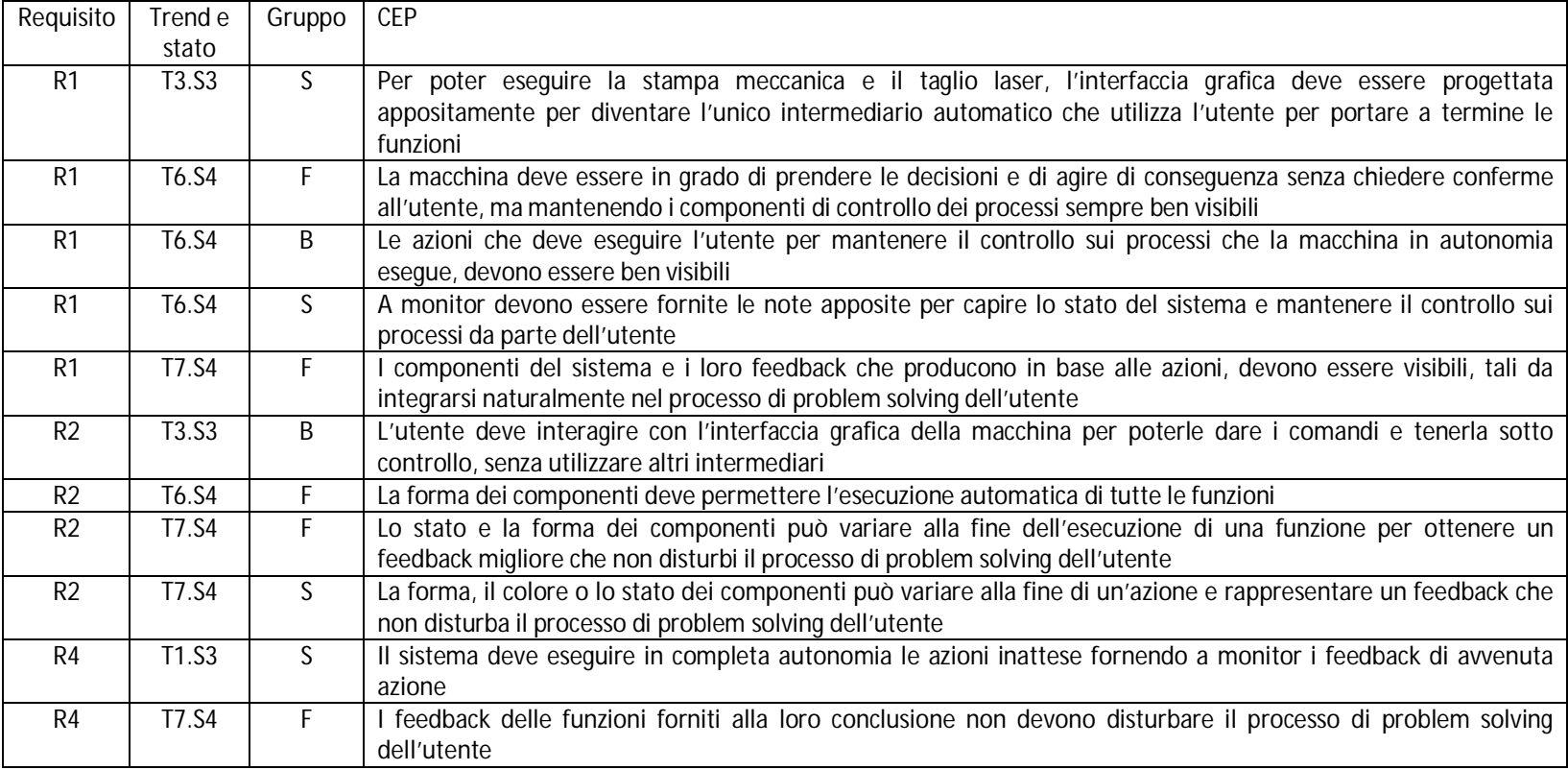

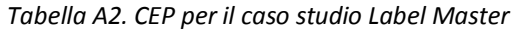

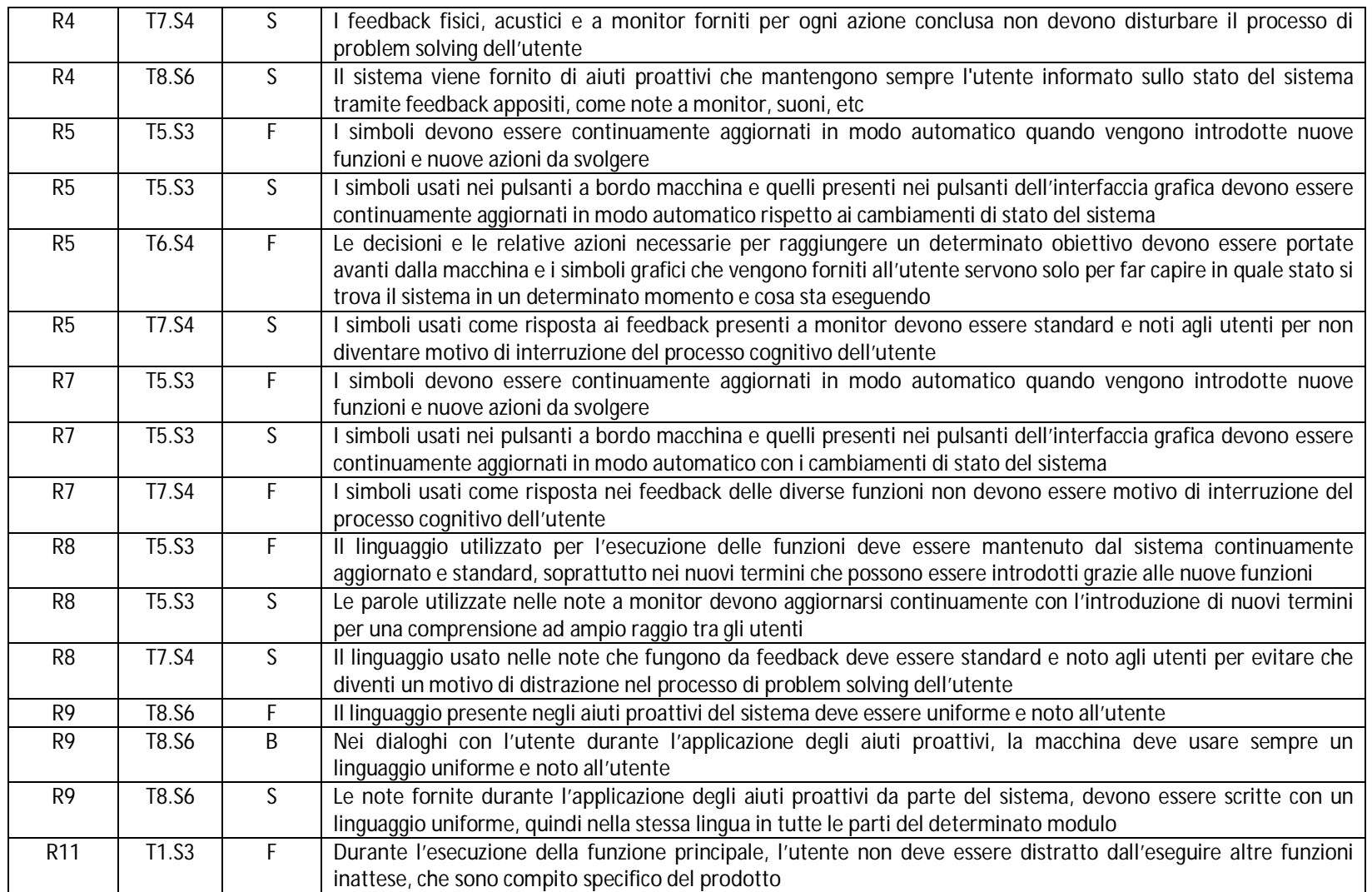

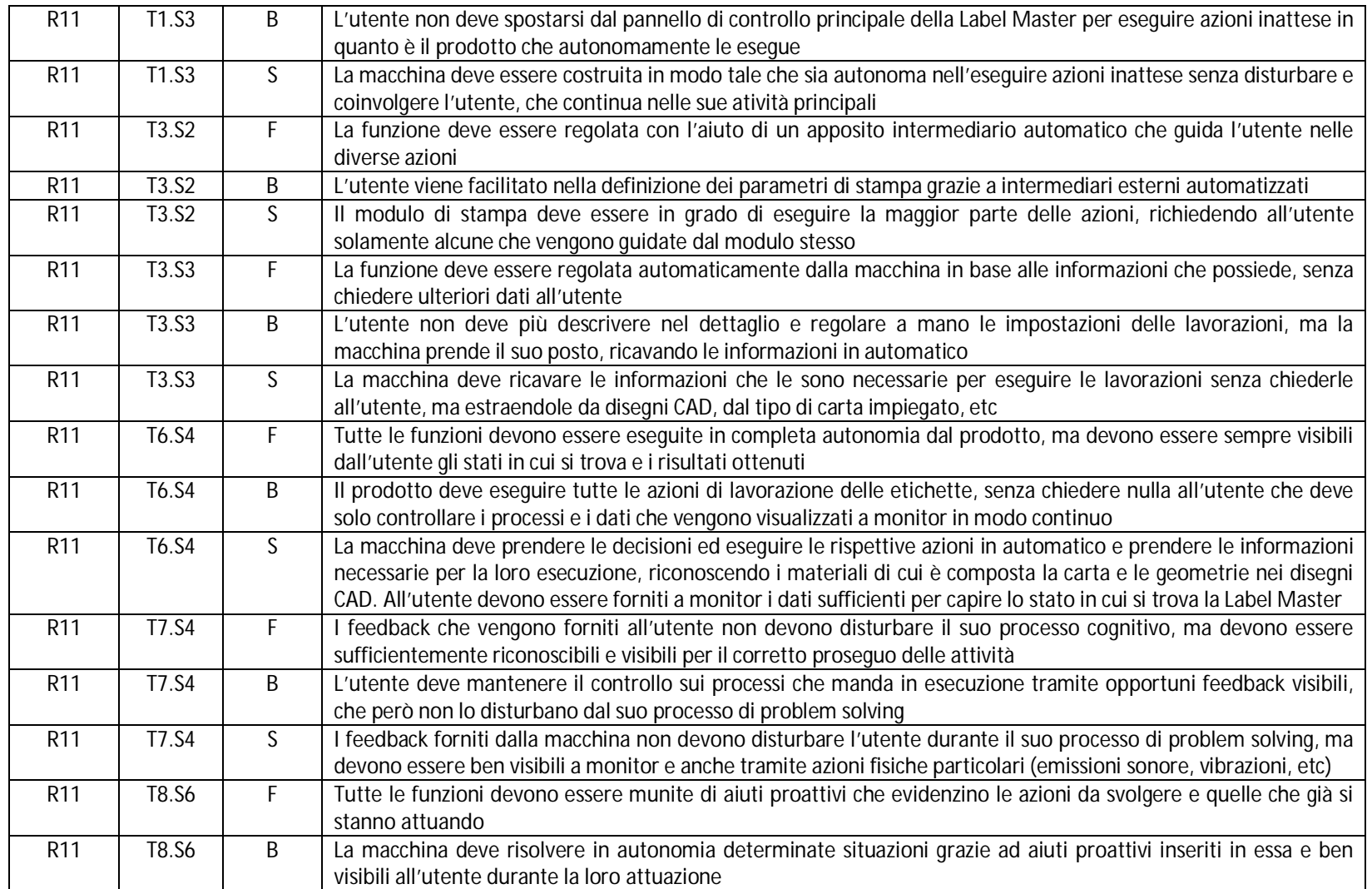

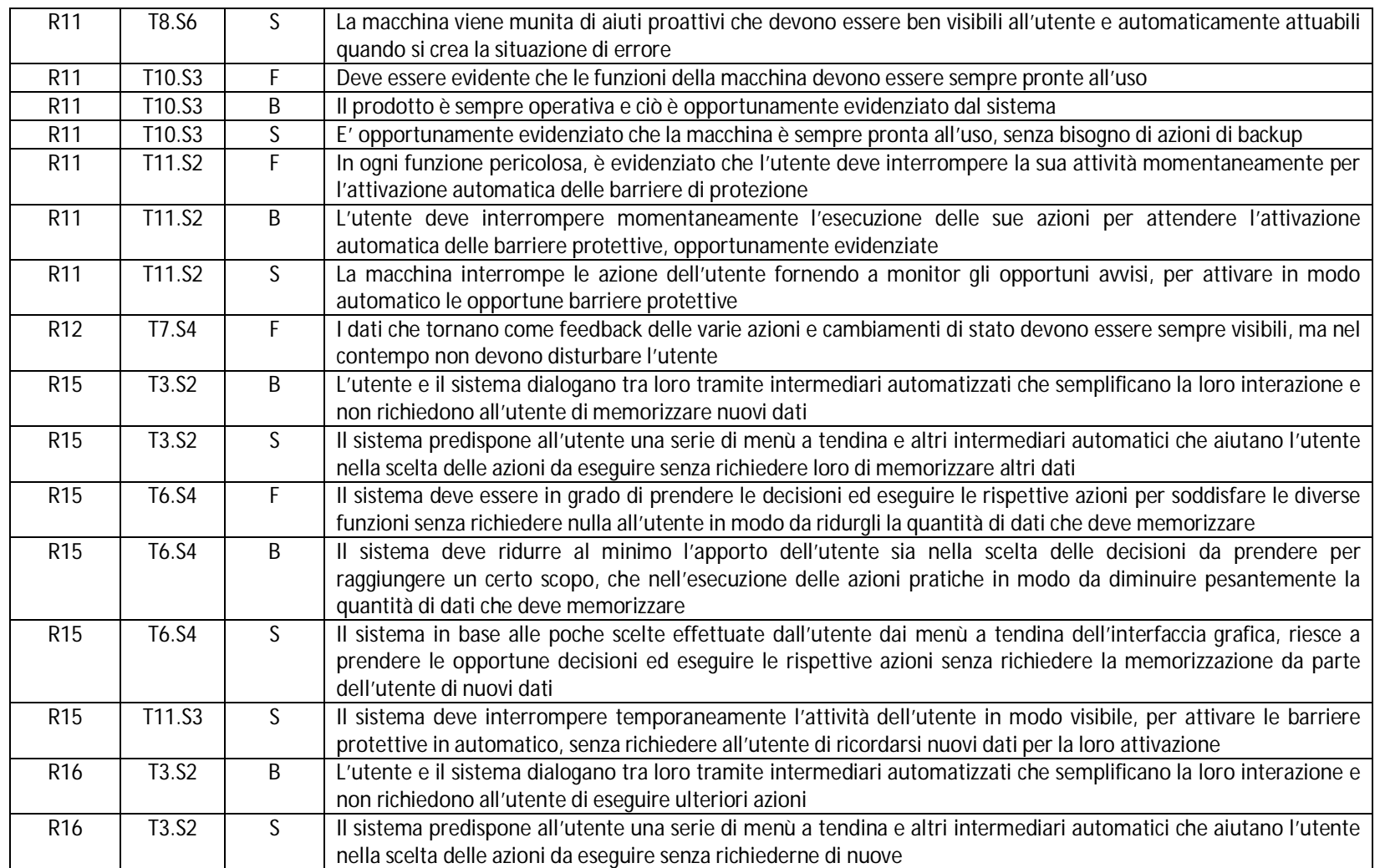

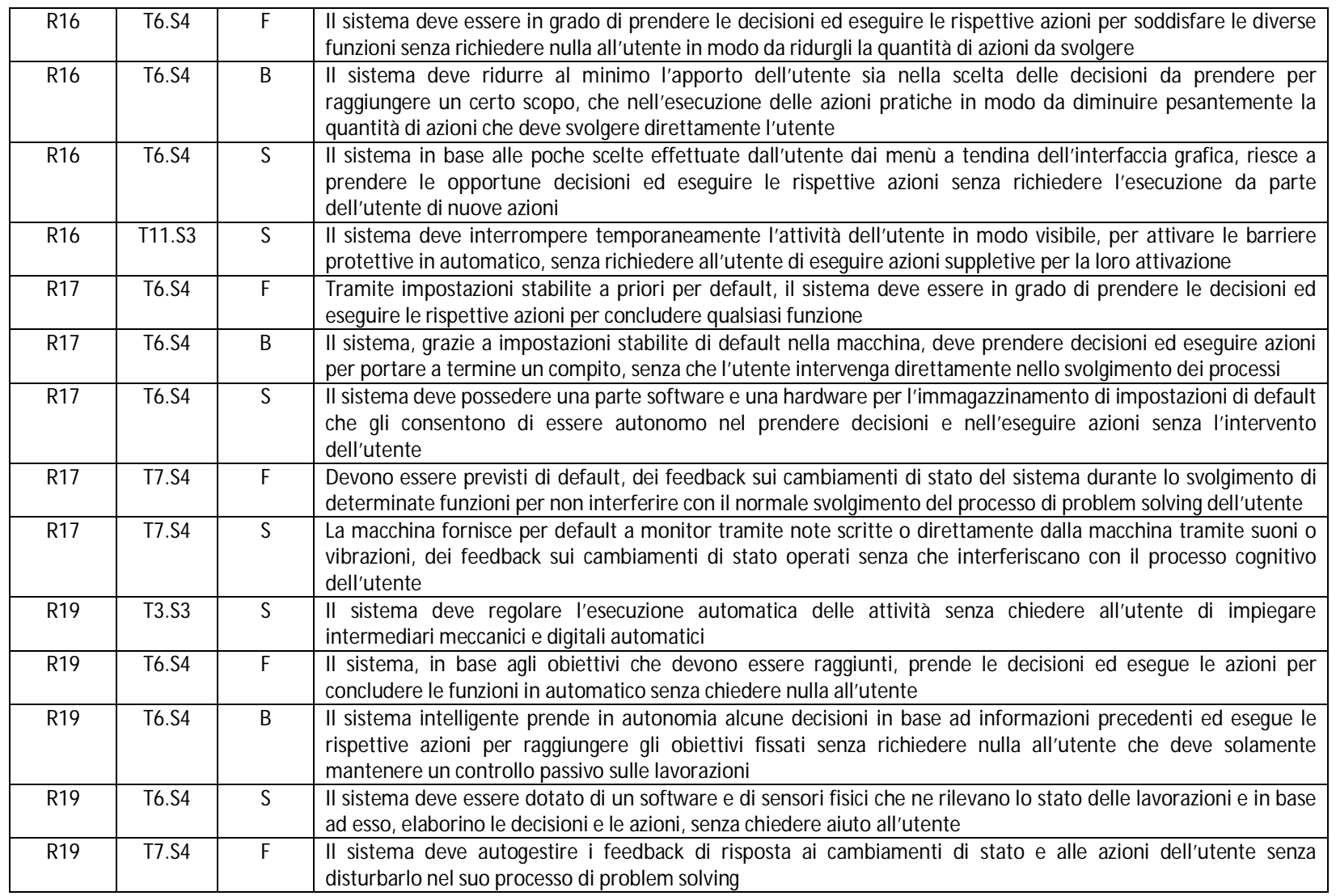

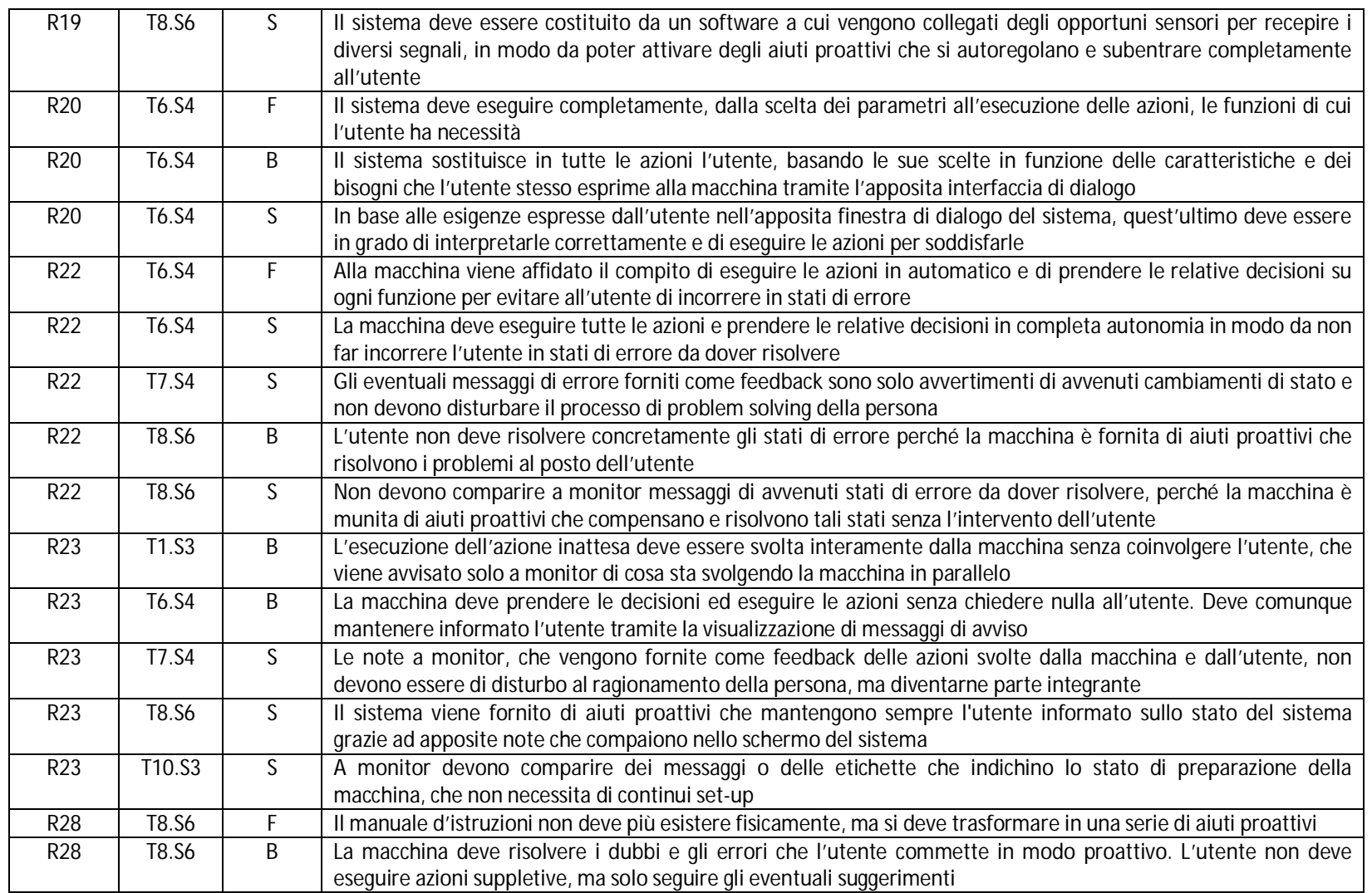

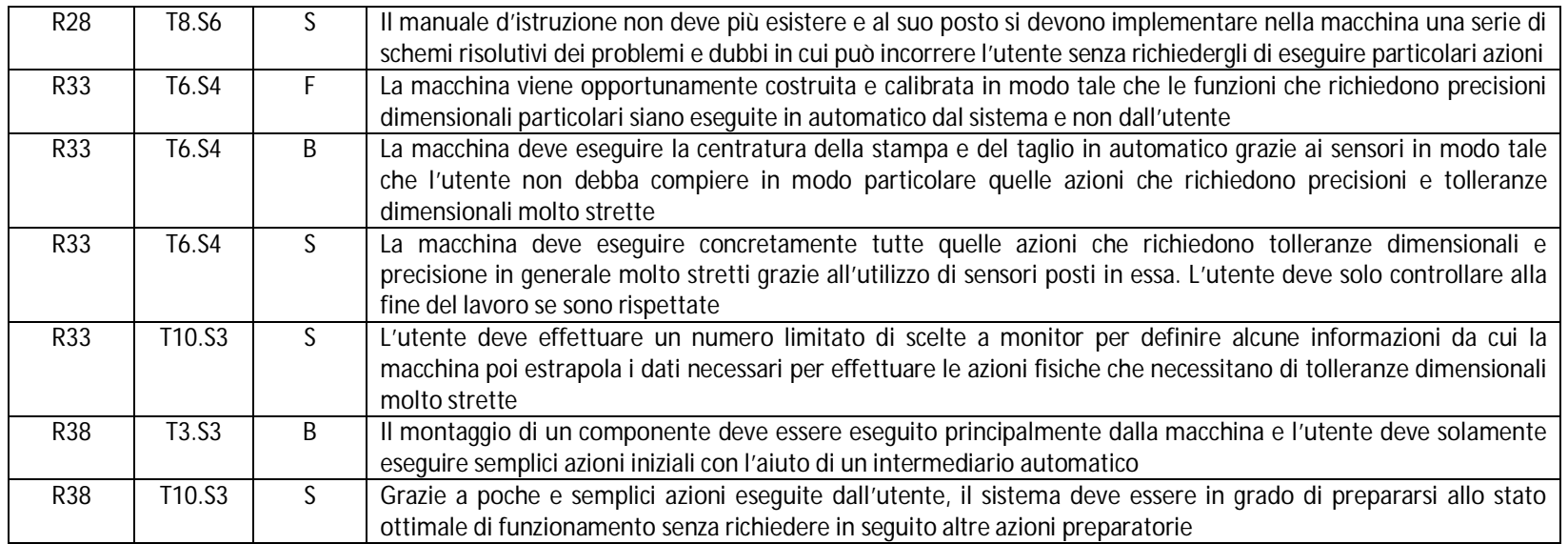

### **Appendice A3.**

Nell'appendice A3 vengono presentati i concept singoli e combinati derivati dalla prima fase di progettazione della macchina Label Master. Essi sono classificati per tipologia (singolo o combinato), per gli aspetti d'interazione che li hanno individuati, i rispettivi requisiti e la variabile F,B o S in cui vengono specificati.

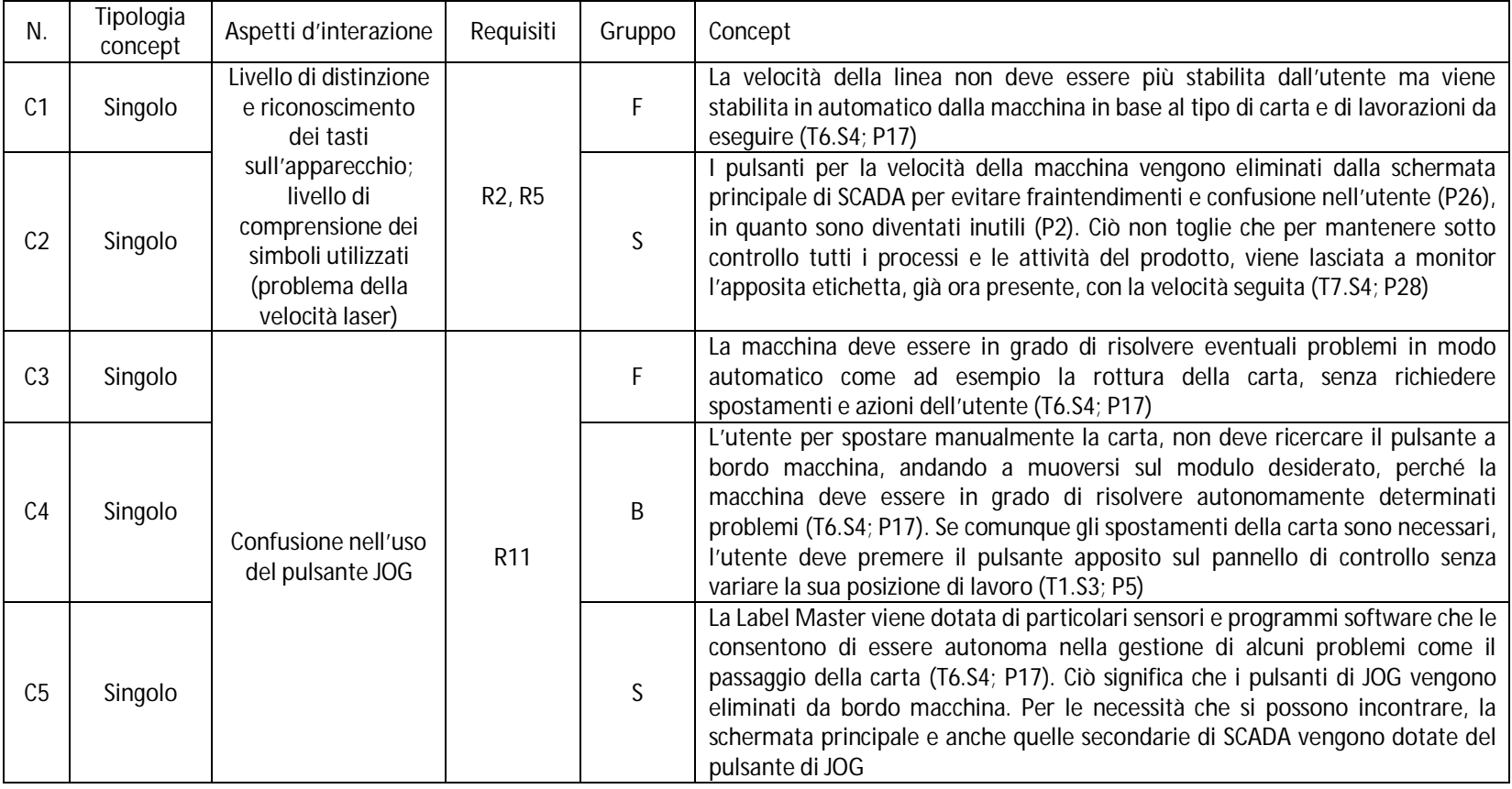

*Tabella A3. Concept per il caso studio Label Master*
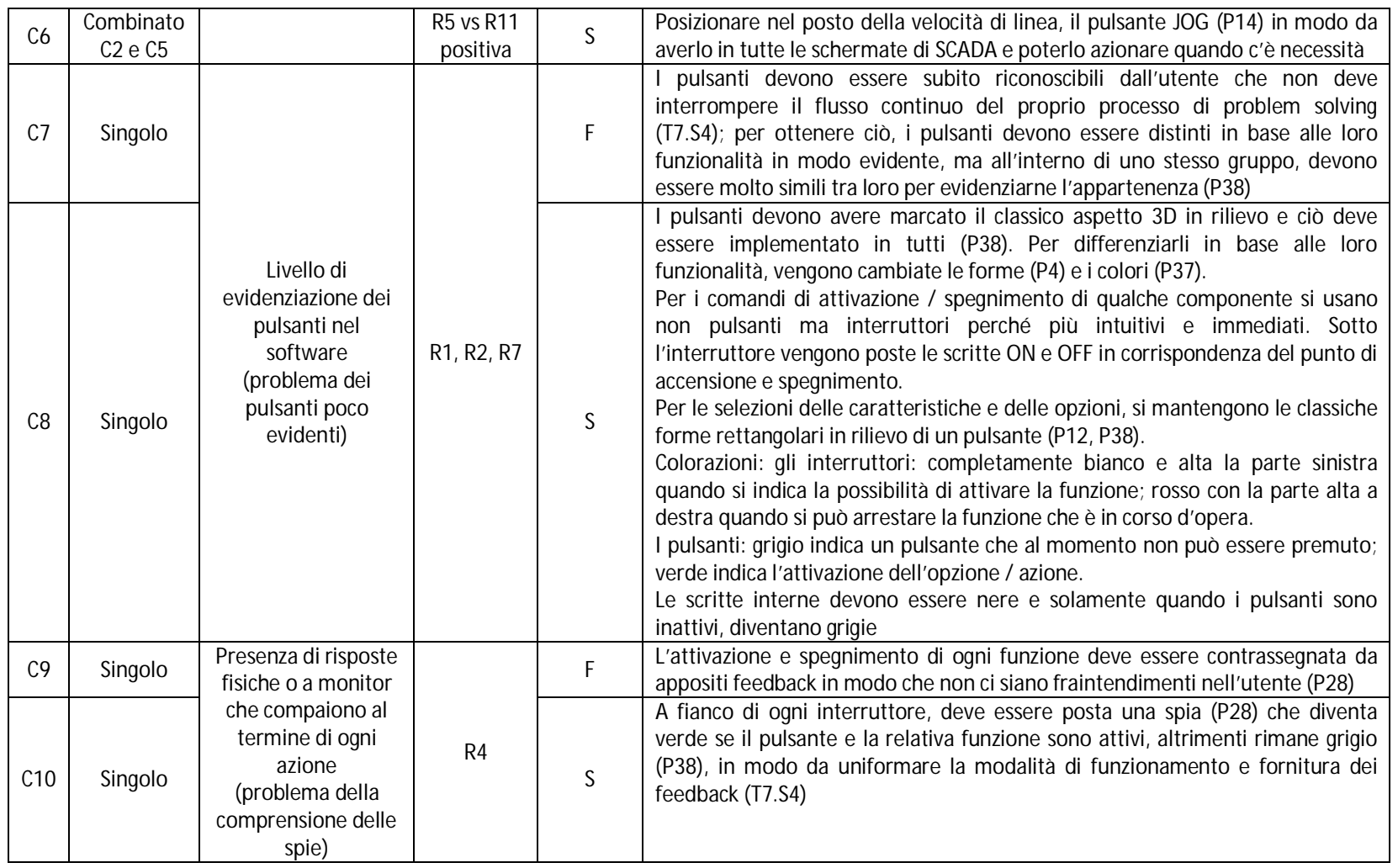

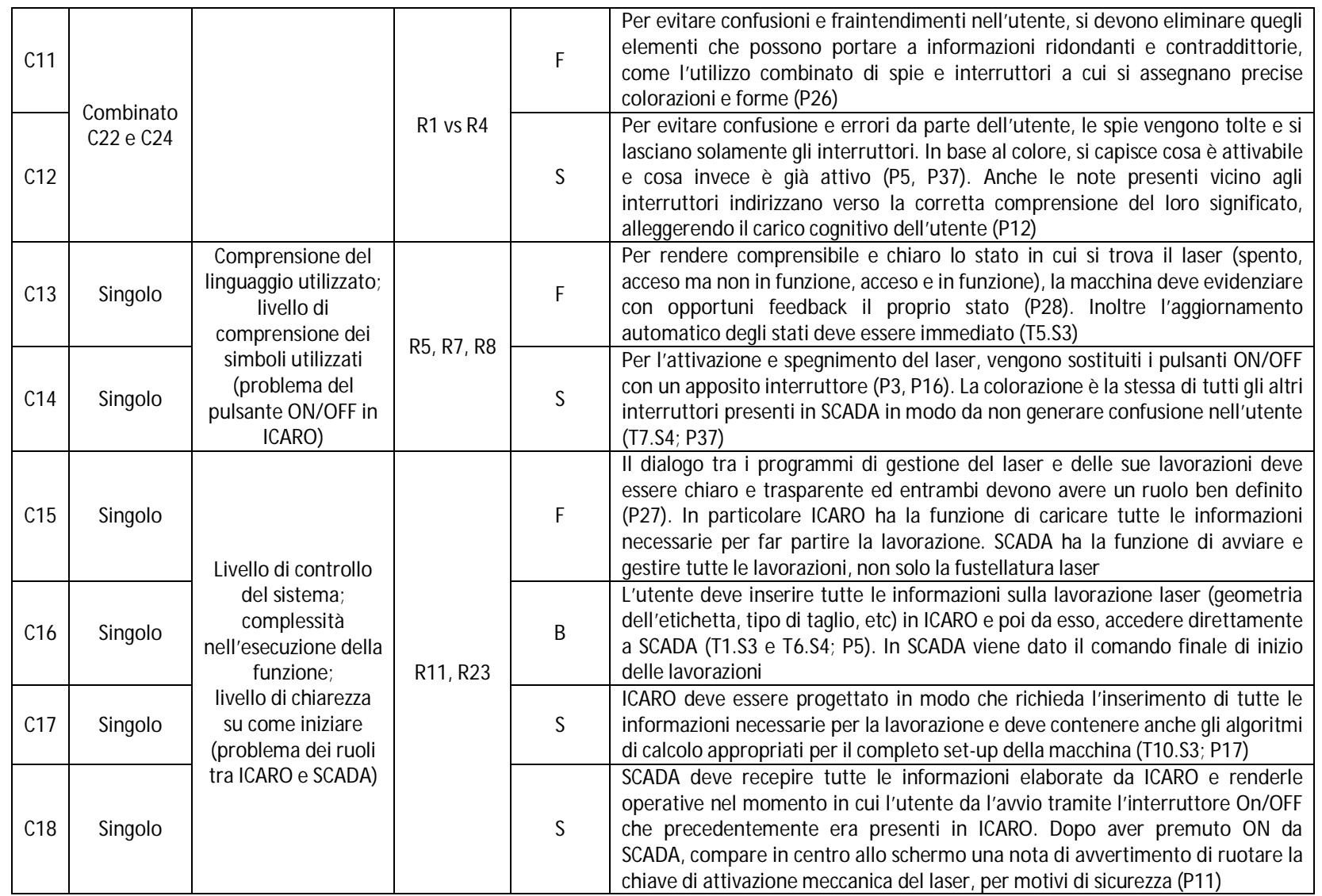

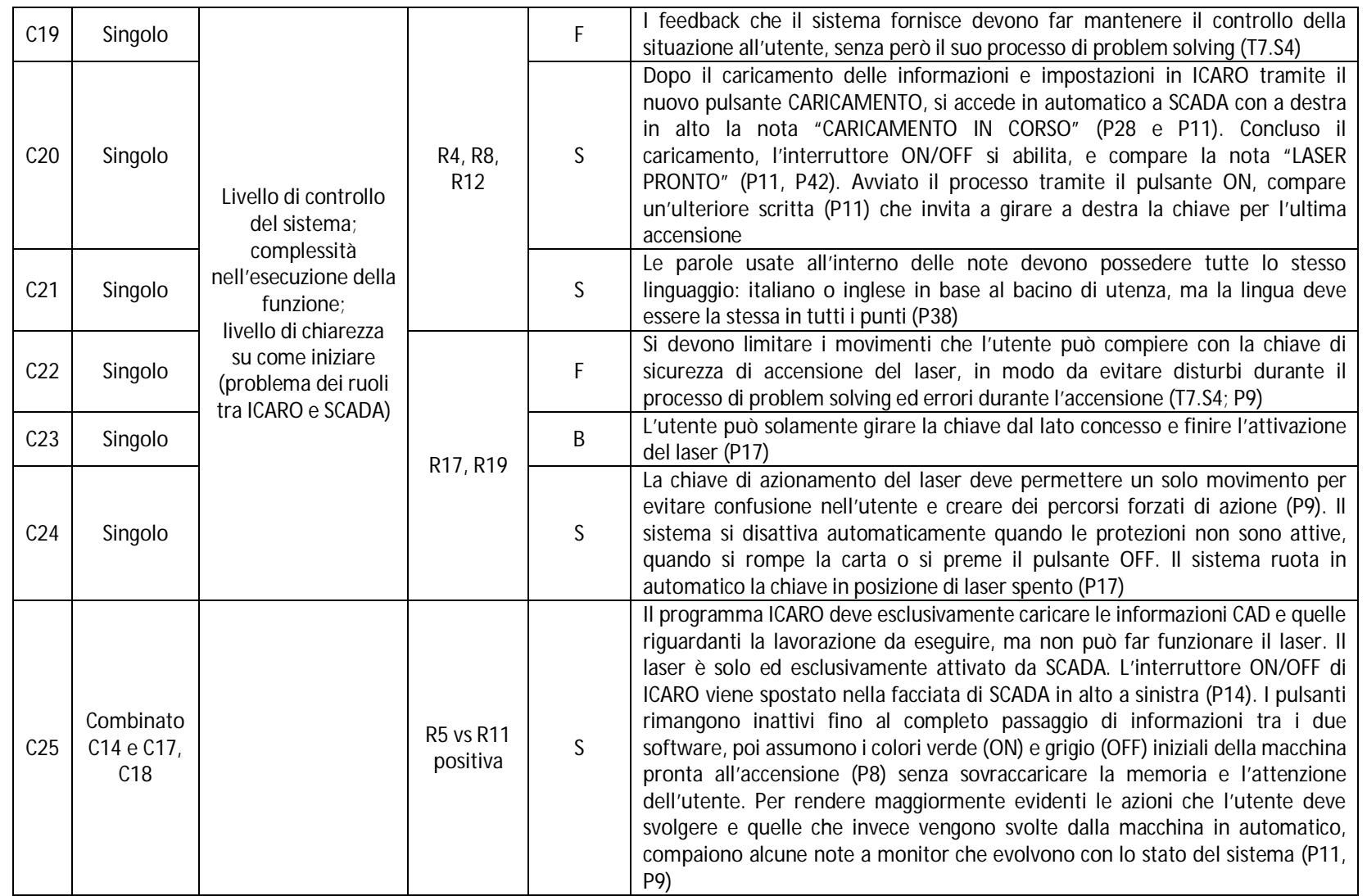

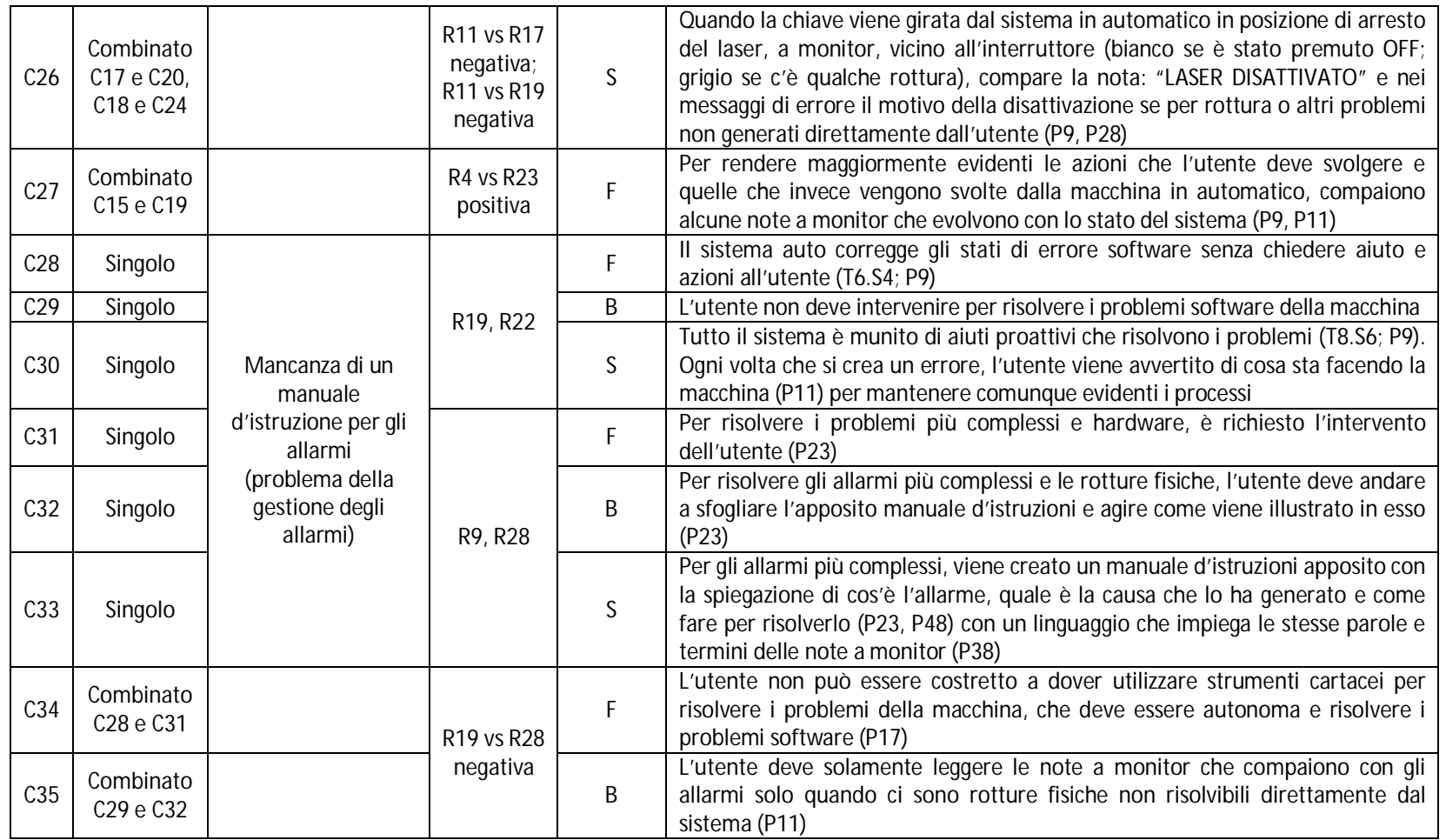

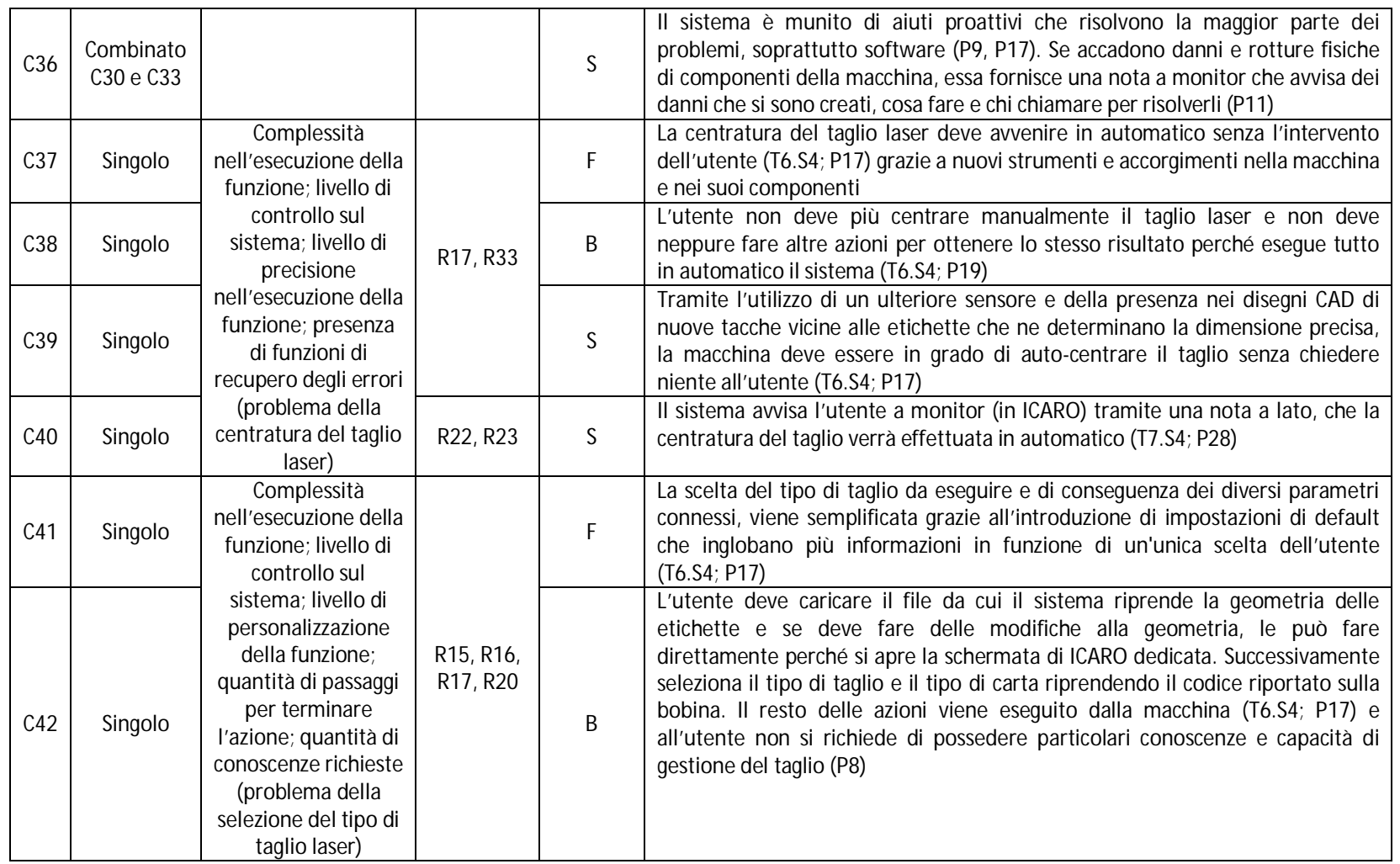

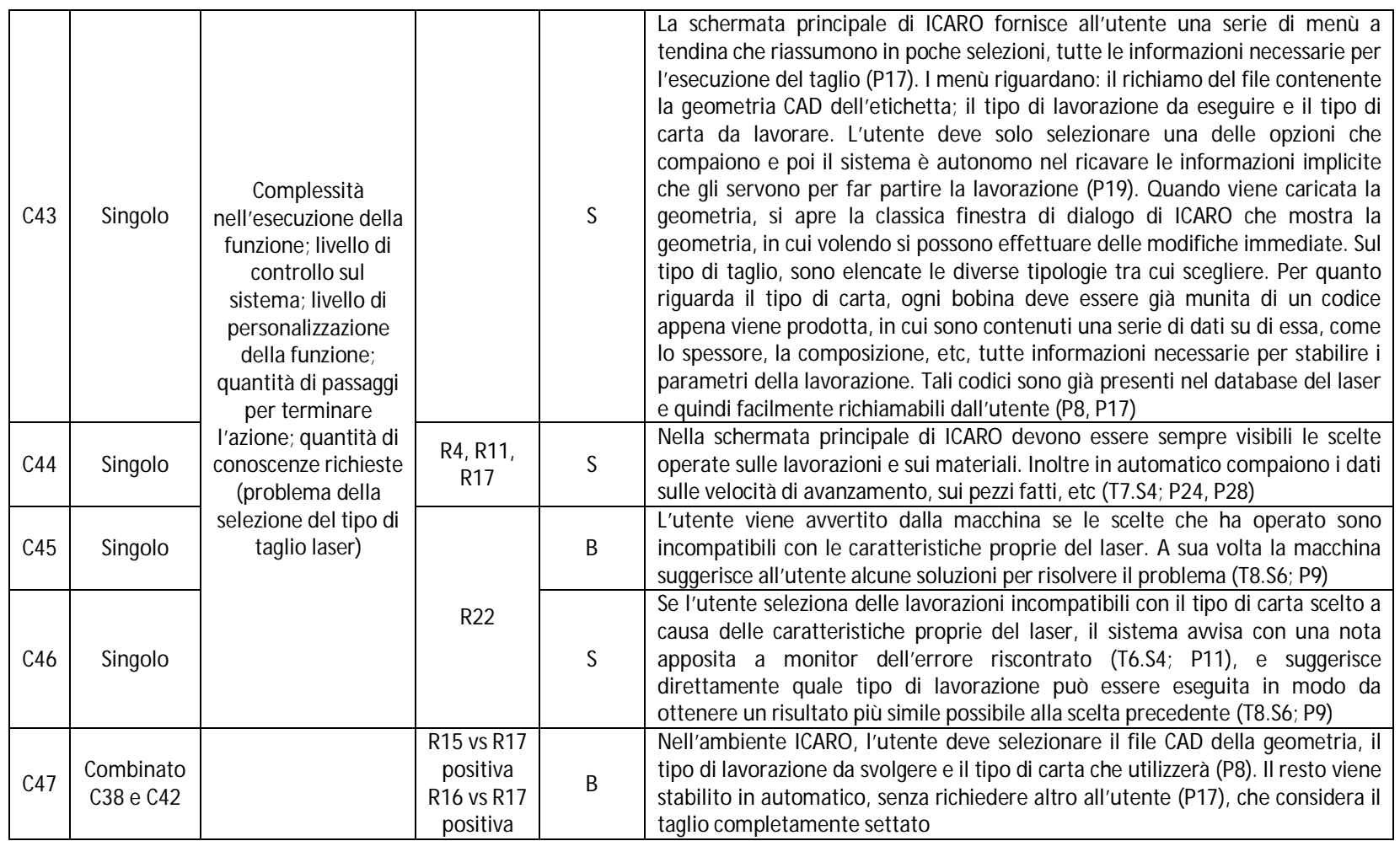

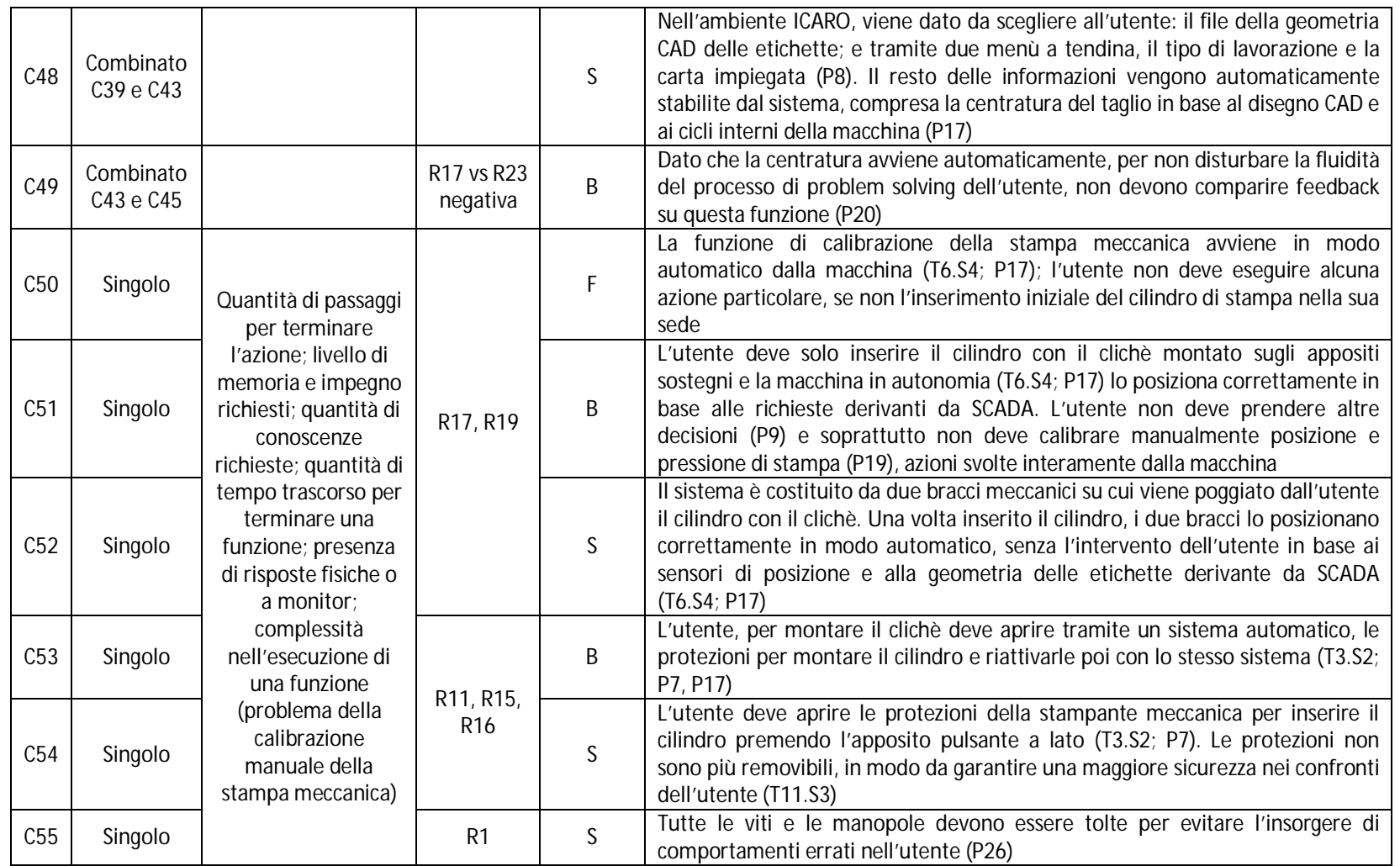

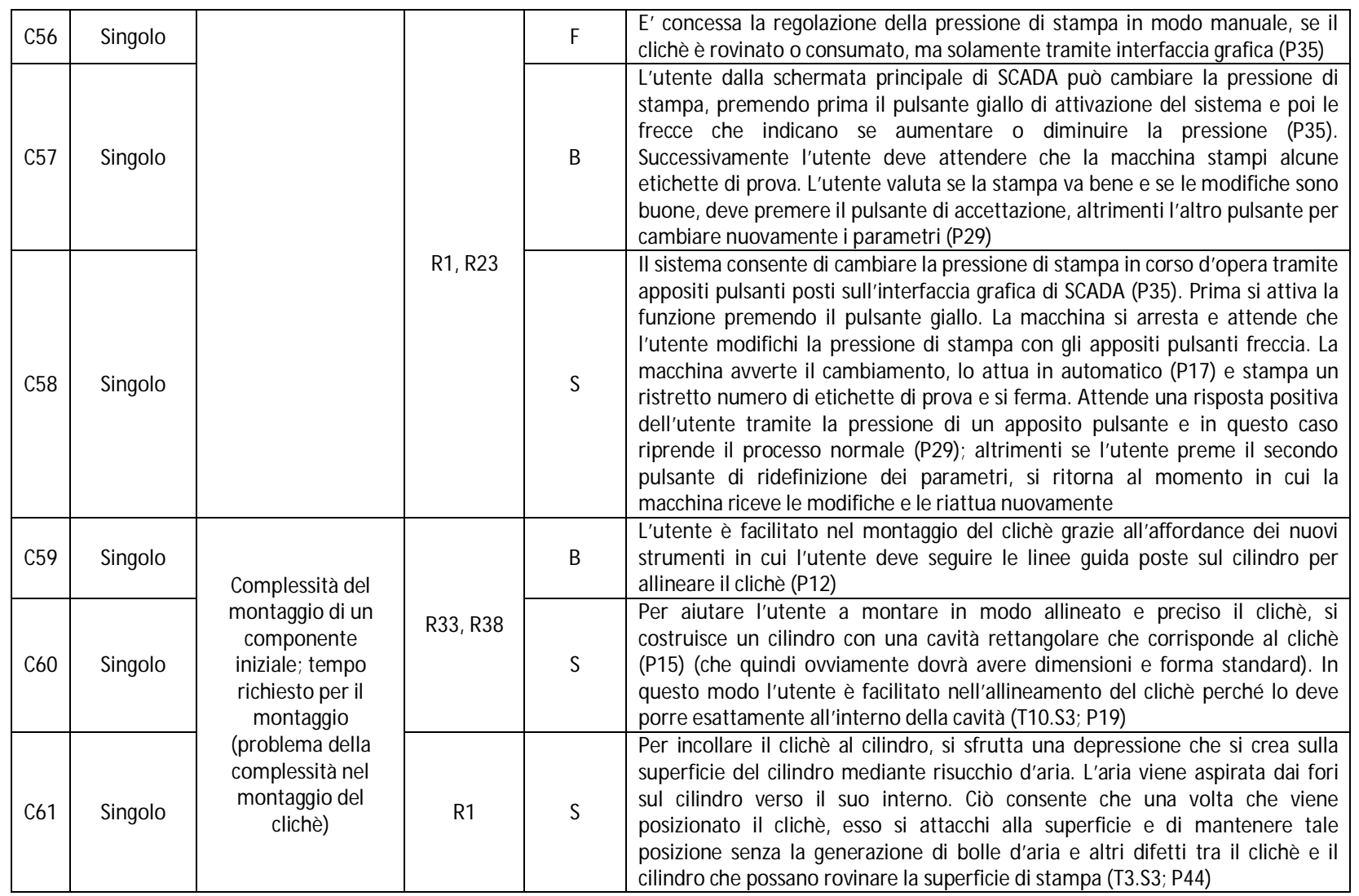

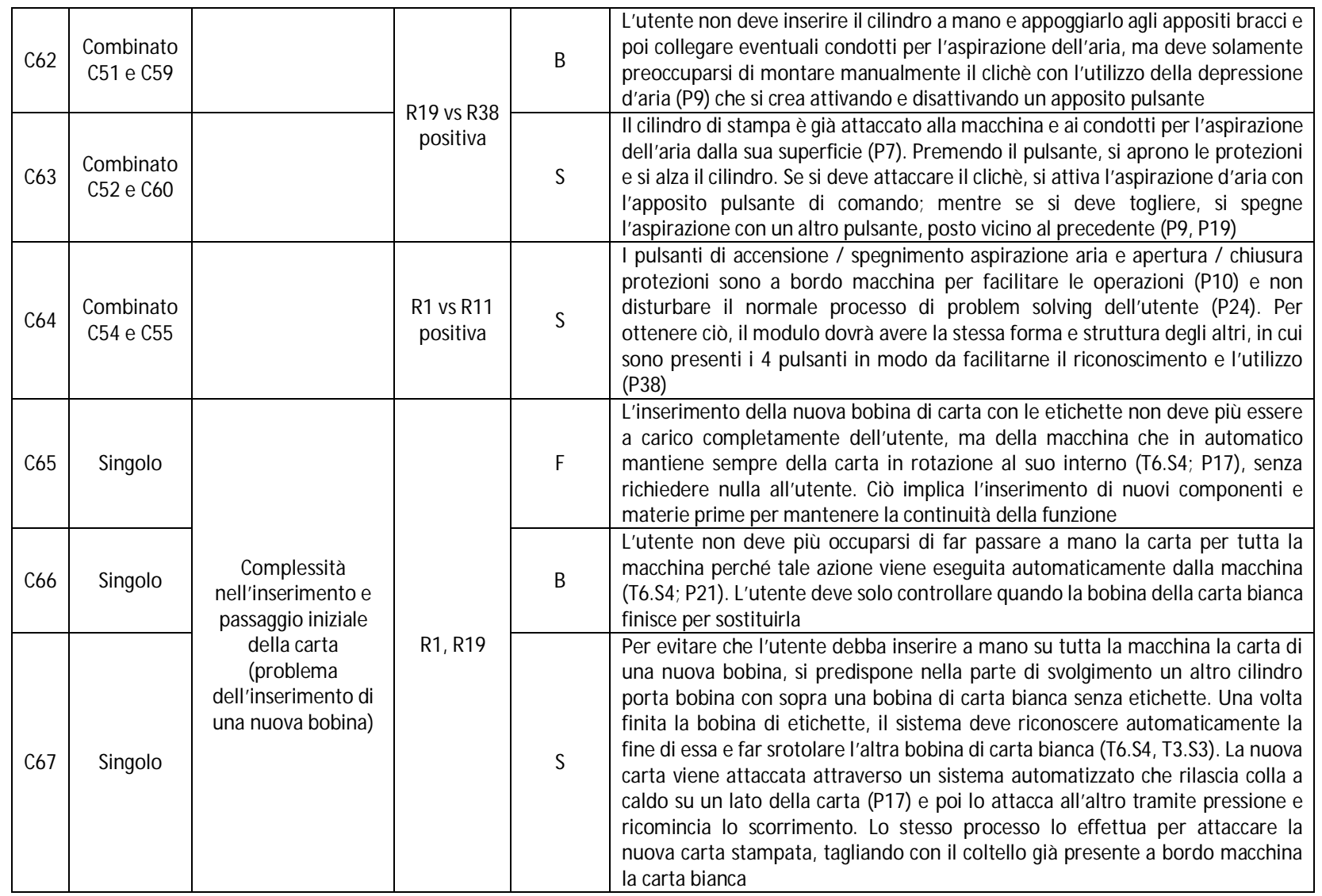

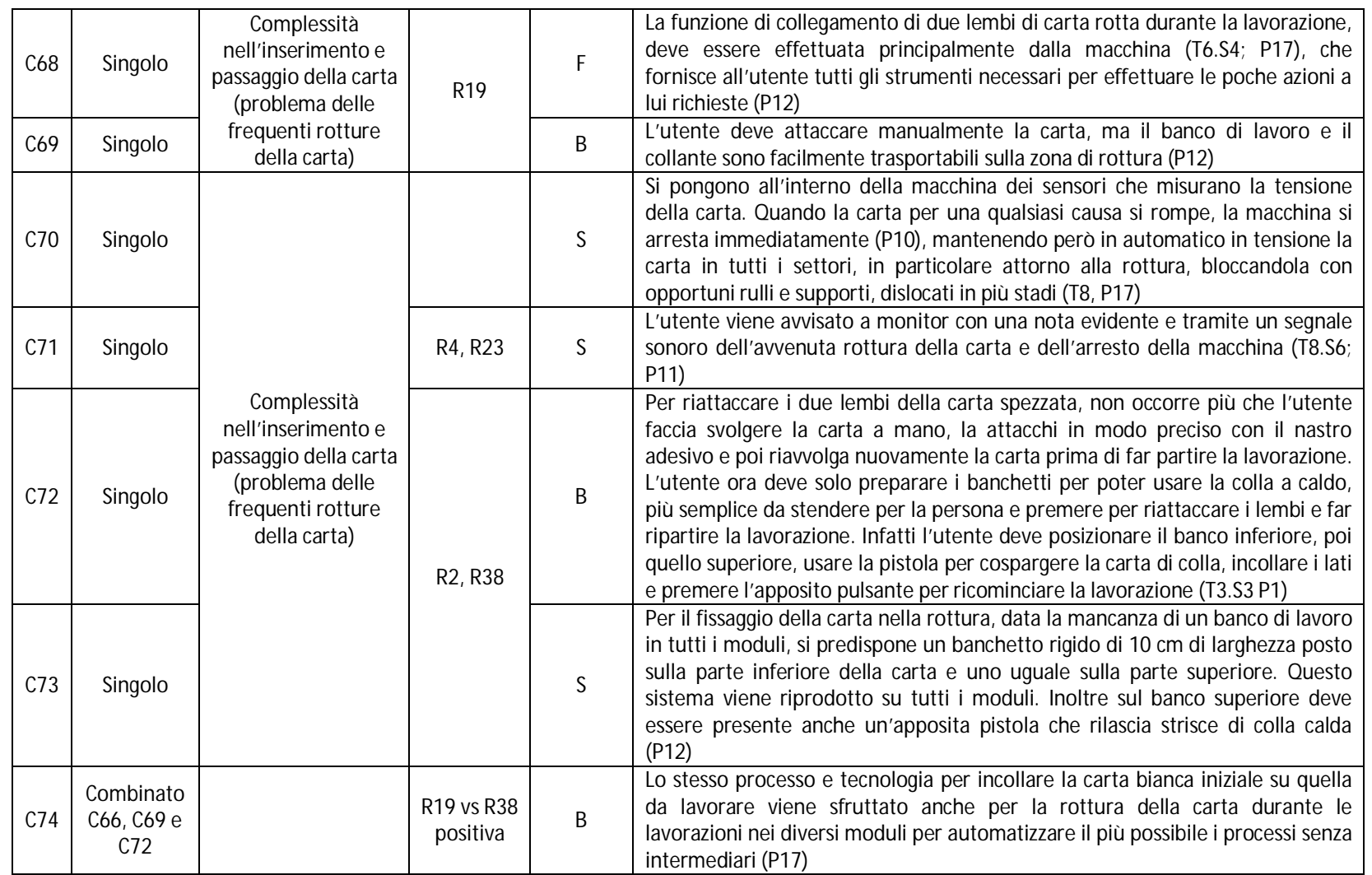

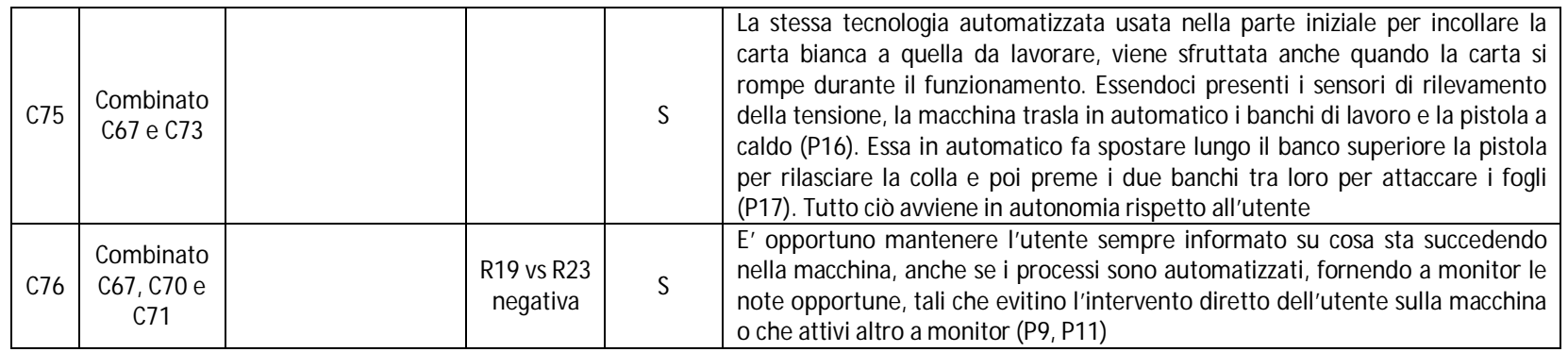

## **Lista degli acronimi**

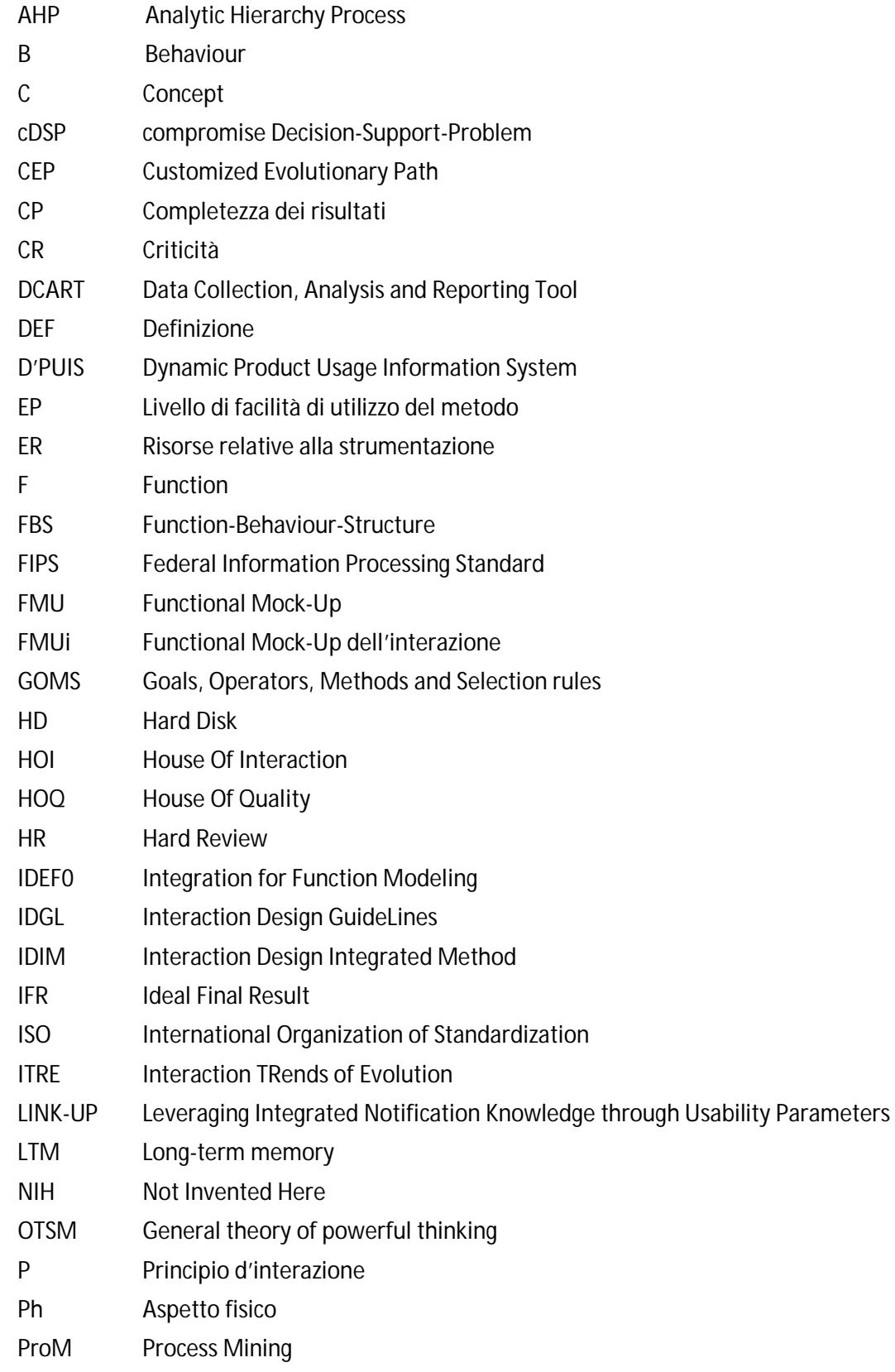

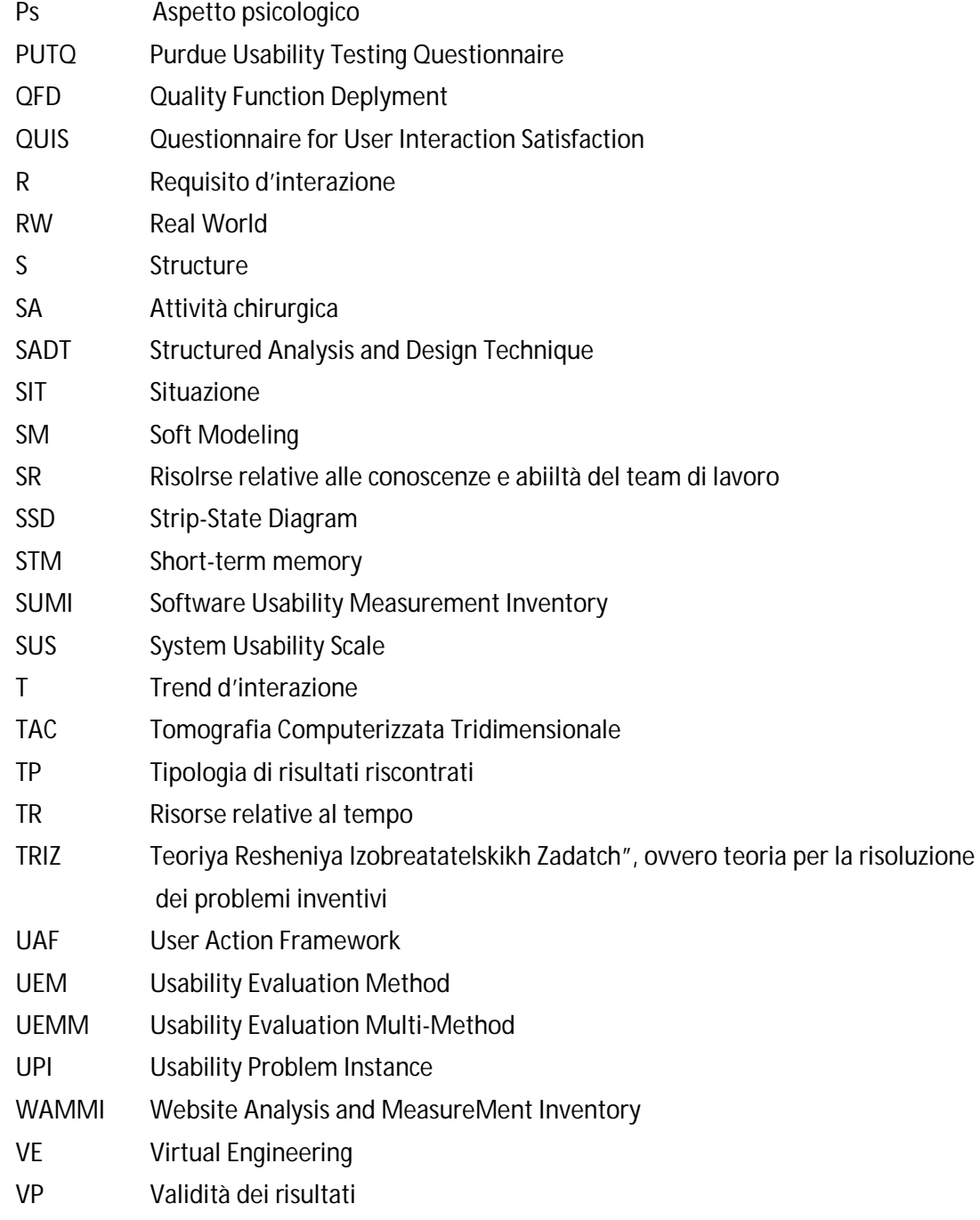